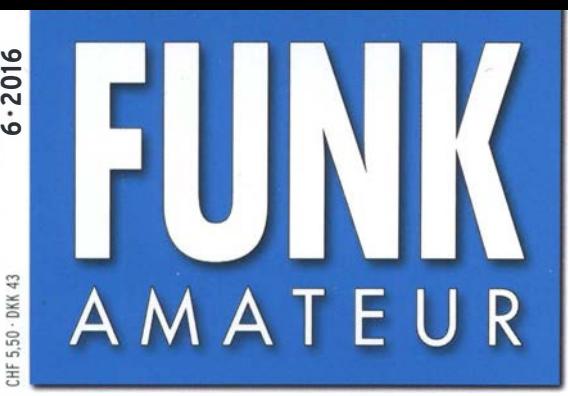

65. JAHRGANG ·JUNI 2016 65. JAHRGANG · JUNI 2016<br>DEUTSCHLAND € 4.50 · AUSLAND € 4.90 6 · 2016

# Magazin für Amateurfunk Elektronik· Funktechnik

P40FA schafft Contest-Weltsieg

518 T2GC im Südwestpazifik: Zweimann-DX aus Tuvalu

521 UHF-Handy Hytera PD785 für FM und DMR

524 Diplome beantragen mit DCL

530 Morse-Übungstransceiver mit ISM-Funkmodulen

538 LiFePO<sub>4</sub>-Akkumulatoren im Amateurfunk

546 Hunde per Funk zurückrufen

559 Tipps für den 6-m-Betrieb

560 Raffinierte Halterung für Vertikalantennen

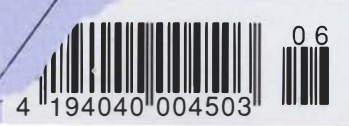

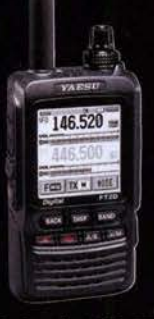

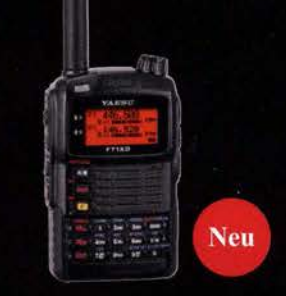

144/430 MHz Duoband C4FM/FM 5 W Digitales Funkgerät

**FT2DE** « mit verbessertem 66-Kanal-GPS-Empfänger » 144/430 MHz Duoband C4FM/FM 5 W Digitales Funkgerät

## ETNDE

« mit verbessertem 66-Kanal-GPS-Empfänger »

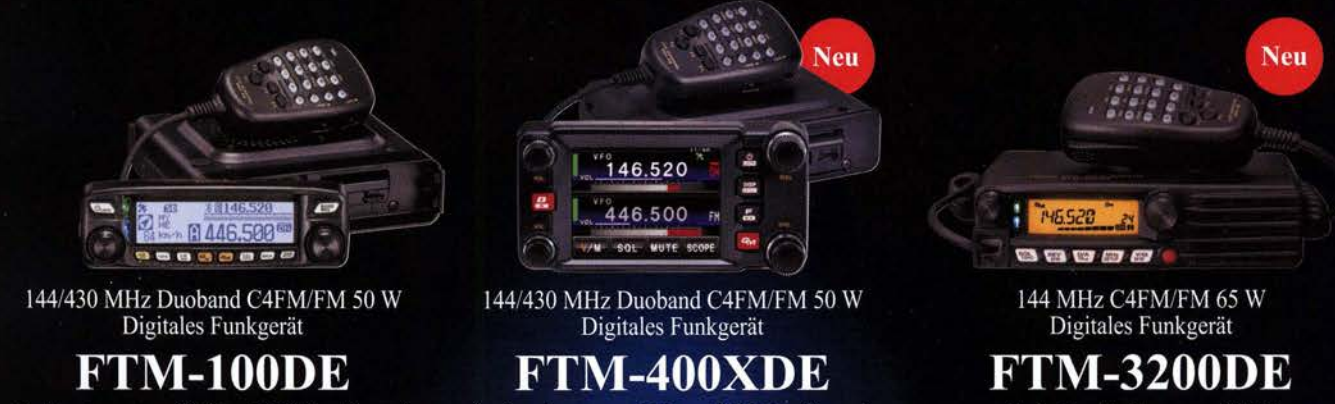

« mit verbessertem 66-Kanal-GPS-Empfänger »

« mit verbessertem 66-Kanal-GPS-Empfänger »

« hohe Sendeleistung von 65 W »

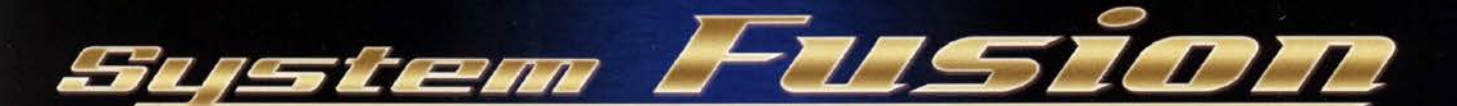

Die beste Lösung für die Zukunft. Sie bietet die vollständige Integration und Kompatibilität von herkömmlicher FM- und digitaler Kommunikation.

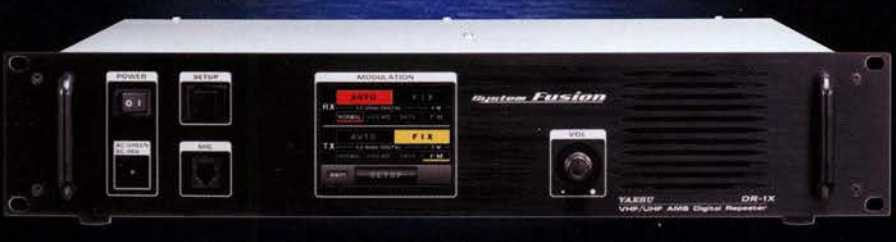

144/430 MHz Duoband Digital-Repeater C4FM/FM

## **DR-1XE**

Unsere autorisierten Reparatur- und Service-Center

**Garant Funk** 

**YAESU** 60th Anniversary Tel.: +49-(0)22515-5757 www.garant-funk.de **ELIX** 

Tel.: +420-284680695 www.elix.cz

**RADIO 33** Tel.: +33-5 56973534 www.radio33.com

**WiMo Antennen und Elektronik** Tel.: +49-(0)7276-96680 www.wimo.com

**ATLAS COMMUNICATIONS** Tel: +41-91-683-01-40/41 www.atlas-communications.ch

**HF Electronics** Tel.: +32 (0)3-827-4818<br>www.hfelectronics.be Tel.: +49-(0)69-846584 www.difona.de **B.G.P Braga Graziano** Tel.: +39-(0)385-246421

www.bgpcom.it

**ML&S Martin Lynch & Sons** 

Tel.: +44 (0) 345 2300 599<br>www.MLandS.co.uk

Tel.: +49-(0)34345-22849<br>www.funktechnik-dathe.de

Tel.: +44-(0)1962866667

www.yaesu.co.uk

YAESU UK

I.L. ELETTRONICA Tel.: +39-(0)187-520600 www.ielle.it

**CSY & SON** 

DIFONA Communication Funktechnik Frank Dathe LÜKOM Kommunikations und Funktechnik Tel.: +49-(0)5428-9279870 www.luekom.com

> Tel.: +39-(0)332-631331 www.csytelecomunicazioni.com

#### **Editorial**

#### FUNKAMATEUR

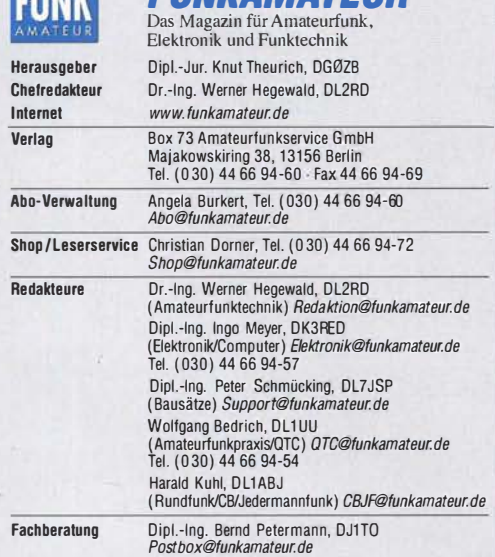

Standige freie Mitarbeiter: M. Borstel, DL5ME, 101A-UTC; Dr. M. Dornach,<br>DL9RCF, DX-Berichte; J. Engelhardt, DL9HOH, Packet-QTC; Th. Frey, HB9SKA,<br>Sat-QTC; F. Janda, OK1HH, Ausbreitung; P. John, DL7YS, UKW-QTC; F. Langner, Unternaltungselektronik/PC; F. Hutter, DL/UFH, Technik; Dr.-Ing. K. Sander, Elek-<br>tronik; Dr. M. Schleutermann,HB9AZT,HB9-QTC; H. Schönwitz, DL2HSC, SOTA-<br>QTC; C. Stehlik, OE6CLD, OE-QTC; M. Steyer, DK7ZB, Antennen; R. Thi Telegramm; H.-0. Zander, DJ2EV, EMV(U)

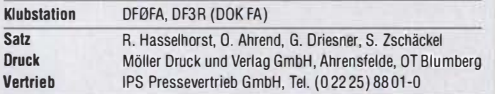

Manuskripte: Für unverlangt eingehende Manuskripte u. Ä. schließen wir jede Haftung aus. Wir bitten vor der Erarbeitung umfangreicher Beiträge um Rück-<br>sprache mit der Redaktion – am besten telefonisch. Manuskripthinweise auf www.funkamateur.de  $\rightarrow$  Schreiben für uns unter "Manuskripthinweise".

Kein Teil dieser Publikation darf ohne schriftliche Genehmigung des Verlags in irgendeiner Form reproduziert oder elektronisch verarbeitet, vervielfältigt, verbreitet oder im Internet verölfenllichl werden.

Haftung: Alle Beiträge, Zeichnungen, Platinen, Schaltungen sind urheberrechtlich geschützt. Außerdem können Patent- oder andere Schutzrechte vorliegen. Die ge-<br>werbliche Herstellung von in der Zeitschrift veröffentlichten Leiterplatten und das gewerbliche Programmieren von EPROMs usw. darf nur durch vom Verlag auto· risierte Firmen erfolgen. Die Redaktion haftet nicht für die Richtigkeit und Funktion der veröffentlichten Schaltungen sowie der technischen Beschreibungen. Beim Herstellen, Veräußern, Erwerben und Betreiben von Funksende- und -empfangseinrichtungen sind die gesetzlichen Bestimmungen zu beachten. Bei Nichtlieferung ohne Verschulden des Verlages oder infolge von Störungen des Arbeitsfriedens bestehen keine Ansprüche gegen den Verlag.

Erscheinungsweise: FUNKAMATEUR erscheint monatlich und in der Regel am letzten Mittwoch des Vormonats. Inlandsabonnenten erhalten ihr Heft vorher.

Einzelpreise beim Kauf im Zeitschriftenhandel: Deulschland 4,50 €,

Euro-Ausland 4,90 €, Schweiz 5,50 CHF, Dänemark 39 DKK. lnlandsabonnement, jederzeit kündbar. 42,90 € für 12 Ausgaben,

als PLUS-Abo inkl. Jahrgangs-CD 47,90 € **Jahresabonnement Schüler/Studenten** gegen Nachweis nur 32,60 €,<br>als PLUS-Abo inkl. Jahrgangs-CD 37,60 €.

Dauerbezug Deutschland 4,50 € pro Monat. Zahlung nur per SEPA-Last-schrift möglich, Kontobelastung jeweils erst nach Lieferung des Heftes.

Jahresabonnement Ausland 47,90 € (PLUS-Abo 52,90 €); nach Übersee per Luftpost 73 €, (PLUS-Abo 78 €); Schweiz 50.50 CHF (PLUS-Abo 56 CHF); USA \$ 55,90 (PLUS-Abo \$ 64,90).

PLUS-Abonnement: 12 Ausgaben plus Jahrgangs-CD jeweils 5 € Aufschlag.<br>Die CD wird Ende Dezember mit dem Heft 1 des Folgejahrgangs geliefert. Kündigungen· von Jahresabonnements bitte der Box 73 Amateurfunkservice GmbH sechs Wochen vor Ablauf schriftlich anzeigen.

ln den Preisen für Abonnements und Dauerbezug sind sämtliche Zustell- und Portokosten enthalten. Preisänderungen müssen wir uns vorbehalten. Bestellungenvon Abonnements bitte an die Box 73 Amateurfunkservice GmbH oder auf unserer Homepage www.funkamateur.de  $\rightarrow$  Abo und Probeheft

IBAN für Überweisungen in Euro: Box 73 Amateurfunkservice GmbH IBAN: DE70 1009 0000 2181 7860 20, BIC: BEVODEBBXXX

IBAN für Überweisungen in Schweizer Franken: Box 73 Amateurfunk service GmbH, IBAN: CH82 0900 0000 4076 7909 7, BIC: POFICHBEXXX

Private Kleinanzeigen: Abonnenten können pro Ausgabe eine bis zu 200 Zeichen lange private Kleinanzeige gratis veröffentlichen, wenn diese **online** über<br>www.*funkamateur.de -> Inserieren -> FUNKAMATEUR-Abonnen*tbeauttragtwird.<br>Schriftlich an die Box 73 Amateurfunkservice GmbH, per Fax oder onl *www.tunkamateur.de* → *Inserieren* → *Nicht-Abonnent* beauftragte private Klein-<br>anzeigen bis zu 10 Zeilen mit je 35 Anschlägen kosten bei Vorkasse (Bargeld bzw. IBAN für die SEPA-Lastschrift) pauschal5 €. Jede weitere Zeile kostet 1 € zusätzlich.

Gewerbliche Anzeigen und Beilagen: Mediadaten bitte beim Verlag anfordern oder als PDF-Datei von *www.funkamateur.de → Inserieren → Mediadaten mit*<br>*Preisliste* herunterladen. Zurzeit gilt die Preisliste Nr. 26 vom 1.1. 2016. Für den Inhalt der Anzeigen sind allein die Inserenten selbst verantwortlich.

Vertriebs-Nr. A 1591· ISSN 0016-2B33 Redaktionsschluss: 4.5.2016 Erstverkaufstag: 25.5.2016

Druckauflage: 41 100

© 21116 by Box 73 Amateurfunkservice GmbH - Alle Rechte vorbehalten

## Der Bodensee ruft

Bewusst habe ich als Titel für dieses Editorial nicht "Auf zur 41. Ham Radio" oder dergleichen gewählt. Nehmen Sie sich doch einmal Zeit, den Besuch auf der Ham Radio als "ganzheitliches Event" für die gesamte Familie zu organisieren. Nicht dieses hektische "Freitag-600-km-Autobahn-hin-nach-Friedrichshafen" und am Samstag nach dem Flohmarkt wieder ab nach Hause. Ich habe 2015 meinen Besuch auf der Ham Radio in einen 14-tägigen Sommerurlaub am Bodensee eingebettet.

Ein tolles Hotel auf der Halbinsel von Wasserburg, auf halber Höhe zwischen Friedrichshafen und Lindau, endlose Radtouren nach Osterreich und in die Schweiz, Bergwandern in Vorartberg ... Das war sowohl für meine bessere Hälfte als auch für mich ein entspannender Urlaub. Und so waren denn auch die drei Tage auf der Ham Radio viel stressfreier und weniger belastend als in den Jahren zuvor. Glauben Sie mir: Auch dem Familienfrieden ist diese Art des Messebesuchs bestimmt zuträglich.

Doch nun doch zur Messe selbst. Eine solche Veranstaltung ist eine Summe von Empfehlungen! Es sind nicht die besonders günstigen Angebote auf der Messe, es ist die Offerte des kompletten Produktportfolios rund um den Amateurfunk. Bedenken Sie stets, dass die Händler (Ihres Vertrauens) Ihnen Ihre Angebote präsentieren. Das hat etwas mit Aufwand und Kosten zu tun. Wer nur nach besonders "günstigen" Messeangeboten giert, tut den Anbietern Unrecht.

Eine weitere Möglichkeit sind die zahlreichen Fachvorträge, die unter dem organisatorischen Dach des DARG e. V. angeboten werden. Gleich, ob Antennentechnik, Satellitenfunk, Gesetze und Normen oder DX, es ist für jeden etwas dabei.

Ich selbst war allerdings im vergangenen Jahr etwas schockiert, als sich zum Vortrag von Uli Müller, DK4VW (Referat Frequenzmanagement im DARG), nur zehn (10!) Zuhörer verirrt hatten. Selten konnte man so viele Informationen über die komplizierte (Lobby-)Arbeit zum Erhalt und zur Erweiterung unserer Bänder so konzentriert vorgetragen bekommen wie auf dieser Veranstaltung. Und Baustellen gibt es genug, wie beispielsweise das 60-m-Band, 6 m, 4 m und die Harmonisierung des 160-m-Bandes. Die nächste WRG findet 2019 statt, und die Weichen für unsere Frequenzzuweisungen werden jetzt gestellt.

Wen alt dies nicht interessiert, ist auf dem Flohmarkt gut aufgehoben. Mein persönlicher Eindruck 2015 war, dass sich das Angebot an echtem "Schrott" in Grenzen hielt. Nun gut, der Surplus-Kram in Olivgrün durfte nicht fehlen, und den werden Sie auch in diesem Jahr wieder vorfinden.

Andererseits werden Sie bei genauerem Hinsehen vielleicht exakt den Leistungstransistor für wenig Geld finden, der in Ihrer 70-cm-Endstufe beim vorigen Fieldday abgebrannt ist und den Sie selbst bei Ebay nicht gefunden haben. Auch beim Besuch des Flohmarkts gilt: Nehmen Sie sich Zeit, um das Angebot zu studieren. Und jeder Flohmarktanbieter wird es Ihnen danken, wenn Sie die Verkaufsverhandlungen nicht sofort mit dem ultimativen Wunsch nach einem Preisnachlass auf einen normalen PL -Stecker beginnen.

Auf Wiedersehen entweder auf der Harn Radio oder dem Bodensee-**Radwanderweg** 

Peter John, DL7YS

## **Amateurfunk**

#### Aktuelles von der Bandwacht

Funkabenteuer Südwestpazifik: T2GG- Zweimann aus Tuvalu

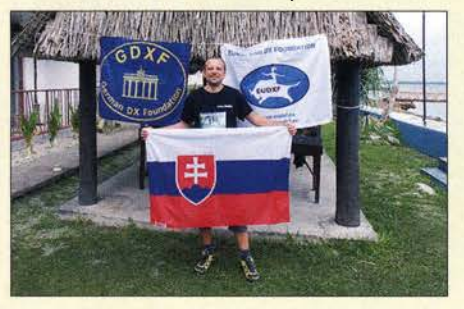

Ende 2015 meldete sich eine Zweimanngruppe, bestehend aus Teamleiter Stan, LZ1GC, und seinem Mitstreiter Lubo, OM5ZW, vom pazifischen Inselstaat Tuvalu, dem mit knapp 26 km<sup>2</sup> viertkleinsten Staat der Erde. Unter dem Rufzeichen T2GC loggten die beiden 35308 Kontakte mit 12 228 /ndividua/ rufzeichen. Neben dem respektablen Gesamtergebnis war der hohe Europa-Anteil der QSOs von über 30 % sehr<br>erfreulich. Fotos: LZ Fotos: LZ1GC

Mit dem UHF-Handfunkgerät Hytera PD785 in DMR und FM QRV

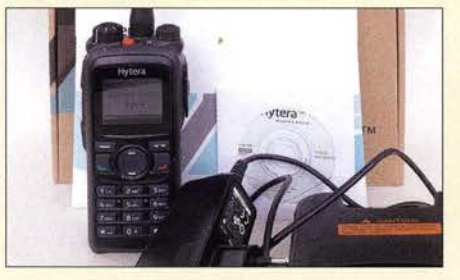

Das Handfunkgerät PD785 unterstützt im 70-cm-Amateurfunkband den Betrieb in FM sowie mit digitaler Sprachübertragung - hier DMR. Im Lieferumfang befinden sich Standlader, Gürtelclip, Handschlaufe, gedruckte deutsche Kurzanleitung sowie die komplette Anleitung auf<br>CD-ROM. Foto: DG1 Foto: DG1NEJ 521

## Diplome elektronisch beantragen mit DCL (1)<br>Diplomantrag WAE-Diplom

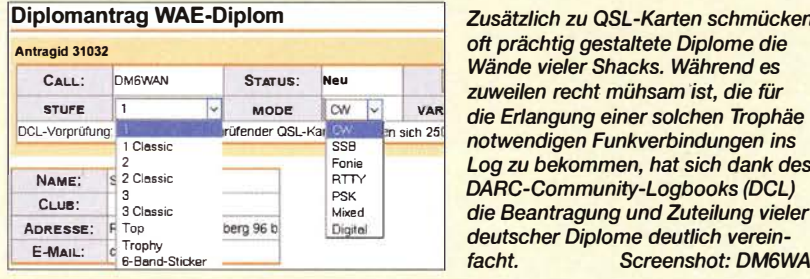

Zusätzlich zu QSL-Karten schmücken <sup>two sen</sup> sich 251 **notwendigen Funkverbindungen ins**<br> **1.00 zu bekommen, hat sich dank de** Log zu bekommen, hat sich dank des Screenshot: DM6WAN

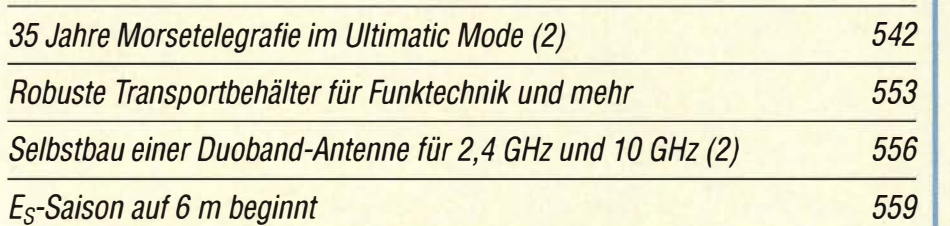

Halterung für den schnellen Aufbau einer Vertikalantenne

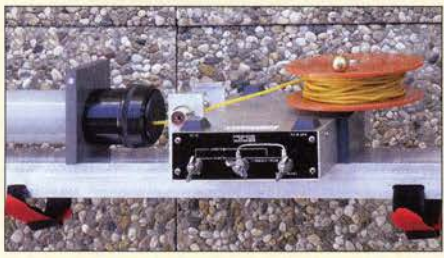

Gerade beim zeitlich begrenzten Portabelbetrieb ist der relativ schnelle Auf- und Abbau der verwendeten Antenne wichtig. Bei der hier gezeigten Lösung wird die Antennenlitze beim Ausfahren der Segmente der Teleskopantenne von einer Haspel an der Halterung abgewickelt und in den Mast gezogen. Foto: OE1MSA

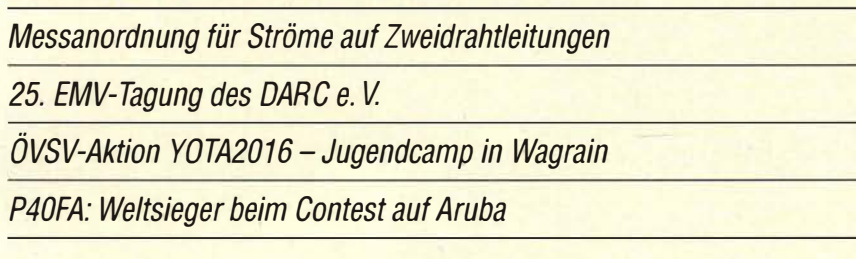

## **Aktuell**

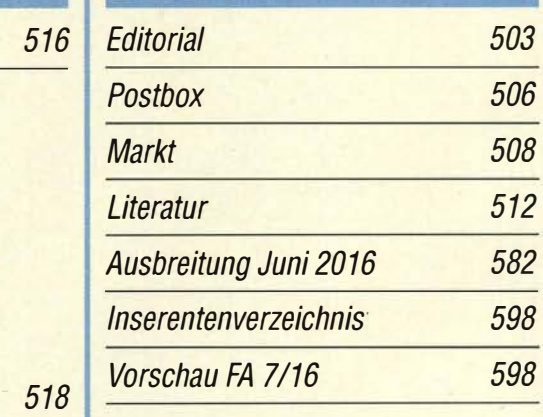

## **QTCs**

524

560

562

587

588

**Beilage** 

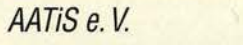

578

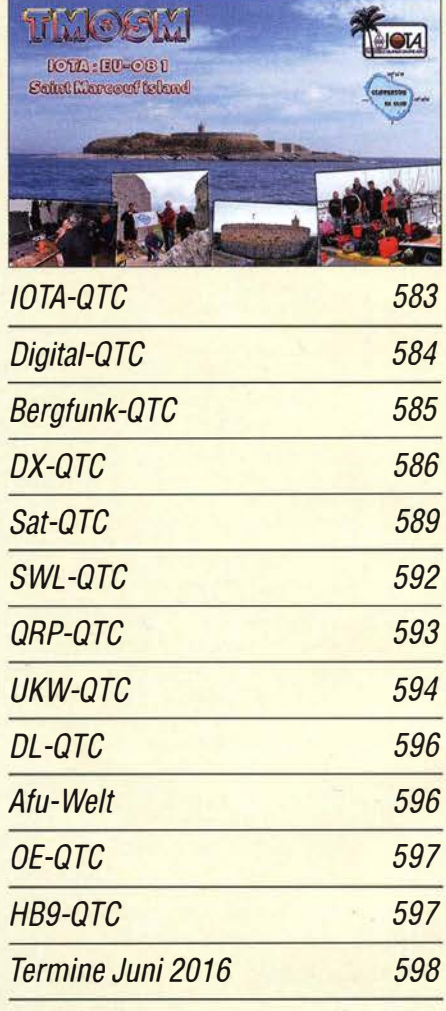

Das QSL-Telegramm außer den Adressen und die QSL-Splitter müssen in dieser Ausgabe leider entfallen; Ersteres ist jedoch nach wie vor im Internet unter http://qslroutes. funkamateur.de zugänglich.

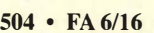

590 DR-735E 551

### **Unser Titelbild**

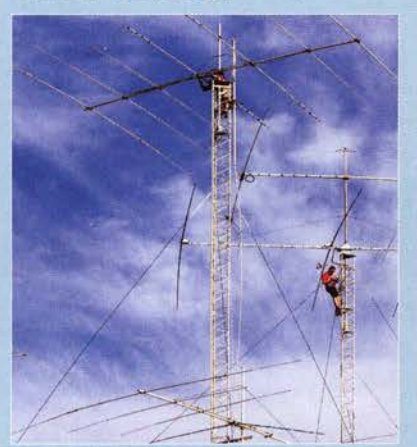

Die Karibikinsel Aruba ist ein beliebter Standort für Contest-Stationen, darunter P49V. Das sehr salzhaltige Meeresklima erfordert allerdings manchmal die Wartung der Antennenanlagen in luftiger Höhe, im Bild durchgeführt von John, W2GD, und Ben, DL6RAI (rechts). Olli, DH8BQA, hatte die Station im Frühjahr 2016 gemeinsam mit Funkfreunden gemietet, nahm von dort an zwei Cantesten teil und brachte zur eigenen Überraschung einen Weltsieg beim CQ<br>WPX RTTY nach Hause. Foto: DL5CW WPX RTTY nach Hause. LIFEPU<sub>4</sub>-AKKUN<br>
Die Karibikinsel Aruba ist ein beliebter<br>
Standort für Contest-Stationen, danunter<br>
P49V. Das sehr salzhaltige Meereskiima er-<br>
der Antennenanlagen in luftiger Hôhe, im<br>
die durchgetindt von John, W26D-04,

Englisch für Europa 580

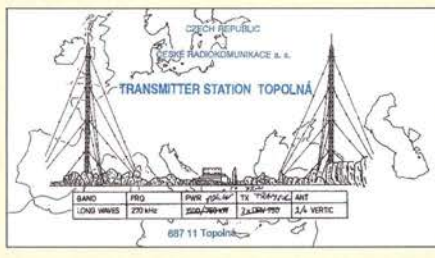

Der Tschechische Rundfunk strahlt über die Sendestation in Topolná auf der Langwelle 270 kHz (50 kW) das Inlandsprogramm "Radiozurnál" aus. QSL: Lindner

## *Wissenswertes*

Funkanwendungen geringer Reichweite (SRD) im 70-cm-Band 513 Wissenswertes bei

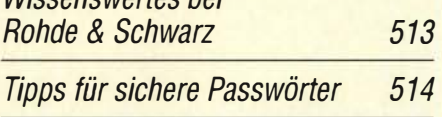

## **Bauelemente**

BAP70Q: Vierfach-PIN-Dioden-

## **Funk**

Funkgeschichte zum Anfassen: Marconi-Empfänger selbst gebaut

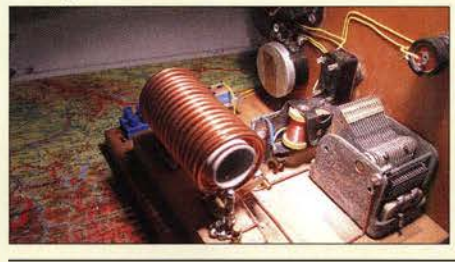

Guglielmo Marconi gehört zu den Pionieren der Funktechnik, die vor über 100 Jahren mit ihren Versuchen ein neues Kapitel im Bereich der Telekommunikation aufschlugen. OESSMU zeigt anhand des Nachbaus eines Kohärer-Empfängers, wie die Technik zu Marconis Zeiten funktionierte. Foto: OE5SMU 534

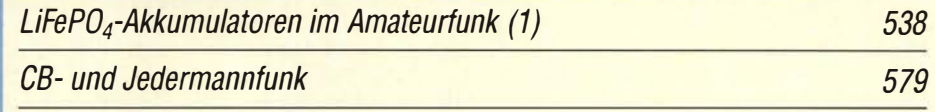

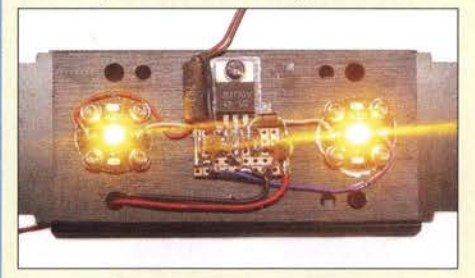

LEDs mit Leistungen ab 1 W erfordern keine komplizierte Ansteuerung. Selbst eine einfache Strombegrenzung oder Konstantstromquelle reicht aus, wenn die zusätzlichen Bauteile entsprechend der vorhandenen Parameter auswählt werden. Dieser Beitrag gibt dafür Dimensio-<br>nierungshinweise. Foto: DC8RI nierungshinweise. Foto: DC8RI 527

Quarzuhrwerk als Wechselblinker

BC-DX-Informationen 581 Morse-Übungstransceiver mit ISM-Funkmodulen

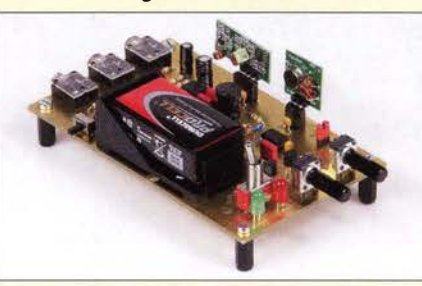

Das Geben von Morsezeichen übt man am besten zu zweit oder in der Gruppe. Wenn die Kommunikation untereinander über kurze Entfernung dann auch noch drahtlos funktioniert, kann das den Spaß am Lernen durchaus noch steigern. Ein Bausatz-Übungsgenerator, der dies mit optional bestückbaren ISM-Funkmodulen realisiert, wird hier vorgestellt. •Foto: Red. FA

Weitbereichs-Konstantstromquelle mit exponentieller Stufung

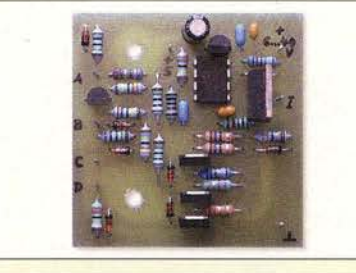

Der Beitrag erläutert den Aufbau einer Schaltung, die 16 definierte Konstantströme abgeben kann. Dabei sind die Stromwerte nicht wie üblich linear gestuft, sondern exponentiell innerhalb einer Spanne von 1:500. Anhand zweier Beispiele werden Einsatzmöglichkeiten gezeigt. Foto: Franke

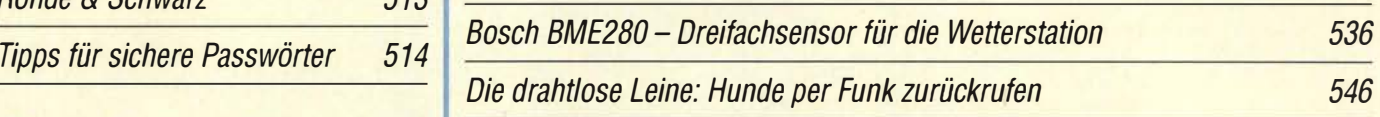

Abschwächer 549 CW Skimmer am DVB-T-Stick (2)

**Einsteiger** 

554

532

529

530

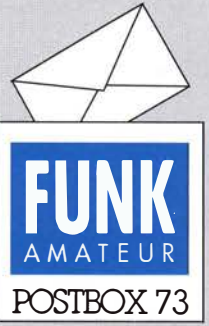

Redaktion FUNKAMATEUR Postfach 73, 10122 Berlin postbox@funkamateur.de

#### "Gummiantenne" in Aktion

Ich habe von Andreas Neumann, DG3VW, ein Foto vom Aufbau der aufblasbaren NVA-Gummiantenne bekommen. Davon war ja schon einmal in der Postbox 10/15 die Rede. Das Foto entstand vermutlich in den Neunzigerjahren anlässlich eines Feldtages. Die OMs waren Mitglieder der Herrnhuter Klubstation (DARC-OV 804) am dortigen Gymnasium sowie OMs vom OV Zittau (824). Der Aufbauort lag auf einer Anhöhe im Süden von Großhennersdorf. Dietmar Ullrich, DG1VR

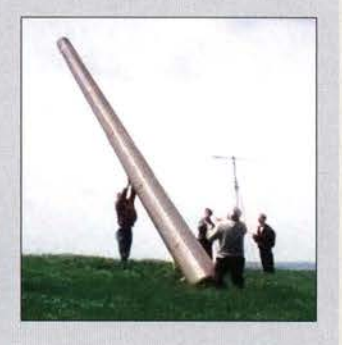

#### Zähler mit ZF-Programmierung

Ist beim angekündigten Bausatz "45-MHz-Zähler mit CMOS-ICs" eine ZF programmierbar? Dieter Schneider, DB9ER

Ein Offsetbetrag ist bei diesem einfachen Zählerbausatz leider nicht einstellbar. Eine Alternative wäre daher der Artikel "Programmierbares Frequenzzählemodul" (Best.-Nr. BX-039) oder "7stelliges Frequenzzählermodul" (Best-Nr. BC-ZM).

#### ICs wechselbar machen?

Gibt es einen besonderen Grund, warum man auf der Controller-Platine des Antennenkappiers nach DLISNG die Treiber-ICs für die Relaissteuerung fest einlötet und nicht sockelt? Karl-Heinz Faikis

Die Frage nach IC-Fassungen wird uns öfter gestellt. Wir vermuten dahinter ein prinzipielles Misstrauen gegenüber dem "vielbeinigen" Bauelement im Allgemeinen (es geht vielleicht schnell entzwei?) und die damit verbundene Sorge vor einer mühevollen Reparatur bzw . der Notwendigkeit, das Teil wieder auslöten zu müssen . Letzteres erspart man sich beim auswechselbaren IC - keine Frage . Man zahlt aber einen Preis dafür, der sich nicht in den paar Cents erschöpft, die eine Fassung kostet: Bei den ICs ist es nicht anders als früher bei den Röhren - Sockel sind eine latente Fehlerquelle . Wer schon einmal tagelang verzweifelt einen Fehler gesucht hat, der einmal auftaucht, um von selbst wieder zu verschwinden usw, und dann als Ursache schließlich eine IC-Fassung fand, verwendet so etwas, wenn es irgend geht, nie wieder. Bei Geräten, die eine hohe Zuverlässigkeit aufweisen sollen oder in denen sehr hohe Signalfrequenzen auftreten, verbieten sich solche Teile ohnehin von selbst.

#### **Dauersprech**

Macht ein Funker lange SSB, tut ihm meist die Kehle weh. © Manfred Maday, DC9ZP

Ansonsten sind sie nur dann sinnvoll, wenn tatsächlich anzunehmen ist, dass der betreffende IC später einmal getauscht werden müsste . Das wäre z. B. bei einem Mikrocontroller vorstellbar, der außerhalb der Schaltung "gebrannt" wird und dessen Firmware eventuell ein Update bekommen soll . Da wir beim Antennenkoppler aus Gründen der Bausatzlogistik den Mikrocontroller der Steuerplatine außerhalb der Schaltung programmieren, ist dieser ausnahmsweise gesockelt.

Vielleicht wirkt bei älteren Bastlern auch noch etwas nach, was inzwischen 40 Jahre und länger zurückliegt Damals waren viele integrierte Schaltkreise noch relativ unzuverlässig, sodass ihre Sockelung ganz normal war (traf übrigens auch auf die ersten Transistoren zu) . Heute würde wohl keiner mehr auf die Idee kommen, einen Transistor in eine Fassung zu stecken. Die Zuverlässigkeit von ICs ist inzwischen ebenfalls so hoch, dass auch hier keine Notwendigkeit mehr besteht, Fassungen einzusetzen .

Löten Sie also die Relaistreiber-ICs des Kopplerbausatzes ruhig ein (aber bitte in der richtigen Einbaulage !). Ich denke nicht, dass Sie diese jemals wieder auslöten müssen . Falls der unwahrscheinliche Fall doch eintreten sollte, dürfen Sie die Hilfe des FA-Leserservice in Anspruch nehmen.

# "Danke, Nachbar, für den selbst gebauten Maul-Zeichnung: Achim Purwin

#### **Keine VHF/UHF-Bakenliste** im FA· Taschenkalender 2016

Ich finde es sehr bedauerlich, dass beim Taschenkalender 2016 die VHF/UHF-Baken für Europa gestrichen wurden. Hat das einen besonderen Grund oder ist das Aktualisieren zu mühselig geworden? Heiner Kühn, OZ6DL

Die Seitenzahl des Kalenders (Artikelnummer TK-2016 im Online-Shop bzw. Leserservice) liegt fest und lässt sich aus technologischen Gründen nicht beliebig verändern . Zudem soll es ja ein Taschenkalender bleiben und kein Buch werden .

Die Anzahl der Relaisfunkstellen hat gerade in den letzten Jahren durch das Aufkommen vieler neuer Digital-Voice-Repeater, die sich oftmals auch in FM nutzen lassen, stark zugenommen . Deswegen erfolgt seit 20 16 keine separate Auflistung der DV -Repeater mehr und außerdem müsste etwas anderes weichen .

Das Aktualisieren der Relaisliste macht übrigens "ein klein wenig" Arbeit . Wir kopieren ja nicht nur irgendwelche Daten aus dem Internet, sondern überarbeiten unsere Aufstellung ständig, prüfen soweit möglich, die Daten und tun das für den Raum Berlin/Brandenburg sogar für jedes Relais per Funk.

Demgegenüber existiert mit www.beaconspot.eu (auch auf einem Smartphone nutzbar) eine hervorragende Datenbank, die webbasiert automatisch aktualisiert wird. Etwas Vergleichbares gibt es für Relaisfunkstellen leider nicht . Deswegen gaben wir im Kalender der Relaisliste den Vorzug !

#### Lorenz-Kraft

" Gewinnung und Anwendung von Neodym-Magneten " in FA 5116, S. 436, ist ein super Beitrag! Die Anordnung der beiden Magneten als Sandwich mit der Spule dazwischen nennt sich übrigens Galvanometerantrieb. Insbesondere mit Magneten aus Festplatten lassen sich nicht nur Telefonbücher am Kühlschrank festhalten oder Beulen aus dem Autoblech herausziehen (oder erst welche verursachen), sondern man kann ganz prima das Wunder der Lorenz-Kraft erkennen.

1. Versuch: Man baut aus einer Festplatte das Magnet-Pärchen als Ganzes aus und zerlegt das Doppelpack nicht. Wirft man eine Aluminiummünze (ex DDR .. .), die locker zwischen die beiden Magnete passt, in den Schlitz zwischen den beiden Magneten, so fällt sie

#### Aus unserer Serie Gegensätze: schlank und aufgeplustert

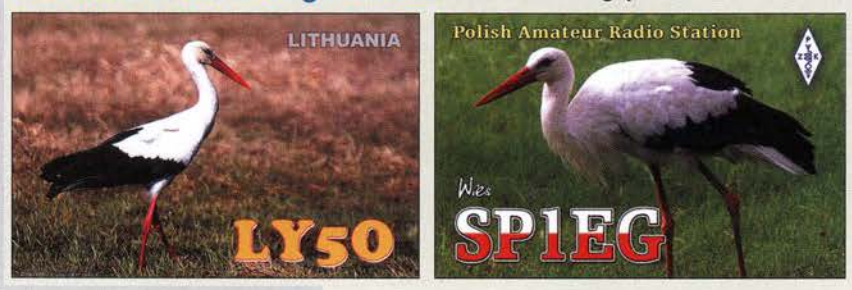

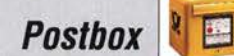

nicht mit einem "Klick" durch das Magnetpack, sondern wie durch Honig! Man könnte denken, die Münze sei ferromagnetisch, aber ihre Berührung mit einem gleichen Magneten zeigt, dass dem nicht so ist.

2. Versuch: Ein Aluminium-Dachfirst für ein Gartenhaus ist 2,5 m bis 3m lang und hat eine Art wannenförmiges Profil. Ein großes Aluminiumblech tut es auch. Man lehnt es mit etwa 30° Schräge an eine Wand und lässtzuerst einen Festplattenmagneten mit der Grundplatte auf der Blechseite hinuntersausen. Danach desgleichen mit der Magnetseite zum Blech: Von Runtersausen keine Rede mehr, derMagnet bewegt sich wieder nur sehr gemächlich.

3. Versuch: Man schraubt einen Festplattenmagneten an eine Holzleiste, die als Hebel wirkt, aber nur, um den Magneten stark beschleunigen zu können. Auf der · Tischplatte liegt wieder eine Aluminiummünze oder -scheibe. Entfernt man den Magneten nur langsam von der Aluminiummünze, bleibt sie liegen. Macht man das möglichst schlagartig, wirdsie mitgerissen, aber nicht etwa vom Luftzug.

Wenn das Aluminium durch das Magnetfeld der starken Permanentmagneten bewegt wird, induziert das im Aluminium Wirbelströme, die wiederum ein dem Permanentmagnetfeld gleichgerichtetes Magnetfeld ausbilden. Die Bewegung wird gebremst (s. Wirbelstrombremse). Es ist auch diese (Lorenz-)Kraft, die jeden Asynchron-Motor drehen lässt oder die fiir die Zeigerdämpfung in Drehspulinstrumenten verantwortlich ist. Übrigens ist die gedämpfte Bewegung ja das Resultat aus dem Gleichgewicht von Magnetkräjien, (Erd-) Beschleunigungskraft und den Wirbelstromverlusten. Entfallen die Wirbelstromverluste, fällt das tiefkalte, supraleitfähige Aluminium/Kupfer/Metallsinter unendlich langsam.

#### Olaf Möller, DLSOBH

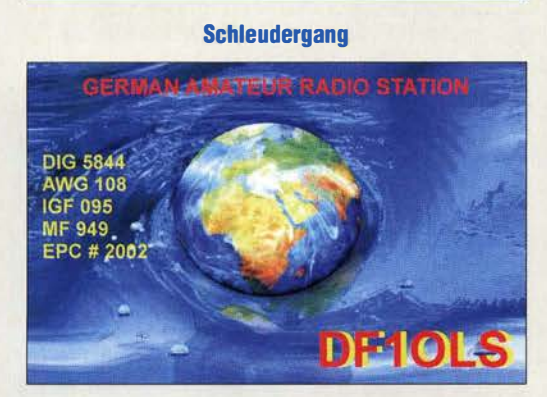

#### Wir suchen Erfahrungen!

Ich ärgere mich über die mangelhafte und unklare Berichterstattung der Medien über die Einführung der " Smartmeter" in den EU-Haushalten und deren Störungen in den Amateurfunkbändern. Wobei ich nicht den FA meine, sondern die Medien allgemein.

Es wird eine Hysterie von Professoren, Experten und Organisationen verbreitet, ohne einmal solch eine Störung der "Smartzähler" an einem akustischen Beispiel zu demonstrieren. Ich habe den Eindruck, man will die Funkamateure nur verunsichern, statt zu mobilisieren, etwas dagegen zu tun. Ich kann mich doch erst dazu äußern, wenn ich auch weiß, um was es sich handelt und wie sich die Störung anhört. Ich würde Sie bitten, dazu einmal einen gut recherchierten Beitrag im FUNKAMATEUR zu veröffentlichen. Bernhard Cipa, OE5CBM

Die Redaktion würde sich über Erfahrungsberichte zu von Smartmetern ausgehenden Störungen freuen !

#### Sieben Fehler

Bei unserer "Alten-Preisfrage" vom April galt es, Fehler in einer Schaltung (von 1965) zu finden und außerdem ihren Zweck zu nennen. Diese Schaltung, ein Detektorempfänger mit dreistufigem NF-Verstärker und Lautsprecher, ist hier nochmals abgebildet, wobei nun die Fehler kenntlich gemacht wurden:

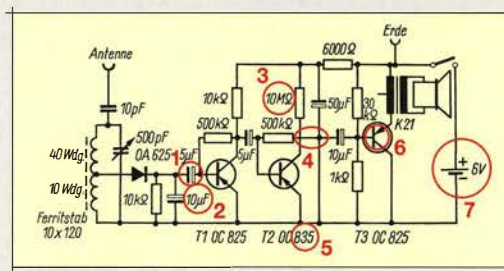

- 1 Polarität falsch (ein PNP-Transistor hat eine negative Basisspannung, außerdem wird die Spannung auf der linken Seite des Kondensators bei HF von der Antenne zusätzlich positiv). Dieser Fehlerwurde am häufigsten übersehen. Außerdem wollte man manchmal einen ungepolten Kondensator, aber seine rechte Seite bleibt immer negativ gegenüber Masse, seine linke kann zusätzlich mehr oder weniger positiv werden, sodass sich die Spannung am  $5-\mu$ F-Kondensator niemals umpolt.
- 2 Kapazität zu hoch (würde NF weitgehend kurzschließen), 10 nF angemessen;
- $3$  Wert zu hoch,  $10 \text{ k}\Omega$  angemessen;
- 4 Der Verbindungspunkt gehört an die linke Leitungskreuzung.
- 5 Ein OC835 als "großer" 4-W-Endstufentransistor ist hier fehl am Platze. Richtig würde auch hier ein OC825 sein. Selbst für die ,,kleine" Endstufe mit T3 wäre ein OC835 zu "dick".
- 6 Emitter und Kollektor von T3 vertauscht;
- 7 Batterie ist falsch gepolt; PNP-Transistoren (diese Zonenfolge ist bei Ge-Typen Standard) benötigen eine negative Kollektorspannung.

Die Erde an der Betriebsspannung ist dagegen wegen des geringen Batterie-Innenwiderstands (bei HF sicher noch niedriger) tolerierbar. Die Antenne ist ja über einen Kondensator zur gleichstrommäßigen Trennung angeschlossen. Gleichermaßen tolerierbarerscheint der etwas hohe 6000-Q-Widerstand.

Die 3 x 25 € für die richtige Lösung erhalten:

#### Fried Berkenkamp Helmut Höcker Michael Knietzsch, DL7UKM

Herzlichen Glückwunsch !

#### Anschluss-Preisfrage

Welchen Vorteil bietet es für die Wiedergabe, einen Computermonitor nicht über einen VGA-Anschluss, sondern per DVI-0 anzuschließen? Voraussetzung sei, dass der VGA-Anschluss das Signal noch verkraften kann.

Unter den Lesern mit richtiger Antwort verlosen wir

#### $3 \times 25 \in$

Einsendeschluss ist der 30. 6. 16 (Poststerrpel oder E-Maii-Absendedatum). Die Gewinner werden in der Redaktion unter Ausschluss des Rechtswegs ermittelt. Wem Sie die Lösung per E-Mail übersenden (an quiz@funkamateur.de), bitte nicht vergessen, auch die "bürgerliche" Adresse anzugeben, sonst ist Ihre Chance dahin.

Auch an der Mikrowellen-Preisfrage vom FA 5/16 können Sie sich noch bis zum 31 . 5. 16 versuchen.

#### Funk, Netzwerkkabel und **Glasfaser** statt PLC!

Fortschritt statt vermüllter Äther! Und: Haben Sie schon I hre Störungsmeldung abgegeben?

#### **Sommeranfang**

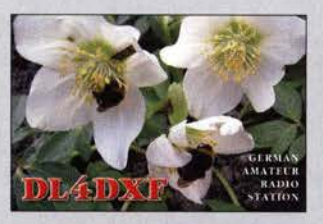

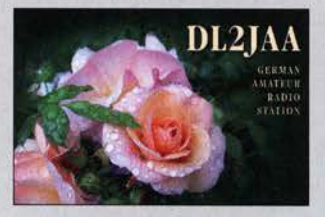

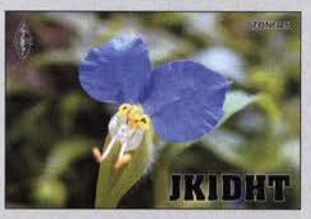

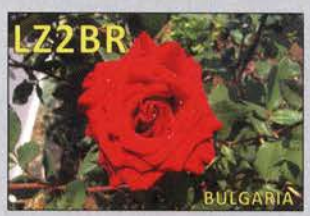

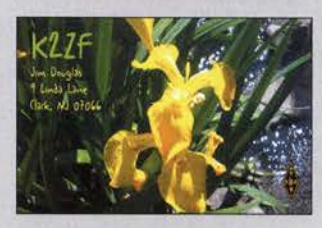

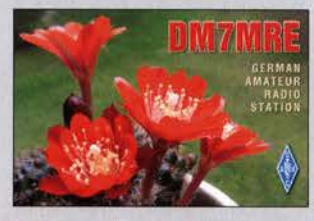

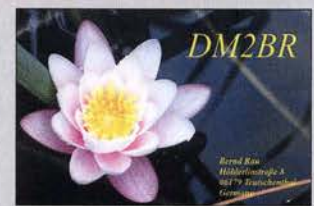

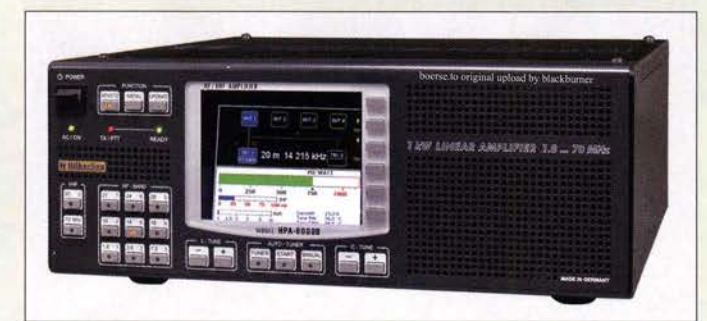

- **HPA-8UUUB**<br>**Linearverstärker**<br>• Frequenzbänder: 160 m, 80 m, 60 m, 40 m, 30 m, 20 m, 17m, 15 m, 12 m, 10 m, 6 m, 4m
- Ausgangsleistung: 1 kW • Eingangsleistung: umschaltbar
- $1 W, 3 W, 30 W Q P_A = 1 kW$ • Sendearten: AM, FM, SSB, CW
- Antennentuner: Automatik,  $1,8...30$  MHz,  $s \le 3$ • IM3: -40 dB @ 750 W
- $\bullet$  Anschlüsse: 2 × TRX, 2 × ANT
- CAT-Schnittstelle, manuelle Steuerung möglich
- USB-/RS232-Schnittstelle zur Programmierung und Fernsteuerung
- Schutzschaltungen: Überstrom, SWV, Temperatur,
- Ein-/ Allsgangsleistung 60-dB-Abschwächer
- Netzteil: 200 ... 260 VAC
- $\bullet$  Abmessungen (B  $\times$  H  $\times$  T): 425 mm  $\times$  173 mm  $\times$  459 mm  $•$  Masse: 19,8 $ka$
- $\bullet$  Preis: 5980  $\in$

WinRotorPius 5.9 ist auf www.facebook.com/ die.funkbox und im Online-Shop der Funkbox verfügbar.

#### WinRotorPius 5.9 **Software**

- Unterstützte Software-Schnittstellen: u. a. HamRadioDeluxe V5 X/6 X, SatPC32, PstRotator UcxLog, Nova for Windows, EME System, GPredict. RadioEyes, WinOrbit, Orbitron, SatExplorer, WXTrack, WSJT, HAMLOG, Win-Test, Swisslog, RCKLog, MixW, TRX-Manager
- Unterstützte Betriebssysteme: Windows 10/8/7/Vista/XP, 32/64 Bit
- Unterstütze Rotoren: z. B. Yaesu G-1000/2800 DXC-Serie
- Preise: für Nutzer ab WinRotor Version 5. x kostenlos; ansonsten 19 €

#### 1·kW·Linearverstärker

Hilberling stellt nun mit dem HPA-8000B einen optisch zum Transceiver PT-BOOOA passenden Linearverstärker her, der sich auch von anderen Geräten ansteuern lässt. Die für 1 kW ausgelegte Endstufe lässt sich sowohl manuell als auch via CAT-Schnittstelle steuern. Zwei Transceiver-Eingänge und vier Antennenausgänge ermöglichen einen flexiblen Einsatz. Der im KW-Bereich nutzbare Automatik-Tuner passt Antennen mit einem Stehwellenverhältnis bis  $s = 3$  an.

Eine Besonderheit ist das um 60 dB gedämpfte, separat herausgeführte HF-Ausgangssignal, das sich z.B. für eine adaptive Vorverzerrung im Transceiver eignet.

Hilberling GmbH, Heinrich-Hertz-Str. 2, 24790Schacht-Audorf;Tel. (043 31) 201 71-0, Fax -10; www.hilberling.de, E-Mail: injo@ hilberling.de

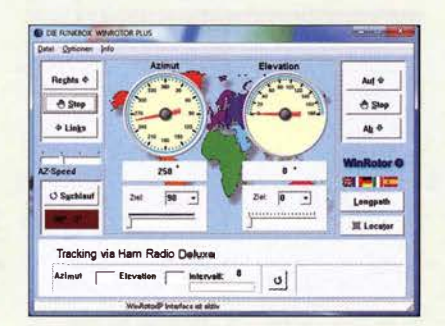

#### WinRotorPius 5.9

Mit technisch komplett überarbeitetem Steuerungskern und neuen Funktionen ist die Steuersoftware **WinRotorPlus 5.9** ausgestattet. Besonders für die automatische Antennensteuerung via LAN mit dem WinRotorlP-Interface wurden neue Funktionen und Einstelllungen für den Remote-Zugriff integriert, u. a. eine variable IP-Geschwindigkeitssteuerung. Voraussetzung: Rotor und Interface unterstützen diese Funktion. Die bekannte grafischen Oberfläche bietet neben verbesserten und neuen Funktionen eine aktualisierte Schnittstelle zu HamRadioDeluxe und ein Sprachmodul in spanisch.

Wer die neue Software live im Zusammenspiel mit der aktuellen Interface-Serie erleben möchte, sollte die **Funkbox** auf der Ham Radio am Stand A1-333 besuchen.

Funkbox Hard & Software, Am Bach 7, 88069 Tettnang, www.funkbox.de, info@funkbox.de

#### KW·Bandpassfilter

Bandpassfilter zum Unterdrücken starker Außerbandsignale sind für die KW-Bänder bei WiMo erhältlich. Beim empfangsseitigen Einsatz sind weniger Rauschen im Band sowie weniger unerwünschte Mischprodukte zu verzeichnen und schwache Signale lassen sich besser aufnehmen. Beim Senden mit bis zu 1 kW werden eventuell entstehende Nebenprodukte wirkungsvoll unterdrückt, sodass sie weniger die unmittelbar benachbarten Stationen stören. Das Filter für 160 m ist ein Hochpassfilter, das alle Signale unterhalb 1 ,7 MHz unterdrückt und so den Empfängereingang von starken Rundfunksignalen entlastet.

Die Filter werden oft bei Contest-Stationen im Multi/Multi- oder Multi/2-Betrieb eingesetzt. Aber auch bei Stationen, die mit nur einem Operator und zwei Stationen (S02R) arbeiten, sind solche Filter eine gute Investition. Die Filter haben PL-Buchsen und eine Belastbarkeit von I kW PEP. Sie werden hinter der Endstufe in das Koaxialkabel eingeschleift. Durchlasskurven sind auf der Website verfügbar.

Bezug: WiMo GmbH,Am Gäxwald 14,76863 Herxheim, Tel. (07276) 9 66 80, Fax -11; www.wimo.com, info@wimo.com

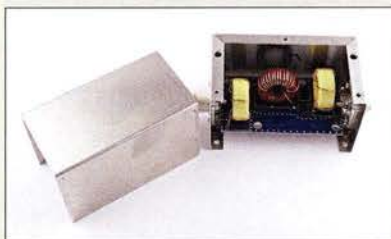

#### Ersatzteil für Squeeze· Tasten

BaMaTech bietet für die Squeeze-Morsetasten von Kent als Ersatz für die aus Kunststoff gefertigten **Paddle** robustere Metallexemplare an. Die aus 3 mm dickem Aluminium gefertigten Plättchen mit den zum Original identischen Abmessungen sind in edlem Bordeauxrot eloxiert. Die aus jeweils zwei Paddles bestehenden Sätze sind in zwei Varianten verfügbar: im neuen Design für die Befestigung an den Hebelarmen mit drei Schrauben für 12 ,50 € und im alten Design für die Befestigung mit zwei Schrauben für 11,50 €.

BaMaTech Feinmechanik, Körbitzweg 2, 04849 Bad Düben, Tel. (03 42 43) 71 21-2, Fax -3; www.bamatech.de, injo@bamatech.de

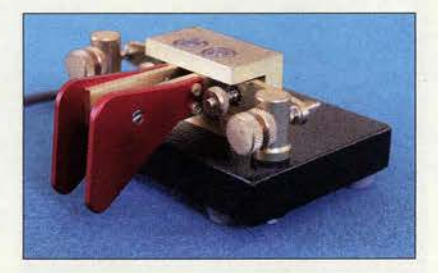

#### Bandpassfilter Komplettfilter

- verfügbare FiHer: Einzelbänder 160 m, 80 m, 40 m, 30 m, 20 m, 17m, 15 m, Kombination 12 m und 10 m
- $\bullet$  Impedanz: 50  $\circ$
- Belastbarkeit: 1 kW PEP Abmessungen ( $B \times H \times T$ ): 125 mm x 58 mm x 58 mm, inklusive Buchsen • Preis: je 119 $\epsilon$

Die Bandpassfilter für einzelne KW-Bänder sind in Aluminiumgehäusen untergebracht.

#### kurz und knapp

Windows 10-Upgrade Die Möglichkeit, ein kostenloses Upgrade auf das Microsoft-Betriebssystem Windows 10 zu erhalten, endet am 29. Juli2016.

Paddles aus eloxiertem Aluminium als Ersatz für die Kunststofforiginale

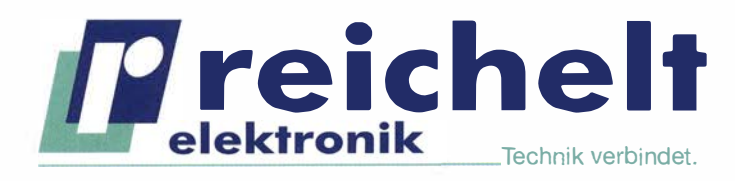

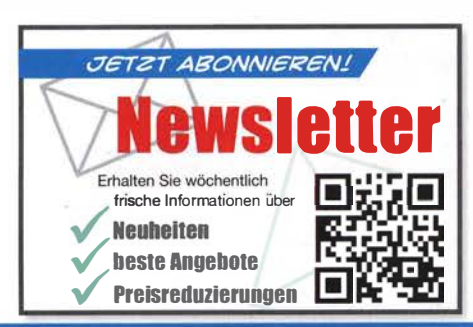

#### TEMPERATUR = NÄHERUNGSSCHALTER WEGAUFNEHMER **DURCHFLUSS & HALL-EFFEKT** ULTRASCHALL **E KRAFT**

....

über 45 Jahre Erfahrung �schneller 24-Std.-Versand über 50.000 Produkte am Lager �kein Mindermengenzuschlag

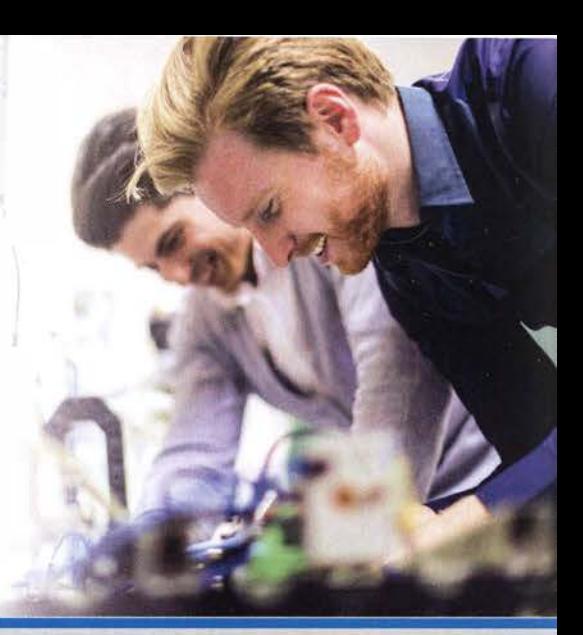

## Hall-Effekt-Sensoren | Induktiver Näherungsschalter CONTRINEX

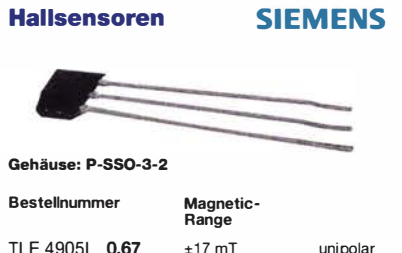

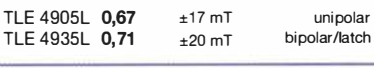

#### Radiometrie-Sensor, Honeywell linear

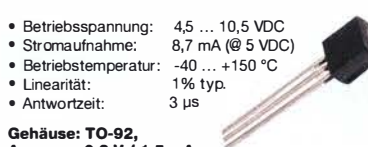

Gehäuse: T0-92, Ausgang: 0,2 V I 1 ,5 mA

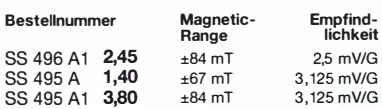

#### Radiometrie-sensor, Honeywell linear, SMD

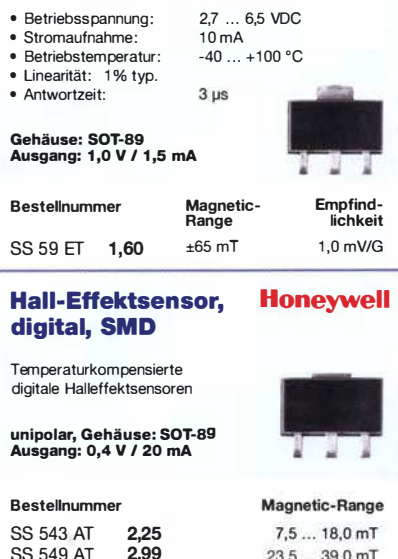

Excellente induktive Sensoren für das berührungslose Erfassen von metallischen Teilen im Automatisierungsalltag. Ideal für den Einsatz in anspruchsvollen Umgebungsbedingungen.

Auszug aus unserem Sortiment. Das komplette Programm finden Sie unter:

DWAD 617 M12 38,70 M12 x 50 mm<br>DWAS 603 M8 129 48.30 M8 x 29 mm DWAS 603 M8 129 48,30 M8 x 29 mm<br>DWAS 713 M8 001 75 50 M8 x 60 mm DWAS 713 M8 001 75,50 M8 x 60 mm<br>DWAS 603 M12 3340 M12 x 60 mm DWAS 603 M12 33,40 M12 x 60 mm<br>DWAS 503 M12 48,80 M12 x 60 mm

Bestellnummer **0xL** DWAD 509 M8 390 91,50 M8 x 45 mm<br>DWAD 623 M5 47,90 M5 x 25 mm

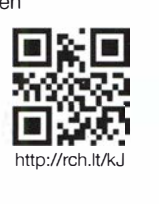

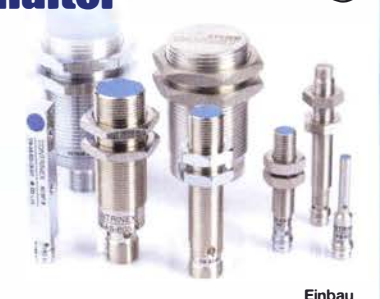

#### DWAD 623 M5 47,90 M5 x 25 mm<br>DWAD 617 M12 38.70 M12 x 50 mm Schaltabstand 0 ... 4mm 1,5mm

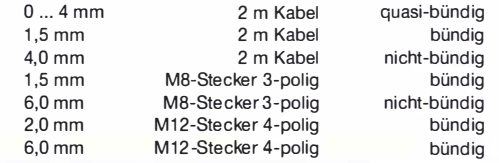

#### Sensortester **CONTRINEX** Feuchtesensor bis 100 mA, LED, Summer, Micro-USB

DWAS 503 M12

• schnelle Feld prüfungen Digitaler Feuchtesensor verschiedener Sensor-Typen • Akk u

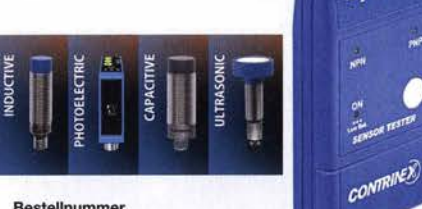

ATE 0000 010 53,95 -------------------i

#### **Distanzsensoren**

**Best** 

23.5 ... 39.0 mT

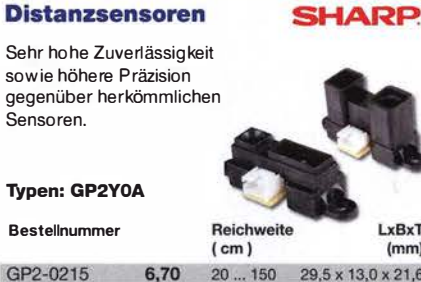

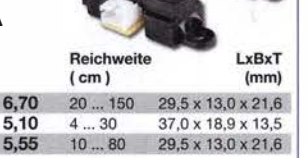

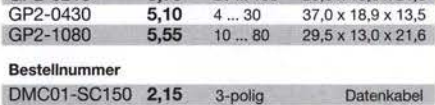

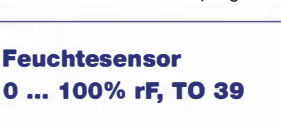

mit IC-Interface m druckfesten T039-Gehäuse (bis 16 bar), geeignet für Taupunktmessungen.

**Bestellnummer HYT 939** 31,40 TO 39

Drucksensoren, UsV 4,75 - 5,25

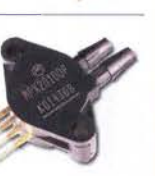

**BHB** 

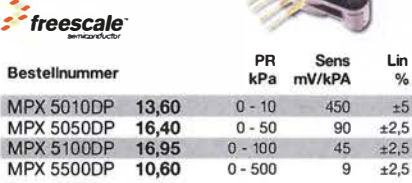

#### **Ultraschallsensoren**

Ultraschall-Keramik-Sender und Empfänger für 40kHz

#### Ø 9,9 mm, H 7,1 mm **Bestellnummer** MUS-40E **MUS-40S**

2,99 Empfänger 2.99 Sender

**Jetzt** 

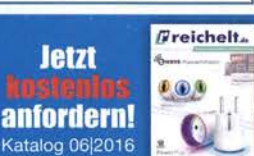

Preise in € inkl. MwSt., zzgl. Versandkosten, Stand: 10.05.2016<br>reichelt elektronik GmbH & Co. KG, Elektronikring 1, 26452 Sande

#### letzt bestellen

SS 549 AT

Creichelt\_el freichelt.de

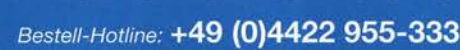

www.reichelt.de

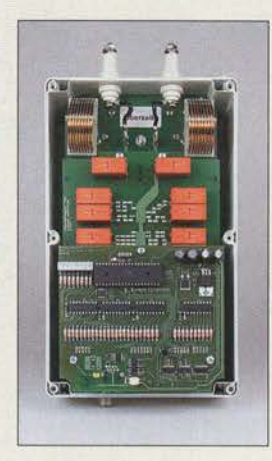

Antennenkappier **BX-1200** mit geöffnetem Gehäuse

#### BX·1200

- **Antennenkoppler**
- Frequenz:  $1,8...30$  MHz<br>• Eingangsleistung:  $\leq 200$ Eingangsleistung: ≤ 200 W PEP, s 100 W Dauerstrich
- Fingangsimpedanz:  $50 \Omega$ , unsymmetrisch
- Antennenausgang:
- $5 \Omega$  ... 2,2 k $\Omega$ , symmetrisch • Dipol-Mindestlänge:  $2 \times 10$  m an 10 m Zweidrahtleitung
- $\bullet$  Abstimmkonzept: symmetrisches L-Glied, bestehend aus zwei gleichen Dekaden aus Luftspulen und einer Dekade aus verlustarmen Kondensatoren
- Steuerung: manuelle Bedienung iiber grafische PC-Bedienoberfläche mit Maus und PC-Steuertasten via USB 2.0 an die Interface-Baugruppe
- Stromversorgung: 13,8 V über Hohlsteckerbuchse an der lnterface-Baugruppe; Ruhestrom 70 . .. 270 mA je nach Relaisstellung; Stromaufnahme beim Ein- und Umschalten kurzzeitig  $\leq 3$  A
- $\bullet$  Abmessungen ( $B \times H \times T$ ):  $250 \, \text{mm} \times 160 \, \text{mm} \times 125 \, \text{mm}$ ohne Anschlussklemmen
- Masse: 2 kg  $\bullet$  Preis: 620  $\in$

#### **Markt-Infos**

Die Marktseiten informieren über neue bzw. für die Leserschaft interessante Produkte und beruhen auf von der Redaktion nichtimmer nachprüfbaren Angaben von Herstellern bzw. Händlern.

Die angegebenen Bezugsquellen bedeuten keine Exklusivität, d. h ., vorgestellte Produkte können auch bei anderen Händlern und/oder zu anderen Preisen erhältlich sein. Red. FA

#### Neues aus dem Leserservice

Seit Anfang Mai ist der von Norbert Graubner, **DL 1 SNG**, im FA 7 bis 9/2015 beschriebene ferngesteuerte symmetrische Anten· nenkoppler als Komplettbausatz BX-1200 für 620 € vom FA·Leserservice lieferbar. Die Fernsteuerung des für 1 8 MHz bis 30 MHz und maximal 200 W (PEP) HF-Eingangsleistung konzipierten Kopplers erfolgt über ein bis zu I 00 m langes Standard-Netzwerkkabel mittels spezieller PC-Software (im Lieferumfang).

Der Bausatz enthält alle benötigten Teile einschließlich bearbeiteter Gehäuse für Koppler und Interfacebox sowie vorgefertigter Luftspulen. Sämtliche SMD-Bauelemente sind bereits vorbestückt. Eine ausführliche Bauund Bedienungsanleitung liegt dem Bausatz bei. Trotzdem sollten Aufbau und Inbetriebnahme nur von Funkamateuren mit Erfahrungen im Selbstbau von ähnlichen Projekten vorgenommen werden. Wichtig sind neben dem Verständnis der Wirkungsweise auch solide handwerkliche Fertigkeiten, speziell in Bezug auf das Löten elektronischer Bauelemente.

Zu dem von Werner Schnorrenberger, DC4KU, im FA 12/20 15 bis FA 2/2016 vorgestellten **NF-Zweitongenerator** für IM-Messungen an SSB-Sendem sind ab Anfang Juni 2016 unbestückte Platinen PLB-34 für 8.50 € und Bausätze BX-086 für 27.50 € verfügbar. Ein Bausatz umfasst neben der Platine alle benötigten Bauelemente zum Aufbau des Generators. Der Bausatz BX-086G enthält darüber hinaus ein bearbeitetes und bedrucktes Aluminium-Design-Gehäuse und kostet 39 €.

Zu dem von Dominik Derigs, DL6ER, im FA 8 und 9/20 15 beschriebenen neuartigen **Multifunktions-Keyer** erreichen uns in letzter Zeit immer wieder Anfragen interessierter Nachbauer. Der FA-Leserservice bietet daher den Platinensatz PLS-07 für II ,90 € an, mit dem sich die Varianten Small und Big und das Bedienteil aufbauen lassen. Letzteres sitzt auf einer schmalen Platine, die sich problemlos entlang einer geritzten Sollbruchstelle von der Hauptplatine trennen lässt. Die Platinen sind ohne Lötstopplack und Bestückungsaufdruck gefertigt - Bestückungsplan und Schaltung sind im Online-Shop als PDF-Datei hinterlegt. Alle weiteren Informationen, die zum Nachbau des Keyers erforderlich sind, enthält der eingangs erwähnte FA-Beitrag.

Das Sortiment an konfektionierten Koaxialkabeln wurde um ein **Adapterkabel** von SMA- auf BNC-Norm erweitert. Es ist 0,2 m lang und kostet 3,90 €. Bestellnummer RG316-BNC-SMA-20

Bezug: FA-Leserservice, Majakowskiring 38, 13156 Berlin, Tel. (030) 44 66 94-72, Fax -69; wwwfunkamateur.de, shop@junkamateur.de

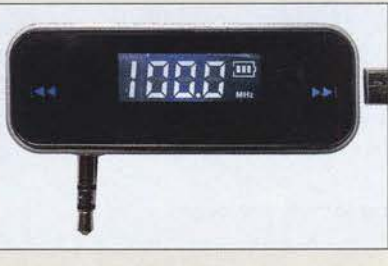

#### UKW·Stereo·Sender

Um für die z. B. via Internet oder per Satellit verbreiteten Radioprogramme weiterhin die bewährte UKW-Stereoanlage oder das Küchenradio nutzen zu können, bietet com· com einen UKW-Sender mit 50 nW ERP Sendeleistung an. Der auf Frequenzen von 87,5 MHz bis 108 MHz einstellbare Sender ermöglicht die Signalübertragung von digitalen Programmquellen über kurze Strecken auf analoge UKW-Radios. Für Geräte mit Cinch-Ausgang wird ein Adapter mitgeliefert. Die Ladung des Akkumulators erfolgt über das beiliegende Mikro-USB-Kabel. Bezug: com-com, Postfach 1146, 83065 Stephanskirchen, Tel. (0 80 31) 27 85-0; E-Mail: info@com-com.de; www.com-com.de

#### Kompakter SDR·Empfänger

Mit dem **SDRplay RSP1** ist bei Funktechnik Frank Dathe ein SDR-Empfänger für I 00 kHz bis 2 GHz erhältlich, der sich als Breitbandempfänger für Lang- bis Mikrowelle oder als Panorama-Empfanger eignet. Als Besonderheit ist zu vermerken, dass es sich nicht um ein weiteres SDR auf Basis eines DVB-T-Sticks handelt, sondern um ein vollwertiges SDR, dessen 12-Bit-A/D-Umsetzer für höheren Dynamikumfang sorgt. Er besitzt einen SMA-Anschluss für die Antenne und passive Eingangsfilter für bessere Großsignalfestigkeit und Vorselektion.

Der SDRplay RSP1 ist für die Zusammenarbeit mit verschiedenen Betriebssystemen ausgelegt. Unterstützt werden derzeit Windows, Linux, Mac und Android. Softwareseitig arbeitet der Empfänger mit diversen frei aus dem Internet erhältlichen Programmen, wie z.B. HDSDR, SDR# und SDR Console  $(s.a. S. 511)$ , zusammen.

Funktechnik Frank Dathe, Gartenstr. 2 c, 04651 Bad Lausick, Tel. (03 43 45) 2 28 49, Fax 2 19 74; wwwfunktechnik-dathe.de, E-Mail: email@junktechnik -dathe .de

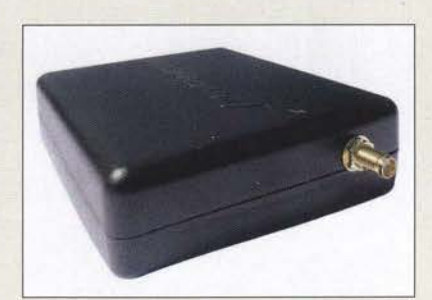

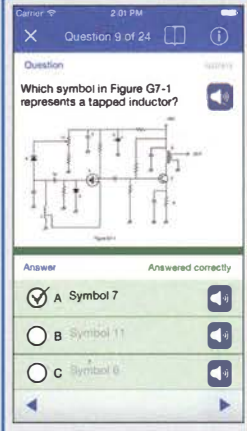

#### iOS-Apps zur Prüfungsvorbereitung

Marcus Roskosch, DL8MRE, hat seine App zur Vorbereitung auf die US-amerikanische Lizenzklasse Extra um den ab dem 1. Juli 2016 gültigen neuen ARRL-Fragenpool ergänzt. Außerdem lassen sich weiterhin mehrere Benutzer anlegen und Prüfungen simulieren.

Nutzer, die nach dem oben genannten Stichtag geprüft werden, sollten das Update im Bereich Einstellungen einlesen. Anschließend sind sowohl die alten als auch die neuen Fragen verfügbar.

DieApps der Version 8.02.02 wurden für iOS 9 optimiert. Sie laufen auf iPhone 6 und 6 Plus, iPod- und iPad-Geräten mit iOS 7. Die Apps sind für 2,99€ imAppleApp Store erhältlich.

Nähere Informationen und Links zu den Apps auch der anderen Lizenzklassen sind auf www.ham-radio-apps.com zu finden.

#### SDRplay RSP1 SOR·Empfänger

- Frequenz: 100 kHz ... 2 GHz • Bandbreite: 8 MHz
- A/D-Umsetzer: 12 Bit, Abtastrate 2 ... 10,66 MSample/s, 60 dB Signal-Rausch-Abstand (SNR); 67 dB störungsfreier Dynamikbereich (SFDR)
- ZF-Bandbreiten: 200 kHz bis 8 MHz • Eingangsfilter
- Tiefpass 12 MHz; Bandpässe 12 ... 30 MHz, 30 ... 60 MHz, 60 ... 120 MHz, 120 ... 250 MHZ, 250 ... 420 MHz, 420 . . . 1000 MHz; Hochpass 1000 MHz
- Antennenanschluss: SMA
- Datenanschluss: USB 2.0, Typ B • Stromversorgung: via USB
- $\bullet$  Abmessungen (B x H x T):
- 95 mm x 30 mm x 80 mm •Masse: 110g
- $\bullet$  Preis: 168 $\in$

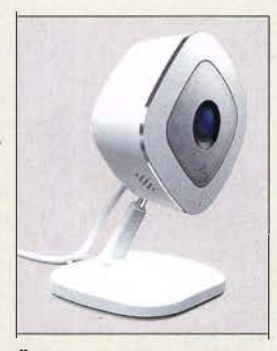

Überwachungskamera Arlo Q VM3040

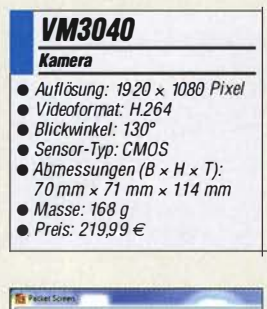

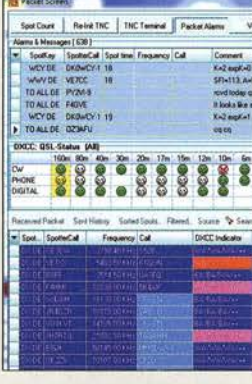

Packet Radio und Internet-Cluster lassen sich gleichzeitig auswerten. Der Nutzer wird farblieh auf gesuchte Rufzeichen, Präfixe oder Bänder aufmerksam gemacht.

#### TR144·PRO

- **Transverter**
- $e$ HF: 144  $146$  MHz ● ZF: 14 MHz oder 28 MHz
- Sendeleistung: 25 W
- neue Funktionen: Display mit Ausgangsleistung, Rücklautund Statusanzeige; LO mit VCTCXO und 0,5 ppm Frequenzstabilität; Eingang für 10- MHz-Referenzfrequenz; LO-Ausgang für Zweitkonverter; unabhängiger zweiter ZF-RX Ausgang; zwei frei kontigurier-bare HF-Antennenbuchsen; weitere Konfigurationsmöglichkeiten zur Transceiver-Anpassung; einstellbare Verzögerungszeiten des internen Sequenzers mit Open-Drain-Ausgängen; serielle Steuerung • Einführungspreis: 1384,99 €

#### HD·Sicherheitskamera

Die ÜberwachungskameraArlo Q VM3040 von Netgear nimmt dank ihres Bildsensors mit 4 Mio. Pixel in 1080p-HD-Qualität auf und ist nachtsichttauglich. Mithilfe der Zweiwege-Audiofunktion sind in den zu überwachenden Zimmern nicht nur Audioaufnahmen, sondern auch Gespräche möglich. Werden Geräusche oder Bewegungen detektiert, sendet die Kamera einen Alarm an das Smartphone (iOS oder Android), wobei sich die Auslöseempfindlichkeit in der App regulieren lässt. Im kostenlosen Cloud-Speicher sind die Aufzeichnungen über sieben Tage gesichert. Längere Vorhaltezeiten sind kostenpflichtig zubuchbar, ebenso eine Dauer-Videoaufzeichnung.

Die für 219,99 € erhältliche Kamera verbindet sich mit dem WLAN, wozu auf dem Smartphone von der App ein QR-Code generiert wird, den die Kamera verifiziert. Information: www.arlo.com/de Bezug: Elektronikfachhandel

#### TurboLog 4. 12 verfügbar

TUrboLog Communications stellt die erweiterte Version 4.12 des zweisprachig (dt./ engl.) nutzbaren Log- und Stationsmanagement-Programms TurboLog4 zur Verfügung. Der Nutzer profitiert nun u. a. von der Verknüpfung einlaufender Packet-Spots mit der DXCC-Datenbank des eigenen Logbuchs. Fehlende Länder, Bandpunkte oder Sendearten werden auf Wunsch des Benutzers farblieh markiert. In diese Richtung zielt auch die Integration des Plug-ins **Bandmaster** von VE3NEA . Es beinhaltet neben der grafischen Darstellung der Packet-Spots über der Frequenzachse, individuell für alle Bänder, u.a. auch eine integrierte Ausbreitungsvorhersage nach dem VOACAP-Modell.

TurboLog4.12 ist Shareware und steht auf der unten genannten Website zum Herunterladen bereit.

Dr. Alwin Güdesen, DJ9KG, TurboLog Communications; www.turbolog.de

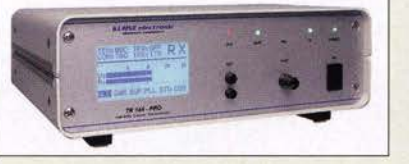

#### 2·m· Transverter

Der **TR 144-PRO** ist das jüngste Mitglied der Lineartransverter bei Kuhne. Der bewährte TR144H+40 wurde überarbeitet und mit weiteren Funktionen ausgestattet. Der Transverter ist für 14 MHz oder 28 MHz ZF lieferbar und bietet eine Ausgangsleistung von 25 W. Kuhne electronic GmbH, Scheibenacker 3, 95180 Berg; Tel. (092 93) 800-939, Fax -938; www.db6nt.de, kuhne.db6nt®t-on/ine.de

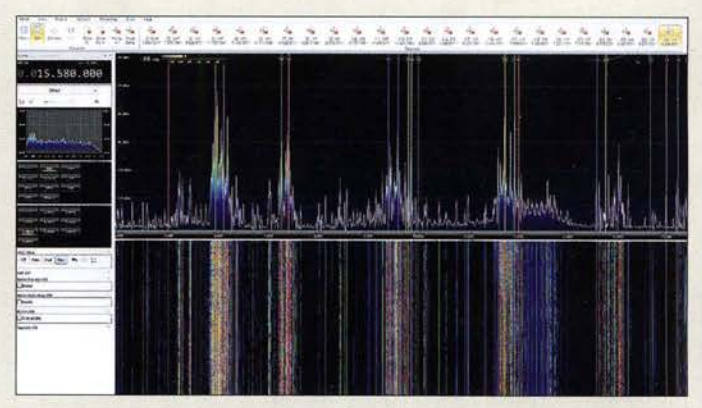

## Neue Empfangsmöglichkeiten

Dank neuer Software bieten besonders SOR-Erupfanger immer mehr Möglichkeiten. Mit der SDR Console V3.0 von Simon Brown stehen mittlerweile 24 Decoder für kleines Geld zur Verfügung. Um z.B. einen 15 MHz breiten KW-Bereich abzudecken, sind z.B. drei FDM-S2 mit jeweils 5 MHz einsetzbar, denen dann dreimal 24 Kanäle nachgeschaltet werden. Alternativ ist der Einsatz eines breitbandigeren Empfängers, wie des SDR RFHack One mit Up-Converter für 20 MHz Bandbreite im HF-Bereich bei allerdings nur 8 Bit Auflösung und somit einem Dynamikbereich von um die 50 dB, möglich. Per Software für eine virtuelle Soundkarte lässt sich jeder dieser virtuellen Empfangskanäle direkt aufzeichnen oder Decodern zuführen, wobei die Einstellung der Frequenz, Bandbreite, Demodulation und AGC kanalweise erfolgt. Nils Schiffhauer, DKBOK, hat viele dieser Möglichkeiten in einer 22-seitigen, englischsprachigen PDF-Datei mit 31 Abbildungen detailliert u. a. am Daten-Flugfunknetz ARINC erläutert. Die Datei steht in seinem Blog beim Eintrag vom 24. März 2016 kostenlos zur Verfügung. Hier findet man auch

Beispiele, die den gleichzeitigen Empfang von 24 Rundfunksendem zwischen 49 m und 16 m sowie den Empfang von 24 UKW-Rundfunksendern zwischen 87,5 MHz und 107,5 MHz sowie deren Aufnahme zeigen. Bezug: Sirnon Brown, www.sdr-radio.com Nils Schiffhauer, DK8OK, www.dk8ok.org

#### **Dualer USB-Speicherstift**

Das Dualport-Laufwerk Transmemory EX U382 mit 32 GB von Toshiba erleichtert den Datentransfer zwischen Geräten mit USB-Schnittstellen nach Typ A und C. Der USB-Stift basiert auf der NAND-Flashspeicher-Technik und entspricht der Spezifikation USB 3.0 Superspeed mit Lese- und Schreibgeschwindigkeiten von 95 MB/s bzw. 80 MB/s. Toshiba erwartet, dass der USB-Typ C wegen seiner vielfältigen Einsatzmöglichkeiten zum neuen Universalanschluss wird. Der Stift soll im dritten Quartal 2016 für 45 € bis 50 € verfügbar sein. Bezug: Elektronikfachhandel

Screenshot der Software SDR Console V3.0 mit der Darstellung von Rundfunksendern von 49 m bis 16 m; die Software lässt sich in mehreren Instanzen öffnen.

#### kurz und knapp Buchpreisbindung

#### für E-Books

Der Deutsche Bundestag beriet am 28. April 2016 abschließend über den Entwurf für ein Zweites Gesetz zur Änderung des Buchpreisbindungsgesetzes. Mit der Annahme des vom Bundesministerium für Wirtschaft und Energie (BMWi) vorgelegten Gesetzentwurfs wird eine weitere Vereinbarung aus dem Koalitionsvertrag erfüllt. Die Änderung des Buchpreisbindungsgesetzes trägt dem gestiegenen Anteil der über das Internet verkauften Bücher sowie der Zunahme von E-Books Rechnung. Der Gesetzentwurf wird im Anschluss dem Bundesrat zugeleitet. Das Gesetz soll am I. September 2016 in Kraft treten.

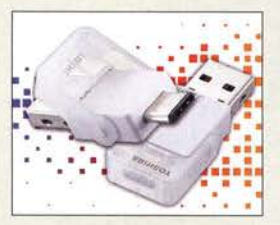

U382 besitzt sowohl Der Transmemory EX einen USB-Stecker des Typs A als auch einen des Typs C.

#### Literatur

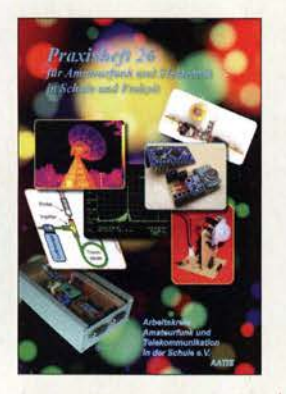

Lipps, W., DL40AD (Hrsg.): Praxisheft 26

Die ausgewogene Kombination aus Beiträgen zur Vermittlung von praxisnahem Grundlagenwissen nachbausicheren Schaltungsvorschlägen macht auch dieses Mal wieder den Inhalt der inzwischen 26. Ausgabe des AATiS-Praxishefts aus. Zur ersten Kategorie zählen zweifellos die Abhandlungen zu Akkumulatoren, Anpassung in der HF-Technik, Operationsverstärkern, ionosphärischen Überreichweiten, optischer Nachrichtenübertragung und thermografischer Messtechnik.

Die Selbstbauprojekte bieten neben Wochenendbasteleien auch anspruchsvolle Kost. Für Funkamateure könnten z.B. die Fuchsjagd-Sendeantenne, Tipps zum einfachen Amateurfunk-Satellitenempfang oder ein 60-m-Bakenempfänger interessant sein. Spannend liest sich auch die ausführliche Beschreibung der Vorbereitung einer Ballonmission für den Techniknachwuchs. Beiträge zu Fullerphone,

Enigma und Meißner-Oszillator zeigen eindrucksvoll, wie faszinierend und lehrreich Technikgeschichte sein kann.

Die Publikation wendet sich nicht nur an Lehrkräfte, sondern bietet auch Hobbyelektronikern aller Couleur und Funkamateuren jede Menge Lesestoff, Ideen und Anregungen. - jsp

AATiS e.V. Harsum 2016 148 Seiten, 10 € Bezug: Lipps, Sedanstraße 24, 31177 Harsum w ww.aatis.de

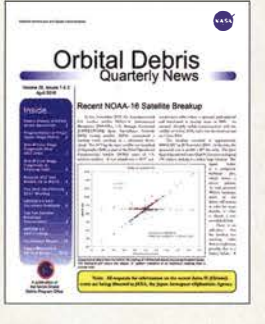

#### N. N.: Orbital Debris Quarterly News

Lebt er noch? Oder ist er schon verglüht? Manchmal stellt sich diese Frage über einen Satelliten, von dem man lange nichts gehört hat. Mussten Ausweichmanöver der Internationalen Raumstation ISS durchgeführt werden oder stehen sie bevor?

Die Orbital Debris Quarterly News (ODQN) können diese Fragen vielleicht beantworten. Diese vierteljährlich erscheinende Online-Publikation ist Organ des Orbital Debris Program Office am NASA Johnson Space Center, welches sich der Erforschung des Weltraummülls widmet.

Probleme mit nichtfunktionalen künstlichen Objekten in einer Umlaufbahn um die Erde sind seit Jahren bekannt. Daraus hat sich ein eigenes Fachgebiet entwickelt. Die ODQN veröffentlicht einige der aktuellsten Forschungen über Weltraummüll und bietet Nachrichten und Statistiken zu diesem Thema an. Es werden hier Projektbesprechungen und Tagungsberichte präsentiert sowie bevorstehende Ereignisse besprochen. Auch Vorhaben zur Sanierung des Weltraums kommen zur Sprache. Jede Ausgabe berichtet über die Neuzugänge im Orbit (Starts) und spektakuläre Abgänge (Verglühen, Kollisionen).

Die Publikation ist kostenlos als PDF-Datei erhältlich. -Iux

NASA Orbital Debris Program Office Houston (Texas) 2016 14 Seiten, englisch Bezug: http://orbitaldebris.  $isc. nasa.gov/newsletter/$ newsletter.html

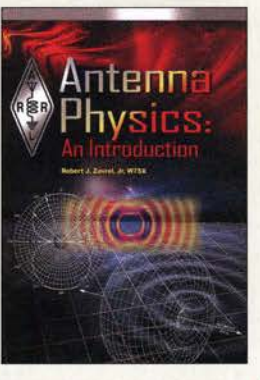

Zavrel, R.J, jr., W7SX: Antenna Physics: An Introduction

Funkamateure sind den Umgang mit Antennen gewohnt und haben in der Regel ihre diesbezüglich guten und weniger guten Erfahrungen in der Praxis bereits gesammelt. Nicht selten bleibt dabei die Frage unbeantwortet, warum eine Antenne entweder gut funktioniert oder aber nicht die erwarteten Resultate bringt. Die Kenntnis der physikalischen Grundlagen würde hier oft weiterhelfen.

Hier setzt das Buch von Robert J. Zavrel, W7SX, an. Es beschreibt die wichtigsten Eckpunkte und Erkenntnisse der Antennentheorie und der Wellenausbreitung auf anschauliche Weise und mit engem Praxisbezug.

Obwohl solche Darstellungen ganz ohne Mathematik kaum möglich sind. werden vom Leser keine akademischen Vorkenntnisse erwartet. Er lernt die Funktionsprinzipien von Übertragungsleitungen

und unterschiedlicher Antennenformen kennen und erfährt, welche Bedingungen für eine einwandfreie Arbeitsweise erfüllt sein müssen. Auch auf das allgegenwärtige Thema Rauschen im Zusammenhang mit Antennen und Übertragungswegen geht der Autor ein.

Insgesamt bietet das englischsprachige Buch solides Grundlagenwissen in komprimierter und allgemeinverständlicher Form . -jsp

ARRL Newington 2016 160 Seiten, englisch, 29 { FA-Leserservice A-0499

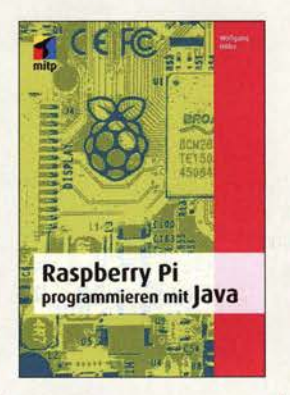

#### Höfer, W.: Raspberry Pi programmieren mit Java

Mit dem Raspberry Pi ist ein preiswertes und dennoch leistungsfahiges Prozessorboard verfügbar, das in der Größe einer Kreditkarte daherkommt. In Kombination mit der Programmiersprache Java entsteht eine Umgebung für die schnelle Umsetzung technischer Ideen .

Da die von PCs gewohnten Java-Enwicklungsumgebungen nicht für den Raspberry Pi geeignet sind, ist nach der Installation des Betriebssystems u. a. noch B lueJ auf das Board zu bringen.

Der Autor vermittelt anhand anschaulicher Beispiele genau die Java-Kenntnisse , die auf die Hardware des Raspberry Pi und das Linux-Betriebssystem Rasbian zugeschnitten sind.

Fortlaufend führt man in den einzelnen Kapiteln neue Techniken, Routinen und Konstanten ein, die daraufhin jeweils in einem Praxisbeispiel zum Einsatz kommen. Ausgehend von den Funktionen für Datum und Uhrzeit werden Akkumulatoren über zeitgesteuerte Relais geladen und eine Spiegelreflexkamera gesteuert. Die Abfrage der 10-Anschlüsse führt so zu Bewegungsmeldern, Ultraschallsensoren und weiteren Anwendungen.

Doch auch die grafische Ausgabe von Messwerten kommt dank Swing nicht zu kurz. Selbst E-Mails lassen sich verarbeiten, um u.a. Alarmmeldungen zu verschicken. - red

mitp-Verlag Frechen 2016 576 Seiten, 39,99 { ISBN 978-3-95845-055-4

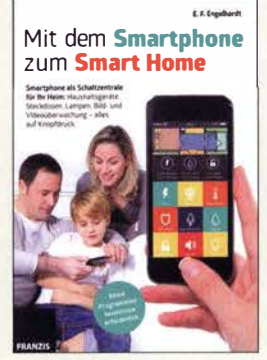

#### Engelhardt, E. F.: Mit dem Smartphone zum Smart Home

Waschmaschinen von Miele, Glühbirnen von Philips - viele neue Haushaltsgeräte kommen heute mit einem WLAN-Anschluss daher. Der Autor zeigt, wie sich Geräte in das eigene WLAN einbinden und per Smartphone steuern lassen. Mit dem aktuellen Werk hat der Serienautor Engelhardt eher eme Zusammenstellung von Produktvorstellungen abgeliefert, mit einer klaren Tendenz für I-Phone-Besitzer.

Das stellt über die starke Limitierung auf Apple (und deren Marktanteil in Deutschland von nur 20 %) hinaus insofern ein Problem dar, da die Darstellung zusätzlich fast immer an bestimmte Produkte einzelner Herstel ler gebunden ist: die Fritz!Box für das WLAN, die VU+ Duo2 und der Media-Receiver der Telekom für das Fernsehen, die Logitech-Harmony als Fernbedienung, das Miele-Gateway für Haushaltsgeräte, Withings-Waagen für das eigene Körpergewicht usw. ohne dabei die allgemeine Idee eines Smart Homes zu verfolgen.

Lobenswert ist zwar, dass nicht nur die All-in-one-Lösung eines Herstellers vorgestellt wird, doch mehr als eine Ideensammlung ist es letztlich nicht. Manchmal drängt sich der Verdacht auf, dass alle WLAN-Produkte aus dem Haushalt Engelhardt vorgestellt wurden. - ngr

Franzis Verlag GmbH Haar bei München 2016 192 Seiten, 19,95 € ISBN 978-3-645-60291-4

## Funkanwendungen geringer Reichweite (SRD} im 70-cm-Band

Gemäß [I] und [2] sind von der Bundesnetzagentur zahlreiche schmale Frequenzbereiche zur Nutzung durch die Allgemeinheit zugeteilt. Das beginnt im KW-Bereich bei 6,765 MHz und endet bei 246 GHz. Wohl am bekanntesten ist der in das 70 cm-Amateurfunkband fallende Bereich von 433 ,050 MHz bis 434,790 MHz, der auch für "industrielle, wissenschaftliche, medizinische, häusliche oder ähnliche Zwecke (!SM-Anwendungen)" zugeteilt ist. Da sich in dieser FA-Ausgabe gleich zwei Beiträge mit derartigen Anwendungen befassen, erscheinen einige Hinweise angebracht.

Zunächst einmal sollten auch Funkamateure wissen, dass sie bei Nutzung von für diesen Frequenzbereich vorgesehenen Empfangs-, Sende- oder Transceivermodulen in den meisten Fällen als "Otto Normalverbraucher" und nicht als Funkamateur agieren. So handelt es sich beispielsweise weder bei Morseübungssendungen unter Newcomern

noch beim Zurückrufen eines Hundes um Amateurfunkdienst im engeren Sinne. Somit gilt auch für lizenzierte Funkamateure die Beschränkung auf die hier zugelassenen lO mW ERP!

ERP, engl. effective radiated power, bezeichnet die effektive Strahlungsleistung und berechnet sich aus der der Antenne zugeführten Sendeleistung mal dem Antennengewinn über einem Halbwellendipol. So darf die Sendeleistung an einem Halbwellendipol oder einer anderen Antenne mit gleichem Gewinn  $G = 0$  dBd lediglich 10 m W betragen. Erbringt die Antenne nur einen Gewinn  $G = -3$  dBd, darf die Sendeleistung 20 mW betragen.

An ein Modul mit 10 mW Sendeleistung eine Yagi-Antenne anzuschließen, wäre also unzulässig.

Freilich müssen derartige Geräte auch gesetzlichen Bestimmungen genügen . Das ist beim Betreiben von aus zweifelhafter

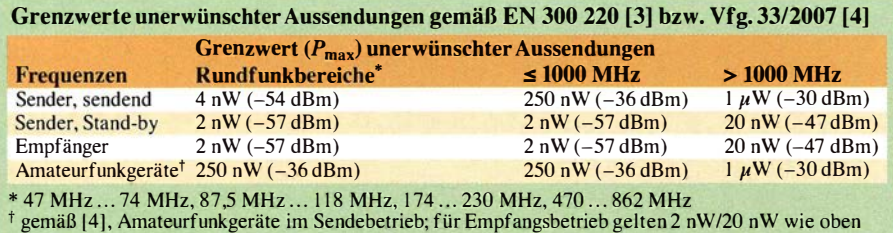

Quelle stammenden Modulen durchaus zu beachten, denn die Möglichkeit des Bezugs via Ebay & Co. sagt darüber noch nichts aus. Selbst der Umstand, dass die Sendung vielleicht sogar den Zoll passierte , ist kein Garant für die Zulässigkeit des Betreibens in Deutschland. Es ist bekannt, dass Beamte der Bundesnetzagentur Kontrollen durchführen, insbesondere wenn Störungen aufgetreten sind.

Die Tabelle listet die zulässigen Grenzwerte von Nebenaussendungen [3] auf und verdeutlicht, dass diese hier sogar schärfer sind als bei Amateurfunkgeräten [4] .

Redaktion FA

#### Literatur und Bezugsquellen

- [1] Bundesnetzagentur: Frequenzplan, Stand April 2016. www.bnetza.de → Telekommunikation → Unternehmen/Institutionen  $\rightarrow$  Frequenzen  $\rightarrow$  $Grundlagen \rightarrow Frequency$
- [2] Bundesnetzagentur: Verfügung Nr. 30/20 14: Allgemeinzuteilung von Frequenzen zur Nutzung durch Funkanwendungen mit geringer Reichweite. www. bundesnetzagentur.de  $\rightarrow$  Telekommunikation  $\rightarrow$  $Unternehmen/Institutionen \rightarrow Frequencyen \rightarrow All$  $gemeinzuteilungen \rightarrow Funkanlagen geringer Reich$ weite (SRD)
- [3] European Standard: ETSI EN 300 220-1; Electromagnetic compatibility and Radio spectrum Malters (ERM); Short Range Devices (SRD); Radio equipment to be used in the 25 MHz to I 000 MHz frequency range with power Ievels ranging up to 500 mW; Part 1: Technical characteristics and test methods. www.etsi.org  $\rightarrow$  Search ...  $\rightarrow$  Standards
- 14] Bundesnetzagentur: Verfügung Nr. 33/2007 ,Amateurf unk: Richtwerte für unerwünschte Aussenduneuri unk: Kichtwerte für unerwunschie Aussendungen gemäß § 6 Abs. 4 Satz 2 der Amateurfunkver-<br>ordnung (AFuV). www.bnetza.de/amateurfunk→ Verfügungen und Mitleilungen

## Wissenswertes bei Rohde & Schwarz

Es ist nicht unüblich, dass große Elektronikunternehmen auf ihren Websites nützliche Dinge gratis zum Herunterladen für die Allgemeinheit anbieten. Erinnert sei nur an das im FA schon mehrfach vorgestellte Programm AppCAD von Hewlett Packard, jetzt Avago Technologies.

Das Münchner Unternehmen Rohde & Schwarz GmbH & Co. KG steht dem nicht nach. Zwar dient die Website www.rohde -schwarz.de/de/service\_support/downloads/ application\_notes in erster Linie dazu, um Application Notes, also Anwendungsbeschreibungen und sonstiges Zusatzmaterial für die vom Unternehmen produzierte hochkarätige Gerätetechnik bereitzustellen .

Bei näherem Hinschauen entdeckt man jedoch - etwas versteckt - einige Kleinods, die für Funkamateure und Hobbyelektroniker durchaus von Nutzen sein können. So gibt es zu vielen Produkten oder Produktfamilien einführende Erklärungen, auch Educational Notes genannt. Eine Auswahl ist in der Tabelle aufgelistet, weitere findet

man beim Stöbern auf der genannten Download-Seite.

Auch einige Programme von allgemeinem Nutzen sind verfügbar wie etwa der

- Field Strength and Power Estimator zum Abschätzen von Feldstärke und empfangener Leistung in Abhängigkeit von der Streckendämpfung im freien Raum sowie der
- $-dB$  Calculator zur Durchführung verschiedener Dezibel-Rechnungen.

Beide Programme sind für Windows und Mac OS erhältlich und verfügen über eine ausführliche Dokumentation. Zudem gibt es sie in den einschlägigen Portalen als App für Android, iOS und Windows Phone .

Leider sind nicht alle Downloads auf Deutsch verfügbar, sondern meist nur auf Englisch. Das hat seinen Grund darin, dass Rohde & Schwarz ein global agierendes Unternehmen ist und die Produktionskosten für die Bereitstellung aller Dokumente auch auf Deutsch einfach zu hoch wären. Das trifft auch auf den sehenswerten mehrteiligen audiovisuellen Beitrag ( Webcast)

Nützliche, frei verfügbare Dateien

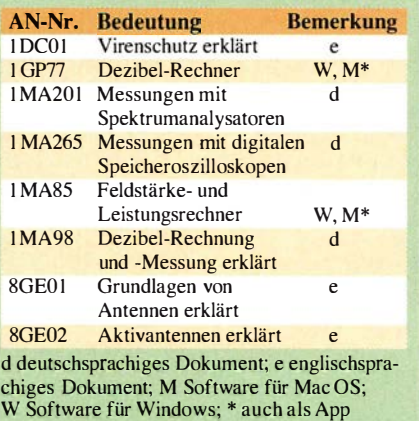

zu den Grundlagen von Antennen zu, der sich in die drei Bereiche

- Introduction and Fundamentals of Wave Propagation,
- General Antenna Characteristics und
- Basic Characteristics of Selected Antenna Types

gliedert und unter www.rohde-schwarz.com/ antenna zu finden ist (oder webcast antenna basics in der Suchmaschine Ihrer Wahl).

# Tipps für sichere Passwörter

#### NIELS GRÜNDEL

Über die Wichtigkeit sicherer Passwörter sind sich viele Anwender von Computern, Online-Diensten und Smartphones noch immer nicht bewusst. Welche unangenehmen Folgen die Wahl einer unsicheren Zugangskennung für die persönliche Datensicherheit haben kann, merken sie oft erst dann, wenn es zu spät ist.

Manchmal ist nicht einmal ein Trick nötig, um an eine persönliche Zugangskennung zu gelangen: Am Arbeitsplatz sind Passwörter oft noch immer auf einem Zettel notiert, der dann einfach an den Bildschirmrand geheftet, unter die Tastatur geklebt oder in derobersten Schreibtischschublade aufbewahrt wird.

halb kürzester Zeit mögliche Wörter und Wortkombinationen. Dabei nutzen sie meist die Einträge von Wörterbüchern in verschiedenen Sprachen, kombinieren sie mit Zahlen und vergleichen, ob diese auf die Passwortabfrage passen.

Ein sicheres Passwort sollte daher in der Regel besser länger als kürzer sein. Es muss

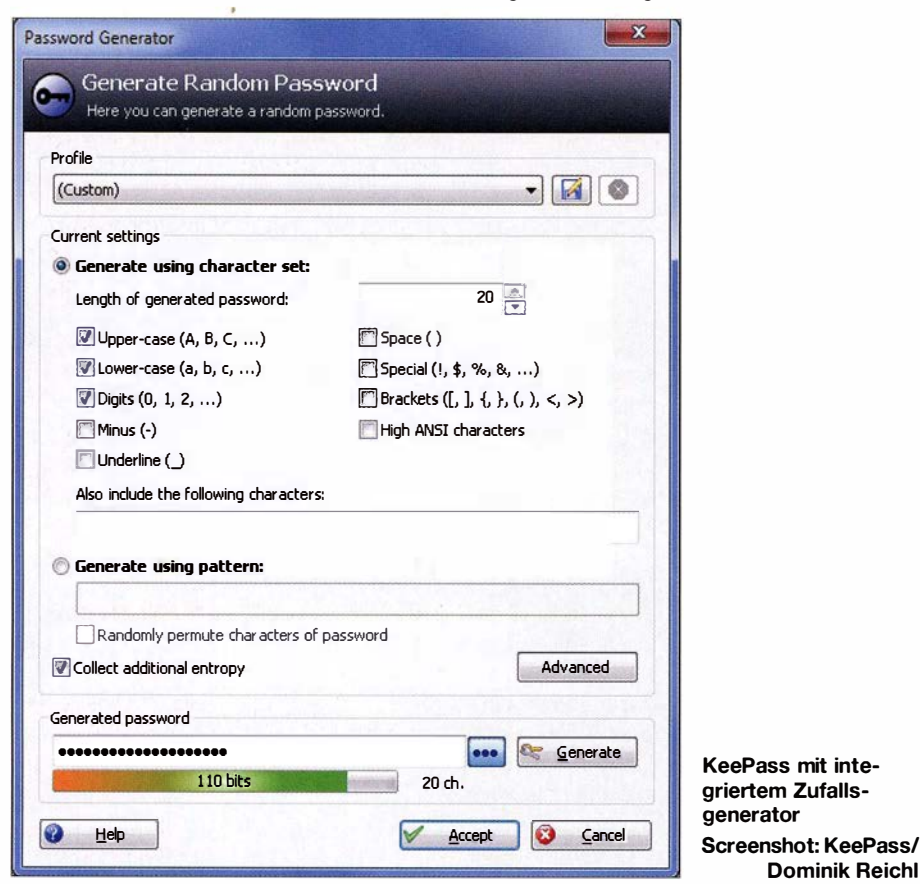

#### **• Geringer Schutz**

Doch auch bei der Wahl eines Passworts herrscht gerne Leichtsinn: Vielfach ist es der Vorname der Partnerin bzw. des Partners oder ein Name aus einer beliebten Fernsehserie . Verwenden Systemadministratoren bei der Ersteinrichtung ein immer gleiches Passwort-Schema - wie die Benutzerinitialen plus "1234" -, so stehen die Chancen nicht schlecht, dass der gutgläubige oder bequeme Nutzer diese erste Kennung niemals ändert.

Zu einfach gewählte Passwörter sind eine Gefahr, da Amateure sowie Profis sich der Hilfe von im Internet frei erhältlichen Programmen bedienen. Diese "scannen" innersich zudem so leicht merken lassen, dass die Versuchung nicht zu groß ist, es doch wieder aufzuschreiben . Zudem sollte man es fehlerfrei eintippen können, ohne dabei auf die Tastatur zu blicken. Erst dies macht es neugierigen Beobachtern unmöglich, eine solche Kennung auszuspähen.

Dominik Reichl

Das alles ist jedoch leicht gesagt. Vor allem im Hinblick auf die regelmäßigen Änderungszyklen einiger Anwendungen sollten die "Eselsbrücken" möglichst einfach sein. Für eine dauerhafte Sicherheit ist es daher ratsam, Passwörter regelmäßig zu ändern.

Eine altbewährte Methode ist es, Zugangsdaten in einem Notizbuch zu dokumentie-

ren - sofern niemand sonst Zugriff darauf nehmen kann. Was zu Hause normalerweise funktionieren sollte, ist unterwegs jedoch riskant. Denn werden solche Aufzeichnungen gestohlen, hat der Dieb größere Beute gemacht als vielleicht zunächst erhofft und kann möglicherweise Zugriff auf diverse Systeme nehmen.

#### **• Datenbanken für Kennungen**

Es ist verlockend: Alle Passwörter in eine kleine Datenbank schreiben und diese mit einem einzigen sogenannten Master-Passwort absichern. So kann man nichts mehr vergessen und verfügt dennoch über sichere Zugangsdaten.

Eine solche Passwort-Verwaltung ist Kee Pass (http://keepass.info), ein Open-Source-Programm, das zudem einen eigenen Generator für sichere Passwörter bietet. Die Zugangsdaten werden dabei mit dem Advanced Encryption Standard (AES) oder in Version I wahlweise mit dem Twofish-Algorithmus verschlüsselt.

Die Bedienerführung erfolgt in Englisch, doch mithilfe einer Sprachdatei lässt sich dies auf Deutsch umstellen. Zur mobilen Nutzung sind Varianten für Android, iOS und Windows verfügbar.

Für Smartphones gibt es eine ganze Reihe von Passwort-Datenbanken. Die oft positive Bewertung dieser Apps durch Nutzer bezieht sich allerdings meist auf die Bedienerführung und sagt noch nichts über die tatsächliche Sicherheit aus.

Man darf nicht vergessen: Fällt das gestohlene Notizbuch nur einem einzelnen Dieb in die Hände , so überlässt man die Zugangsdaten im Falle einer elektronischen Speicherung schlimmstenfalls gleich einer ganzen Reihe von Spezialisten .

#### ■ Kontrolle ist besser

Einfach den Sicherheitserklärungen der App-Anbieter zu vertrauen, ist allerdings leichtfertig . Eine Dokumentation der Verschlüsselungsmethoden und Speicherorte sollte mindestens verfügbar sein .

Denn spätestens nach den Veröffentlichungen von Edward Snowden über die Aktivitäten der US-Abhörbehörde NSA ist bekannt, dass die Speicherorte selbst - egal bei welchem Anbieter sie sich nun befinden - ein großes Sicherheitsrisiko sind. In den USA - und vermutlich auch anderswo - gibt es für die Geheimdienste eine Hintertür.

Ein Passwort-Safe muss daher gut vor unbefugten Zugriffen schützen und darf die Kennungen nicht bereits beim Eintragen freizügig preisgeben. Ist eine Datensynchronisierung vorgesehen, muss die Übertragung verschlüsselt erfolgen . Auf dem Smartphone sollte zusätzlich ein optimaler Zugangsschutz vorgelagert sein; etwa eine

PIN-Eingabe - möglichst mit maximaler Länge.

Die Zwischenablage ist bei allen Geräten ein weiteres Sicherheitsrisiko: Wenn man dort hinein ein Passwort kopiert, können andere Programme dies einsehen . Eine automatische Leerung der Zwischenablage umgeht dieses Problem.

#### **• Online-Lösungen**

Web-Dienste sind unabhängig von der genutzten Plattform und häufig über einen beliebigen Browser und das Smartphone gleichermaßen bedienbar. So lassen sich Zugangsdaten komfortabel zentral verwalten.

Wichtig: Ändern Sie Passwörter sofort, wenn Sie sich ausspioniert fühlen. Nach dem Heartbleed-Vorfall wurden einige Anwendungen mit neuen Funktionen veröffentlicht, die genau an dieser Stelle ansetzen. Der "Password-Changer" von Dashlane ändert sämtliche Passwörter automatisch, ebenso der "Auto Password Change" von LastPass (https:/ 1/astpass.com/de/). Ein Mausklick genügt, und die Kennungen aller hinterlegten Dienste werden gegen ein neues Zufallspasswort getauscht. Merken muss man sich bei alledem lediglich das sogenannte Master-Passwort.

LastPass verspricht für seine Anwendung, die Kennungen lokal auf dem eigenen Rechner zu ändern, sie vor der Synchronisation mit einer AES-256-Bit-Verschlüsselung zu sichern und erst danach zu übertragen. Außer dem lokalen Nutzer soll nie-

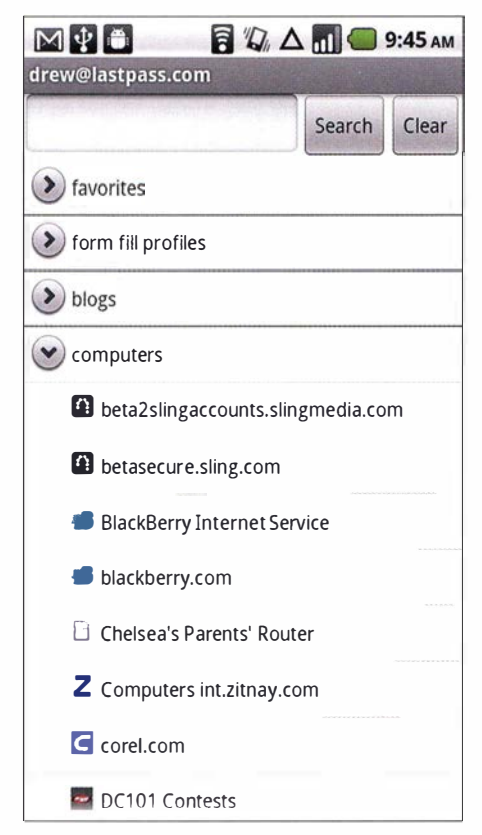

LastPass für Android Screenshot: LastPass

Hardware-Schlüssel Yubikey Neo Werkfoto

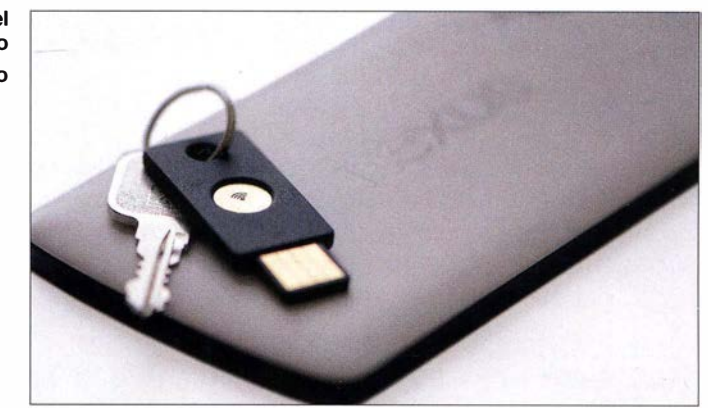

mand sonst Zugriff auf den Schlüssel haben.

Die Basis-Version ist gratis, während die Premium-Mitgliedschaft jährlich 12 US-\$ kostet, einschließlich einer mobilen Version. Unterstützt werden derzeit rund 75 beliebte Online-Angebote .

#### **B** Sichere Verschlüsselung

Passwörter sollten stets mit einer öffentlich bekannten, verifizierten und als sicher eingestuften Verschlüsselungsmethode gespeichert sein. Das entscheidende Merkmal eines Verschlüsselungsverfahrens ist dabei die Güte des Algorithmus sowie die SchlüsselauswahL Anerkannte Algorithmen, die einem normalen Schutzbedarf genügen, sind derzeit Triple-DES und der bereits erwähnte Advanced Encryption Standard (AES). Diese gelten als sicher und das "Austesten" aller denkbaren Schlüssel durch einen Angreifer benötigt schlicht zu viel Zeit, um ein Passwort zu entschlüsseln.

Wirklich gute Kennungen wie "F5%rt\$b QRqa+r§O" kann sich niemand merken und die Eingabe ist ebenfalls schwierig. Solche Passwörter stammen meist von einer automatischen Erzeugung, einem sogenannten Passwort-Generator (Beispiel: www.passwort -generator. eu).

Besser zu merken sind Namen, Worte oder Geburtsdaten. Doch lassen sich diese wie erwähnt zu einfach erraten oder einfach per Abgleich mit Datenbanken automatisiert ermitteln. Ein Angreifer sollte ein Kennwort zudem nicht vorhersagen können, nurweil er gut über die anzugreifende Person und ihre Interessen informiert ist.

Gute Alternativen sind Fantasiewörter oder ein kurzer Satz, bei dem man bestimmte Buchstaben durch Zahlen und Sonderzeichen ersetzt: "Der Funkamateur ist eine Zeitschrift." lässt sich als Passwort etwa wie folgt verwenden: "D5r\_Funk1m1t5ur ist\_5in5\_Z5itschrift\$".

Ersetzt wurden hier nur die Buchstaben "a" und "e" durch die entsprechenden Ziffern ihres Vorkommens im Alphabet, die Leerzeichen durch Unterstriche und das Satzzeichen durch ein Sonderzeichen . In

dieser Form lassen sich einfach sichere Kennwörter generieren, die zu merken nicht allzu schwerfallen sollte .

#### **U** Wiederholungen vermeiden

Ein weiteres Problem ist die Verwendung identischer Kennungen an unterschiedlichen Stellen . Dies betrifft heute vor allem den Online-Einkauf in diversen Internet-Shops. Für jeden Anbieter ein anderes Passwort zu erfinden, fällt denkbar schwer. Eine Option ist es, eine sichere generierte Kennung zu verwenden und vor dem nächsten Einkauf einfach die Funktion zum Setzen eines neuen Passworts zu wählen. Zudem besteht die Möglichkeit, sich anhand des Shop-Namens ein immer auf demselben Schema basierendes Passwort zu erstellen. Für die Seite des FUNKAMA-TEURs könnte es etwa "Funk% 1 m 1 t5ur" lauten. Online-Shops erlauben allerdings nicht immer die freie Wahl und geben mitunter bestimmte Regeln vor.

#### **Hardware-Lösung**

Seit Längerem auf dem Markt ist der Security-Token Yubikey von Yubico (www.yubi co. com). Dem USB-Token ist vor einiger Zeit mit dem Yubikey Neo (s. Bild oben) eine NFC-fähige Version gefolgt. Während der Yubikey nur an einem Rechner mit USB-Anschluss nutzbar ist, lässt die NEO-Variante zudem den mobilen Einsatz zu. Neben einem Benutzernamen und Passwort lassen einige Internetseiten oder Online-Dienste die Authentifikation mit einem automatisch generierten Token zu; meist muss dieses Merkmal extra aktiviert werden. Dieses "one time password" (OTP) hat ein Haltbarkeitsdatum von nur wenigen Sekunden .

Das Kennwort muss man am Rechner nicht umständlich eintippen , da sich der Yubikey beim PC als USB-Tastatur anmeldet und die Eingabe per Knopfdruck erledigt. Yubikeys sind sehr robust, sie sollen wasserdicht sowie stoßunempfindlich sein und haben keine Batterie . Wer will , kann sogar seinen Rechner mit dem Yubikey absichern; LastPass arbeitet mit dem Yubikey zusammen.

## Aktuelles von der Bandwacht

#### WOLFGANG HADEL - DK20M

ln den ersten Monaten des laufenden Jahres war die Bandwacht der Funkamateure wieder intensiv mit der Beobachtung und Signalanalyse von Bandeindringlingen beschäftigt. Dazu gehörten neben professionellen Funkdiensten und Schwarzsendern erneut Rundfunkdienste.

Im Frühjahr 2016 mussten wir Funkamateure und Mitarbeiter der Bandwacht uns wieder einmal mit Rundfunksignalen in unseren Bändern befassen .

Nachdem Radio France Internationale seinen Sender für 7205 kHz repariert hatte , trat Voice of Iran auf gleicher Frequenz quasi die Nachfolge an . Der verständliche Empfang der verzerrten Signale war manchmal recht schwierig und die Splatter reichbar. Dank der Mithilfe englischer Funkamateure stellten die Techniker der Sendestation Woofferton das Problem ab. Dagegen ist Radio Hargeysa aus Somalia bzw. Somaliland weiterhin täglich auf 7120 kHz aktiv und die zahlreichen Beschwerden waren bislang vergeblich.

Besonderer Dank gebührt einmal mehr unserem Rundfunkexperten Wolfgang Büschel, DF5SX, der in Sachen Kurzwellen-

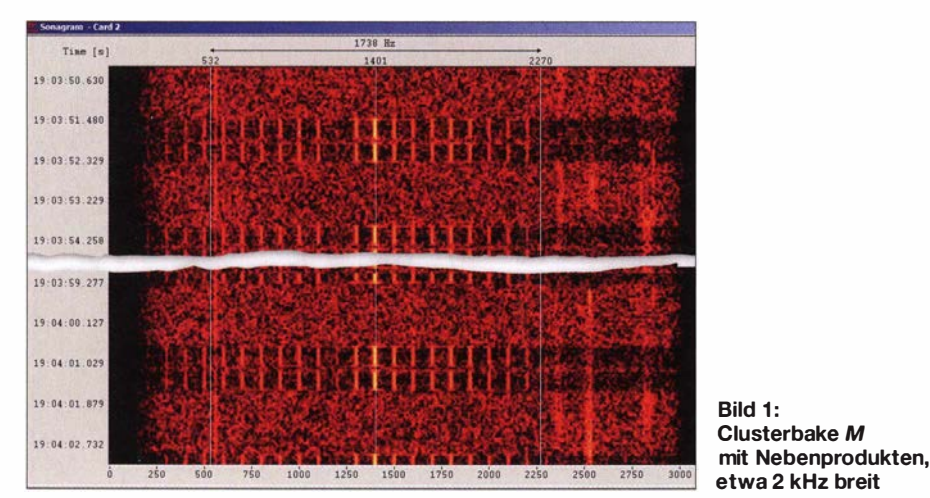

ten in den Abendstunden bis 7195 kHz . Daraus ergab sich mit Nebenaussendungen eine Gesamtbandbreite von fast 20 kHz; die normaleAM-Rundfunkaussendung soll mit beiden Seitenbändern auf Kurzwelle 9 kHz nicht überschreiten.

Auf 10 120 kHz fanden wir ebenfalls ein Intermodulationsprodukt von Voice of Iran bzw. vom 500-kW-Sender am Standort Zahedan. Auf 18 080 kHz im 17-m-Band ..erfreute" uns ab 1.4.2016 Sound of Hope (SOH) aus Taiwan jeden Morgen gegen 0700 UTC mit einer leider gut empfangbaren Ausstrahlung für China.

In allen hier beschriebenen Fällen habe ich die BNetzA in Konstanz unterrichtet. Es wäre zu hoffen, dass man bei SOH endlich reagiert und die Frequenz in unserem Band räumt. Aufgrund früherer Erfahrungen weiß ich allerdings, dass SOH ziemlich resistent gegenüber solchen Beschwerden ist.

Ein weiterer Fall von Intermodulation war auf 14 060 kHz zu beobachten, resultierend aus Ausstrahlungen des BBC-Kurzwellendienstes auf 13 660 kHz und 13 860 kHz . Wegen der abendlichen toten Zone war dieses Signal erst in Süddeutschland und in verschiedenen Balkanländern empfangRundfunk geradezu ein wandelndes Lexikon ist. Im Laufe der Jahre hatte er an einigen Problemlösungen erheblichen Anteil.

#### **• Splatter oder Intermodulation?**

Mithilfe eines softwaredefinierten Empfängers sind die Unterschiede zwischen Splatter und Intermodulation von einem AM-Signal im Sonagramm leicht erkennbar.

Splattersignale sieht man ober- und unterhalb des Trägers genau symmetrisch, da die Seitenbänder inhaltlich und in der Signalstruktur identisch sind. Manchmal sind Verzerrungen des NF-Signals zudem akustisch wahrnehmbar.

Bei Intermodulationsprodukten hört man dagegen in der Regel zwei verschiedene Sendestationen auf derselben Frequenz. Letzteres ist nicht zu verwechseln mit versehentlichen oder absichtlichen Gleich-

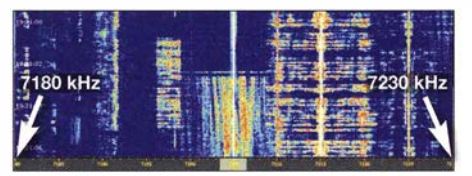

Bild 2: Einschaltphase des KW-Senders der Voice of Iran auf 7205 kHz

#### Mitteilungen an die Bandwacht

Wolfgang Hadel, DK20M, Leiter der Bandwacht des DARC e. V. und Koordinator des IARU Monitoring Systems Region 1; Postanschrift: Baumschulstraße 30, 35768 Siegbach; E-Mail: bandwacht@darc.de Zuständigkeiten der Bandwacht und der BNetzA bei Störungen und Intruder-Angelegenheiten: www.iarums-r1.org/bandwacht/ bw-stoer.pdf

Website der Bandwacht des DARC und des IARU Monitoring Systems in Region 1: www.iarums-r1. org

lntruder-Logger der Region 1: http://peditio.net/intruder/bluechat.cgi

kanalstörungen. Vor allem die chinesische Regierung setzt auf Kurzwelle gerne Rundfunksender ein, um den Empfang von Auslandsprogrammen im eigenen Land zu erschweren. Betroffen davon sind unter anderem die Sendungen von SOH (s. o.), was die Störungen in unseren Bändern nochmals verstärkt.

Zur exakten Bestimmung eines Verursachers von Splatter oder Intermodulation beobachtet man am besten die Ein- oder Ausschaltphase des betroffenen KW-Senders. In Korrelation zu den veröffentlichten Sendeplänen (siehe u.a. www.hfcc.org oder www.wrth.org) gelingt die Zuordnung eines störenden AM-Signals relativ sicher. Als Beispiel dokumentiert Bild 2 den Einschaltvorgang des Senders der Voice of Iran auf 7205 kHz.

#### **E** Cluster-Baken auf 7 MHz

Die russischen Cluster-Baken bei 7039 kHz waren in den ersten Monaten des laufenden Jahres selten hörbar bzw. kaum aktiv. In den Nachtstunden konnten Mitarbeiter der Bandwacht allerdings oft die Bake M auf 7039,4 kHz deutlich empfangen, begleitet von einigen Nebenprodukten. Diese Station sendet aus der Stadt Magadan in Fernost-Russland.

#### **Aktive Überhorizontradare**

Die auf Kurzwelle aktiven Überhorizontradare sorgten wie üblich für zahlreiche Beschwerden, insbesondere die Aussendungen im 7-MHz-Band.

Am schlimmsten traf uns das russische Radar namens "Contayner" aus Gorodezh in den Abendstunden. Manchmal belegte es stundenlang einen Frequenzbereich mit 13 kHz Signalbreite, die sich inklusive Nebenprodukten auf bis 30 kHz steigerte . Selbst

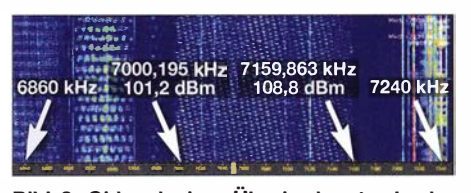

Bild 3: Chinesisches Überhorizontradar im 40-m-Band

der Amateurfunkbetrieb in Digimodes war dort zuweilen nicht mehr möglich.

Nicht weniger "brutal" betraf uns das chinesische OTH-Radar (OTH = over the horizon) mit 160 kHz Breite und 10 Sweeps/s. Manche Funkamateure glaubten an die Wiederauferstehung des sogenannten Woodpeckers (Specht), der bis in die 1980er-Jahre auf Kurzwelle sehr aktiv war.

Ohne SDR und die damit mögliche breitbandige Signalbeobachtung kommt man bei der Analyse eines solchen Bandeindringlings nicht weiter. Legt der Betreiber sein Radarsignal mit der Untergrenze ausgerechnet auf den Bandanfang, ist dieser sicher über die Lage und Ausdehnung unseres Amateurfunkbands informiert. Alle Beschwerden an die Verursacher dieser Störungen blieben bislang ohne Wirkung .

#### **B** Schiffsfunk auf 14270 kHz

Die "Sen Treasure", ein laut ITU in Panama registriertes Frachtschiff, wurde von Funkamateuren in Region 3 mit Sprechfunk auf 14 270 kHz USB beobachtet; der Schiffsfunker verwendete das Rufzeichen 3FGM6. Allerdings wardie Aufregung über diesen Bandeindringling vergebens: In Region 3 darf der Bereich von 14 250 kHz bis 14 350 kHz aufgrund einer !TU-Fußnote auch von anderen - kommerziellen - Funkdiensten verwendet werden .

#### $\blacksquare$  Intruder im 10-m-Band

Im April gab es mehrfach Bandöffnungen im 10-m-Band in Richtung Südamerika, die zeigten, dass dort keine Besserung eingetreten ist. Die brasilianischen CE-Funker waren immer noch auf 28 000 kHz bis 28 325 kHz in AM (FM ist dort nicht üblich) aktiv. Der brasilianische Amateurfunkverband hatte sich deswegen ohne erkennbaren Erfolg mit Beschwerden an die dortige Behörde AALTEN gewendet.

Die Treibnetzbojen im Atlantik und Mittelmeer, die ihre Kennung in CW senden, sowie die GPS-Bojen mit ihren FSK-Sendungen waren ebenfalls weiterhin im 10-m-Band zu beobachten; ebenso die in den Niederlanden produzierten Dataweii-Bojen. Außerhalb' der nationalen Küstengewässer beanspruchen Hochseefischer seit vielen Jahren für sich sozusagen "Narrenfreiheit" im Kurzwellenbereich, ohne sich an internationale Vereinbarungen zu halten.

Ich habe viel Zeit und Arbeit in die Dokumentation dieser Vorgänge investiert und verschiedene Ansprechpartner kontaktiert. Manch nationale Behörde ist allerdings äu-Berst "schwerhörig" gegenüber Beschwerden von Funkamateuren.

Dies betrifft ebenso die Taxiunternehmer aus verschiedenen osteuropäischen Ländern Beim russischen Verband beschwere

| Classifier - Card 1 |                                                                         |                                                                 |                      |                              |                      |
|---------------------|-------------------------------------------------------------------------|-----------------------------------------------------------------|----------------------|------------------------------|----------------------|
|                     |                                                                         | 2758 Hz                                                         |                      |                              |                      |
| [dB]                | 542                                                                     | 1921                                                            |                      | 3300                         |                      |
| $0-$                |                                                                         |                                                                 |                      |                              |                      |
| $-20-$              |                                                                         |                                                                 |                      |                              |                      |
|                     |                                                                         |                                                                 |                      |                              |                      |
| $-40-$              | بالمصر والمراس والمستعمل المعادية والمراكب والمراكب والمستعمل المتعادية | in a model the more hard and the system of the film of the time |                      |                              |                      |
|                     | <b>Consultance</b>                                                      |                                                                 |                      |                              |                      |
| $-60-$              |                                                                         |                                                                 |                      |                              |                      |
|                     |                                                                         |                                                                 |                      |                              |                      |
| $-80-$              |                                                                         |                                                                 |                      |                              |                      |
|                     | 4800 Hz                                                                 |                                                                 |                      |                              |                      |
|                     | 1250                                                                    | 20'00<br>1750                                                   |                      | 3750                         |                      |
| o                   | 15 00<br>250<br>750<br>1000<br>500                                      | 2250                                                            | 2500<br>2750<br>3000 | 3500<br>3250<br>4000         | 4750<br>4250<br>4500 |
| Signal              | <b>Modulation</b>                                                       | Shift<br>Center                                                 | Spacing              | <b>Bandwidth</b><br>Baudrate | Confidence<br>Level  |
| Signal 1            | OFDM-50 Tones-PSK-4B, norm                                              | 1853.58 Hz                                                      | 44.44 Hz             | 35.56 Bd<br>2666.38 Hz       | 63%<br>$-27dB$       |
| Signal 2            | OFDM-60 Tones-PSK-4A, norm                                              | 1853.38 Hz                                                      | 44.47 Hz             | 35.57 Bd<br>2668.11 Hz       | 44%<br>27dB          |
| Signal 3            | OFDM-60 Tones-PSK-4B                                                    | 1854.40 Hz                                                      | 44.47 Hz             | 35.41 Bd<br>2668.40 Hz       | 54%<br>$-27dB$       |
| Signal 4            | OFDM-60 Tones-PSK-4A                                                    | 1854.54 Hz                                                      | 44.45 Hz             | 35.39Bd<br>2667.13 Hz        | 46%<br>$-27dB$       |
| Signal 5            | OFDM-60 Tones-PSK-4A                                                    | 1854.55 Hz                                                      | 44.44 Hz             | 35.40 Bd<br>2666.69 Hz       | 53%<br>$-27dB$       |
| Signal 6            | OFDM-60 Tones-PSK-4A, norm                                              | 1853.56 Hz                                                      | 44.45 Hz             | 35.55 Bd<br>2666.94 Hz       | 53%<br>$-26dB$       |
| Signal 7            | OFDM-60 Tones-PSK-4A                                                    | 1851.91 Hz                                                      | 44.46 Hz             | 35.56 Bd<br>2667.63 Hz       | 60%<br>$-26$ dB      |
| Signal 8            | OFDM-60 Tones-PSK-4A                                                    | 1852.20 Hz                                                      | 44.47 Hz             | 35.55 Bd<br>2668.16 Hz       | 62%<br>$-26dB$       |
| Signal 9            | OFDM-60 Tones PSK-4A                                                    | 1853.04 Hz                                                      | 44.46 Hz             | 35.55 Bd<br>2667.66 Hz       | 63%<br>$-26dB$       |
| Signal 10           | OFDM-60 Tones-PSK-4A, norm                                              | 1852.73 Hz                                                      | 44.45 Hz             | 35.55Bd<br>2666.89 Hz        | 64%<br>$-26dB$       |
| Signal 11           | OFDM-60 Tones-PSK-4B, nonn                                              | 1852.34 Hz                                                      | 44.45 Hz             | 35.56 Bd<br>2667.13 Hz       | 64%<br>$-26dB$       |
|                     |                                                                         |                                                                 |                      |                              |                      |

Bild 4: Digimode OFDM 60, analysiert mit dem Wavecom-Ciassifier und W-Code V 8.8.0 Screenshots: DK20M mit Wavecom-Decodern bzw. PERSEUS SDR

ich mich schon nicht mehr, nachdem man mich dort mehrfach "abgewimmelt" hat.

#### **• Russischer Militärfunk auf 20 m**

An den Aktivitäten russischer Militärstationen im 20-m-Band hat sich ebenfalls seit Jahren nichts geändert. Zwar war an manchen Tagen wenig oder nichts davon zu beobachten, doch dafür traf es uns an anderen Tagen umso härter.

So am 14.4. 2016, als russischer Militärfunk in Digimodes gleichzeitig auf sechs 20-m-Frequenzen aktiv war. Auf drei Kanälen lief FSK-Betrieb (FSK = frequency shift keying oder RTTY) und auf drei anderen OFDM  $60$  (OFDM = orthogonal frequency division multiplex) mit 35 ,55 Baud und QPSK pro Träger. Diese Systeme hatten eine Signalbreite von 2750 Hz inklusive Pilotton und die meisten Sendungen kamen aus Kaliningrad, Moskau und Sevastopol.

B ild 4 zeigt eine Signalanalyse mithilfe eines Wavecom-Classifiers , dessen neueste Version noch schneller und präziser arbeitet als die Vorgänger. Das manuelle Abzählen der Träger dürfte einige Minuten in Anspruch nehmen.

Es kann übrigens durchaus passieren, dass bei einem FSK-Signal der Classifier 49,95 Baud statt 50,00 Baud meldet. Doch für erfahrene Beobachter bedeuten diese kleinen Abweichungen kein Problem, denn wichtig ist vor allem die Zeitersparnis durch den Wegfall der manuellen Erfassung. Hinzu kommt die Möglichkeit einer teilweise automatisierten Beobachtung von Bandeindringlingen, sodass ich nicht den ganzen Tag vor dem Funkgerät oder Empfänger sitzen muss und trotzdem einen Großteil der Vorgänge dokumentieren kann.

#### **• Marokkanisches Militär**

Militärische Funkstellen leiden offenbar grundsätzlich an chronischem Frequenzmangel. Im 80-m-Band sind sie zwar legale Mitbenutzer unserer Bänder, doch auf 14 1 60 kHz und 2 1 1 45 kHz ist der militärische Funkverkehr aus Marokko störend.

Die Aussendungen erfolgen meist im Digimode MIL-188-141A, oft einfach nur als ALE (automatic link establishment) bezeichnet. Es handelt sich dabei um Kurznachrichten oder Fernsteuerbefehle. Ein Hinweis für unsere Newcomer: Akustisch sind diese Systeme leicht zu erkennen, denn sie klingen wie das Schütteln eines Würfelbechers. Militärs in Algerien haben offenbar ebenfalls eine Schwäche für unsere Bänder.

#### **• Dorfradio aus Indonesien**

Unverändert schwierig ist die Lage auf 7 MHz in Indonesien, denn dort treiben seit mehreren Jahren im 40-m-Band Schwarzsender ihr Unwesen. Die Kommunikation zwischen zahlreichen Inseln wird oft mit Amateurfunktransceivern abgewickelt. Typische Frequenzen hierfür sind 7000 kHz, 7005 kHz , 70 10 kHz bis 7055 kHz und höher; immer im 5-kHz-Raster.

Es kommt oft vor, dass eine Frequenz gleichzeitig in USB und LSB belegt ist. In den Abend- und Nachtstunden hört man diese Signale ebenfalls recht kräftig in Europa. Amateurfunkstationen in CW mit QRP haben dann keine Chance mehr.

#### **Ham Radio 2016**

Wie üblich, findet auch in diesem Jahr während der Messe Ham Radio in Friedrichshafen unser jährliches Bandwachttreffen statt. Da in den beiden vergangenen Jahren aufgrund der erfreulich hohen Teilnehmerzahl die Bestuhlung zu knapp bemessen war, habe ich mich um mehr Sitzplätze bemüht.

Wir treffen uns am Samstag, dem 25.6. 2016, von 10 Uhr bis 11.30 Uhr im Raum "Schweiz". Nach einem einleitenden Bericht über die Bandwachtarbeit der deutschen und Schweizer Amateurfunkverbände übernimmt der Hauptreferent das Wort: Dr. Christof Rohner, DL7TZ, von Rohde & Schwarz, spricht über das Thema "Funküberwachung und Funkortung heute" . Dieser Bericht über die Arbeit der Profis im Monitoring-Bereich ist sicher eine Bereicherung für alle Zuhörer.

## Funkabenteuer Südwestpazifik: T2GC - Zweimann aus Tuvalu

#### STANISLAV "STAN" VATEV - LZ1GC

Im Herbst 2015 meldete sich eine kleine, aber feine Zweimanngruppe, bestehend aus Teamleiter Stan, LZ1GC, und seinem Mitstreiter Lubo, OM5ZW, vom pazifischen Inselstaat Tuvalu, dem mit knapp 26 km<sup>2</sup> viertkleinsten Staat der Erde. Unter dem Rufzeichen T2GC loggten die beiden DXpeditionäre vom 24. 9. bis zum 14. 10. äußerst beachtliche 35 308 Kontakte (25 822 CW, 4468 SSB und 5018 RTTY) mit 12228 1ndividualrufzeichen. Neben dem respektablen Gesamtergebnis war der hohe Europa-Anteil der gefahrenen QSOs von über 30 % sehr erfreulich.

Die Idee zu einer möglichen Funkaktivität von dem kleinen pazifischen Inselstaat Tuvalu (übersetzt "Acht Inseln") im Herbst 2015 entstand bereits während der C21GC-Einmann-DXpedition auf die Insel Nauru im Jahr 2014. Ich bin 58 Jahre alt und weiß, dass das, was man sich ganz stark wünscht, tatsächlich zur Realität werden kann.

Anfangs dachte ich, dass ich auch die T2- DXpedition alleine durchführen würde, aber Lubo, OMSZW, kontaktierte mich troffen. Dank des lnternets konnte ich mir sogar einige Fotos der Anlage ansehen. Obwohl das Hotel am Pazifik liegt, hatte es leider den Anschein, als ob nicht genügend Platz für den Aufbau einer anständigen Antennenfarm zur Verfügung stehen würde.

Letzteres besorgte mich doch etwas, da wir drei Antennen, zwei prismaförmige Mehrband-Vertikalantennen für alle Bänder zwischen 10 m bis 40 m (inklusive der WARC-Bänder) sowie eine kombinierte

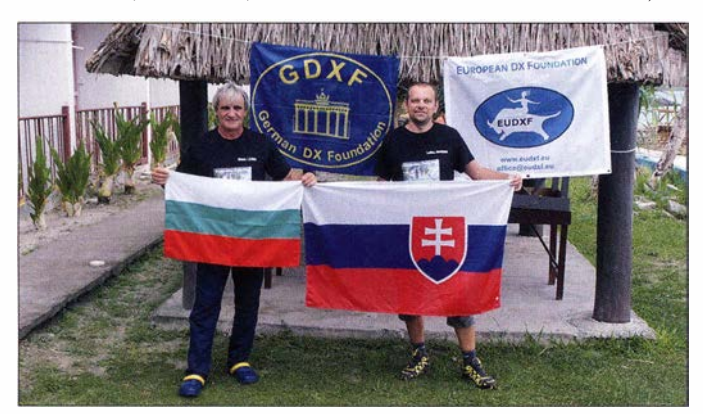

Über 35 000 QSOs in drei Wochen sind für ein Zweimann-Team ein höchst respektables Ergebnis. Die beiden DXpeditionäre auf Tuvalu als T2GC (v. l. n. r.): Teamleiter Stan, LZ1GC, und Lubo, OM5ZW

Fotos: LZ1 GC

und teilte mir mit, dass er gerne gemeinsam mit mir eine größere Aktivität unternehmen würde . Ich stimmte zu, da ich wusste, dass zwei Funkamateure mehr Zeit an den Funkgeräten, mehr Verbindungen und damit letztlich mehr Freude für die DXer weltweit bedeuten würden. Und nach Abschluss der DXpedition kann ich sagen, dass Lubo ein ganz ausgezeichneter Operator ist.

Aufgrund der Erfahrungen aus vergangenen DXpeditionen unternahm ich mithilfe des lnternets eine intensive Recherche , um Informationen über Tuvalu zu gewinnen. Ich kontaktierte Clive, GM3POI, der 2013 Mitglied des T2GM-Teams gewesen war, per E-Mail. Clive gab mir bereitwillig Auskunft über mögliche Unterkünfte , den zu erwartenden örtlichen Störnebel und die lokale Stromversorgung .

Da es in Funafati nur ein Hotel - das "Vaiaku Lagi" – gibt, war die Entscheidung, wo wir unterkommen würden, schnell geGroundplane für 80 m und 160 m, aufstellen wollten.

#### **U** Vorbereitungen

Ein ganz wichtiger Punkt der gesamten Planung der Aktivität war die Ausarbeitung der konkreten Reiseroute nach Tuvalu und wieder zurück. Ich benötigte etwa zehn Tage, um alle Details festzulegen und die Route zu spezifizieren. Es sollte von Frankfurt über Seoul in Südkorea nach Nadi auf den Fidschi-Inseln und anschließend über Suva auf den Fidschi-Inseln nach Funafuti, Tuvalu, gehen. Trotz möglicher Probleme mit dem Zoll auf den Fidschi-Inseln beschloss ich, diese Reiseroute zu nehmen.

Nachdem die Details festgelegt waren, trat ich mit Herrn Atufena Maui, dem geschäftsführenden Direktor der zuständigen Lizenzbehörde ICT, in Kontakt. Dieser ist für die Erteilung von Amateurfunklizenzen zuständig und ich übersandte ihm alle

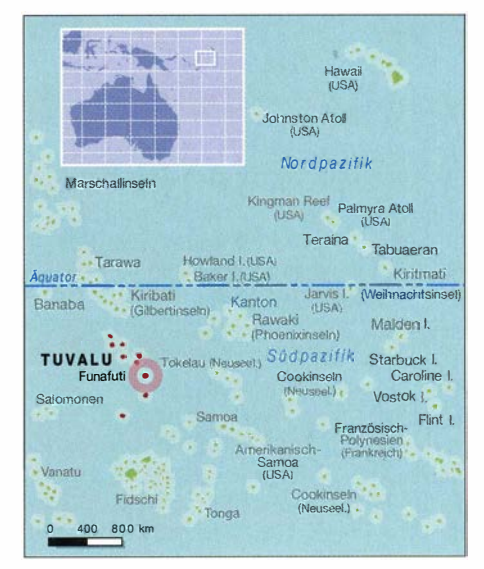

für die Genehmigung einer T2-Funklizenz erforderlichen Unterlagen. Herr Maui antwortete recht schnell und informierte mich, dass die übersandten Dokumente in Ordnung seien und dass ich die Amateurfunklizenz unmittelbar nach Ankunft aufT2 und Bezahlung der Gebühr erhalten würde. Über die prompte Antwort der Behörde auf Tuvalu war ich erstaunt und freudig überrascht. Anschließend reservierten wir ein Zimmer im Hotel . Zusätzlich handelten wir aus, dass wir notfalls das Zimmer wechseln könnten, falls es zu Störungen kommen würde .

Die meiste Zeit der monatelangen Vorbereitung der Aktivität widmete ich der Funktechnik. Ich baute zwei Mehrhand-Vertikalantennen und testete die Vertikal für 80 m und 1 60 m. Mehr als 700 m Draht wurden zugeschnitten, verlötet und in Antennen und Radials verwandelt. Das war für mich ziemlich schwierig, da ich kaum über Freizeit verfüge und während mancher Wochen keinen einzigen freien Tag habe.

Im April 2015 erhielt ich die Einladung einer norwegischen Amateurfunkgruppe , um einen Vortrag über meine C21 GC-Aktivität von Nauru zu halten. Ich erinnere mich, dass sich die meisten Fragen der Zuhörer auf die technische Vorbereitung der DXpedition bezogen haben.

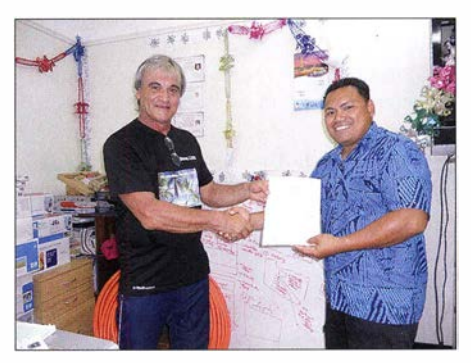

Ein stolzer Moment: Übergabe der T2GC-Lizenz an Teamchef Stan, LZ1GC (I.)

#### Amateurfunkpraxis

#### **• Sponsoren halfen**

Es war in unserem Fall sehr wichtig, dass genügend Ausrüstung zur Verfügung stand. Lubo brachte einen Elecraft-K3 mit, den freundlicherweise OM3JW beigesteuert hatte, sowie zwei MicroHAM-Interfaces und die WinTest-Software , die wir zum Loggen benutzten. Ich konnte einen brandneuen Kenwood TS-480SAT mitbringen, der mir von Ted, LZ3CB, zur Verfügung gestellt worden war. Die zwei Endstufen, eine ACOM-600S (eine 600-W-Transistorendstufe), und eine ACOM-1011 (eine Röhren-PA), wurden uns freundlicherweise von ACOM gestellt.

Zusätzlich kauften wir als Träger für unsere Antennen noch Teleskop-Glasfibermaste von Spiderbeam, wobei man uns einen Nachlass gewährte. Aufgrund unserer finanziell recht eingeschränkten Möglichkeiten war es sehr wichtig, Sponsoren zu finden.

Offen gesagt war dies der unangenehmste Teil der Organisation . Ich habe 33 Klubs aufder ganzen Welt um finanzielle Unterstützung der Aktivität gebeten, aber nur wenige gewährten uns welche .

Ein großer Dank geht daher an die German DX Foundation, EUDXF, SDXF, LA DX Group, GM DX Group, CDXC (UK), Clipperton DX Club, Oklahoma DX Association und die Araucaria DX Group. Andere Vereinigungen haben unser Begehren um Unterstützung beantwortet und erklärt, aus welchen Gründen sie uns nicht unterstützen könnten. Es ist verständlich, dass einige Organisationen strikte Regeln haben und dass in den Statuten genau festgelegt ist, in welchen konkreten Fällen einer Aktivität überhaupt Unterstützung gewährt werden kann.

#### **E** Lange Anreise

Mit der Zeit - und es dauerte wirklich lange - komplettierten wir Schritt für Schritt alle notwendigen Voraussetzungen für die Durchführung der DXpedition. Am 21.9. 20 15 traf ich mich, zwei Stunden vor unserem planmäßigen Abflug nach Seoul, mit meinem Funkkameraden Lubo, OM5ZW, auf dem Frankfurter Flughafen. Das Gepäck, das wir aufgeben wollten, war recht voluminös: zwei große, doppelt verpackte Endstufen und eine lange Kiste mit den drei Glasfibermasten von Spiderbeam.

Die beiden Funkgeräte und der Großteil der übrigen technischen Ausrüstung , wie z. B. Netzteile, Kabel , Filter und rund 1 20 m Koaxialkabel, hatten wir in kleine Notebook-Taschen gepackt und führten es als Handgepäck mit. Ein Zollbeamter stellte Fragen über den Zweck der Glasfibermasten . Spaßeshalber erklärten wir ihm, dass wir Angler seien . Etwas später, als der Zoll das Handgepäck untersuchte, gaben wir

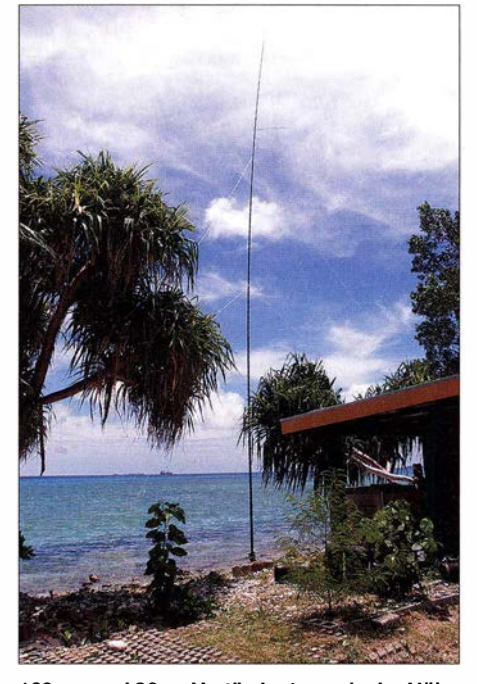

1 60-m- und 80-m-Vertikalantenne in der Nähe des Strands mit guten Abstrahlbedingungen Richtung Europa

an, dass wir Funkamateure seien, die sich auf dem Weg zu einer Expedition befinden würden. Es war wirklich lustig, da wir Stecker, Kabel und sogar Radiale in den Taschen unserer Bekleidung mitführten .

Letztlich verliefen das Aufgeben des Gepäcks und die Zollformalitäten ohne größere Schwierigkeiten und etwas später waren wir bereits in der Luft und flogen mit der Korean Air in Richtung Südkorea. Am 22 .9. erreichten wir, nach einem fast elfstündigen Flug, den Incheon Flughafen von Seoul. Dort kam es zu einem recht emotionalen Zusammentreffen mit Aves Kang, DS2AGH.

Bis zu unserem Anschlussflug auf die Fidschi-Inseln hatten wir noch sechs Stunden Zeit. Aves und sein Partner zeigten uns noch die DS2AGH-Funkstation, die sich in einer seiner Fabriken befindet. Während der interessanten Gespräche über unser gemeinsames Hobby verflog die Zeit nur so. Bei der Verabschiedung meinte Aves, dass er uns auf dem Rücktlug noch einmal treffen würde. Danke an OM Aves – ein wahrer Freund!

Und dann befanden wir uns auch schon auf dem abermals elfstündigen Flug Richtung Fidschi-Inseln. Währenddessen un-

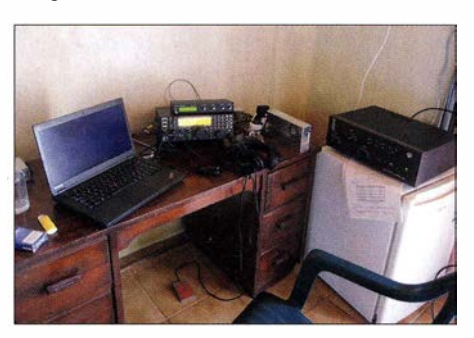

Eineder Stationen mit Elecraft-K3, Micro-Keyer-11, Laptop und ACOM-6005-Endstufe

terhielt ich mich mit Lubo über die bevorstehende Aktivität. Dieses Gespräch hörte zufällig Kazu, JA8ECS, der Antoine, 3D2AG, besuchen und unter 3D2YJ aktiv werden wollte. Und so kam es an Bord des Flugzeugs zu einem überraschenden Zusammentreffen von drei Funkamateuren und DXpeditionären. Es ist wirklich erstaunlich wie klein – noch dazu für Funkamateure – unsere Welt ist.

Am 23 .9. um 8 .45 Uhr Lokalzeit landeten wir auf dem Flugplatz von Nadi. Kazu wünschte uns viel Erfolg und wir hofften, mit ihm ein QSO fahren zu können . Und das war tatsächlich der Fall. Zwei Tage später arbeiteten wir ihn auf 20 m in SSB . Amateurfunk ist wirklich ein tolles Hobby !

#### **• Ankunft auf Tuvalu**

Unser Flug nach Funafuti, Tuvalu, war für den 24.9. angesetzt. Gemäß der Vorgaben von Fiji Airways mussten wir uns mindestens drei Stunden vor dem geplanten Abflug am Check-in-Schalter einfinden . Wir verbrachten die Nacht daher in einem Hotel und fanden uns frühmorgens erneut auf dem Flugplatz ein . Anschließend flogen wir über Suva, Fidschi-Inseln, nach Funa-

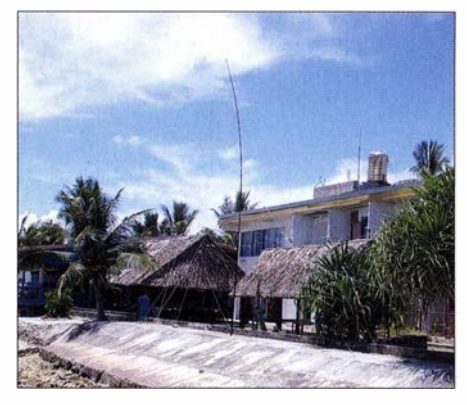

Unser Standort lag zwar direkt am Pazifik, bot aber kaum Platz für die Antennen.

futi. Endlich erreichten wir am 24.9. um 12.30 Lokalzeit unser endgültiges Ziel . Da die Zollkontrolle problemlos verlief und unsere Unterkunft sich recht nah am Flugplatz befindet, konnten wir das Hotelzimmer schnell beziehen .

Das Zimmer war für unsere Zwecke gut geeignet, mit Blick Richtung Meer. Lubo begann sofort mit dem Aufbau der ersten Station. Ich selbst begab mich zum Gebäude der Lizenzbehörde, das sich nicht weit vom Hotel befindet. Dort traf ich Herrn Atu in dessen Büro. Ich nahm die ersehnte T2GC-Lizenz in Empfang und bat ihn auch um Erlaubnis, auf dem 60-m-Band funken zu dürfen. Die Überreichung der T2GC-Lizenz war für mich ein sehr bewegender Augenblick.

Nach meiner Rückkehr zum Hotel begannen wir mit der Installation der Antennen. Leider stand uns nicht genügend Platz zum

### Amateurfunkpraxis

Aufbau aller Antennen zur Verfügung. Auch ein Teil der Radials musste im Meer Platz finden. Beim Aufbau half uns freundlicherweise ein Einheimischer, der Sohn von T2TK.

#### **ORV als T2GC**

Gegen 16 Uhr Lokalzeit stand der erste Funkplatz bereit, bestehend aus dem Elecraft-K3 und der ACOM-1011. Nachdem wir die Ausrüstung noch einmal überprüft hatten, startete Lubo um 0544 UTC einen CQ-Ruf als T2GC auf 30 m. Der erste Kontakt lief mit Gary, ZL2IFB . Nach nur wenigen Minuten erlebte Lubo das erste wirklich große Pile-up auf Tuvalu. Nach einigen Stunden Aktivität zeigte er sich recht beeindruckt von der Leistung der Mehrband-Vertikalantenne . lch sagte ihm, dass ich diese Antennenform bereits auf einigen DXpeditionen eingesetzt und niemals ein Problem damit hatte. Während Lubo sich weiterhin dem Funkbetrieb widmete, packte ich die restliche Ausrüstung aus und machte mich an den Aufbau der zweiten Station, die aus dem Kenwood TS-480SAT und der ACOM-600S-Endstufe bestand. Nach rund einer Stunde war auch die zweite Station einsatzbereit, aber das Problem bestand darin, dass wir nur eine Antenne hatten. Während der Nacht teilten wir uns daher die Zeit zum Funken . Am Morgen des nächsten Tages überließ ich den Funkbetrieb Lubo und baute die 80/1 60-m-Vertikal zusammen .

Nachdem die Antenne zusammengesetzt war, stellten wir sie für die unteren Bänder gemeinsam auf. Ihr Stehwellenverhältnis auf 80 m betrug  $1,3:1$  und das auf 160 m war mit 1:1 perfekt. Danach funkten wir mit der zuerst aufgestellten Antenne weiter und warteten auf den Sonnenuntergang und damit auf die erste Bandöffnung auf den unteren Bändern.

Da uns zu wenig Platz zur Verfügung stand, ließ sich die dritte Antenne leider überhaupt nicht aufstellen . Das war der Grund, dass wir die zweite Station nur auf den unteren Bändern einsetzen konnten . Vom 25 .9. bis zum 7 . 10. arbeiteten wir mit zwei Funkgeräten .

Aufgrund unaufschiebbarer Geschäfte musste Lubo am 8 . 10. zurück in seine slo-

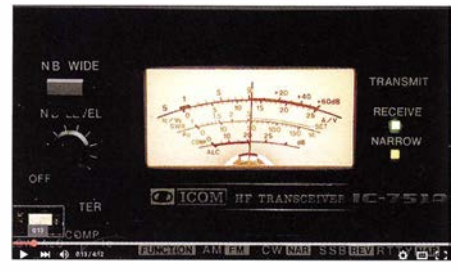

T2GC-Pile-up, aufgenommen von SV9COL auf 20 m Quelle: www.youtube.com/watch?v=Th<br>Empzwrgqw Screenshot: DL1UU Screenshot: DL1UU

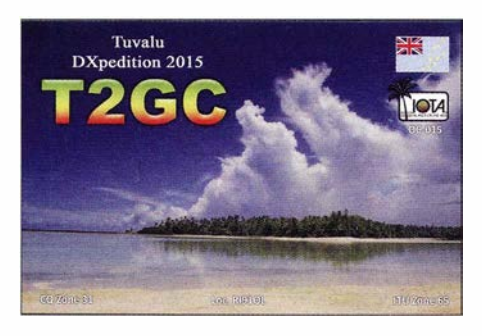

wakische Heimat fliegen . Zu diesem Zeitpunkt hatten wir bereits 29 000 Funkkontakte im Log . Ich brachte Lubo zum Flugplatz und er meinte , dass es für mich allein wohl sehr hart werden würde . Aber ich versprach ihm, dass ich mein Bestes geben würde, um mindestens 35 000 QSOs zu erreichen.

#### **E** Allein im Einsatz!

Nach meiner Rückkehr vom Flughafen widmete ich mich dem RTTY-Betrieb , den ich sehr mag . Die Rate war mit ungefähr I 00 QSOs pro Stunde ziemlich gut. Die letzte Woche funkte ich auf allen Bändern in CW, SSB und RTTY.

Drei Tage vor dem geplanten Ende der Aktivität wurde die Insel von einem schweren Zyklon heimgesucht. Am nächsten Tag lagen beide Antennen am Boden. In dem Wissen, dass viele DXer nach T2GC Ausschau hielten, entschied ich mich zu einer Reparatur der Antennen. Eines der Abspannseile der 80/160-m-Vertikal war gerissen und die Radials waren ebenfalls entzwei. Zum Glück hatte ich noch die Radials der dritten Antenne , die wir mangels Platz nicht hatten aufstellen können. Trotz starken Windes und hoher Wellen schaffte ich es in etwa zwei Stunden, beide Antennen wieder funktionsfähig zu machen. Vollkommen durchnässt kehrte ich ins Hotelzimmer zurück und führte einen Antennentest durch. Zu meiner großen Erleichterung war alles wieder in Ordnung! Ich war jedoch total kaputt und legte mich hin, um etwas zu ruhen . Doch schon vier Stunden später saß ich erneut vor dem Funkgerät.

#### **Ende und Resümee**

Einen Tag vor dem Ende der Aktivität zerlegte ich die Lowband-Vertikal. Die letzte Nacht funkte ich komplett durch und während der Pausen bereitete ich das Gepäck für die Abreise vor. Bis sechs Stunden vor Verlassen der Insel blieb ich QRV. Den letzten Kontakt loggte ich am 14.10. um 1 658 UTC. Danach nahm ich Abschied von Tuvalu und hob ab zu meinem langen Flug  $-$  mit fünf Zwischenlandungen  $-$  in Richtung Europa. Erst am 20.10. kehrte ich wohlbehalten zurück in meine Heimat Bulgarien.

Ein Wort noch zu den Einheimischen . Ich habe den Eindruck gewonnen, dass die Bewohner von Tuvalu warmherzige und temperamentvolle Menschen sind, die immer ein Lächeln im Gesicht tragen. Es sind glückliche Leute, die sich noch an einfachen Dingen erfreuen können, und ich war sehr beeindruckt von ihnen .

Lubo und ich reisten  $-$  alles in allem  $$ über 35 000 km. Es war eine lange und anstrengende Reise. Unsere T2GC-DXpedition loggte - auf allen Bändern und in den Sendearten RTTY, CW und SSB - insgesamt 35 308 QSOs. Angesichts des Umstands, dass die Funkbedingungen Anfang Oktober relativ schlecht waren, sind wir mit dem Ergebnis der Aktivität recht zufrieden.

Nichts macht einen glücklicher, als das Wissen, dass man seine Aufgabe gut erledigt hat! Wir freuen uns mit jedem DXer, der ein neues DXCC-Gebiet oder neue Bandpunkte arbeiten konnte. Leider hatten wir nicht so viel Unterstützung und technische Ressourcen wie manche große DXpeditionen. Die GDXF führt unsere Zweimann-Aktivität mit den mehr als 35 000 Kontakten sogar in der Honor Roll der Mega-DXpeditionen – eine große Anerkennung .

An dieser Stelle geht unser Dank noch einmal an die Verantwortlichen und Mitglieder der DX-Klubs und Vereinigungen für das Verständnis und die gewährte Hilfe! Für die technische Unterstützung bedanken wir uns bei ACOM.

Auch Emil, LZ3HI, von Gold Print Service , hat ein Dankeschön für den schnellen Druck der QSL-Karten und das perfekte Design unseres Internetauftritts www.c21 gc. com verdient.

Am Ende gilt mein Dank zudem Emil, DL8JJ , und seiner XYL Verjy, DL9JJ , sowie Aves Kang, DS2AGH, für ihre Gastfreundschaft. Ich bin äußerst dankbar für die Zeit, die wir gemeinsam verbracht haben.

Herzlichen Dank verdienen auch Jan, DG2AT, Kip, W6SZN, Toshi, JG1UKW, Franz, DJ9ZB, Jan, DJ8NK, Hans, SM6CVX, Rudy, OM3PC, Miro, OM5RW, Mike, S58N, Victor, LZ3NN, lvan, LZI IK, und all die anderen Individualsponsoren , die uns vor und nach der DXpedition unterstützten.

Wir sind froh und dankbar, dass uns über 70 Individualpersonen förderten und ihr Interesse an der Aktivität zeigten .

Ein abschließender Dank geht an alle OXer für ihre Geduld und für die gefahrenen QSOs. Ich hoffe sehr, dass wir uns sehr bald - dann als H44GC und H40GC - hören werden !

> Übersetzung und Bearbeitung: Dr. Markus Dornach, DL9RCF

#### A mateurfunktechnik

## Mit dem UHF-Handfunkgerät Hytera P0785 in OMR und FM QRV

#### ULRICH FLECHTNER - DG1NEJ

Das sehr robust wirkende Handfunkgerät PD785 unterstützt im 70-cm-Amateurfunkband den herkömmlichen Betrieb in FM, aber auch mit digitaler Sprachübertragung - hier DMR. ln der Variante PD785G verfügt es zudem über einen eingebauten GPS-Empfänger zur Ermittlung der aktuellen Position und deren digitaler Übertragung ins APRS-Netz.

Der digitale Funkübertragungsstandard DMR (Digital Mobile Radio) hat sich im Amateurfunk etabliert. Das belegen anhaltend hohe Nutzerzahlen von meist weit über I 00 pro Stunde erreichbaren Teilnehmern im weltweit mittels Internet verknüpften Repeater-Netz [I]. Auch die Dichte des Repeater-Netzes selbst ist je nach Region sehr beachtlich, wie die Websites [2] und [3] zeigen.

Sein von  $-30$  °C bis  $+60$  °C spezifizierter Betriebstemperaturbereich qualifiziert das Gerät für selbst rauesten Portabelbetrieb . Entsprechend robust sind auch das fein genarbte Kunststoffgehäuse und die griffigen Bedienelemente gestaltet. Links finden sich die orange umrahmte Sendetaste mit deutlichem Druckpunkt, flankiert von zwei weiteren programmierbaren Tasten. Rechts schützt eine verschraubte und dank

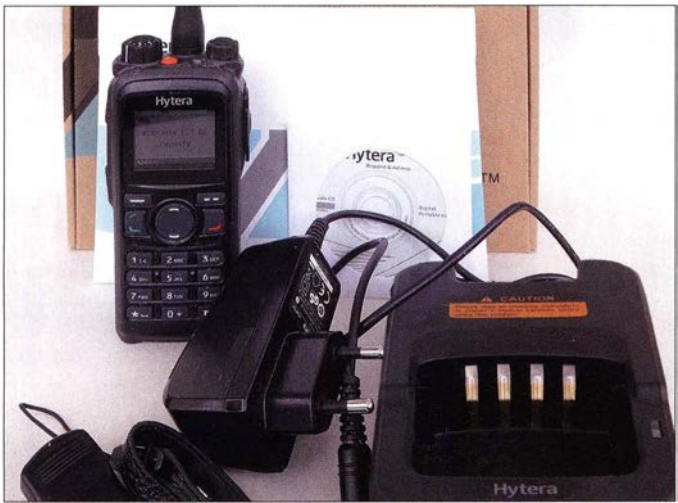

Eine Vielzahl verschiedener Funkgeräte unterstützt bereits DMR. Das in [4] beschriebene PD-365 als aufgrund seiner kompakten Abmessungen selbst in die Hemdtasche passende Gerät bedarf für den Funkbetrieb vorab einer vollständigen Programmierung. Das hier vorgestellte Hytera PD785 bietet demgegenüber insbesondere Einsteilbarkeit auch am Gerät selbst und somit mehr Flexibilität für spontane Nutzung auf Reisen und Ausflügen.

Bei grundsätzlich vergleichbarer Ausstattung könnten die Geräte kaum unterschiedlicher sein. Mit einer betriebsbereiten Masse von fast 350 g ist das PD785 mehr als doppelt so schwer und trägt sich mit seinen Abmessungen von etwa 1 28 mm  $\times$  58 mm  $\times$  37 mm (H  $\times$  B  $\times$  T) auch besser am Gürtel eingeklinkt als in einer Hosenoder gar Hemdtasche .

Trotzdem oder auch gerade deswegen liegt das laut Hersteller gemäß IP76 als staubdicht und gegen zeitweiliges Untertauchen geschützte Gerät vorzüglich in der Hand.

Fotos und Screenshots: DG1NEJ Scharnier unverlierbare Abdeckung ein Kontaktfeld für Zubehör wie Headset oder externes Mikrofon. Die Oberseite teilen sich eine Revers-SMA-Buchse für die abnehmbare Antenne , eine Status-LED, der deutlich mit sechzehn Stellungen rastende Kanalwahlknopf, eine beispielsweise für die Umschaltung der Sendeleistung programmierbare orangefarbene Taste und der mit dem Einschalter kombinierte Drehknopf für die Lautstärke .

Im Lieferumfang befinden sich Standlader, Gürtelclip, Handschlaufe, deutsche Kurzanleitung in gedruckter Form sowie die ausführliche Anleitung auf CD-ROM.

Die Vorderfront dominiert das große , weiß hintergrundbeleuchtbare und farbige LC-Display, dessen Inhalt sich bei abgeschalteter Beleuchtung immer noch schemenhaft erkennen lässt. Übersichtlich strukturiert auf bis zu vier Zeilen im Funkbetrieb und sechs Zeilen in den Menüs zeigt es den ausgewählten Kanal mit programmierten Namen nebst einigen Zusatzsymbolen ebenso wie eine ausführliche Menüführung zur Einstellung von Funktionen. Überlange Namen oder Funktionsbezeichnungen stellt es ganz einfach in Laufschrift dar.

Display und Tastatur des robusten Geräts sind beleuchtbar.

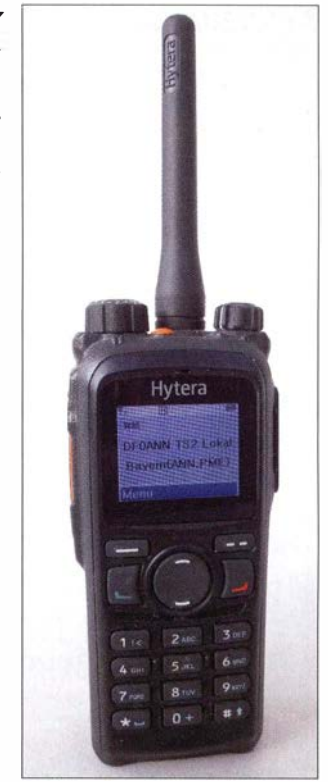

Da das PD785 je nach Firmware und Konfiguration nicht nur für Amateurfunk, sondern auch für Betriebsfunk und sogar Bündelfunk zum Einsatz kommt, wundert es nicht, dass den Tasten keine speziellen Funktionen zugeordnet sind, sondern die Bedienung ganz überwiegend mittels Menü oder frei programmierter Funktionalität erfolgt.

Um eine große runde Wipptaste zum Blättern liegen weitere Tasten mit variablen Funktionen . Mit der roten und grünen Taste lassen sich die vorprogrammierten Zonen auswählen, während die Tasten mit Strich bzw. Doppelstrich beispielsweise Menüpunkte auswählen oder verlassen .

Zum Ziffernblock hin versteckt sich kaum sichtbar hinter zwei schmalen Schlitzen der Lautsprecher, der eine unerwartet laute und klare Wiedergabe bietet. Erfreulicherweise unterstützt das Menü die Vorgabe der Lautstärke für die verschiedenen Systemtöne ebenso wie eine Eingrenzung des Einstellbereichs des Lautstärkedrehknopfs. Damit nicht genug, lassen sich auch Empfindlichkeit und Ansprechverhalten des Mikrofons den Umgebungsbedingungen anpassen .

Die Rückseite bildet schließlich noch ein zweizelliger Lithium-Ionen-Akkumulator mit 2 Ah Kapazität, der am Gerät verbleibend mittels eines Standladers zu laden ist.

#### **Bedienung**

Wie üblich erfordert der digitale Sprechfunkbetrieb ein Umdenken in der Bedienung, da nicht nur die Betriebsfrequenz einzustellen ist, sondern auch der Adressat der Sendung und ggf. noch Einstiegsrepeater usw. Das je nach Analog- oder Digital betrieb leicht angepasste Menü unter-

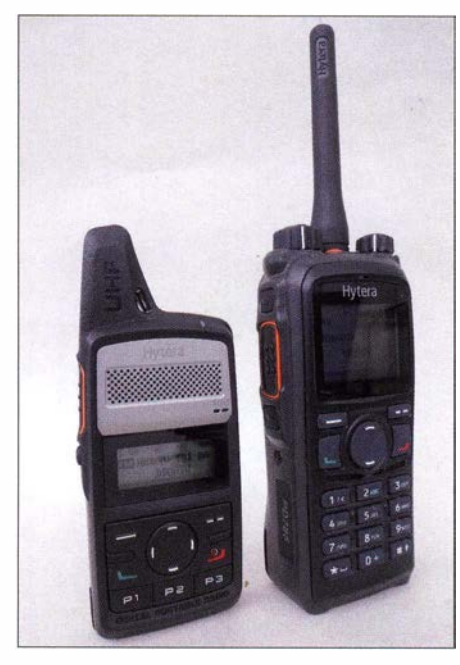

Im Größenvergleich mit dem PD-365 zeigt sich das PD785 deutlich wuchtiger.

stützt dabei durch seine logische Gliederung .

Im ersten Punkt dreht sich alles um die Adressaten, von denen aus einer vor(zu) programmierenden Liste auch Favoriten ablegbar sind und sich neue Kontakte direkt am Gerät hinzufügen lassen. Der zweite Menüpunkt verwaltet Kurzmitteilungen, sowohl deren Vordefinition als auch empfangene, gesendete und Entwürfe.

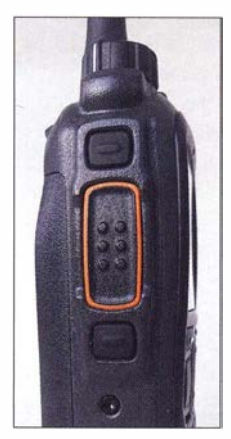

Die Sendetaste ist leicht versenkt.

Anschluss für Programmieradapter oder externes Mikrofon

Im dritten Menüpunkt finden sich alle Scaneinstellungen wieder, wobei das Gerät selbst gemischtes Scannen analoger und digitaler Kanäle verwaltet. Während nach dem Einschalten des Geräts rund acht Sekunden bis zur Sende-Empfangs-Bereitschaft vergehen, ist der Scanner ausreichend flott.

Ein eigener Menüpunkt verwaltet die bis zu 64 definierbaren Zonen, die letztlich Gruppierungen von bis zu 16 Speicherkanälen sind, direkt auswählbar wiederum mit den 16 Rastungen des Einstellknopfs auf der Oberseite . Somit lassen sich Gruppen für bis zu 64 verschiedene Standorte und/oder Gesprächspartner, Repeater, als

Talkgroups bezeichnete Nutzergruppen und dergleichen mehr anlegen.

Mittels des Menüpunkts Programming kann man die Speicherkanäle anlegen und ändern, ferner sowohl Frequenz, Zeitschlitz, Color Code, Gesprächspartner und zu empfangende Sprechgruppe festlegen. Für grundlegende Einstellungen ist der Menüpunkt Settings zuständig. Hier besteht Zugriff auf Sendeleistung, VOX-Schaltung , Zuordnung von Ereignissen zu Systemtönen und Vibrationsalarm, Display- und Tastaturbeleuchtung und dergleichen mehr. Außerdem wird die Geräte-ID angezeigt, mit der sich das Gerät über DMR authentifiziert und bei Repeatern einbuchen kann und die online beantragt werden muss, allerdings offenbar nur mittels der Programmiersoftware und Programmieradapter im Gerät abzulegen ist. Für die Verwaltung der bis zu 1 024 Speicherkanäle und umfangreichen Adressdatenbank sowie Vollzugriff auf sämtliche Funktionalität lohnt sich die Anschaffung der Windows-Software und des USB-Programmieradapters allemal .

#### **B** Software

Die Hytera Customer Programming Software CPS bietet Zugriff selbst auf für Amateurfunk nicht relevante Funktionen. Eine Baumstruktur links zeigt die Überpunkte, die durch Doppelklick in einem neuen Reiter das jeweils zugehörige Einstellfenster öffnen.

Vor jeder Änderung sollten die aktuellen Geräteeinstellungen abgerufen und als Datei mit aussagekräftigem Namen gespei-

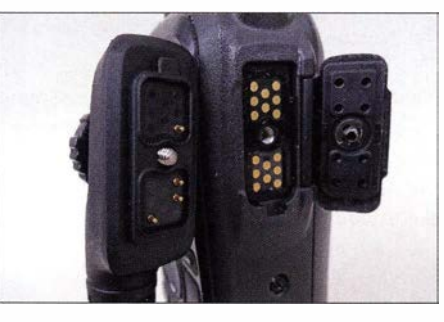

chert werden. Anschließend kann man eine geeignete , als Codeplug bezeichnete Konfigurationsdatei ins Programm laden, nach eigenen Notwendigkeiten anpassen, zum Gerät übertragen und mit den vorgenommenen Anpassungen ebenfalls als weitere Datei speichern.

Die wichtigste Eintragung liegt etwas versteckt unter Conventional - DMR Services - Basic, nämlich die Radio ID, also die zu beantragende und hoffentlich erhaltene Kennziffer, unter der man künftig mit diesem Gerät von anderen über DMR ansprechbar ist.

Entsprechend müssten nun auch potenzielle Gegenstationen, Relais und Repea-

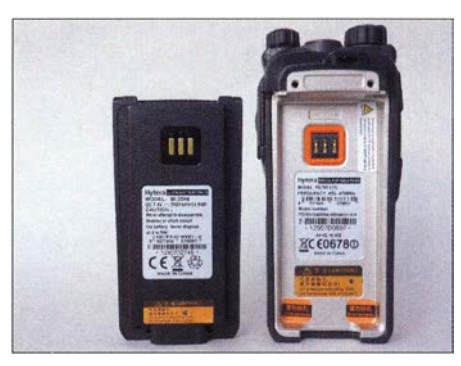

Die Akkumulatorkapazität von 2 Ah reicht für mehr als einen Tag.

ter mit Frequenz, Time Slot usw. als Channel abgelegt und zu sinnvollen Zonen zusammengefasst werden. Hierfür liefern die bereits genannten Websites hilfreiche Informationen. Als deutlich komfortabler zu empfehlen ist die Anpassung einer bereits existierenden Konfigurationsdatei . Sonst wird schon die Definition und Zuordnung eines 1 750-Hz-Ruftons für analogen Relais-Betrieb oder das Bilden von Scan-Gruppen zur Herausforderung .

#### **•** Praxis

Mit geladener und geeigneter Konfigurationsdatei und etwas Übung, welche Funktion welcher Taste zugeordnet ist bzw. sich wo im Menü befindet, ist der Funkbetrieb fast so einfach wie mit einem analogen Gerät und andererseits durch die Vernetzung der Repeater deutlich komfortabler. An Qualität und Haptik des großen Geräts und seiner Bedienelemente gibt es nichts auszusetzen. Klangqualität und vor allem Lautstärke sind ausgezeichnet und kräftig mit einer digital immer noch etwas synthetisch klingenden Sprache , was individuell mal mehr und mal weniger gewöhnungsbedürftig zu sein scheint. Im Grenzbereich der Reichweite wird die Kommunikation unvermutet unverständlich, was bei analoger Übertragung durch zunehmenden Rauschanteil doch begreifbarer bleibt.

Dafür unterdrücken Fehlerkorrektur und AMBE +2-Vocoder bei DMR sehr wirksam die sonst bei Abriss der Funkverbindung auftretenden, hässlich klingenden Artefakte. Möglicherweise ist das aber auch eine Folge des DMR-Protokolls, das die Synchronisationsmuster nicht an den

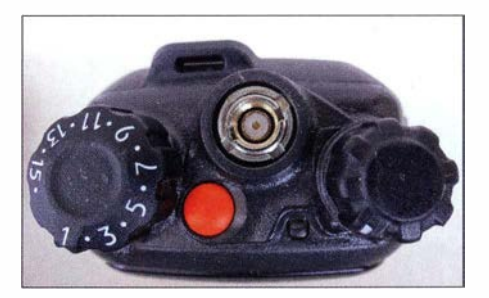

Über die Revers-SMA-Buchse lassen sich auch andere Antennen anschließen.

### Amateurfunktechnik

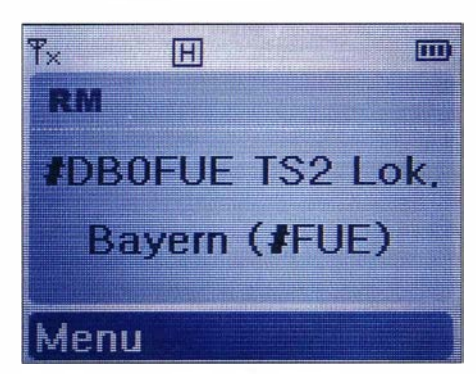

Bei Eingaben und Statusänderungen wird das klar strukturierte LC-Display automatisch beleuchtet

Anfang der Datenpakete, sondern in die Mitte der eigentlichen Nutzdaten packt.

Bei intensivem Betrieb erwärmt sich das Gerät geringfügig, wobei eine Akkumulatorladung bei normaler Anwendung knapp eineinhalb Tage reichte. Gut gefallen hat die Möglichkeit, Einstellungen nun direkt am Gerät vornehmen oder ändern zu kön-

#### **Fazit**

Schon allein aufgrund seines Zeitmultiplex-Betriebs TDMA in zwei Zeitschlitzen bietet DMR Raum für allerhand Experimente bezüglich Kanalausreizung, Koordination und Reichweite. Beim TDMA des Mobiltelefon-Standards GSM beispielsweise ist eine Frequenz in sieben Zeitschlitze unterteilt, deren Nutzung ein Master, nämlich die Basisstation, vorgibt. Die theoretische Reichweite von GSM ist durch TDMA auf etwa 35 km beschränkt, weil bei größerer Distanz allein schon das durch seine Laufzeit verzögerte Signal den benachbarten Zeitschlitz beeinträchtigt.

Bei DMR werden die zwei Zeitschlitze von je 30 ms Dauer über jeweils 27 ,5 ms mit Nutz- und Synchronisierungsdaten gefüllt, während die verbleibenden 2,5 ms wahlweise als Schutzintervall (für Laufzeit, Sendertastung usw.) oder als Common Announcement Channel (CACH) dienen. Somit wirkt sich die Signallaufzeit

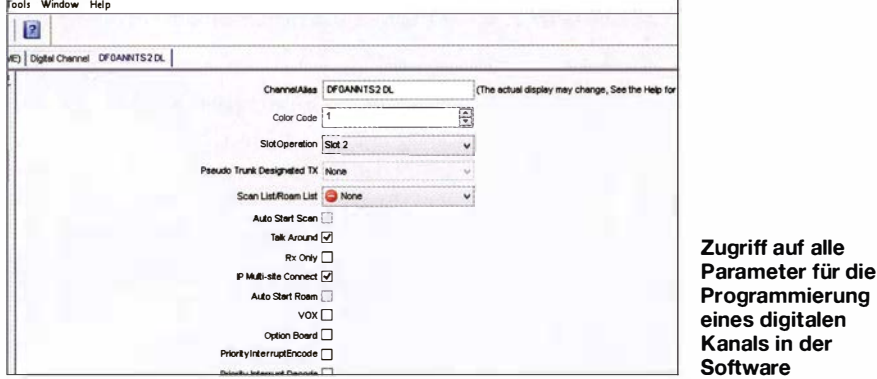

nen . Die Auswirkungen eines geänderten Zeitschlitzes usw. sind dadurch unmittelbar erlebbar und ggf. zu korrigieren, ebenso wie Anpassungen auch unterwegs ohne PC möglich sind. Wünschenswert wäre vielleicht noch eine Kopierfunktion bereits vorhandener Inhalte, da beim Anlegen neuer Kanäle oft nur marginale Änderungen an vorigen Kanälen erforderlich sind.

ioftware geringer als bei GSM aus. Wer mehr dazu wissen mag, dem sei die Dokumentation des Standards [5] empfohlen.

Das Handfunkgerät PD785 bietet reichlich Möglichkeiten für Experimente, wozu nicht zuletzt die direkte Programmierbarkeil auch unterwegs und die dank Antennenbuchse größere Auswahl ausprobierbarer Antennen beitragen.

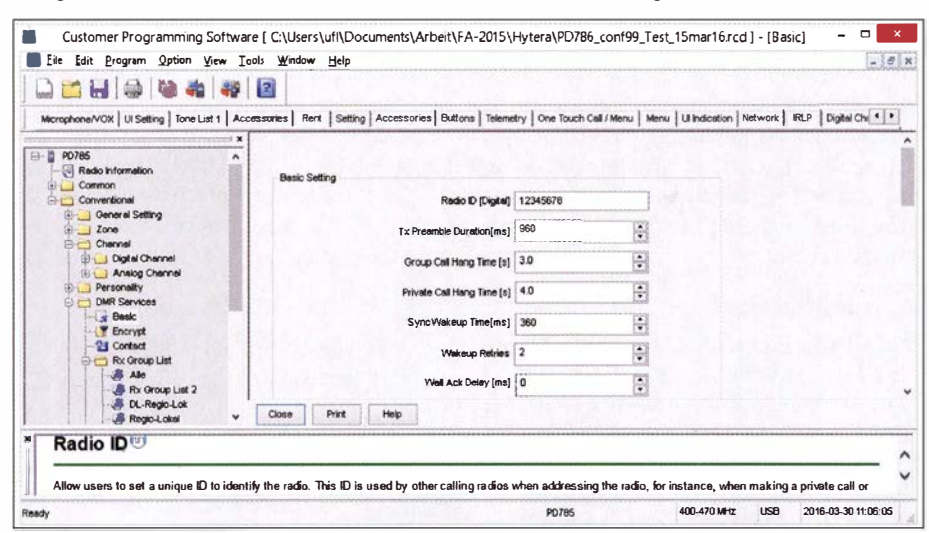

Programmierung der DMR-ID mittels der Hytera-Software

| <b>Main Menu</b>                     | Contact                                                                      |  |  |
|--------------------------------------|------------------------------------------------------------------------------|--|--|
| <b>Contact</b>                       | <b>F</b> Favorites                                                           |  |  |
| Message                              | <sup>2</sup> Contact List                                                    |  |  |
| SCall Logs                           | <b>SI New Contact</b>                                                        |  |  |
| Scan                                 | <b>4</b> Manual Dial                                                         |  |  |
| Select<br>Back                       | <b>Back</b><br><b>Select</b>                                                 |  |  |
| <b>Main Menu</b>                     | Contact                                                                      |  |  |
| Scan                                 | <b>1 Favorites</b>                                                           |  |  |
| Zone                                 | <b>Z</b> Contact List                                                        |  |  |
| <b>By Programming</b>                | <b>SI New Contact</b>                                                        |  |  |
| <b><i>C</i></b> : Settings           | <b>4 Manual Dial</b>                                                         |  |  |
| Select<br><b>Back</b>                | Select<br><b>Back</b>                                                        |  |  |
| Programming                          | <b>Contact 1/792</b>                                                         |  |  |
| Channel                              | <b>B</b> - All Call -                                                        |  |  |
| 2 Radio                              | <b>B</b> DB 1AI Gerd                                                         |  |  |
|                                      | <b>LDB1BDL Dietma</b>                                                        |  |  |
|                                      | DB1ER Günter                                                                 |  |  |
| Select                               | Back Select<br><b>Back</b>                                                   |  |  |
| Channel                              | New Contact                                                                  |  |  |
| <b>T</b> Frequency                   | T Input ID                                                                   |  |  |
| <b>21 Slot</b>                       | <b>2 Input Alias</b>                                                         |  |  |
| <b>al Color Code</b>                 | <b>J</b> Save                                                                |  |  |
| <b>I</b> Tx Contact                  |                                                                              |  |  |
| Select                               | Back Select<br>Back                                                          |  |  |
|                                      |                                                                              |  |  |
| Frequency                            | <b>Msg Option</b>                                                            |  |  |
| Tx:                                  | 1 New Msg                                                                    |  |  |
| 430,550000                           | <b>Z</b> Quick Text                                                          |  |  |
| Rx:                                  | <b>3 InBox</b>                                                               |  |  |
| 439.950000                           | <b>D</b> OutBox                                                              |  |  |
|                                      | Delete Select                                                                |  |  |
| Select<br>Slot                       | <b>Call Logs</b>                                                             |  |  |
| $\circ$ Slot1                        | 1 Outgoing                                                                   |  |  |
| Slot <sub>2</sub>                    | <b>2 Incoming</b>                                                            |  |  |
| <b>Pseudo Trunk</b>                  | Missed                                                                       |  |  |
|                                      |                                                                              |  |  |
| Select                               |                                                                              |  |  |
| Back Select<br>Channel               | Audio Set                                                                    |  |  |
| Frequency                            | <b>T</b> Digital Mic AGC                                                     |  |  |
| <b>2 TX CTCSS/CDC</b> 2 Treble Boost |                                                                              |  |  |
| <b>EL RX CTCSS/CDC</b>               | <b>siLQO</b>                                                                 |  |  |
|                                      | Audio Feedback                                                               |  |  |
| Select                               | <b>Back</b> Select                                                           |  |  |
| <b>Tx Contact 757/793</b>            | Tone                                                                         |  |  |
| TG 1 WW                              | <b>10 Power Off</b>                                                          |  |  |
| <b>R</b> TG 2 EU                     | <b>ul Voice End</b>                                                          |  |  |
| <b>7 TG 204 NL</b>                   | 12 Call End                                                                  |  |  |
| <b>T TG 206 ON</b>                   | <b>Back</b><br><b>Back</b><br><b>Back</b><br><b>In Low Battery</b><br>Select |  |  |

Auswahl verschiedener Menüpunkte zur Programmierung von Kanälen usw.

Mein Dank gilt der Difona Communication GmbH für die Bereitstellung des vorprogrammierten Testgeräts.

#### Literatur

- [1] Zuletzt im Repeater-Netz gehörte DMR-Nutzer:<br>http://ham-dmr.de/?page\_id=233<br>[2] Al-Si
- mup://nam-om.oe/?page\_io=233<br>[2] Auflistung registrierter DMR-Repeater:<br>http://dmr.darc.de/dmr-rptrreg.php
- mtp://umi.uarc.de/umi-i-ptrieg.prip<br>[3] Kartendarstellung registrierter DMR-Repeater:<br>http://ham-dmr.de/?page\_id=693
- [4] Flechtner, U., DG I NEJ: UHF-Handfunkgerät Hytera PD-365 mit DMR- und FM-Betrieb. FUNK-AMATEUR 64 (20 15) H. 9, S. 934-936
- [51 DMR, Protokoll der Luftschnittstelle: www.etsi. AMATEUR 04 (2013) H. 9, 3. 934–930<br>DMR, Protokoll der Luftschnittstelle: www.etsi.<br>*org/deliverletsi\_ts/102300\_102399/10236101/02.* DINIK, PTOtOKOII der Luttschnittstelle:<br>*org/deliver/etsi\_ts/102300\_102399/102*<br>04.01\_60/ts\_10236101v020401p.pdf

# Diplome elektronisch beantragen mit DCL (1)

STEFFEN HAMPERL - DM6WAN

Amateurfunk-Diplome zieren die Wände vieler Funkamateur-Shacks und der Weg bis zur Verleihung einer solchen Trophäe ermuntert zu weiteren Aktivitäten auf den Bändern. Das allen Funkamateuren zugängliche DARC-Community-Logbook (DCL) erleichtert die Beantragung und Zuteilung vieler deutscher Diplome erheblich.

Das DCL ist eine internetbasierende Anwendung, 2002 erstmals vorgestellt auf der Amateurfunkmesse Harn Radio unter dem ftüheren Namen DARC-Contest-Logbook. Die Idee bestand von Beginn an offenbar darin, durch den konsequenten Einsatz von Datenbank- und Internettechniken den Aufwand zur Beantragung und Nachweisführung für Diplomanträge auf ein Minimum zu reduzieren. Die hierfür bis dahin benötigte klassische gedruckte QSL-Karte sollte durch elektronische Varianten ersetzt bzw. ergänzt werden .

ploms beim Bewerber in Form einer POP-Datei von nur einer Stunde.

#### **U** Voraussetzungen

Um DCL zu nutzen, braucht man einen Internetzugang, eine gültige E-Mail-Adresse und (besser) auf dem Computer oder Tabiet eine Logbuch-Software, die einen Export von Logdateien im ADIF-Format zulässt.

Die Mitgliedschaft beim DCL ist kostenlos und steht weltweit jedem lizenzierten Funkamateur offen - unabhängig von einer weitere Untermenü-Funktionen zugänglich, die sich mit einem Mausklick auf die jeweiligen Rubriknamen öffnen. Damit alle Menüpunkte komplett angezeigt werden, klickt man auf die Schaltfläche \*\*\* bzw. auf Erweitertes Menü.

Unter Diplomprogramme öffnet sich eine erste Übersicht, welche Diplome sich über das DCL beantragen lassen. Dabei erscheinen zuoberst jene Diplome, die das DXHF-Referat selbst herausgibt (Bild 4).

Jedes Diplom, auch in der Ansicht Weitere Diplome, wird im Kleinformat (Thumbnail) angezeigt. In den rechten Spalten sollte man zunächst unter Informationen die Details über das jeweilige Diplom abfragen. Dort stehen eine Kurzbeschreibung und ein Verweis auf den Herausgeber sowie die konkreten Bedingungen .

Tipp: Von vielen Diplomen gibt es mehrere Varianten und oft lassen sich die Punkte in den unterschiedlichen Kategorien und/oder Sendearten sofort berechnen . So kann man im Idealfall schnell einmal prüfen, welche Ausführungen eines Diploms bereits erfüllt sind. Deshalb habe ich es

**Navigation as**  $\blacksquare$ 

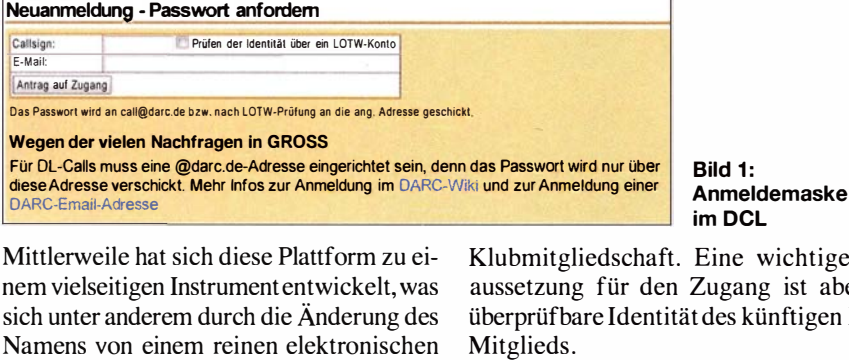

Contest-Logbuch zur Community - Gemeinschaft - widerspiegelt. Geistiger Vater, Initiator, Entwickler und nunmehr auch DCL-Manager ist Dr. Michael Höding, DL6MHW. Er wurde u. a. für diese Leistung auf der Ham Radio 2012 mit dem Horkheimer-Preis ausgezeichnet. Anfang Mai 2016 verzeichnete das DCL

bereits 125,1 Mio. elektronische QSLs.

#### **Per DCL Diplome beantragen**

Lange ist es her, als man voller Ungeduld auf den Eingang von QSL-Karten per QSL-Büro oder Briefpost für die Beantragung eines Diploms warten musste . Lag die Bestätigung endlich vor, folgte das manuelle Ausfüllen des Diplomantrags. Diesen schickte man inklusive QSL-Karten anschließend auf dem konventionellen Postweg an den zuständigen Manager und dann hieß es, auf das Diplom zu warten .

Ganz anders heute: In meiner Praxis als Diplom-Manager für das KIDS-Diplom unseres Ortsvereins, S54, habe ich dank DCL mitunter Zeitabläufe vom Eingang eines Antrags bis zum Eingang des Di-

Eine wichtige Vor-Lugang ist aber die des künftigen DCLnegin

Als registriertes DARC-Mitglied kann man sich unkompliziert mithilfe der auf Antrag vom Klub vergebenen individuellen E-Mail-Adresse (Format: eigenes Rufzeichen @darc.de) authentifizieren. Die erforderlichen Daten des Funkamateurs sind ja bereits in der DARC-Datenbank erfasst.

Alternativ lässt sich die Identität des DCL-Neumitglieds etwa über ein persönliches LoTW-Konto belegen. Details dazu findet man unter www.amateurfunk-wiki.de/index. php/Anmeldung\_beim\_DCL . Darüber hinaus ist eine manuelle Prüfung unabhängig von den beiden genannten Optionen möglich, doch bedeutet dies mehr Aufwand und dauert länger.

#### **Erste Schritte**

Nach der Registrierung bei DCL kommen die Zugangsdaten an die angegebene E-Mail-Adresse . Man kann sich nun bei http://dcl.darc.de rechts oben einloggen und gelangt zum Grundmenü. Beim Menüpunkt Mein DCL  $\rightarrow$  Profil sollte man als erste Aktion sein persönliches Kennwort ändern. Über die Bedienmenüs sind

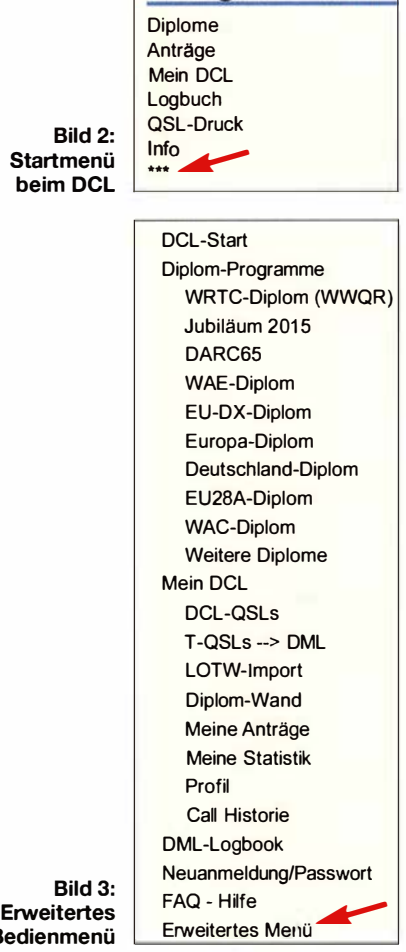

mir angewöhnt, im Web-Browser mit einem Maus-Rechtsklick auf das Diplom in der Menüzeile ein zweites Fenster (Tab) zu öffnen. Dort rufe ich dann die jeweiligen Informationen auf. So kann man zwi-

Be

## A mateurfunkpraxis

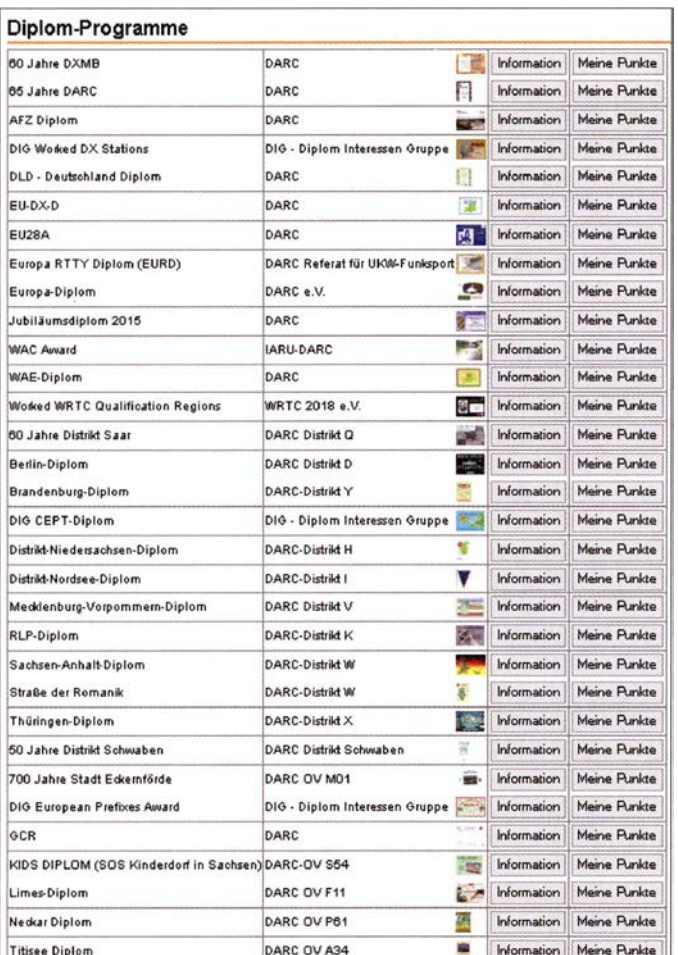

Bild 4: Liste der vom DCL erfassten Diplom-Programme

eigenes Zutun seitens des DCL vorliegen. In Bild 7 habe ich mit roter Schrift den Weg ergänzt, über den die QSO-Daten in das DCL-System gelangt sind. Im zweiten Teil dieses Beitrags gehe ich auf diesen zentralen Aspekt näher ein .

Im hier gezeigten Beispiel habe ich die Stufe I in CW und als Variante PDF-Download für  $3 \epsilon$  gewählt. Die DCL-Vorprüfung ergab: Inklusive noch zu prüfender QSL-Karten ergeben sich 250 Diplom-Punkte und 66 WAE-Gebiete. Damit sind die Diplombedingungen in dieser Stufe, also 60 DXCC-Gebiete und 200 Punkte, erfüllt. Bei einem Test für die SSB-Variante erhalte ich ebenfalls eine Liste der für diese Sendeart gewerteten Funkverbindungen angezeigt. In meinem Beispiel hätte ich nicht einmal die Klasse WAE lll erreicht und erhalte entsprechend den ablehnenden Hinweis Not Enough Points, also nicht genügend Punkte. Zur DCL-Vorprüfung siehe jedoch die Hinweise weiter hinten .

#### **• Digitaler Antrag**

Sind die Bedingungen der Ausschreibung erfüllt, kann ich meinen Diplomantrag nun

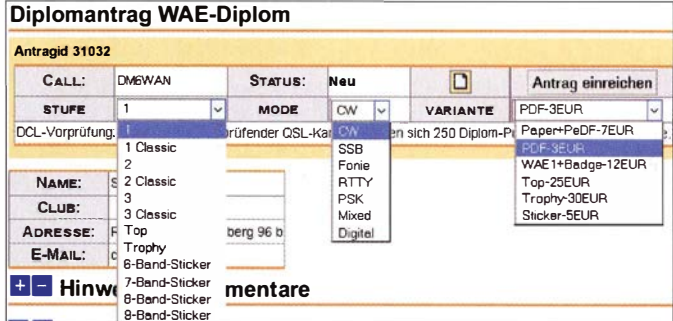

über die betreffende Schaltfläche per Mausklick einreichen. Nach einem Bestätigungshinweis, dass alle Bedingungen zum Diplom überprüft wurden, erhält man anschließend die Bestätigung, d�s der Antrag zur Bearbeitung beim Diplom-Manager eingegangen ist. Im DCL-Menü finde ich bei Meine Anträge ebenfalls den entsprechenden Hinweis.

Jetzt ist mit einer in der Regel recht kurzen Wartezeit zu rechnen , bis der Manager die Daten geprüft hat. In meinem Beispiel geschah dies noch am gleichen Tag; vielen Dank an Wolfgang, DF8AA. Ist alles in Ordnung, kommt eine Benachrichtigung per E-Mail mit einem Verweis auf den An-

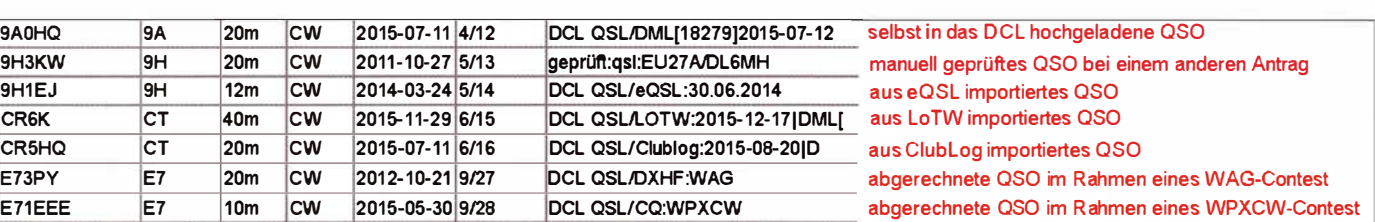

Bild 7: Beispielhafte Auflistung der für den Diplomantrag in die Wertung kommenden Funkverbindungen; die Hinweise auf die Datenquelle wurden hier manuell in Rot ergänzt.

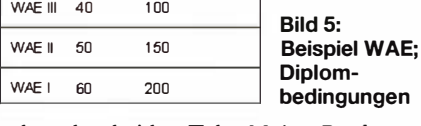

Kiasse Lander Landerpunkte

sehen den beiden Tabs Meine Punkte und Informationen bequem wechseln.

Wissen muss man allerdings, dass unter Informationen meist lediglich eine Kurzfassung der Diplombedingungen zu finden ist, die nicht zwingend aktuell sein muss. Im Zweifelsfall bindend ist ausschließlich die Originalausschreibung des jeweiligen Herausgebers , die sich ggf. mittels einer Suchmaschine leicht im Internet finden lässt und in jedem Fall einen Blick wert ist!

#### **Beispiel WAE**

Am Beispiel des Diploms Worked All Europe (WAE) stelle ich nun eine Beantragung im Detail dar. Ein Mausklick auf In-

Bild 6: Auswahlkriterien; hier für das WAE-Diplom

formationen führt zur - wie erwähnt -Kurzfassung der Ausschreibung. Im DCL gelangt man über Meine Punkte zur Auswertung. Je nach Stufe und Mode ist nun sofort prüfbar, ob die vorgegebenen Bedingungen erfüllt sind. Zudem lässt sich festlegen, in welcher Form die Ausgabe erfolgen soll - dies wirkt sich auf die Diplomgebühr aus. Dazu verwendet man die aufklappbaren Pfeile.

Im unteren Teil der Seite werden jetzt alle für dieses Diplom gewerteten Funkverbindungen aufgelistet – sofern man die Daten zuvor hochgeladen bzw. diese etwa aus eQSL, LoTW, Clublog importiert hat oder diese von Contest-Logs her bereits ohne

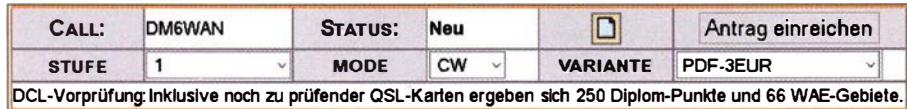

Bild 8: Erfolgreiche Vorprüfung des Antrags für das WAE 1 CW; Antrag einreichen

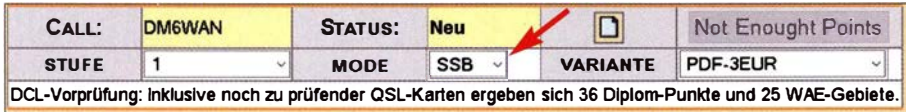

Bild 9: Ablehnendes Prüfungsergebnis für die SSB-Variante; Not Enough Points

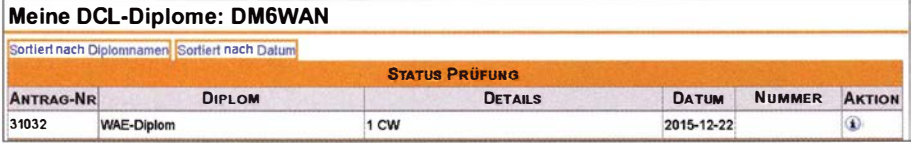

#### Bild 10: Status der Beantragung unter Meine Anträge

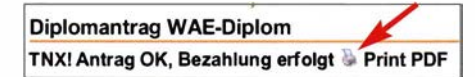

#### Bild 11: Nach erfolgreichem Antrag und der Bezahlung steht das erlangte Diplom zum Download bzw. Ausdruck bereit.

trag. Im DCL ist dann eine entsprechend positive Nachricht zu finden .

Abhängig davon, ob der Bewerber ein Paypal-Konto hat oder die klassische Banküberweisung nutzt, wird nach Eingang der Gebühr das Diplom entsprechend der Ausfertigungsvariante - in diesem Beispiel ein PDF-Download – bereitgestellt.

Bei Banküberweisung unter Zahlungsgrund bitte unbedingt das eigene Rufzeichen, DCL-Auftrags-Nummer sowie am besten noch Diplom und Klasse angeben ! Bei Paypal-Zahlung wird diese Information vom DCL-System automatisch bereitgestellt.

Bei Bezahlung per Paypal und PDF-Download ist der Ablauf am schnellsten und wenige Sekunden nach der Überweisung erhalte ich im DCL die Information, dass mein Diplom zum Ausdruck zur Verfügung steht. Per Mausklick auf das Druckersymbol kann ich so mein neues WAE-Diplom direkt ausdrucken.

Eine schöne Übersicht aller eigenen über das DCL erworbenen Diplome lässt sich beim

#### **• Vorsicht bei der Vorprüfung**

Das DCL enthält eine Vielzahl von Diplomen, deren Bedingungen sich gelegentlich ändern. Zudem ist die Punktberechnung nicht einheitlich strukturiert, was eine maschinelle Überprüfung sehr erschwert. Daher kann die DCL-Vorprüfung nicht immer ein stichhaltiges Ergebnis liefern - es wird jedoch daran gearbeitet.

Das bedeutet: Wenn während der Beantragung nicht - wie weiter vom erwähnt - der ablehnende Hinweis Not Enough Points (nicht genügend Punkte) erscheint, heißt das nicht zwingend, dass die Diplombedingungen wirklich erfüllt sind !

B ild 12 zeigt ein Beipiel: Das Diplom ließe sich beantragen, obwohl II Punkte und 10 DOKs zum Erreichen der Klasse 3 (25 Punkte und 10 DOKs) noch nicht genügen. Der A ntragsteller ist also für die Überprüfung und Einhaltung der Diplombedingungen stets selbst verantwortlich , siehe auch den Hinweis in Bild 13...

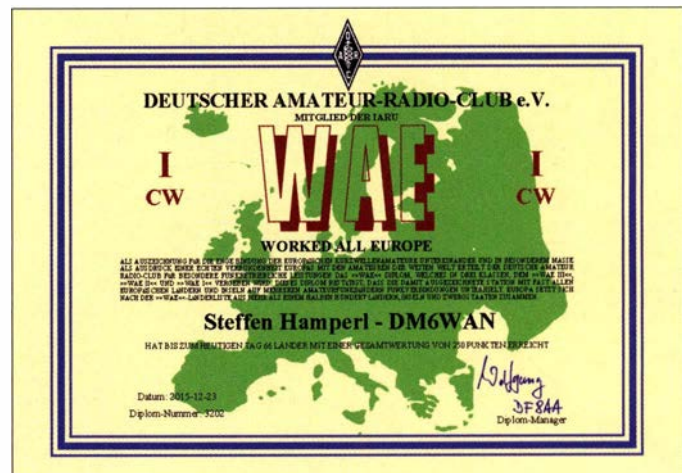

Heruntergeladenes WAE-Diplom im PDF-Format zum Ausdrucken Screenshots: DM6WAN

**Bild 14:** 

Menüpunkt Diplom-Wand aufrufen; von dieser Seite aus ist der Ausdruck ebenfalls möglich. Auf der eigenen Website einen Link auf die Diplom-Wand zu setzen, ist wegen des notwenigen Logins nicht sinnvoll.

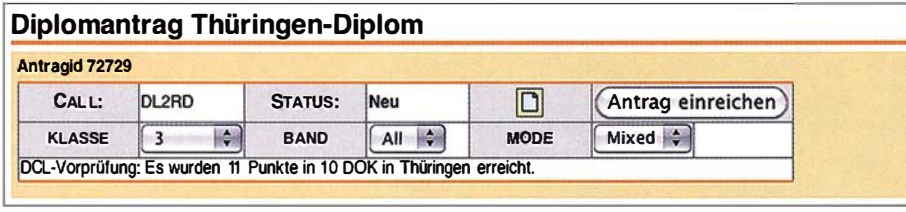

Bild 12: Dieser Antrag wäre einreichbar, der Button Antrag einreichen ist nicht gesperrt, in Wirklichkeit sind aber nicht 11, sondern mindestens 25 Punkte erforderlich ...

#### Antrag senden

Sind Sie sicher, dass der Antrag vollständig ist und Sie Ihn an den Diplom-Manager senden möchten? Der Diplom-Manager hat nun die hoheitliche Entscheidungsgewalt. Alle Fragen sind an den Diplom-<br>Manager zu schicken. Vor allen bel Diplomen der Distrikte, OVs oder anderer Gruppen kann das Referat<br>für DX und HF-Funksport n sich der Diplom-Manager mit Ihnen in Verbindung.

1.  $\Box$  Ich habe die Diplombedingungen gelesen und verstanden Antrag senden)

Bild 13: Dieser rot unterlegte Hinweis ist ernst gemeint und unbedingt zu beachten, um ehrenamtlich arbeitende Diplommanager nicht unnütz zu belasten.

#### ■ Zusammenfassung

Erfüllt man die eingangs genannten Voraussetzungen für die Teilnahme am DCL, lassen sich darüber Diplome schnell und einfach beantragen. Neben zahlreichen Diplomen des DARC oder der IARU, darunter das WAC, sind die Angebote von Ortsverbänden oder spezialisierten Amateurfunkklubs ebenfalls abrufbar.

Neben dem hier beschriebenen elektronischen Beantragungsverfahren sind zudem herkömmlich eingereichte Anträge, etwa auf dem Postweg, beim jeweiligen Diplom-Manager möglich. Manche Herausgeber bieten alternativ zudem eigene Online-Formulare an, darunter für das KIDS-Diplom. Solche Varianten werden über das DCL als externer Antrag registriert und bearbeitet. Der Nachweis der verlangten Funkverbindungen bzw. Bestätigungen erfolgt dabei weiterhin auf elektronischem Weg.

Im zweiten Teil dieser Beitragsreihe beschreibe ich, wie die eigenen QSO-Daten in die DCL-Datenbank gelangen .

(wird fortgesetzt)

## Stromquelle für Leistungs-LED oder: Bohrmaschinenbeleuchtung

#### UWE RICHTER - DCBRI

LEDs in der Leistungsklasse ab 1 W benötigen nicht unbedingt eine komplizierte Ansteuerung. Eine einfache Strombegrenzung oder Konstantstromquelle reicht ebenfalls aus, wenn man die zusätzlichen Bauteile entsprechend der vorhandenen Spannungen und Ströme auswählt. Dieser Beitrag gibt dafür Dimensionierungshinweise.

Die Suche nach kleinen, leistungsstarken und relativ preiswerten Strahlern als Beleuchtung für die Arbeitsfläche meiner Ständebohrmaschine endete erfolglos. Ich beschloss daher, direkt an der Säule eine Leistungs-LED zu montieren und sie mit 12 V aus meiner Laborversorgung zu speisen. Hierzu habe ich preiswert einige LEDs und auch einen fertigen Strahler gekauft, um entsprechende Experimente machen zu können .

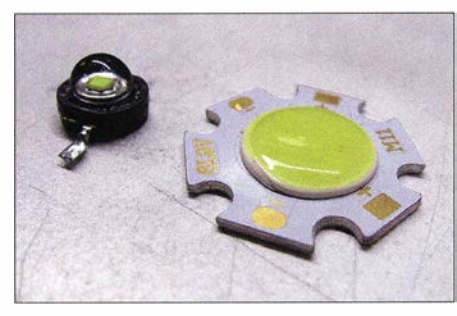

Bild 1: Links eine 1 -W-LED mit einem Chip und rechts eine 3-W-LED mit sechs Chips

Auf dem Tisch lagen anfangs eine 1 -W-LED-Lampe für 12 V, wie sie für den Direktaustausch in Halogensystemen vorgesehen ist, eine der häufig für Taschenlampen benutzten 1-W -LEDs (Bild 1, links) und eine 3-W-COB-LED (COB, engl. chip-onboard), die sechs LED-Chips enthält und in Bild I rechts zu sehen ist. Die Flussströme der 1 -W- und der 3-W-LED war jeweils mit 0.3 A angegeben, die fertige 1 -W-Lampe mit 70 mA.

Nach einem ersten Test verwarf ich alle Lichtquellen, die unter 3 W lagen, wegen der nicht ausreichenden Helligkeit. Auch das 3-W-Modul erschien mir noch zu dunkel, sodass ich zwei dieser Module verwende. Praktisch hat diese Anordnung noch einen Vorteil: Wenn die LEDs achsensymmetrisch an der Bohrmaschine angeordnet sind, dann wirft der Bohrer zwei Schatten. Dies betrachte ich als sehr hilfreich beim Versuch, mit einem 0,5-mm-Bohrer ein 0 ,8-mm-Lötauge mit Mittelzentrierung zu treffen . Hier führt sonst ein kleiner Versatz zum Abbrechen des Bohrers. Bei zwei symmetrischen Schatten stellt sich dieses Problem wesentlich seltener ein.

#### **U** Variante 1: Vorwiderstand

Jede LED kann beim Betrieb ohne Strombegrenzung durchbrennen . Die über der LED abfallende Flussspannung ist abhängig vom Flussstrom, dem verwendeten Material, der Betriebstemperatur und der Einsatzdauer. Weiße LEDs weisen im Allgemeinen beim Nennflussstrom eine Flussspannung von  $U_F = 3.2$  V auf. Aus diesen Daten lässt sich die für die Speisung mit 12 V erforderliche Anordnung festlegen.

Drei weiße LEDs mit je 3,2 V Flussspannung in Reihe geschaltet ergeben  $U_F$  = 9,6 V. Die Differenz bis zur 12-V-Versorgungsspannung muss über dem Vorwiderstand abfallen. Vier weiße LEDs in Reihe würden schon  $U_F = 12,8$  V erfordern, wodurch in einem 12-V-System nicht mehr der maximale Strom durch die LEDs fließen kann.

Ein Sonderfall ist die Parallelschaltung. Da nicht jede LED gleich der anderen ist, schaltet die Industrie nur die parallel, die schon bei der Herstellung auf dem Wafer (Siliziumscheibe) hintereinanderlagen. Hier ist die Abweichung der Parameter untereinander sehr gering und die Parallelschaltung möglich.

Bei der Verwendung von LEDs mit separaten Gehäusen ist das Risiko einer ungleichen Stromverteilung bei Parallelschaltung sehr hoch. Das führt im besten Fall nur zu einem Helligkeitsunterschied, im schlimmsten Fall zum Durchbrennen einer LED. Klar sein sollte dabei, dass in einer Reihenschaltung nur gleiche Module oder Einzel-LEDs zum Einsatz kommen dürfen.

Ich wählte also zwei LED-Module mit je  $I_F$  = 300 mA Flussstrom bei  $U_F$  = 9,6 V Flussspannung aus. Diese Module in B ild 2 sind mit je sechs LED-Chips ausgestattet, wovon je drei in Reihe liegen . B ild 3 zeigt die Innenschaltung. Die einfachste Schaltung für den Betrieb dieser LED-Module ist ein Vorwiderstand. Derstrombegrenzende Widerstand R1 wird nach

$$
R_1 = \frac{U_B - U_F}{I_F} = \frac{12 \text{ V} - 9.6 \text{ V}}{0.3 \text{ A}} = 8 \text{ }\Omega \quad (1)
$$

berechnet. Die Schaltung zeigt Bild 5. Der Vorwiderstand R I muss bei 12 V Betriebsspannung mit 1 W Belastbarkeit ausgelegt sein, da die Verlustleistung in ihm

#### $P_{R1} = (12 \text{ V} - 9.6 \text{ V}) \cdot 0.3 \text{ A} = 0.72 \text{ W}$

beträgt. Die errechneten 8 Q lassen sich mit einem 8 ,2-Q-Normwiderstand realisieren. Der Flussstrom verringert sich dann auf  $0.292 A$ .

Dies ist die einfachste Art, ein derartiges LED-Modul zu betreiben. Nachteil: Bei Schwankung der Speisespannung verändert sich der Strom durch die LED. Die Erhöhung der Speisespannung auf 13 V ergibt  $I_F = 0.415$  A. Diese Erhöhung des Flussstroms um 38 % ist ihrer Lebensdauer sehr abträglich. Mit einem guten geregelten Netzteil ist der Betrieb allerdings problemlos möglich. Diese Variante mit einem Vorwiderstand ist die kostengünstigste Möglichkeit.

#### ■ Variante 2: Konstantstromquelle

Um den Strom durch die LED konstant zu halten und dabei nicht an die Versorgungsspannung gebunden zu sein, musste etwas Intelligenteres her. Lösungen mit Schaltreglern waren nicht vorgesehen, sonder einfache und immer beherrschbare Schaltungen. Ich entschied mich für die vier Bauelemente erfordernde Version mit dem LM3 17 in Bild 6. Er passt ganz gut in ein Konzept mit 9 ,6 V Flussspannung der LED und 12 V Versorgungsspannung dachte ich.

Bild 2: Bei schrägem Lichteinfall sind die sechs LED-Chips der verwendetet COB-LED erkennbar.

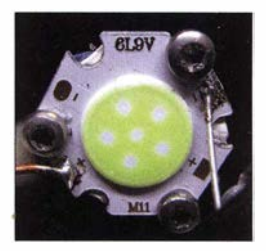

Die Lösung ist einfach und funktioniert eigentlich immer. Es sei denn, man spart die Kondensatoren ein . Dann treten mit der hier verwendeten LED Schwingungen auf. Sichtbar wird dies auf einem Oszilloskop oder einfach nur durch den Effekt, dass das LED-Modul beim Überschreiten der 13 V Versorgungsspannung wieder dunkler wird. Dies ist ein sicheres Zeichen einer schwingenden Stromquelle .

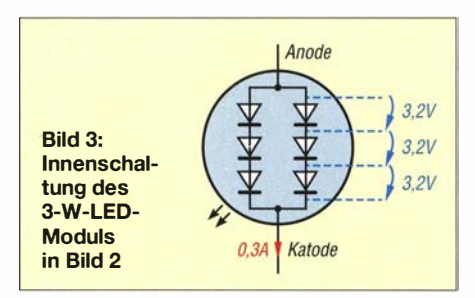

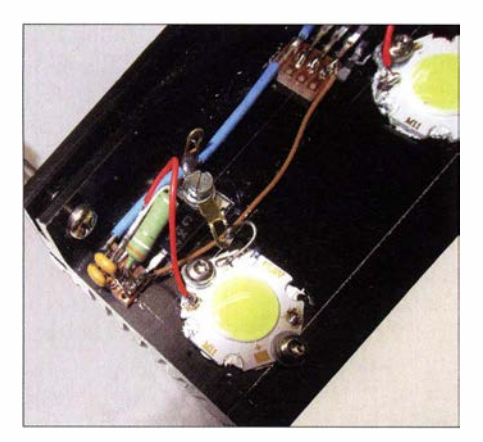

Bild 4: Frei verdrahteter Aufbau der Konstantstromquellen und ihre Verdrahtung mit den LED-Modulen auf einem kleinen Kühlkörper von Fischer-Elektronik.

Die Dimensionierung ist einfach, s. Bild 6. Der LM317 benötigt zum Beginn der Regelung am ADJ-Eingang etwa 1 ,24 V bezogen auf seinen Ausgang. Steigt diese Spannung , regelt er zu. Wird sie niedriger, regelt er auf. Es ist also nur notwendig, dass beim gewünschten Strom 1 ,24 V über R2 abfallen. In diesem Beispiel ist bei  $U_{R2}$  $= 1,24$  V und  $I_F = 0,3$  A ein Widerstand von

$$
R_2 = \frac{U_{R2}}{I_F} = \frac{1,24 \text{ V}}{0,3 \text{ A}} = 4 \text{ }\Omega
$$
 (2)

erforderlich. Eingesetzt habe ich 3,9  $\Omega$ , da dieser Wert verfügbar war. Die Verlustleistung in R2 beträgt

 $P_{R2} = 1,24$  V · 0,3 A = 0,372 W.

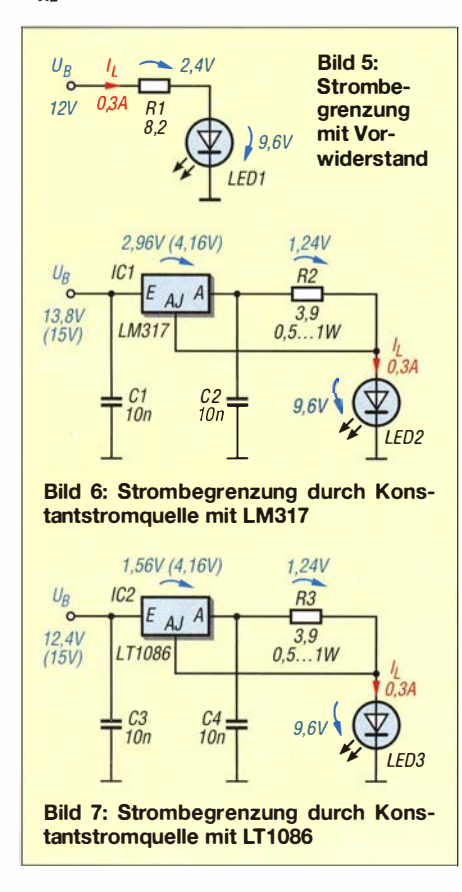

Es sollte daher ein Widerstand mit 0 ,5 W oder 1 W Belastbarkeit Verwendung finden.

Der LM317 bildet zusammen mit R2 die Stromquelle. Sie hat noch einen weiteren interessanten Aspekt: Sie ist kurzschlussfest. Allerdings benötigt auch der LM317 eine Mindestspannung zwischen Ein- und Ausgang. So addiert sich zu den 9,6 V Flussspannung und den 1 ,24 V über dem Widerstand R2 noch die Kollektor-Emitter-Spannung  $U_{\text{CE}}$  des Ausgangstransistors im LM317. Und dies sind insgesamt etwa 3 V. Damit beginnt die Regelung erst bei 13,8 V Versorgungsspannung sicher zu arbeiten.

Für mich war dies kein Problem, da meine "12-V"-Laborspannung sowieso 13,8 V abgibt. Wer allerdings die Schaltung bei geringerer Spannung nutzen will, der sollte den LM317 gegen einen LTl 086 austauschen. Dieser sogenannte Low-drop-Regler benötigt I ,5 V weniger zwischen Einund Ausgang. Er ist daher in derselben Schaltung bereits ab 12,4 V verwendbar, siehe Bild 7.

Die Varianten mit Konstantstromquellen ermöglichen den Einsatz der LED-Module in Versorgungen mit schwankender Spannung, z. B. an ungeregelten Netzteilen.

#### **E** Kühlung und Aufbau

Dass die LED-Module gekühlt werden müssen, legt bereits ihr Aufbau nahe . Eine Aluminiumplatte trägt die sechs LED-Chips und sie bringt bereits alles für die Befestigung auf einem Kühlkörper mit. Die umzusetzenden 3 W pro LED-Module und die zu erwartenden Verlustleistung der Stromquelle-ICs ließen mich einen Kühlkörper wählen, dessen thermischer Widerstand mit 3 ,6 K/W angegeben ist.

Je LED-Modul samt Konstantstromquelle müssen bei einer Versorgungsspannung von 15 V

$$
P_V = (U_B - U_{R2}) \cdot 0.3 \text{ A}
$$
  
= (15 V – 1.24 V) · 0.3 A = 3.768 W

als Wärme abgeführt werden. Der Vorwiderstand (R2 bzw. R3) gibt seine Verlustwärme direkt ab. Dies bedeutet, dass der Kühlkörper bei maximal 10 W zu erwartender Verlustleistung 36 K wärmer sein wird als seine Umgebung (20 °C). Die Sperrschichttemperatur beispielsweise des LM317 steigt gemäß [1] dann bei

 $(15 V - 1,24 V - 9,6 V) \cdot 0,3 A = 1,25 W$ 

Verlustleistung durch seinen thermischen Widerstand (5 K/W) und den der Isolierung (geschätzt 1 K/W) auf maximal  $64^{\circ}$ C  $-$  zulässig sind 125 °C.

Die Stromquellen lassen sich in freier Verdrahtung mit auf dem Kühlkörper unterbringen, wie B ild 4 zeigt. Der Kühlkörper,

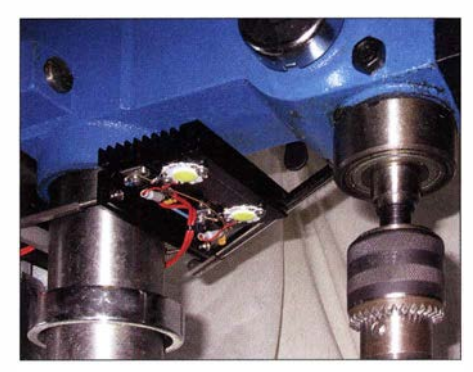

Bild 8: Der Kühlkörper mit der darauf angebrachten Schaltung wurde direkt mit einer selbst gebauten Klemme an der Säule der Ständerbohrmaschine befestigt.

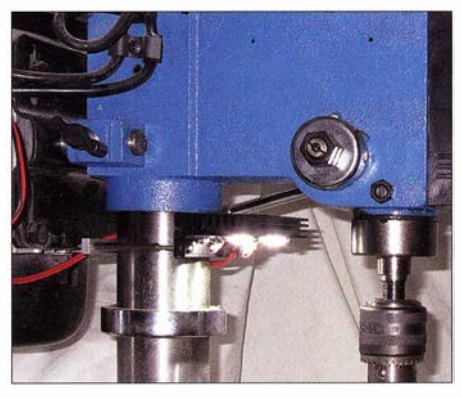

Bild 9: Die beiden nach unten gerichteten Hochleistungs-LED-Module leuchten die Arbeitsfläche sicher aus.

die LED-Module darauf und zwei kleine Stücke einer Lochrasterplatte bilden die Basis. Die beiden LM317 müssen galvanisch isoliert auf dem Kühlkörper befestigt werden. Daher ist unter die Kühlfahne , die mit dem Ausgang (Mittelpin) verbunden ist, zum Beispiel eine Glimmerfolie zur galvanischen Isolation zu legen. Die zur Befestigung der LM3 17 genutzten Schrauben müssen durch PVC-Hülsen gegenüber der Kühi-/Befestigungsfahne isoliert sein. Der Rest beider Stromquellen ist frei verdrahtet, wobei ich für die Anschlüsse der Regler zusätzlich kleine Stücke einer Lochrasterplatine zugeschnitten und als Lötstützpunkt genutzt habe. Diese Lötstützpunkte müssen mechanisch nicht auf dem Kühlkörper befestigt sein.

#### **Bauelementevarianten**

Die in den Bildern 1, 2 und 4 gezeigten 3-W-LED-Module waren bereits vier Monate nach meinem Kauf nicht mehr bei www.pollin.de verfügbar. Angeboten werden nun 3-W-LEDs mit einem Einzelchip auf fast identischem Träger (Bestell-Nr. 121 420). Sie sind mit 3 ,8 V Flussspannung und 600 mA angegeben, was rechnerisch nur 2,2 W ergibt. Das ist auch der Grund, warum diese LEDs dunkler leuchten als die 3-W-Typen. Doch auch mit diesen LEDs lässt sich eine brauchbare Beleuchtung realisieren.

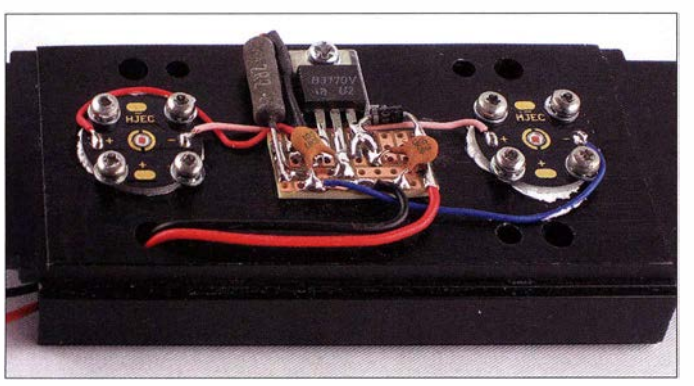

Abschließend eine Feststellung zum Flussstrom: Je mehr Strom durch ein LED-Modul fließt, desto empfindlicher wird es gegen Überstrom. Während sich Einzel-LEDs mit 100 mA Betriebsstrom noch mit einem Impulsstrom in Höhe des zehnfachen Flussstroms beaufschlagen lassen, gingen die hier benutzten 3-W-Einzei-LEDs bereits beim Impulsbetrieb mit 900 mA, also lediglich dem I ,5-fachen Flussstrom und bei 10 % Tastgrad innerhalb der ersten Betriebsstunde entzwei.

In Bild 10 ist eine Version mit zwei gelb leuchtenden 3-W-LEDs zu sehen, die  $U_F$ =

**Bild 10:** Stromquelle mit zwei gelben 3-W-LEDs und einem B3170 als Äquivalent für den LM317 in Bild 6 auf einem Slot1 lntei-Kühlkörper; die Diode 1N4001 am Eingang dient dem Verpolschutz. Fotos: DCSRI

 $2 \cdot 2.5$  V = 5 V und 550 mA Flussstrom besitzen. Der Vorwiderstand gemäß Bild 6 und Gleichung (2) ist mit  $2,2$  Q ausgelegt, was eine Versorgungsspannung von minimal 9 ,5 V erfordert. Beim Einsatz der weißen LEDs ergibt sich in dieser Konfiguration dann 11 ,8 V Versorgungsspannung für den Einsatz der Stromregelung.

Die in Bild 10 eingesetzten LED-Module sind wiederum fest mit einer Aluminiumträgerplatte verbunden. Damit eignen sie sich sehr gut zur Montage. Die vielen anderen Bauformen ohne direkte Wärmeleitplatte bedingen immer eine gut konstruierte Platine auf Basis eines Aluminiumkerns. So etwas lässt sich auch bei den Platinenherstellern bestellen, es schränkt aber den schnellen Erfolg beim Basteln stark ein.

Die Sperrspannung der neuen LEDs befindet sich mit 5 V kurz über ihrer Flussspannung . Während sich eine normale LED noch ohne Schaden verkehrt herum anschließen lässt, ist dies bei diesen sensiblen Hochleistungs-LEDs bereits das Aus.

#### **E**rgebnis

Die Beleuchtung ist direkt unter dem Kopf der Bohrmaschine befestigt. Hierzu diente eine einfache Klemme um die Säule herum. Die Lichtverhältnisse und der Schattenwurf haben sich beträchtlich verbessert. Vor allem beim Bohren mit Körnung oder Zentrierätzung fällt auf, dass sich der Mittelpunkt wesentlich besser treffen lässt als bei der ursprünglichen einseitigen Beleuchtung . dcBri@vfdb.org

#### Literatur

[I) Baumanns, H.: Wärmeerzeugung und Kühlung. FUNKAMATEUR 58 (2009) H. 2, S. 160-161

## Quarzuhrwerk als Wechselblinker

Durch [I] wurde ich auf die Wiederverwendung defekter Quarzuhrwerke aufmerksam. Ich nutze sie als Impulsgeber, der abwechselnd zwei LEDs im Sekundentakt hell aufblitzen lässt. Auf der Leiterplatte dieser Uhrwerke befinden sich vier Anschlüsse: zwei für die Antriebsspule, 1 ,5 V der Betriebsspannung, Masse. Die Anschlussdrähte der Spule können, müssen aber nicht von der Leiterplatte ab gelötet werden. Der Wicklungswiderstand hat in der Regel keinen wesentlichen Einfluss auf die Funktion der Blinkschaltungen.

Die Anoden beider LEDs sind über Widerstände mit der 1 ,5-V-Betriebsspannung verbunden, Bild 1. Die Katoden liegen direkt auf dem MassepotenziaL Die Polarität der an die Spulenpins gelegten Spannung wechselt im Sekundentakt. Wird am jeweiligen Anschluss Massepotenzial ausgegeben, lädt

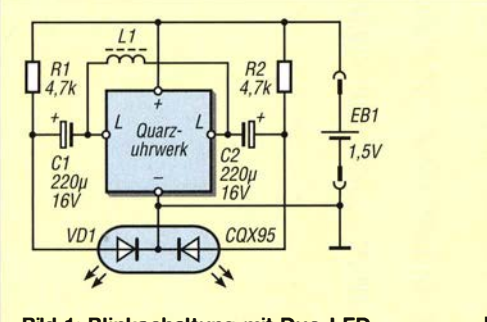

Bild 1: Blinkschaltung mit Duo-LED

sich der angeschlossene Kondensator auf. Die LED leuchtet dann jedoch selbst bei auf geladenem Kondensator noch nicht, da seine Spannung von maximal 1 ,5 V unter der Flussspannung der LED liegt.

Wechselt das Potenzial am Spulenanschluss auf 1 ,5 V, liegen die Spannung des aufgeladenen Kondensators und die Betriebsspannung in Reihe. Dadurch leuchtet die LED auf, da dann ihre Flussspannung überschritten wird. Der Kondensator entlädt sich auf diesem Weg recht schnell wieder, sodass die LED nur kurz aufblitzen kann.

Die Kapazität der Kondensatoren bestimmt zusammen mit den Widerständen das Auf-

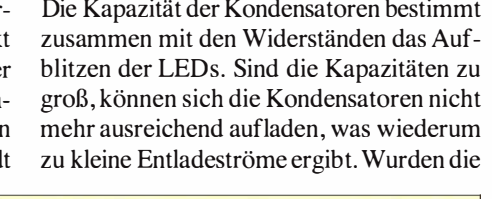

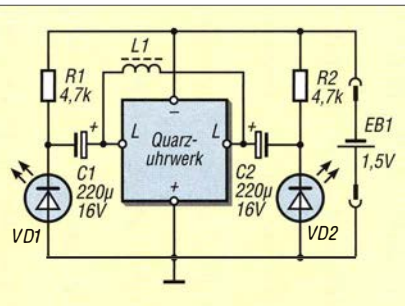

Bild 2: Blinkschaltung mit Einzel-LEDs

Kapazitäten zu klein gewählt, sind die Lichtblitze aufgrund der sehr schnellen Entladung kaum wahrnehmbar.  $200 \mu$ F/16 V bis 470  $\mu$ F/16 V sind gut geeignet.

Zu beachten ist, dass es in Bezug auf die Schaltungsmasse zwei unterschiedliche Ausführungen von Quarzuhrwerken gibt. Dies ist vorher auszuprobieren – gegebenenfalls ist die Schaltung in Bild 2 zu verwenden.

Kommen lichtstarke LEDs zum Einsatz, die nur einen geringen Flussstrom erfordern (Low-current-LED), kann das Aufblitzen sehr intensiv sein. Man sollte dann nicht direkt in den Lichtkegel sehen. Als Leuchtdioden sind neben farbigen LEDs auch weiß leuchtende und sogar die aus Solargartenleuchten bekannten Farbwechsel-LEDs verwendbar. Es lohnt sich, unterschiedliche Exemplare selbst in einer Schaltung auszuprobieren .

Da die Schaltung im Pulsbetrieb arbeitet, ist mit der angegebenen Spannungsversorgung eine lange Betriebszeit zu erwarten. Bei mir arbeitet die Blinkschaltung ohne Spule mit einer AA-Batterie ununterbrochen seit einem Jahr.

Sollte das Uhrwerk einen Sekundenzeiger besitzen, der sich kontinuierlich und nicht sprunghaft bewegt, so ist es für diese Anwendung hier ungeeignet.

#### Reinhard Weber weberjutta@gmx.net

#### Literatur

[I] Torstrick, C.: Quarzuhr als lmpulsgeber. Elektor41 (20 10) H. 7/8 , S. 44

# •• Morse-Ubungstransceiver mit ISM-Funkmodulen

#### FA-LESERSERVICE

Das Geben von Morsezeichen lernt und übt sich bekanntermaßen am besten in der Gruppe oder wenigstens zu zweit. Dann kann man mit den anderen Lernenden oder dem Lehrer per Morsezeichen kommunizieren, was den Übungseffekt beträchtlich steigert. Das vorgestellte Eigenbaugerät, das demnächst als FA-Bausatz erhältlich ist, ermöglicht dies sogar auf drahtlosem Weg.

Wie die Praxis zeigt, ist die Morsetelegrafie auf den Amateurfunkbändern immer noch eine gern und oft genutzte Sendeart, von der eine bislang kaum nachlassende Faszination ausgeht. Nicht nur Einsteiger sind daher oft hochmotiviert, das Hören und Geben von Morsezeichen zu erlernen und zu üben. Am Anfang steht aber immer das Hören. Wenn man hier ausreichend fit ist, beginnt der feinmotorische Teil der Ausbildung. Spätestens jetzt sollte man sich eine solide, gut einstellbare Morsetaste , z. B. von Junker, Kent oder ein ähnliches Modell, sowie einen Tongenerator besorgen.

sondere dann spannend und sinnvoll , wenn man das Morsen in einer Lerngruppe trainiert. Die drahtlose Funkverbindung über wenige Meter zum benachbarten Tisch oder in die entgegengesetzte Zimmerecke sowie das zwischenzeitlich auftretende kurze Rauschen vermitteln beim Geben und Hören durchaus den Hauch der echten Funkverbindung und dürfte speziell in einer Arbeitsgemeinschaft Junge Funker begeisternd und damit motivationssteigernd wirken. Diese Idee ist freilich nicht ganz neu, wie z. B. die Veröffentlichung in [I] zeigt. Selbstverständlich ist der Morse-Übungs-

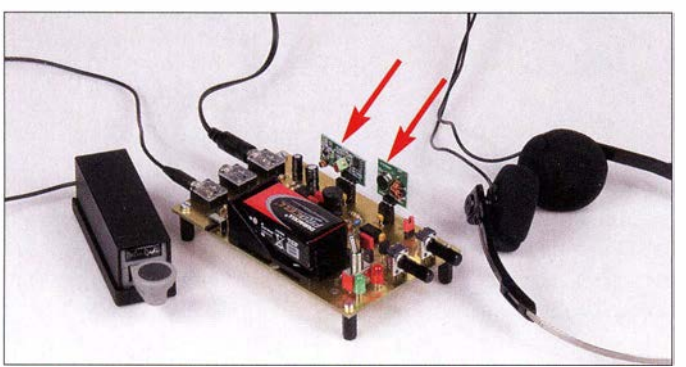

Übrigens ist die kleine , aber feine Morsetaste links in Bild 1 eher für das Üben "unterwegs" geeignet, wenn man das saubere Geben bereits mit der größeren Taste erlernt hat und sicher beherrscht. Als Marse-Übungsgenerator lässt sich prinzipiell jedes Gerät verwenden, das einen mittels Morsetaste schaltbaren Ton in Kopfhörerlautstärke erzeugen kann .

#### **E** Konzept

Beim Thema Tongenerator eröffnet sich ein weites Feld für den Eigenbau . Literatur und Internet bieten jede Menge Schaltungen . Ein passender Vorschlag ist das nachstehend vorgestellte Bastelprojekt. Es besitzt neben der Grundfunktion , einen Ton mit einstellbarer Frequenz und Lautstärke zu erzeugen, eine Besonderheit: Mithilfe von preiswerten, steckbaren Funkmodulen, die eigentlich zur digitalen Signalübertragung gedacht sind, ist eine drahtlose Morsekommunikation zwischen zwei oder mehreren dieser Geräte möglich. Dies ist insbe-

Musteraufbau des Morse-Übungsgenerators, hier in der Version ohne Gehäuse und mit aufgesteckten ISM-Funkmodulen, die das Gerät zum Transceiver machen transceiver auch als Einzelgerät nutzbar.

Betriebsbereiter

Bild 1:

Der Anschluss einer Zweidrahtleitung ist für den Fall vorgesehen, dass man keine ISM-Funkmodule einsetzen, aber trotzdem mit dem Trainingspartner "Übungsfunkbetrieb" machen möchte .

Übrigens kann man sowohl drahtlos als auch drahtgebunden im "Funknetz" arbeiten, also mit mehreren Partnern gleichzeitig. Auf diese Weise lässt sich auch Funkdisziplin trainieren.

#### **E** Schaltungsbeschreibung

Die Erzeugung des Morsetons geschieht in einer simplen Schaltung mit dem bekannten und vielseitig einsetzbaren Zeitgeber-IC NE555 (ICI). In der vorliegenden Außenbeschaltung arbeitet er als astabiler Multivibrator (Bild 2).

Das Rechtecksignal an Pin 3 hat 5-V-Logikpegel und ein Tastverhältnis von ungefähr 1:1. Seine Frequenz ist mittels Potenziometer R4 zwischen etwa 600 Hz und 1 300 Hz einstellbar.

Getastet wird der Generator am Rücksetzeingang des NE555 (Pin 4). VTI dient als Inverter für das an Buchse Bu1 liegende Zeichensignal, das durch Öffnen und Schließen des Kontakts der Morsetaste entsteht. Das erzeugte Rechtecksignal ist gleichzeitig der "digitale Datenstrom" für das optionale Funksendemodul und liegt deshalb am entsprechenden Pin der Buchsenleiste  $X1$ . Über R7 gelangt es auf den LC-Schwingkreis aus LI und C5/C6. Gleiches geschieht mit dem Signal , das über R9 eingekoppelt wird, wenn ein Funkempfangsmodul gesteckt ist.

Die Resonanzfrequenz des NP-Schwingkreises liegt bei etwa 1 kHz . Diese einfache Anordnung sorgt dafür, dass die Grundwelle des Rechtecksignals ausgefiltert wird und der Ton dann weniger "rau" klingt. Deshalb kann man mit dem Oszilloskop am parallelgeschalteten Potenziometer R8 beim Senden ein weitgehend sinusförmiges Signal erkennen. Dies gelangt vom Lautstärkesteller über R10 auf den Eingang des NF-Verstärkers IC3 .

Im Ruhezustand beträgt die Stromaufnahme 18 mA, bei gedrückter Taste , mit angeschlossenem Kopfhörer und bei mittlerer Lautstärke liegt sie bei etwa 45 mA (ohne Funkmodule 14 mA bzw. 28 mA).

Die Klinkenbuchse Bu3 ist der Kopfhöreranschluss. Der Längswiderstand R 14 schützt den NF-Verstärker vor Überlastung bei Kurzschluss an Bu3 . Er begrenzt dadurch allerdings auch die maximale Ausgangsleistung. Wenn ein kräftigeres Ausgangssignal gebraucht wird, z. B. bei Lautsprecherbetrieb in geräuschvoller Umgebung, kann dieser Widerstand ggf. überbrückt und C17 gegen ein Exemplar mit  $100 \mu$ F ausgetauscht werden. Bei deutlich höherer Ausgangsleistung steigt allerdings auch der Strombedarf des NP-Verstärkers und die 9-V-Blockbatterie muss dann öfter gewechselt werden.

Der Morseton liegt über R II auch an der Buchse Bu2. Sie dient zur bereits erwähnten Zweidrahtverbindung zwischen zwei oder mehreren Morsetongeneratoren . Diese Ein-/ Ausgänge werden dann einfach parallelgeschaltet. Wenn mehr als vier Geräte beteiligt sind, empfiehlt es sich, den Wert von R7 auf 47 kQ oder noch weiter zu reduzieren, um ausreichende Kopfhörerlautstärke zu erzielen. Das lässt sich aber leicht ausprobieren und an die Gegebenheiten anpassen.

Die Batteriestromversorgung ermöglicht netzunabhängiges Morsetraining . Der 5-V-Stabilisator IC3 versorgt IC1 und die optionalen ISM-Funkmodule an den Buchsenleisten  $X1$  und  $X2$ . S1 ist der Ein-/Ausschalter. LED1 dient als Einschaltkontrolle , die daran erinnern soll, das Gerät nach Gebrauch auszuschalten.

#### **• Aufbau und Nutzung**

Es werden ausschließlich relativ große bedrahtete Bauteile verwendet, die den Lötanfänger nicht überfordern. Der Morse-Übungsgenerator samt Batterie findet auf einer mit 120 mm  $\times$  72 mm großzügig bemessenen Leiterplatte Platz. Bis auf die beiden kurzen Drahtstücke zwischen Batteriehalterung und Platine ist keine weitere interne Verkabelung nötig .

Nach dem Bestücken der Platine und dem Einsetzen der Batterie ist der Tongenerator sofort einsatzbereit - Taste und Kopfhörer anstecken , einschalten und loslegen ...

Selbstverständlich lässt sich an Bul auch der Tastausgang eines Keyers anschließen. Dann erfolgt die Zeichenerzeugung nicht mit der Handtaste, sondern durch die Keyerelektronik , die wiederum mittels Paddle gesteuert wird.

Die Steckverbinder XI und X2 dienen zur Aufnahme des optionalen Funksende- bzw. -empfangsmoduls. Im vorliegenden Projekt werden sogenannte !SM-Module für das 433-MHz-Band verwendet [2]. ISM steht als Abkürzung für Industrial, Scientific and Medical. Typische Anwendungen sind Datenübertragungen in Industrie , Wissenschaft und Medizin sowie im häuslichen Bereich. Funkthermometer, vernetzte Rauchwarnmetder oder ferngeschaltete Lampen sind Beispiele , die sicher jeder kennt.

Solche Funkmodule arbeiten mit sehr geringer HF-Leistung im festgelegten !SM-Frequenzband und besitzen eine allgemeine behördliche Zulassung [3], [4]. Hinsichtlich ihrer Nutzung sind die gesetzlichen Bestimmungen zu beachten.

Die hier eingesetzten Funkmodule sind ursprünglich dazu bestimmt, Datensignale mitTTL-Pegel über geringe Entfernungen amplitudenmoduliert zu übertragen. Das

Bild 3: Morse-Übungstransceiver im preiswerten grauen Kunststoff-Kleingehäuse Fotos: Red. FA

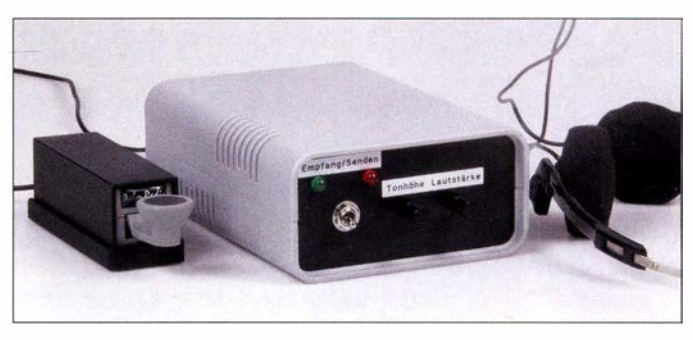

Sendemodul strahlt nur dann HF-Leistung ab, wenn Impulse am Dateneingang anliegen.

Die Platine des Morse-Übungstransceivers bietet die Möglichkeit, auch andere Typen von !SM-Modulen in ähnlicher Bauform, aber ggf. mit abweichender Stiftbelegung zu nutzen. Zu diesem Zweck sind entsprechende Lötbrücken auf der Unterseite vorgesehen, die sich in solchen Fällen auch über Kreuz mit dünnen isolierten Drähten schließen lassen. Wichtiges Kriterium ist zunächst, dass diese Module ebenfalls mit 5 V Betriebsspannung arbeiten. Über ihre praktische Eignung entscheidet dann im Einzelfall der Versuch.

Mit vier kurzen Abstandsbolzen an den Ecken versehen, lässt sich die bestückte Platine wie in Bild I problemlos in offener Bauweise betreiben. Für den häufigen Transport und Gebrauch ist ein Gehäuse freilich besser. Eine passende Ausführung ist bei www.reichelt.de unter der Bezeichnung Eurobox in unterschiedlichen Farben schon für etwa 3 € erhältlich. Front- und Rückplatte dieses Kunststoff-Kleingehäuses sind einfach zu bearbeiten und das Ergebnis sieht letztlich recht ordentlich aus, wie in Bild 3 zu sehen.

Ein Metallgehäuse wäre ebenfalls möglich, wegen dessen abschirmender Wirkung muss man dann aber auf den Einsatz von ISM-Funkmodulen verzichten.

An der Stirnseite der Platine sind die Bedienelemente des Geräts, also die Einstellwiderstände für Tonhöhe und Lautstärke sowie der Kippschalter SI, untergebracht. Unmittelbar neben S1 sitzt die LED zur Einschaltkontrolle . Die drei 3 ,5-mm-Klinkenbuchsen für Taste, Leitung und Kopfhörer bzw. Lautsprecher befinden sich auf der gegenüberliegenden Seite und damit an der Geräterückwand .

#### support@funkamateur.de

#### Literatur und Bezugsquelle

- [1] Prause, P., OK1DPX: KiWi TM Morse Code Transceiver for Children. OK QRP INFO 25 (2015) H. 2, S. 30-37
- [2] FUNKAMATEUR-Leserservice: Majakowskiring FONNAMATEUN-Lesserservice: Majakowskiring<br>38, 13156 Berlin, Tel. (030) 44 66 94-72, Fax -69,<br>E-Mail: shop@funkamateur.de; Online-Shop: www. E-Mail: shop@funkamateur.de; Online-Shop: www.<br>funkamateur.de -> Online-Shop; ISM-Sender-Modul FS1000A/XY (433 MHz), Best.-Nr. ISM-TX, !SM-Empfänger-Modul XY-MK-5V (433 MHz), Best.-Nr. ISM-RX
- [3] Bundesnetzagentur: Verfügung Nr. 30/20 14: Allgemeinzuteilung von Frequenzen zur Nutzung gemeinzuteilung von Frequenzen zur Nutzung<br>durch Funkanwendungen mit geringer Reichweite.<br>www.bundesnetzagentur.de → Telekommunika $tion \rightarrow Unternehmen/Institutionen \rightarrow Freemanzen$  $\rightarrow$  Allgemeinzuteilungen  $\rightarrow$  Funkanlagen geringer Reichweite (SRD)
- [4] Bundesnetzagentur: Funkanwendungen auf den ger Reichweite (SRD)<br>Bundesnetzagentur: Funkanwendungen auf den<br>ISM-Bändern. http://emf3.bundesnetzagentur.de/ Bundesnetzagentur: F<br>ISM-Bändern. http://er<br>pdf/ISM-BNetzA.pdf

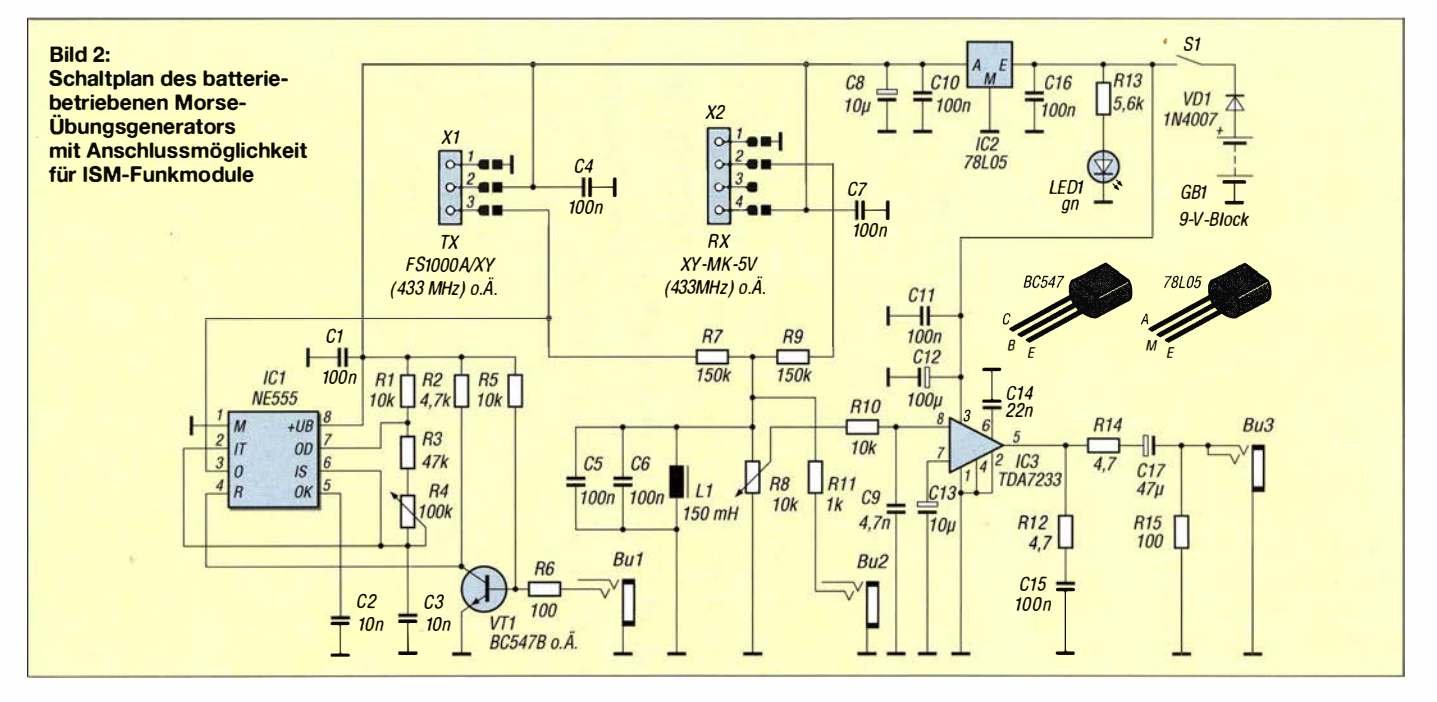

## Weitbereichs-Konstantstromquelle mit exponentieller Stufung

#### MICHAEL FRANKE

Der Beitrag erläutert den Aufbau einer Schaltung, die 16 definierte Konstantströme abgeben kann. Die Auswahl ist über einen Mikrocontroller oder per Codierschalter möglich. Dabei sind die Stromwerte nicht wie üblich linear gestuft, sondern exponentiell innerhalb einer Spanne von 1:500. Anhand zweier Beispiele werden Einsatzmöglichkeiten gezeigt.

Viele Konstantstromquellen sind nach dem in Bild 2 dargestellten Prinzip aufgebaut. Der Operationsverstärker steuert den MOS-FET so an, dass die Spannung über dem Shunt  $R_{\text{Shunt}}$  gleich dem Sollwert  $U_{\text{St}}$  wird. Damit der zur Funktion nötige Mindestspannungsabfall möglichst klein bleibt, werden sowohl der Sollwert als auch der Shunt recht gering bemessen .

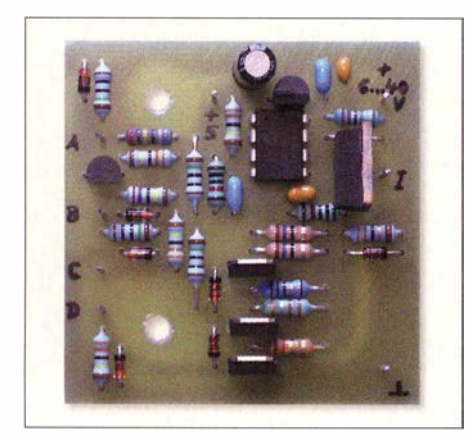

Bild 1: Leiterplatte der Konstantstromquelle für Stromstärken von 0,4 mA bis 0,2 A

Diese Forderung entspricht dem Verhalten sogenannter LDO-Spannungsregler (eng! . Low Drop-Out), bei denen die Eingangsspannung nur geringfügig höher als die Ausgangsspannung sein muss. Diesem Bestreben sind jedoch Grenzen gesetzt, weil Offset und Drift des Operationsverstärkers Fehler verursachen, die prozentual umso stärker stören , je kleiner der Sollwert ist. Ein sehr großer Wertebereich für den abgegebenen Konstantstrom

$$
I_{\text{konst}} = \frac{U_{\text{St}}}{R_{\text{Shunt}}}
$$

ist allein durch Variation des Sollwerts  $U_{\rm St}$ nicht stabil einstellbar. Nötig ist es, auch den Shunt  $R_{Shunt}$  variabel zu gestalten. Statt mit störungsanfälligen Umschaltkontakten geschieht dies am besten durch niederohmige MOSFETs.

Naheliegend, praktisch und mit wenig Aufwand ist die Steuerung über die von einem Mikrocontroller abgegebenen Signale oder mittels eines Hexadezimal-Codierschalters realisierbar. Weil die Wirkung des Sollwerts und des Shunts auf den abgegebenen Konstantstrom nicht additiv, sondern multiplikativ erfolgt, ergibt sich fast zwangsläufig eine exponentielle Stufung der einstellbaren Konstantstromwerte . Das heißt, von Schritt zu Schritt steigt der Strom nicht um feste Beträge , sondern erfährt eine im Idealfall konstante Vervielfachung. Für eine Reihe von Anwendungsfällen ist dieses Verhalten sehr nützlich.

#### **Einsatz für** Beleuchtungszwecke

Die Platine in Bild I wurde beispielsweise für eine gleichstromgespeiste LED-Raumbeleuchtung eingesetzt. Bei den meisten LEDs ist die abgegebene Lichtleistung über weite Bereiche etwa proportional zum Flussstrom, bis unterhalb 1 mA. Die erwähnte exponentielle Staffelung der Ströme bewirkt zusammen mit der ungefähr logarithmischen Intensitätswahrnehmung des menschlichen Auges eine als gleichmäßig empfundene Helligkeitszunahme beim Hochschalten der Stromstufen. Diese Eigenart des menschlichen Auges wurde schon 1 834 von Ernst Heinrich Weber registriert und 1860 formal durch Gustav Theodor Fechner zum Weber-Fechner-Gesetz [ 1] erweitert.

Bild 4 zeigt die Schaltung der Konstantstromquelle . Weil in diesem Anwendungsfall der Betrieb aus einem photovoltaisch geladenen Akkumulator erfolgt, ist ein sehr geringer Eigenverbrauch der Elektronik erwünscht.

Der für IC2 eingesetzte Operationsverstärker (OPV) muss einen Gleichtakt-Eingangsspannungsbereich bis hinab zum Massepotential (Pin 4) aufweisen. Der hier verwendete OPV MCP6041 ist ein sogenannter Rail-to-Rail-Typ. Er kommt mit weniger

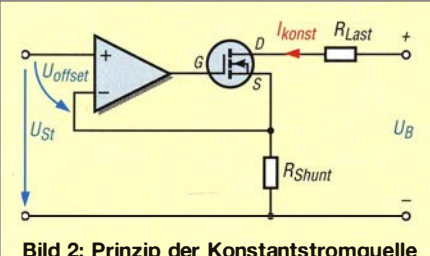

Bild 2: Prinzip der Konstantstromquelle mit Operationsverstärker und MOSFET

als  $1 \mu A$  Betriebsstrom aus. Der Spannungsregler IC1 benötigt nur etwa 7  $\mu$ A zuzüglich  $0.02 \cdot I_{\text{Aug}}$ .

Der Verbrauch der gesamten Baugruppe inklusive der Ansteuerung über einen Hexadezimal-Codierschalter liegt zwischen 10  $\mu$ A und 17  $\mu$ A, abhängig vom Betriebszustand. Das ist vernachlässigbar gegenüber dem Strom durch die LEDs, welche zwischen den Klemmen  $U_B$  und I anzuschließen sind.

Bei Verwendung eines 1 2-V-Bleigel-Akkumulators ist die ReihenschaJtung von vier Weiß-LEDs möglich, mit 24 V Nennspannung sind acht Stück, in Einzelfällen neun, vertretbar.

Die Schalteingänge A, B, C, D benötigen High-Pegel von 5 V. Offene Eingänge , wie sie beim Anschluss eines Hexadezimai-Codierschalters auftreten, werden durch die Pull-down-Widerstände Rl bis R4 auf Low-Potenzial gezogen.

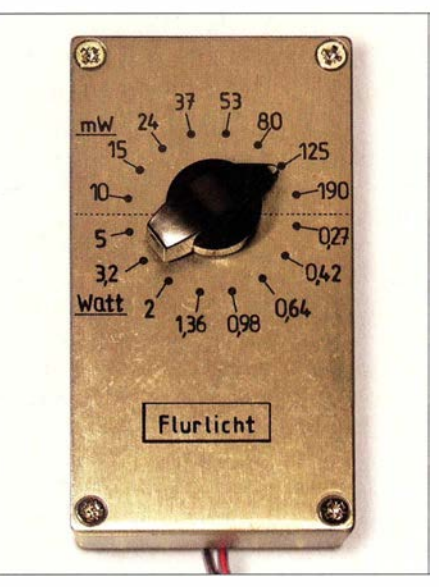

Bild 3: Die Leiterplatte in Bild 1 wurde hier für einen in 16 Helligkeitsstufen einstellbaren<br>LED-Dimmer verwendet. Fotos: Franke LED-Dimmer verwendet.

Sind alle vier Eingänge auf Low, lässt nur R8 eine Steuerspannung von  $U_{\text{St}} = 15 \text{ mV}$ über R9 abfallen. Am Source-Anschluss von Tl ist zunächst nur Rl4 aktiv, sodass ein Konstantstrom von 15 mV/33  $\Omega$  = 0 ,45 mA zustande kommt. Durch die unterschiedlichen Werte von R5 und R7 steigt  $U_{\text{St}}$  bei H-Pegel an A oder B um 7 mV bzw. 18 mV auf 22 mV bzw. 33 mV an . High-Pegel an beiden Eingängen A und B lassen T2 als UND-Glied wirken und über R6 zusätzlich  $U_{\text{St}}$  um 10 mV auf 55 mV ansteigen. Wegen der Widerstandsrelationen (Megaohm/Kiloohm) ist R9 näherungsweise ein Summierer.

Über die beiden Steuereingänge A und B lassen sich vier Werte für  $U_{\text{St}}$  und somit für Ikonst wählen, die jeweils etwa um den Faktor I ,5 gestuft sind. Diese Dimensionierung stellt einen guten Kompromiss dar. Der

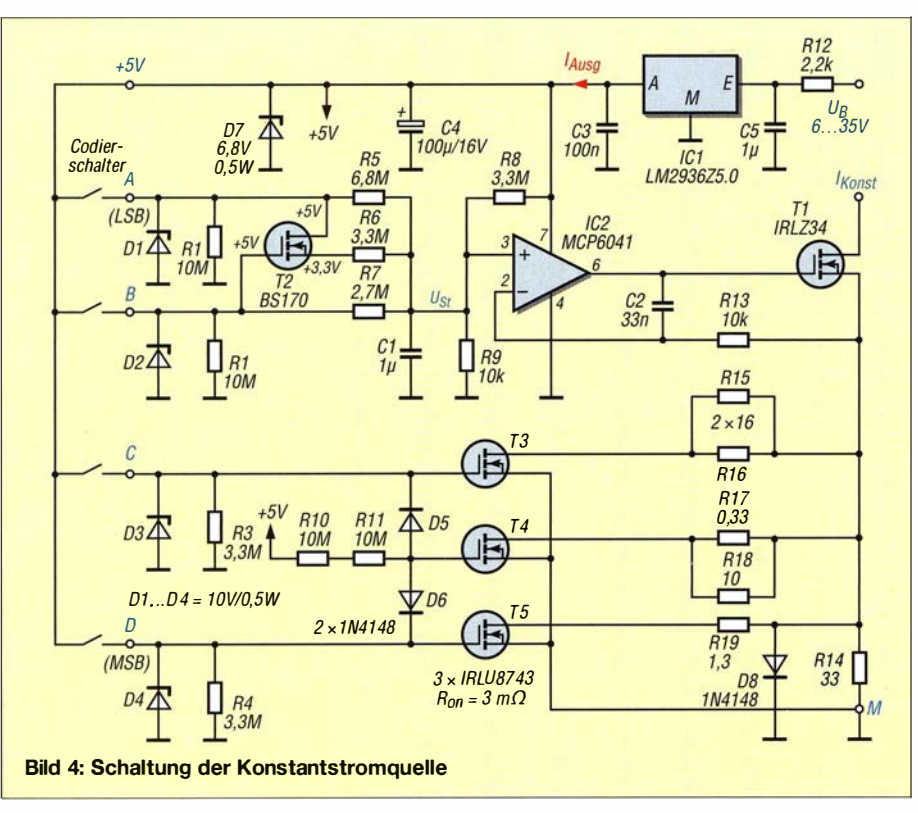

kleinste Wert von  $U_{\text{St}} = 15$  mV liegt weit genug oberhalb des Offsets von IC2 (Betrag  $\leq$  3 mV), der Größtwert von  $U_{\text{St}}$  = 50 mV ergibt zusammen mit dem Spannungsabfall über T1 (7 mV bei 0,2 A) eine mindestens erforderliche Spannungsdifferenz von knapp 60 mV für diese Stromquelle und damit die eingangs geforderte Low-drop-Eigenschaft, die gerade bei Batteriebetrieb im Interesse geringer Verluste erwünscht ist.

Die Grobumschaltung von  $R_{Shunt}$  erfolgt in Stufen von etwa  $5,1$  (genau  $1,5^4$ ), indem zu Rl4 entweder Rl5 und Rl6 (C auf H-Pegel) oder Rl9 (D auf H-Pegel) oder zusätzlich R17 und R18 (C und D auf H-Pegel) parallel geschaltet werden, wobei D5, D6, R10, R11 das auch hier notwendige UND-Glied bilden.

Die am fertigen Modul gemessenen Konstantströme ergeben in logarithmischer Darstellung eine recht genaue exponentielle Funktion, wie Bild 7 zeigt. In Bild 3 ist ein damit auf gebauter 16-stufiger LED-Dimmer zu sehen, der am 24-V-Gleich-

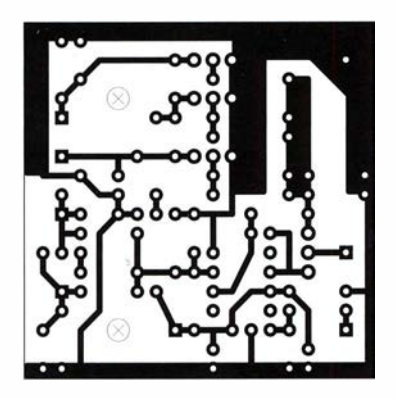

spannungsnetz die Speisung einer größeren Anzahl hocheffizienter Warmweiß-LEDs vom Typ NFSL3 85A ermöglicht. Je neun LEDs sind in Reihe geschaltet und elf dieser Ketten parallel. Schon das schummrige Licht bei 10 mW Energieverbrauch genügt zur Orientierung im Raum. Bei 0,1 W ist Schrift lesbar und bei 3 W bis 5 W der Flur hell erleuchtet. Der unabhängig von der Dimmung sehr hoch bleibende Wirkungsgrad moderner LEDs kommt hier eindrucksvoll zum Tragen .

#### **E** Kennlinienmessungen an Dioden

Eine Überarbeitung der Schaltung nach Bild 4 ermöglicht auch gröbere Stufungen der Konstantströme, z. B. in 10-dB-Schritten. Damit lassen sich zwischen den Klemmen  $U_B$  und *I* eingefügte Dioden vermessen. Der Spannungsabfall ist mit einem hochohmigen Voltmeter ( $R_E \ge 100 \text{ M}\Omega$ ) zu messen. Das Durchschalten der 16 Stufen und die Spannungsmessung lassen sich automatisieren, um Dioden in wenigen Se-

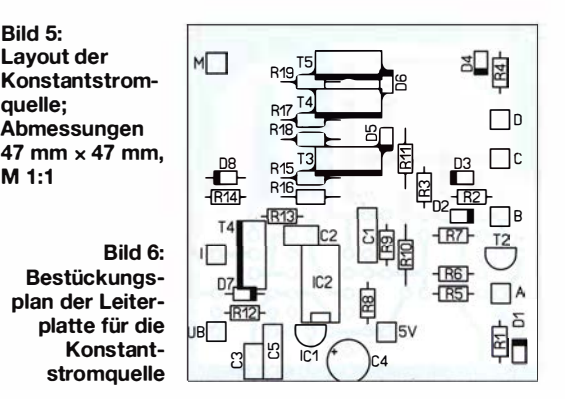

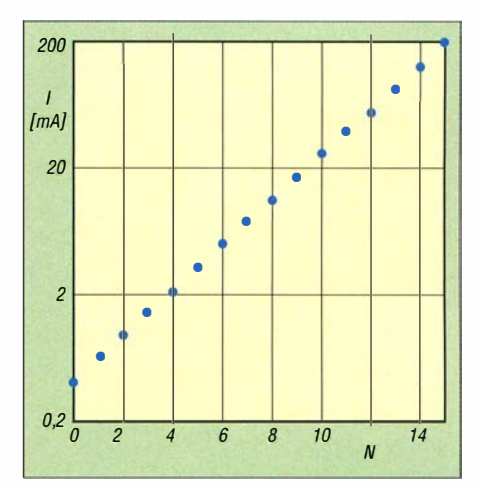

Bild 7: Die gemessenen Ausgangsströme sind in Abhängigkeit von der Stufenzahl N näherungsweise exponentiell gestaffelt.

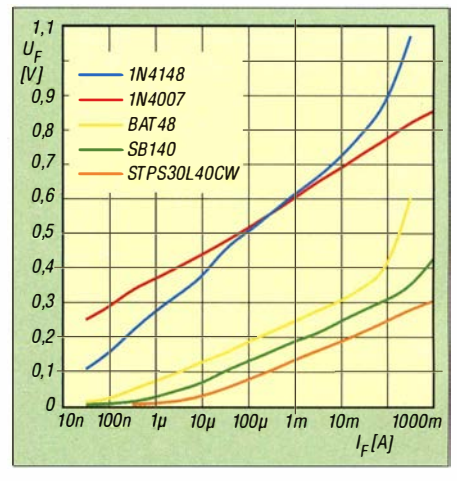

Bild 8: Kennlinien einiger Gleichrichterdioden, gemessen mit 16 Konstantströmen über sieben Dekaden

kunden auf Eignung für einen bestimmten Zweck zu testen oder auf Gleichheit auszusuchen, wie etwa für den Einsatz in Ringmodulatoren.

Die Messergehnisse für einige Diodenexemplare zeigt Bild 8 in logarithmischer Skalierung. Interessant, wenn auch laut Theorie zu erwarten, ist die über weite Bereiche exponentielle Kennlinie . Erst bei größeren Strömen lässt der typabhängige Bahnwiderstand (Serienwiderstand) den Spannungsabfall stärker ansteigen. Der gewohnte Begriff der Schwellspannung ist nur bei linearer Kurvendarstellung angebracht.

In [2] sind im Anhang E die Kennlinien diverser weiterer Dioden und einiger LEDs dargestellt. Die Bild 8 zugrunde liegenden Zahlenwerte sowie zusätzliche Messergebnisse sind als Ergänzung dieses Beitrags im Download-Bereich auf www.funkamateur. de zu finden. **emmmf@gmx.de** 

#### Literatur

- Literatur<br>[1] Wikipedia: Weber-Fechner-Gesetz. http://de.wiki<br>[2014] Michael Wikipedia: Fechnes Centa Wikipedia: Weber-Fechner-Gesetz. http<br>pedia.org/wiki/Weber-Fechner-Gesetz
- [2] Pease , R. A.: Troubleshooting in Analogschaltungen. Elektor-Verlag, Aachen 1998

## Funkgeschichte zum Anfassen: Marconi-Empfänger selbst gebaut

#### HANS-OTTO MODLER - OESSMU

Als Guglielmo Marconi vor über 100 Jahren die erste Funkverbindung über den Atlantik gelang, begann ein neues Kapitel im Bereich der Telekommunikation. Es ist heute kaum noch vorstellbar, mit welch einfachen technischen Mitteln damals experimentiert wurde. Mitetwas Geduld und handwerklichem Geschick kann man jedoch die verwendete Empfangsapparatur nachbauen und sich auf diese Weise in die Anfangszeit der drahtlosen Telegrafie zurückversetzen.

Der Traum, drahtlos Nachrichten zu übermitteln, war Ende des 19. Jahrhunderts aufgrund der erfolgreichen Versuche Guglielmo Marconis zum Greifen nahe, nachdem Heinrich Hertz einige Jahre zuvor den Nachweis der Existenz elektromagnetischer Wellen bereits erbracht hatte. Die Leistung Marconis wurde 1909 mit dem Physikpraktiziert hatte (daher Hertzscher Dipol). Dipol bzw. Antenne und Erde bilden einen offenen Schwingkreis mit einer bestimmten Resonanzfrequenz . Die Zuführung elektrischer Energie lädt diese Anordnung auf. Sobald der Funke überspringt, wird der Schwingkreis geschlossen und entlädt sich in Form von Eigenschwingungen. Weil er

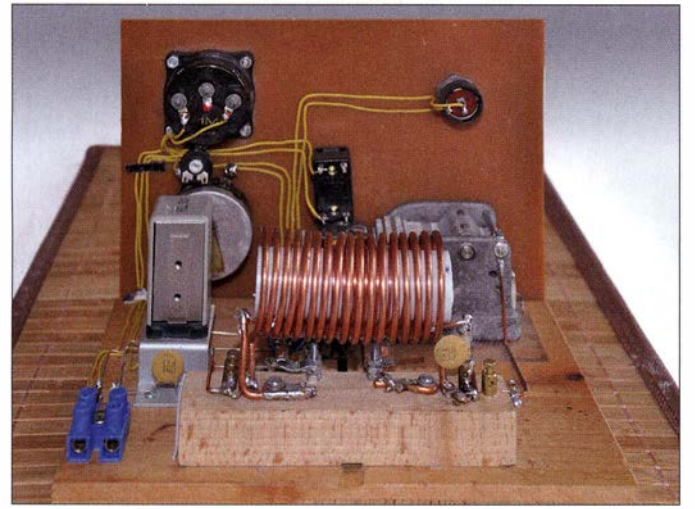

Nobelpreis gewürdigt. Stellvertretend für die funkhistorischen Beiträge im FA zu diesem Thema seien hier [I] und [2] erwähnt.

#### **Entstehungsgeschichte**

Von Elektronik, d. h. der kontrollierten Steuerung des Elektronenflusses, war zu Marconis Zeiten noch nicht die Rede, vielmehr gehörte das "Funken" in den Bereich der Elektrotechnik. Der Begriff leitete sich tatsächlich vom sprichwörtlichen Funken ab, also dem, der zwischen zwei (damals u. a. als Kugeln ausgebildeten) Elektroden unterschiedlichen Potenzials überspringt. Die erforderliche Potenzialdifferenz wurde damals üblicherweise von einem Funkeninduktor erzeugt, der Spannungen in Höhe von einigen Tausend bis Zehntausend Volt liefern konnte.

Im einfachsten Fall verband man die Elektroden des Induktorausgangs mit Antenne (damals "Luftleiter") und Erde oder auch mit zwei Antennenelementen in Form eines Dipols, wie es schon Heinrich Hertz Bild 1: Rückansicht des beschriebenen Marconi-Empfängernachbaus; im Vordergund ist die große zweilagige Luftspule zu erkennen. Fotos: OESSMU

aber sehr verlustbehaftet ist, nimmt deren Amplitude schnell ab, man spricht dann von gedämpften Schwingungen.

Die Physiker Ferdinand Braun und Adolf Slaby schlugen deshalb seinerzeit vor, den Funkeninduktor an einen aus Spule und Kondensator gebildeten Schwingkreis anzuschließen, weil ein solcher weit mehr Energie speichern kann. An den LC-Schwingkreis wiederum wurden Antenne und Erde angekoppelt. Der Wirkungsgrad dieser Anordnung erwies sich als wesentlieh besser. Übrigens sprach man in diesem Zusammenhang erstmalig von Abstimmung.

Um die so erzeugten elektromagnetischen Wellen zu empfangen, benötigte man einen empfindlichen "Wellenanzeiger" (später als Detektor, heute meist als Demodulator bezeichnet). Ein solcher existierte bereits und wurde Kohärer oder auch Fritter genannt. Er diente ursprünglich zur Erfassung elektrischer Entladungen in der Atmosphäre und besteht im Prinzip aus zwei, zumeist keilförmigen Elektroden, die in geringem Abstand zueinander in einer Glasröhre gegenüberliegend angeordnet sind. Der Zwischenraum ist mit Eisenfeilspänen bzw. Spänen aus Nickel oder Silber - auch aus Mischungen derselben teilweise ausgefüllt.

Im Ruhezustand ist sein Widerstand nahezu unendlich groß. Treffen auf ihn aber elektromagnetische Wellen, wird er leitend. Um ihn in den Ruhezustand zurückzuversetzen, genügt eine kleine Erschütterung .

Dieser Eigenschaften des Kohärers bediente sich Marconi, um einen Funkempfänger zu bauen. Anfangs schloss er Antenne und Erde direkt an die Elektroden des Kohärers an . Dieser wirkte wie ein Schalter (so wie der Funken im Sender), der nun ein im Stromkreis liegendes Relais steuerte . Das Relais schaltete seinerseits einen Klopfer, der im Prinzip nichts anderes als eine elektrische Klingel ohne Glockenschale war. Der Klöppel klopfte auf den Kohärer und setzte ihn zurück. Der Vorgang dauerte an, solange elektromagnetische Wellen den Kohärer beeinflussten.

Um die Reichweite der Anordnung zu erhöhen, fügte Marconi auch hier einen Schwingkreis aus Spule und Kondensator ein, zudem koppelte er den Kohärer mit einer weiteren Spule fest an den Schwingkreis. Antenne und Erde waren ebenfalls an den Empfangskreis gekoppelt. Mit einer ähnlichen Anlage und relativ einfachen Antennen ist ihm letztlich sogar die drahtlose Überbrückung des Atlantiks mittels Funkwellen gelungen. Es wurde damals in vereinharten Abständen dreimal der Buchstabe s in Morsezeichen gesendet.

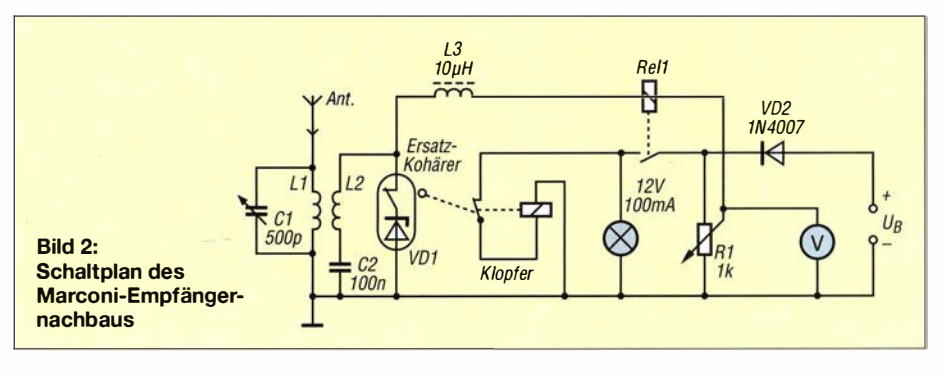

#### **• Nachbau**

Möchte man, so wie ich , eine solche Empfangsanlage nachbauen und betreiben (Bild I), ist zunächst die Anfertigung des Kohärers nötig. Einen funktionstüchtigen Körnerkohärer herzustellen, wie den zuvor beschriebenen, erfordert viel Geduld. Das trifft auch auf die Bedienung zu , da er zu einer gewissen Instabilität neigt und das oftmalige Nachstellen ordentlich nervt. Außerdem sind geeignete Späne heutzutage nicht mehr leicht zu beschaffen. Ich hatte mich daher entschlossen , einen nachbausicheren Kohärer-Ersatz zu entwickeln, der mit einem einzigen Halbleiterbauteil auskommt und sich obendrein genauso verhalten sollte wie das Original.

Hierzu werden lediglich ein etwa 50 mm langes, möglichst durchsichtiges Kunststoffröhrchen (Medikamentenröhrchen), zwei dazu passende Verschlüsse , zwei Zylinderkopfschrauben M4 x 15, vier Muttern M4, zwei Federringe M4, zwei Unterleg-

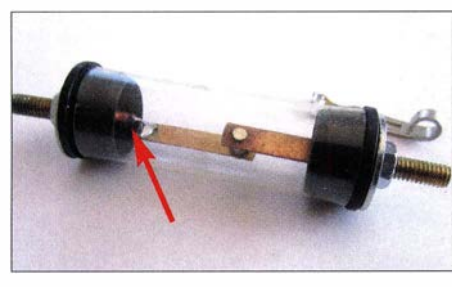

Bild 3: Fertig montierter Kohärer-Ersatz; links im Röhrchen ist die Zener-Diode zu sehen.

scheiben , vier Messingstreifen (z. B. Kontakte von verbrauchten 4 ,5-V-Flachbatterien) und eine Zener-Diode ZD 3V9 benötigt (VD1 in Bild 2). Letztere bildet die Eigenschaft des Körnerkohärers nach, ab einer bestimmten Höhe der anliegenden Spannung seinen Widerstand zu ändern. Der Boden des Kunststoffröhrchens wird entfernt. Dann kürzt man den katodenseitigen Anschlussdraht der Zener-Diode (Seite mit dem schwarzen Ring auf dem Gehäuse) auf etwa 5 mm und lötet ihn mittig an einen der kürzeren Messingstreifen. Der andere Anschlussdraht wird auf etwa 3 mm gekürzt und mittig in den Schlitz einer M4- Schraube gelötet. Den zweiten, kürzeren Messingstreifen lötet man direkt in den Schlitz der zweiten M4-Schraube .

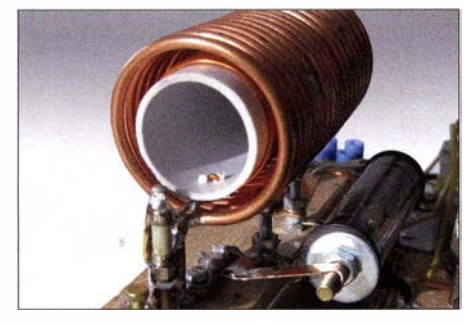

Bild 4: Anordnung von Spule und Kohärer

Bild S: Draufsicht auf die verdrahteten Bauteile des Empfängers; links oben im Bild ist die Abstimmspule L1 zu erkennen. daneben der Kohärer; rechts oben befindet sich das grau gekapselte Relais Rel1 .

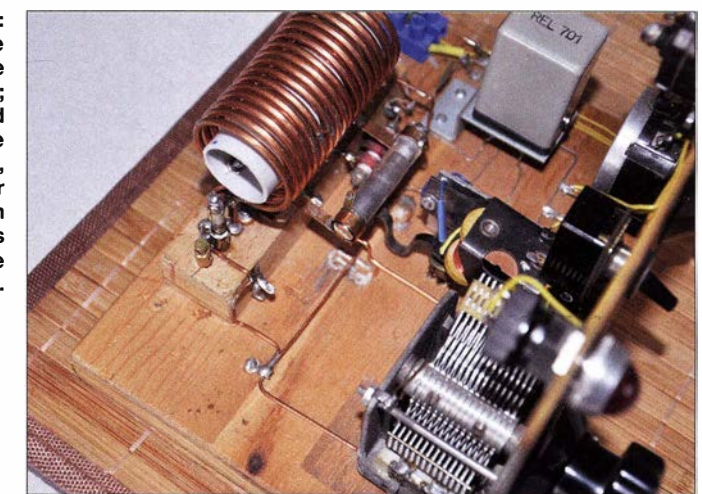

Beide Verschlüsse sind nun mit 4-mm-Bohrungen zu versehen. Durch diese werden die M4-Schrauben von innen nach außen hindurchgesteckt und mit Unterlegscheibe, Federring und M4-Mutter fixiert. Die so bestückten Verschlüsse schiebt man in das Röhrchen. Dabei ist darauf zu achten, dass sich die Messingstreifen teilweise überlappen und leicht berühren. Die Schraube, an welche die Zener-Diode gelötet ist, wird später direkt mit dem Minuspol der Versorgungsspannung verbunden. Der fertige Kohärer-Ersatz ist in Bild 3 zu sehen. Die beiden längeren Messingstreifen verwendet man zum Fixieren des Bauteils (Bild 4).

Die Schwingkreisspule LI hat einen Durchmesser von 34 mm und 18 freitragende Windungen aus blankem 2-mm-Kupferdraht. Ihre Länge beträgt 70 mm. Gut geeignet ist Installationsdraht, den man über einen geeigneten Dorn mit 30 mm Durchmesser (Rohr, Besenstiel o. Ä .) wickelt. Die Induktivität von L1 beträgt etwa  $4 \mu$ H.

Die Koppelspule L2 ist auf ein 70 mm langes Elektroinstallationsrohr mit 25 mm Durchmesser gewickelt, 60 mm lang und hat 60 Windungen aus 1 -mm-Kupferlackdraht. L2 wird in LI geschoben. Die Wicklungen der beiden Spulen dürfen sich nach erfolgter Montage nicht berühren (Bild 4) . Als Drehkondensator CI kommt ein normaler Rundfunktyp mit 500 pF Endkapazität zum Einsatz (Bild 6). Rel1 ist ein handelsübliches 6-V-Relais. Hat man zufällig in der Bastelkiste eine größere Auswahl davon zur Verfügung, empfiehlt es sich, jenes zu verwenden, das die geringste Differenz zwischen Anzugs- und Abfallspannung aufweist.

Als Klopfer kommt eine Niederspannungs-Gleichstromklingel in Betracht. So etwas ist auf Flohmärkten auch heute noch zu haben. Nach dem Entfernen der Glockenschale wird der ausgebaute elektromechanische Teil so installiert, dass der Klöppel an den Kohärer klopft, wenn der Elektromagnet anzieht.

Hinter dem Schaltkontakt von Rel1 liegt ein 12-V-Lämpchen. Darüber hinaus werden noch das 1-kΩ-Potenziometer R1 und ein Anzeigeinstrument gebraucht, das als Voltmeter mit 12 V Endausschlag arbeitet. L3 ist eine handelsübliche HF-Drossel mit

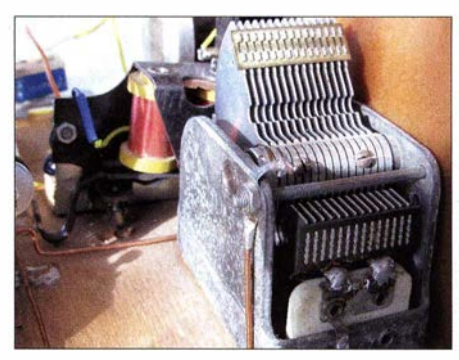

Bild 6: Mit einem Rundfunk-Drehkondensator wird der Empfänger abgestimmt; im Hintergrund ist die Erregerspule des Klopfers zu erkennen.

axialen Anschlüssen und VD2 schützt vor möglichen Schäden bei falsch gepolter Betriebsspannung .

Die Bilder 5 und 7 vermitteln einen Eindruck von der Gesamtkonstruktion des Empfängers. Die Verdrahtung ist gemäß Schaltplan vorzunehmen (Bild 2) .

#### $\blacksquare$  Inbetriebnahme und Bedienung

Der Empfänger überstreicht in der angegebenen Dimensionierung einen Frequenzbereich zwischen etwa 3 MHz und 11 MHz und wird wie folgt in Betrieb genommen: Zunächst deaktiviert man den Klopfer durch Abklemmen der Zuleitung. Dann wird der Empfänger polaritätsrichtig an die Betriebsspannung von etwa 12 V angeschlossen. Bei versehendieher Falschpolung reagiert der Empfänger dank VD2 nicht.

Der Schleifer des 1 -kQ-Potenziometers wird nun in Richtung der positiven Betriebsspannung gedreht, bis das Lämpchen aufleuchtet. Danach dreht man den Schleifer wieder so weit zurück, bis es erlischt, dann in die Gegenrichtung, bis es wieder aufleuchtet und von diesem Punkt ausgehend noch ein

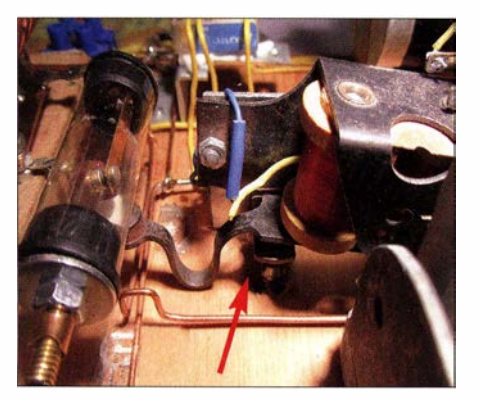

Bild 7: Als Klopfer dient der elektromechanische Teil einer Niederspannungs-Gieichstromklingel.

ganz kleines Stück zurück in Richtung Massepotenzial . Das Lämpchen soll weiter leuchten . Klopft man nun mit dem Griff eines Schraubendrehers vorsichtig auf den Kohärer, muss das Lämpchen verlöschen . Jetzt ist der Empfänger betriebsbereit und der Klopfer wird aktiviert.

Die beschriebene Vorgehensweise ist in der Funktion der Kohärer-Ersatzschaltung begründet, die einem echten Körnerkohärer nachempfunden ist. Die Vorspannung wird so eingestellt, dass sie geringfügig unter dem Wert liegt, bei dem ein Strom fließt, der das Relais zum Ansprechen bringt. Dann besitzt der Empfänger seine höchste Empfindlichkeit. Trifft nun ein HF-Signal ein , bewirkt dies eine Spannungsüberhö-

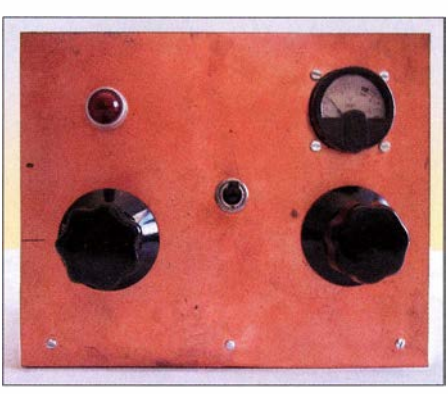

Bild 8: Frontansicht des nachgebauten Marconi-Empfängers; links Abstimmdrehkondensator, rechts Potenziometer

hung und einen Strom durch die Zener-Diode , der ausreichen sollte , das Relais zu aktivieren. Durch den Klopfer wird dieser Strom unterbrochen, die Vorrichtung somit zurückgesetzt. Dies geschieht im Rhythmus des Klopfers, solange ein HF-Signal anliegt. Setzt das Signal aus, ist die Anlage in Ruhe. Man kann auf diese Weise eine relativ langsame Telegrafiesendung mithilfe des schnarrenden Klopfers abhören und optisch durch Beobachtung des Lämpchens verfolgen.

Nun werden Antenne und Erde an den Empfänger angeschlossen. Die günstigste Ankopplung der Antenne an den Schwingkreis lässt sich während der Sendersuche und -einstellung mittels C1 durch probe-

weises Abtasten der Spulenwicklung LI herausfinden. Bei einem kräftigen Signal innerhalb des Empfangsbereichs optimiert man die Einstellung des Kohärers durch Einpegeln der Vorspannung . Als Versuchssender kann auch die heimische Funkstation Verwendung finden .

Obwohl das Lämpchen und das Voltmeter theoretisch entbehrlich erscheinen, empfehle ich, darauf nicht zu verzichten . Ersteres dient zur optischen Anzeige der Morsezeichen und erleichtert die Einstellung des Kohärers. Letzteres ermöglicht die Reproduzierbarkeit dieser Einstellung. Deshalb sollte die Speisespannung gut stabilisiert sein, da die Empfindlichkeitseinstellung des Empfängers davon unmittelbar beeinflusst wird.

Viel Freude beim Nachbau und beim Experimentieren mit dem Gerät!

... Allerdings: Die überbrückbaren Entfernungen halten sich in Grenzen und sind von der optimalen Einstellung der Vorspannung, der Leistungsfähigkeit der Antennenanlage und letztlich dem Pegel des eintreffenden Signals abhängig. *j.modler@eduhi.at* 

#### Literatur

- [1] Harranth, W., OE1WHC: Pionier der Funkgeschichte: Guglielmo Marconi. FUNKAMATEUR 44 (1995) H. 4, S. 351-353
- [2) Schmegel , D., DHOHUP: Empfänger auf der Titanic: Magnetischer Detektor. FUNKAMATEUR 64 (20 15) H. 4, S. 380-38 1

## Bosch BME280 - Dreifachsensor für die Wetterstation

#### MICHAEL WÖSTE - DL 1DMW

Bosch stellt mit dem BME280 einen integrierten Temperatur-, Luftfeuchte- und Luftdrucksensor vor, der sich über seine digitale Schnittstelle von jedem Mikrocontroller auslesen lässt. Zur einfachen Programmierung existiert außerdem eine in C verfasste Bibliothek für die Arduino-Piatinen.

Der Sensor BME280 besitzt ein quadratisches Gehäuse mit 2 ,5 mm Kantenlänge und weniger als 1 mm Höhe. Dieser Sensor von Bosch misst Temperaturen von  $-40^{\circ}$ C bis 85 °C (Genauigkeit 0,5 K bei 25 °C) . Der Messbereich des Luftdrucksensors deckt Werte von 300 hPa bis 1100 hPa mit 1 hPa Genauigkeit ab. Die relative Luftfeuchte darf 1% bis 100% betragen, Genauigkeit 3 %. Im Schlafmodus des BME280 fließen bei einer erlaubten Betriebsspannung zwischen  $1,7$  V bis  $3,6$  V lediglich 0,1  $\mu$  A. Während einer Luftdruckmessung steigt der Verbrauch kurzfristig auf bis zu 714  $\mu$ A (0,7 mA), während sich der Stromverbrauch während einer Temperaturmessung in einem mittleren Bereich bei 350  $\mu$ A bewegt.

Neben dem Schlafmodus kennt der Sensor zwei weitere Betriebsmodi, den Normalmodus und den sogenannten Forced-Mode. Der Normalmodus führt zyklische Messungen aus, wobei die programmierte Pausenzeit zwischen 0,5 ms und 1000 ms betragen

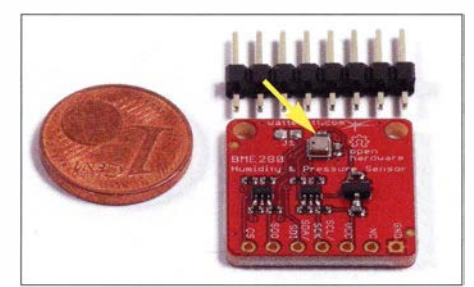

Bild 1: BME2380-Piatine mit dem winzigen Sensor im quadratischen Metallgehäuse

kann. In den Pausen fließt der Stand-by-Strom von  $0.2 \mu$ A. Die Zykluszeit setzt sich aus der Messzeit - typisch ist etwa I s Antwortzeit bei allen drei Messungen – und der Pausenzeit zusammen. Im Forced-Mode führt der Sensor eine Messung aus, speichert das Ergebnis und versetzt sich danach in den stromsparenden Schlafmodus.

Um Messwerte von störendem Rauschen weitgehend freizuhalten bzw. Rauschen zu minimieren, verfügt der BME280 über die Möglichkeit, eine Überabtastung (engl. oversampling) des Signals mittels des Analog-Digital-Umsetzers zu realisieren . Ein zuschaltbares IIR-Filter (IIR, engl. infinite impulse response) sorgt zudem dafür, dass kurzzeitige Luftdruckschwankungen durch einen Windstoß oder im Raum durch Zuschlagen einer Tür nicht die Messwerte verfälschen können - sofern das gewünscht ist. Das Datenblatt gibt für typische Anwendungsfälle (Wetterbeobachtung, Innenraummessungen , Spieleanwendungen) praktische Hinweise zur Justierung der Abtastparameter sowie zur Einstellung des UR-Filters.

Bei der Produktion der integrierten Sensoren des BME280 treten Exemplarstreuungen auf, die individuell für jeden BME280 kompensiert werden müssen . Dazu verfügt
Boards von [I) und [2] lassen sich auf 77h (J1 offen) oder 76h (J1 geschlossen) einstellen, das Board von [3] nutzt fest 76h.

Nachdem die Bibliothek in das Verzeichnis \arduino\libraries kopiert wurde, stehen im Unterverzeichnis examples einige praktische Beispielprogramme parat, die zum Laden und Starten einladen. Zwischen der Experimentierplatine (z. B. einem Arduino Uno) und der BME280-Platine sind zuvor vier Verbindungen gemäß Tabelle herzustellen. Danach werden der Arduino via USB-Kabel mit dem PC verbunden, das Programm kompiliert und auf den Prozessor geladen . Das Ergebnis zeigt Bild 3. Für

#define addrBME280 Ox77

Verbindungen zwischen

3,3 V VCC<br>
GND GND

A4/SDA SDA<br>A5/SCL SCL

**Beispiel Webserver** 

**GND** 

A5/SCL

Arduino Uno und BME280-Board Arduino Uno BME280-Board

eigene Entwicklungen muss der Anwender lediglich die im Beispielprogramm gelisteten Befehle in der richtigen Reihenfolge in sein Projekt übernehmen. Einfacher kann eine Messung der Wetterdaten kaum sein.

Bild 4 zeigt eine einfache Anwendung mit einem Arduino Uno, dem BME280 und dem preiswerten RedFly-WLAN-Shield. Dieser kleine Webserver, der sich über das lokale Netzwerk oder auch via Internet aufrufen lässt, gibt im Forced-Mode des BME280 die gemessenen Werte aus. Dank WLAN-Anbindung kann die Baugruppe an beliebiger Stelle im Haus oder nach Einbau in ein geeignetes Gehäuse beispielsweise

der Sensorbaustein über einen nichtflüchtigen Speicherbereich (NVRAM), der im Werk einmalig mit Kompensationswerten beschrieben wird. Der Anwender kann diese Werte nicht verändern, sie fließen in die Berechnung korrekter Temperatur-, Luftfeuchte- und Luftdruckwerte ein. Die vom internen A/D-Umsetzer gelieferten Rohdaten (siehe Bild 2) erfahren durch die Kompensation somit eine erhebliche Steigerung der Präzision . Um Berechnungen für Programmierer wesentlich zu vereinfachen, bietet Bosch eine Programmierschnittstelle (API) an und druckt im Datenblatt zudem wichtige C-Routinen ab, die als Ergebnis verwendbare Resultate liefern.

Die Kommunikation zwischen dem steuernden Prozessor und dem BME280-Sensor wird über interne Register des Sensors abgewickelt. So liefert das Register ID des BME280 konstant den Wert Ox60. Schreibt man den Wert OxB6 in das Reset-Register mit der Adresse OxEO, führt der Sensor ein Einschalt-Reset durch. Kontrollregister steuern Parameter für die Messungen. Das Statusregister gibt Auskunft darüber, ob das System gerade eine Messung durchführt. Man sollte auf dessen Ende warten, um anschließend die ebenfalls in Registern abgelegten Resultate lesen zu können. Für jeden der drei internen Sensoren (Temperatur, Luftfeuchte , Luftdruck) sind Ergebnisregister definiert: Jedes besteht aus drei Bytes. Der Zugriff auf die Register geschieht, wie oben erwähnt, wahlweise über I 2C oderdas schnellere SPI.

## **• Das Breakout-Board**

Ein Bauelement, dessen Anschlüsse sich allesamt auf der Unterseite des winzigen Gehäuses befinden, werden nur die wenigsten Funkamateure oder Hobbyelektroniker löten können oder wollen . Es erfordert einen Reflow-Ofen, dessen Temperaturkurve auf den Lötvorgang abgestimmt ist. Gut, dass es von [1) eine als Breakout-Board bezeichnete kleine Platine gibt, auf der sich schon der BME280 samt Pull-up-Widerständen befindet. Darüber hinaus ist bei [2) ein Board erhältlich, das auch einen 3 ,3-V-Spannungsregler und eine Pegelanpassung umfasst. Ohne Schaden zu neh-

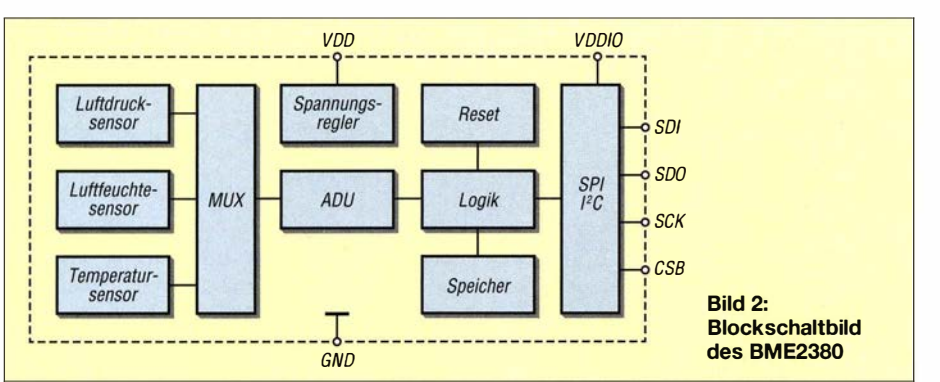

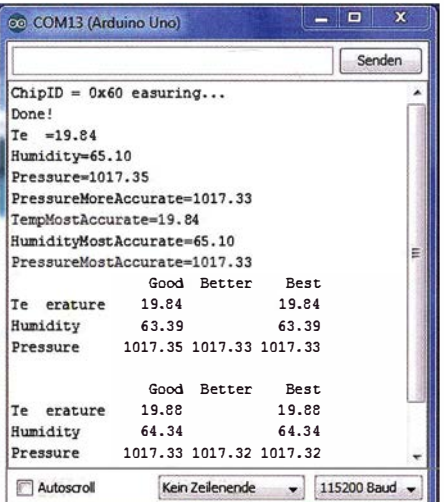

Bild 3: Lauf des BME280-Beispielprogramms sowie der Library auf einem Arduino Uno; der serielle Monitor der Arduino-IDE dient zur Textausgabe.

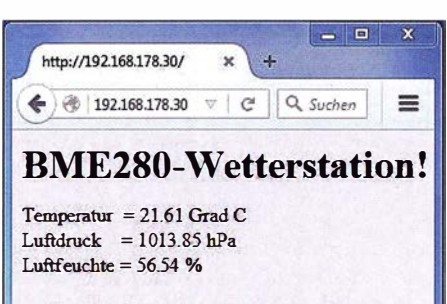

RedFlyWLAN-Shield IP: 192.168.178.30

#### Bild 4: BME280 mit Arduino als Webserver Foto, Screenshots: DL1DMW

men, kann Letzteres mit 5 V, 3 ,6 V oder 3 ,3 V betrieben werden. Die Anschlüsse stehen bei beiden im gewohnten 2 ,54-mm-Raster zur Verfügung, sodass sich die Breakout-Boards flexibel auf jede Lochraster- oder Experimentierplatine stecken lassen.

Neben einem weiteren Breakout-Board bei [3] steht unter [4) für die Arduinos eine C-Bibliothek zum kostenfreien Herunterladen bereit. Diese C-Klasse nutzt das I 2C-Interface zur Kommunikation. Hier finden sich auch die C-Routinen aus dem Datenblatt wieder. Um diese Bibliothek mit dem hier beschriebenen Breakout-Board nutzen zu können, muss lediglich die I 2C-Adresse in der Header-Datei korrigiert werden. Die

im Garten positioniert werden . Hinweise zur Beschaffenheit eines Gehäuses für eine Wetterstation sind in [5] erörtert. In diesem Beitrag wurde ein ähnlicher Sensor - in etwas größerem SMD-Gehäuse - beschrieben und dort ist nachzulesen, dass man aus Luftfeuchte. Luftdruck und Temperatur z.B. den Taupunkt ermitteln kann . Formeln u. a. zu Taupunkt, Dampfdichte und Sättigungsdruck hat DJ2MV auf [6) zusammengestellt.

#### Literatur und Bezugsquellen

- [1] Sander Electronic: www.sander-electronic.de  $\rightarrow$ Bestellnummer SFE/3676
- [2] Watterott Electronic GmbH: www.watterott.com Bestellnummer 20150173
- [3] Embedded Adventures: www.embedded adventures.com  $\rightarrow$  Bestellnummer MOD-1022 [3] Embedded Adventures: www.embedded<br>adventures.com  $\rightarrow$  Bestellnummer MOD-1022<br>[4] Embedded Adventures: http://github.com/embed
- adventures.com  $\rightarrow$  Bestein<br>Embedded Adventures: http<br>dedadventures  $\rightarrow$  BME280
- [5] Sander, K.: Luft- und Wetterdaten mit nur einem Sensor messen. FUNKAMATEUR 64 (2015) H. 7, S . 747-749 Sensor messen. FUNKAMAI EUR 64 (2015) H. /,<br>
S. 747–749<br>
[6] Glossner, H., DJ2MV: Taupunkt. www.darc.de/
- S. /4/-/49<br>Glossner, H., DJ2MV: Taupunkt. www.darc.de/<br>distrikte/d/wxrd/allgemeine-wetter-infos/taupunkt

# LiFePO<sub>4</sub>-Akkumulatoren im Amateurfunk (1)

# Dr. WOLFGANG GELLERICH - DJ3TZ

Lithium-Ionen-Akkumulatoren mit LiFePO<sub>4</sub> als Elektrodenmaterial eignen sich als leichtgewichtiger Ersatz von Bleiakkumulatoren, sind aber teuer und empfindlich gegen falsche Behandlung. Dieser Grundlagenbeitrag fasst die Unterschiede der beiden Akkumulatorarten zusammen und gibt Tipps für den richtigen Einsatz.

Im Amateurfunk kommen als Stromquelle für Portabelbetrieb bisher oft Bleiakkumulatoren zum Einsatz. Sie stellen eine robuste Energiequelle dar, die sich sowohl im Notfunk als auch beim Portabelbetrieb bewährt hat. Allerdings sind diese Akku-

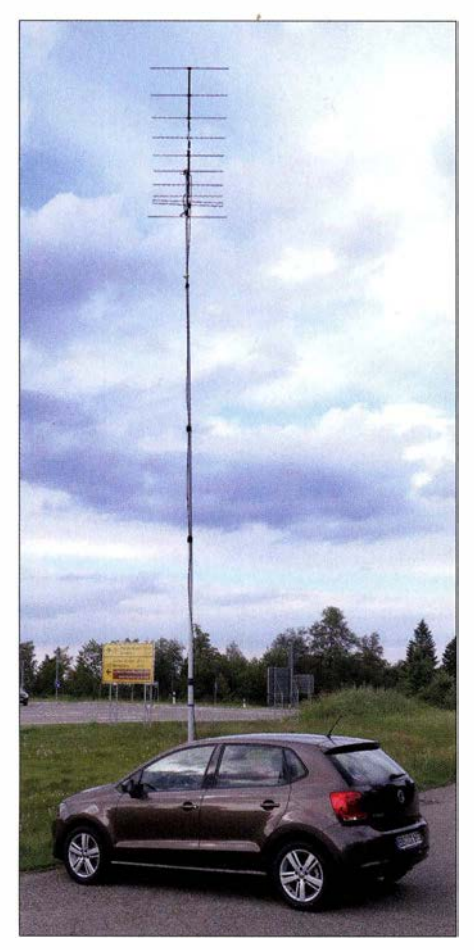

Bild 1: Ein großartiger Standort für Funkbetrieb auf UKW - besonders, weil man die Ausrüstung nicht tragen muss.

mulatoren buchstäblich bleischwer. Zu vielen der für den Funkbetrieb günstig gelegenen Standorten ist die Ausrüstung aber eine längere Strecke zu tragen. Bei manchen Wettbewerben wie zum Beispiel dem Bayerischen Bergtag oder Norddeutschen Höhentag kommt noch eine Begrenzung der maximal zulässigen Masse der Ausrüstung hinzu .

Bei tragbaren Geräten haben sich in den letzten Jahren die Lithium-Ionen-Akkumulatoren durchgesetzt, die bei gleichem Energieinhalt viel kleiner und leichter sind. Als Ersatz für B Ieiakkumulatoren eignen sie sich allerdings erst, seitdem mit Lithiumeisenphosphat LiFePO<sub>4</sub> ein Elektrodenmaterial zur Verfügung steht, das von der Spannung her passt.

LiFeP04-Akkumulatoren sind leicht, können hohe Impulsströme liefern und eine sehr lange Lebensdauer erreichen - sofern man sie richtig behandelt. Doch sie sind sehr empfindlich und haben, anders als im Internet mitunter behauptet, leider auch erhebliche Sicherheitsprobleme . Außerdem sind LiFePO<sub>4</sub>-Akkumulatoren sehr teuer. Es lohnt sich also doppelt, auf die richtige Behandlung zu achten. Dazu erfahren Sie im Folgenden den Stand von Wissenschaft und Technik.

## • Wie funktionieren Lithium-Ionen-Akkumulatoren?

Um die Probleme bezüglich Lebensdauer und Sicherheit zu verstehen, werfen wir einen B lick auf das Innenleben eines Lithium-Ionen-Akkumulators. B ild 2 zeigt den prinzipiellen Ablauf am Beispiel der häufig verwendeten Kombination mit Grafit und Lithiumcobaltoxid  $LiCoO<sub>2</sub>$  als chemisch aktive Materialien.

Die Elektroden sind von einem Elektrolyt umgeben. Da die Spannung von Lithium-Ionen-Akkumulatoren weit oberhalb der Zersetzungsspannung von Wasser liegt, finden organische Lösungsmittel Verwendung, in denen Lithiumsalze gelöst sind. Die zu erörternden Sicherheitsprobleme haben damit zu tun, dass diese Lösungsmittel brennbar sind und auch mit metallischem Lithium reagieren können.

Beim Laden bewirkt die angelegte Spannung, dass sich aus dem LiCoO<sub>2</sub> Lithiumionen auslagern und zwischen den Schichten des Grafits einlagern. Die Lithiumionen tragen jeweils eine positive Ladung. Bei der Entladung erfolgt die Ein- und Auslagerung in umgekehrter Richtung. Lithium findet deshalb Verwendung, weil es von allen Metallen die kleinsten Ionen hat, die sich deshalb besonders gut in freie Plätze innerhalb eines Kristallgitters einlagern lassen.

## $\blacksquare$  Sicherheitsprobleme

Bild 3 zeigt das Kristallgitter von LiCoO<sub>2</sub>. Die Atome der drei beteiligten Elemente Kobalt, Lithium und Sauerstoff sind jeweils in Schichten angeordnet. Dies ist eine Ursache für die Sicherheitsprobleme . Wenn man die Ladung so weit fortsetzt, dass mehr als etwa 84 % der Lithiumionen aus dem Kristallgitter ausgelagert werden , bricht das verbleibende Kristallgitter zusammen.

Das wiederum hat zwei Konsequenzen. Erstens lassen sich die Lithiumionen nicht wieder in das zusammenbebrochene Kristallgitter einlagern. Der Akkumulator ist also defekt. Außerdem ist die verbleibende Substanz mit der Summenformel CoO<sub>2</sub> nicht stabil , sondern zerfällt unter Abspaltung von elementarem Sauerstoff, der sehr reaktionsfreudig ist und das organische Lösungsmittel des Elektrolyts oxidiert. Dabei wird viel Wärme frei.

Wenn der Akkumulator auf diesem Weg eine Temperatur oberhalb etwa 180 °C erreicht, reagiert auch das Material der negativen Elektrode, die aus Grafit mit eingelagertem Lithium besteht und ebenfalls sehr reaktionsfreudig ist. Beim ausreichend starken Überladen der Zellen führt diese Kettenreaktion zu einer Überhitzung und explosionsartigen Zerstörung. In Laborversuchen wurden dabei Temperaturen bis 797 °C gemessen.

Dies dürften die Abläufe gewesen sein , als im April 2014 in der Stadt Backnang ein Wohnhaus abbrannte. Die Feuerwehr ermittelte "die Ladung eines Akkumulators durch ein ungeeignetes Ladegerät" als Ursache . Die Warnungen insbesondere vor einer Überladung haben also durchaus einen ernsten Hintergrund. Auch der spek-

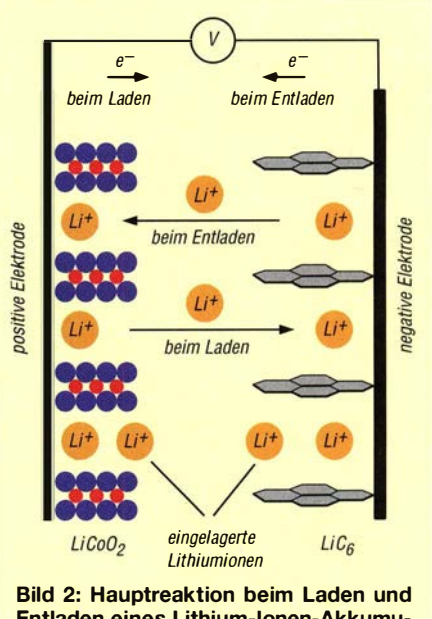

Entladen eines Lithium-Ionen-Akkumulators [1]

Funk

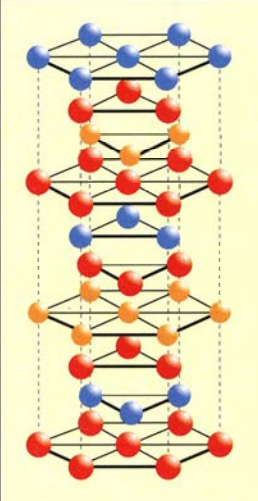

Bild 3: Ausschnitt aus dem Kristallgitter von LiCoO<sub>2</sub> mit Schichten von Sauerstoffatomen (rot), Kobaltatomen (blau) und Lithiumatomen (orange) [1]

takuläre Brand an Bord einer Boeing 787 wurde durch einen Lithium-Ionen-Akkumulator mit LiCoO<sub>2</sub> verursacht; der Abschlussbericht der amerikanischen Flugaufsichtsbehörde ist im Internet verfügbar  $[2]$ ,  $[3]$ .

Eine Überladung schädigt die negative Elektrode ebenfalls. Wenn die Aufnahmefähigkeit des Grafits erschöpft ist, scheidet sich an dessen Oberfläche elementares Lithium ab . Außer bei einer Überladung geschieht das auch bei Ladung mit zu hohem Strom oder bei zu niedriger Temperatur.

Dieser Vorgang verursacht mehrere Probleme . Erstens ist das abgeschiedene Lithium für den reversiblen Vorgang der Einlagerung von Lithiumionen, also die Energiespeicherung, verloren. Zweitens blockiert das an der Oberfläche abgeschiedene Metall die Ein- und Auslagerung von Lithiumionen und drittens ist metallisches Lithium extrem reaktionsfreudig und kann bereits bei Temperaturen, die ansonsten unkritisch wären, mit dem Elektrolyt reagieren.

Als Ergebnis halten wir fest, dass die Überladung von Lithium-Ionen-Akkumulatoren an beiden Elektroden Veränderungen bewirkt, die zu einer Überhitzung führen können. Für den praktischen Einsatz folgt daraus die dringende Empfehlung, die vom Hersteller angegebenen Werte für Ladespannung und -strom niemals zu überschreiten. Wichtig: Diese Werte hängen vom chemischen Innenleben des jeweligen Akkumulators ab und sind unterschiedlich.

#### **U** Was ist besonders an LiFePO<sub>4</sub>?

Anhand des Kristallgitters lassen sich wiederum die Vorteile von LiFePO<sub>4</sub> erkennen . Die Bilder 5 und 6 zeigen die beiden Grundstrukturen. Das Phosphoratom (violett) in Bild 5 ist von je vier Sauerstoffatomen (rot) umgeben, die einen gedachten Tetraeder ergeben. Das Eisenatom (braun) in Bild 6 ist von je sechs Sauerstoffatomen umgeben, die einen gedachten Oktaeder ergeben .

Diese beiden Grundstrukturen sind im Li-FeP04-Kristallgitter abwechselnd in Schichten angeordnet, wobei die Verbindung über gemeinsame Sauerstoffatome erfolgt, siehe Bild 7. Für den Einsatz als Elektrodenmaterial ist entscheidend, dass innerhalb des Kristallgitters freie Räume existieren. Diese bilden in z-Richtung verlaufende Kanäle, die sich mit Lithiumionen füllen lassen.

Hier besteht ein wesentlicher Unterschied zum Li $\rm CoO_2$ . Auch wenn aus dem Li $\rm FePO_4$ durch entsprechende Ladung sämtliche Lithiumionen entfernt werden, bleibt die Kristallstruktur bestehen. Dies ist ein wesentlicher Grund für die bessere Sicherheit von LiFeP04-Akkumulatoren insbesondere bei Überladung .

Das Problem mit der Überladung der negativen Elektrode , an der sich extrem reaktionsfreudiges metallisches Lithium abscheiden kann, haben aber auch LiFePO<sub>4</sub>-Akkumulatoren. Auch die hohe Reaktionsfreudigkeit des Grafits mit eingelagertem Lithium bleibt ein Problem.

Insofern ist es nicht erstaunlich, dass es auch bei LiFeP04-Akkumulatoren immer wieder zu Problemen mit Überhitzung und Bränden kommt. Beispielsweise nennt eine wissenschaftliche Veröffentlichung über die Sicherheit von Lithium-Ionen-Akkumulatoren Beispiele für Brände , die in den

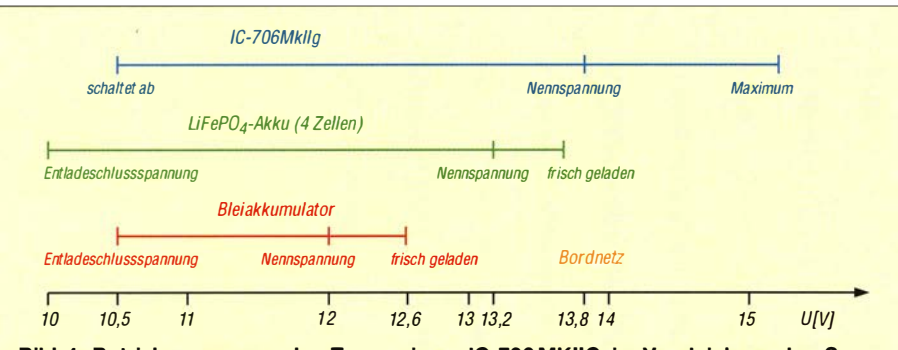

Bild 4: Betriebsspannung des Transceivers IC-706 MKIIG im Vergleich zu den Spannungsbereichen von Blei- und LiFeP04-Akkumulatoren; bei den LiFeP04-Akkumulatoren sind Modelle mit etwas abweichenden Spannungen möglich und daher die Angaben im Datenblatt des Herstellers zu beachten.

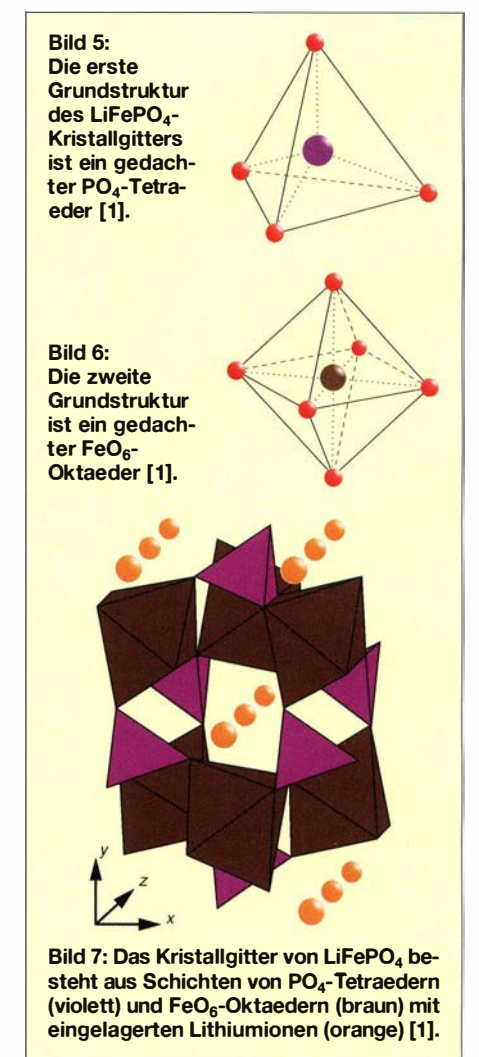

Jahren 2008 bis 2011 durch sie ausgelöst wurden. Die betroffenen Geräte reichen von MP3-Spielern über Notebooks, elektrisch betriebene Autos und Busse bis hin zu einem mit Akkumulatoren beladenen Frachtflugzeug. In vier Fällen handelte es sich um LiFePO<sub>4</sub>-Akkumulatoren.

Für den praktischen Einsatz folgt daraus: Bei LiFeP04-Akkumulatoren entfällt nur eine von mehreren Ursachen der Sicherheitsproblerne von Lithium-Ionen-Akkumulatoren. So sicher wie Blei- oder Nickel-Metallhydrid-Akkumulatoren sind sie daher nicht.

### **• Die richtige Spannung**

Bei Lithium-Ionen-Akkumulatoren kann man nicht von "der Nennspannung" sprechen, weil es bei ihnen eine große Anzahl von Elektrodenmaterialien gibt, die jeweils andere elektrochemische Potenziale haben [ 1]. Bei den bisher großtechnisch verfügbaren Lithium-Ionen-Akkumulatoren wurden Substanzen verwendet, die meist eine Nennspannung von 3 ,6 V oder 3 ,7 V pro Zelle ergaben. Wie anhand einer Rechnung leicht erkennbar ist, lässt sich daraus kein Akkumulatorsatz zusammenstellen , der einen 12-V-Bleiakkumulator ersetzen könnte . Allerdings arbeiten übliche Transceiver erfahrungsgemäß oft noch bei 10,8 V oder sogar weniger.

Mit LiFePo<sub>4</sub> als aktivem Material der positiven Elektrode erreichen Lithium-Ionen-Akkumulatoren eine Nennspannung von "nur" etwa 3,3 V. Vier in Serie betriebene Zellen liefern 13,2 V, was genau in dem Spannungsbereich liegt, den Amateurfunkgeräte erwarten. Auch die Entladeschlussspannung von 2,5 V pro Zelle und damit 10 V für die Serienschaltung liegt nahe dem Wert eines 12-V-Bleiakkumulators.

Die zulässigen Betriebsspannungen für Amateurfunkgeräte sind oft auf die Spannungen von 12-V-Bleiakkumulatoren abgestimmt. Deren Entladeschlussspannung beträgt 10,5 V, die Nennspannung 12 V. Frisch geladen hatder Akkumulator 12,6 V und die Ladespannung liegt für nasse Bleiakkumulatoren bei 13,8 V, Bild 4.

Die meisten Transceiver, wie beispielsweise der verbreitete Icom IC-706, sind laut Handbuch für 13,8 V ±15 % ausgelegt. Ein Versuch mit einem einstellbaren Labornetzteil ergab , dass das Gerät bis hinab zur Entladeschlussspannung von Bleiakkumulatoren korrekt arbeitet und sich erst bei noch niedrigeren Spannungen abschaltet.

#### Alles "Nano"?

Im natürlichen Zustand hat LiFePO<sub>4</sub> eine sehr schlechte elektrische Leitfähigkeit, was für die Verwendung als Elektrodenmaterial ein Problem darstellt. Die Konsequenz wäre , dass der Akkumulator einen hohen Innenwiderstand hat und seine Spannung bereits bei geringen Entladeströmen stark einbricht.

Dass LiFeP04-Akkumulatoren trotzdem ein Erfolg wurden, hat seine Ursache in strukturellen Verbesserungen des Materials. In heutigen Akkumulatoren besteht die LiFe-P04-Elektrode aus feinsten Partikeln mit einer Größe zwischen 25 nm und 100 nm. Damit haben die Lithiumionen sehr kurze Diffusionspfade und das Material erreicht

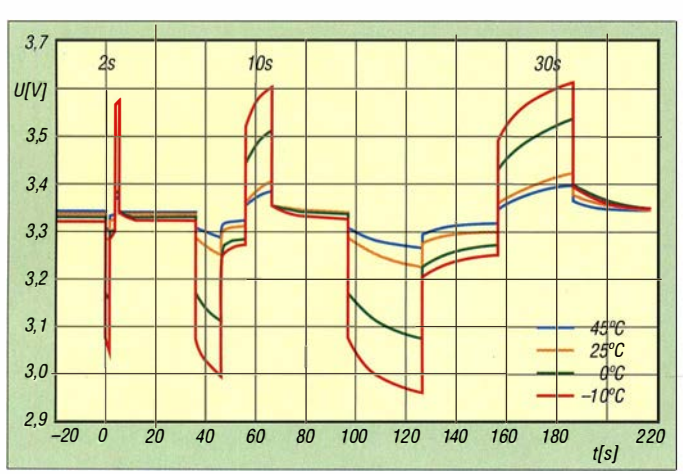

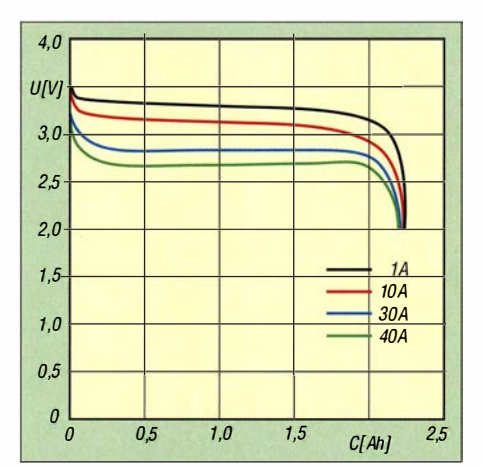

Bild 9: Entladekennlinien des LiFePO4-Akkumulatos ANR26650M1A von A123 Systems bei Stromstärken von 0,5 $I_1$  bis 20 $I_1$  [4]; die Spannung bleibt während der Entladung weitgehend konstant.

eine sehr große innere Oberfläche . Der Elektrolyt hat dadurch großflächig Kontakt zum ElektrodenmateriaL

Pro Zeiteinheit lassen sich viele Lithiumionen gleichzeitig in das LiFePo<sub>4</sub> ein- oder auslagern. Dies ist eine Voraussetzung für hohe Entladeströme und auch für die Schnellladung, die hohe Ladeströme erfordert.

Außerdem werden die LiFePO<sub>4</sub>-Partikel mit einer Schicht aus Kohlenstoff umhüllt, die eine Stärke von 1 nm bis 5 nm hat. Die elektrische Leitfähigkeit verbessert sich durch diese Maßnahme um einen Faktor in der Größenordnung von 100 Mio.

Aufgrund dieser Strukturen ist es der Sache nach korrekt, wenn LiFePO<sub>4</sub>-Akkumulatoren in der Werbung mit dem Zusatz "Nano" angepriesen werden wie in Bild 11. Für uns Endverbraucher ist diese Information aber zugleich ohne jeden Wert, weil ausnahmslos alle LiFePO<sub>4</sub>-Akkumulatoren so aufgebaut sind. Einen Preisaufschlag rechtfertigt die Angabe "Nano" bei LiFeP04-Zellen nicht.

#### **• Verhalten bei der Entladung**

Bild 9 zeigt als Beispiel den Verlauf der Spannung während der Entladung einer

Bild S: Spannungsverlauf einer LiFeP04-Zelle bei Entlade- und Ladestromimpulsen von 2 *l*<sub>1</sub> für 2 s (links), 10 s (Mitte) und 30 s (rechts) sowie Temperaturen zwischen  $-10$  °C und 45 °C

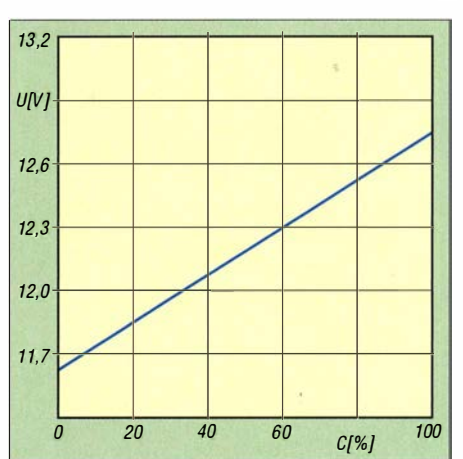

Bild 10: Bei Bleiakkumulatoren ändert sich die Ruhespannung (Spannung ohne Last) während der Entladung stark. Sie eignet sich daher gut zur Abschätzung der verbliebenen Ladung.

Zelle des Typs ANR26650M 1A von A/23 Systems mit Stromstärken von 0,5  $I_1$  bis  $20 I<sub>1</sub>$ . Das Formelzeichen  $I<sub>1</sub>$  bezeichnet dabei diejenige Stromstärke , mit der ein beliebiger Akkumulator rechnerisch in 1 h entladen wäre. Bei einer Kapazität von 2 Ah entspricht dies Werten von 1 A bis immerhin 40 A. Bei größeren Entladeströmen bricht die Spannung etwas ein . Aus dem Spannungsabfall von 0,7 V bei Erhöhung des Entladestroms von I A auf 40 A lässt sich der Innenwiderstand mit etwa 18 mQ abschätzen .

Die Fähigkeit zur Abgabe sehr hoher Entladeströme gehört zu den Stärken der Li-FeP04-Technologie und es sind sogar noch höhere Werte als die oben genannten möglich. Beispielsweise wurde im Kinetic Energy Recovery System KERS der Formel- l Rennwagen von Mercedes-Benz der LiFe-P04-Akkumulator ANRJ8700Ml Ultra von A123 Systems verwendet. Dieses Modell kann innerhalb von 6 s bis 8 s etwa 80 % seiner Energie liefern und dabei Ströme bis zu 150  $I_1$  abgeben. Der Akkumulator wird beim Bremsen aufgeladen und kann kurzzeitig eine zusätzliche Motorleistung von etwa 59 kW (80 PS) liefern .

Wie Bild 8 zeigt, erholen sich LiFePO<sub>4</sub>-Zellen von kurzzeitigen Lade- oder Entladestromspitzen schnell wieder. Für Sendearten, die kurzzeitig sehr hohe Spitzenströme erfordern, wie etwa SSB , sind Li-FeP04-Akkumulatoren daher eine gute Wahl.

Wie die Entladekurven zeigen, gilt auch für LiFeP04-Akkumulatoren die Peukert-Gleichung, derzufolgeAkkumulatoren eine umso geringere Kapazität abgeben, je höher der Entladestrom ist. Dieser Zusammenhang wurde im vorletzten Jahrhundert erstmals von Wilhelm Peukert für Bleiakkumulatoren beschrieben [ 1]. Aussagen im Internet, Lithium-Ionen-Akkumulatoren seien davon nicht betroffen, sind falsch .

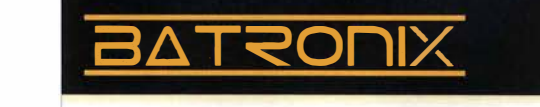

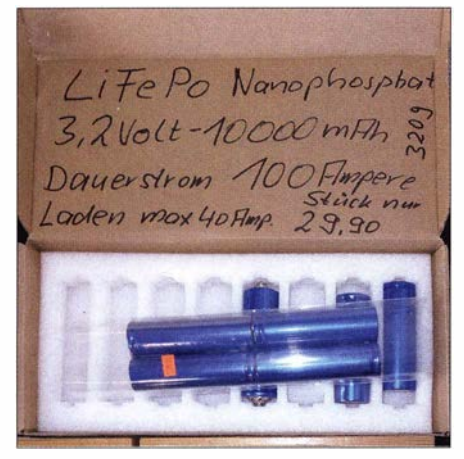

Bild 11: Diese LiFePO<sub>4</sub>-Zellen wurden auf der Ham Radio mit dem Zusatz "Nano" angeboten.

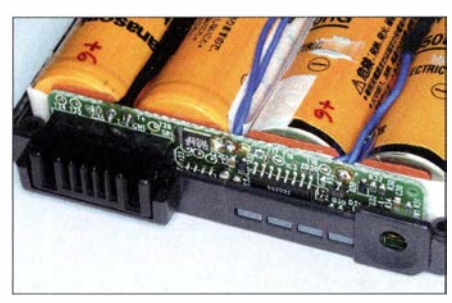

Bild 12: Leiterplatte in einem Notebook-Akkumulator mit dem Schaltkreis BQ2092 zur Ladungsbilanzierung

# **Füllstand**

Wie Bild 9 ebenfalls zeigt, bleibt die Spannung eines LiFePO<sub>4</sub>-Akkumulators während der Entladung nahezu konstant, was seine Ursache in einer Besonderheit des LiFePO<sub>4</sub> hat [1]. Für die mit LiFePO<sub>4</sub>-Akkumulatoren betriebenen Geräte ergibt sich der Vorteil , dass man bei der Stabilisierung der Spannung keinen großen Aufwand zu treiben braucht. Andererseits ist es aber kaum möglich, an der Spannung den Ladezustand des Akkumulators abzulesen, was bei Bleiakkumulatoren dagegen sehr gut funktioniert, wie Bild 10 zeigt.

Eine Möglichkeit zur Abschätzung des Ladezustands bietet die sogenannte Ladungsbilanzierung. Dabei ist ständig die Stärke des Lade- oder Entladestroms zu messen und daraus die noch verfügbare Ladung zu berechnen. Spezielle Schaltkreise wie zum Beispiel der BQ2092 in Bild 12 lassen sich mit den Werten für Selbstentladung und Alterung programmieren . Sie berücksichtigen bei der Berechnung auch die jeweilige Temperatur des Akkumulators. Bei einer Entladung bis zur Entladeschlussspannung oder einer vollständigen Ladung wird die Ladungsbilanzierung entsprechend justiert. Die Ladungsbilanzierung lässt sich auch mit der sowieso notwendigen Elektronik zum Zellenausgleich kombinieren .

### **R** Kälte

Gerade bei Portabelbetrieb ist auch das Kälteverhalten der Akkumulatoren wichtig. Veranstaltungen wie der Bayerische Bergtag finden auch im Winter statt. Für alle Akkumulatoren gilt, dass die Leistungsfähigkeit bei niedrigen Temperaturen nachlässt. Die Geschwindigkeit chemischer Reaktionen und die Beweglichkeit der Ionen im Elektrolyt sinken bei Kälte. Bild 8 zeigt, wie sich dieser Effekt bei LiFePO<sub>4</sub>-Zellen auswirkt.

Allerdings kann man LiFePO<sub>4</sub>-Zellen für gutes Kälteverhalten optimieren. Für die Praxis bedeutet das: Wer auch im Winter funken will, sollte vor der Anschaffung neuer Akkumulatoren einen Blick auf die Datenblätter werfen, denn beim Kältever-

halten gibt es erhebliche Unterschiede . Die bei Kälte reduzierte Leistungsfähigkeit von LiFePO<sub>4</sub>-Akkumulatoren ist zum Glück kein dauerhafter Schaden, sondern die betroffenen Akkumulatoren gewinnen ihre normale Leistungsfähigkeit zurück , wenn sie wieder Zimmertemperatur haben. Im Winter sind kleinere Ersatzakkumulatoren in einer Innentasche der eigenen Jacke richtig untergebracht.

## **E** Kurzschluss

Aus der Fähigkeit zur Abgabe extrem hoher Impulsströme folgt leider auch ein weiteres Sicherheitsrisiko. Bei einem Kurzschluss sind Stromstärken möglich, die einen Kabelbrand auslösen können . Außerdem erhitzen sich Lithium-Ionen-Akkumulatoren bei einem Kurzschluss stark. In Laborversuchen wurden bei Kurzschluss Temperaturen bis zu 120 °C gemessen. In den Unterlagen warnen die Hersteller vor der Explosions- und Brandgefahr bei Kurzschlüssen.

Wer für den Einsatz beim Portabelbetrieb den Akkumulator mit Steckanschlüssen ausrüstet, sollte dabei unbedingt eine berührungsgeschützte Ausführung wählen. Weiterführende Literaturist als Ergänzung im Download-Bereich auf www.funkama teur.de auf geführt.

(wird fortgesetzt)

#### Literatur

- [1] Gellerich, W.: Akkumulatoren Grundlagen und Praxis. Shaker Media, 2. Aufl, Aachen 2015; Bezug: FA-Leserservice Z-0033
- [2] National Transportation Safety Board: Boeing 787 Battery Fire: Interim Factual Report DCA National Transportation Safety Board: Boeing<br>187 Battery Fire: Interim Factual Report DCA<br>13IA037, 7. März 2013, www.ntsb.gov/investiga 181 Battery Fire: Interim Factual Report<br>131A037, 7. März 2013, www.ntsb.gov/invi<br>tions/2013/boeing\_787/boeing\_787.html
- [3] National Transportation Safety Board: Boeing National Transportation Sarety Board: Boeing<br>
787 Battery Fire: Safety Recommendations A-<br>
14-032 through -036, 22. Mai 2014, www.ntsb. 787 Battery Fire: Sarety Recommendations A-<br>14-032 through -036, 22. Mai 2014, www.ntsb.<br>gov/investigations/2013/boeing\_787/boeing\_787. 14-03.<br>gov/im<br>html
- [4] Dahn, J.; Ehrlich, G. M.: Lithium-ion batteries. In: Reddy, T. B.: Linden's Handbook of Batteries. McGraw-Hill, New York, USA, 4. Auflage 20 11

# **UNSCHLAGBAR** beim Preis-Leistungsverhältnis.

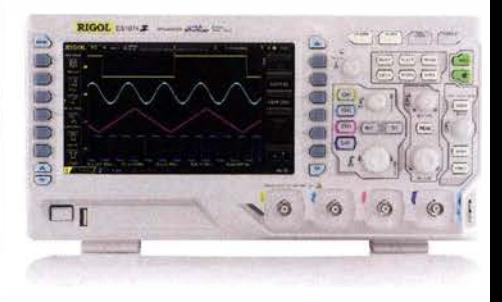

# Rigol DS1000Z Oszilloskope

4 Kanäle, 50/70/100 MHz, 1 GSa/s Abtastrate, 12 Millionen Messpunkte Speicher, USB, LAN, professionelle Mess- & Analysefunktionen, optional mit eingebautem Funktionsgenerator, 3 Jahre Garantie

ab € 403,41 inkl. MwSt. und Versand

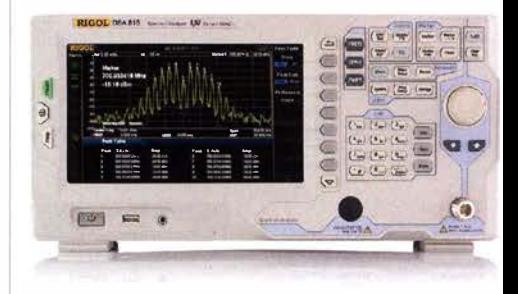

## Rigol DSA800 Spektrum Analyser

9 kHz bis 1,5/3,2/7,5 GHz, intuitive Bedienung optional mit eingebautem Tracking Generator, unschlagbares Preis-Leistungs-Verhältnis, 3 Jahre Garantie

ab € 1422,05 inkl.<br>MwSt. und Versand

 $\blacktriangleright$  Rechnungskauf

1 00% sicher und schnell. Erst nach Erhalt der Ware zahlen.

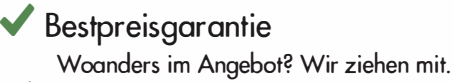

- $\blacktriangleright$  Große Auswahl ab Lager
- $\sqrt{30}$  Tage testen
- ../ Geld zurück Garantie

Nutzen Sie unsere aktuellen Angebote:

www.batronix.com/go/60

**Batronix Elektronik** Handelsweg 16 24211 Preetz

Tel.: +49 (0)4342/7889-700 service@batronix.com www.batronix.com

# 35 Jahre Morsetelegrafie im Ultimatic Mode (2)

# FRANK HEROLD - DLSDSB

Im ersten Teil des Beitrags wurden die beiden Keyer vorgestellt, die stellvertretend für die technische Entwicklung der Hilfsmittel zur Erzeugung von Morsetelegrafiesignalen stehen. Im Folgenden geht es um deren Vergleich, die Bewertung technischer Parameter und insbesondere um die Leistungsmerkmale des modernen Keyers.

Man erhält ein eindrucksvolles Bild von den Effekten der heute deutlich höheren Integration der Bauteile, wenn man das "Innenleben" der beiden Keyer in Bild 7 betrachtet. Der linke ist mein Eigenbaugerät aus dem Jahr 1 980 und der rechte ein moderner Bausatz-Keyer, entwickelt von Dale Botkin, NOXAS. In Tabelle 1 werden mithören konnte, will es sicherlich nicht mehr missen. Allerdings sollte die Abfallzeit am Zeichenende nicht unter 15 ms gewählt und am Ultra PicoKeyer nach eigenem Geschmack mit der Punkt- oder Strichverlängerung kompensiert werden. Diese Verlängerung geschieht dann immer zulasten der Pausenzeiten.

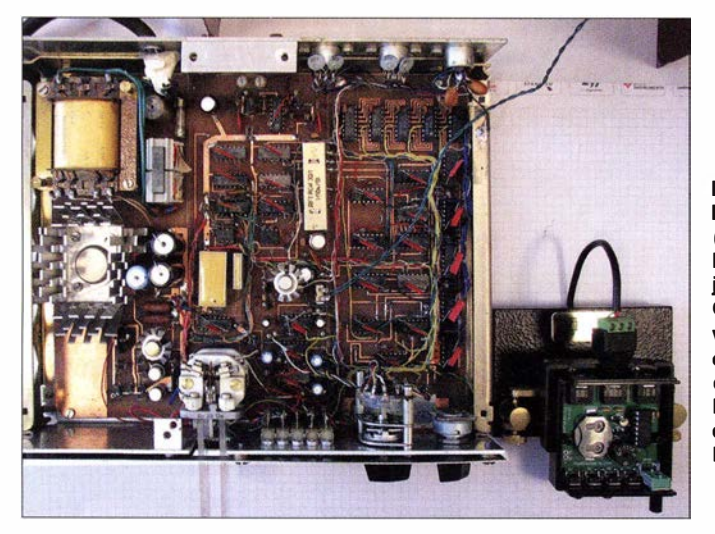

die Funktionalität und einige markante Parameter des historischen und des modernen Keyers gegenübergestellt.

Aus Anwendersieht sind über die vergangenen 35 Jahre erstaunlich viele Funktionsmerkmale annähernd unverändert geblieben. Die wahre Leistungsfähigkeit des Ultra PicoKeyers von NOXAS ist im Tabellenabschnitt Individuelle Anpassung nur angedeutet und wird später noch gesondert beschrieben. An dieser Stelle sei nur angemerkt, dass durch die 54-fach größere Transistoranzahl auf dem Mikrochip auch erheblich mehr Möglichkeiten hinsichtlich der Funktion entstehen. Wie viele der 1 ,9 Millionen Transistoren dabei wirklich genutzt werden, weiß wahrscheinlich nicht einmal der Entwickler.

Sehr positiv bewerte ich die Möglichkeit, bei Full-BK- bzw. QSK-Betrieb eine Kompensationsmöglichkeit für die leidige Verkürzung beim Sendestart zu bekommen (Position 3 in Tabelle 1). Meine seinerzeit in Hardware realisierten 25 ms passten zum "Relaiszeitalter". Wer heute einmal zwischen seinen Zeichen oder Worten ständig Bild 7: Die beiden Keyer (hier in der Draufsicht und mit jeweils geöffnetem .<br>Gehäuse) verdeutlichen auf eindrucksvolle Weise den technischen Fortschritt und die damit verbundenen lntegrationseffekte. Fotos und Screenshots: DL5DSB

Ähnlich der Wichtungseinstellung zwischen Pausentakt und Zeichentakt, hier in Relation zum Gebetempo , gehen beide Mechanismen (Verzögerung und Wichtung) zulasten der Verständlichkeit der Morsezeichen, die ja von bewusst gesetzten Pausenzeiten zwischen Punkt, Strich und Zeichen leben.

### $\blacksquare$  Stromaufnahme

Bemerkenswert finde ich die äußerst geringe Stromaufnahme des Ultra PicoKeyers im Betrieb und besonders in der Ruhephase. Dadurch soll laut Entwickler die Stromversorgung zur Nebensache werden - also Lithium-Batterie vom Typ CR2032 einsetzen und für mehr als ein Jahr komplett vergessen? Das klingt zunächst unwahrscheinlich , daher habe ich einmal nachgemessen. Immerhin wäre es doch sehr dumm, wenn plötzlich und unerwartet mitten im Contest die Knopfzelle leer ist!

Entsprechend den Schaltungsergänzungen in Bild 4 im ersten Teil des Beitrags habe ich die Stromaufnahme und die Zeichenformung am Tastausgang messtechnisch erfasst. Die Kennzeichnungen der Messpunkte in Schaltplan und Diagrammen stimmen überein . Somit lässt sich ein Bezug einfach herstellen. Die Signalbezeichnungen im Diagramm stehen rechts auf dem Niveau der jeweiligen Nulllinie . Der interne Piezosummer wurde zunächst durch einen Blindstecker an J2 abgeschaltet. Es wird also ohne CW -Monitor gearbeitet. Die beiden Spannungswerte oben rechts in

den Bildern 8 und 9 gehören zur vollgeladenen CR2032 und zur getasteten Spannung in Plus-Toleranz. Der Widerstand R<sub>sh</sub> dient zur Simulation einer schon etwas betagteren CR2032-Zelle und lässt dem Mikrocontroller nur etwa 2 ,4 V zum Betrieb übrig. Da der Prozessor bis herab auf 1 ,8 V innerhalb der Spezifikation arbeitet, ist das also zulässig.

Etwa 1,7 ms nach Betätigen eines Paddles werden die Transistoren am Tastausgang leitend und die gesamte Schaltung braucht dafür etwa 0 ,5 mA. Die beiden MOSFETs schalten innerhalb von 500 ns mit exzellenter Flanke . Kein Vergleich zum Prellen eines Reed-Relais, auch wenn man es mit 25 % überhöhter Spannung betreibt und die Bauform bewusst lang gewählt wurde, um den Federeffekt der Kontaktzungen beim Schließen zu nutzen .

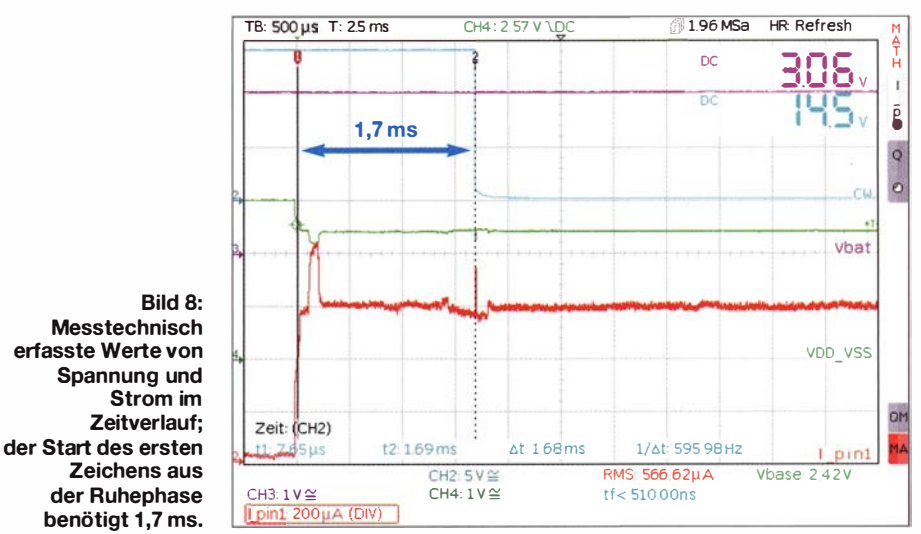

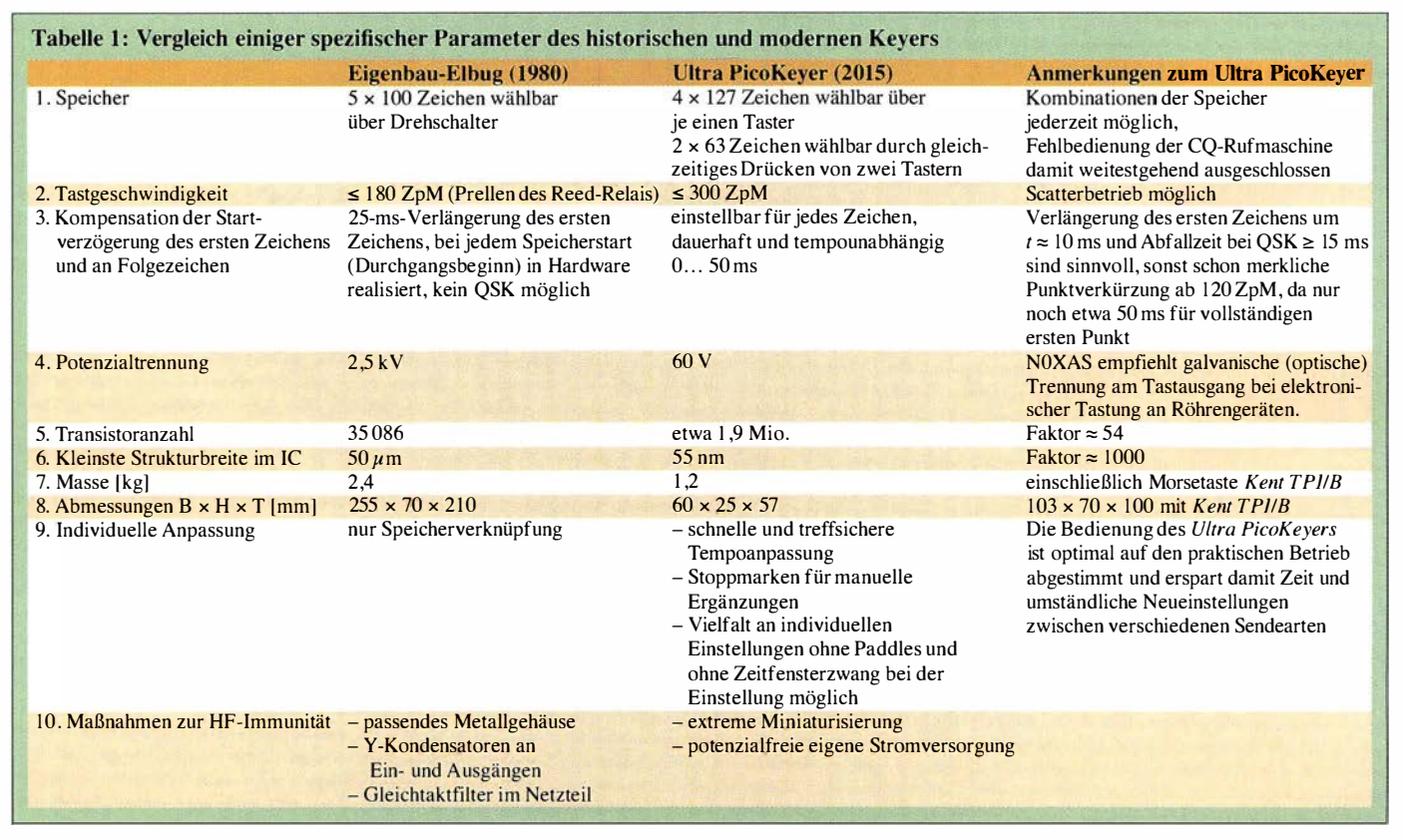

Man erkennt die zusätzliche Stromaufnahme für die Gate-Ladung der MOSFETs zum Schaltzeitpunkt bei Cursor 2 (vertikale Punktlinie). Die zusätzlichen 200  $\mu$ A, etwa 200  $\mu$ s nach dem ersten Anschlag, treten bei jedem "Erwachen" auf. Durch die massefreie 3-V-Batterieversorgung wird auch bei umgepolten externen 14,5 V exakt das gleiche Verhalten erreicht.

Gemessen wurde als Nächstes die aus der 3-V-Zelle entnommene Ladungsmenge für die Punkt-, Strich- und k-Erzeugung bei etwa 85 ZpM. Die Verhältnisse passen sehr gut zur Theorie. Sowohl in den Zeiten als auch in den Ladungsmengen verhalten sich Punkt: Strich:  $k$  wie  $1:3:9$ .

Das bei der Erzeugung des Morse-k gewonnene Messergebnis ist in Bild 9 zu sehen. Man erkennt ein Abfallen des Stroms etwa 500 ms nach dem Strichende des k. Der Mikrocontroller geht hier wieder in den Ruhemodus. Die Stromaufnahme während dieses 0,5 s langen Nachhaltens wird in der nachfolgenden Energiebilanz nicht weiter berücksichtigt, da die Häufigkeit stark von den Gewohnheiten des Funkers abhängt.

Lithium-Knopfzellen könnte man durchaus als "Überlebenskünstler" unter den Batterien bezeichnen. Beim Entladen einer frischen 3-V-Zelle CR2032 ( $Q = 230$  mAh = 828 As) fällt die Spannung zunächst kaum ab, obwohl schon 90% der gespeicherten Energie entnommen wurden. Erst danach gehts rasch in Richtung 2 V [8]. Der verwendete Mikrocontroller PIC16LF1825 ist mit 1,8 V Mindestbetriebsspannung also ideal, um die Energie der Zelle komplett auszunutzen. Er stellt seinen Betrieb nicht

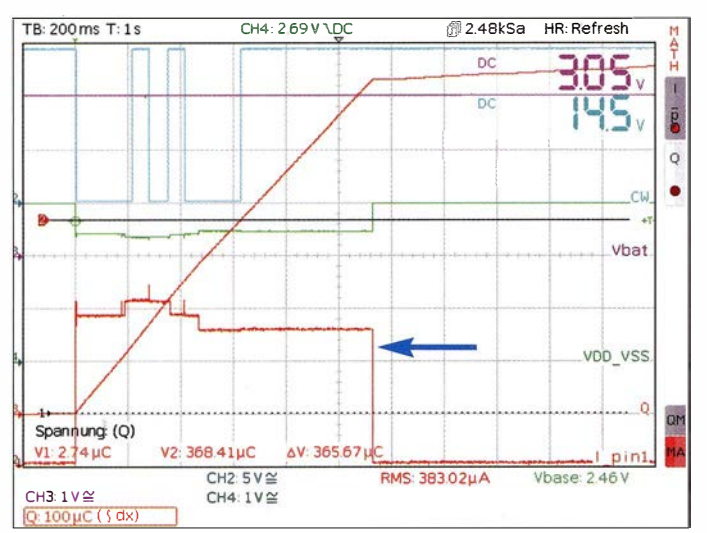

**Rild 9-**Die erforderliche Ladungsmenge für ein Morse-K (Spannungsverlauf in hellblau) beträgt  $etwa 360 uC$ : der Ruhemodus wird etwa 500ms nach Zeichenende wieder erreicht (Pfeil).

miteinem, elektronischen Schluckauf" ein, sondern erkennt die Unterspannung und bleibt im internen Takt definiert stehen. Mit der durchschnittlichen Länge von 10 Takten für ein Morsezeichen (PARIS-Methode, vgl. [2]) ergibt sich bei Tempo 85

ZpM und einem messtechnisch ermittelten Wert der elektrischen Ladung  $Q = 40 \mu C =$ 40  $\mu$ As (C für *Coulomb*, 1 C = 1 As) pro Takt unter der Annahme vollständiger Entleerung folgende Energiebilanz:

Für ein durchschnittliches Zeichen wird eine elektrische Energie von

$$
W = 2.4 \text{ V} \cdot 40 \mu \text{As} \cdot 10 = 960 \mu \text{Ws}
$$
  

$$
\approx 1 \text{ mWs}
$$

benötigt. Gespeichert ist aber ein Energiewert von

$$
W = (828 \text{ As} \cdot 0.9 \cdot 3 \text{ V}) +
$$
  
(828 \text{ As} \cdot 0.1 \cdot 2 \text{ V}) = 2400 \text{ Ws.

Das heißt, man kann mit voller Batterie 2,4 Mio. Sekunden oder 667 Stunden (etwa 28 Tage) ununterbrochen Morsezeichen bei Tempo 85 ZpM erzeugen. Das entspräche dann 3,4 Mio. Morsezeichen. Die Pausen im Zeichen, zwischen Buchstaben und Worten sind mit dem Durchschnitt von zehn Takten je Zeichen dabei schon berücksichtigt.

Praktisch bedeutet das, dass man mehr als 15 Conteste oder Aktivitätswochenenden damit arbeiten kann, ohne sich über einen Batteriewechsel Gedanken machen zu müssen. Bei mehreren Funkamateuren und ständigem Hochbetrieb an der Station sollte man vielleicht eine Ersatz-Knopfzelle und

einen passenden Kreuzschlitzdreher in Griffweite haben . Das Wechseln ist in fünf Minuten erledigt. Alle Einstellungen und Texte bleiben erhalten. Bei normalem Funkbetrieb hält die CR2032 mehrere Jahre durch .

Das gilt aber nur, wenn die Stromaufnahme des Ultra PicoKeyers im Ruhemodus vernachlässigbar ist - und das ist sie. Gemäß Datenblatt des Mikrocontrollers beträgt sie etwa 30 pA bei I ,8 V. Aber wir wissen ja, dass eher 3 V über die Lebensdauer anstehen und damit fällt die Stromaufnahme auf

 $I_{\text{Rule}} = 20 \text{ pA} = 0,00000000002 \text{ A}.$ 

 $(2 \times 60 \Omega)$  parallelgeschaltet) ist die Stromaufnahme nahezu identisch (Bild 11). Im Spannungsverlauf am Monitorausgang sind jetzt die typischen Spitzen infolge induktiver Rückwirkung beim Schalten zu sehen. Bezüglich der Anpassung von C3, dem Kopfhörer-Koppelkondensator, reicht bei meinem Keyer-Exemplar ein Wert von 10 nF völlig aus, um eine angenehme Lautstärke zu erreichen.

Der Entwickler empfiehlt Impedanzwerte von mindestens 32 Q. Bei geringeren Anschlusswerten werden die induktiven Spannungsspitzen sehr wahrscheinlich die internen Schutzdioden (nach  $V_{DD}$  und aus  $V_{SS}$ )

**Bild 10:** 

Spannungs- und Stromwerte in Abhängigkeit von der Zeit bei der Ausgabe der Zeichenfolge 73; am internen Piezosummer: 2,7 mA bei 2,7 V und Vorwiderstand 75  $\Omega$ 

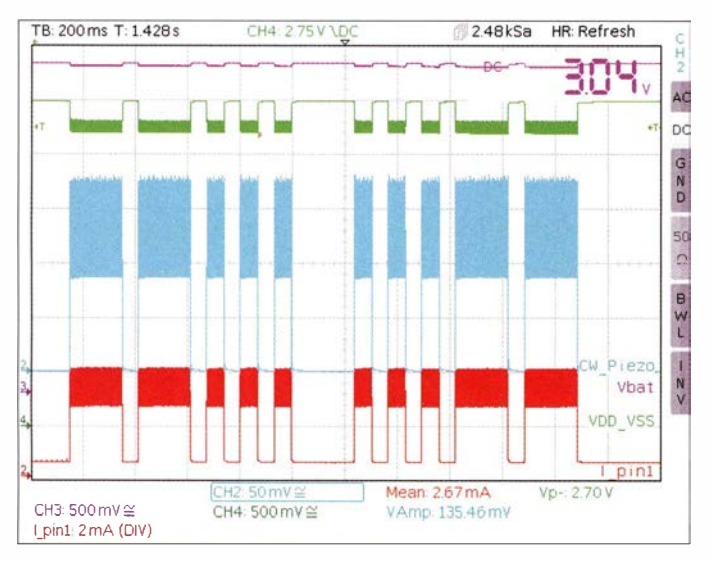

Das heißt, man kann den Ultra PicoKeyer theoretisch etwa 1 Mio . Jahre im Schrank ruhen lassen , ohne seine persönlichen Einstellungen und Speicherdaten zu verlieren. Die Selbstentladung der Knopfzelle ist dabei allerdings nicht berücksichtigt. Sie verkürzt freilich diese Zeitspanne. Sicherheitshalber würde ich auch den Schrank nicht neben eine mit hoher Sendeleistung betriebene Magnet-Loop-Antenne stellen, sonst "erwacht" der Prozessor vielleicht zu früh und zu oft!

Weitergehende Informationen zu dieser stromsparenden XLP-Technologie von Microchip enthält [9]. Ebenfalls dazu und im Vergleich zu anderen Prozessorherstellern beleuchtet [10] durch Messungen die Tricks der Branche , den Ruhemodus betreffend. Der Autor dieses Beitrags dürfte älteren Lesern noch ein Begriff sein.

Die passende Abstimmung von Prozessor und Lithium-Zelle ist freilich kein Zufall, sondern Ergebnis langjähriger Entwicklungen. Eigens dazu stellt Microchip einen kostenlosen Batterie-Lebensdauer-Kalkulator zum Download bereit [9] .

Wenn der interne Piezosummer in Betrieb ist und bei etwa 2 kHz (Grundeinstellung) den höchsten Schalldruck erzeugt, erreicht die Stromaufnahme etwa 2 ,7 mA (Bild 10). Mit angeschlossenen externen Kopfhörern

Mit einem angeschlossenen Kopfhörer 2  $\times$  60  $\Omega$ ergeben sich im Vergleich zu Bild 10 weitgehend identische Messwerte; hier ein Ausschnitt in zeitlich gedehnter Darstellung, in dem schon Spannungsspitzen am Ausgang infolge der Induktivität der Kopfhörerkapseln erkennbar

am Ausgang RC2 des Mikrocontrollers bestromen, besonders dann, wenn der Koppelkondensator größer gewählt wurde .

Das Klangbild der 2-kHz-Rechteckschwingung reicht für meinen Geschmack für gelegentlichen Gebrauch aus. Wer damit CW trainieren möchte , sollte aber besser einen Sinusgenerator nachschalten.

Das wird auch aus der Energiebilanz heraus deutlich . Morse-73 besteht aus 29 Takten (ohne Pause zum nächsten Zeichen) . Mit 2,7 mA bei 2,7 V ist der Wert der entnommenen Ernergie schon deutlich höher:

 $E_{73} = 2.7 \text{ V} \cdot 2.7 \text{ mA} \cdot 2 \text{ s} = 15 \text{ mWs}.$ 

Ohne CW-Monitor wären es übrigens nur 3 mWs. Damit könnte man (theoretisch)

aber immer noch 44 Stunden "am Stück" Geben üben .

Es ist zwar individuell verschieden , aber oftmals fällt das elektronische Geben schwerer als das verständliche Hören im laufenden Funkverkehr. Nur Akkordeonspieler sollen hier deutlich besser bzw. schneller zu Erfolgen kommen, da auch sie für die Klangerzeugung zwei Bewegungen koordinieren müssen . Bloß gut, dass wir das neuronale Netz, unser Gehirn, (noch?) nicht vollständig perfektionieren können und immer etwas "Rest-Individuum" bleibt, über das man selbst im Nachhinein schmunzeln kann. Erst recht, wenn man so ein elektronisches "CW-Instrument" im Alltag halbwegs beherrscht und auf die Anfänge des Lernens zurückblickt. Das ist schon ein schönes Gefühl, vergleichbar mit dem Wiederaufsteigen auf das Motorrad nach vielen Jahren nur im Auto. Es ist einfach pures Erleben und dadurch vielleicht so intensiv in der persönlichen Wahrnehmung.

### **E** Ein Instrument kauft man möglichst vom Musiker

Dale Botkin, NOXAS , hat bei der Entwicklung des Ultra PicoKeyers offensichtlich sehr viele Gedanken zur Handhabbarkeil

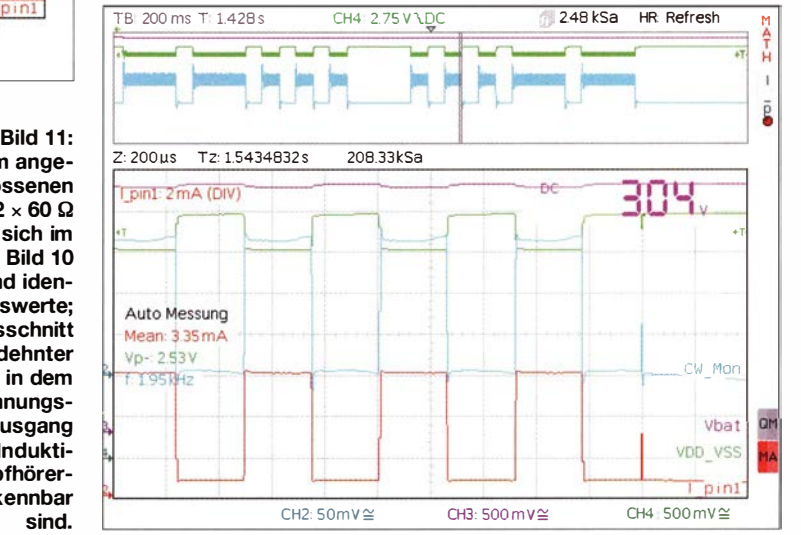

und vor allem seine CW-Betriebserfahrungen einfließen lassen . Bestimmt haben auch Anregungen und Hinweise der Nutzer des Vorgängerbausatzes eine Rolle gespielt. Dieser Keyer ist durch minimale Hardware und sehr hohen Aufwand in der Software gekennzeichnet.

Jeder kennt elektronische Geräte im Alltagsleben, bei denen schnell klar wird, dass der Software-Entwickler vorher noch nie ein ähnliches Gerät selbst bedienen musste . Hier ist hingegen alles vom CW-Praktiker wohlüberlegt platziert - sowohl in Hard- als auch in Software .

Den Ultimatic Mode bezeichnen Funker oft als "CW für Faule". Beim Halten des ersten Paddles und Betätigen des zweiten wird dessen Zeichen ununterbrochen ausgegeben. Damit sind nur minimale Fingerbewegungen zur Zeichenerzeugung innerhalb von Punkt-Strich-Kombinationen mit Wiederholung eines Punkts oder Strichs nötig. Das betrifft von den im Deutschen gebräuchlichen 30 Morsebuchstaben (einschließlich eh und ä, ö, ü) immerhin zehn, dazu alle Zahlen außer 0 und 5 und jede Menge Betriebszeichen wie Trennung, Schrägstrich, Fragezeichen, @ ( .--.-.) usw.

Passend dazu kann man die vier Taster und das Tempopotenziometer dieser kleinen Elektronik sehr dicht an den zwei Paddle-Armen platzieren, wie in Bild 12 zu sehen ist. Die Hand flach auf der Unterlage aufgelegt, erzeugen Daumen und Zeigefinger Punkte und Striche und bedienen die CQ-Rufmaschine (beide Taster 0 gleichzeitig gedrückt). Der Zeigefinger übernimmt noch zusätzlich die 1 -aus-4-Speicherauswahl durch Antippen der jeweiligen Taste . Nach etwas Übung muss man nicht einmal mehr hinsehen dabei . Der Finger erfühlt allein den richtigen Taster. Da die Taster-Druckpunkte selbst recht hart sind, gibt es kein ungewolltes Auslösen. Bedienung erlernen und automatisches Benutzen, so wie man eine Maus am PC bedient, das wird hier durch die extreme Miniaturisierung und die kurzen Fingerwege möglich. Es ist einfach nur angenehm und sehr effektiv, mit dieser "CW-Maus" zu arbeiten!

Der Keyer ist sehr sinnvoll voreingestellt und damit sofort für Standard-QSOs nutzbar. Aber auch beim Einstellen auf die eigenen Bedürfnisse kann man in Ruhe aus umfangreichen Möglichkeiten kombinieren , gleichzeitig in der Beschreibung mitlesen und hat unmittelbar beim Editieren der Speicher die Möglichkeit zum Kontrollieren und Korrigieren. Der Funker bestimmt, wann der fertige Text gespeichert wird, und die Elektronik quittiert brav, wenn es erledigt ist. Kein Zeitdruck durch Eingabefenster oder mühsames "Zurückhangeln" durch Menüketten. Zwei Tasten gleichzeitig gedrückt und man kommt immer direkt in den normalen CW-Modus zurück.

Alle Einstellungen im Setup-Menü sind ausschließlich über die vier Taster erreichbar. Kein Zirkeln mit Zeichen, über die Paddles erzeugt, um ein Eingabefenster zu treffen. Der Keyer gibt ein Fragezeichen aus, wenn etwas unplausibel ist, z. B. eine unpassende Taste oder ein Paddle betätigt wurde .

Die von [ II] mitgelieferte deutschsprachige Bauanleitung zum Ultra PicoKeyer fasst die Möglichkeiten des Setup-Menüs in Tabellenform zusammen. Diese Übersicht, die man in Folie laminiert in Griffweite am Funkerarbeitsplatz ablegen sollte, braucht man nach einer Eingewöhnungsphase mit Sicherheit nicht so oft wie bei ähnlichen

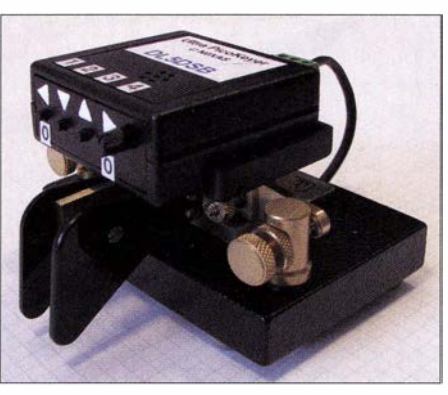

Bild 12: Die "CW-Maus"; Ultra PicoKeyer, huckepack auf schwerem Paddle TP-1/B von Kent montiert

Produkten. Mit einigen grundlegenden Überlegungen vor dem Setup wie "Was möchte ich alles in CW bestreiten und welche Automatismen brauche ich dazu?" lässt sich ein universeller CW -Helfer recht schnell und einfach konfigurieren. Er ist dann unverändert an jedem Transceiver verwendbar, unabhängig von der Polarität des Keyer-Eingangs.

Die mitgelieferte Anleitung macht den Aufbau des Bausatzes relativ einfach. Ungeübte können sich die Originalbauanleitung in Englisch von [12] herunterladen und dort anhand der Bilder jeden einzelnen Aufbauschritt zusätzlich prüfen.

Insgesamt ist das also ein geeignetes Projekt, um den Enkel mit dem CW- oder Amateurfunk-Bazillus zu impfen .

DerTrumpf des Ultra PicoKeyers sind aber die "inneren Werte", die interaktiv einsetzbaren Kombinationsmöglichkeiten zwischen Keyer und Funker. Sie stehen den Möglichkeiten einer PC-Software nicht nach. Aus der Fülle an Möglichkeiten sprechen mich, zusätzlich zu den in Tabelle I genannten, besonders noch folgende an:

- Beherztes Drehen des Tempopotenziometers in Richtung Linksanschlag (also langsamere Gebegeschwindigkeit) erkennt der Keyer und stellt das vorherdefinierte Vorzugstempo auch ohne eine Paddle-Betätigung treffsicher wieder ein, das erspart Markierungen am Potenziometer und das "Zirkeln" beim Zurückstellen von Hand.
- Das Verändern des CW-Tempos mitten im Speichertext ist durch einfache eingebaute Kommandos möglich.
- Wortwiederholungen sind durch einfache Nachsätze wie /r realisierbar, das spart Speicherplatz und lässt längere Texte zu .
- Breakpoints (Wartestellen auf Eingaben von Hand) sind an beliebigen Speicherstellen platzier- und auch bei Verknüpfung mit anderem Speicher nutzbar.
- $=$  Speicherkombinationen sind durch wechselseitigen Aufruf möglich; CW-Sequenzen können so interaktiv, je nach Bedarf kombiniert werden.
- Intelligentes Abstimmen über Speicherplatz durch Kommandos (Tastverhältnis 50 % oder 100 %) und Rufzeichen-Einbau z. B. mit anschließender Frage QRZ? realisierbar (Ham Spirit!).
- Automatische Zeichenwiederholungen, Nummerninkrement und -dekrement sind möglich.
- Zeitkonstanten beim Entprellen der Taster sind vom CW-Praktiker gesetzt, mit geringster Übung wird daher bei  $2 \times 0$ gleichzeitig gedrückt auch wirklich der CQ-Ruf und nicht der Inhalt von Speicher 1 oder 4 ausgegeben .

## **B** Schlussbemerkung

Vor 35 Jahren stand ich vor der Herausforderung, eine Elektronikschaltung aufzubauen und bekam die Geberkontakte in Form polarisierter Relais der Post geschenkt, weil sie aufgrund defekter Erregerspulen Massenware waren.

Heute ist es genau umgekehrt-die Kever-Elektronik ist preiswert und durch den Einsatz von Mikrocontrollern sehr intelligent geworden . Bei der Geber-Mechanik entsteht hingegen schon so etwas wie ein neuer Kult. Damit verlagert sich auch der Schwerpunkt des Selbstbaus und Funkamateure mit entsprechender Werkzeugausstattung werden die Herausforderung sicher annehmen. robust.electronic@t-online.de

#### Literatur und Bezugsquellen

- 181 Redaktion FA: Ein Speicherkondensator hats schwer. FUNKAMATEUR 64 (20 15) H. l, S. 7
- sciiwer: FUNNAINIATEUN 04 (2013) H. 1, 3. 7<br>[9] Microchip Technology Inc.: nanoWatt XLP Bat-<br>tery Life Estimator. www.microchip.com  $\rightarrow$  search: tery Life Estimator. www.microchip.com  $\rightarrow$  search:<br>nanowatt xlp
- (I 0] Kühne! , C.: Dichtung und Wahrheit in den Datenblättern der Ultra-low-Power-MCUs. Elektronik 64 (20 15) H. 16, S. 26-32
- [ II] FUNKAMATEUR-Leserservice: Majakowskiring 38, 13156 Berlin, Tel . (O 30) 44 66 94-72, Fax -69, E-Mail: shop@funkamateur.de; Online-Shop: www.  $funkamateur.de \rightarrow Online-Shop: Ultra PicoKeyer$  $(NOXAS), BZ-015$
- (NOXAS), BZ-015<br>
112] HamGadgets: Ultra PicoKeyer Manual V2.0.<br>
www.hamgadgets.com

# Nachlese

#### **• Programme zur Berechnung** von Intermodulationsprodukten FA 4/2016, S. 338-341

Das Rufzeichen von Werner Graßmann, dem Entwickler des Intermodulationsrechners , lautet korrekt DDOZY.

#### • Reflektor-Gateway mit XLX-Multiprotokoll für D-STAR FA 4/2016, S. 386

Der erste Satz muss richtig lauten: Die Gruppe um Luc, LXIIQ hat ein Multiprotokoll-Reflektor-Gateway vorgestellt, das ...

Geoffrey Merck, F4FXL, der irrtümlich als Entwickler genannt wurde , hat nichts mit der Entwicklung oder mit der Gruppe zu tun .

# Die drahtlose Leine: Hunde per Funk zurückrufen

# Dr;-/ng. KLAUS SANDER

Soll ein Hund selbst ohne Leine ein bestimmtes Gebiet nicht verlassen, lässtsich eine Funkverbindung zur Kontrolle nutzen. Ein akustisches Signal informiert den Hund bei zu großem Abstand oder manuell durch den Hundehalter ausgelöst darüber, dass er zurückzukehren hat.

Wissenschaftler schätzen, dass Menschen vor 15 000 Jahren die ersten Wölfe zähmten. Im Verlauf der Evolution und durch gezielte Züchtung entwickelten sich daraus unsere heutigen Hunderassen . Allen gemeinsam ist, dass sie weltweit als Haustier verbreitet sind. Es sind soziale Tiere , die sich den Menschen angepasst haben. Die Ursache dieser Bindung liegt nicht nur an

### **E** Halsband mit Funktechnik

Geräte zur Überwachung und zum Training von Hunden gibt es bereits. Für große Entfernungen im Bereich mehrerer Kilometer ist ein spezieller Frequenzbereich gesetzlich vorgesehen. Dadurch fallen jährliche Zusatzkosten an. Die Nutzung eines !SM-Bands (engl. lndustrial, Scientific and Medical Band) ist dagegen kostenlos, je-

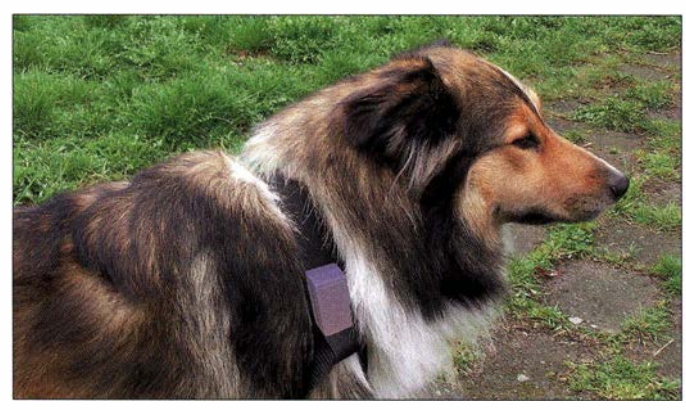

dertäglichen Fütterung. Dazu gehören auch Spiele und die Beschäftigung mit ihnen. So entwickelt sich beim Hund ein inneres Vertrauen zu seinem Besitzer.

Im Buch Die Entstehung der Arten schrieb Charles Darwin: "Es lässt sich kaum bezweifeln, dass die Liebe zum Menschen beim Hund zu einem Instinkt geworden ist". Doch dafür muss der Mensch täglich etwas tun. Hunde laufen meist gern und schnell. In einigen Gegenden gibt es sogenannte Hundeauslauf gebiete, in denen der Besitzer seinen Hund ohne Leine herumtollen lassen kann. Manchmal ist der Hund dann längere Zeit nicht mehr zu sehen. Viele Hunde lassen sich durch kurzes Pfeifen oder Rufen zur Rückkehr bewegen . Wenn ein Hund nicht sofort zurückkommt, ist er entweder außer Rufreichweite oder er hat etwas gefunden, was ihn interessiert.

Besonders in oder an Waldgebieten kann das zum Problem werden . Zum einen sind Angriffe von Wildtieren möglich, zum anderen kann in Wäldern von Bakterien befallenes Aas liegen . Noch problematischer wird es bei einer Jagd.

Um dem Hund trotzdem nicht ständig an der Leine führen zu müssen , bietet sich zur Überwachung und Signalisierung die Funktechnik an.

doch ist die Reichweite aufgrund der genutzten Frequenz und Sendeleistung beschränkt.

Bild 1:

Das Halsbandmodul kann direkt am Halsband des Hundes befestigt werden.

Fotos: Sander

Unser Ziel besteht darin, den Hund per Funk zu erreichen, wenn er sich im Wald befindet. Bäume dämpfen aufgrund ihres Wassergehalts Funkwellen. Ist die Rinde darüber hinaus nach einem starken Regen sehr nass, führt das zu einer noch stärkeren Dämpfung. Dieser Effekt ist frequenzabhängig. Frequenzen im Gigahertzbereich werden stärker gedämpft als niedrigere . Da wir trotzdem mit einer geringeren Sendeleistung auskommen wollen, ermöglichen Frequenzen bei 433 MHz eine höhere Reichweite als im 2,4-GHz-Band. Die Forderung nach einer möglichst niedrigen Sendeleistung liegt besonders an der dann relativ klein wählbaren Batterie zur Stromversorgung.

Gegenüber den bekannten Funkhalsbändern sollen die Eigenschaften des hier gebauten Exemplars besser sein. Ich erinnere mich an unseren Schäferhund. Der hatte wöchentlich ein Problem, wenn die Sirenen der Feuerwehr geprüft wurden. Den Ton empfand er als unangenehm: Er stellte sich hin und jaulte los.

Da wir den Hund nicht vertreiben, sondern zurückholen wollen, sind Töne zu erzeu-

gen, die dem Hund angenehm sind. Hunde hören zwar Frequenzen im Ultraschallbereich, empfinden sie jedoch nicht als angenehm. Die höchste Hörempfindlichkeit liegt bei Hunden im Bereich um 8 kHz . Darunter liegende Frequenzen ordnet der Hund unserer Sprache zu .

Ein einfaches Sinussignal klingt selbst für unsere Ohren nicht besonders gut. Mit Musikinstrumenten werden relativ breitbandige Töne erzeugt. Der angenehme Klang entsteht durch Modulationseffekte und den zeitlichen Pegelverlauf. Wissenschaftler sollen erkannt haben, dass Hunde auch gern klassische Musik hören . Um den Hund schneller zur Rückkehr zu motivieren, sollte das Funkhalsband deshalb ein ähnliches Signal liefern.

## **Funkmodule**

Für das ISM-Band bei 433 MHz stehen preiswert das Sendemodul TWS-BS3 und das Empfangsmodul RWS-37 1 bei [1] zur Verfügung. Das Sendemodul misst 15,3 mm <sup>x</sup>10,5 mm und arbeitet mit 3 V bis 12 V Betriebsspannung. Die Sendeleistung beträgt 10 mW. Die Sendefrequenz ist fest auf 433 ,92 MHz eingestellt. Das Modul ist zur seriellen Übertragung digitaler Signale (ASK) mit maximal 8 kBit/s vorgesehen. Das für diese Frequenz geeignete Empfangsmodul RWS-371 misst  $10$  mm  $\times$  43,2 mm. Die Empfindlichkeit des Empfängers liegt bei -106 dBm bis -110 dBm. Das RWS-371 ist zum Empfang analoger und digitaler Signale geeignet. Die Datenrate ist auf 4800 Bit/s festgelegt. Im Gegensatz zum Sendemodul sind 4 ,9 V bis 5,1 V Betriebsspannung notwendig .

Beide Module erfordern externe Antennen . Drahtantennen sollten Längen von 300 mm bis 350 mm haben . Alternativ sind Keramikantennen einsetzbar, die eine kleine Bauform aufweisen. Deren Nachteil liegt jedoch im geringeren Gewinn . Eine bessere Lösung bietet die Wendelantenne ANT -433- HESM von [1] mit 1,9 dBi (-0,25 dBd). Somit werden die gesetzlich erlaubten 10 mW ERP im ISM-Band bei 433 MHz eingehalten [2]. Tests zeigen, dass sich damit 150 m Reichweite auch bei Regen und feuchten Bäumen erreichen lassen .

#### **• Schaltungen**

Das Projekt besteht aus zwei Teilen. Die B augruppe , die an das Halsband des Hundes geknüpft ist, bezeichnen wir als Funkhalsband. Die zweite Baugruppe, die der Hundebesitzer mitnimmt, ist der Rufsendeempfänger. Das akustische Signal am Halsband soll bei einem Tastendruck auf ihn ausgelöst werden .

Läuft der Hund so weit weg, dass er außerhalb der Reichweite gerät, reißt die Funkübertragung ab. Da der Rückruf dann nicht

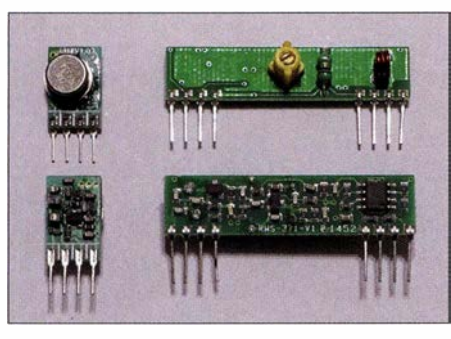

Bild 2: Die kleinen Module des Senders (links) und des Empfängers (rechts) lassen sich in die Platine einstecken und verlöten.

mehr funktionieren würde , kommunizieren beide Geräte ständig im Abstand von 30 s miteinander. Bleibt am Funkhalsband das Kontrollsignal des Rufsendeempfängers aus, wird dort automatisch ein Signal ausgelöst, das den Hund zur Rückkehr auffordert. Analog wird die unterbrochene Funkverbindung am Rufsendeempfänger optisch signalisiert. Um diesen Ablauf zu organisieren, sind für beide Baugruppen Mikrocontroller erforderlich.

Bild 3 zeigt die Schaltung des Rufsendeempfängers. Um eine ausreichende Anzahl von Ein- und Ausgabepins zur Verfügung zu haben, setzen wir den Mikrocontroller ATmega328 ein . Da er nur mit 3 ,6864 MHz getaktet wird, ist der Stromverbrauch des Controllers relativ gering.

An SK2 und SK3 sind Sende- und Empfangsmodul angeschlossen. Diese sind mit dem Aus- bzw. Eingang des seriellen Ports des Controllers verbunden. An die Pins PD2 und PD3 sind zwei Tasten angeschlossen. Die Taste SI dient zum Rückruf des Hundes. Die Taste S2 wird vorerst nicht benötigt. Sie ist für noch nicht realisierte Zusatzfunktionen vorgesehen.

Die Leuchtdioden dienen zur Signalisierung des Empfangs. LED1 blinkt auf, sobald vom Hundehalsband ein Signal zurückgesendet wurde . LED2 signalisiert das Ausbleiben dieses Signals.

Die Betriebsspannung der Funkmodule liegt bei 5 V. Der Controller wird ebenfalls mit 5 V versorgt. Damit stimmen die Spannungspegel der seriellen Schnittstelle überein. Die Betriebsspannung stellt der Linearregler IC2 bereit. Zur Versorgung ist die Baugruppe an eine Batterie mit 7 V bis 9 V anzuschließen. Zwei in Reihe geschaltete Lithium-Polymer-Akkumulatoren mit insgesamt 7 ,4 V Nennspannung wären eine effektive Lösung. Allerdings sind sie aufgrund der oft als Ummantelung verwendeten Folie starken mechanischen Belastungen nicht gewachsen.

Um daraus resultierende Gefahrensituationen auszuschließen, verzichten wir hier darauf. Die Versorgung erfolgt deshalb aus fünf in Reihe geschalteten 1 ,5-V -Batterien des Typs AA oder aus einer 9-V-Blockbatterie.

In Bild 5 ist die Schaltung des Funkhalsbands dargestellt. Bei dieser Baugruppe sind weniger Pins des Controllers erforderlich. Es ist jedoch eine etwas höhere Leistungsfähigkeit notwendig, um das akustische Signal zu erzeugen. Es kommt wiederum ein ATmega328 zum Einsatz . Die Funkmodule sind in dieser Schaltung ebenfalls direkt an die seriellen Portleitungen des Controllers angeschlossen.

Für die Tonausgabe erzeugt der Controller zwei pulsbreitenmodulierte Signale (PWM) mit unterschiedlicher Frequenz. Die Tiefpassfilter R<sub>1</sub>, C<sub>11</sub> und R<sub>2</sub>, C<sub>10</sub> formen daraus sinusähnliche Signale. Der Ausgang PB ! liefert ein Signal mit einer Frequenz um etwa I ,5 kHz. Über PB2 wird ein Signal mit einer Frequenz von 10 Hz bis 50 Hz ausgegeben. Durch die Mischung beider Signale entsteht ein akustisches Signal mit einem höheren Oberwellenanteil, das angenehm klingt.

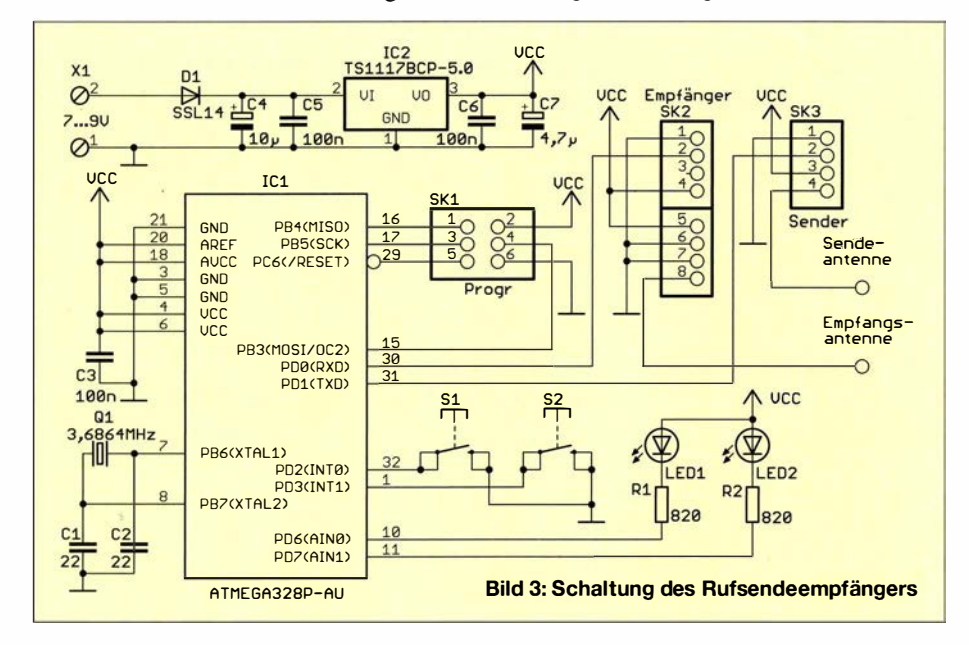

Bild 4: Als Lautsprecher ist der wasserfeste LSP-3015 mit 15 mm  $\times$  $30$  mm  $\times$  1.7 mm einsetzbar.

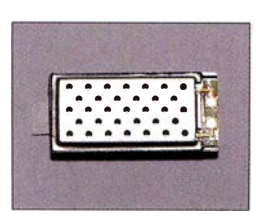

Bei beiden Baugruppen werden je zwei spiralförmige Drahtantennen eingesetzt. Sie lassen sich auch selbst aus etwas stärkerem Kupferlackdraht wickeln .

Das Funkhalsband wird wie die Fernsteuerung aus Batterien versorgt. Um die Masse zu begrenzen, ist der Einsatz einer 9-V-B Iockbatterie die bessere Lösung. Lithium-Akkumulatoren sollten wiederum keine Verwendung finden.

#### **Nachbau**

Da sowohl Rufsendeempfänger als auch Funkhalsband nicht zu groß sein dürfen, kommen auf beiden Baugruppen nur SMD-Bauelemente zum Einsatz. Die Layouts sind als Ergänzung zum Beitrag auf www. funkamateur.de  $\rightarrow$  Downloads/Archiv  $\rightarrow$ Downloads zum Heft verfügbar. Die zugehörigen Bestückungspläne sind in den Bildern 6 und 7 dokumentiert. Die Platinen haben die Abmessungen 49,5 mm  $\times$  72 mm. Sie passen damit in verschiedene handelsübliche Gehäuse , die für Fernbedienungen vorgesehen sind.

Werden die Platinen mit dem Handlötkolben bestückt, sind beim Nachbau zuerst die passiven Bauelemente und anschließend die Halbleiter aufzulöten. Danach werden die Funkmodule in die Platinen gesteckt und verlötet. Dabei ist die Ausrichtung der Pins zu beachten . Auf den Bestückungsplänen ist jeweils die Position des Pins I angegeben .

Zum Schluss werden jeweils die beiden Drahtantennen bestückt: eine auf der Platinenoberseite und die andere auf der Unterseite . An der Baugruppe des Funkhalsbands ist noch der Lautsprecher anzuschließen. Eine optimale Lösung ist der LSP-3015. Dieser Lautsprecher lässt sich direkt hinter eine Bohrung im Gehäuse aufkleben. Er ist mit 15 mm  $\times$  30 mm  $\times$  1.7 mm klein und sehr flach . Außerdem ist er wasserfest. Durch die Lautsprecheröffnung des Gehäuses eindringende Feuchtigkeit richtet somit keinen Schaden an .

Anschließend kann der Test beginnen. Dazu werden an beide Baugruppen Batterien angeschlossen . Beim Drücken der Taste SI sollte über den Lautsprecher das Tonsignal zu hören sein . Um die Überschreitung der Reichweite zu testen, reicht es, die Batterie vom Rufsendeempfänger zu trennen. Aus dem Lautsprecher des Funkhalsbands ist dann eine Tonfolge im Abstand von etwa 15 s zu hören. Im Gegenzug sind die Batterien des Rufsendeempfängers an- und die

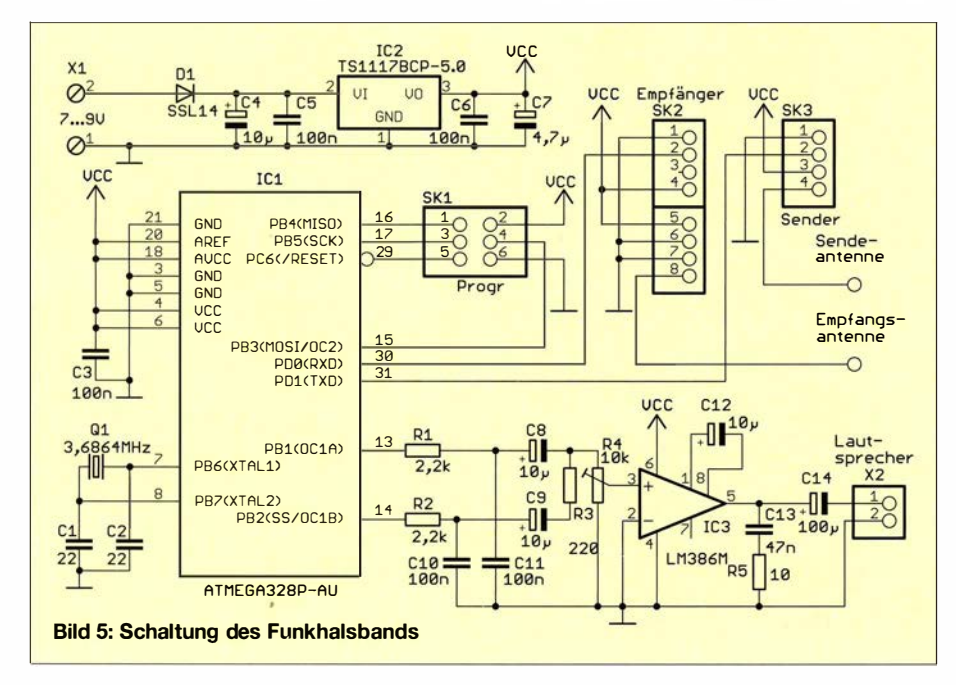

der Baugruppe am Halsband abzuschalten. In diesem Fall sollte die Unterbrechung der Funkübertragung am Rufsendeempfänger signalisiert werden .

Zum Schluss muss man beide Baugruppen in Gehäuse einbauen . Hierfür sind verschiedene Varianten im Handel erhältlich. Die Platinen sollten vor dem Einbau mit Schutzlack überzogen werden. Trotz dieser Schutzschicht kann sich Wasser aus der Luftfeuchte in den Geräten niederschlagen . Die Gehäuse sollten deshalb in regelmäßigen Abständen zum Trocknen geöffnet werden . Um Energie zu sparen, wenn die Geräte nicht benutzt werden , ist zwischen Batterie und der Baugruppe jeweils ein Schalter einzufügen .

Für das Funkhalsband gibt es von [ 1] unter der Besteii-Nr. SK9051118 Gehäuse mit einer speziellen Konstruktion zur Befestigung an Bändern. Falls diese nicht zum bereits verwendeten Hundehalsband passen, sind im Handel angebotene kleine Taschen für MP3-Player nutzbar. In diese Tasche können wir die Baugruppe des Funkhalsbands hineinstecken und sie anschließend per Keltverschluss mit dem Halsband verbinden. Die Anordnung auf der Oberseite hinter dem Kopf des Hundes

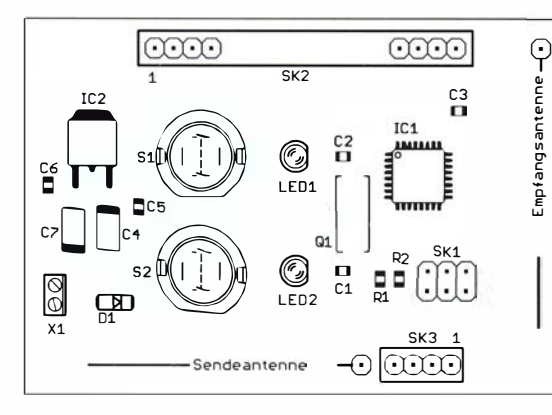

ist deshalb ein Stück besser, als wenn ein pendelndes Gerät am Hals hängt.

#### **Firmware**

Beide Baugruppen sind als Bausatz zum selbst löten oder schon fertig bestückt bei [I] erhältlich. Dabei ist die Firmware in den Controllern bereits programmiert. Neuere Firmware-Versionen lassen sich nachträglich über die Steckverbinder SKI auf den Leiterplatten einspielen.

Im ISM-Band bei 433 MHz gibt es keine vorgeschriebenen Protokolle zur Datenübertragung. Es kann daher passieren, dass in der Nähe andere Geräte , wie z. B. Modellflugzeuge oder Lampen, in diesem Frequenzbereich ferngesteuert werden. Um dadurch verursachte Störungen auszuschließen, ist für die Anwendung als Hundehalsband ein eigenes Protokoll erforderlich. Dabei müssen sich beide Geräte gegenseitig eindeutig zuordnen können. Dies erfolgt bei der Datenübertragung mit zusätzlichen Informationen. Datenblock:

#### #HUNDEHB ADRRX ADRTX BEF SICO\*

Jeder Datenblock beginnt mit dem Zeichen # gefolgt von HUNDEHE im ASCII-Format. Darauf folgen die Adressen des

Bild 6:<br>Bestückungsplan der 9 Bestückungsplan der • Platine für den Rufsendeempfänger;  $\begin{array}{c}\n\frac{1}{6} \\
\frac{1}{6} \\
\frac{1}{6} \\
\frac{1}{6}\n\end{array}$ <br>  $72 \text{ mm} \times 49,5 \text{ mm}, \text{ M 1:1}$ Abmessungen  $\frac{10}{2}$  | 72 mm  $\times$  49,5 mm, M 1:1

Bild 7: Bestückungsplan der Platine für das Funkhalsband; Abmessungen 72 mm × 49,5 mm, M 1:1

Empfängers ADRRX und des Senders ADRTX.. Diese bestehen aus jeweils vier Bytes und dienen der Zuordnung. Stimmt eine der beiden Adressen nicht, wird die Übertragung als ungültig gewertet.

Die Adressen werden beim ersten Einschalten der Geräte festgelegt. Empfänger und Sender müssen dabei ausreichend nah nebeneinanderliegen und die Taste SI ist mindestens 10 s zu drücken. Der Rufsendeempfänger gibt dann einen entsprechenden Befehl mit zwei Zufallszahlen aus. Anschließend erfolgt automatisch ein Test der Übertragung . War sie erfolgreich und kam keine Antwort von einem fremden Gerät, werden die Adressen in beiden Baugruppen gespeichert. Das Ende dieses Einstellvorgangs signalisiert das Blinken beider LEDs und eine Tonausgabe .

Der Befehl BEF im Datenblock besteht aus einem Byte. Zum Auslösen des Tonsignals gibt der Rufsendeempfänger 1010 IOIOB aus, sonst 1111 OOOOB . Das Funkhalsband sendet als Befehl immer 0000 1111B.

Der Sicherheitscode S/CO besteht ebenfalls aus vier Byte . Er wird aus dem Code der vorherigen Übertragung berechnet. Bei der ersten Übertragung ist es nur eine Zufallszahl. Bei jeder weiteren Übertragung wird diese Zufallszahl zum vorangegangenen Code addiert. Auf diese Weise ist eine Beeinflussung durch fremde Geräte ausgeschlossen . Der Datenblock endet mit dem Zeichen \*.

### **Einsatz**

Bevor wir die Technik nutzen können, ist ein ausgiebiges Training mit dem Hund erforderlich . Wir sollten den Hund rufen und gleichzeitig den Ton aussenden . Sobald er zurück ist, belohnen wir ihn mit etwas leckerem Futter. info@sander-electronic.de

#### Literatur und Bezugsquelle

- [1] Sander electronic: www.sander-electronic.de
- [2) B undesnetzagentur: Verfügung Nr. 30/20 14: Allgemeinzuteilung von Frequenzen zur Nutzung durch Funkanwendungen mit geringer Reichweite. www.bundesnetzagentur.de  $\rightarrow$  Telekommuni $kation \rightarrow Unternehmen/Institutionen \rightarrow Fre$  $quenzen \rightarrow Allgemeinzuteilungen \rightarrow Funkanla$ gen geringer Reichweite (SRD)
- [3] Sanders Elektroniklabor: www.s-elabor.de

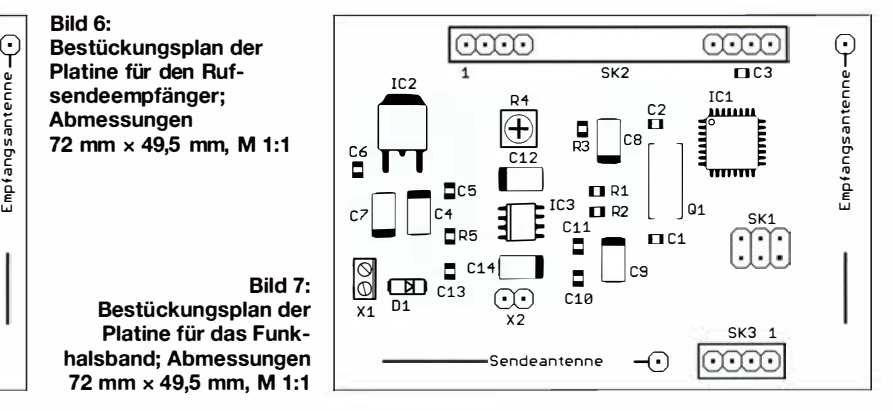

548 • FA 6/16

# FUNKAMATEUR - Bauelementeinformation

# Vierfach-PIN-Dioden-Abschwächer

#### Grenzwerte

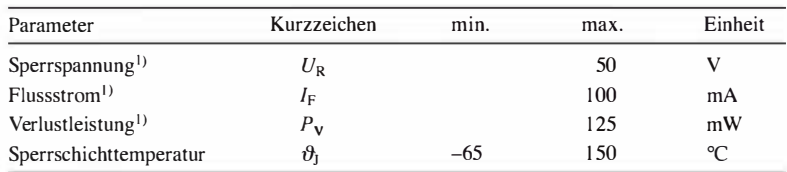

<sup>1)</sup> einzelne PIN-Diode

#### Kennwerte ( $\vartheta_B = 25 \degree C$ )

 $\cup$ 

 $\cup$ 

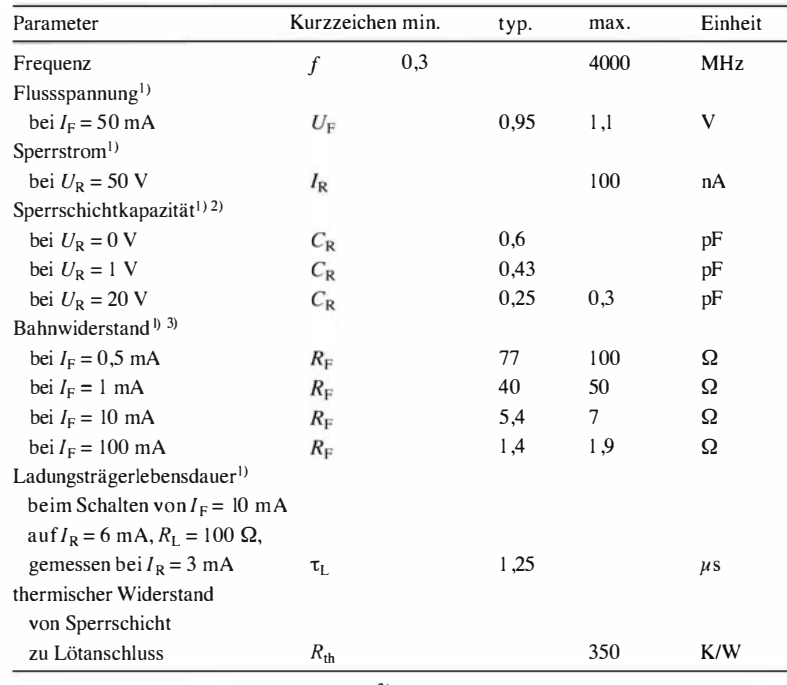

<sup>1)</sup> einzelne PIN-Diode, <sup>2)</sup>  $f=1$  MHz, <sup>3)</sup>  $f=100$  MHz

# BAP70Q

#### Kurzcharakteristik

- vier PIN-Dioden in einem Gehäuse
- einsetzbar von 300 kHz bis 4 GHz
- hohe Linearität
- geringe Einfügedämpfung
- niedrige Sperrschichtkapazität
- niedriger Bahnwiderstand
- im SOT-753-Gehäuse verfügbar

#### Beschreibung

Wird eine PIN-Diode positiv vorgespannt, so gelangen von der P- und N-Schicht Ladungsträger in die I-Schicht. Ihre Lebensdauer ist in der undatierten I-Schicht besonders hoch, sodass die PIN-Diode auch dann leitend bleibt, wenn die Spannungsimpulse wesentlich kürzer als die Lebensdauer der Ladungsträger sind.

Bei hochfrequenten Wechselströmen verhält sich eine PIN-Diode wie ein ohmscher Widerstand, der umgekehrt proportional zum mittleren Strom durch die Diode ist.

Die PIN-Dioden an den Anschlüssen 4 und 5 erhalten beim Einsatz in einem wie in Bild 7 als  $\pi$ -Schaltung ausgeführten Abschwächer eine Vorspannung, wodurch sie als Nebenschluss (Shunt) für das an den Anschlüssen I und 3 liegende HF-Signal wirken . Die über den Anschluss 2 zugeführte Steuerspannung ist maßgeblich für die Einfügedämpfung der dort angeschlossenen PIN-Dioden - je geringer sie ist, desto höher ist die Einfügedämpfung.

#### Innenschaltung

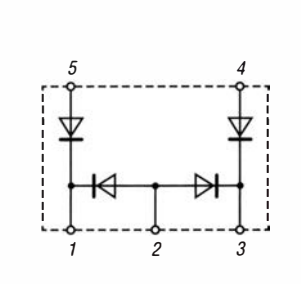

#### Bild 1: Innenschaltung der BAP70Q

#### Hersteller

NXP Semiconductors Netherlands B .V. , High Tech Campus 60, 5656 AG Eindhoven, Niederlande , www.nxp.com

#### Bezugsquelle

Conrad Electronic SE, Klaus-Conrad-Str. 1, 92240 Hirschau, www. conrad.de

#### Anschlussbelegung

- Pin I: HF-Eingang oder HF-Ausgang
- Pin 2: Serienvorspannung
- Pin 3: HF-Eingang oder HF-Ausgang
- Pin 4: Vorspannung Shunt I
- Pin 5: Vorspannung Shunt 2

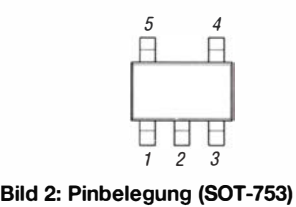

### **Wichtige Diagramme**

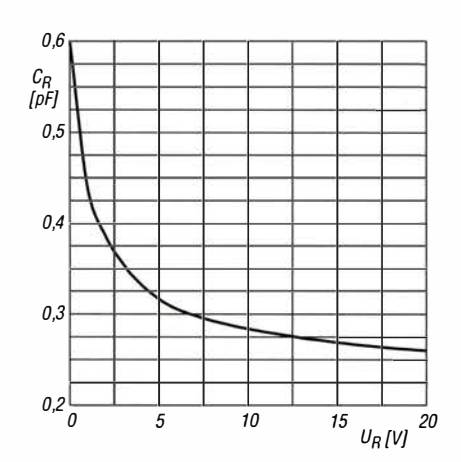

Bild 3: Abhängigkeit der Sperrschichtkapazität CR von der Sperrspannung  $U_R$  bei f = 1 MHz,  $\vartheta_B$  = 25 °C

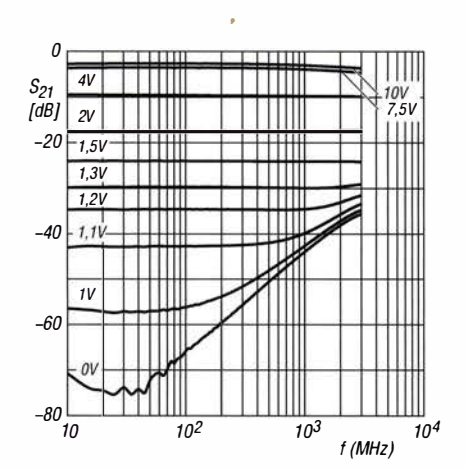

Bild 5: Abhängigkeit der Durchgangsverstärkung  $S_{21}$  von der Frequenz f bei unterschiedlichen Steuerspannungen  $U_{\text{St}}$  gemäß Schaltung in Bild 7;  $U_{\text{B}}$  = 3,7 V,  $\vartheta_{\text{B}}$  = 25 °C

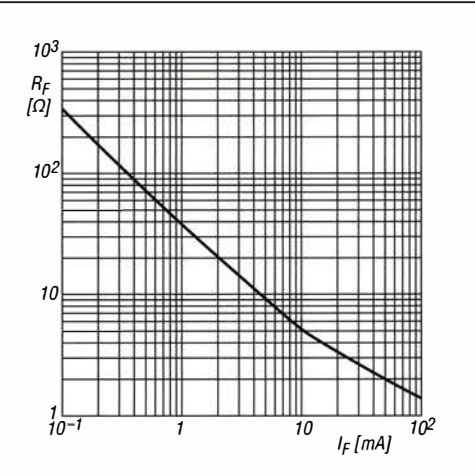

Bild 4: Abhängigkeit des Bahnwiderstands RF vom Flussstrom  $I_F$  bei  $f = 100$  MHz,  $\vartheta_B = 25$  °C

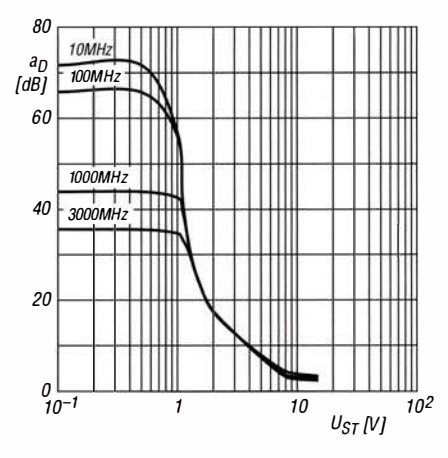

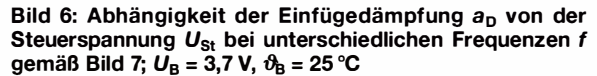

#### Applikationsschaltung

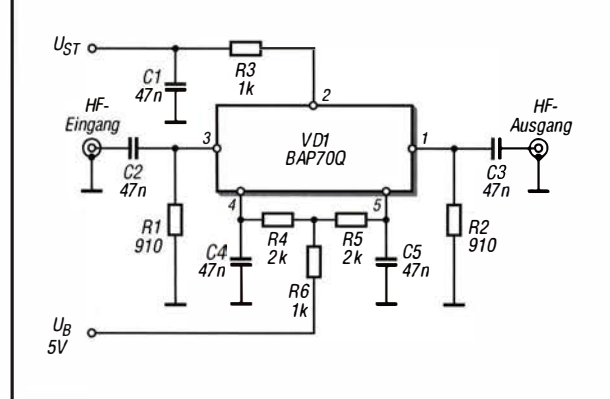

Stückliste für die Schaltung in Bild 7 bei  $U_B = 3.7$  V

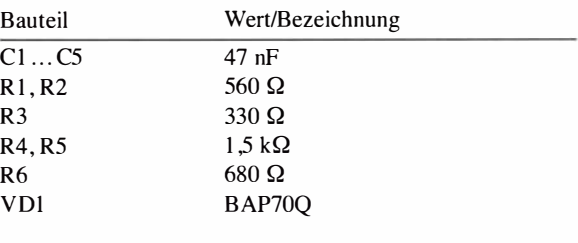

Bild 7: Breitband-PIN-Dioden-Abschwächer in π-Schaltung für den KW-Bereich

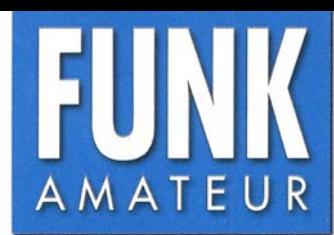

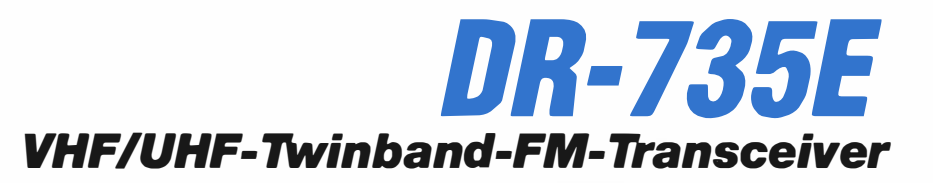

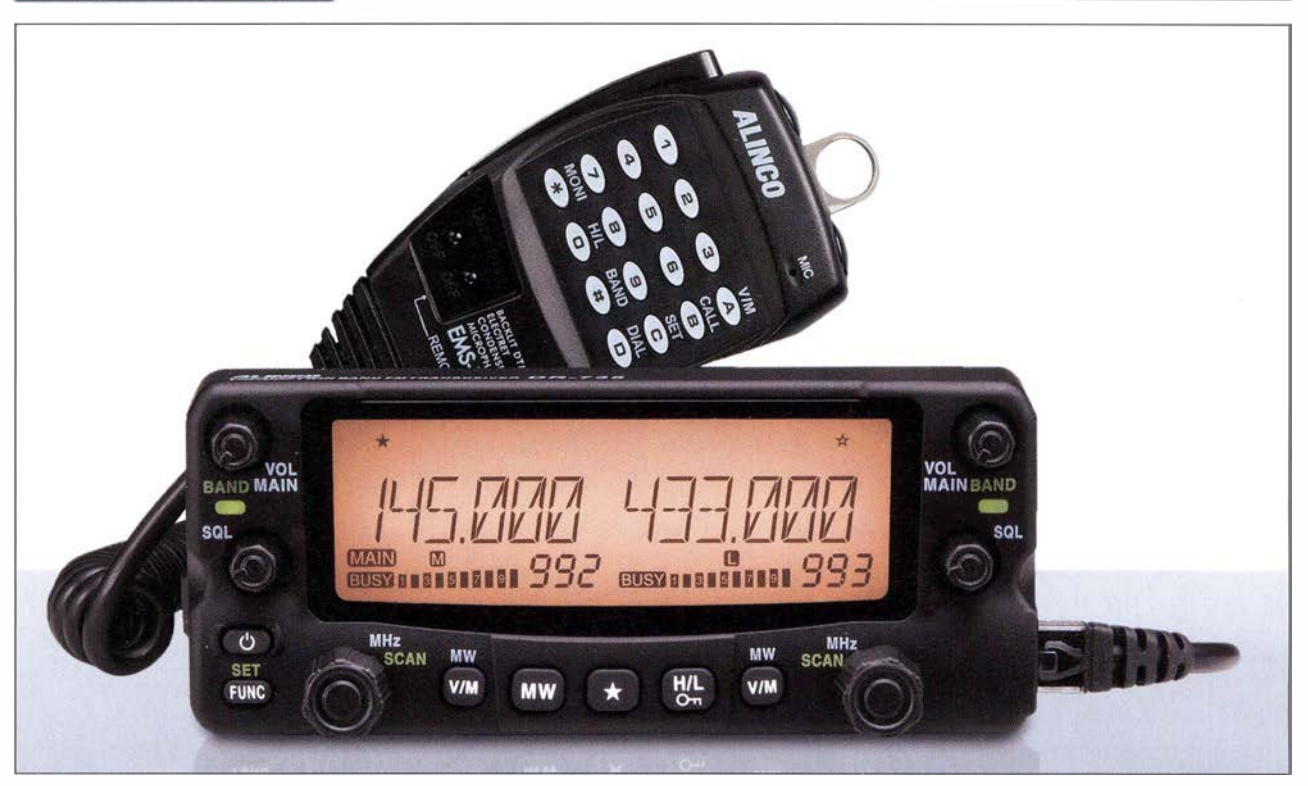

#### Sender

 $\cup$ 

 $\bigcup$ 

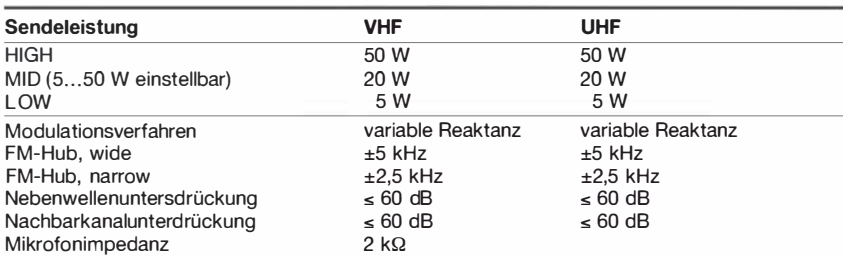

#### Empfänger

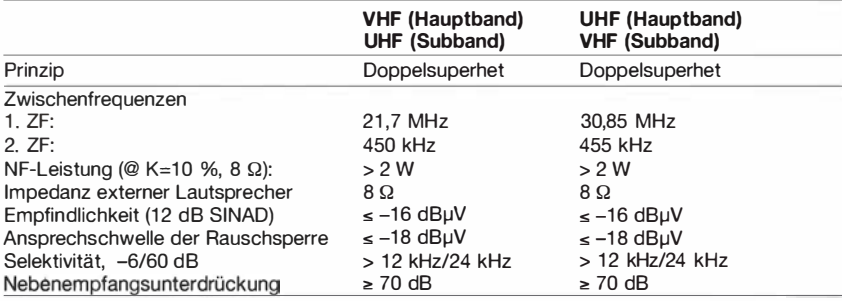

#### Besonderheiten

- separate Bedienelemente
- simultaner V/lJ- bzw. UN-Betrieb sowie Doppelempfang im selben Band möglich
- Bedienteil abgesetzt montierbar • Abstimmschrittweite 5/6,25/8,33/1 0/
- 12,5/15/20/25/30/50/100 kHz
- dreistufige Wahl der Sendeleistung
- Leistung der mittleren Stufe einstellbar
- großes, gut ablesbares LC-Display
- Farbe der Hintergrundbeleuchtung des LC-Displays wählbar und den Betriebszuständen des Transceivers zuordenbar
- 11 00 Speicherkanäle mit Möglichkeit zur alphanumerischen Bezeichnung
- CTCSS/DCS-Coder und -Decoder
- Mikrofon mit zwei PTI-Tasten optional
- Verringerung des FM-Hubs für Betrieb im 12,5-kHz-Kanalraster möglich
- diverse Suchlauffunktionen einschl. Skip- Funktion sowie CTCSS- und DCS-Suchlauf
- 1750-Hz-Tonruf
- Packet-Radio mit 1 k2 möglich
- Antennen-Duplexer eingebaut
- 
- AM-Fiugfunkempfang möglich
- Busy-Channei-Look-Out-Funktion • Fernbedienung vom optionalen DTMF-Mikrofon EMS-79 möglich
- TOT-Funktion (Time Out Timer)
- APO-Funktion (Auto Power Off)
- Cloning über Kabel möglich
- VFO-Seitenbandlage umschaltbar
- umfangreiches Zubehör lieferbar

### Allgemeines

 $\overline{R}$ 

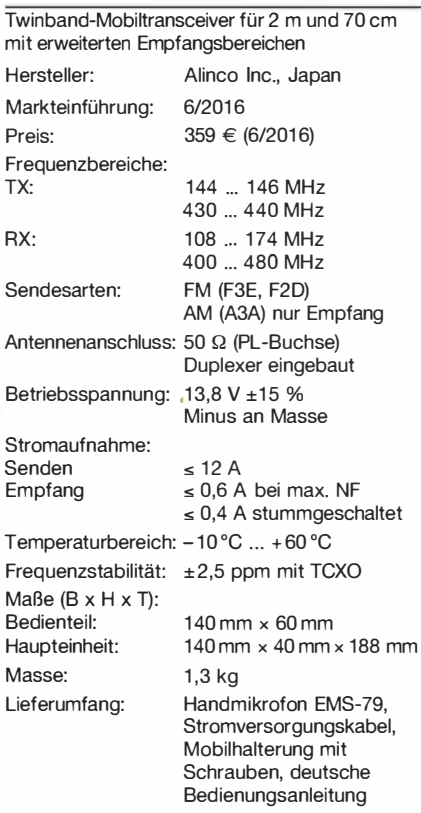

#### Importeur I Großhändler

Maas funk-elektronik · lnh. Peter Maas Heppendorfer Straße 23 501 89 Elsdorf-Berrendorf Telefon (0 2274) 9387-0 Telefax (0 75 25) 938731 www.maas-elektronik.com

## Frontseite

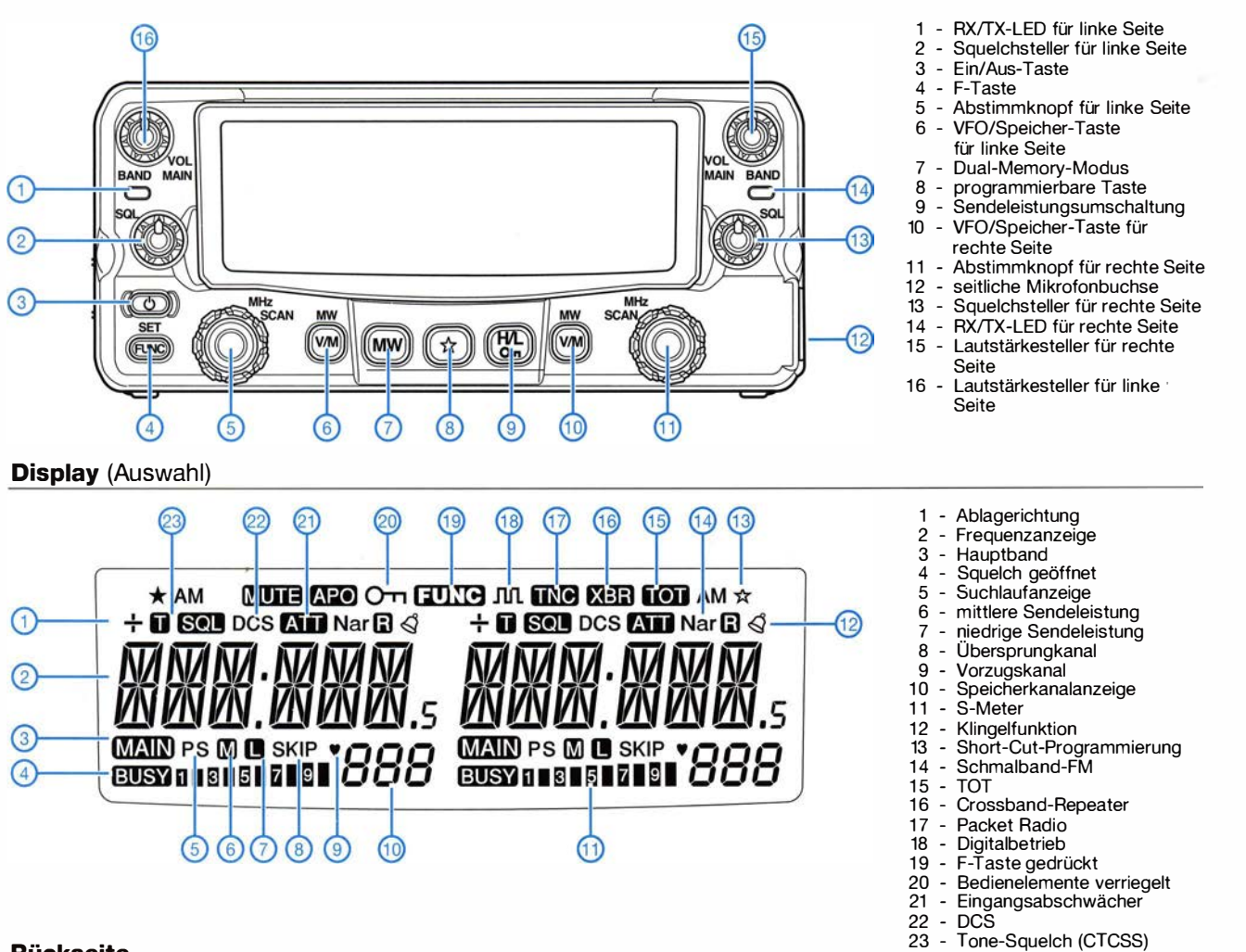

## Rückseite

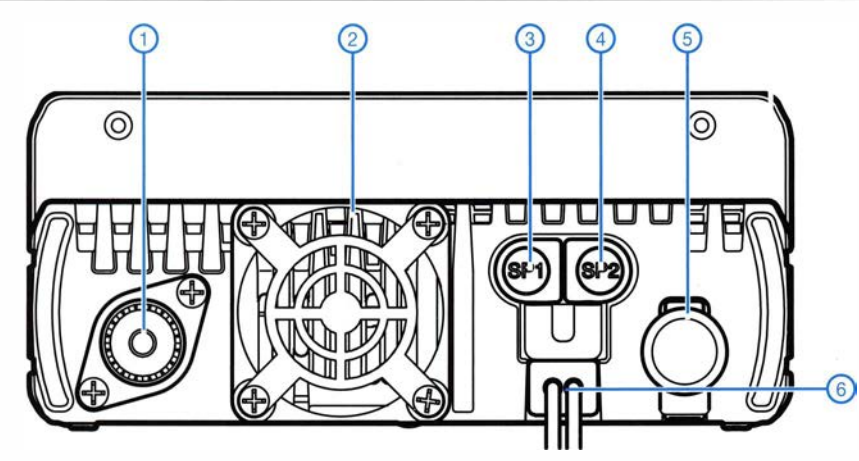

# Handmikrofon EMS-78 (optional)

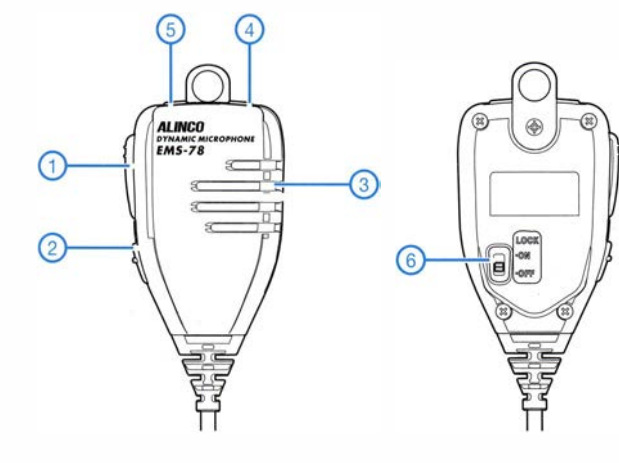

- 2 Lüfter Buchse für externen Lautsprecher SP1
- 4 Buchse für externen

1 - PL-Antennenbuchse

- Lautsprecher SP2 5 - 6-polige DIN-Buchse für Packet-TNC
- 6 Stromversorgungsanschluss

#### Zubehör, optional\*

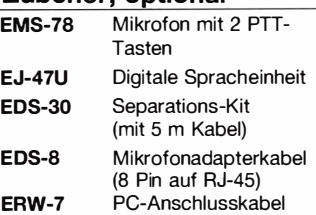

Netzteile\*

1 - PTT-Taste Hauptband 2 - PTT-Taste Subband

Schalter zur Verriegelung der Up/Down-Tasten

3 - Mikrofon<br>4 - Up-Taste 4 - Up-Taste<br>5 - Down-Tai<br>6 - Schalter Down-Taste

> stationäre und Mobilantennen\* Antennenfüße\*

\*) Verfügbarkeit bzw. geeignetes Zubehör beim Händler erfragen.

Quelle: Bedienungsanleitung DR-735E © 2016 Maas Elektronik

# Robuste Transportbehälter für Funktechnik und mehr

# STEFAN GERSTENBERGER - DLSASG

Bei der Vorbereitung des Fielddays oder der Portabelaktivität steht man als Funkamateur nicht selten vor der Frage: Wohin mit der ganzen Ausrüstung? Die benötigten Transportbehältnisse sollen vor Wasser und Schmutz schützen und zudem rauen Umgang unterwegs in freier Natur problemlos überstehen. Eine passende, auch für den Geräteeinbau geeignete Lösung wird im Folgenden vorgestellt.

Es begann mit einer "Energiestation" mit eingebautem Akkumulator aus dem Supermarkt. Leider erwies sie sich mit ihren versenkt eingebauten Bananenbuchsen für Amateurfunkzwecke nur als bedingt geeignet, da sich Bananenstecker bei dieser Einbaulage gar nicht erst verwenden ließen.

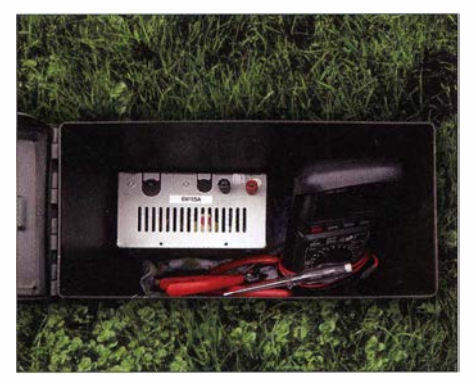

Bild 1: Geräte, Werkzeug und Kleinmaterial sind hier gut geschützt und wasserdicht verpackt.

Daher nahm ich mir vor, eine solche Stromversorgungseinheit lieber selbst zu bauen universell nutzbar und mit genügend Anschlussmöglichkeiten wie Bananenbuchsen, Zigarettenanzünderbuchsen, Lautsprecherklemmen für lose Drahtenden und USB-Buchsen . Auf der Suche nach einem geeigneten Gehäuse fielen mir als Sportschütze die unterschiedlichen Ausführungen von Munitionskisten auf (Bild 2), von denen einige für den vorgesehenen Zweck wie geschaffen schienen.

Solche Behältnisse gibt es in vielfältigen Größen, Farben und Materialvarianten z. B.

bei Ebay günstig zu kaufen. Die meisten haben einen abnehmbaren Deckel mit einer umlaufenden Gummidichtung und sind daher wasserdicht. Selbst Ausführungen ohne Gummidichtung sind zumindest als wetterfest anzusehen, da bei geschlossenem Deckel und senkrechter Lage kein Wasser ins Innere laufen kann.

Transport und Lagerung von Funkgeräten, Zubehör, Werkzeug und Kabeln sind zunächst der naheliegende Einsatzzweck (Bild I). Hierbei muss nichts umgebaut werden, die robuste und wasserdichte Kiste wird so genutzt, wie sie ist. Gefüllt mit den wichtigsten Utensilien sollte sie in keiner Contest- oder Fiedday-Ausrüstung fehlen.

Ich ging aber einen Schritt weiter und baute verschiedene Versionen meiner "Feld-Energiestation" (FES) in solche Kisten ein. Außen habe ich die Originai-Lackierung belassen. Ein eingepasster Holzrahmen trägt die Frontplatte und fixiert den 1 0-Ah-Bieivlies-Akkumulator. In Bild 3 ist die fertig montierte und bestückte Stromversorgungseinheit zu sehen, die ich FES10 taufte. Hier kam auch ein kleines Einbaudisplay aus Fernost zum Einsatz, welches die aktuellen Werte der Akkumulatorspannung und des fließenden Stroms anzeigt. Zwei weitere Bauversionen, FES7 genannt, wurden mit 7-Ah-Akkumulatoren bestückt und erhielten unterschiedliche Frontplattengestaltungen .

Auch ein robustes Baustellenradio ist auf diese Weise entstanden. Es ist mit internem Eigenbaunetzteil und Pufferakkumulator

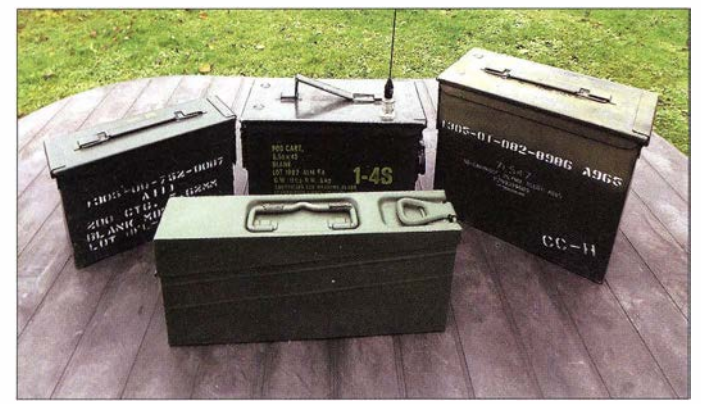

Bild 2: Die ursprünglich für den Transport und die Lagerung von Munition produzierten Behälter sind auch zum Einbau von Geräten und als Materialbox für den Fieldday oder Contest gut geeignet.

Fotos: DL5ASG

versehen, der für acht Stunden Betrieb ausreicht, wenn einmal kein Strom auf der Baustelle zur Verfügung steht. Weiterhin ist eine Steckdose zum Anschluss zusätzlicher Geräte integriert. Das eigentliche Radio im Inneren ist ein chinesisches Produkt mit Fernbedienung, USB-Anschluss und Speicherkarten-Steckplatz . Im Gehäuse ist sogar noch Platz für das NetzkabeL Der Infrarot-Empfänger wurde an der Frontplatte platziert, somit ist das Radio bei staubdicht geschlossenem Deckel fernbedienbar.

Meine "Feld-Energiestationen" wurden im vergangeneo Jahr auf der Interradio in Hannover von vielen Funkamateuren bestaunt und oft fotografiert. Sie dienten am Messestand zur Sicherstellung von Effektbeleuchtung und zum Vorführen diverser Funktechnik.

Ich hoffe, an dieser Stelle neben dem Tipp für einen robusten, universellen Transport-

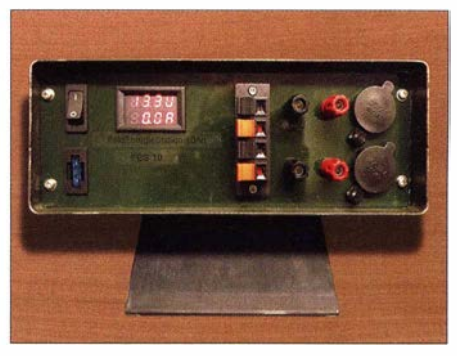

Bild 3: Selbst gebaute, universell verwendbare Stromversorgungseinheit FES1 0 für den rauen Portabeleinsatz im Gehäuse einer **Transportkiste** 

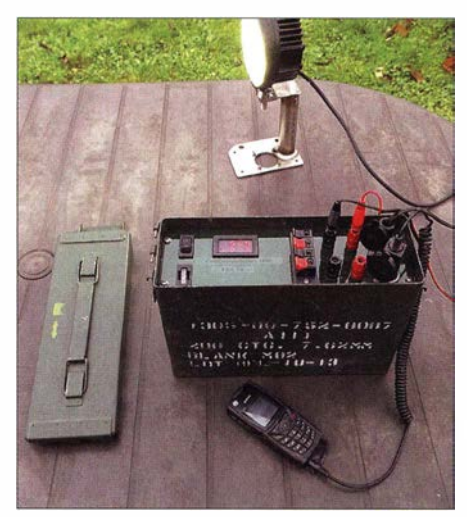

Bild 4: Auch das Mobiltelefon kann an der FES10 problemlos unterwegs aufgeladen werden.

behälter auch interessante Anregungen zum Basteln und Experimentieren gegeben zu haben. Übrigens steht eine besonders leistungsfähige , contestraugliche Stromversorgung bei mir noch auf dem Plan und ich bin sicher, dass dies noch nicht das letzte Projekt in dieser Hinsicht sein wird.

d/Sasg@googlemail.com

# CW Skimmer am DVB· T·Stick (2)

### Dipi.-Phys. THOMAS HERRMANN - DL 1AMQ Dr.-lng. WERNER HEGEWALD - DL2RD

Im Ergebnis der im ersten Teil dargestellten Vorgehensweise sollte der Skimmer CW-Signale des NF-Kanals detektieren. Dazu gibt es hier noch einige Hinweise. Darauf aufbauend wird gezeigt, wie in einem zweiten Schritt der IQ-Datenstrom aus HDSDR zum Skimmer gelangt, um innerhalb eines größeren Bereichs CW-Signale zu erkennen.

#### **Tipps zur Fehlersuche**

Vor den Erfolg haben die Götter bekanntlich den Schweiß gesetzt. So wie in der vorigen Ausgabe beschrieben, hat es bei uns funktioniert, aber was tun, wenn es bei Ihnen nicht klappt? Daher geben wir hier noch einige Hinweise zur Fehlersuche .

Zunächst stellt sich die Frage, ob der DVB-T-Stick mit HDSDR korrekt zusammenarbeitet. Ein häufiges Fehlerbild ist Übersteuerung. Wegen fehlender Selektionsmit-

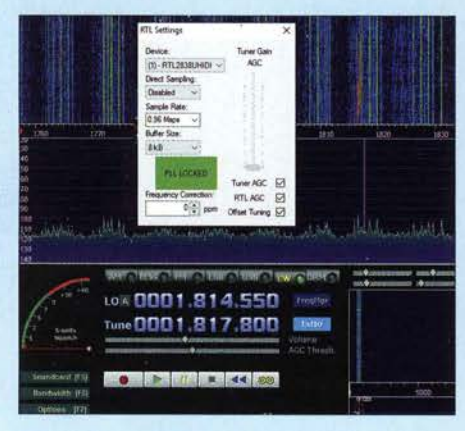

Bild 5: Der "Lattenzaun" deckt Signale zu.

tel, der hohen internen Verstärkung und der standardmäßig aktivierten automatischen Verstärkungsregelung kommt es nämlich sehr schnell zu "Geistersignalen", die als "Lattenzaun" sichtbar werden. Im schlimmsten Fall überdecken die Geistersignale sogar die realen Signale (Bild 5).

Abhilfe schafft nach Klicken auf Ext/0 (Bild 1, vorige Ausgabe) das Deaktivieren der Tuner AGC und das Reduzieren der Verstärkung mittels des Schiebestellers Tuner Gain. Hängt der Stick direkt an der Antenne, sollte der Schiebesteller vorsichtig betätigt werden. Auf diese Weise ver-

schwinden die Geister und das HF-Spektrum wird sichtbar (Bild 6).

Es kann auch passieren, dass zwar eine Frequenz stimmt, die restlichen angezeigten Frequenzen aber nicht passen wollen. Dann sind vermutlich die Kanäle I und Q am Eingang von HDSDR vertauscht und unter Options  $[F7]$  ist bei Swap I and Q Channel for RX Input entweder das Häkchen zu setzen oder nicht. Prüfen lässt sich das sehr einfach im 2-m-Band, indem der

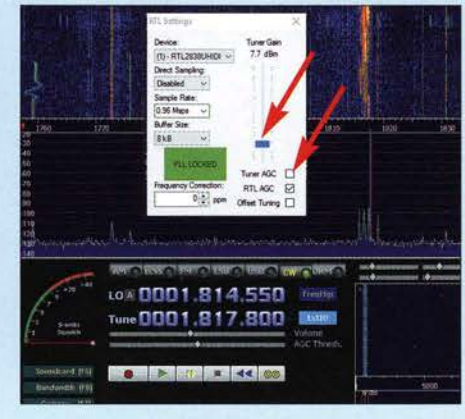

Bild 6: Dasselbe Spektrum ohne "Geister"

USB-Stick am besten an eine Dachantenne angeschlossen wird. Vielleicht haben Sie eine Relaisfunkstelle in Ihrer Nähe oder können eine bzw. mehrere Baken empfangen; möglicherweise zeigt sich auch gelegentlich ein APRS-Signal auf 1 44 ,800 MHz. Um die Notwendigkeit der Vertauschung der Kanäle I und Q zu prüfen, nutzt man am einfachsten zwei Signale auf unterschiedlichen Frequenzen . Beim VB-Audio Virtual Cable kann man

nicht viel falsch machen, es sei allerdings noch einmal daran erinnert, dass zur Installation mit der rechten Maustaste als

> Screenshots: DL1AMQ, DL2RD

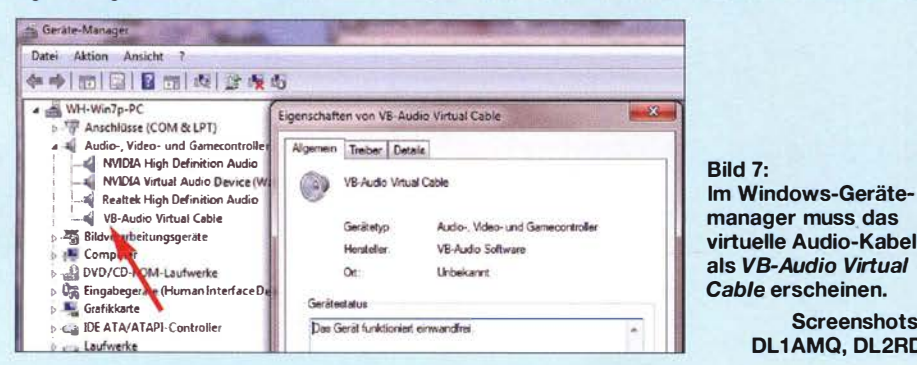

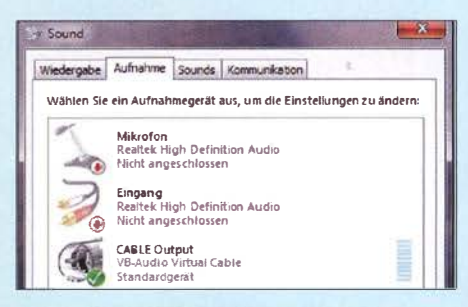

Bild 8: VB-Audio Virtual Cable erscheint hier als Eingangsgerät für Sounds.

Administrator ausfiihren ausgewählt sein muss. Schließlich soll, wenn die Installation erfolgreich verlief, das virtuelle Kabel im Gerätemanager unter Audio-, Videound Gamecontroller erscheinen (Bild 7) sowie im Soundkarten-Menü sowohl als Aufnahme- und als Wiedergabegerät (Bilder 8 und 9).

#### **Uberprüfung der Einstellungen**

Zur Überprüfung aller erforderlichen Einstellungen dient Bild 11, das zugleich das Zusammenspiel von DVB-T-Stick, HDSDR und Skimmer verdeutlicht. Für den bisher behandelten Fall der Weitergabe des NF-Signals an den Skimmer gelten bei HDSDR, Output Channel Mode for RX, und Skimmer, Radio/Hardware Type, nicht die durch den blauen Punkt markierten Einstellungen, sondern jene, wo der rote Pfeil hinzeigt. Das NF-Ausgangssignal ("AF") von HDSDR gelangt also über das VB-Audio Virtual Cable zum Signaleingang des Skimmers, der seinerseits als ...3 kHz Radio" betrieben wird und nur einen ebenso breiten Bereich analysiert.

Wichtig ist außerdem, dass Input Channel Mode for RX unter Options [F7] auf  $I(Left)$  / Q (Right)" stehen muss.

Nicht zu vergessen: Ebenso wie HDSDR (F2) bedarf der Skimmer eines Starts, hier über das kleine Transceiversymbol links oben, welches dann "gedrückt" dargestellt wird. Sollte der Skimmer nach dem Start trotzdem keinen waagerechten Wasserfall zeigen oder das Bild ruckeln bzw. einfrieren, ist der Rechner zu langsam oder besitzt zu wenig Speicherplatz.

Probehalber lässt sich das Signal auch wieder ohne Skimmer abhören, indem der RX Out put (to Speaker) von HDSDR vom Cable Input ab- und an ein Tonausgabegerät (hier Lautsprecher) "angeklemmt" wird. Dies ist in Bild 11 violett gestrichelt angedeutet. Weitere Hinweise zum Skimmer sind dem unter  $Help \rightarrow Contents$  erreichbaren Handbuch zu entnehmen.

#### **• Mehr Bandbreite**

Nun wollen wir den Skimmer in einem etwas breiteren Bereich arbeiten lassen. Dazu ist in HDSDR und Skimmer nur jeweils eine Umstellung notwendig: Output Chan-

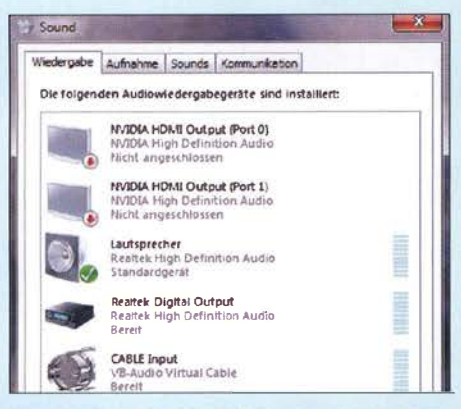

**Bild 9: VB-Audio Virtual Cable erscheint hier** als Ausgabegerät für Sounds.

nel Mode for RX ist jetzt das ZF-Signal ("IF"), und der Skimmer wird als "Soft-Rock" (nicht "SoftRock-IF"!) genutzt, immer I auf dem linken ("Left") und O auf dem rechten ("Right") Kanal. Dies ist in Bild 11 durch blaue Punkte innerhalb der Kästen und blaue Pfeile daneben markiert. Die "Qutput"-Bandbreite in HDSDR erhöhen wir gemäß Bild 10 auf 192 kHz. Gleiches ist beim Skimmer unter Radio  $\rightarrow$ Sampling Rate zu wählen. In diesem Modus erfolgt noch keine Beeinflussung der Frequenzanzeige im Skimmer durch HDSDR (das ist für die nächste Ausgabe vorgesehen), sondern dieser geht von einer festen

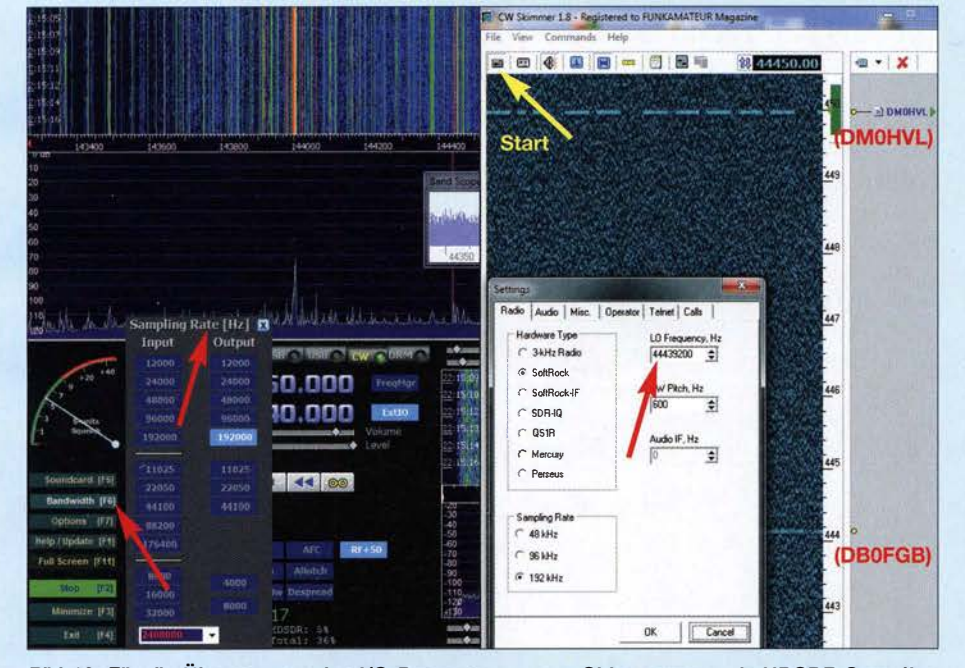

Bild 10: Für die Übertragung des I/Q-Datenstroms zum Skimmer muss in HDSDR Sampling Rate [Hz] → Output auf 192 000 erhöht werden. Bei Tune ist hier 144 440.000 eingestellt, beim Skimmer 44440000 Hz abzüglich eines Versatzes von 800 Hz (Wert ausprobieren!).

LO-Frequenz aus, die unter Settings  $\rightarrow$ Audio in Hertz einzugeben ist und an der Skala angezeigt wird. Der sechste Button von links Relative Frequency Scale darf dabei nicht gedrückt sein.

Relevant ist hierbei allerdings nicht die LO-Frequenz von HDSDR, sondern die bei Tune eingestellte. Beide lassen sich auf Wunsch mit F7, Misc Options "Tune Fixed to LO <-> Tune Offset" angleichen. In der Testkonfiguration musste bei in HDSDR gewählter Sendeart CW eine um 800 Hz niedrigere Frequenz im Skimmer eingestellt werden, damit die Anzeige stimmte (richtigen Wert ausprobieren!). Bei Frequenzen oberhalb 100 MHz bzw. 1000 MHz lässt man die vordersten ein bzw. zwei Stellen weg und beginnt mit der

10-MHz-Stelle.

Unter Beibehaltung der Tune-Frequenz von HDSDR lässt sich nun im Skimmer die Frequenz rechts oben im Frequenzfeld mit linker Maustaste erhöhen, mit der rechten verringern sowie mit Strg F oder nach rechtem Mausklick auf das Frequenzfeld direkt eingeben. Zudem kann man durch Anfassen mit der linken Maustaste die Skala nach oben oder unten verschieben. Ein Klicken in den Wasserfall oder auf einen Text im Textfeld ermöglicht es. auf einer bestimmten Frequenz zu hören. In der Testkonfiguration arbeitete der Skimmer in einem Bereich von ±17 kHz um die fest eingestellte Mittenfrequenz, wobei die Empfindlichkeit an den Rändern deutlich nachließ. Dies dürfte bereits genügen, um interessierende CW-Bereiche etwa auf 12 m, 10 m, oder 6 m zu analysieren.

#### (wird fortgesetzt)

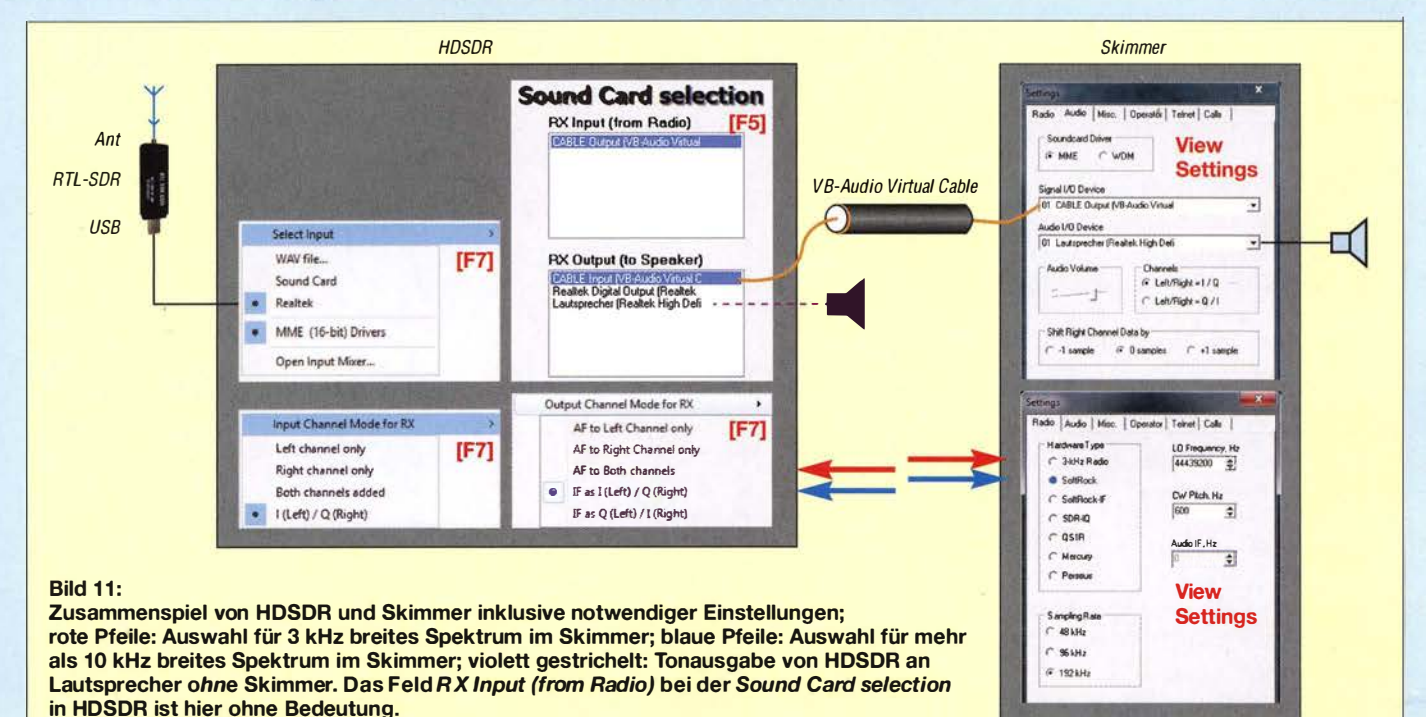

# Selbstbau einer Duoband-Antenne für 2,4 GHz und 10 GHz (2}

# PETER-JÜRGEN GÖDECKE - DJ7GP

Nach der Erörterung des Konzepts und vorbereitender Tests wurden im ersten Teil des Beitrags die konstruktiven Eckpunkte des Antennenaufbaus festgelegt. Entsprechende Werkzeugausrüstung und handwerkliche Fertigkeiten vorausgesetzt, ist der Selbstbau dieser Duoband-Antenne durchaus möglich. Die nachstehende Baubeschreibung bietet dazu eine Hilfestellung.

Für den praktischen Betrieb musste eine tragfähige Lösung für die Montage des Duohand-Erregers im Brennpunkt eines Parabolspiegels gefunden werden. Bei der Verwendung vor einem Offsetspiegel ist die Montage in der Halterung für die üblichen LNBs mit 40 mm Durchmesser recht praktikabel . Zur Probe habe ich aus einem Stück HT-Rohr mit 40 mm Außendurchmesser solch eine Montagehilfe gebaut (siehe Bild in FA 5/20 16, S. 404) .

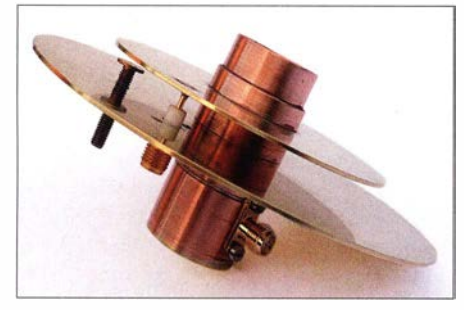

Bild 15: Duoband-Antenne für 2,4 GHz und 10 GHz, hier aus Messing und Kupfer

Wird das Rohr nach hinten etwas verlän- te also auch die Patch-Scheiben, ebenso (Teil Nr. 1 gemäß Maßskizze) und den gert, bleibt genügend Spielraum für die optimale Positionierung vor dem Spiegel . Bei der Montage in einem rotationssymmetrischen Spiegel ist eine Anordnung wie in Bild I im ersten Teil des Beitrags denkbar.

## $\blacksquare$  Schlussfolgerungen

Der vorgestellte Duoband-Erreger eignet sich in seiner Grundform gut für rotationssymmetrische Parabolspiegel mit einem Verhältnis  $f/D \approx 0.4$ . Für Offsetspiegel mit  $f/D \approx 0.6$  muss der Öffnungswinkel der Strahlungskeulen verringert werden. Das ist mit einem Konzentrator einschließlich Kappe eines Sat-LNB für den 10-GHz-Topfstrahler gut gelungen . Für den 13-cm-Patch habe ich bisher noch keine Lösung gefunden .

Im Gegensatz zur 10-GHz-Empfangsseite, bei der man sich durch Überstrahlen des Parabolspiegels störendes Hintergrundrauschen einfangt, ist die Situation auf der 13 cm-Sendeseite nicht ganz so dramatisch. Zwar sinkt durch die Überstrahlung der Wirkungsgrad der Antennenanordnung und

die nicht gut ausgeprägte Zirkularpolarisation ergibt einen zusätzlichen Verlust von bis zu 3 dB , aber das lässt sich durch eine höhere Sendeleistung oder einen größeren Spiegeldurchmesser ausgleichen.

Eine mögliche Lösung zur Verringerung des Patch-Öffnungswinkels besteht darin, vor den Patch-Strahler eine Direktorscheibe zu setzen. Ein Versuch hat gezeigt, dass das funktioniert.

Eine durchaus lohnende Aufgabe bei der Simulation einer solchen Anordnung ist es, ein Rillenhorn vor dem 10-GHz-Topfstrahler so zu gestalten, dass es einerseits den Öffnungswinkel des Topfs verringert und andererseits als Direktor für den 2 ,4-GHz-Patch fungiert und auch dessen Öffnungswinkel verkleinert.

Eine Materialpaarung wie bei den Versuchsmustern ist für die dauerhafte Verwendung im Freien denkbar ungünstig. Aluminium und Kupfer bilden unter Einwirkung von Feuchtigkeit ein galvanisches Element, was unweigerlich zur Korrosion führt. Man sollte also auch die Patch-Scheiben, ebenso wie das Horn, aus Kupfer- oder Messingblech oder - noch besser - beides aus Aluminium anfertigen .

Bevor ich nun den Bau der Duohand-Antenne im Detail beschreibe, möchte ich mich bei allen bedanken, die mich bei diesem Projekt auf vielfältige Weise unterstützt haben. Dies gilt ganz besonders für meinen Funkfreund Peter Bieber, DG5ACX, der mir bei den umfangreichen Messungen tatkräftig geholfen hat.

### **Bau der Duoband-Antenne**

Für den weniger Erfahrenen sei zunächst eine überschlägige Betrachtung zur Präzision vorangestellt, mit der die Teile der Antenne angefertigt werden sollten .

Um einen 80-m-Dipol auf der gewünschten Frequenz in Resonanz zu bringen, schneiden wir vom Antennendraht z. B. nach und nach 1-cm-Stücke ab. Das entspricht jeweils ungefähr 1/8000 λ. Bei 125 mm Wellenlänge (2,4 GHz) bedeuten 0,1 mm nur noch  $1/1200 \lambda$ , bei 30 mm Wellen länge (10 GHz) gerade noch  $1/300 \lambda$ .

Diese - wenn auch sehr grobe - Überlegung zeigt, dass an die Maßhaltigkeil bei der Anfertigung der Antenne recht hohe Anforderungen zu stellen sind. Kritische Werte sind in der Maßskizze (Bild 16) mit einem Sternchen versehen . Bei diesen sollte der Messschieber (Schieblehre) wirklich den Wert zeigen, der angegeben ist, und nicht 0,1 mm mehr oder weniger.

## Patch-Antenne

Für die 2 ,4-GHz-Patch-Antenne sind zunächst die beiden Platinen für den Strahler

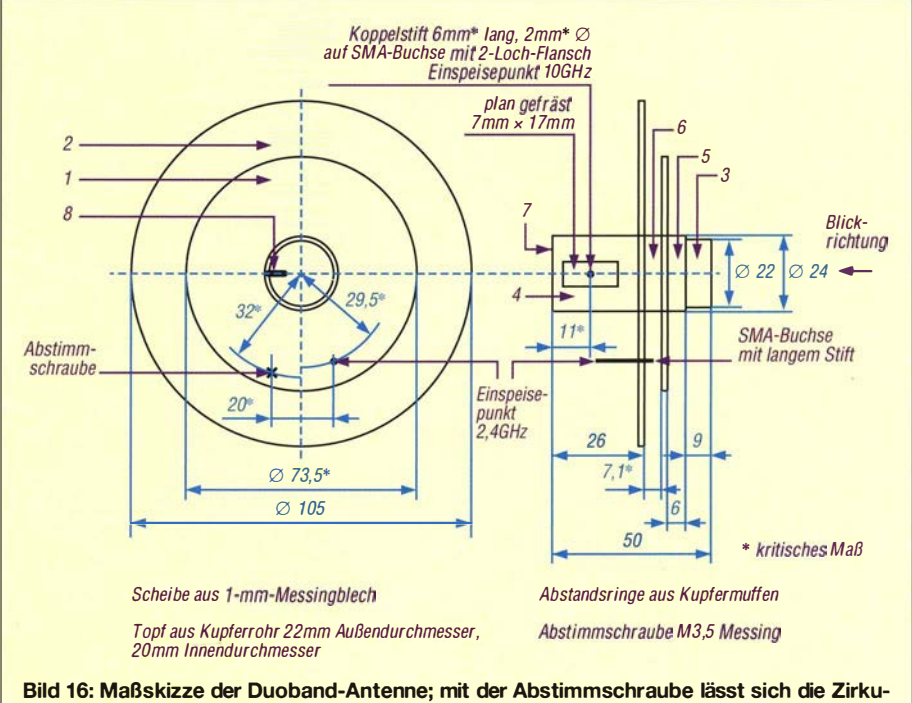

larpolarisation optimieren.

# A ntennentechnik

Reflektor (Teil Nr. 2) aus 1 -mm-Messingblech auszusägen (Bild 17). Nicht mit der Hand- oder Hebelschere schneiden, weil sich die Platinen dabei verziehen !

Anschließend werden die zentralen 22-mm-Bohrungen angezeichnet und mit einem passenden Stufen- oder Schälbohrer gebohrt bzw. ausgearbeitet (Bild 18). Dabei unbedingt Öl hinzugeben und die Platine beim Bohren mit zwei Nägeln oder Schrauben gegen Verdrehen sichern !

Danach sind beide Platinen auf der Drehbank rund und auf Maß zu drehen (Bild 19).

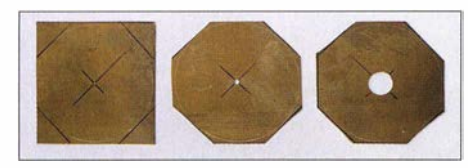

Bild 17: Ergebnisse der Bearbeitungsschritte<br>von Strahler und Reflektor

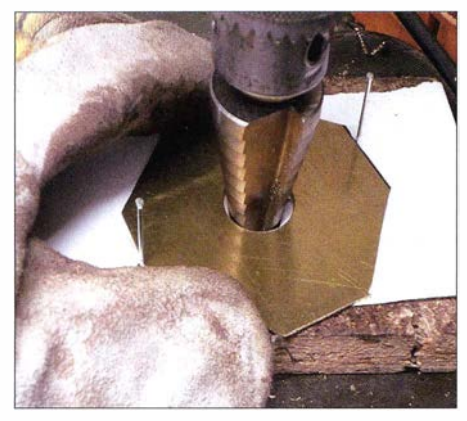

Bild 18: Das Bohren der 22-mm-Löcher muss unter Zugabe von Öl erfolgen.

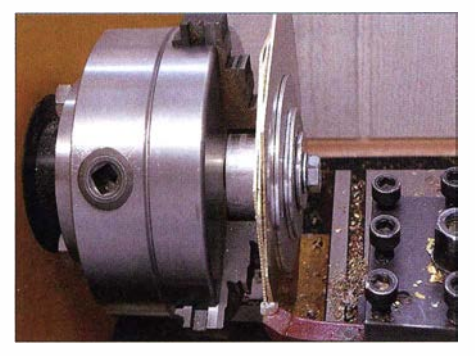

Bild 19: Die Scheiben werden auf der Drehbank auf Maß gedreht.

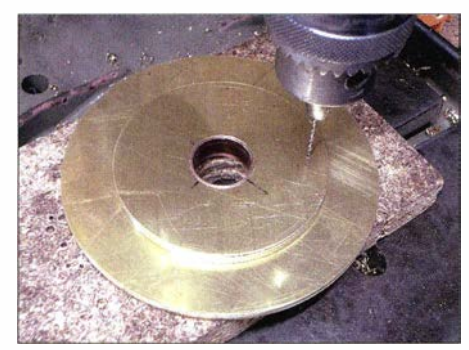

Bild 20: Bohrung für den SMA-Stift in die Scheiben von Strahler und Reflektor

Auf der Reflektorscheibe (Teil Nr. 2) zeichnet und körnt man als Nächstes die Bohrung für die SMA-Buchse und die Abstimmschraube an.

Die Scheiben werden übereinandergelegt und mit einem Stück Kupferrohr von 22 mm Durchmesser zentriert. Nun ist durch beide Scheiben an der Stelle , an der später der Innenleiter der SMA-Buchse sitzt, ein 1 ,4 mm-Loch zu bohren (Bild 20).

Die Scheiben werden dann wieder getrennt und das 1 ,4-mm-Loch in der Reflektorscheibe auf 4,1 mm aufgebohrt (entsprechend dem Durchmesser des PTFE-Kragens der SMA-Buchse) .

Man setzt die SMA-Buchse nun auf und zeichnet und körnt die Löcher für die Befestigung an, bevor sie mit einem 2-mm-Bohrer (für Gewinde M2,5) gebohrt werein 2,8-mm-Loch zu bohren und ein M3,5-Gewinde zu schneiden .

Selbstverständlich werden die Platinen nach jeder Bearbeitung immer wieder entgratet (nicht abgerundet!). Zum Schluss reinigt man sie auf beiden Seiten mit feiner Stahlwolle.

Für die Abstimmschraube zur Zirkularpolarisation wird von einer M3,5 $\times$ 20-Messingschraube der Zylinderkopf auf der Drehbank so weit abgedreht, dass der Schraubenschlitz gerade verschwindet und eine plane Fläche entsteht.

#### **Hornstrahler**

Bei der Anfertigung der Teile für das 10-GHz-Horn aus 22-mm-Kupferrrohr auf der Drehbank ist Vorsicht geboten. Die dünnwandigen Rohre lassen sich im Dreibackenfutter nicht ausreichend fest spannen, ohne sie zu verformen. Das gilt insbesondere dann, wenn der Spindeldurchlass der Drehbank kleiner als etwa 25 mm ist und man die Rohrstücke nicht kurz spannen kann.

Abhilfe bietet ein Stück einer Lötmuffe , das über das 22-mm-Rohr (Teil Nr. 3) im Spannbereich des Drehbankfutters geschoben wird (Bild 21). Das gibt dann deutlich mehr Stabilität. Zusätzlich sorgen ein Kern mit einer durchgehenden zentrischen Bohrung und ein Dorn im Bohrfutter des Reitstocks (Bild 22) für Stabilität beim Drehen. Beim Anfertigen des Rohrstücks für die Aufnahme der SMA-Buchse (Teil Nr. 4) und der Abstandsringe (Teile Nr. 5 und Nr. 6) aus Lötmuffen geht man ebenso wie beschrieben vor (Bilder 23 und 24) .

Die Lötmuffen haben eine umlaufende Sicke oder Einprägung, die innen mit einem Dreikantschaber vorsichtig entfernt werden muss. Das Rohrstück (Teil Nr. 4) wird auf das Hornrohr (Teil Nr. 3) aufgepresst (Bild 25), das offene Ende verschließt man mit einer Platine aus 1 -mm-Messingblech

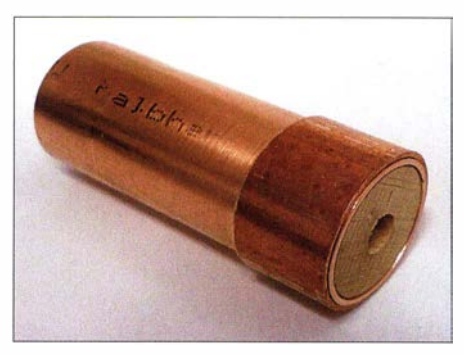

Bild 21 : Holzkern und Lötmuffe stabilisieren das Kupferrohr an der Einspannstelle.

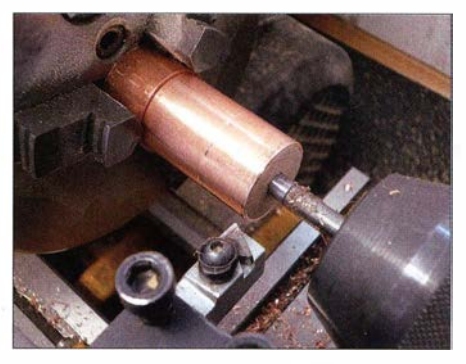

Bild 22: Der Dorn im Bohrfutter des Reitstocks dient zur zusätzlichen Stabilisierung.

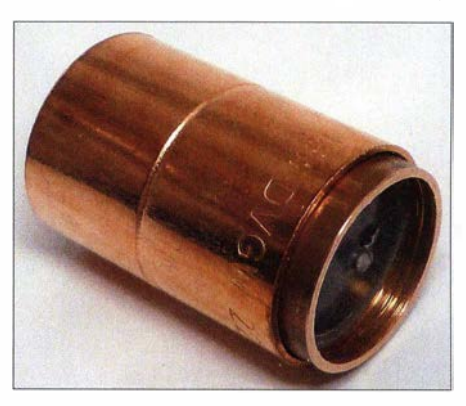

Bild 23: Der Kern verstärkt die Kupfermuffe an der Einspannstelle.

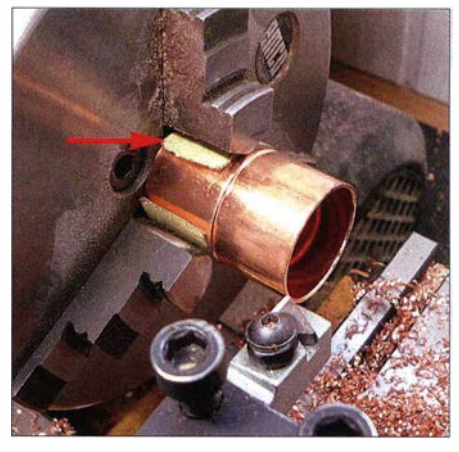

Bild 24: Ein Papierstreifen verhindert die Entstehung von Quetschmarken.

(Teil Nr. 7). Die Teile Nr. 3, 4 und 7 sind miteinander zu verlöten. Dabei darf kein Lötzinn in das Hornrohr laufen.

Der überstehende Rand von Teil Nr. 7 wird abgefeilt und auf der Drehbank bündig ge-

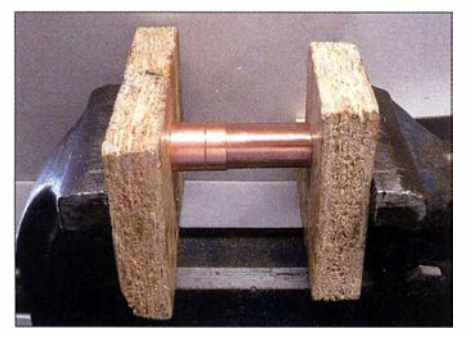

Bild 25: Das bearbeitete Verstärkungsrohr wird auf das Hornrohr aufgepresst.

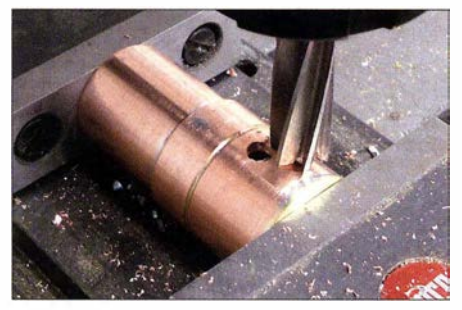

Bild 26: Planfräsen der Fläche für die SMA-Buchse

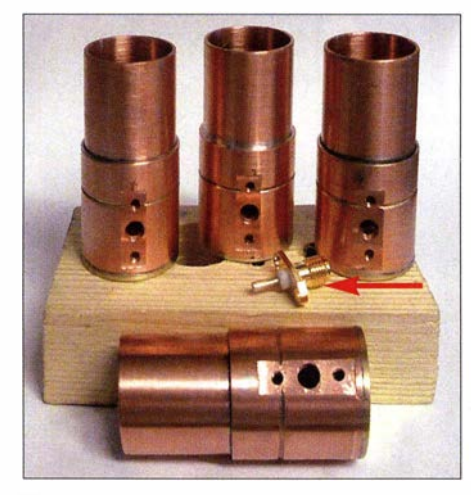

Bild 27: Vier vorgefertigte Hornstrahler und eine SMA-Buchse mit aufgelötetem Koppelstift (Pfeil)

dreht. Gleiches geschieht mit dem Anschlag für die Reflektorscheibe . Anschließend zeichnet man die Lage der Bohrung für den Innenleiter und die Fläche für die SMA-Buchse an und bohrt auf der Fräsmaschine dann zunächst die Bohrung für den Innenleiter der SMA-Buchse . Dann wird die Fläche für die Buchse plan gefräst (Bilder 26 und 27) .

Es folgen die 2-mm-Bohrungen für die Befestigung der SMA-Buchse . Diese Arbeiten sollten durchgeführt werden , ohne das Werkstück umzuspannen .

Zum Schluss sind die M2,5 -Gewinde zu schneiden, das Horn innen mit einem Dreikantschaber vorsichtig zu entgraten und mit feinem Schleifpapier zu glätten.

Anschließend müssen alle Teile mit Stahlwolle gründlich gereinigt werden. Den Koppelstift längt man aus 2-mm-Rundmessing auf der Drehbank auf 6 mm ab und durchbohrt ihn mit einem 1 ,4-mm-Bohrer. Der PTFE-Kragen der SMA-Buchse wird so weit gekürzt, dass er innen bündig mit dem Hornrohr (Teil Nr. 3) abschließt. Auf den Innenleiter der so vorbereiteten SMA-Buchse wird der Koppelstift aufgelötet (Bild 27). Die Buchse kann dann mit M2,5-Schrauben montiert werden. Auch diese Schrauben müssen innen bündig mit dem Hornrohr abschließen. Dazu werden sie auf etwa 3 ,3 mm Länge gekürzt.

#### Zusammenbau

Nachdem nun alle Teile der Duohand-Antenne angefertigt und die SMA-Buchsen auf der Rückseite des Patch-Reflektors und auf dem Hornstrahler montiert sind, kann die Antenne zusammengebaut werden. Als Erstes wird der Patch-Reflektor mit einem passenden Rohrstück auf das Hornrohr aufgepresst (Bild 28). Dabei ist darauf zu achten, dass die Abstimmschraube beim B lick in das Horn links von der SMA-Buchse liegt. Nun wirddie M3 ,5-Abstimmschraube eingedreht, sodass der abgedrehte Kopf in Richtung Strahlerscheibe zeigt. Dann presst man den 7,1 mm breiten Abstandsring, die Strahlerscheibe und zum Schluss den Abschlussring auf.

Sollten die Abstandsringe nicht fest genug auf dem Hornrohr sitzen, können sie auf der Innenseite verzinnt werden. Beim Aufsetzen der Strahlerscheibe ist darauf zu achten, dass die 1 ,4-mm-Bohrung genau über dem Innenleiter der SMA-Buchse liegt. Mit einem leistungsstarken Lötkolben (P  $\ge$ 150 W) wird der Innenleiter der SMA-Buchse für die 2 ,4-GHz-Einspeisung mit der Strahlerscheibe verlötet. Die Abstimmschraube ist bis auf etwa 1 ,6 mm (entspricht der Dicke von zwei EC-Karten) an die Strahlerscheibe heranzudrehen und auf der Rückseite der Reflektorscheibe mit einer M3,5-Messingmutter zu sichern.

#### ■ Abschließende Bemerkungen

Die Duohand-Antenne ist damit bereit für den Einbau in einen Parabolspiegel . Für den Einsatz in einem Offsetspiegel sollte dem Hornstrahler noch ein dielektrischer Konzentrator (engl. *dielectric feed*) aus einem TV-LNB , der über einen solchen verfügt (z. B. von *Inverto*), vorgesetzt werden (Bild 29) .

Zum Schutz gegen Umwelteinflüsse empfiehlt es sich, die Antenne in ein Schutzgehäuse einzubauen. Dabei ist die Fantasie des Nutzers gefragt. Zwei mögliche Lösungen wurden im ersten Teil des Beitrags angedeutet. Die verwendeten Schrauben sollten aus Messing oder rostfreiem Stahl sein. Anstelle der M3,5-Abstimmschraube ist auch eine M4-Schraube in entsprechender Gewindebohrung einsetzbar.

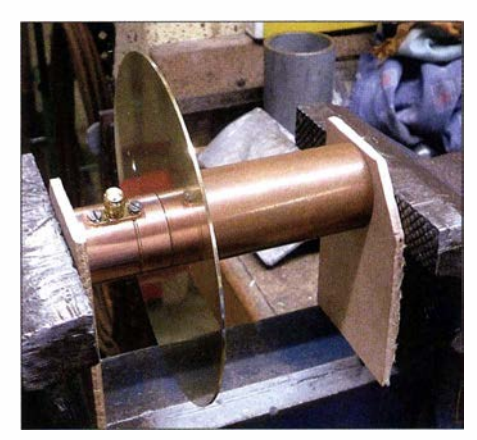

Bild 28: Mit einem passenden Rohrstück werden die Patch-Scheiben und die Distanzringe aufgepresst.

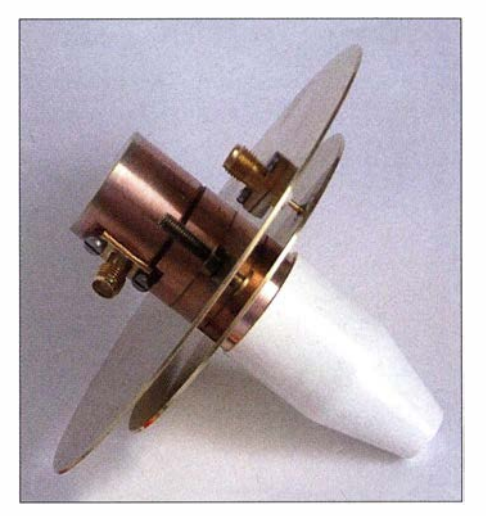

Bild 29: Vollständig montierter Duoband-Feed mit dem aufgesetzten dielektrischen<br>Konzentrator Fotos: DJ7GP Fotos: DJ7GP

Wie bereits erwähnt, kann die Antenne selbstverständlich auch vollständig aus Aluminium gefertigt werden, was deren Wetterfestigkeit zugutekommt

Aus Platzgründen konnten leider nicht alle B ilder, die den Herstellungsprozess der Antenne betreffen, in diesem Beitrag untergebracht werden. Aus diesem Grund steht auf www.funkamateur.de eine Ergänzung für interessierte Nachbauer zum Herunterladen bereit, die sämtliche Bilder beinhaltet.

Viel Erfolg und gutes Gelingen beim Nachbau der Antenne und beim Funkbetrieb über den Satelliten! di7gp@darc.de

#### **Literatur**

- [6] de Guchteneire, F., ON6UG: Gewinnsteigerung an kleinen Parabolspiegeln. 30. Gigahertz-Tagung , Dorsten, 2007
- [7] Kraus, G ., DG8GB: Entwicklung einer zirkularpolarisierten Patebantenne für 2 ,45 GHz mit Sonnet Lite. UK W Berichte 51 (20 II) H. 4, S. 22 1-239
- [8] Galuscak, R., OM6AA; Modderman, B., PEI RKI; Masek, V., OKI DAK; Hazdra, P., Mazanek, M., Pawlan, J., WA6KLBL: Feed für zirkulare Polarisation für Weltraumkommunikation im 3-cm-Band. DUBUS Technik XIV, S. 72-77, S. 97- 102; FA-Leserservice: Z-0009
- [9] Gödecke, P.-J., DJ7GP: Duoband-Erreger für 13 cm und 3 cm. 38. GHz-Tagung, Dorsten, 20 15

# Es-Saison auf 6 m beginnt

# Dr.-lng. WERNER HEGEWALD - DL2RD

Das 6-m-Band ist wegen seiner speziellen Ausbreitungsbedingungen (daher "Magic Band") außerordentlich interessant. Beim Funken sind gegenüber den KW-Bändern und dem 2-m-Band einige Besonderheiten zu beachten, auf die nachfolgend anlässlich der beginnenden  $E_s$ -Saison eingegangen wird.

Im Ergebnis der Verhandlungen des Runden Tischs Amateurfunk (RTA) mit den zuständigen Stellen können sich Funkamateure der Zeugnisklasse A in Deutschland seit 17. 2. 20 16 und vorerst bis 31. 12. 2016 über etwas moderatere Nutzungsbedingungen für das 6-m-Band freuen. Für das 4-m-Band gilt dies leider nicht - es steht deutschen Funkamateuren derzeit nur für den Empfangsbetrieb zur Verfügung, s. S. 595.

Einen Überblick vermitteln ferner die interaktiven Bakenlisten/-karten auf www.beacon spot.eu sowie www.mmmonvhf.de/bcn.php. Die Erstgenannte wird auf Basis von DX-Ciuster-Meldungen automatisch aktualisiert. Ferner gibt es auf http://websdr.org einige Web-SDRs für 6 m. Interessanter sind eigene Beobachtungen, wozu sich auch ein DVB-T-Stick an einem 2 x I ,5-m-Dipol, vertikal oder horizontal, eignet [3].

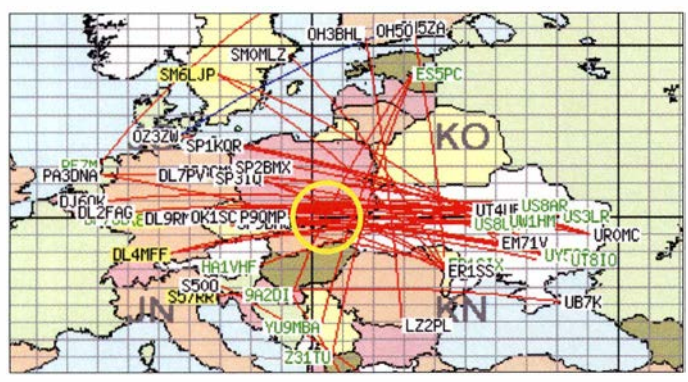

So sind u. a. die Pflicht zur vorherigen Abgabe einer Betriebsmeldung sowie zur telefonischen Erreichbarkeit bis auf Weiteres entfallen; die gesetzlichen Bestimmungen sind in [1] nachzulesen – das Wichtigste im Kasten rechts oben . Für das 6-m-Band gibt die BNetzA nur noch ein Maximum an Sendeleistung (PEP) und nicht die zulässige Strahlungsleistung vor, sodass - falls realisierbar - auch Antennen mit höherem Gewinn infrage kommen (BEMFV beachten!).

## **• Ausbreitung**

Auf beiden Bändern lassen sich Verbindungen via Tropo tätigen. Diese Ausbreitung verläuft anders als auf 2 m und 70 cm. Über die Bodenwellenausbreitung (30 km bis 50 km) hinaus sind manchmal Entfernungen von 1 50 km bis 300 km zu überbrücken. Auf dem 6-m-Band ist dies wenig von Bedeutung .

Zum Testen eignen sich je nach QTH via Tropo empfangbare Baken. So gibt es auf dem 6-m-Band im Norden, Süden und Westen Deutschlands, jeweils auf 50 ,483 MHz, die Baken DBOHGW (Greifswald, Dom, JO64OC, 75 m), DF0ANN (Moritzbergturm,JN59PL, 630 m) und DBODUB (Heinsberg-Karken, JO31AC, 45 m ü. NN). Des Weiteren existieren in den Nachbarländern zahlreiche Baken auf 6 m.

Gemeldete E<sub>s</sub>-Verbindungen (rot) am 4. Mai 2016 zwischen 1109 UTC und 1139 UTC; das Reflexionszentrum liegt hier etwa im Locator-Mittelfeld KN09 (gelber Kreis) Karte:

www.dxmaps.com

F<sub>2</sub>-Verbindungen wie auf den KW-Bändern sind nur während der Jahre sehr hoher Sonnenaktivität zu erwarten und derzeit kaum denkbar.

Am interessantesten sind sog. E<sub>s</sub>-Verbindungen, d. h. über Reflexion an der sporadischen E-Schicht. Sie beschert uns bei Einfachsprüngen DX von etwa 1000 km bis 2200 km. Seltener profitiert man von Mehrfachsprüngen. Die Es -Saison ist hierzulande etwa von Mai bis August nutzbar und tritt sogar in Jahren minimaler Sonnenaktivität häufiger als sonst auf. Das Bild zeigt eine typische E<sub>s</sub>-Situation, hier mit einem Reflexionszentrum über Südostpolen – dort kreuzen sich die meisten Verbindungslinien.

Es -Öffnungen sind meist sehr kurz und lokal begrenzt. Die jeweils gerade ablaufenden Aktivitäten sieht man - sofern im DX-Cluster gemeldet - bei EA6VQs www.dx maps.com auf einen Blick (s. Bild).

Dazu hat DK5WL Android-Apps entwickelt; zu finden unter *dxmaps* im Google Play Store.

Zu Zeiten der starken Meteorströme wie Leoniden (13. bis 21.11.2016), Geminiden (7 . bis 17. 12. 2016), Quadrantiden (I. bis 5.1.2017) und Perseiden sind MS-Verbindungen sogar in SSB und normalem CW durchführbar! Besonders ergiebig sind die Perseiden etwa vom 17. bis 24. 8. 20 16 mit

#### Nutzungsbestimmungen für 6 m

- Befristung vom 17.2. 2016 bis vorerst
- 31.12. 2016 [1]; ansonsten gilt [2] - Frequenzbereich von 50,030 MHz bis 51 ,000 MHz
- alle Sendearten, sofern die belegte Bandbreite 12 kHz nicht übersteigt
- $-$  maximal 25 W PEP (!)
- nur für Inhaber eines Amateurfunkzeugnisses der Klasse A
- nur feste Amateurfunkstellen
- nur horizontale Antennenpolarisation (TX) - Logbuchführung Pflicht, ggf. inklusive
- Eintragung der Antennenrichtung - fernbedient erzeugte Aussendungen und Gontest -Betrieb nicht gestattet
- keine Störung anderer Funkdienste, Störungen durch diese sind hinzunehmen

einem Maximum in der Nacht vom II. zum 12. 8.2016 (www.leoniden.net) .

# **B** Betriebstechnik

Die Kürze und Seltenheit der Öffnungen und die Begehrtheit der Stationen gebieten eine besondere Rücksichtnahme auf dem Band. ,,Fasse Dich kurz" ist oberstes Gebot!

Im ersten Durchgang, selbst bei einer Europa-Verbindung, beschränkt man sich daher normalerweise nur auf Rapport und eigenen Locator. " $GM1XYZ$ , you are 5 and 9 in J06 1 UA" als erster QSO-Durchgang reicht völlig aus. Unter Umständen folgt dann nur noch ,,73 and good DX" und das war es ... Muss es ganz schnell gehen, entfallen die beiden letzten Buchstaben für das Kleinfeld. Hat es der Partner nicht ganz so eilig, kann noch der Name nachgeliefert werden. Klön-QSOs gibt es nicht [4] .

Der 6-m-Funkbetrieb findet im Wesentlichen von 50 ,030 MHz bis 50 ,200 MHz statt; Aktivitätszentren sind 50 ,110 MHz (DX) und 50 ,150 MHz (SSB); fürCW sind neuerdings 50 ,050 MHz (Europa) und 50 ,090 MHz (DX) vorgesehen, siehe Bandplan in [5]. **dl2rd@funkamateur.de** 

#### Literatur

- [I] BNetzA: Mitteilung Nr. 34/2016 Amateurfunkdienst; Nutzung des Frequenzbereichs 50,03 - 51  $MHz.$  www.bnetza.de/amateurfunk  $\rightarrow$  Verfugungen und Mitteilungen
- [2] BNetzA: Vfg Nr. 36/ 2006 Amateurfunkdienst; Nutzungsbestimmungen für den Frequenzbereich Solomet in der Frequenzoereich<br>50,08 – 51,00 MHz, zuletzt geändert mit Verfügung<br>Nr. 17/2015; www.bnetza.de/amateurfunk
- [3] Hegewald, W., DL2RD: Bandbeobachtung und mehr mit einem 15-EUR-SDR. FUNKAMATEUR 64 (2015) H. II, S. 1 208 f., H. 12, S. 1 304 f., 65 (2016) H. 1, S. 44 f., H. 2, S. 156 f., H. 3, S. 258 f., H. 4, 356 f.
- [4] Steyer, M., DK7ZB: Zauberhaftes 6-m-Band. FUNKAMATEUR 49 (2000) H. 3, S. 299-30 1; FUNKAMATEUK 49 (2000) H. 3, S. 299–301;<br>
H. 4, S. 415–417; H. 5, S. 531–533; aktualisiert<br>
als PDF-Datei im Download-Bereich *www.funk* als PDF-Datei im Download-Bereich www.funk<br>amateur.de zu FA 6/16
- [5] Hegewald, W., DL2RD: 6-m-Band: Die E<sub>s</sub>-Saison beginnt wieder. FUNKAMATEUR 63 (20 14) H. 5, S. 514
- [6] Field, D., G3XTT: Six & Four. RSGB, Bedford 20 13; FA-Leserservice: R-6900

# Halterung für den schnellen Aufbau einer Vertikalantenne

# Dipl.-lng. MANFRED SCHOLL - OE1MSA

Von Bedeutung gerade beim zeitlich begrenzten Portabelbetrieb ist der relativ schnelle Auf- und Abbau der verwendeten Antenne. Bei der hier vorgeschlagenen Lösung wird die Antennenlitze beim Ausfahren der Teleskopantennensegmente von einer Haspel an der Halterung abgewickelt und in den Mast gezogen.

Die in diesem Beitrag gezeigte konstruktive Lösung für eine Vertikalantenne stellt keine direkte Nachbauanleitung dar. Sie soll vielmehrdazu anregen , aus bereits vorhan-

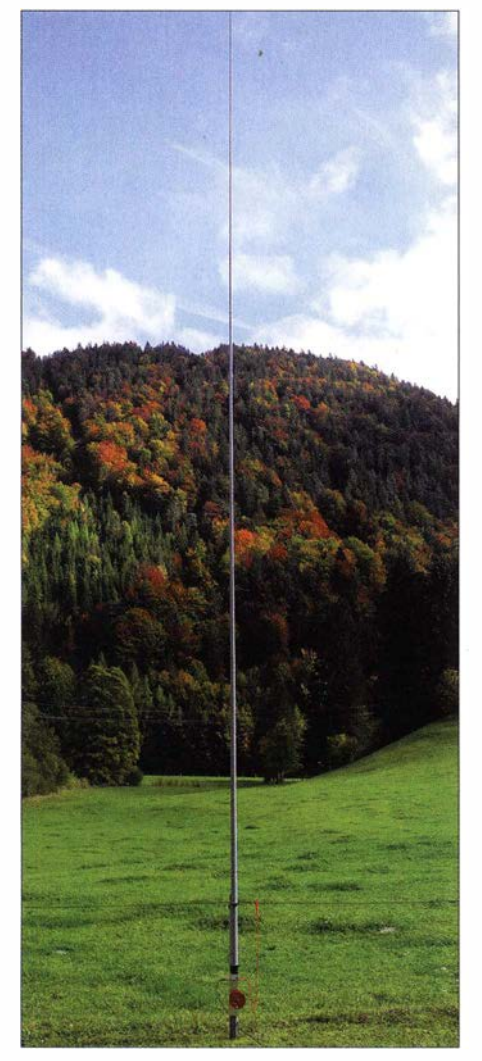

Bild 1: Die Befestigung der Vertikalantenne erfolgte hier am Pfahl einer Weide. Die Drahtumzäunung dient hier als Gegengewicht.

denen oder preisgünstig erhältlichen und leicht zu bearbeitenden Materialien eine für den Portabelbetrieb geeignete , weil schnell zu errichtende Halterung für einen GFK-Teleskopmast zu bauen, an der der Mast permanent befestigt ist. Da sich die Strahlerlitze von einer an der Halterung befestigten Haspel abspulen lässt, entfällt das sonst oft auftretende Drahtgewirr.

Die hier beschriebene KW-Vertikalantenne kann so innerhalb weniger Minuten aufgestellt werden - lediglich ein geeigneter Pfahl muss vorhanden sein. Die in Bild 2 zu sehenden Bestandteile der Antennenhalterung werden im Text näher beschrieben.

Als Basis und Trägermaterial der Vertikalantenne findet ein Teleskopmast aus glasfaserverstärktem Kunststoff (GFK) Verwendung. Prinzipiell lassen sich hier alle Größen zum Einsatz bringen. Ich nutze den 10 m langen DX-Wire mini von [1], der eine Transportlänge von nur 0,67 m hat. Seine Mastspitze ist 4 mm dick, das unterste Segment 48 mm (2). Mit 1 ,3 kg ist er relativ leicht, was den Transport nochmals erleichtert.

### **Antennenlitze**

In der Regel wird beim Portabelbetrieb die für den Strahler der Vertikalantenne vorgesehene Litze an der Mastspitze befestigt und dann in losen Schlägen um den Mast gelegt nach unten zum Antennenkappier geführt. Je nachdem, wie oft und wie fest die Litze um den Mast geschlungen wurde , ergibt sich eine unterschiedliche Höhe des unteren Strahlerendes über dem Boden. Es gehört schon etwas Übung dazu, die Litze jedes Mal so aufzubringen, dass sich der vorgesehene Anschlusspunkt sicher und ohne Schlaufe am Litzenende erreichen lässt.

Besser wäre es, wenn der Strahler frei senkrecht seitlich am Mast entlang geführt wird. Doch dann zieht die Masse der Litze die Mastspitze unter Umständen seitlich weg. Um dies zu unterbinden, müsste die Litze an mehreren Stellen am Mast befestigt werden. Das steht jedoch einem schnellen Auf- und Abbau im Wege .

Eine bessere Lösung ist es, die Antennenlitze (5) im Innern des Teleskopmasts (2) zu führen. Dann entfällt das lästige Wickeln der Litze um den Mast und sie kann trotzdem nicht seitlich zum Beispiel durch den Wind weggedrückt werden. Die Spitze des verwendeten Masts ist dick genug, um die Antennenlitze durch das oberste (dünnste) Segment bis zur Spitze zu führen und dort einzukleben. Die schraubbare Verschlusskappe (3) am unteren (dickeren)

Mastende erhält eine Bohrung zur Durchführung der Antennenlitze . Der Bohrungsdurchmesser muss so groß sein, dass sich die Litze leicht schieben und ziehen lässt. Befindet sich der Mast in der weiter unten noch beschriebenen Halterung am vorgesehenen Aufbauort, gleitet die Antennenlitze beim Auseinanderziehen der Segmente des Teleskopmasts durch die Bohrung. Beim Einfahren des Masts muss man etwas nachhelfen, doch dazu später mehr.

Die Antennenlitze ist so lang zu bemessen, dass das nach dem Auseinanderziehen des Masts unten noch herausragende Ende sicher bis zum Koppler reicht. In diesem Fall sind es 10,2 m isolierte Antennenlitze . Sehr gut eignet sich Litze mit einer PTFE-

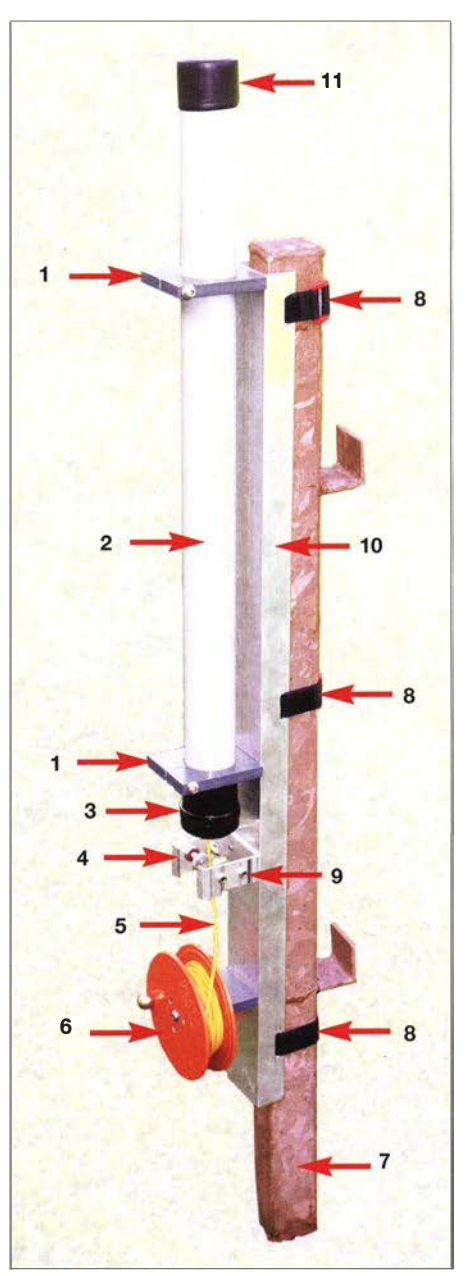

Bild 2: Bestandteile der Antennenhalterung: 1 - Kunststoffschelle, 2 - Teleskopmast, 3 - Verschlusskappe, 4 - PL-Buchse, 5 - Antennenlitze, 6 - Haspel, 7 - Pfahl, 8 - Klettverschlussbänder, 9 - Bananenbuchse, 10- Aluminium-U-Profil, 11 - Kappe

Isolierung , da sie besser durch die Bohrung gleitet und sich obendrein nicht so oft verheddert.

Für den Transport wird die Antennenlitze auf einer selbst gebauten Haspel (6) aufgewickelt. Ich habe Letztere aus zwei modifizierten Muffenstopfen für KG-Rohr DN II 0 als Scheiben mit einem PVC-Kern dazwischen hergestellt und über eine Achse drehbar an der Halterung befestigt. Für eine leichtere Bedienung erhielt die Haspel noch einen kleinen runden Knopf, wie er für Möbelgriffe Verwendung findet.

#### **• Mastbefestigung**

Die Mastbefestigung besteht aus einem 60 mm breiten und 4 mm dicken Alumickes Material wird dazu mit einer Bohrung in der Dicke des Masts versehen. Die seitlich angebrachte Schraube verkleinert den zusätzlich herzustellenden Schlitz (Bilder 2 und 5), sodass diese Kunststoffschelle (I) fest am Mastsegment anliegt. Die Kunststoffsehelien werden wiederum am V-Profil festgeschraubt. Wer Metallschellen bevorzugt, sollte unbedingt eine elastische Zwischenlage verwenden, damit der Mast nicht punktuell belastet wird und eventuell an diesen Stellen splittert.

Bleiben nur noch die Antennenanschlüsse . Zu ihrer Befestigung habe ich ein 30 mm langes Formstück aus Aluminium verwendet, das  $60 \text{ mm} \times 60 \text{ mm}$  misst. Es ist an das V-Profil der Halterung zu schrauben

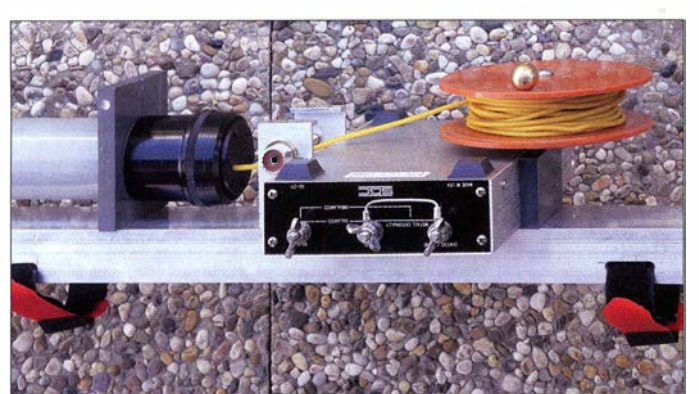

nium-U-Profil (10), dessen Seiten jeweils 30 mm hoch sind. Die Länge dieses V-Profils ist so zu wählen, dass sich darauf das unterste Segment samt Verschlusskappe , der Befestigungswinkel für die Buchsen und die oben genannte Haspel befestigen lassen. Passendes Aluminiumprofilmaterial  $30 \times 60 \times 30$  ist in jedem Baumarkt in 1-m-Stücken erhältlich. Um das Profil schnell an vorhandenen Pfählen oder ähnlich stabilen Halterungen befestigen zu können, habe ich seitlich insgesamt sechs 25 mm lange Schlitze zum Durchführen von Klettverschlussbändern (8) gefräst, siehe Bild 4. Solche Bänder gibt es in diversen Haushaltswaren- und Fahrradläden zum Beispiel zum Sichern von Gepäckstücken.

Das unterste Segment des Mastes ist über zwei bearbeitete Kunststoffplatten mit dem V-Profil verbunden . 8 mm bis 10 mm diBild 3: Ein kleiner Antennenkoppler, wie hier der SG21 1 von SGC, lässt sich noch zwischen Anschlussbuchsen und Haspel einklemmen. **Fotos: OE1MSA** 

und mit einer Einloch-PL-Buchse (4) sowie mehreren ohne Isolierung angeschraubten Bananenbuchsen (9) zu versehen . Die Bananenbuchsen dienen zum Anschluss von Gegengewichten. Den Mittelanschluss der PL-Buchse habe ich entfernt und durch einen passend bearbeiteten Stift ersetzt, an dessen Ende sich ein Schraubgewinde befindet. Über eine Rändelschraube lässt sich daran die mit einer Lötöse versehene An-

#### **E** Auf- und Abbau der Antenne

tennenlitze befestigen.

Der Ablauf beim Errichten der bereits vormontierten Antenne ist einfach. Zuerst wird die Halterung samt Teleskopmast mittels der Klettverschlussbänder an einem geeigneten Pfahl (7) befestigt. Nun sind die Segmente einzeln auseinanderzuziehen und am Ende durch leichtes Verdrehen zu arretie-

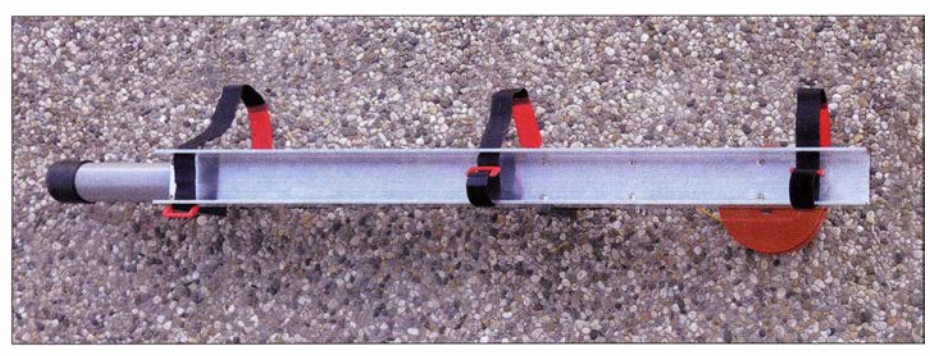

B�d 4: Klettverschlussbänder zur Befestigung der Halterung an Pfählen und dergleichen gibt es in unterschiedlichen Längen.

ren. Die Antennenlitze rollt sich dabei von der Haspel ab und gleitet von unten in den Mast. Ist der Mast vollständig ausgefahren, wird die Antennenlitze über die Lötöse an der Rückseite der PL-Buchse festgeschraubt. Nach dem Verbinden des Erdanschlusses mit den Gegengewichten kann der Transceiver über einen Antennenkoppler angeschlossen werden . Als Gegengewicht müssen nicht unbedingt mitgebrachte Drähte ausgelegt oder gespannt werden. Es reicht, die eventuell schon vorhandenen Metalldrähte (Zaun) zu nutzen. Als Verbindung zu so einem Gegengewicht genügen ein langes Messkabel mit einer Krokodilklemme . Wenn der Antennenkappier nicht allzu groß ist, lässt er sich auch direkt an

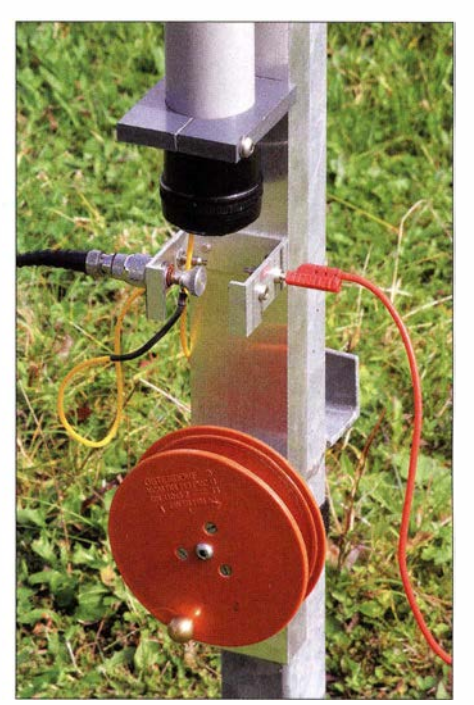

Bild 5: Ansicht der unteren Kunststoffschelle, der Anschlussbuchsen und der Haspel

der Halterung zwischen der Buchsenplatte und der Haspel anordnen , wie in Bild 3 zu sehen.

Der Abbau der Antenne erfolgt in umgekehrter Reihenfolge, wobei beim Einfahren der Segmente die Antennenlitze auf der Haspel aufzuwickeln ist. Dadurch wird ein Stau und eine eventuelle Beschädigung der Litze im Innern des Masts beim Zusammenschieben der Segmente vermieden. Sowohl der Auf- als auch der Abbau dieser Vertikalantenne ist innerhalb von wenigen Minuten erledigt. Die Antenne muss und sollte nicht auseinandergebaut werden, damit sie für die nächste Funkaktivität wieder sofort einsetzbar ist. Die mitgelieferte Kappe ( 11) schützt beim Transport vor he-

### rausrutschenden Segmenten. Bezugsquelle

(I] DX-Wire, Peter Bogner, Technischer Handel -  $DX-Wire$ , Peter Bogner, Technischer Handel –<br>Antennentechnik, Röslau, Tel. (092 38) 99 08 45; DX-wire, Peter Bogner, Technis<br>Antennentechnik, Röslau, Tel. (09<br>www.dx-wire.de → GFK-Masten

# Messanordnung für Ströme auf Zweidrahtleitungen

# MARTIN STEYER - DK7ZB

Das Speisen von KW-Antennen mit einer Zweidrahtleitung ermöglicht es, unabhängig von der eigentlichen Resonanz der Antenne nahezu alle gewünschten Bänder benutzen zu können - um den Preis eines Antennenkappiers mit weitem Impedanzbereich Dabei ist eine qualitative Abschätzung der zur Antenne transportierten Leistung sehr wichtig, um beispielsweise Fehlabstimmungen zu vermeiden. Die hier vorgestellte Anordnung gestattet darüber hinaus eine Abschätzung der Symmetrie.

Benutzte man vor einigen Jahrzehnten fast ausschließlich zweidrahtgespeiste Antennensysteme , hat sich das mit der zunehmenden Verbreitung von Koaxialkabeln grundlegend geändert. Standard sind inzwischen 50 Q als Impedanz für Ein- und Ausgänge von Transceivern und entsprechende Koaxialkabel.

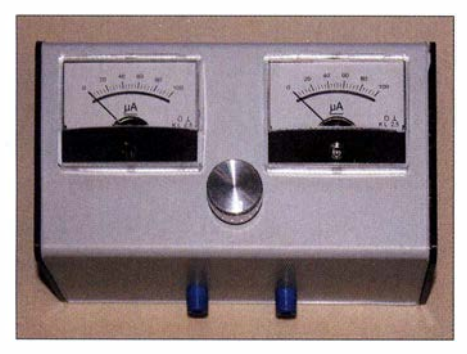

Bild 1: Das Messgerät mit 100-µA-Instrumen-<br>ten für die Shackwand Fotos: DK7ZB ten für die Shackwand

Nun sind Amateure zunehmend gewöhnt, in diesen "50- $\Omega$ -Kategorien" zu denken und unternehmen alle Anstrengungen, um an der Antenne selbst auf diesen Impedanzwert zu kommen. Viel einfacher ist es hingegen, sich davon unabhängig zu machen und auf ein zweidrahtgespeistes System umzusteigen. Dabei wird die Speiseleitung dann zur sog. abgestimmten Speiseleitung und mit erhöhtem SWV betrieben , was über die normale Kabeldämpfung hinaus zusätzliche Verluste hervorruft. Das wiederum ist nur mit sehr dämpfungsarmen Kabeln sinnvoll, wofür luftisolierte Speiseleitungen ja bekannt sind.

Eine mögliche Einschränkung ist der Umstand, dass in vielen Fällen eine Führung der benötigten "Hühnerleiter" ins Shack Probleme aufwirft. Eine Fernspeisung mit abgesetztem Antennenkappier kompliziert dann jedoch die Realisierung.

sich mit einer Zweidrahtleitung flexibler, zumal diese in der Regel leichter ist als entsprechend dämpfungsarmes Koaxialkabel. Eine Möglichkeit, die Antennenströme zu messen, bietet interessante Perspektiven, auf die ich hier näher eingehe .

#### ■ Warum Antennenstrommessung?

Nach wie vor gilt die alte Regel aus der Steinzeit der Funktechnik, dass ein möglichst hoher Antennenstrom in einem gegebenen System der beste Garant für eine gute Abstrahlung ist. Aus diesem Grund war das Messen derselben früher Standard für jeden Amateur. Benutzt hat man dazu Hitzdrahtinstrumente oder im einfachsten Fall in die Speiseleitung eingefügte Glühlampen, die nach dem Abstimmen zu überbrücken waren. Inzwischen bieten Ringkerne in reicher Auswahl die Möglichkeit, auf einfache Weise einen Stromwandler zu realisieren und dann mit empfindlichen Messwerken die abfallende Spannung zur Anzeige zu bringen.

Kommerzielle Antennenkoppler, die selbst über eine Leistungsanzeige verfügen, messen in aller Regel die Leistung am Eingang (Transceiverseite) des Antennenkappiers wir wollen aber die Leistung an dessen Ausgang (Antennenseite) wissen!

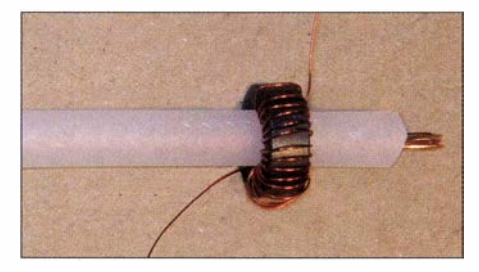

Bild 2: Stromwandler mit Ringkern

Man kann damit Vergleiche für unterschiedliche Antennenanpassgeräte durchführen und so indirekt auf Wirkungsgrad und Verluste schließen. Gibt es mehrere mögliche Stellungen, um das System in Resonanz bringen, lässt sich auf diese Weise die verlustärmere ermitteln. Zudem ist es immer beruhigend, sich durch eine Anzeige davon zu überzeugen, dass die Antenne wie gewünscht funktioniert. Besonders für Portabelbetrieb macht man wendigen Bauteile sind in den Tabellen I

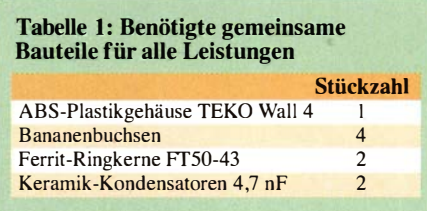

Damit eine Zweidrahtleitung selbst möglichst wenig abstrahlt und im Gegenzug auch wenig Störstrahlung aus der Umgebung aufnimmt, sollten die Anordnung symmetrisch und die Ströme möglichst gleich sein.

#### ■ Das Konzept der Strommessung

Kernstücke sind zwei Ferrit-Ringkerne FTS0-43 . Deren Innendurchmesser von 7,15 mm passt exakt, um eine Lage aus 0 ,3-mm-Kupferlackdraht unterzubringen und den isolierten Innenleiter eines RG213-Kabels passgenau durchführen zu können (Bild 2).

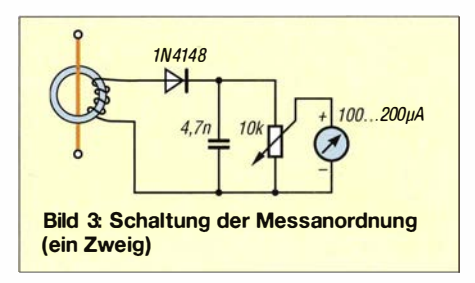

Die Anzahl der Auskoppelwindungen richtet sich nach der vorgesehenen Sendeleistung. Die durchgeführte Leitung stellt die "Primärwindung" des gebildeten Transformators dar, die CuL-Wicklung ist die Sekundärseite . Benutzt man hohe Leistungen, genügen 3 Windungen . Für die gängige Transceiverleistung 100 W sind 5 Win-

dungen sinnvoll. Bei QRP-Anwendungen mit 3 W bis 10 W haben sich 10 Windungen bewährt. Nach der Gleichrichtung mit einer Diode dient ein Kondensator zum Glätten der sich einstellenden Gleichspannung. Über ein Potenziometer als Spannungsteiler gelangt diese jeweils zu einem Messinstrument. Gezeichnet ist in Bild 3 nur ein Zweig, der andere ist sinngemäß genauso auszuführen.

Die Auskopplung ist weitgehend frequenzunabhängig, sie richtet sich aber nach der Strom-/Spannungsverteilung auf der Speiseleitung . Diese kann Bäuche und Knoten aufweisen, die je nach Band zu unterschiedlichen Spannungen führen . Die not-

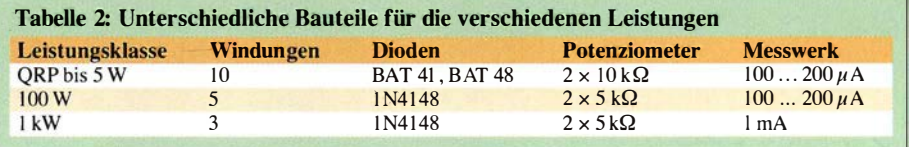

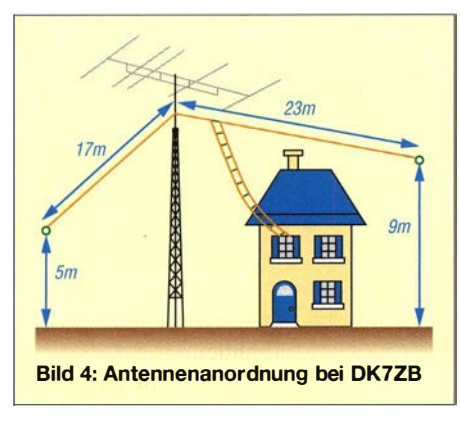

und 2 aufgeführt und sollten leicht beschaff $bar$  sein, z.B. bei [1].

Nur ergänzend sei erwähnt, dass mit dieser einfachen Anordnung aus Ringkem-Stromwandler, Diode und Kondensator auch eine Anzeige für die herausgehende Sendeleistung, z. B. in einer PA, realisiert werden kann . Nach demselben Prinzip arbeiten viele Stehwellenmessgeräte .

### **• Praktischer Aufbau**

Ursprünglich war geplant, das Gerät mit einer einfachen Platine zu erstellen. Wie mein seit Jahren im Einsatz befindliches Muster zeigt, genügt aber eine Freiluftverdrahtung, um eine einwandfreie Funktion zu gewährleisten. Die eingebauten Instrumente (ehemalige Aussteuerungsmesswerke) entstammen dem umfangreichen Lagerbestand gehorteter Bauteile und benötigen  $200 \mu A$ zum Vollausschlag. Diese Variante, zu sehen in Bild 5, hat sich für den Portabeleinsatz bewährt. Schon mit wenigen Watt Sendeleistung ist auf allen Bändern bei mindestens der Hälfte der Potenziometerstel-Jung Vollausschlag zu erreichen.

Zum besseren Ablesen sind größere Skalen praktischer, quadratische Instrumente mit  $100 \mu A$  oder 1 mA sind handelsüblich. Eine etwas vornehmere Ausführung mit einem Gehäuse aus gut zu bearbeitendem ASS-Plastik von [I], Best.-Nr. TEKO WALL 4, ist in Bild 1 zu sehen. Das schwarze Unterteil lässt sich an die Wand schrauben, das helle Oberteil wird nur eingeklemmt.

Die Dioden sollten für QRP (bis 5 W) Kleinleistungs-Schottky-Typen mit mindestens 40 V Spannungsfestigkeit sein, bei höherer Leistung ist 100 V, wie bei der BAT41, bes-

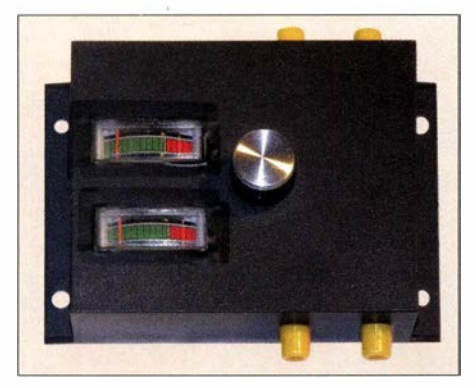

Bild 5: Außenansicht eines für Portabelbetrieb gedachten Mustergeräts

ser. Für normale Transceiverleistungen reichen auch ganz einfache Siliziumdioden wie die 1 N4148 aus.

Für kleine Leistungen bis 5 W empfiehlt sich ein Potenziometer mit  $2 \times 10$  k $\Omega$ , bei größeren Leistungen muss der Widerstandswert verringert werden auf  $2 \times 5$  k $\Omega$  oder sogar  $2 \times 1$  k $\Omega$ . Der Grund ist darin zu suchen, dass extrem hohe Auskoppelspannungen bei entsprechenden Leistungen auftreten können. Ich habe beim Testen mit 500 W HF trotz weniger Windungen mitunter Spannungen von weit über 100 V messen können. Es sind in solchen Fällen weniger Koppelwindungen angebracht. Sinnvoll sind für hohe Leistungen zudem weniger empfindliche Messwerke mit 1 mA Vollausschlag .

Einen B lick ins Innere des Gehäuses mit der Freiluftverdrahtung zeigt Bild 6. Die Wicklungen auf den Ringkernen werden mit etwas Alleskleber fixiert, damit ergibt sich für den gesamten Aufbau ausreichend Stabilität.

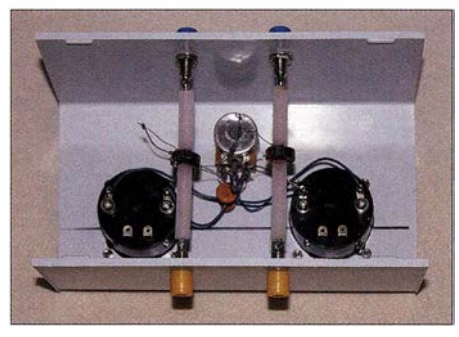

Bild 6: Blick auf die Freiluftverdrahtung

Die beidseitigen Anschlüsse der Zweidrahtleitung werden mit Bananenbuchsen ausgeführt, die Messleitungen aus den RG2 1 3- Innenstücken werden von der Eingangszur Ausgangsbuchse durchgeschleift.

#### **• Prüfen der Symmetrie**

Wer sichergehen will, dass die Anzeige selbst durch mögliche Bauteiletoleranzen oder Bewicklung der Ringkerne nicht unsymmetrisch ist, kann mit einer Anordnung nach Bild 7 eine Überprüfung vornehmen. Dazu spannt man etwa 8 m bis 12 m Zweidrahtleitung frei aus und schließt diese mit 10 parallelgeschalteten  $4,7-k\Omega$ -Widerständen (2 W, Metalloxid-Schicht) ab.

Dieser Lastwiderstand ist mit 10 W bis 20 W belastbar, die Einkopplung geschieht über das Antennenanpassgerät. Es reicht, jeweils auf einem frequenzhohen und fre-

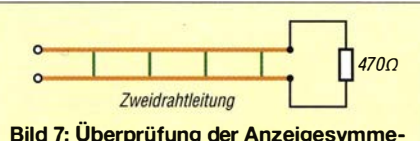

Bild 7: Überprüfung der Anzeigesymmetrie

quenzniedrigen Band (10m und 80 m) auf gleichen Ausschlag der Instrumente zu prüfen. Eine eventuell notwendige Korrektur lässt sich durch Verschieben der Windungen auf den Ringkernen oder durch Parallelschalten eines Shuntwiderstandes zum Zweig mit dem höheren Ausschlag vornehmen .

Notfalls kann der beschriebene Lastwiderstand auch direkt am Ausgang angeschlossen werden. Durch Vertauschen der Anschlüsse prüft man, ob abweichende Ströme möglicherweise durch unterschiedliche Bauteiletoleranzen bedingt sind.

#### **Einsatz des Strommessgeräts**

In erster Linie dient die Anordnung als Abstimmanzeige , zusätzlich zeigt sie an, ob Unsymmetrien auf der Speiseleitung auftreten . Dieser Fall ist, wie die langjährige Praxis zeigt, eigentlich erstaunlich selten. Normalerweise sollte man erwarten, dass die unterschiedliche Umgebung bei den zwei Hälften einer symmetrischen Antenne (Haus, Bäume, u. Ä.) differierende Antennenströme zur Folge hat. Selbst eine Anordnung wie bei mir führt zu nahezu gleichen Strömen in beiden Zweigen.

Ursprünglich hatte ich den Speisepunkt direkt unter meinem Beam und konnte so  $2 \times 17$  m als Inverted-Vee ausspannen. Nun ist es aber möglich, auf einer Seite mehr Draht unterzubringen und so habe ich die Antenne auf 2 x 20 m erweitert. Dazu musste ich allerdings den Speisepunkt vom zentralen Höchstpunkt am Mast weg verschieben, wie Bild 4 zeigt. Auf einigen Bändern sind exakt gleiche Ströme zu beobachten, auf zwei Bändern treten so geringe Differenzen auf, dass sich eine Kompensation wohl nicht lohnt.

Beim Portabelbetrieb passiert es allerdings bei unsymmetrisch angeordneten Stromsummenantennen, dass sich unterschiedliche Antennenströme einstellen können .

Im praktischen Betrieb waren dadurch aber keinerlei Nachteile zu erkennen. Soll ein tatsächlich abweichender Antennenstrom symmetriert werden, kann dies durch Versuche geschehen . Man fügt wahlweise eine zusätzliche Induktivität von 1  $\mu$ H bis 2  $\mu$ H oder einen spannungsfesten 50-pF-Drehkondensator in eine Hälfte ein . Dies dient zur Kompensation eventueller kapazitiver oder induktiver Blindanteile auf dem Leitungszweig .

Hier hilft wechselseitiges Ausprobieren, welche Methode zum Ziel führt. Allerdings muss das für die einzelnen Bänder mit individuellen Werten geschehen, was die Sache kompliziert macht.

#### www.dk7zb.com

### Literatur und Bezugsquelle

Literatur und Bezugsquelle<br>[1] Reichelt Elektronik, GmbH & Co. KG, 26452<br>[1] Reichelt Elektronik, Ger 223 Reichelt Elektronik, GmbH & Co. KG, 26452<br>Sande, Tel. (04422) 955-333; www.reichelt.de

# Fachhändler

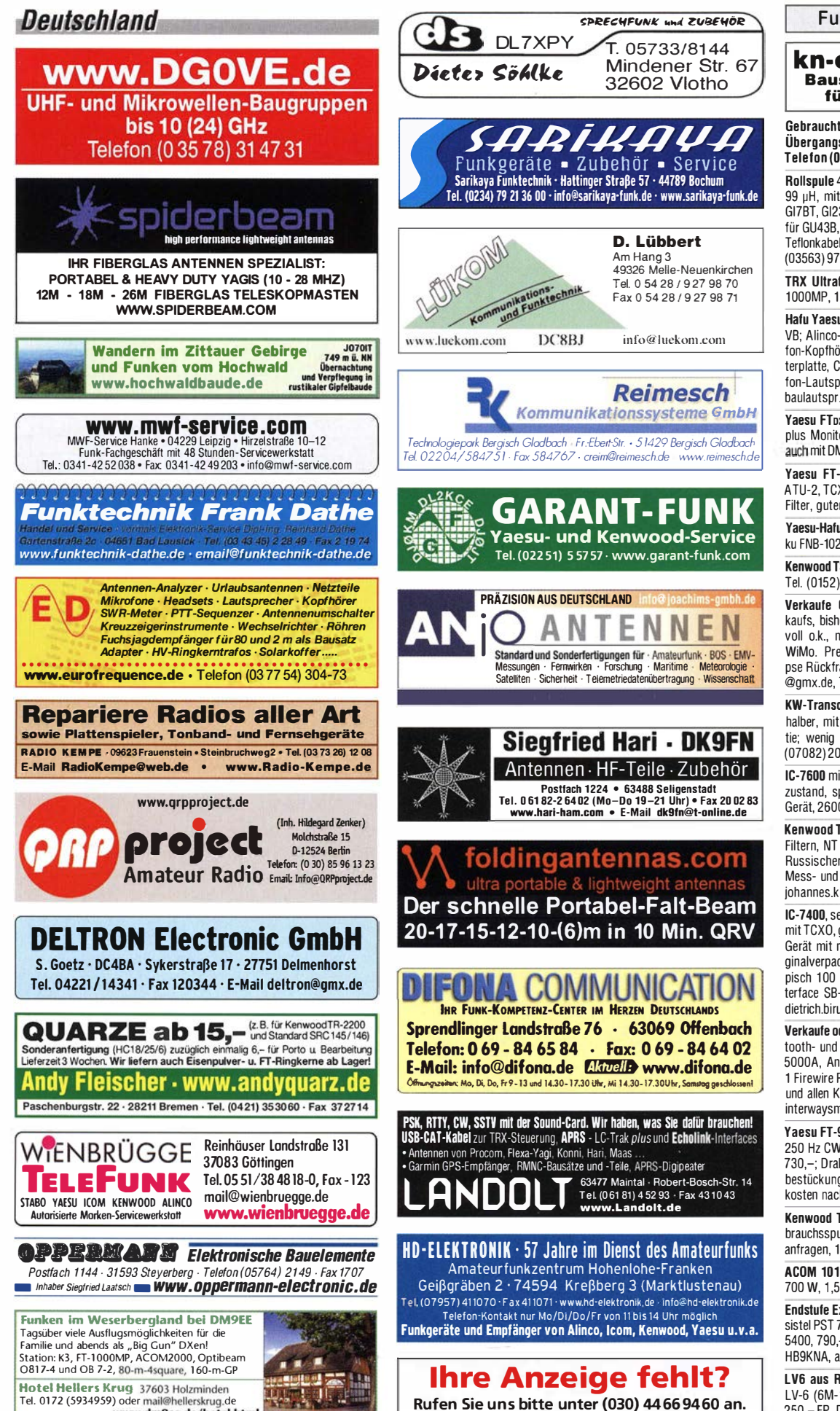

# KLEIN **VENNAUF**

Funk & Amateurfunk

#### kn-electronic.de Bausätze und Bauteile für Funkamateure

Gebrauchtgeräte: Fairer Ankauf, Verkauf mit Übergangsgarantie durch Haro-electronic, Telefon (08222) 41005-0

Rollspule 4 µH, 20 µH; Kugelvariometer 48 µH,<br>99 µH, mit Motor 23 µH; Röhren: GI6B, GI7B, GI7BT, GI23B; Liste bitte per E-Mail. Fassungen für GU43B, GU50, Mini. Manlelwellensperre mit Teflonkabel. Bilder unter www.dl9usa.de. Tel. (03563) 97228

TRX Ultraforce, 26-30 MHz, neu: Yaesu FT-1 1000 MP, 100 W, KW, VB. Tel. (0151) 27147677

Hafu Yaesu VX-8, 6 m/2 m/70 cm, mit Zubehör VB; Alinea-Standmikrofon EMS-14; Heil-Mikrofon-Kopfhörer-Set; für Yaesu FT-767: neue Leiterplatte, Controii-Unit und TCXO; Hafu-Mikrofon-Lautsprecher-Set Yaesu VX-7/MH-57; Einbaulautspr. für IC-756; Tel. (034297) 91 8224

Yaesu FTpx5000MP, 200 W, Roofing-Filter, AT. plus Monitor SM-5000, wie neu, Restgar., evtl. auch mit DMU-2000-Einheit. Tel. (01 52) 27620599

Yaesu FT-900-ATC, KW/100 W, mit Finhau-ATU-2, TCX03, CW-Filter 250 Hz. Collins-SSB-Filter, guter Zustand. Tel. (0151) 27147677

Yaesu-Hafu VX·B. 6 m/2 m/70 cm. 5 W, neuer Akku FNB-102, frequenzerw. Tel. (034297) 91 8224

Kenwood TS-450SAT plus Filter YK88-CN-1, ufb. Tel. (0152) 3842737 4

Verkaufe QRP-TransceiverX1M wegen Fehlkaufs, bisher unbenutzt, optisch und technisch voll o.k., mit Original-Mike, gekauft 2015 bei WiMo. Preisvorstellung: 400,- und Versand. pse Rückfragen per Tel. oder Mail. hilmar.popp @gmx.de, TeL (03433) 744226 108

KW-Transceiver Alinco DX-SRBE. umständehalber. mit Orig.-Rechnung und Händlergarantie; wenig benutzt (QRP), NR, VB 499,-. Tel. (07082) 20272 AB

IC-7600 mit microKeyer II, Transceiver in Bestzustand, spezielle Folie auf dem Display, NR-Gerät. 2600,- VHB. lenz@interwaysmail.com

Kenwood TS·850S mit AT, SP-31 . zusätzlichen Filtern, NT PC-30, 790,-; Drake RX R8, 390,-; Russischer RX R311 mit NT, 210 - Diverse Mess- und Laborgeräte (bitte Liste anfordern). iohannes.kluck@t-online.de, Tel. (0554) 8914

IC-7400, sehr gut erh., vollständig betriebsfähig, mit TCXO, geeignet für digitale Sendearte n, NR-Geräl mit nur geringen Gebrauchsspuren; Originalverpackung. Allmode 160 m bis 2 m, typisch 1 00 W Output. dazu ein Digitai-USB-In· terface SB-2000 mit allen Kabeln. 890.- VHB. dietrich.birus@t-online.de, Tel. (01 78)8356260

Verkaufe oder tausche (gegen IC-5100 mit Bluetooth- und Freisprechmodul) meinen Flexradio 5000A, Antennentuner und 2. RX eingebaut. 1 Firewire Port defekt. inkt. Heilmikrofon PR781 und allen Kabeln, NR-Gerät. 1100,- VHB. lenz@ interwaysmail.com

Yaesu FT-990 KW-Transceiver, SW V1.3, Filter 250 Hz CW, 2 kHz SSB. AT. in gutem Zustand, 730,-; Drake TR7 Transceiver mit voller Filterbestückung, NB, 590,-. Preise zzgl. Versandkosten nach OL. stan@quickline.ch

Kenwood TS-2000, fast ungbraucht, ohne Gebrauchsspuren. Nur an SAH in HH. Versand nicht anfragen, 1 200,- FP. DK5XD@alice-dsl. net

ACOM 1010, KW-Röhrenendstufe, 160-10 m, 700 W, 1,5 J. alt, 1225,-. Tel. (0172) 2827283

Endstufe Expert SPE 1K-FA, 2490,-; Rotor Prosistel PST 71, 1490,-; Azimut Rotor Kenpro KR-5400, 790,-; Analyzer AEA 0,1-54 MHz, 540,-. HB9KNA, atami@gmx.ch

LV6 aus R-140 1,5-30,0 MHz, unverbastelte LV-6 (6M-1) mit 4 rechteckigen Messgeräten. 250,- FP. DM5NF@darc.de

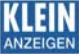

#### Fachhändler VFRKAIIF

### Funk & Amateurfunk

KW-Endstulen in gutem Zustand abzugeben: Hagenuk LV80/GRC9, mit viel Zubehör und Yaesu FL -21 00Z mit 35 m neuem Koaxkabel RG21 3U. I nfos: (01 75) 5050091 , wgonser@t-online.de

Sehr gut erhaltener Yaesu FT -736R in Vollausstattung: 6-m- und 23-cm-Modul eingebaut, außerdem CW-Keyer und CTCSS-Modul. FP 950,- inkl. Versand. F4GFT@ref-union .org, Fotos auf Anfrage

Icom IC-Q7E VHF/UHF-Handfunkgerät, RX 30-1300 MHz, mit externem Lautsprechermikrofon und Y-Adapter, 120.– FP. DL2HDK@darc.de. Tel. (04060) 928242

UFT 422 ohne Akkus, für den Amateurfunk umgebaut, mit Originalmikrofon (Faustkeil), Verschlussdeckel für Akkufach und BNC-Antennenanschluss. 45,- VHB. DL9GCG@gmx.net

UHF/VHF-Transceiver Kenwood TS-770 mit Bedienungsanleitung, 12-V-Kabel, passendem Lautsprecher SP-70 und einem Kenwood Handmikrofon aus Nachlass abzugeben, 200,- VHB. DL2JT@gmx.de, +49 (0)7121 55331

Duo-Band-Handfunkgerät TH-D72E v. Kenwood, 5 W, eingebautes TNC, APRS, Bedienungsanleitung dt. und engl., mit Ladegerät, keine Gebrauchsspuren. 300,- VHB. DL7VL@yahoo.de, Tel. (030) 41 958720

Angetangenes 70-cm-PA-Projekl wegen ORT gü nstig zum Verkauf, komplett mit allen wichtigen Bauteilen, teilweise schon Leiterplatten, Trafo, Messgeräten, versilberte HF-Kammer, UHF-Unterlagen mit Bauplan, Koax-Relais. 1 50, FP. DL1AKP@web.de

Tempo 2002, solide 2-m-PA (2x8874 Eimac fast neu) 60  $W_{\text{in}} > 850 W_{\text{out}}$ ; Netz 230 V/16 A; zwei große Zusatzlüfter für Contest/MS/EME-Betrieb, 850,-. Vorführung und Abholung. gerd @dj5bv.de

UHF-PA Fischer F70, seit zwei Jahren außer Betrieb, komplett, Restaurationsobiekt, nur an Selbstabholer in HH. 60.- FP. DK5XD@alice -dsl. net

Komplette 2-m-EME-Anlage: 2x1 1 -EI. -F9FT, Elevation srotor KR500, digit. Elevat. Anzeige aus H2O-Waage; Querträger mit Unterzug; VV MHP145, GaAsFet; Sequenzer von DH8BOA; 2-m-PA gebaut von Y23RD,1 kW, nur zusammen zu verk. Preis VHS. DL8WGS@darc.de

C-Netz-Tefon Siemens C3 als Ausstellungsstück oder zum Umbau für 70 cm (Umbauanleitung liegt bei) ohne Antenne für 25,- FP zu verk. info@tischerweb.de

Fuchsjagdtechnik nach DF1FO. Teilbausätze ( Platinen und Spezialteile): 80 m FJRX84 40,-; FJRX85, 45,-; 2 m FJRX24, 63,-; FOXPRO 11 ,-; 80 m SprintTX, 6,-; 80 m MidiTX, 6,-; 2 m Maxi-TX, 11 -. siehe www.dl8uwe.de/ardf, DL8UWE @kabelmail.de

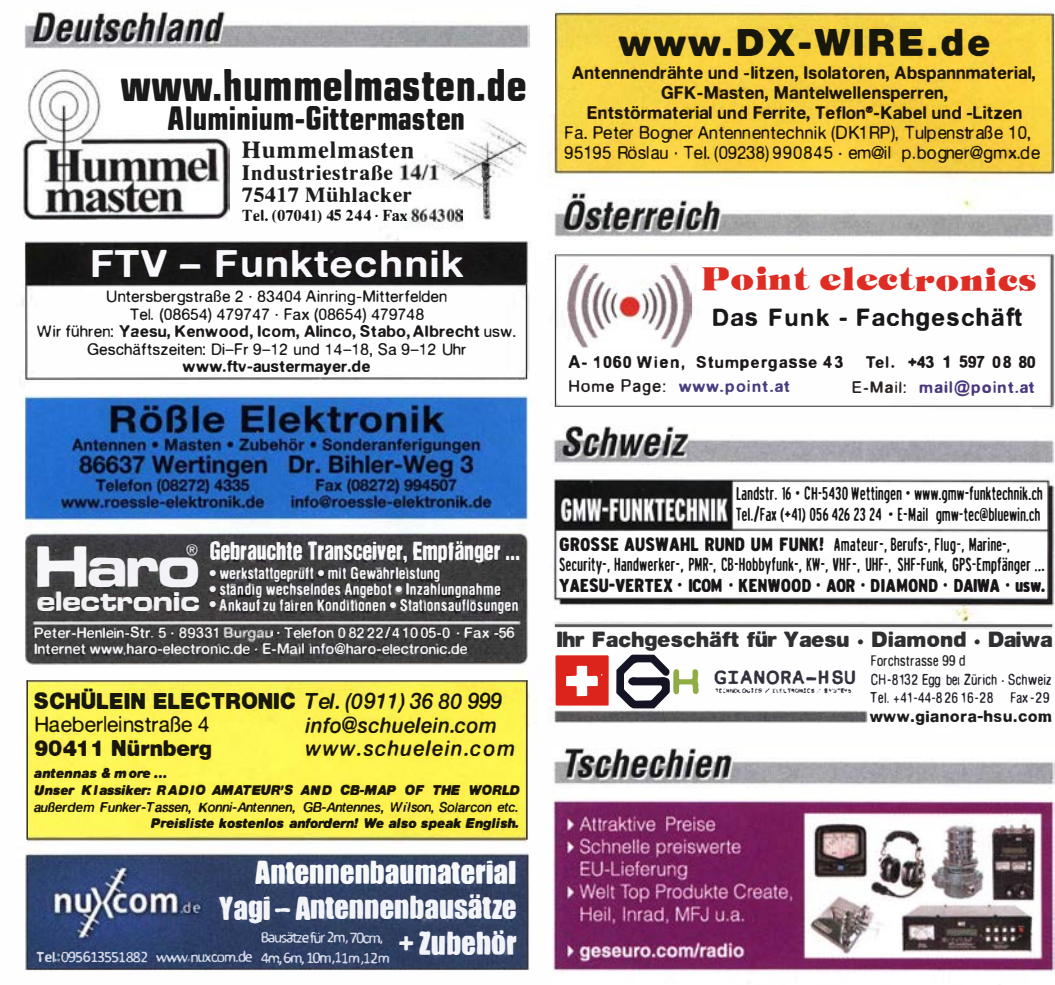

lcom-Handfunkgerät iC-T70E, 2m/70cm-Dual-bander, 0,5-2-5 W, 1. Hand, original, gepflegt, 75,-. Tel. (0172) 2827283

CR-1 Allmode-RX für Kurzwelle bis VHF/UHF nur einmal in Betrieb gewesen, 450,- VHB. DGOYFL@t-online.de, Tel. (034346) 60548

Hagenuck RX 1001 MFB, 10 kHz-30 MHz, Kabel u. CD dabei, 850,- FP. Klausvoigtploen@web.de, Tel. (04522) 746686

Grundig Satellit 650 Professional, Seefunkzulassung, 50,-; Globephone of Swizerland Space Commander ICF 2003 DX, LW bis UHF, Batteriespannung stabilisiert. 50,-. stefjahn@gmx.net

Verkaufe einen PERSEUS SDR-Empfänger für KW bis 30 MHz. schon einige Jahre alt. aber keine Gebrauchsspuren und läuft ufb. Genauere Beschreibung z. B. bei SSB Electronic o. WiMo. 490,-FP. D K9NR@darc.de, Tel. (089) 8205566

#### Sammlungsauflösung! Deutsche WWII-Geräte, z.T. in Topzustand. DJ4WG@gmx.de

Intek CBM-450 (mobiler CB-RX mit Halterung und Antenne) OVP, wenig gebraucht, 27,- inklusive Porto.DG1 RPH , Tei .(01 57) 751 68043, u rban-motzen@t-online.de

13-cm-Yagi-Antenne. 2.4 GHz, orig. WiMo, L. 163 cm, B 8 cm, H 10 cm, gesamt 40 Elemente, 98,- inkl. Versand innerh. Deutschlands. Tel. (061 1) 65057

20·m·Antennengittermast kostenlos abzugeben. Der Mast hat ein begehbares Podest mit einem 6 m ausfahrbaren Rohrmast, der mit einer Kurbel hoch und runter gefahren wird. Der Gittermast ist schlank, unten 100x100 cm, oben 40x40 cm. Statische Berechnung für das Fundament vorh., Selbstabbau & Selbstabholung Bedingung. bigtower1 6@freenet.de, Tel. (034 1) 521 2209

Biete Vertikal 23-cm-Antenne F1230A II, mit Gebrauchsspuren durch die Witterung, ist aber technisch und mechanisch voll i. O. 100,- FP. DGOLG@gmx.de, Tel. (0341) 9129157

**Point electronies** Das Funk - Fachgeschäft

Landstr. 16 • CH·5430 Wettingen • www.gmw·funktechnik.ch

Forchstrasse 99 d CH-8132 Egg bei Zürich . Schweiz Tel. +41-44-826 16-28 Fax-29

www.gianora-hsu.com

::::

Frei stehender viereckiger Stahlgittermast sehr gut als Funkmast geeignet. Höhe 10 m, 5 Mastte ile mit Verschraubungen, Seitenlänge 30 cm. Segmentlänge ca. 2 m. Gesamtgewicht ca. 250 kg, Farbe grün, abgebaut, in eingelagertem Zustand. Profiaufsatz mit höhe nverstellbarem Antenne nrohr aus Edelstahl. Bis 10m Höhe e rfordert der Mast keine Baugenehmigung und keine Statik. Standort Nähe Potsdam, Transport möglich, VB 650,-. Tel. (03329) 611755

Stahlrohrteleskopmast, verzinkt, abzugeben: 60er Rohr 6 m, 45er-Rohr 8 m, ausgefahren 1 3,5 m, 60er Einzelmast 6 m. 1 Kurbelwinde 900 kg, Edelstahlseil, Bedingung: Selbstabbau und Abtransport, Krs. KB, Tel. (0175) 5050091

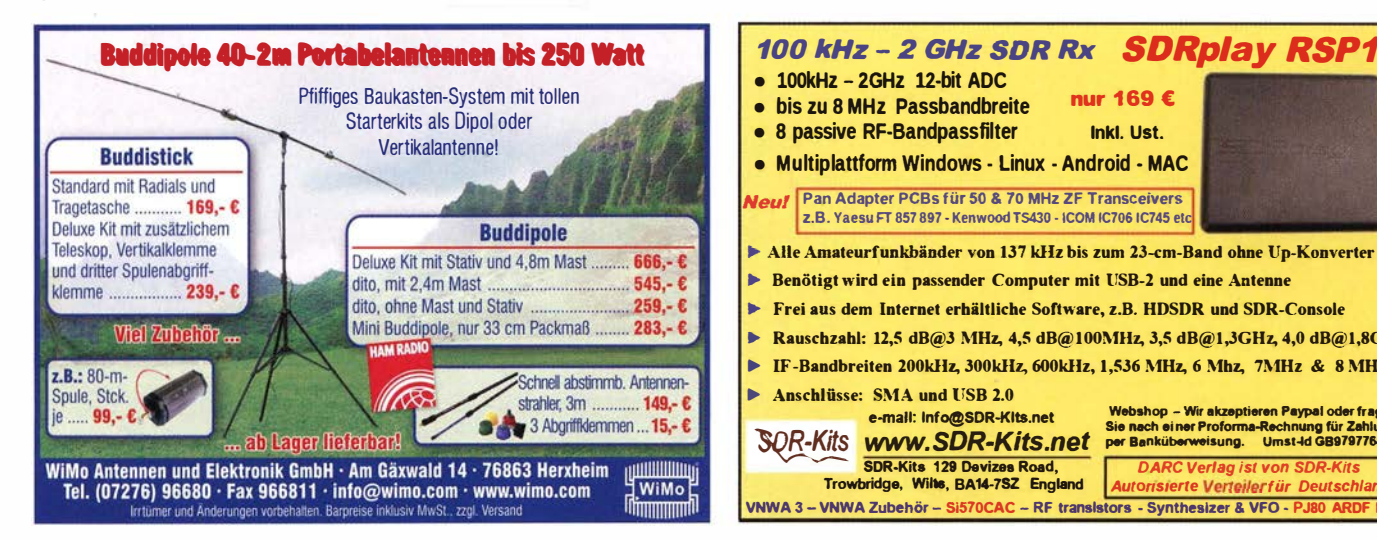

• bis zu 8 MHz Passbandbreite nur 1 69 € • 8 passive RF-Bandpassfilter lnkl. Ust. • Multiplattform Windows • Linux • Android · MAC Pan Adapter PCBs für 50 & 70 MHz ZF Transceivers z.B. YaesuFT 857 897 - KenwoodTS430 - ICOM IC706 1C745 etc Alle Amateurfunkbänder von 137 kHz bis zum 23-cm-Band ohne Up-Konverter Benötigt wird ein passender Computer mit USB-2 und eine Antenne Frei aus dem Internet erhältliche Software, z.B. HDSDR und SDR-Console Rauschzahl: 12,5 dB@3 MHz, 4,5 dB@100MHz, 3,5 dB@1,3GHz, 4,0 dB@1,8GHz  $\blacktriangleright$  IF-Bandbreiten 200kHz, 300kHz, 600kHz, 1,536 MHz 6 Mhz, 7MHz & 8 MHz Anschlüsse: SMA und USB 2.0 SOR-Kits www.SDR-Kits.net e-mail: Info@SDR-Kits.net Webshop - Wir akzeptieren Paypal oder fragen<br>Sie nach einer Proforma-Rechnung für Zahlung SDR-Kits.net per Banküberweisung. Umst-Id GB979776427 SDR-Kits 129 Devizes Road, DARC Vertage International Research Politics von Spanish Contract von Spanish Vertagne Trowbridge, Wilte, BA14-7SZ England vnwa 3 - VNWA Zubehör - Si570CAC - RF transistors - Synthesizer & VFO - PJ80 AF

FA 6/16 • 565

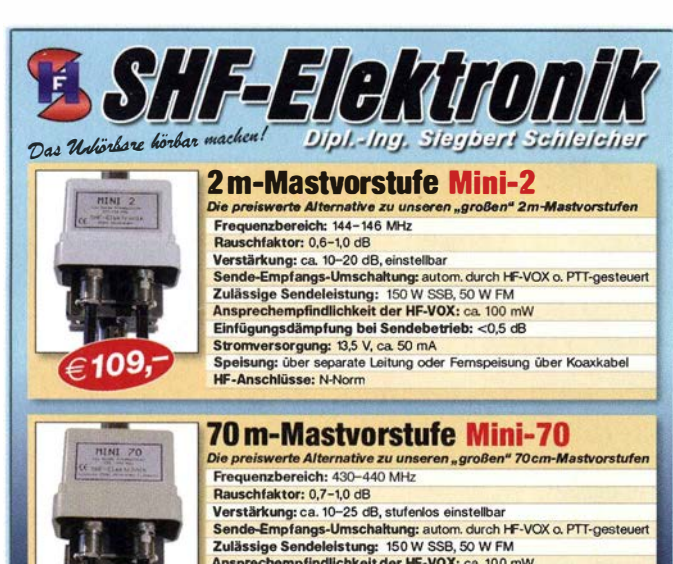

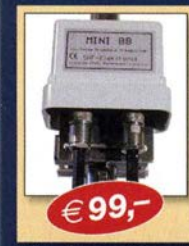

109.

Speisung: über separate Leitung der Franschlüsse: N-Norm-Buchsen parate Leitung oder Fernspeisung über Koaxkabel **Breitband-Mastvorstufe Mini-BB** itbandige Mastvorstufe mit vielfältigen Einsa Frequenzbereich: 90-2500 MHz Rauschfaktor: ca. 2,5 dB bei 1,3 GHz (<3 dB)<br>Verstärkung: ca. 20 dB bei 2,5 GHz (10 dB) Sende-Empfangs-Umschaltung: PTT-gesteuert oder mit HF-VOX<br>Zulässige Sendeleistung: 15 W FM, 25 W SSB<br>Ansprechempfindlichkeit der HF-VOX: ca. 100 mW Einfügungsdämpfung bei Sendebetrieb: <= 0,5 dB bei 435 MHz<br>Stromversorgung: 13,5 V, ca. 50 mA

Einfügungsdämpfung bei Sendebetrieb: 0,5 dB max.<br>Stromversorgung: 13,5 V, ca. 100 mA

Speisung: Fernspeisung über Koaxkabel oder separate Leitung<br>HF-Anschlüsse: N-Norm-Buchsen

61.

Der FUNKAMATEUR

ist wieder dabei!

Weitere Vorverstärkermodelle und unser gesamtes Lieferprogramm finden Sie im Internet unter www.SHF-elektronik.de

SHF-Elektronik, Dipl.-Ing. Siegbert Schleicher, Röntgenstr. 18, 64291 Darmstadt Tel. +49 6151 1368660, Mobil +49 171 7805548, Mail: contact@shf-elektronik.de

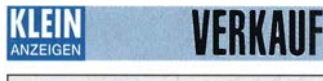

#### **Funk & Amateurfunk**

Big Lift Pneumatik-Teleskopmast 30 m. von BL montiert auf PKW-Anhängerfahrgestell 1200 kg mit Bremse, inkl. Elektrowinde zum Aufrichten sowie Kompressor. FP 5500,- . Bilder u. weitere Infos von t.m.schubert@gmx.de, Tel. (0152) 09431441

KW-Stehwellen-Messgerät, 1,8-60 MHz, 20-200 W, Gerät arbeitet einwandfrei, 50,- VHB. DL7VL@yahoo.de, Tel. (030) 41958720

Yaesu-Schaltnetzteil FP-757GX zu verkaufen. a.heinz@online.de

Antennenanpassgerät 10-80 m, Eigenbau, ca. 300 W, 30,-FP. grafhans@web.de, Tel. (08654) 650030

High Power Bandfilter, 15 m bis 4 kW zwischen PA und Antenne nach 403A, 330,- VHB. DI 7VFF@darc.de

BY-1 Squeeze-Mechanik mit schwarzer Grundplatte und Chromaufbauten, guter Zustand, 80,-FP plus Versand, grafhans@web.de, Tel. (08654) 650030

#### Kenwood Standmikrofon MC-85 zu verkaufen. g.heinz@online.de

Dynamomotor (Einankerumformer). US-Fabrikat, 12 V zu 450 V, 14 A. guter Zustand, zu ver-<br>kaufen. DK3AT, Tel. (08342) 7964, wonschik30 @t-online.de

soren Restposten<br>solange V orrat reicht<br>23.00 Sprachwer schlüsselu Sparkfun Wettersensoren Module Compiler<br>BASCOM-AVR 94,00 SEN-13676<br>82.00 mit BMP280 USB-Ersatz für RS232 USB-Ersatz fur RS232<br>DB9-USB-F 25,95 BASCOM-8051<br>Energie Harvester Board ICCAVR/PRO<br>31,90 ICCAVR/STD lung<br>12,65  $\begin{array}{r} 23.00 \text{ Sprachverses} \\ 41,90 \text{ FX118P} \\ 89,75 \text{ PCD4440T} \\ \text{Kapazitatsdi} \\ BA244 \\ 73,90 \text{ BA282} \\ \end{array}$ 82.00 mit BMP<br>474,80 DEV-12081 7.90 236.80 SEN-08942 61,85 Linkspritekameras Speicheroszilloskope für Hardwarekey  $1,55$ unterwegs<br>DSOQUAD **SEN12804** Seeeduino<br>S3ED/V3.0<br>S3ED Mega  $2,20$ <br> $0,30$ 259.00 IR-tauglich:<br>SEN-11610 **BA682DI** 23.00 Logicanalyzer + Oszil-<br>Ioskop (PC-Anschluss) 60.50 BB103  $2,35$ <br>1.55 35,60 **IR-Kameras**<br>FLiR 4800 Pixel **RR105B** S3ED-TFTTSH2 65,00<br>S3ED/MP3SHIELD 30,80 USB<sub>2.0</sub> USB2.0<br>
Logic/4 129,00<br>
Logic/8 260,00<br>
Highspeed USB3.0<br>
Logic/Pro8 557,00<br>
Logic/Pro16 689,00 **BB105G**  $1,55$ <br> $1,55$  $12900$ KIT-13233 339,70 BB109G Im XBee-Format:<br>Funkmodul 868MHz 21,30 Sensoren 88,70 BB109<br>BB112<br>12,50 BB204<br>7 98 BB209  $6,30$ <br>4.75  $[30] \begin{tabular}{l|l|l|l|} \hline \textbf{Funkmod1} & \textbf{850MHz} & \textbf{21,30} & \textbf{S40sub} & \textbf{S50sub} & \textbf{S0}} \\ \hline \textbf{57,00} & \textbf{S3ED-BiletoothBe} & \textbf{25,70} & \textbf{MS8607-02BA01} \\ \hline \textbf{89,00} & \textbf{S3ED-GPS-Modul} & \textbf{34,30} & \textbf{BMPO05} \\ \hline \textbf{23,50} & \textbf{GPS-Magne1.Ant} & \textbf{5$ 4,75<br>4,75<br>5,30<br>5,30<br>0,75<br>1,55<br>14,20  $\frac{7,98}{7,98}$  BB209<br>41,56 BB212<br>5,33 BB304G<br>6B405B<br>6 Ky1236<br>4 HF-Cs<br>29,65 MC1349P<br>29,65 MC1349P<br>29,65 MC1349P 7.98 Arduino ARDUINO/UNO ARDUINO/CASE ARDUINO/ETHI  $\begin{tabular}{l|c|c} \multicolumn{1}{c}{\textbf{42.70}} & \textbf{XDe2e} \\ \multicolumn{1}{c}{\textbf{XDe2e}} & \textbf{XBe140001} \\ \multicolumn{1}{c}{\textbf{38.90}} & \textbf{XB24270017004} \\ \multicolumn{1}{c}{\textbf{38.90}} & \textbf{XB24270017004} \\ \multicolumn{1}{c}{\textbf{38.90}} & \textbf{XB24270017004} \\ \multicolumn{1}{c}{\textbf{39.90}} & \textbf{XBA17$ 6,95<br>1,55 ARDUINOM 2560  $46,40$ Raspberry Pl 40,40<br>23,70 RASPB-PI-3B<br>75,50 RASPB-PI-2B+<br>5.80 RASPB-PI-2B+ ARDUINO FO  $6.30$ <br> $3.05$ <br> $6.30$ <br> $1.90$ ARDUINO/LEO<br>ARDUINO/MADK<br>ARDUINO/MINI<br>ARDUINO/MINI<br>ARDUINO/PROTO<br>ARDUINO/U25<br>ARDUINO/U25<br>ARDUINO/U25 23.70 MC3356P 5.80<br>  $2.30$ <br>  $41,95$  Netzteil, 2,5A<br>  $20,80$  Gehäuse<br>  $13,00$  RBP316GBNOOBS<br>  $13,00$  RBP316GB, vorgelad<br>  $18,40$  MODBS 15,35 MC3359P<br>79.95 MC3361BD 41,55 MC3362P<br>49,90 NE614AN<br>41.55 SA605N  $3,05$ <br> $1,55$  $\frac{11,05}{2,65}$  $49,90$ <br> $35,60$  $SO42P$  $49,90$   $S$   $A2P$ <br>  $35,60$   $TDA61572$ <br>  $TDA6130$ <br>  $MCR1530P$ <br>  $MCR1530P$ <br>  $486,00$   $MC145151P2$ <br>  $462,90$   $MT8888CE$ <br>  $558,00$   $Freqencysynt$ <br>  $677,00$   $ML2035$ <br>  $677,00$   $ML2035$ <br>  $KIAus$  Sander 2,55<br>6,30<br>20,55<br>2,05<br>1,55<br>4,75<br>4,75 ARDUINO/USB ARDUINO/XBEE 20.65 Laser Range Finder Kameras 8 MPixel ARDUINO YUN 70,00 Modellbau, Roboter und  $\begin{array}{c} 33.90 \text{ Modelibau, Robote} \\ 33.90 \text{ Px}28043 - 40 \text{ m} \\ 40.00 \text{ PX}28044 - 2.4 \text{ m} \\ 32.70 \text{ PX}28051 - 25 \text{ m} \\ 94.00 \text{ PX}28052 - 50 \text{ m} \\ \end{array}$ PBPICAM V2<br>RBPICAM V2-NOIR DEOZASSOE  $3,05$ <br> $9,50$ CAN-BUS Shield **ETHERNET** WIZ107SR-RS232 23,20 AVR-CAN<br>WIZ110SR 40.00 CAN232  $10,90$ **ROB-00765** 41.00 CANUSE 117.80 PX28053 - 100m 10,90 Tug/VISA/Mng: Vorka Dr.-Ing. Klaus Sar<br>PF 350 564 cembrary<br>Versandkosten (nach Gewicht, Größe und Warenwert):<br>Intand: Kleinsendg.: 3,35€ / Einschreib. 4,50€ / Paket 6,50€<br>EU: Brief: 5,00€ (Warenw. < 100 €), 10,00€ (< 1 kg/ Warenw. < 500 €), Paketandra<br>Arrestand: billis an **SANDER** 10214 Reclin **ELECTRONIC** Tel: 030-29491794<br>Fax: 030-29491795 Mehr / Online-Bestellung: www.sander-electronic.de<br>Mehr Informationen: www.s-elabor.de Mail: info@sander-electronic.de

Diverse Messgeräte aus Werkstatt-Auflösung: Heathkit Transistorprüfer IT-27, Röhrenvoltmeter IM-11/D, König Bildröhren-Regenerierer TR-550, Feldst.-Meter APM 522-H, Hirschmann Satelliten-Pegelmessgerät SPM 900, Dig. Kapazitätsmessgerät HGLX2500 und diverse digitale und analoge Multimessgeräte. Liste bitte anfordern! DL2.IT@gmx.de, Tel. (+497121) 55331

Heathkit SB-620 ZF-Spectrum-Analyzer, mit allen Unterlagen gegen Gebot zu verk. grafhans@ web.de, Tel. (08654) 650030

R&S Polyskop SWOB I, 0,5-400 MHz, 60 Q mit Vorlaufkabel, neuwertig, an SAH zu verschenken. Tel. (0214) 67677, DF9KF@darc.de

Riete Siemens Röhren-Wohhelsender W-76 inkl. Modulationsgerät W-920 für 450-1000 MHz aus 1968 und Funke Bildröhrenmessgerät W-21 mit 3 Instrumenten zum Verkauf oder Tausch. Tel. (0228) 96637000, tagsüber, herzensbube@ qmail.com

Analyzer AEA 0.1-54 MHz. 540.-. HB9KNA. atami@nmx ch

Advantest Spektrumanalysator TR4131 (10 kHz-3.5 GHz) mit Trakinggenerator TR4153A (100 kHz-2 GHz): Netzwerkanalysator HP8756 mit Detektoren; Powermeter HP436 mit Sensor. Guter Zustand, Preise VHS. Tel. (08092) 84084, baumann-florian@t-online.de

#### $FP = Festpreis$  $NN = *Nachnahme*$  $NP = Neuro$

Abkürzungen in Kleinanzeigen:

 $NR = Nichtraucher$  $VB/VHB = Verhandlungsbasis$  $VP = Verkaufsoreis$ VS = Verhandlungssache SAH = Selbstabholer

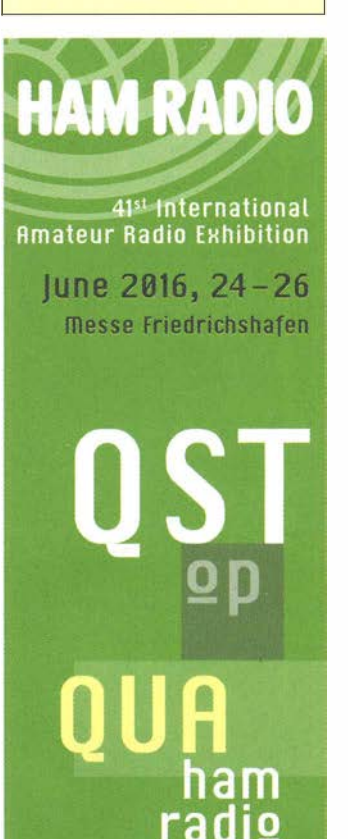

MESSE PRIEDRICHSHAFEN

www.hamradio-friedrichshafen.de

 $\nabla_{\textit{DARC}}$ 

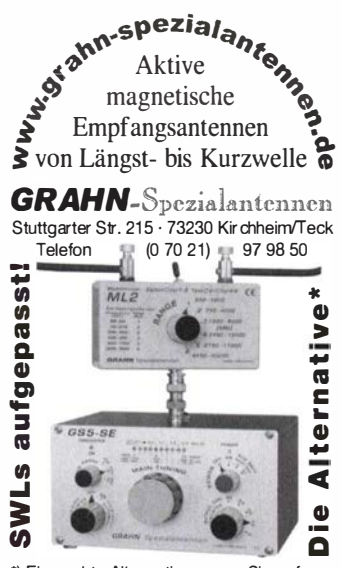

\*) Eine echte Alternative, wenn Sie auf eine Außenantenne verzichten müsser **UKW-Tagung** Weinheim Convention am DL0WH-Clubhaus Samstag 10.9. in der

Ihre privaten Kleinanzeigen veröffentlichen wir im FUNKAMATEUR zum Pauschalpreis: Bis zu einer Länge von 10 Zeilen kostet jede Anzeige ganze 5 € Anzeigenschluss für FA 7/2016 ist am Freitag, dem 3. Juni 2016

FACW e.V.

www.ukw-tagung.de

hpe 2 cu das Team von<br>DFØUKW und DLØWH

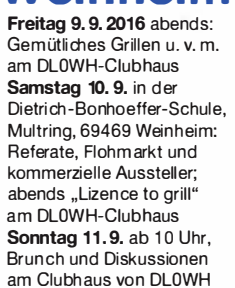

# DNA COMMUNICATION **IHR FUNK-KOMPETENZ-CENTER IM HERZEN DEUTSCHLANDS**

Zur HAM RADIO 2016 begrüßen wir Sie wieder mit einem großen Stand - Nr. 221 in Halle  $AI$  - und gewohnt umfangreichem Angebot. Unser Messe-Team freut sich auf **Ihren Besuch.** Gern nehmen wir auch Vorbestellungen entgegen.

Nicht vergessen: Die aktuelle YAESU-Cashback-Aktion für FT-DX5000. FT-DX3000, FT-DX1200, FT-991sowie DR-1XE läuft nur noch bis 30. Juni 2016!

# **HYTERA für DMR**

www.difona.de

Unsere DMR-Produkte von HYTERA zeichnen sich durch bestes Preis-/Leistungsverhältnis aus. Wir haben immer eine große Auswahl an Mobil- und Handfunkgeräten auf Lager - und viel nützliches Zubehör.

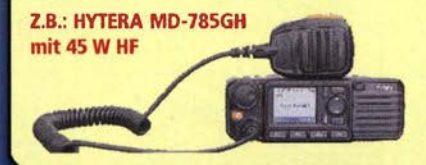

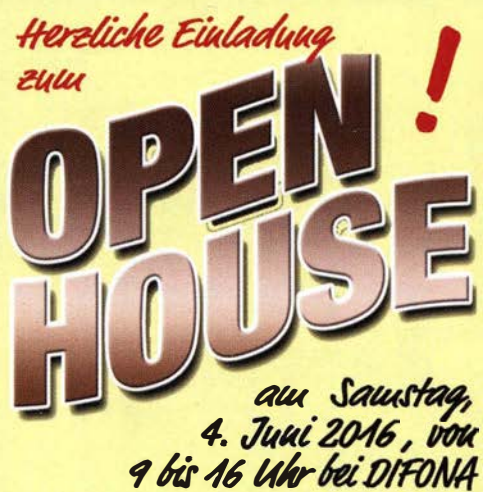

Wir freuen uns auf unterhaltsame Stunden in unseren renovierten Geschäftsräumen - und draußen im Garten. Unser Team ist für Sie da: mit traditioneller Bewirtung und mit den aktuellsten Amateurfunk-Produkten, die an verschiedenen Antennen ausgiebig getestet werden können. Begrüßen werden wir unter anderem die Repräsentanten von ICOM und KENWOOD. Und natürlich gibt es wieder eine Tombola mit attraktiven Preisen!

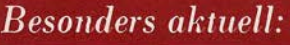

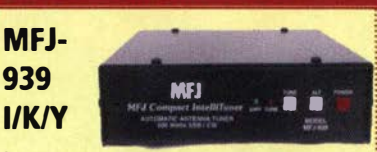

Der Automatiktuner ist für ICOM-, KENWOOD- und YAESU-Geräte erhältlich, kann aber auch mit jedem anderen TRX betrieben werden. Großer Tuning-Bereich und blitzschnelle Anpassung.

# **KENWOOD TS-590SG: KW-**

Transceiver mit optimiertem RX und hervorragendem Preis-/Leistungsverhältnis - jetzt mit Sprachausgabe VGS-1 zum attraktiven Preis.

YAESU FT-991: Der Allround-TRX für KW, VHF und UHF, analog und digital (System Fusion/C4FM) zum Messe-Sonderpreis.

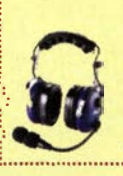

**HEIL** - umfangreiches Sortiment an Sprechgarnituren mit zum Teil auswechselbaren Mikrofonkapseln; große Auswahl und hochwertige Produkte.

Sprendlinger Landstr. 76 63069 Offenbach Tel. 069 - 846584 Fax 069 - 846402 E-Mail: info@difona.de Öffnungszeiten: Montag, Dienstag, Donnerstag und Freitag 9 - 13 Uhr und 14.30 - 17.30 Uhr. Mittwoch: 14:30 - 17:30 Uhr. Samstag geschlossen.

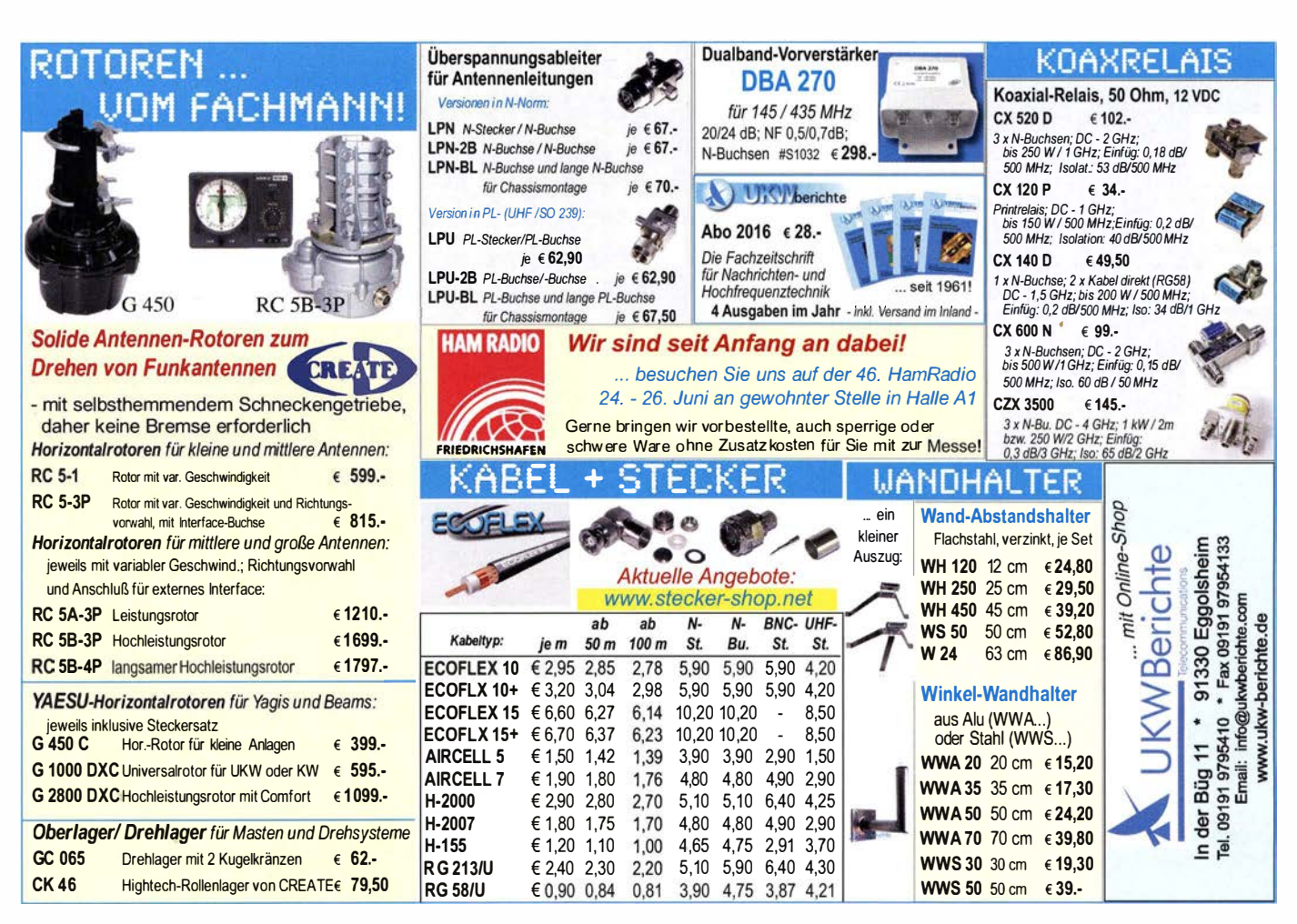

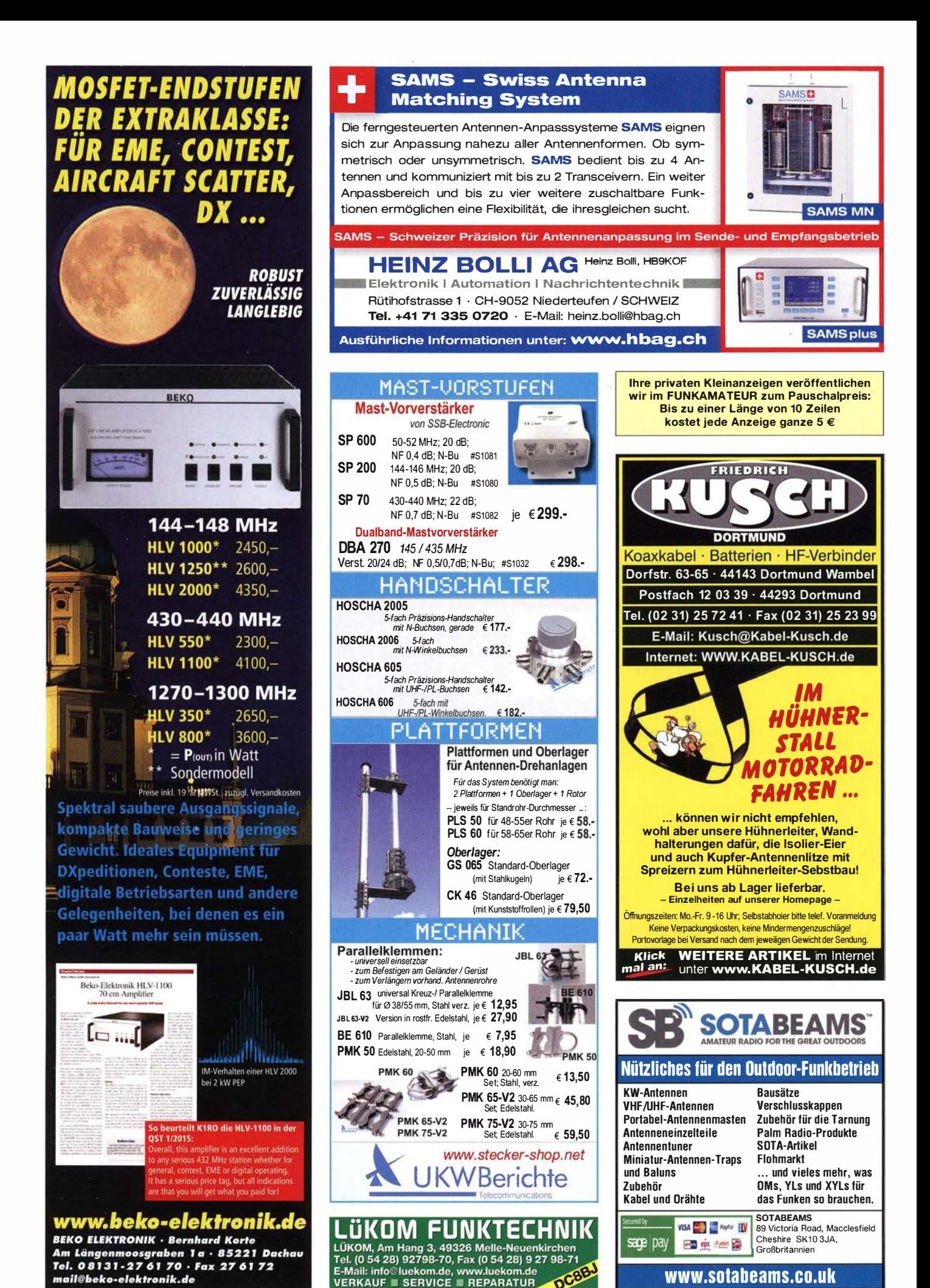

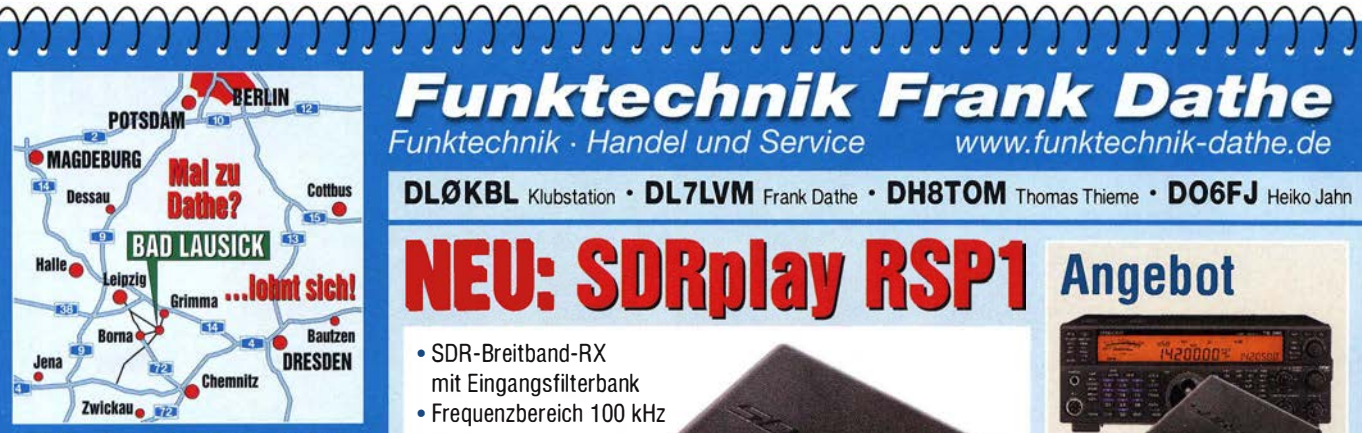

04651 Bad Lausick · Gartenstraße 2c Tel. (03 43 45) 2 28 49 · Fax 2 19 74 email@funktechnik-dathe.de

# Offnungszeiten:

Montag, Dienstag, Donnerstag, Freitag 9-12.30 und 13.30 - 17 Uhr Mittwoch 13.30 - 17 Uhr Montag - Freitag täglich Postversand

Wir sind autorisierter Vertragspartner für:

- ALINCO
- FLEXRADIO
- $\bullet$  ICOM
- KENWOOD
- YAESU

Außerdem führen wir Funkgeräte und Funkzubehör vieler anderer Hersteller und Importeure.

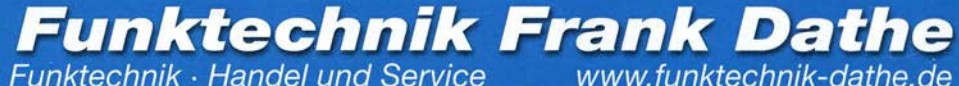

**DLØKBL Klubstation · DL7LVM Frank Dathe · DH8TOM Thomas Thieme · DO6FJ Heiko Jahn** 

**EU: SDRplay RSP1 Angebot** · SDR-Rreithand-RX mit Eingangsfilterbank • Frequenzbereich 100 kHz bis 2 GHz • Bandbreite 8 MHz • ADC 12 Bit **TS-590SG** • SMA-Antennenbuchse und SDRplay • USB-B-Anschluss inkl. Kabelsatz 1895€ · Gewicht 110 a • Maße 95 mm  $\times$  80 mm  $\times$  30 mm **Wir sind HAM RADIO** · robustes Gebäuse wieder dabei. **Gern nehmen** . Plug-and-play ohne Upconverter und andere Treiber mit vielen wir Ihre Vor-Freeware-Programmen nutzbar **HSHAFEN bestellungen** 168€ · via Android-App nutzbar entgegen - telefonisch oder Unser Tipp: TS-590SG in Verbindung mit dem SDRplay unter messe@funktechnik-dathe.de

**Ihr mitteldeutsches Amateurfunkzentrum:** Ladengeschäft, Versand, Service, Schulung ...

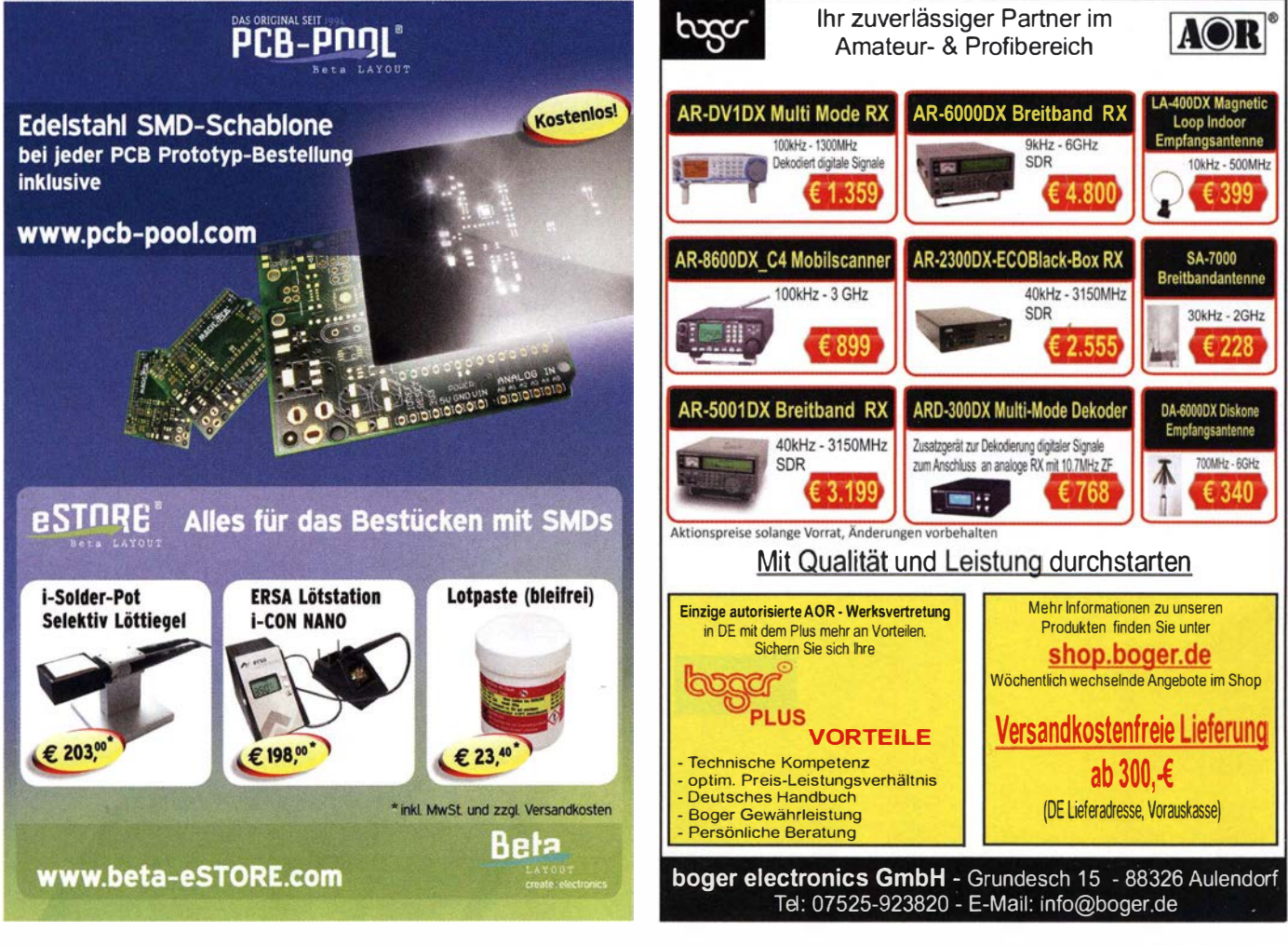

am ANT<sub>0ut</sub>-Ausgang des TRCV

# **Für mehr Freude am Hobby** Sehen Sie alle Produkte live auf der Hamradio 2016

**ROBER** 

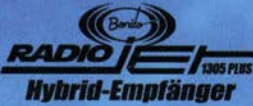

Frequenzbereich: 10kHz - > 1,6GHz Panorama<sup>®</sup> 24kHz + 500kHz - 3.2MHz

Multi Band Receiving & Recording RadioJet Software-Suite inklusive

# **MegaLoop ML052**

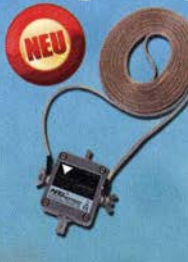

Die bewährte magnetische Loopantenne. Jetzt mit integriertem Tiefpassfilter (88-108 MHz). Inklusive der **DualPower USB** Fern-speiseweiche. 9kHz - 52MHz IP3: typ. +40dBm IP2: typ. +85dBm

13145000 C ...

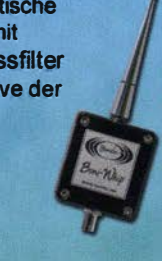

# Koaxkabel, Erdungsschelle,

Neu bei Bonito: Hochwertige Koaxkabel. Z.B. Low Less H155 als Meterware oder

fertig nach Wunsch konfektioniert. Dazu haben wir jetzt auch Erdungsschellen und eine große Auswahl an Antennenadapter.

# **Boni-Whip**

Die Boni-Whip ist unsere bewährte Lang-, Mittel-, Kurzwellen- und UKW Aktivantenne bis 300MHz. Tolle Leistung zum kleinen Preis. Frequenzbereich: 20 kHz - 300 MHz

**RadioCom 6 TRX CARDINAL** 

Die Premium Hamradio Software mit Radio Control für > 120 Geräte RTTY-, CW-, PSK 31-, SSTV-WFax-, SatFax-, Zeitzeichen plus Sub-**Decoder sowie Sende Encoder** 

WWW.hamradioshop.net

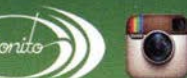

. Instagram

http://www.instagram.com/mybonito

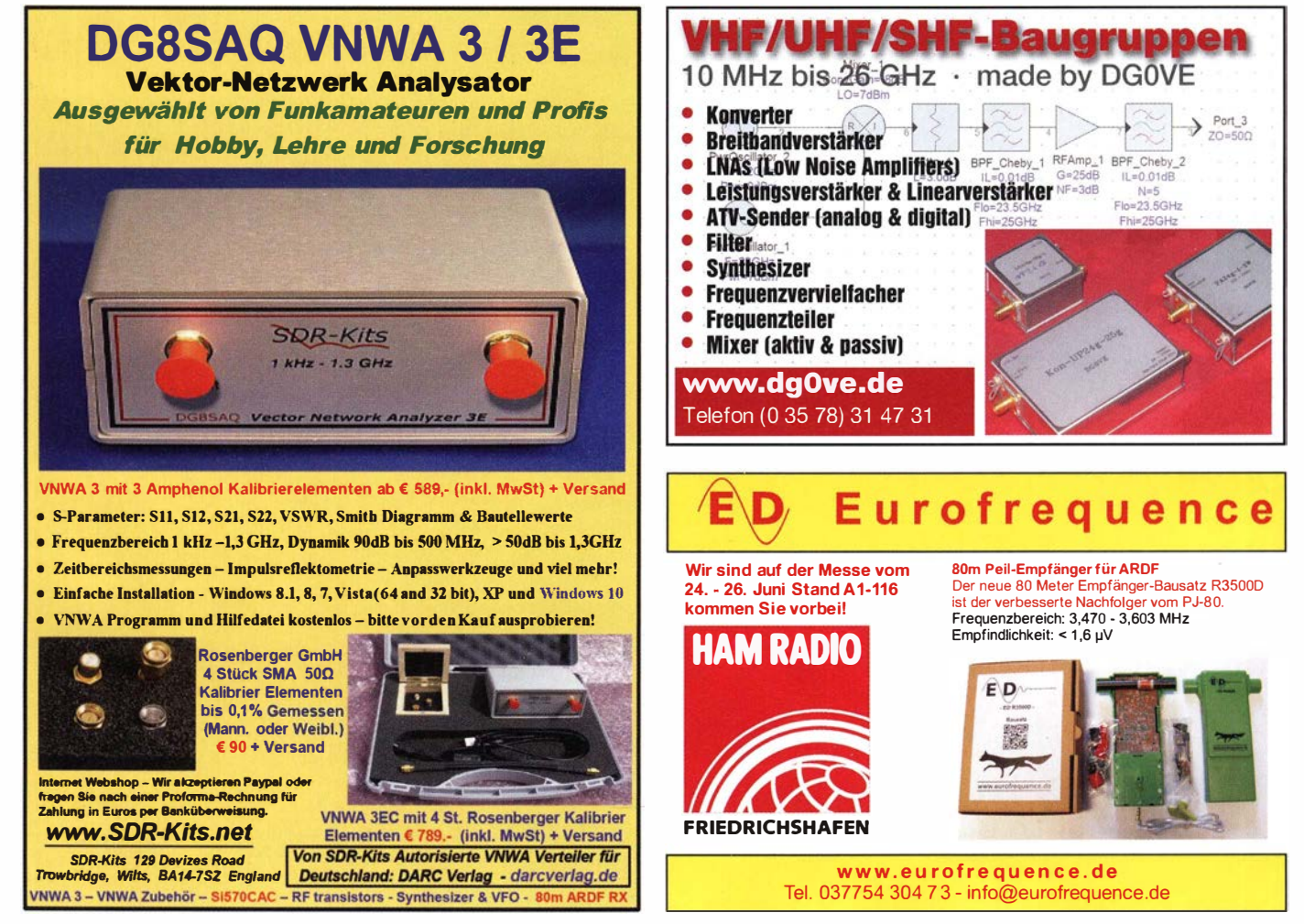

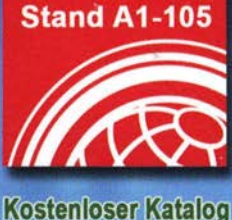

**HAM RADIO** 

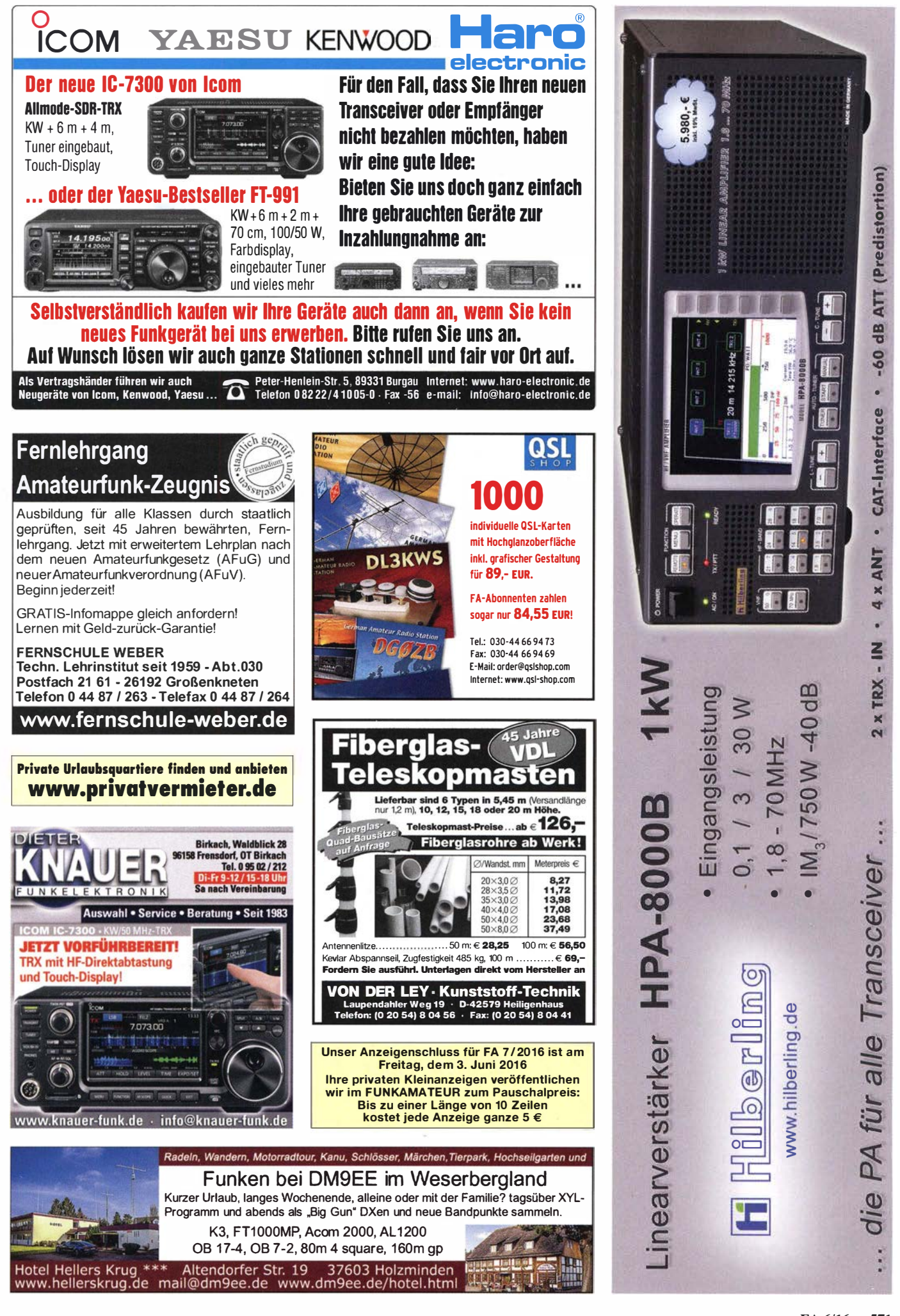

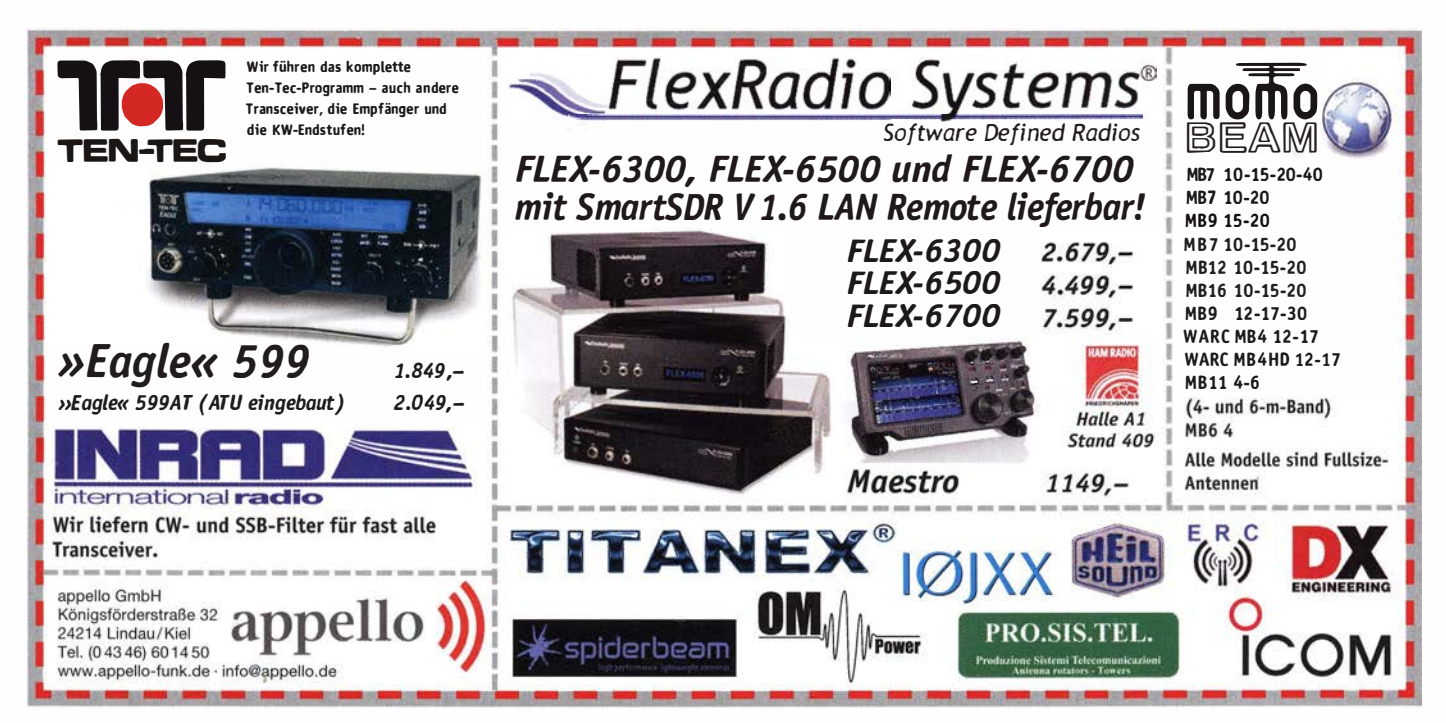

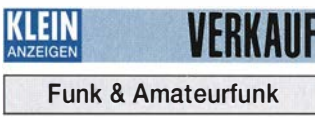

Selektives Transistorvoltmeter STV 401 2-300 MHz, sowie Signalgenerator G4-158 10 kHz-100 MHz und Gleichspannungsregler Typ 3207 (0-30 V / 0-1 A) zu verkaufen. Tel. (036202) 90763, terranofreund@gmx.de

Katodenstrahlröhren Telefunken DGM 10-12 DG13-14 und LB 8 Wehrmacht sowie VALVO RK 12 SS I, DG 9-4 spezial, DJ8EE@t-online.de Vier 50-Ω-Koaxrelais CX-140A neu, je 25,-FP grafhans@web.de, Tel. (08654) 650030

Angefangenes 70-cm-PA-Projekt wegen QRT günstig zum Verkauf, komplett mit allen wichtigen Bauteilen, teilweise schon Leiterplatten, Trafo, Messgeräten, versilberte HF-Kammer, UHF-Unterlagen mit Bauplan, Koax-Relais. 150,-FP. DL1AKP@web.de

Biete vom Volksempfänger VE301W: Freischwinger 18.-: Chassis m. Antrieb 5.-: Skalenscheibe 3,-; Gitterspule 6,-; AF7 4,-; RGN354<br>5,-; RES 164 (Ersatz) 5,-; 3 Knöpfe 3,-. DL2AZJ, Tel. (036601) 40391. flohmarkt@dl2azi.de

ED88NF ist das beste QRM-Filter, weil analoge Filter die leisesten Signale verarbeiten können. (0377 54) 3 04 73 · www.eurofrequence.de

Bauteile für Endstufen, PA, GU74b, Netzteil usw.: Röhrenfassungen, Einbauinstrumente, Ringkerntrafo. Anodendrossel. im sauberem Zustand, Preis nach Absprache. info@dj6ca.de, Tel. (06701) 200920

Radio Handbook, 23. Ausgabe von William I.<br>Orr, wie neu; 15,-. DF1Cl@t-online.de

Das ECON Multimedia-Lexikon zu verkaufen. Meyer, Tel. (030) 93495169

Bedienungsanleitungen TR-4, 2G70, TH-205 und 405 aus Nachlass gegen Gebot zu verk. DL2JT@gmx.de, Tel. (+497121) 55331 (AB)

Bücher aus Nachlass: Lizenz-Ausbildung, AFU, Elektrik, Elektronik, alte Radios, GFGF, DARC-Bücherei, FA-Bibliothek und RPB, Bitte Liste anfordern. DL2JT@darc.de bzw. Tel. (07121) 55331 (AB)

Deutsche Bedienungsanleitung IC-7000, 19,-; FT-817, 5,-; jeweils wie neu und inkl. Porto. einfunker@web.de

Valvo Datenbuch Sendertransistoren, 993 S. 13 - DE1Cl@t-online.de

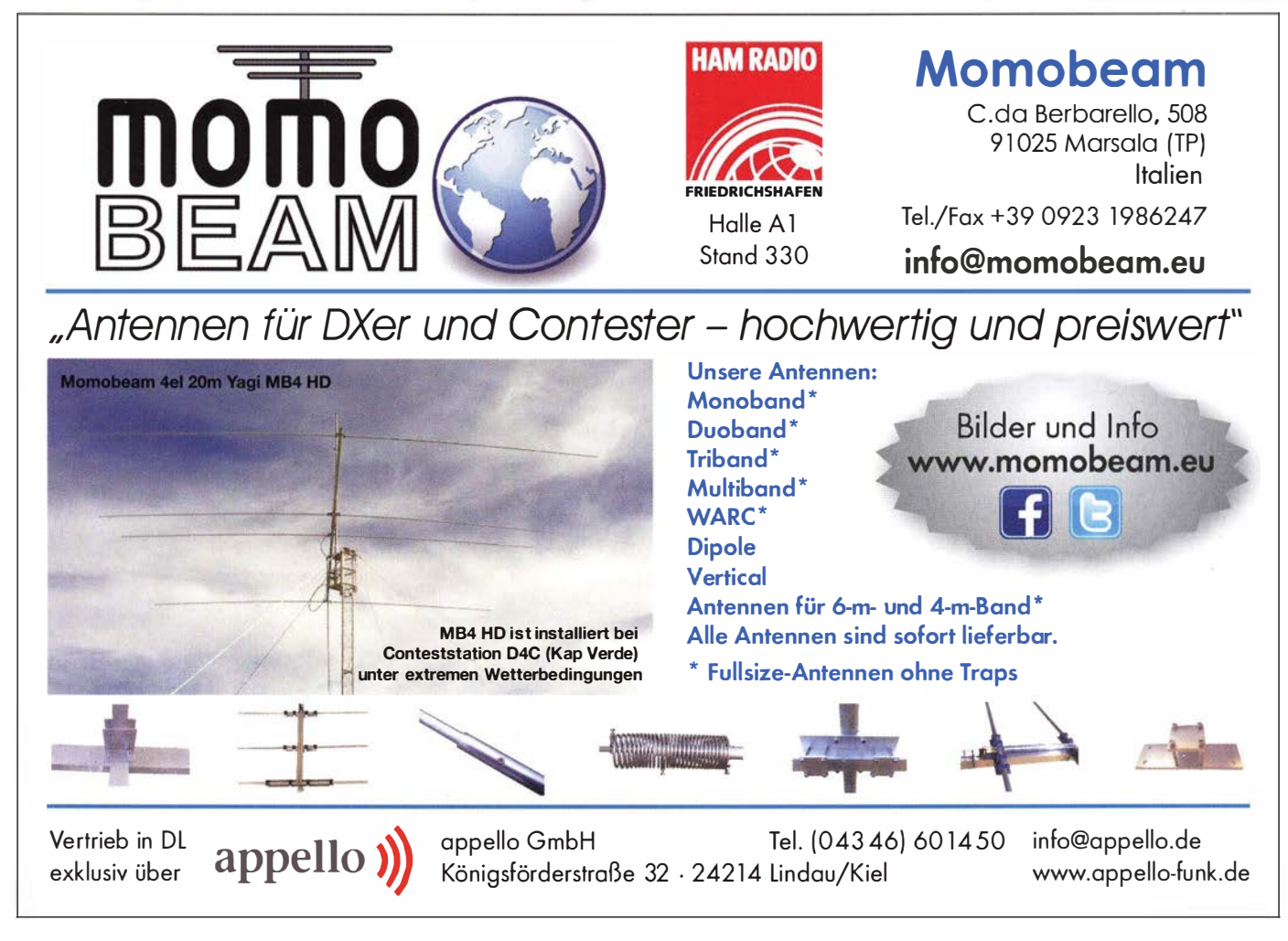
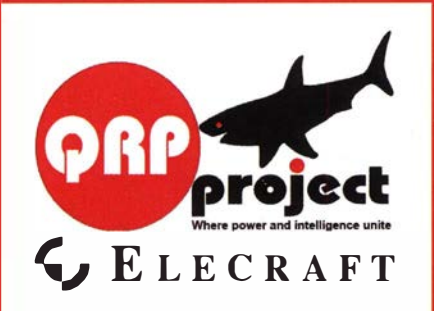

**ORPproject Hildegard Zenker** Einzige Elecraft Vertretung in DL Molchstr. 15 12524 Berlin Tel. 030 85961323 Email: Verk@qrpproject.de www.grp-shop.de Bausätze für den Amateurfunk Transceiver, Zubehör, Bauteile Wir beraten und helfen gerne Nik, DL7NIK und Peter, DL2FI

### **RDR50 - 55 / RDR160**

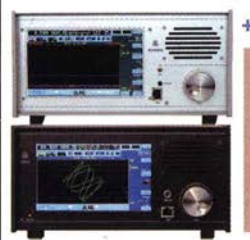

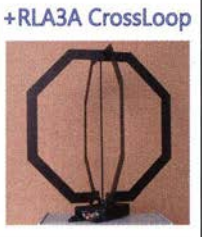

Direkt digitalisierende Standalone **Receiver / Transceiver mit super**schnellem Spektrum bis 154 MHz.

Besuchen Sie uns auf der Ham Radio in Halle A1! Erstmalige Vorführung unserer neuen Geräte RDR 51 / 53!

**Burkhard Reuter Konstruktion & Musterbau** Ziegelstraße 54 06862 Dessau-Roßlau Tel. 034901/67275 Fax 034901/67276 www. Reuter-Elektronik.de

#### Komplettsysteme für digitale Betriebsarten **Das APRS Multi I-GATE**

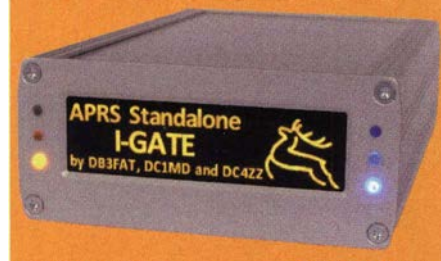

Fernsteuerbares I-GATE, zur sende- und empfangsseitigen Verarbeitung von APRS-Daten 300/1200 Baud auf KW/UKW Simultan: HF, VHF, UHF, KISS, DIGI, WX-Station und Internet OLED Display für Wasserfall, Status, WX, Mitteilungen etc. **Optionen: TRX-Modul VHF, TRX-Modul UHF, DSP, RTC.** 

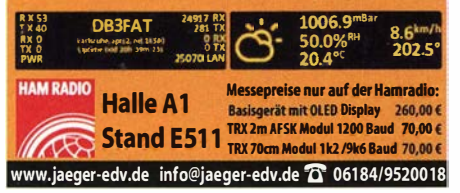

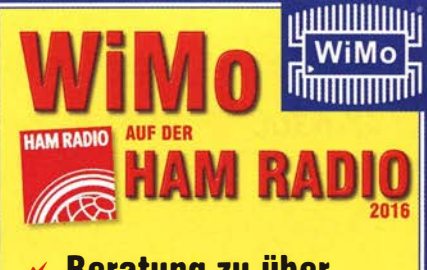

- $\times$  Beratung zu über **4000 Produkten**
- $\times$  Bestellung auf der Messe
- $\boldsymbol{\mathcal{N}}$  Sofortige Mitnahme der Ware auf der

Messe (nur bei Vorbestellung \*)

\* Die Vorbestellung ist für Sie völlig risikolos und für Sie unverbindlich! Einfach per Webformular (bevorzugt), Telefon oder Mail bei WiMo bestellen, Hinweis "Abholung auf der Messe" genügt. Wir bringen die Ware mit, Sie zahlen erst bei Abholung. Stornierung jederzeit möglich, auch auf der Messe!

Bestellformular: www.wimo.com/ham16

**Wimo Antennen und Elektronik GmbH** Am Gäxwald 14 · 76863 Herxheim Tel. (07276) 96680 · Fax 966811 info@wimo.com · www.wimo.com

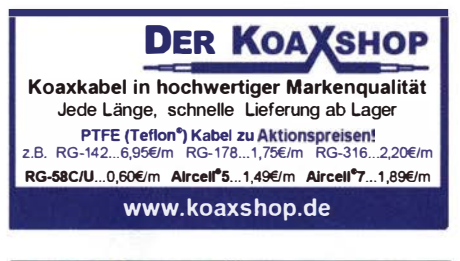

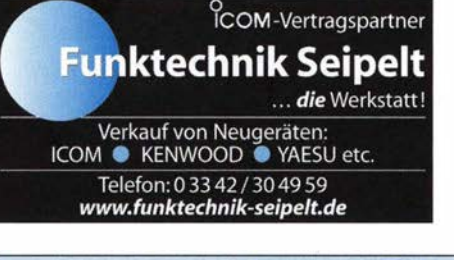

**Michael Berg liefert** auch weiterhin bewährte Qualität aus Iserlohn.

**HFC** www.hf-berg.de **Nachrichtentechnil** 

Wir entwickeln, fertigen und vertreiben Produkte für den Amateurfunk in industrieller Qualität, mit mehr als 30-jähriger Erfahrung im Bereich HF-Technik.

Vorverstärker • Antennenschalter • Balune Mantelwellensperren • Langdrahtantennen Koaxialkabel (z. B. H 2005, H 2007, H 2000, H 2010, Aircell 5/7, Aircom Plus, Ecoflex 10/15 ... ) « Koaxialverbinder « HF-Adapter u.v.m.

Professionelle Kabelkonfektion. Die bisher gefertigte<br>Menge an Kabeln beträgt weit über 100 000 Stück! Sie finden uns auf der eBay-Plattform unter:

hf-mountain-components

E-Mail: mountain-components@t-online.de Web: www.hf-berg.de / info@hf-berg.de Telefon: (02372) 75980

**HFC-Nachrichtentechnik Michael Berg** Schleddenhofer Weg 33 - 58636 Iserlohn

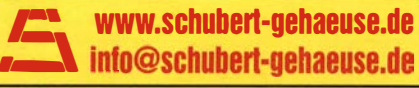

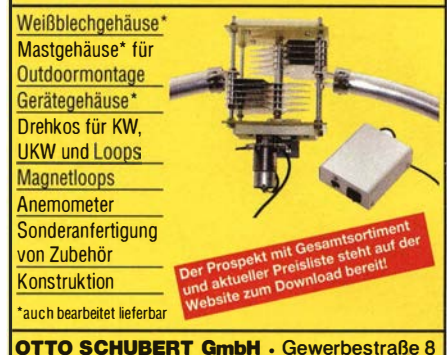

90574 ROSSTAL · Tel. (09127) 1686 Fax 6923

#### **Bausätze und Fertiggeräte** für den Funkamateur

70-cm-PAs für Digital Voice nach FA4/2016 P40X 0.5-5 W in, 40 W out Bausatz 149 €, Fertiggerät 199 € **P8X** 10 mW in, 8 W out Bausatz 99 €, Fertiggerät 149 € 4-m-Transverter nach CQDL 4/2015 25 W SSB, 40 W CW. Bausatz 185 €, Fertiggerät 259 € XV4/40 Empfänger für umlaufende Wettersatelliten GaAs-Fet-Frontend, USB-Schnittstelle. R<sub>2FU</sub> Fertiggerät 179 € Holger Eckardt, DF2FQ Kirchstockacher Str. 33 · 85662 Hohenbrunn

E-Mail: holger@df2fq.de www.df2fq.de

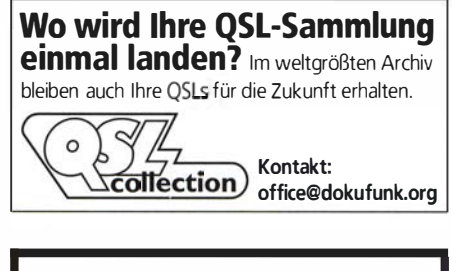

**Nachlassverwertung: Faire Auflösung von Amateurfunk- und SWL-Stationen. Kurze Nachricht** genügt. Chiffre 8, PF 73, 10122 Berlin

Wir bieten eine große Auswahl an HF-Steckverbindern in den Normen UHF, N, BNC, SMA, TNC und 7/16 Besuchen Sie unsere Website: www.hf-berg.de<br>Mit einem "Klick" werden Sie dort mit unserem EBAY-Shop: hf-mountain-components verbunden<br>Dort finden Sie auch hochwertige Koaxialkabel.

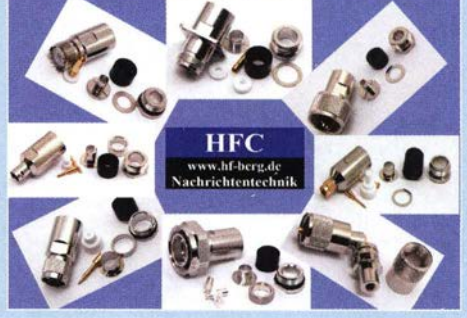

# Sonderheft (DVD)

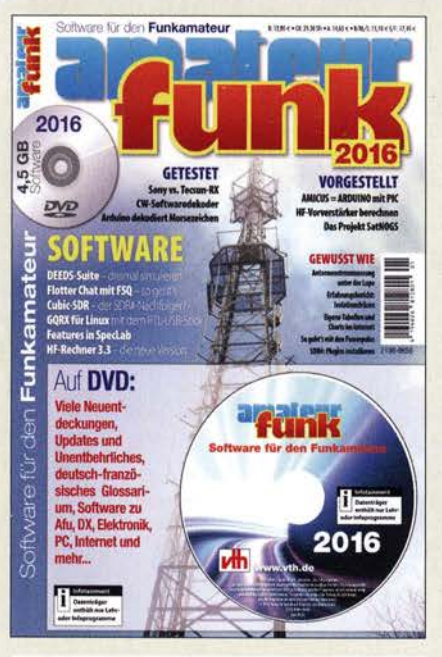

#### Software für den Funkamateur 2016

Das aktuelle VTH-Sonderheft ,.Software für den Funkamateur 2016" ist wieder 64 Seiten stark und kommt mit einer DVD-ROM mit der vermutlich größten jährlich erscheinenden Softwaresammlung (rund 4,5 GB) für Funkamateure, Kurzwellenhörer, Hobbyelektroniker und allen an den Themen Funk, Elektronik und Kommunikation interessierten Lesern.

#### Software-Highlights auf der DVD:

- Antennen-Simulationsprogramme
- Audiogeneratoren und Audioeditoren
- Berechnungsprogramme für Elektronik und HF • BNetzA Wattwächter
- Contest-Rufer
- Dekodierung kommerzieller , digitaler Betriebsarten
- DCS-Decoder (Schiffsfunk) • DX-Ciuster
- Steuerung des (T)RX mit Frequenzliste
- Morse(lern)programme
- MP3 direkt schneiden
- Multimode-Programme PSK, MFSK, RTTY, SSTV, WSJT, WSPR u.v.m.
- Live-MUF-Rechner
- Signalgenerator, FFT-Spektrum
- Smith-Chart
- PC-Dienstprogramme
- Software-Neuheiten
- SDR-Software
- Simulation elektronischer Schaltungen
- Updates beliebter Programme
- Virtuelles Audiokabel und virtuelles Mischpult
- Wettersoftware
- Fakten und Tipps
- und vieles mehr

#### Aus dem Inhalt des Sonderheftes:

Der bastelnde Leser wird vor allem die sehr detailliert dokumentierten, nachbausicheren Bauanleitungen mit gut erhältlichen Bauteilen zu schätzen wissen:

- Antennenstrommessungen
- Experimentierplatine Amicus
- Drei Empfänger im Vergleich
- Plugins Erweiterungen für SDR#
- Animierte Simulation elektronischer Schaltungen
- Sensordaten als Internet-Grafik • RX/TX steuern mit Stationlist
- Häuslichen Störungen entkommen
- Steckverbinder Powerpole Erfahrungen
- Spectrum Lab: Featureüberblick
- Flotter Chat mit FSO
- HF-Vorverstärker berechnen mit Excel"
- PC-Sicherheit • IRC für Funkamateure
- und vieles mehr

#### Software für den Funkamateur 2016 mit DVD<br>V-9916 V-9916 12,80

www.funkamateur.de · Fax 030·44 66 94 69

Zum schnellstmöglichen Eintritt suchen wir eine/n

# (AMATEURFUNK)-FACHVERKÄUFER (M/W)

Ihre Aufgabe ist die Kundenberatung am Telefon, per Mail und im Ladengeschäft. Sie haben Fachkenntnisse der Funktechnik (Mobilfunk, WLAN), sind idealerweise lizenzierter Funkamateur und haben Spaß an Kundenkontakten. Sie haben gute Englisch- oder Französischkenntnisse.

Sie sind flexibel und belastbar, um die oft wechselnden Anforderungen im schnelllebigen Geschäft des Internethandels souverän zu meistern. Nach der Einarbeitung haben Sie eine langfristige, weitgehend selbstständige und vielseitige Tätigkeit in einem gut etablierten mittelständischen Unternehmen.

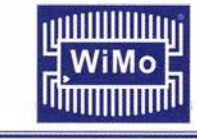

KLEIN

Wir freuen uns auf Ihre Bewerbung!

*VERKAIIF* 

WiMo Antennen und Elektronik GmbH Am Gäxwald 14 • 76863 Herxheim • bewerbung@wimo.com

### **Funk & Amateurfunk**

Sammlungsauflösung antiquarischer Bücher der Radio-. Funk-, Funkmesstechnik/Funkgeschichte. Titelliste per Fax oder gegen Voreinsendung einer Briefmarke von 1 ,45. Diverse komm. Surplus-RX von R & S, Siemens, Tfk., RFT; div. Röhren- und Transistor-Messsender/Messgeräte; Uher-Report-Tonbandgeräte. Tel /Fax (030) 7812860

#### Elektronik/Computer

RFT TPW-Ringkernstelltrafo SST250/4E (0,5 ... 250 V/4 A), kompl. m. Doku, für 18,–; Reststücke (30…60 cm lang) Semiflexkabel<br>UT141/50 Ω (halbflexibles Semirigidkabel mit 3,6 mm Außenleiterdurchm., Dielektrikum Teflon, mit äußerer 4-mm-Teflonmantelisolation, bestens für Verbindungs- und Transformationsleitungen innerhalb von Geräten), für 2,50/m: stabilisierte Laborhochspannungsquelle von Oriel Instruments USA Model 70705 (0...2000 V/2,5 mA, große 3-stellige LED-Anzeige, präzise Spannungseinstellung über Wendelpoti oder bei Bedarf mit 0...9 V fernsteuerbar und mit TTL-Signal ein- und ausschaltbar, Größe BxHxT 42x9x31 cm) für 55.-; hochwertige stabilisierte lndustrieschaltnetzteile im kompl. Modulgehäuse mit Übersp.- u. Überstromschutz, bestens für Power-Mostet-PAs, Typ 1 Voigt & Haeffner E230G48-60/25 (auf "48 V" oder "60 V" umschaltbar, liefert einstellbar 50... 58 V oder 60... 78 V, stabilisiert, Imax  $\leq 25$  A, Größe BxHxT 10,5x26x33,5 cm, für je 45,-; Typ 2 DANICA TPS 5000 (1200 W, 45... 55 V einstellbar, Imax ≤24 A, für Parallelschaltg. geeignet), für je 43,-. Hartmut.Kuhnt@okunet.de, Tel. (035872) 321 16

2-Kanai-BTL-Adapter für Audiosysteme ist ein Umsetzer symmertrisch-unsymmetrisch ohne Einfügungsdämpfung (0 dB Gewinn). Anwendung z.B. Messung des BTL (Balanced Transformer Loss) eines Verstärkers, Frequenzbereich: 10 Hz ... 20 kHz-0,1 dB und 3 Hz... 100 kHz-0,5 dB, 55,- FP plus Porto. hkropp@tonline.de, Tel. (089) 3571 590

Sammlungsauflösung! Deutsche WWII-Geräte, z. T. in Topzustand. DJ4WG@gmx.de

Löse meine Sammlung hochwertiger Audioanlagen aus dem Hause Radio Braun Kronberg auf: Edle Phonokombi SK55 (Design Hans Gugelot, Dieter Rams), optisch und elektrisch in neuwertigem Zustand, 550,-FP. g.m.\_wiegand@web.de, Tel. (0152) 0291 7952

### **KLEIN**

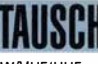

Tausche IC-7410 und FT-736R gegen TRX mit KW/VHF/UHF und Wasserfallanzeige, Nichtrauchergerät, evtl. mit Zuzahlung. D02HSP@t-o nline.de, Tel. (04539) 8042

Tausche (gegen IC-51 00 mit Bluetooth- und Freisprechmodul) meinen Flexradio 5000A, Antennentuner und 2. RX eingebaut, 1 Firewire Port defekt, inkl. Heilmikrofon PR781 und allen Kabeln, NR-Gerät. 1100,- VHB. lenz@interwaysmail.com

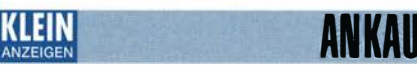

garantie durch Haro-electronic, Telefon ( 08222) 41 005-0

FA-Bausatz BX-202 (1-W-Linearverstärker), 1 oder 2 Stück ges. fredi.flieger@bluewin.ch

Durchgangsleistungsmesser für Frequenzen ab 150 kHz mit kleinem Leistungsbereich (unter 50 W) ges. wgonser@t-online.de, Tel ./Fax (05621) 96391 9

Senderöhren RS 1003 - SRS 551, EC 8020, E 88 CC, E 80 CC und noch andere alte Radioröhren wie ECC 82, ECC 83, ECC 808, EF 86 gesucht. DF4RB. Bitte um ein Angebot. Tel. (09405) 2079902, slobo. nesic@web.de

Sammler kauft alte Wehrmachtsfunkgeräte, Amateurfunkgeräte, Empfänger. 1 2-Kanai-CB-Funkgeräte sowie Teile und Zubehör (auch defekt). Tel. (0173) 4727655

Älteren Stereo-Radio-Kassettenrecorder Sony CFS-201L gesucht, auch Ausschlachtgerät, Wellenschalter sollte i. O. sein. Tel. (0151) 27147677

PA TENTEC 425 TITAN. auch defekt gesucht. DL6KO@darc.de

Suche 60er-Jahre-Röhren-Receiver der Hersteller Pioneer. Marantz oder Sansui. g.m.\_wiegand@web.de, Tel. (06151) 31 6946

BEKO-2-m-Endstufe HLV1000 oder HLV1250 im sauberen, funktionstüchtigen Zustand gesucht. DJ6CA, info@dj6ca.de, Tel. (06701) 200920

Ladeschale für Icom IC-2SAT gesucht, auch def. diagemann1 @aol.com

Standard DTMF-Modul CTD5600 für Twinbander C5608D gesucht. DL6ZAH, georgidavis@web.de, Tel. (060328) 899195

UHF/VHF-Konverter für ältere TV-Geräte, transistorisiert, auch ohne Gehäuse. g riesbeck48@t-online.de, Tel. (08571) 4666

Ten-Tec Argonaut V oder Icom IC-706 MKII in technisch und optisch gutem Zustand gesucht. DB5HN, peter-juergenn@live.com

Antennendrehgerät, DDR, groß und schwer, mit Scheibenwischermotor 24 V, sogenannter "Blecheimer", auch ohne Bediengerät gesucht! Tel. (03336) 653947 oder DL1BUC@darc.de

AOR SDU5500 Spectrum Display Unit gesucht. Klausvoigtploen @web.de

Monacor Antennen-Umschalter Modell CS-3 gesucht. DL5KJ @darc.de, Tel. (04934) 9108443

FT-DX5000MP in einwandfreiem Zustand ges. torsten-ernst @web.de

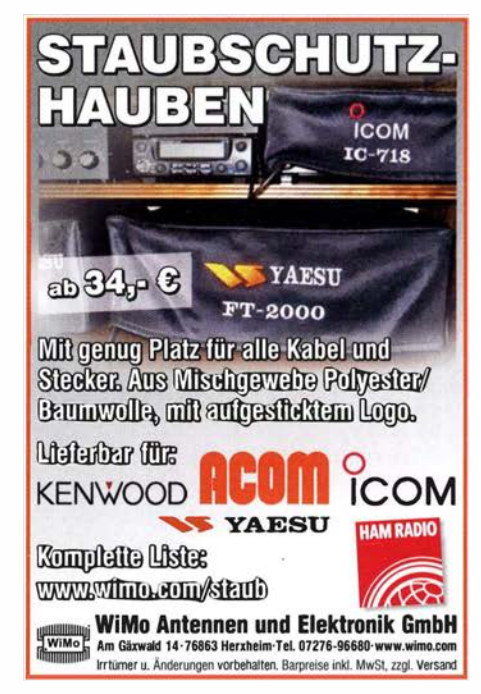

AN KAU Gebrauchtgeräte: Fairer Ankauf, Verkauf mit Übergangs-

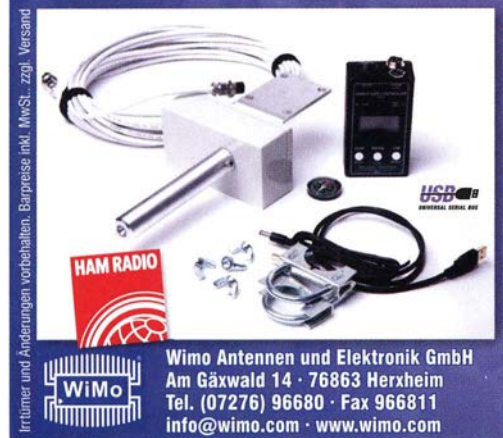

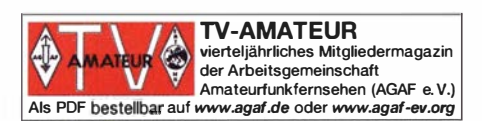

DDS 30 G Fertiggeräte und Gehäuse MW-Rahmenantenne RA1 www.ibe-hau.de · hauibe@gmx.de

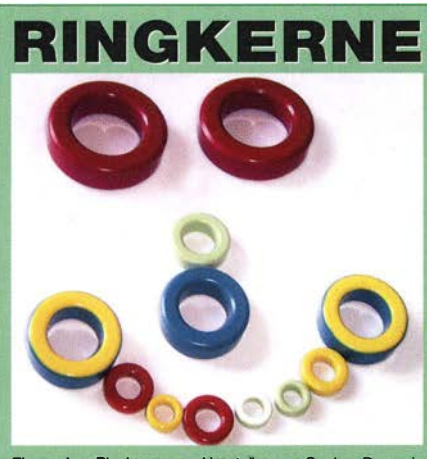

**Eisenpulver-Ringkerne** zum Herstellen von Spulen, Drosseln<br>und Balunen.

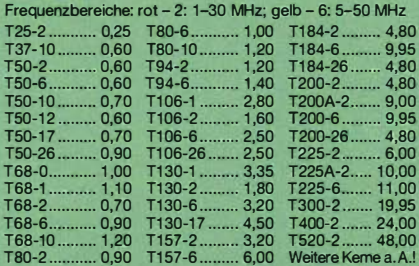

ernledrlaprels

T200·2 nur € 4,80 Ferrlt-Ringkeme 1.90 FT140-43

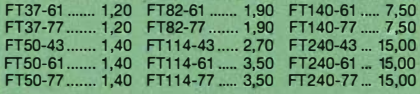

Radox-Litze zum Bewickeln der Kerne

Hitzebeständige Litze (1 mm², 32 Adern á 0,2 mm) mit extrem<br>hitzebeständiger Radox-Isolation (2,6 mm Außendurch-<br>messer) ..... nur 2,60/m; 5 m ..... nur 9,95; 10 m ..... 15,50<br>Andere Querschnitte, Farben und Länge

#### Klappferrite

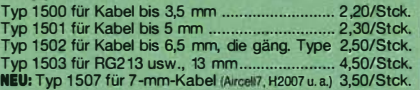

# Andy Fleischer · DC9XP

Paschenburgstraße 22 • 28211 Bremen Telefon (04 21) 35 30 60 · Fax (04 21) 37 27 14<br>quarze@andyquarz.de · www.andyquarz.de

#### Robuster 12-V-Rotor für Portabelaktionen

Der PR-12 ist für kleine Beams, VHF/UHF Yagis usw. geeignet. Profi-Antrieb mit Schneckengetriebe. Sanfter Start/Stop-Betrieb schont Mechanik und Antennen. Anzeige der Richtung über LC-Display, Anschluss zum Computer per USB (für Contest-Logger). Inkl. 16m Kabel, Betrieb per 12-V-Bordnetz. Perfekt für Campingurlaub, Fieldday, SOTA und andere Portabel-Funkaktivitäten.

#### $\frac{1}{2}$ ...................359,00 €

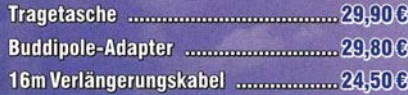

#### **KLEIN** ANZEIGEN

Separationskabel für IC-706MK2G gesucht: OPC-581 (3 m) oder OPC-587 (5 m). DC4NV@darc.de

Unterlagen für digitales Philips AC-Millivoltmeter 10 Hz-12 MHz PM 2454Bgesucht. DH6SBN@darc.de

Sony iCF-7600 DA: Suche Ersatz für den abhanden gekommenen Aufsteck-Drehknopf für die Senderwahl (Tuning). wgonser@ t-online.de, Tel ./Fax (05621 ) 96391 9

Suche Kenwood TS-830, -850, -870, KW-Transceiver 100 W, gebraucht, defekt, zum günstigen Preis. Tel. (0172) 2827283

Suche Yaesu-KW-Transceiver, Raum Potsdam-Berlin. Tel. (03329) 611755

### KLEIN NESTIN<br>ANZEIGEN<br>Gebrauchtgeräte: Fairer Ankauf, Verkauf mit Übergangs-

garantie durch Haro·electronic, Teleion (08222} 41 005-0

Heathkit Manuals! Habe über 600 Stck. davon, alle kpl. mit Abgleich, Schaltplan u. Details. Ich tausche auch gerne. Versende 14 Listen kostenlos. Die Manuals sind zu haben bei Ernst Huber, Eisfeld 28, 85229 Markt Indersdorf, Tel. (08136) 5644, Fax 22 96 45, E-Mail: huber\_e@t·online.de, Internet: http://WWW.huber-manuals.de

Die ehemalige Troposphärenfunkstation 301 ist zu besichtigen. Standort von DMOBARS, Interessant nicht nur für Funkamateure. Mehr Informationen unter www.bunker-wollenberg.eu

Die Runden: Waterkant (DLOHEW), Old Timer (DLOOTR), EVU (DLOEVU), Plattdütsch (DLOPWR) gaben viele neue Diplome und Trophys heraus. Infos über Runden und Treffen in DL siehe www.waterkante.de, DK4HP, Tel. (040) 64291 95

Funk- und Rundfunk-Nostalgie, Multimedia-DVD-ROM, neue Version 1 .8.6: Eine Zeitreise in die faszinierende Welt der Funkund Rundfunkgeschichte. 195 Themen, 1500 Fotos und Abbildungen, 1 45 Tondokumente und Musik der 20er- bis 50er-Jahre sowie 59 Kurzvideos und 72 Gerätebeschreibungen. Preis: 19 € + 2 € Versand. Info unter: www.rundfunk-nostalgie.de, G. Krause, Wagnerstr. 8, 26802 Moormerland, Tel. (0178) 9742601

Die Dinlom-Sammler-Waterkant treffen sich vom 26. bis 29. 5. 2016 in Wismar und freuen sich auf viele Gäste. Geplant sind eine Bootsfahrt, DOK-Börse, Mobil-Contest, 10-10-Runde usw. Infosauf www.dsw.mb4ham.de, DL9HCO@aol.com, Tel. (+49-173) 9368369

Zu verschenken aus dem Nachlass von DK3SP: mindestens 20 z.T. selbst gebaute Funkgeräte und Zubehör. Örtl. DARC-Verein kann als Ansprechpartner dienen. Tel. (07041) 43079

6%-Zi .-Appenzeller Bauernhaus mit Antennenfarm (Top 10 in der Schweiz), Traumlage Südhang (Alpsteinblick, Steueroase Niederteufen, AR), 7 Min. von St. Gallen, innen und außen aufwendig renoviert, gehobener moderner lnnenausbau, 1 670 000 CHF (siehe Bild QRZ.com), HB9KNA, Tel. (071 ) 333 26 1 0, pfiffner @tele-net.ch

Wohnung in sensationeller Funklage! Vermiete 5-Zi.-Wohnung in sensationeller Lage, 90 m<sup>2</sup>, Garage, Balkon, Gartenanteil, Antennengenehmigung, in JN59BD, Nähe Crailsheim. Infos: holger @df2fq.de, Tel. (08102) 998054

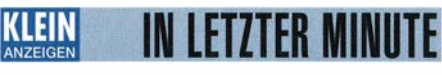

Wir lösen mehrere Lager auf. Interessenten bitte melden. Oppermannelectronic, Tel. (05764) 2149, mobil (0176) 96021923, oppermann-ele@t-online.de

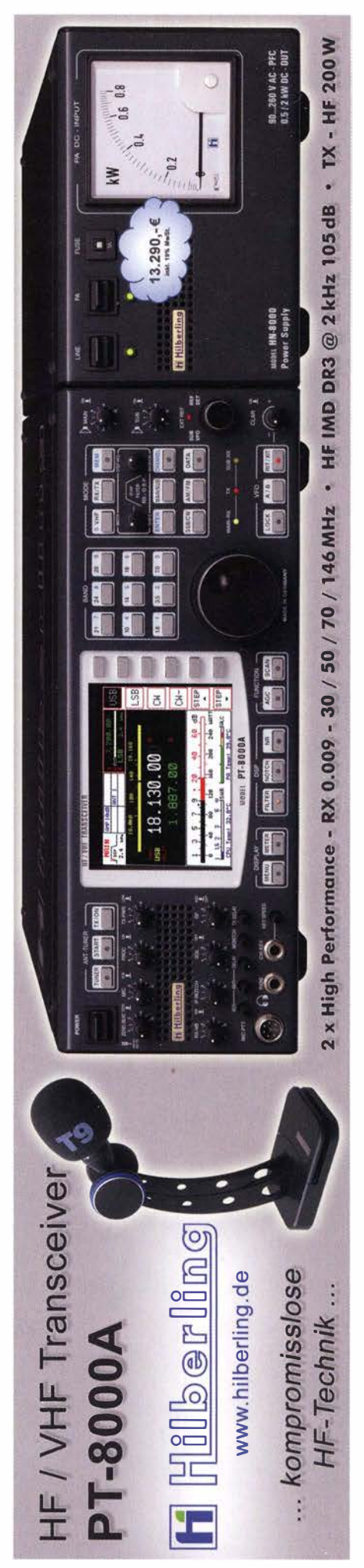

# Vollständiger Katalog auf www.box73.de

**PC & Elektronik** 

**Audiosimulation** 

simulation mit MultiSim

H. Bernstein, Franzis 2005, 480

F-3142 früher 39.95 jetzt 9.95

S., 22.8 x 16 cm, mit 2 CDs

me MultiSIM

 $\sqrt{15}$ **Professionelle Audio-** Mess-und

Prüftechnik

Schaltungssammlung<br>Mess- und Prüftechnik

F-0864 statt 49,95 jetzt 29,95

**PC & Elektronik** 

**PIC-Mikro** 

**Das große<br>PIC-Mikro-Handbuch** 

Festeinband, mit CD

A. u. M. König, 2005, 312 Seiten,

F-9957 früher 39,95 jetzt 14,95

F. Sichla, I. Auflage, 2009,

552 Seiten, 16 x 23 cm

40 % gespi

**Pyr** Das neue

**Werkbuch** 

Elektronik

**Das neue Werkbuch der** 

R. Klein, 6. Aufl., 2011, 762 S.

mehr als 500 Abb 16 x 23 cm

**Elektronik** 

 $\ddot{\cdot}$ 

-- 11111

**Indbuch passiver<br>ektronischer** 

ente

dbuch passiver elek

tronischer Bauelemente

2007, 456 Seiten, 16 x 23 cm

á6

Mikrocontroller

in der Elektronik

**Mikrocontroller in der** 

H. Bernstein, Franzis 2011, 236

Seiten, 16 x 23 cm, mit CD-ROM

F-0146 statt 29.95 ietzt 14.95

**Elektronik** 

**50 % gesp** 

 $\overline{a}$ 50%

 $-7666$ 

 $-11.15$ 

F-0946 statt 29,95 jetzt 14,95

**Elektronik** 

 $50%$  ges

**FUNKAMATEUR-Leserservice** Majakowskiring 38 · 13156 Berlin

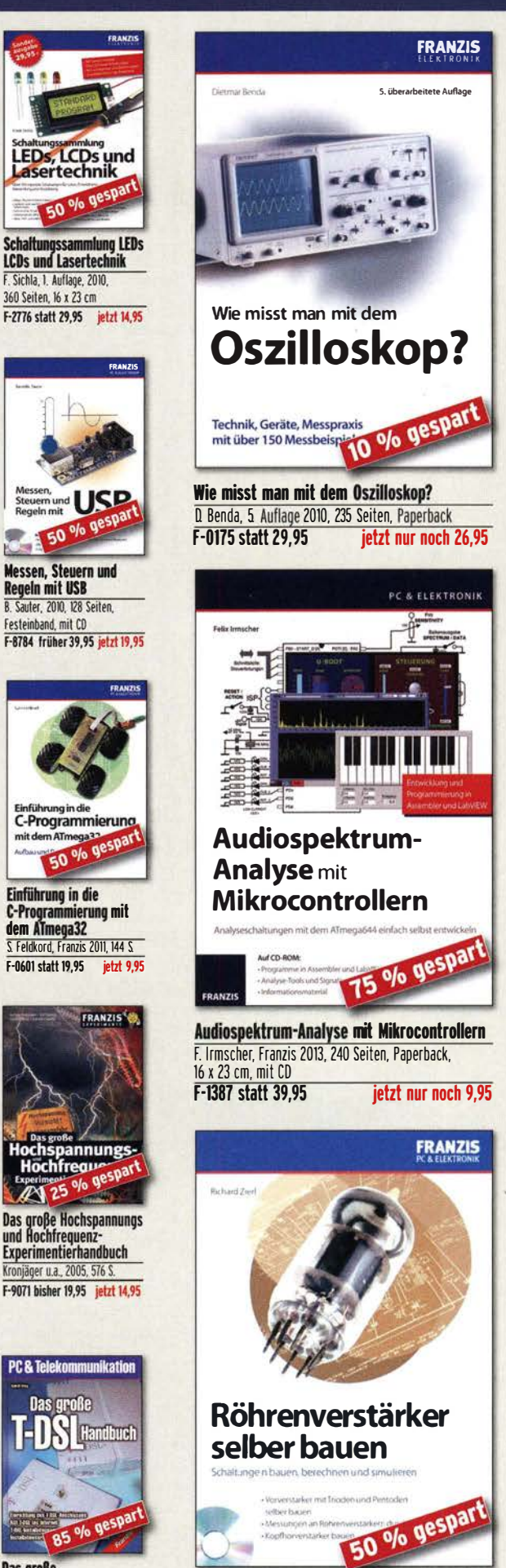

Röhrenverstärker selber bauen R. Zierl, Franzis 2011, 264 Seiten, Paperback, mit CD (Software und ergänzende Informationen) F-0540 statt 29,95 jetzt nur noch 14,95

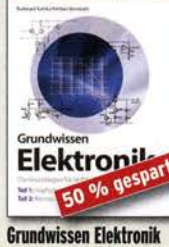

B. Kainka/H. Bernstein, 2011, Doppelband (Teil 1 Analogtechnik, Teil 2 Messtechnik) 698 Seiten F-0724 statt 39,95 jetzt 19,95

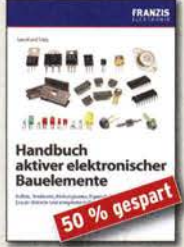

**Handbuch aktiver elektro**nischer Bauelemente L. Stiny, Franzis-Verlag, 1. Auflage 2009, 694 Seiten, 16 x 23 cm F-1167 statt 49,95 nur noch 24,95

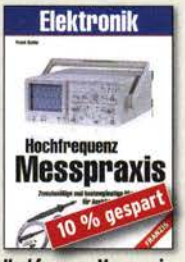

**Hochfrequenz-Messpraxis** F Sichla Franzis-Verlag, 2007 151 Seiten, Broschur, Format 16 x 23 cm F-3995 statt 19.95 nur noch 17.95

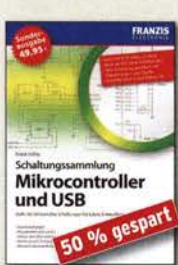

Schaltungssammlung<br>Mikrocontroller u. USB F. Sichla, 1. Auflage, Franzis, 2010, 370 Seiten, Broschur, 16 x 23 cm F-8242 statt 49,95 jetzt 24,95

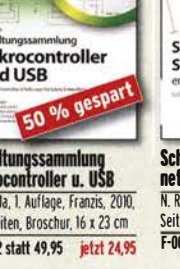

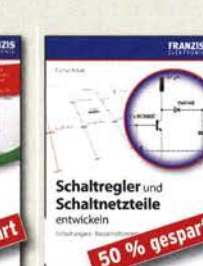

**Schaltregler und Schalt**netzteile entwickeln N. Rohde, Franzis 2010, 143 Seiten, Broschur, 16 x 23 cm F-0021 statt 29,95 jetzt 14,95

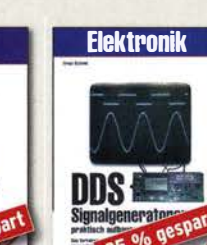

**DDS-Signalgeneratoren** E. Schmid, Franzis-Verlag L. Stiny, Franzis-Verlag, I. Auflage 1. Auflage 2006, 128 S. 16 x 23 cm F-4304 statt 49.95 nur noch 24.95 F-2065 früher 19,95 jetzt 14,95

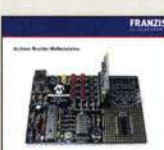

rfPICS übertragen

**Daten u. Signale kabellos** mit rfPICs übertragen A. Mueller-Wolkenstein, 2008, 154  $S.$  23 x 16 cm. mit CD F-3407 statt 19.95 jetzt 9.95

**PC & Elektronik** 

**PC Digital** 

nit Ili uni catti-

**PC Digital Labor** 

16 x 23 cm, mit 2 CDs

H Recostein Franzis-Verlan

1. Auflage, 2006, 576 Seiten,

F-2248 statt 39.95 ietzt 14.95

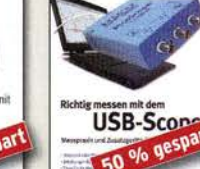

**Richtig messen mit dem USC-Scope F Sichla Franzis 2008** 192 Seiten, 16 x 23 cm F-3070 staff 19 95 jetzt 9 95

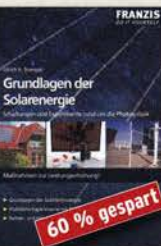

Grundlagen der **Solarenergie** U. Stempel, Franzis-Verlag, 2007, 128 Seiten, Paperback, 16 x 23 cm F-8999 statt 14,95 jetzt 5,95

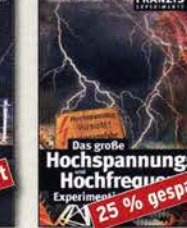

Kronjäger u.a., 2005, 576 S.

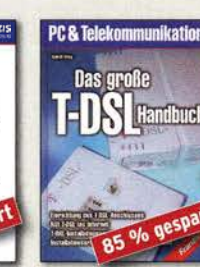

Das große T-DSL-Handbuch H. Frey, Franzis-Verlag 2002, 288 Seiten, Festeinband F-8777 statt 34,95 jetzt 4,95

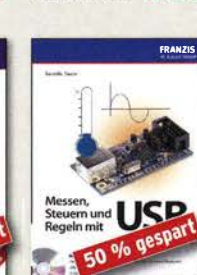

**LEDs, LCDs und**<br>LEDs, LCDs und

**LCDs und Lasertechnik** 

F. Sichla, I. Auflage, 2010,

360 Seiten, 16 x 23 cm

**Schaltungss** 

**Messen, Steuern und Regeln mit USB B. Sauter, 2010, 128 Seiten,** Festeinband, mit CD F-8784 früher 39,95 jetzt 19,95

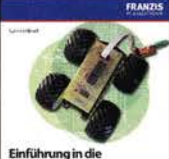

Einführung in die<br>C-Programmierung o/o gespar  $50$ 

**Einführung in die** C-Proora ierung mit dem ATmega32 S. Feldkord, Franzis 2011, 144 S F-0601 statt 19,95 jetzt 9,95

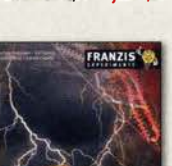

Hochspannungs-<br>Hochfregue

**Das große Hochspannungs<br>und Hochfrequenz-<br>Experimentierhandbuch** F-9071 bisher 19,95 jetzt 14,95

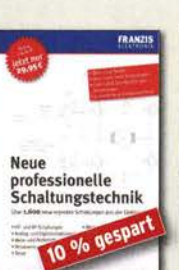

Neue professionelle<br>Schaltungstechnik B. Hanus, Franzis-Sonderauflage hestehend aus 3 Bänden mit insgesamt 1060 Seiten, 23 x 16 cm F-2394 bisher 29.95 jetzt 26.95

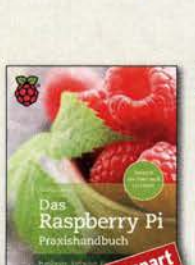

25 % gespart **Das Rasperry Pi**<br>Praxishandbuch Dr. G. Girling, Franzis Verlag 2013, 300 Seiten, Paperback 16.5 x 24 cm F-2624 statt 30,*jetzt* 22,50 F-0190 statt 39,95 jetzt 29,95

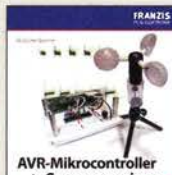

C progran  $175$ 

**AVR-Mikrocontroller in C** programmieren Spanner, Franzis Verlag 2012, 192 Seiten, Paperback, 123 x 16 cm, mit CD-ROM

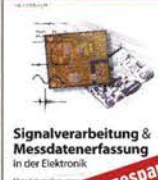

 $\overline{\mathfrak{a}}$ 

nalverarbeitung und **Messdatenerfassu** L. Salzburger, Franzis-Ver 2012, 260 Seiten.Paperback 23 x 16 cm

F-0793 statt 49,95 jetzt 24,95

FUNKAMATEUR-Leserservice · Freecall 0800-73 73 800<br>www.funkamateur.de · Fax 030-44 66 94 69

# www.funkamateur.de · Fax 030-44 66 94 69 **by Find ate 2010.** Preisreduzierte bucher

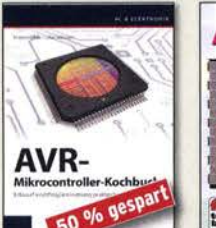

**AVR-Mikrocontroller-Kochbuch** l. Meister, L. Salzburger, Franzis, 2013, 333 S., mit CD, 16,5 x 23 cm f·1264 friier 39,95.-jetzt t9,95

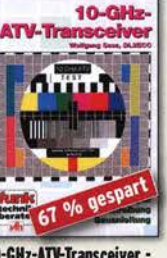

10-GHz-ATV-Transceiver -Grundlagen, Anleitungen W. Sass, DL2ECC, VTH 1998 16,5 cm x 23,0 cm, 84 Seiten V-3467 statt 9,- nur noch 2.95

**Telekommunikation** 

**Handbuch** 

**Das Bluetooth-Handbuch I F Wollert Franzis-Verlan** 

 $9/6$  ge

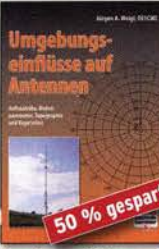

naseinflüsse auf Antennen J. A. Weigl, OESCWL, VTH, 256 S., 253 Abb., 16,5 cm x 23 cm V-8408 früher 20, - jetzt 9,80

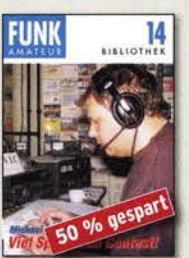

**Viel Spaß beim Contest M. Höding, DL6MHW, 2003,** 128 Seiten, 12,0 x 17,5 cm  $X - 9133$ bisher  $6 -$  jetzt  $3 -$ 

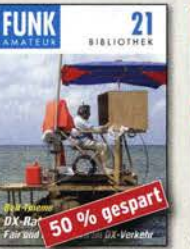

**DX-Ratgeber · Fair und** erfolgreich im DX-Verkehr R. Thieme, DL7VEE, 2009, 136 Seiten, 12,0 x 17,5 cm  $x-9204$  bisher 8.- jetzt 4.-

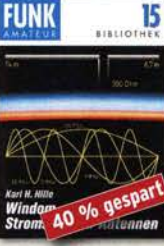

Windom- und Strom summen· Antennen Karl H. Hille. DLIVU, 120 Seiten, 12,0 x 17,5 cm<br>X-9141 hisher 5  $bisher 5.$  jetzt 3.-

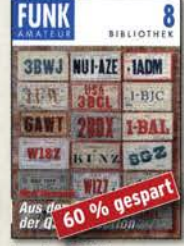

Aus den Schätzen der OSI-Collection W. Harranth, OE1WHG, 1996, 128 Seiten, 12 x 17,5 cm  $x - 9079$  statt 5.- jetzt 2.-

**FRANZIS** 

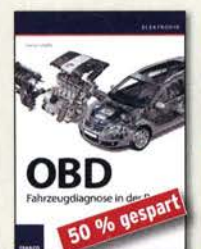

OBD - Fahrzeugdiagnose<br>in der Praxis F. Schätler. 2012. 240 Seiten. Paperback. 16 x 23 cm F-1561 staff 39,95 jetzt 19,95

#### Elektronik

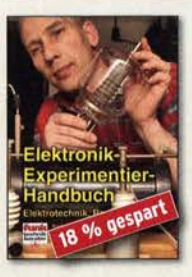

Elektronik-Experimentier-<br>Handbuch A. Hartung. 2007, 312 Seiten, 16,5 x 23,0 cm V-8378 14,80

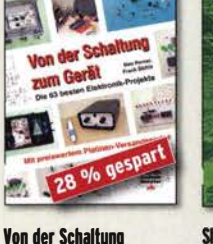

1. Auflage 2002, 336 Seiten. 23.5 x 16.5 cm. Festeinband F-3239 statt 34,95 jetzt 9,95

12

Das Bluetooth

zum Geräf Perner u. Sichla, VTH 2006, 168 **V-823X 12,80** 

. 277 Abb

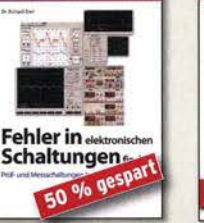

fRANZIS

Fehler in elektronischen<br>Schaltungen finden R. Zierl, Franzis 2010, 112 Seiten, Paperback, 16 x 23 cm F-8150 statt 19.95 jetzt 9.95

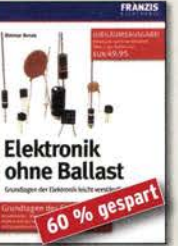

**Elektronik ohne Ballast** D Renda 1 Auflage 2008 **Jubiläumsausnahe** 1300 Seiten, 16 x 23 cm F-3802 statt 49,95 jetzt 19,95

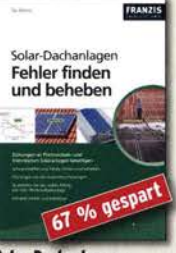

Solar-Dachanlagen<br>Fehler finden und beheben 3. Hanus, 226 S. 23,5 x 16,5 mm F-8976 statt 29,95 jetzt 9,95

### Rundfunk usw.

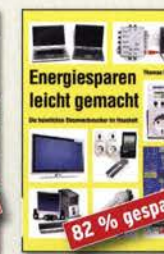

**Energiesparen Ieicht<br>gemacht:** Heimliche Stromverbraucher im Haus Th. Riegler, 2008, 120 S.

# V-8415 statt 17.- nur noch 2.95

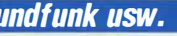

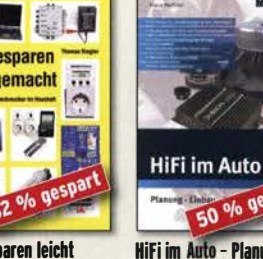

Hifi im Auto – Planung,<br>Einbau, Einstellung K. Methner, Franzis-Verlag, 2009, <u>cia seiten</u><br>F-1297 – früher 29,95 jetzt 14,95

50 % gespr

**SPICE** Modellgeneratoren 39 % gespar

SPICE-Modellgeneratoren Zeit und Frequenz<br>Einsatz in der Funkuhren, Frequenznon<br>Hobby-Elektronik Zeitübertragungsdienst Hobby-Elektronik<br>
R. Zierl, VTH 2012, 64 Seiten<br>
G. Klawitter, Siebel-Verlag R. Zierl, VTH 2012, 64 Seiten<br>  $\frac{1}{2.80}$  G. Klawitter, Siebel-Verlag 2009.<br>
88 Seiten. Format 14,8 x 21 cm

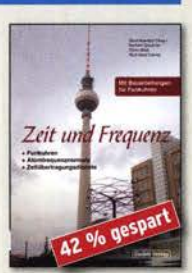

Funkuhren, Frequenznormale, 88 Seiten, Format 14,8 x 21 cm S-6800 9,80

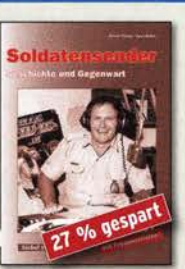

Soldatensender R. Pinkau. H. Weber. Siebet· Verlag. 112 Seiten, 14,8 x 21 cm S-6619 9,80

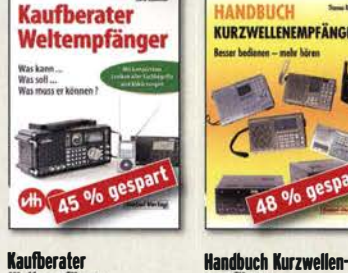

Weltempfänger<br>G. Klawitter, Siebel 2012 120 Seiten, 95 Abb. S-8736 9,80

selbst ins Auto einbauen 8. Hanus, Franzis, 2008, 128 S. F-2190 früher 7,95

Digitalfernsehen installieren,<br>nutzen und aufzeicbnen

**15 % gesp** 

Th. Riegler, Franzis, 2008,<br>128 Seiten. 20 x 23 cm

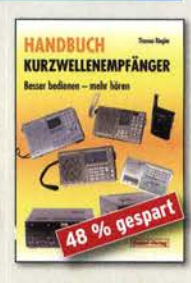

empfänger<br>empfänger<br>Riegler, 1. Aufl., Siebel-Verlag 2009, 128 S. S-6770 9.80

### **EIB/KNX**

Festeinband

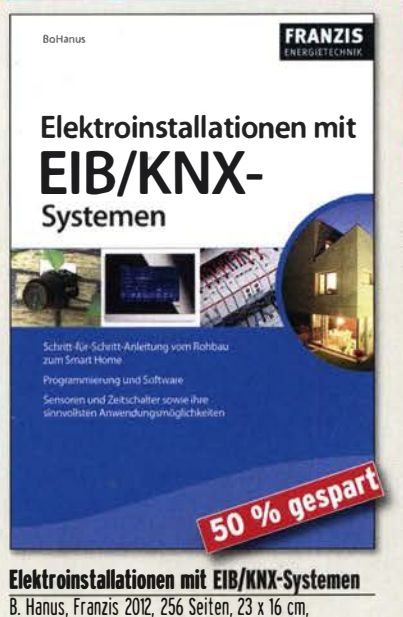

F-1196 statt 49,95 nur noch 24,95

### 00 IT YOURSELF·Buchreihe

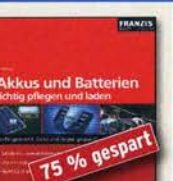

**Akkus und Batterien** richtig pflegen 8. Hanus. Franzis. 2008, t30 S. F-3896 urspriitgli� 7,95 jetzt nur noch 1, 95

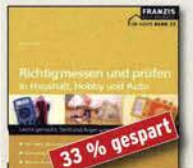

Richtig messen F. Sichla, Franzis', 2007, 128 Seiten, 20 x 23 cm F-1694 früher 14,95 jetzt nur noch 9,95

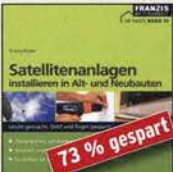

**Satellitenanlagen** installieren in Alt- und Neubauten Th. Riegler, Franzis. 2007 128 Seiten. 20 x 23 cm F-5999 ursprünglich 14,95

jetzt nur noch 3,95

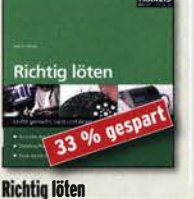

D. Schulz, Franzis, 2008, Seiten, 20 x 23 cm F-4991 früher 14,95 jetzt nur noch 9,95

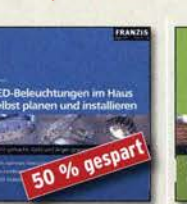

LED-Beleuchtungen im Haus selbst planen und installieren Bo Hanus, Franzis, 2008, 128 Seiten. 20 x 23 cm F-0550 ursprünglich 14,95 jetzt nur noch 6,95

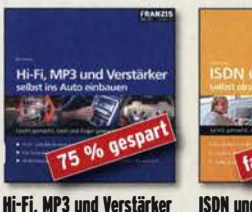

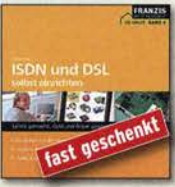

ISDN und DSL selbst einrichten H. Frey, Franzis, 2006, 128 S. F-5080 früher 14,95 jetzt nur noch 1,95 jetzt nur noch 1,-

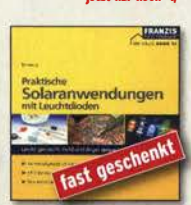

**Praktische Solaranwen-<br>dungen mit Leuchtdioden<br>B. Hanus, Franzis, 2007,** 128 Seiten, 20 x 23 cm<br>
F-3895 früher 7.95<br>
F-4107 früher 7.95 f-3895 früher 7,95 F-4107 früher 7,95 jetzt nur noch 1.-

### **Arbeitskreis** Amateurfunk & **Telekommunikation** in der Schule e. V.

#### Bearbeiter: Peter Eichler, DJ2AX Birkenweg 13, 07639 Tautenhain E-Mail: dj2ax@darc.de

#### **FUNK. TAG - Wir waren dabei**

Mit gemischten Erwartungen und kleinem Team, bestehend aus Petra, DH2YL, Kerstin, DE5KUS , Björn , DD5BEA, Harald, DL2HSC, Amo, DL5APW, sowie Peter, DJ2AX, und einer Auswahl unserer Angebote traten wir zur Premiere am 23 .4.2016 an. Unser Stand war klein und teuer, aber es war ein sehr gelungener Auftakt für die erste Veranstaltung dieser Art in Kassel. Dazu gehörten auch die ruhige und gut organisierte Vorbereitung und der Aufbau der Messe, die gute Erreichbarkeit und die günstig gelegenen Parkplätze.

Beim Start um 9 Uhr wurde sofort der Flohmarkt geflutet, aber nach einer halben Stunde war unser Stand gefunden und gut besucht.

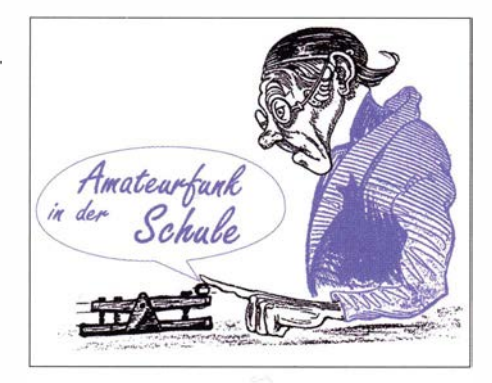

Erst etwa eine halbe Stunde vor Messeschluss begannen sich die Hallen deutlich zu leeren. Der Abbau lief schnell und reibungslos und als kleines Dankeschön beschloss ein gemeinsames Abendessen im Restaurant "Bleibtreu" einen aufregenden Messetag. Der zweite FUNK.TAG am 8.4.2017 wird fest in die Planung der Aktivitäten aufgenommen. Sehen wir uns 2017 in Kassel?

Der Dank geht an das Standteam in AATiS-Gelb und die vielen interessierten Gesprächspartner!

#### Lehrerfortbildung Ham Radio 2016: Anmeldung jetzt

Der Arbeitskreis Amateurfunk und Telekommunikation in der Schule e. V. lädt zum wiederholten Male zur Lehrerfortbildung auf der Ham Radio 20 16 am Freitag, dem 24. 6., von 10 bis 17

schaftlichen Unterrichts; 15 Uhr - Dr.-Ing. Karsten Hansky, DL3HRT - Wolkendetektor mit IR-Sensoren, ein einfaches Experiment zur Erfassung der atmosphärischen Gegenstrahlung. Von Freitag bis Sonntag besteht die Möglichkeit zumAufbau der angebotenen Projektmaterialien am AATiS-Stand in Halle AI und zu praktischen Übungen: Aufbau von Bausätzen zu AATiS-Projekten unter Anleitung. Die Schwerpunkte wurden passend zum Internationalen Jahr der Geografie 20 16 ausgewählt, das die drei Weltdachverhände der Natur-, Sozial- und Geisteswissenschaften (ICSU, ISSC und CIPSH) als "International Year of Global Understanding (IYGU)" zur 37. UNESCO-Generalkonferenz ausriefen. Ziel ist es, die lokale Lebensweise in einem globalen Zusammenhang zu sehen (www. global-understanding.info).

#### **E** Auch Raumstationen verschicken QSL-Karten

Gleich 12 Stück davon erhielt kürzlich das Team der Amateurfunk-Schulstation DLOJKT für den geglückten ARISS-Kontakt am 8.11.2014 mit dem deutschen Astronauten Alexander Gerst, **DPOISS** 

Wer nicht das Glück hat, an solch einem Event direkt beteiligt zu sein , kann aber auch als SWL aktiv werden und angekündigte ARISS-Kontak-

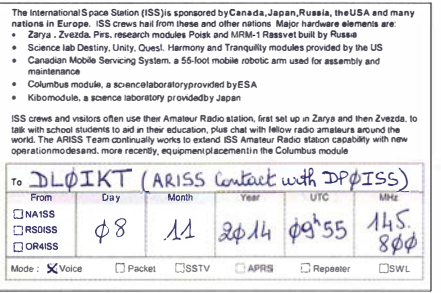

Revers der QSL-Karte mit der Bestätigung des QSO mit DLOIKT

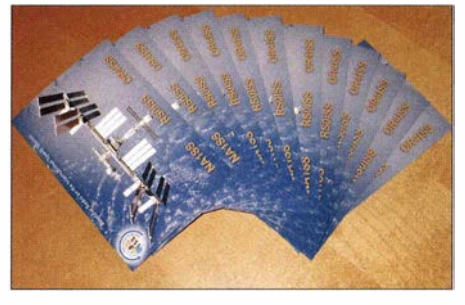

Alle Beteiligten bekommen eine QSL-Karte. Fotos: DL8DXW

te mithören . Auch SWL-Berichte werden vom QSL-Manager F1MOJ bestätigt. Gerade für Schülergruppen ist der Empfang der ISS auf der Downlink-Frequenz 145,800 MHz immer wieder eindrucksvoll. Bereits mit einfachen Mitteln (2-m-Handfunkgerät und kurzer Yagi) gelingt der Empfang auf dem Schulhof.

Die Ankündigung der Kontakte erfolgt über die ARISS-Website www.ariss.org/upcoming-con tacts.html oder den E-Mail-Verteiler von Gaston, ON4WF. Die Anschrift des QSL-Managers lautet: Christophe Candébat, F1MOJ, ARISS Europe QSL Manager, 19 Chemin des Escoumeilles , 66820 Vernet les Bains, Frankreich . Thomas Hetland, DLSDXW

Telekommunikat

Durch die begrenzte Fläche konnten wir nur die aktuellen Praxishefte und einige Bausatzmuster vorstellen. Wie viele der etwa 2100 Besucher unseren Stand besuchten, können wir nicht einschätzen , aber gefühlt war es ein großer TeiL Wir haben sechs Kartons der aktuellen Rundschreiben verteilt, in jedem Karton stecken ca. 100 Exemplare. Oft kam die Antwort: "Ich bin Mitglied und habe das Heft schon pünktlich per Post erhalten." Viele Fragen und Gespräche drehten sich um Ausbildung und Nachwuchsarbeit, aber auch technische Fachgespräche, vor allem zur hochwertigen Serie an Messgeräten spielten eine Rolle.

Bjöm hatte alle Hände voll zu tun , um den Interessenten die Thermosäule und den Gas-Chromatographen in Aktion vorzuführen, oft gab es dabei verblüffte Gesichter. Die am häufigsten gestellte Frage lautete: "Womit kann man mit Anfängern, mit den Enkeln, beim Basteln beginnen?" Die Antworten ließen sich zufriedenstellend mit der methodisch gut abgestimmten Serie der AS-Bausätze belegen. Einige neue Mitglieder konnten gewonnen werden und Vorgespräche mit Autoren für die nächsten Praxishefte wurden geführt.

AATiS-Standteam in Kassel; von rechts nach links: Björn, Harald, Petra, Arno, Kerstin und Peter Foto: DE5KUS

Uhr, im Messegelände Friedrichshafen, Vortragsraum 2, Halle A2, herzlich ein. Das Thema lautet in diesem Jahr: Naturwissenschaft und Umwelt im MINT-Unterricht – ein Beitrag zum "Global Understanding".

Beginn ist um 10.30 Uhr mit Begrüßung, Organisatorischem und Vorstellung des Programms durch Prof. Dr. Roman Dengler, DK6CN, Pädagogische Hochschule Karlsruhe, und Dipi.-Ing. Harald Schönwitz, DL2HSC, 1. Vorsitzender des AATiS e. V. Anschließend kurze Kaffeepause mit Gelegenheit zum gegenseitigen Kennenlernen. Folgende Vorträge sind geplant:

II Uhr - Prof. Dr. Roman Dengler, DK6CN, Pädagogische Hochschule Karlsruhe - Beobachten, Messen, Verstehen, Beispiele zu elektrischen und magnetischen Feldern; 11.45 Uhr Grußworte des Vorstandes DARC e .V.; 12 Uhr Bernd Kalch, DB1BKA, Richard-Hartmann-Schule/Berufliches Schulzentrum für Technik Chemnitz - Ein "Zugluft-Spion" für das Energiesparhaus; 14 Uhr - Dipl.-Ing. Harald Schönwitz, DL2HSC, Technische Universität Chemnitz - Informationen aus der Erdumlaufbahn, Empfang von Satellitensignalen mit einfachen Mitteln zur Unterstützung des naturwissen-

# CB- und **Jedermannfunk**

#### Bearbeiter: Harald Kuhl, DL1ABJ Postfach 25 43, 37015 Göttingen E-Mail: cbjf@fun kamateur.de

#### ■ CB-Notfunkübung

Notfunk ist ein von Funkamateuren entwickeltes Konzept, doch spricht nichts dagegen, dass sich aktive Hobbyfunker ebenfalls in diesem Bereich ehrenamtlichen Engagements einbringen. Denn im Notfall ist es nicht von Belang, auf welchem Weg eine Information seinen Adressaten erreicht. Wichtig ist letztlich nur, dass diese Nachricht vom Inhalt her unverfälscht übermittelt wird und ankommt.

Bei einem Rückblick auf die Anfänge des CB-Funks in Deutschland im Jahr 1975 könnte die Idee des Notfunks sogar als eine der Wurzeln des Hobbyfunks gelten. Denn schon vor der Freigabe von zwölf AM-Kanälen im 1 1-m-Band hatten sich seit Ende der 1960er-Jahre Autohilfsklubs gegründet, die zur Koordinierung ihrer Aktivitäten als sogenannte Bedarfsgruppe auf bis zu sieben Kanälen oberhalb von 27 ,205 MHz Funkbetrieb durchführen durften .

Aus meiner Erinnerung weiß ich zwar, dass dabei wohl oft eher das Interesse am legalen Funken im Vordergrund stand, doch zumindest hätten die Aktiven im Bedarfsfall auch Notfunk durchführen können. Viele damalige Hilfsklub-Funker sind bald begeisterte Funkamateure geworden.

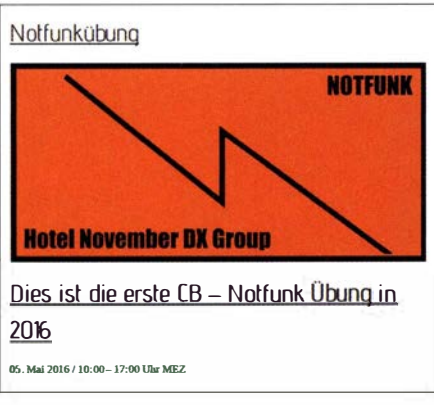

#### Im Mai lief die erste überregionale CB-Notfunkübung. Screenshot: DL1ABJ

Doch zurück zur Gegenwart und damit zum aktuellen Bezug: Die "Hotel November DX Group" (wwwhndx.de) hat am 5.5.2016 von 10 Uhr bis 17 Uhr MESZeine erste überregionale Notfunkübung für CB-Funker durchgeführt. Das hierfür entwickelte Szenario sah einen flächend eckenden Ausfall der öffentlichen Kommunikationsnetze vor, also kein Mobiltelefon, Festnetz, Internet. Aufgabe war es, Schadensmeldungen auf dem schnellsten Weg per Sprechfunk an eine der sogenannten "Leitstellen" der Übung weiterzugeben.

Hierfür hatte der Initiator ein Meldeschema entwickelt, an das sich alle Mitfunker halten sollten . Um nicht versehentlich einen tatsächlichen Einsatz von Hilfskräften auszulösen, bestand die

eigentliche Schadensmeldung lediglich aus einer Buchstabengruppe . Durch Anhängen der Postleitzahl des jeweils Übermittelnden sollte der Weg, den eine Meldung auf dem Funkweg genommen hat, bei einer späteren Auswertung eindeutig nachvollziehbar sein.

Jeder Teilnehmer war aufgefordert, aufgenommene und weitergegebene Funkmeldungen in einem für diese Übung entworfenen "Notfunkprotokoii"-Vordruck zu notieren. Wer sich über eine Eingabemaske vorab zur Teilnahme anmeldete, erhielt für diese Notfunkübung den Status einer "Leitstelle". Der veröffentlichten Liste nach zu urteilen, haben sich neben überw iegend CB-Funkern zudem einige Funkamateure beteiligt. Letztere hatten neben ihrer Amateurfu nktechnik zusätzlich ein CE-Funkgerät in Betrieb und arbeiteten damit als Schnittstelle zwischen beiden Gruppen.

Als Arbeitsfrequenzen für diese Notfunkübung sollten Jedermannfunker den CB-Kanal 19 (27 ,185 MHz FM) sowie den Freenet-Kanal 3 ( 149,0500 MHz FM) verwenden, während für Funkamateure die Frequenzen 3643 kHz LSB und 144,260 MHz USB vorgesehen waren.

Da die Übung bei Redaktionsschluss für diese FA-Ausgabe unmittelbar bevorstand, kann ich vielleicht im kommenden Heft über erste Erkenntnisse berichten. Es würde mich nicht wundem, wenn künftig weitere vergleichbare Initiativen engagierter Jedermannfunker folgen .

#### **CB-Urlaubsfunk**

Rechtzeitig zur Sommersaison kommen einige interessante neue Funkgeräte für den Jedermannfunk auf den deutschen Markt. Darunter mit dem Midland GB I das erste PMR446-Mobilgerät, das ich hier bereits in FA l/16 vorgestellt habe .

Ebenfalls an UHF-Jedennannfunker wendet sich Alinco mit seinem neuen PMR446-Handfunkgerät DJ-FX-446E (Preis: 63 ,95 €) , das sich durch seine robuste Ausführung und kompakten Abmessungen von inklusive Antenne 50 mm x 1 57 mm x 19 mm (Breite x Höhe x Tiefe) auszeichnet. Zur Ausstattung gehören u. a. Sprachverschleierung und PC-Programmierbarkeit.

Eine weitere gute Nachricht ist die neue Version des von Maas vertriebenen CRT One N (Preis: 65 €), auf dessen LC-Display zusätzlich ein S-Meter Platz gefunden hat. Mit seinen Abmessungen von etwa 145 mm  $\times$  30 mm  $\times$  130 mm (Breite x Höhe x Tiefe) ist dies der kleinste vollwertige CB-Mobiltransceiver für Funkbetrieb mit 4 W auf 40 AM- und auf bis zu 80 FM-Kanälen.

Mikrofon- und Stromversorgungskabel sind jeweils fest mit dem Gerät verbunden und wegen der kompakten Abmessungen dürfte sich dafür wohl in jedem Fahrzeug ein Platz finden lassen. Auch wernur gelegentlich - etwa während einer Urlaubsfahrt - CB-Funk nutzen möchte, sollte sich dieses CB-Mobilgerät näher ansehen.

Zu den weiteren interessanten Neuheiten bei Maas gehört das CR T Megapro CB (99 €), dessen Name Programm ist: Das Mobilgerät eignet sich für 1 2-V- und 24-V-Betrieb, lässt sich also auch in Lkws und auf Booten ohne Zusatzgeräte aus dem Bordnetz versorgen. Auf dem Farbdisplay des Multinorm-Transceivers (4 W AM und FM) sind Kanal und Frequenz gleichzeitig ablesbar. Zur Ausstattung gehören ferner

unter anderem CTCSS/DSC , DTMF, automatischer und manueller Squelch, Zweikanal-Überwachung, Suchlauf. Bislang eine Besonderheit für ein CB-Gerät ist die hier mögliche Programmierbarkeil per PC mithilfe eines optionalen Schnittstellenkabels und entsprechender Software .

Ebenfalls per PC programmierbar ist der von Maas nun angekündigte CB-Mobiltransceiver CRT 2000 (Preis: noch unbekannt) für Funkbetrieb auf 40 AM- und 80 FM-Kanälen mit jeweils 4 W. Die Anzeigeoptionen auf dem Farbdisplay dürften die bislang umfangreichsten in einem 11-m-Gerät sein. In Zusammenspiel mit den beiderseits angeordneten Tasten lassen sich zahlreiche Funktionen, die jeweils auf dem Display ablesbar sind, auswählen.

Auf den ersten Blick erinnert diese über Sildschirmmenüs gesteuerte Neuheit daher an ein modernes Amateurfunk gerät. Als Stromversorgung sind 12-V- und 24-V-Stromquellen verwendbar. Ein SWV-Messgerät ist integriert, während sich ein optionales Bluetooth-Modul - vermutlich zur Fernsteuerung per App auf dem Smartphone - nachrüsten lässt.

Mit dem CRT 2000 bringt Maas einen 11-m-Transceiver heraus, der ohne übertreiben zu müssen den Beginn einer neue Ära im Bereich CE-Funkgeräte bedeutet: Menüsteuerung, Programmierung per PC und Bluetooth-Option auf einen ersten Praxistest bin ich schon sehr gespannt. Nur der Wunsch nach einem neuen SSB-fahigen CB-Transceiver erfüllt sich vorerst nicht.

#### $\blacksquare$  11-m-DX (3)

Wer sich ernsthaft für CB-DX-Betrieb interessiert und regelmäßig aktiv ist, sollte auf dem l l-m-Band eine internationale CB-Kennung verwenden . Offiziell zugeteilte und registrierte Rufzeichen gibt es im CB-Funk zwar nicht, doch hat sich international für den 11-m-Hobbyfunk ein ähnliches System etabliert.

Eine typische CB-DX-Kennung wäre 13XY456: Die ersten Ziffern kennzeichnen darin das Land, in dem sich derCB-DXer befindet, wobei 13 für Deutschland steht, 15 für Schweiz und 35 für Österreich; eine komplette "CB-Länderliste" findet man im Internet u.'a. bei http://fldx.org/site/ prefix.php.

Die beiden Buchstaben in der Mitte gehören zur CB-DX-Gruppe , die die betreffende Kennung "vergeben" hat, während die letzten Ziffern für die dortige individuelle Mitgliedsnummer stehen .

Man kann sich als CB-DXer einer solchen DX-Gruppe als Mitglied anschließen, muss es aber nicht. Ebenso ist es möglich, sich gemäß dem genannten Aufbau seine eigene CB-Kennung auszudenken. Dann sollte man aber zur Vermeidung von Missverständnissen darauf achten, dass die ausgewählten Buchstaben nicht bereits von einer bestehenden Gruppierung verwendet werden.

Die BNetzA weist in ihrer aktuellen Allgemeinzuteilung für den CB-Funk zudem darauf hin, dass man keine bereits vergebenen Rufzeichen als eigene CB-Kennung nutzen darf. Dieses Dokument bezieht sich dabei zwar auf den Funkbetrieb in Digimodes, wenn die Software eine Kennung verlangt, doch gilt dies selbstredend ebenso für Sprechfunk. (wird fortgesetzt)

 $\mathbf{r}$ 

ø

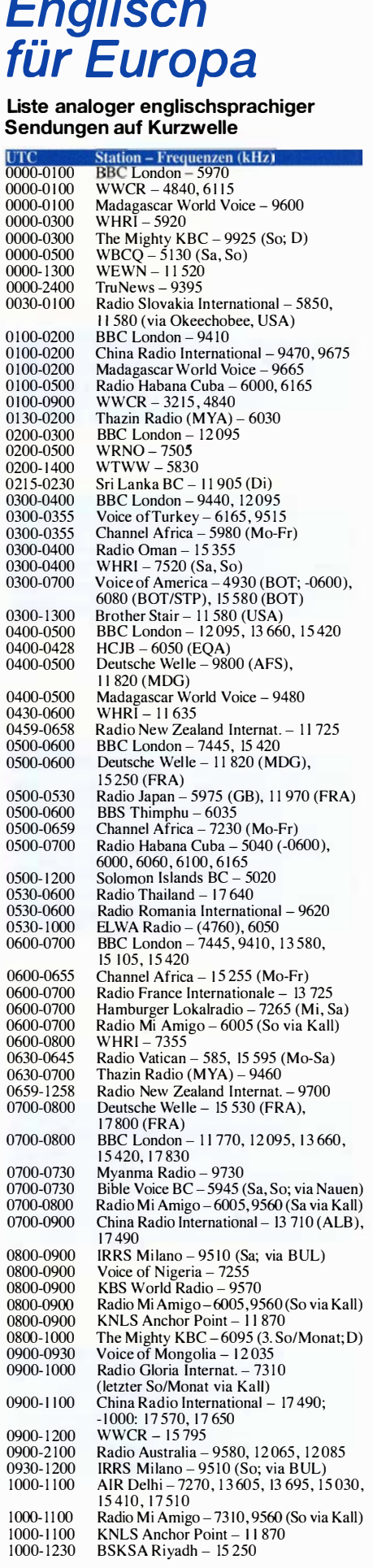

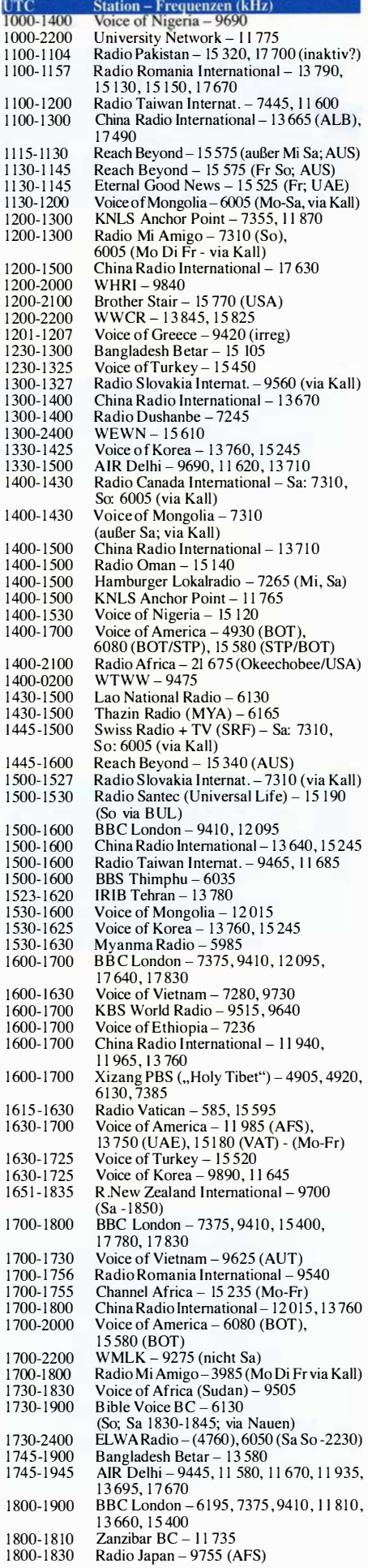

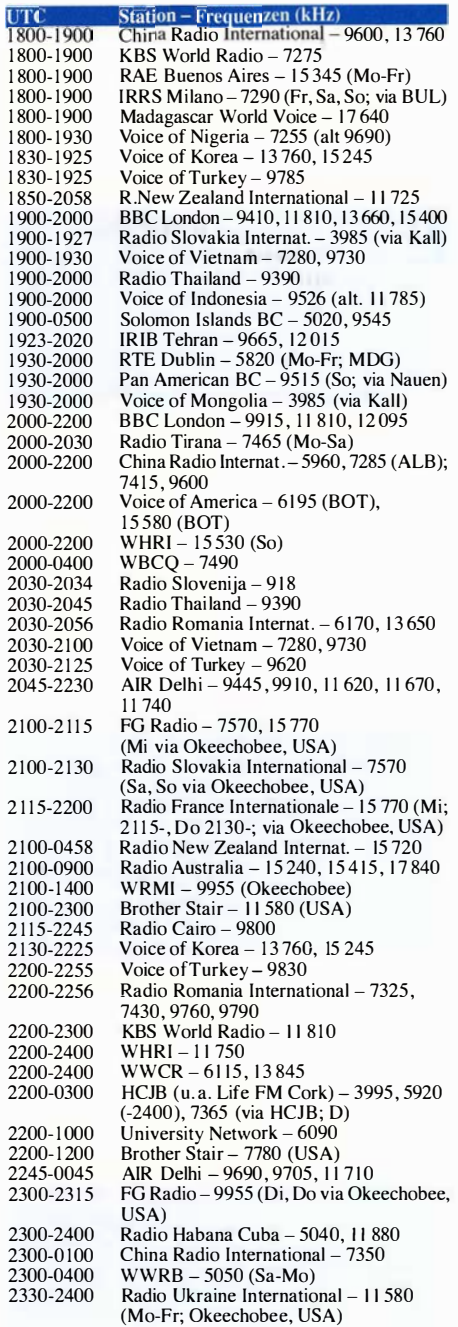

#### Sendungen im DRM-Modus ("Kurzwelle digital")

 $\overline{1}$  $\mathbf{1}$  $\mathbf{I}$ 1  $\mathbf{I}$  $\mathbf{1}$  $\mathbf{1}$ 

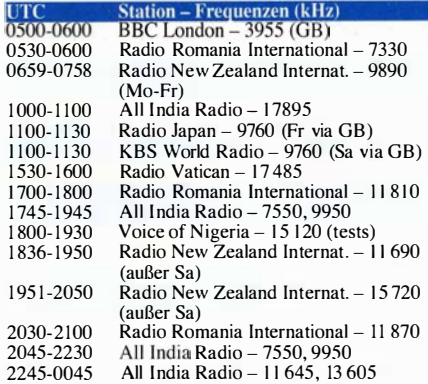

Hinweis: Diese Liste enthält Sendungen in englischer<br>Sprache, die für Europa oder angrenzende Zielgebiete<br>bestimmt sind. Soweit eine Station keine Programme<br>nach Europa ausstrahlt, wurden auch Sendungen für<br>andere Gebiete

# BC-DX-Informationen

#### **EM-Contest für Radiohörer**

Die Kurzwellenhörer-Vereinigung adxb-DL e. V. veranstaltet während der Fußball-Europameisterschaft in Frankreich vom 10. 6. bis 10. 7. 20 16 ihren "EM 2016 Kontest". Jeder Kurzwellenhörer ist unabhängig von einer Klubmitgliedschaft zur Teilnahme eingeladen.

Als Aufgabe ist jeweils eine Rundfunkstation aus jedem der 24 an der EM teilnehmenden Länder zu empfangen, wobei Lang-, Mittel- und Kurzwelle als Frequenzbereiche zugelassen sind. Als Beleg für einen gelungenen Empfang sollen Programmdetails über eine Dauer von mindestens zehn Empfangsminuten notiert und in einen Contest-Vordruck eingetragen werden . Hinzu kommen Datum und Zeitpunkt (UTC) des Empfangs sowie eine Bewertung der Empfangsqualität gemäß dem sogenannten SINPO-Code (Erklärung s. u.).

Wichtig: Beim Empfang von Ausstrahlungen über Relaisstationen zählt die Logmeldung nur für das Land, in dem die übertragende Sendeanlage steht. Übertragungen von Piraten-, Untergrund- und Utility-Sendern kommen wie schon bei früheren Contesten der adxb-DL grundsätzlich nicht in die Wertung, ebenso ausgeschlossen sind per Internet empfangene Stationen.

Zur Punktewertung: Für jedes Land gelten für die Berechnung als Ausgangspunkt zunächst 500 Punkte. Dividiert wird diese Punktzahl durch die Anzahl der Teilnehmer, die eine Radiosendung aus dem betreffenden Land gehört haben. Ein Beispiel zur Verdeutlichung: Melden 20 Teilnehmer den Empfang einer Station aus Irland und teilt man 500 durch diese Zahl, bringt dies jedem Wellenjäger 25 Punkte aufs Contest-Konto. Zusätzlich ist festgelegt, dass jeder Teilnehmer pro gewerteter Empfangsmeldung für ein Land mindestens zehn bzw. maximal 100 Punkte bekommt.

Sollte der Empfang eines oder mehrerer Länder nicht gelingen, kann man ersatzweise die AGDX-Hobbysendung über Radio HCJB am Samstag, dem 25 . 6. 20 16, sowie eine Sendung von Radio DARC als Joker einsetzen .

Die Unterlagen für diesen Hörwettbewerb sind gegen Einsendung einer gültigen und ungestempelten Briefmarke der Deutschen Post in Höhe von 0,70 € bei dieser Adresse anzufordern: adxb-DL, z. H. Thomas Schubaur, Neufnachstraße 30, 86850 Fischach, Deutschland. Alternativ steht der Contest-Bogen im Internet unter www.adxb-dl.de (bei "EM 2016 Kontest") als Text- sowie als PDF-Datei zum Herunterladen bereit.

Jeder Teilnehmer erhält als Anerkennung eine Urkunde , aus der dessen Platzierung und Gesamtpunktzahl hervorgehen . Der Bestplatzierte bekommt zudem das Frequenzhandbuch "Sender & Frequenzen 2017" zum Erscheinungsdatum gegen Ende 20 16, der Zweitplatzierte eine CD-ROM mit sämtlichen Ausgaben (1977 bis 1986) der Zeitschrift "Skala" des Mittelwellen Spezial Clubs (MWSC) im PDF-Format. Für den Drittplatzierten gibt es ein adxb-DL-T-Shirt.

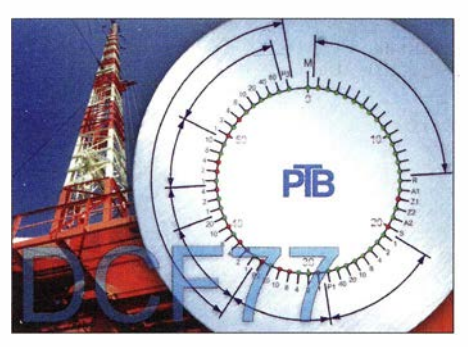

Die Physikalisch-Technische Bundesanstalt (PTB) in Braunschweig strahlt weiterhin über den Sender Mainflingen (DCF77) auf 77,5 kHz ein Zeitsignal aus und bestätigt Empfangsberichte mit einer solchen QSL-Karte. Anschrift: Bundesallee 100, 38116 Braun-<br>schweig schweig

Aus vielen der EM-Teilnehmerländer ist der Empfang eines Hörfunksenders recht einfach, bei manchen Inlandssendern auf Mittelwelle muss man aber für konkrete Programmdetails schon genau hinhören. Dafür empfiehlt sich die Verwendung einer guten Rahmenantenne . Frequenzen sowie Sendepläne stehen in den bekannten Frequenzhandbüchern bzw. in den zugehörigen PDF-Nachträgen.

#### **Empfangsberichte**

Die Redaktion erreichten Fragen von Lesern nach den Angaben, die ein Empfangsbericht an eine Hörfunkstation enthalten soll. Bei Briefen an internationale Auslandsdienste gibt man Datum und Zeitpunkt des Empfangs in Weltzeit (UTC) an, bei Empfangsberichten an Inlandsdienste möglichst zusätzlich in deren Ortszeit. Ein wesentlicher Punkt ist die Beurteilung der Empfangsqualität am eigenen Standort. Dies kann - vor allem bei Inlandsdiensten - mittels einer Beschreibung in Worten erfolgen. Darüber hinaus hat sich international der sogenannte SIN-PO-Code durchgesetzt, einem dem RST-Code ähnlichen System, das für Sendetechniker bei Rundfunkstationen wichtige Hinweise enthält. SINPO ist keine Erfindung von Hobbyhörem; vielmehr gibt es dazu bei der Internationalen Fernmeldeunion (!TU) ein offizielles Dokument (Download: www.itu.int/dms\_pubreclitu-rlreclsm/ R-REC-SM. 1 135-0-199510-/!!PDF-E.pdf). Dieses Bewertungssystem enthält die folgenden Angaben mit jeweils fünf Abstufungen (s. auch Tabelle): S für Signal Strength (Signalstärke): Die mögliche Bewertung reicht von  $S = 5$ , der Signalstärke eines UKW-Ortssenders entsprechend , bis  $S = 1$ , was ein kaum hörbares Signal bedeutet. In der Praxis sind die Werte 2 (soeben noch verständlich empfangbar), 3 (überwiegend verständlich) und 4 (gut verständlich) üblich.  $S = 5$  kommt ebenfalls vor, während  $S = 1$  quasi ein kaum hörbares und damit nicht eindeutig identifizierbares Signal bedeutet. In letzterem Fall kann man einer Station nur mitteilen, dass die laut Sendeplan eingesetzte Frequenz nicht empfangbar ist.

I für lnterference (Störungen): Hier bewertet man , ob bzw. wie stark das Empfangssignal durch Störungen von anderen Sendern auf gleicher Frequenz oder auf unmittelbar benachbarten Kanälen beeinträchtigt war. Für die Frequenzplaner eines Auslandssenders ist dies eine besonders wichtige Information; nicht gemeint sind örtlich begrenzte Störsignale etwa von Schaltnetzteilen .

N für Noise (u. a. Rauschen): War der Empfang durch einen hohen atmosphärischen Rauschpegel , Gewitterstörungen oder andere natürliche Ursachen beeinträchtigt?

P für Propagation Disturbance (Störungen der Wellenausbreitung): Gemeint sind hier in erster Linie Schwankungen der Empfangsfeldstärke , also Fading bzw. Schwund. Beim Hörfunk auf Kurzwelle hat man es oft mit einem langsamen Fading zu tun, bei dem die Signalstärke leicht schwankt, dies aber noch nicht als störend empfunden wird  $(P = 4)$ . Ebenfalls oft kommt  $P = 3$  vor.

0 für Overall Rating (Gesamtbeurteilung): Der 0-Wert ist eine Zusammenfassung der anderen vier SINPO-Bestandteile und sollte im Allgemeinen nicht höher liegen als der niedrigste Einzel wert.

In der Praxis ist die SINPO-Bewertung der BC-DXer ähnlich subjektiv geprägt wie oft das RST-System der Funkamateure. Ein geschultes (BC-) OXer-Ohr entnimmt einem schwachen und/ oder gestörten AM-Signal oft weitaus mehr Informationen, als dies einem Einsteiger gelingt. Entsprechend verschieden kann die Empfangsbewertung ausfallen .

Zudem sind die S-Meter der meisten Empfänger - einige SDR sind eine wohltuende Ausnahme - nicht geeicht, was eine objektive Beurteilung der Empfangsfeldstärke erschwert. Eine wichtige Information für den Sendetechniker sind daher Angaben über den jeweils verwendeten Empfänger sowie dessen Antenne .

Zu einem Empfangsbericht gehören ferner die Nennung der Sendesprache sowie einige eindeutige Details zum gehörten Programm als Nachweis, dass man die Station tatsächlich gehört hat. Musiktitel oder in Nachrichten behandelte Themen sind geeignete Programmdetails. AufWunsch erhält man eine Empfangsbestätigung (QSL) per Briefpost oder E-Mail.

#### **Neu aus Australien**

RadioDX (radiodx.com.au) hat für Juni oder Juli den Start von Testsendungen auf 5045 kHz über einen 1 -k W -Sender und einen Vertikalstrahler in Queensland, Australien , angekündigt. Dies berichtete Nick, VK2DX , in DXLD. Die Station spielt ausschließlich australische Musik und ist sehr an Empfangsberichten (qsl@radiodx.com.au) interessiert. Eine zweite Kurzwelle ist ebenfalls in Planung.

Die Informationen und Abbildungen stammen von Michael Lindner (Li) und Harald Kuhl (HKu).

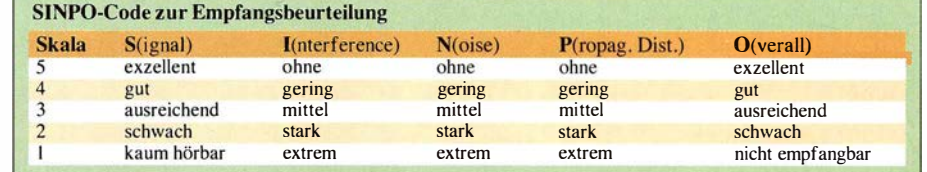

# Ausbreitung Juni 2016

#### Bearbeiter: Dipl.-Ing. František Janda, OK1HH CZ-251 65 Ondrejov 266, Tschechische Rep.

Die KW-Ausbreitung im April müssten wir eigentlich reklamieren. Die Sonnenaktivität fiel stärker aus, als wir erwartet hatten. Auch vier geomagnetische Stürme im April, die einen bis drei Tage lang anhielten, waren mehr, als wir uns vorgestellt hatten.

Es gab nur wenige Tage mit guten Ausbreitungsbedingungen, die absehbar gewesen sind. Interessant ist es schon , nach den Ursachen für geomagnetische Stürme zu forschen. Es gibt eine ganze Reihe von lnformationsquellen, für die wir bereits ein Bookmark gesetzt haben . Eine relativ neue Möglichkeit ist das Stöbern in sozialen Netzwerken , die uns ebenfalls helfen, die Ereignisse zwischen Himmel und Erde zu beobachten. Nachfolgend ein paar Empfehlungen:

Facebook: https://www.facebook.com/NWSSWPC, https://www.facebook.com/spaceweatherdotcom, https://www.facebook.com/EuropeanSpaceAgency; Twitter: https://twitter.com/spaceweather, https:/1

www.youtube.com/watch?v=YL5xIWUzJL0 (Riesenflare vom 12.7. 2012).

Um die für den Amateurfunk passende Sonnenfleckenzahl R für Juni zu finden, haben wir zur Auswahl: SWPC  $R = 38.8 \pm 8$ ; IPS  $R = 80.1$ , SIDC  $R = 44 \pm 7$  (konventionelle Methoden) und  $R = 57 \pm 8$  (kombinierte Methode). Dr. Hathaway (NASA) sagt  $R = 56,7$  voraus. Weil aber die Sonnenaktivität in den letzten Monaten deutlich gesunken ist und wir keine Anzeichen für einen Anstieg sehen, wählen wir  $R = 39$ , was einem solaren Flux von SF = 94 s.f.u. entspricht.

Der April begann mit einem geomagnetischen Sturm, der uns zunächst in seiner positiven Phase am 2.4. 16 angehobene Ausbreitungsbedingungen bescherte. Zwischen 3. und 5 .4. 16 herrschten dann schlechte Ausbreitungsbedingungen. Obwohl wir uns nicht vorgestellt hatten, dass der solare Flux über 100 s.f.u. klettern könnte, tat er es zwischen dem 9. und 17 .4. 16. Das führte zu einer ziemlich großen Dynamik im Wechsel der Ausbreitungsbedingungen. Gute Bedingungen hatten wir vom II. zum 12.4. und vom 15. bis 17 .4. 16. Sehr schlecht ging es auf Kurzwelle am 13.4. und als Resultat eines geomagnetischen Sturms vom 12. bis 14.4.16. Obwohl die Sonnenaktivität weiter fiel , brachte uns die positive Sturmphase am 22. 4 . 16 gute Ausbrei-

tungsbedingungen. Diese dauerten am 23. und 24.4. an und wiederholten sich am 27 .4. 16. Nicht nur wegen der weiter abfallenden Sonnenaktivität, sondern auch wegen der Tatsache, dass im Juni auch der Sommer in der nördlichen Hemisphäre und ihrer Ionosphäre kulminiert, sind dann die noch guten DX-Bedingungen, die wir im Mai beobachtet haben, vorbei. 20 m übernimmt die Rolle des bevorzugten DX-Bandes und auch nachts werden dort die Ausbreitungsbedingungen besser als auf 40 m sein. Die Sporadic-E-Saison begann bereits Ende April und sie erreicht im Juni ihr Maximum. Die oberen KW-Bänder öffnen eher zufällig mit Short-skip-Ausbreitung. Auf den unteren KW -Bändern spüren wir neben der größeren Dämpfung durch die unteren Schichten der Ionosphäre auch einen deutlich höheren atmosphärischen StörpegeL

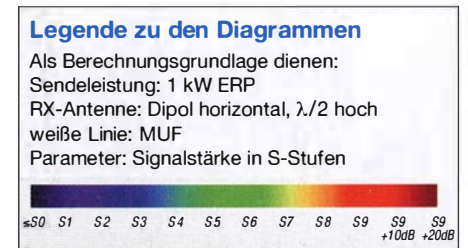

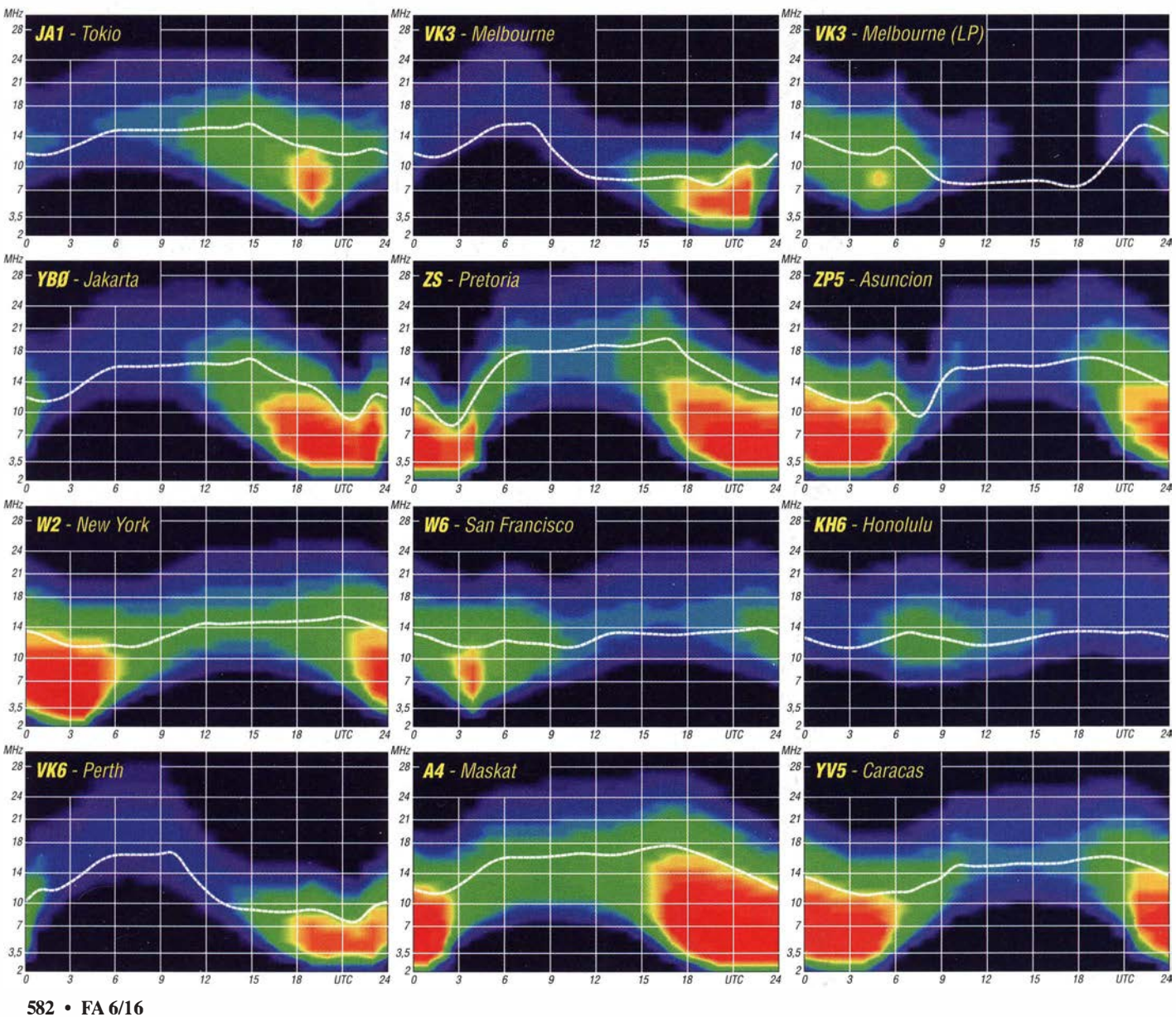

# IOTA-QTC

#### Bearbeiter:

Dipl.-lng. (FH) Mario Borstel, DLSME PSF 113527, 39034 Magdeburg E-Mail: dl5me@darc.de

#### **Inselaktivitäten Juni 2016**

Europa: Ric, DL2VFR, ist noch bis 25.5. unter LA/DL2VFR aus dem hohen Norden von der Insel Vardö, EU-141, QRV. - Ron, DO7DC, funkt noch bis 29.5. von Fehmarn, EU-128. - Ein neunköpfiges deutsch-kroatisches Team aktiviert vom 28 .5. bis 4.6. unter

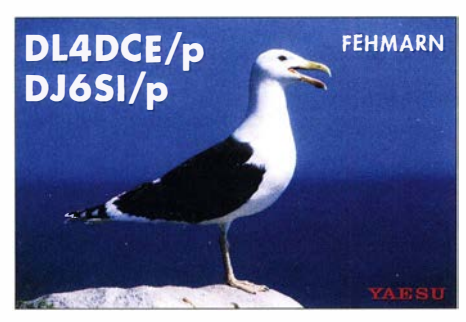

9A8DXG die Insel Palagruza, EU-090. QSL via DL8AW. Näheres unter http://codxg.org. Uwe, DL3BQA, Fred, DH5FS, Paul, DL5CW, und Heiko, DG1BHA, sind mit vorangestelltem ES-Präfix und mit dem Call ESOUG vom 11. bis 16.6.von Saaremaa, EU-034, aktiv, auch auf dem 2-m-, 4-m- und 6-m-Band. - Laci, HAOHW, wird vom 26 .5. bis 6.6. erneut als SW8WW von Thasos, EU-174, funken. - Lars, SM6CUK, bringt vom 6. bis 12.6. unter SA6G/7die Insel Ven, EU-137, in die Luft. -Hans, DK3PZ, beabsichtigt vom II. bis 18.6. als LA/DK3PZ Funkbetrieb im Ferienstil von Rennesoy, EU-055. - Ein achtköpfiges Team plant vom II. bis 15.6. unter EJ7NET die Aktivierung des Eilandes Tory, EU-121. QSL via HB9DGV. - Ad, PB3A, meldet sich vom 18. bis 25.6. als LA/PB3A von den Lofoten.

Afrika: Bis Mitte April aktivierte das Team FT4JA den inzwischen rar gewordenen Archipel Juan de Nova, AF·012, im Indischen Ozean. Gegen Ende der DXpedition kamen auch IOTA-Jäger aus DL mit 100 W und Drahtantenne zum Zug.

Asien: Wolfgang, DK1HW, funkt vom 20. bis 28 .6. unter 8Q7HW im Urlaubsstil von den Inseln Safari und Mushimasgali, beide AS-013. OSL via DK1HW. - Das Team von RT92KA wurde Ende April wie geplant von der IOTA-Gruppe AS-092 in der Beringsee QRV. - Ebenfalls wie vorgesehen ging Ende April ein mehrköpfiges Team unter A91HI von der IOTA-New-one AS-202 "On Air". Die QSL geht via MOOXO.

- Die wissenschaftliche russische Arktis-Expedition konnte im April für einige Stunden als R3CA/O von den arktischen IOTA-Gruppen AS-152 und AS-163 auf dem 20-m-Band gearbeitet werden. Letztere Inselgruppe war erst das zweite Mal nach der Erstaktivierung im Jahr 2002 in der Luft, es konnten in wenigen Stunden 1200 QSOs geloggt werden. Yuri, UA90BA, ist in Tiksi zur Expedition dazugestoßen und unterstützt RA9J beim Funk betrieb. Die Fahrt des Teams geht weiter und ist unter

www.ec-arctic.ru/forum/all/topic 1004 zu verfolgen.

Antarktis: Mike, RW1AI, überwintert in der Antarktis und wird, sofern die Condx es zulassen, unter RII AND von der Basis Novolazarevskaya auf AN-016 funken. - Die Crew von VKOEK wurde Ende März von Heard lsland, AN-003, wie angekündigt, aktiv. Sofern ein QSO glückte, bestand nun erstmals nach 1997 w ieder die Möglichkeit, diese lOT A in das Log zu bekommen .

Nordamerika: Armin, DK9PY, wird vom 25.5. bis 1.6. als 6Y6N in CW von Jamaica, NA-097, aktiv (Teilnahme am WPX-CW -Contest  $28./29.5$ . ist geplant). - Bruce, K5TEN, bringt noch bis 26 .5. die Insel Dog, NA-085, in die Luft. OSL-Details sind unter qrz.com nachzulesen. - Gerd, DL7VOG, funkt vom 23.5. bis 3.6. als FM/DL7VOG von Martinique, NA-107. - John, K9EL, ist vom 2. bis 21.6. erneut unter FS/K9EL von NA-105 (LH-0383) von 80 m bis 6 m in allen Senderarten zu hören. David, W9DR , plant vom 17. bis 29.6. mit vorangestelltem FJ-Präfix Funkbetrieb von St. Barthelemy, NA-146. - Peter, VE3IKV, aktiviert vom 23.6. bis 8.7. unter C6AUX die südliche Inselgruppe der Bahamas, NA-113. -Während des US-amerikanischen Feldtages meldet sich ein mehrköpfiges Team unter N4A von den Cedar Keys, NA-076.

Ozeanien: Chris, HB9LCA, ist noch bis 27 .5. als YJOCS im Ferienstil von Vanuatu , OC-035, QRV. - Alex, PA I AW, hält sich noch bis 1 .6. auf Bali, OC-022, auf und wird mit vorangedie Luft (Teilnahme am WPX-CW-Contest 28 ./29 .5. ist geplant).

#### $\blacksquare$  **IOTA-Informationen**

Mit Stichtag 19 .4. 20 16 hat der lOT A-Manager Roger, G3KMA, die Auswertung der IOTA Honor-Roll und Jahresliste 20 16 unter www. gkma3.ds/.pipex.com veröffentlicht. Roger berichtet, dass in Summe weltweit 186 Teilnehmer die 1 000er-lnselmarke und 519 Teilnehmer 750 lnselgruppen, die zur Beantragung der IOTA-Plakette berechtigen, zu verzeichnen sind. Eine kurze DL-Auswertung gibt es im nächsten Heft.

Der IOTA-Manager gibt weiter bekannt, dass die 17. Ausgabe des lOT A Directory (Englisch) erschienen ist und erworben werden kann.

Am 22 .4. wurden einige wichtige Regelanpassungen bekanngegeben , die ab I. 6. in Kraft treten. Dazu ein kurzer Überblick:

- Wegfall der Ausgabe von Papierzertifikaten, nur noch auf Wunsch (Regel C.5.12);
- Änderung der Anerkennung für VHF/UHF-Kontakte (Regel C.3.5);
- Gebührenregelung vereinfacht, aber auch Gebührenerhöhung (Anhang B);
- Die Schwelle (weltweiter Bestätigungsgrad) die als "seltene" IOTA-Gruppe definiert werden, wurde von I 5 % auf 20 % angehoben (Regel F.3 .I).

Der genaue Wortlaut der Pressemitteilung kann unter www.rsgbiota.org und dann  $News \rightarrow Rule$ Changes nachgelesen werden.

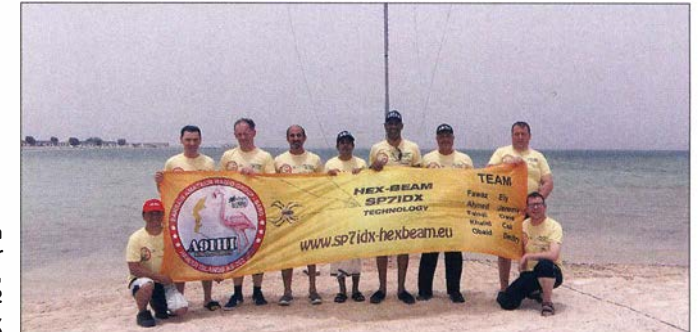

Das Team von A91HI auf der New-one Ha war lsland, AS-202 Quelle: MMONDX

stelltem YB9-Präfix von der Insel zu hören sein . - Ein fünfköpfiges australisches Team bringt vom 20 . bis 31.5 unter VK9NT Norfolk, OC-005, in den Äther. - Henry, AI6Y, aktiviert noch bis 28.5. als E51XYZ Rarotonga, OC-013. - Shoji, JA7HMZ, und Masa, JA7EPO, sind vom 10. bis 18.6. erneut als V63DX und V63IM von Pohnpei, OC-010, zu hören.

Südamerika: Ron, PB0AEX, funkt bis 6.6. mit vorangestelltem PJ2-Präfix von Curacao, SA-099. - Jeff, K5WE, bringt vom 25.5. bis 8.6. als XR0YS die Osterinseln, SA-001, in

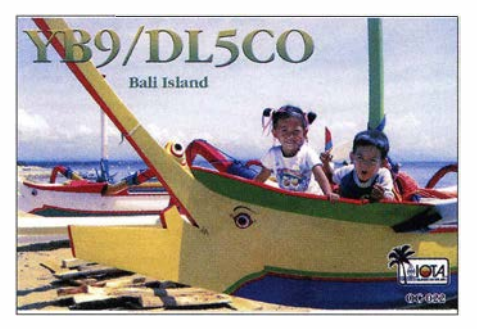

Rob, DM1CM, berichtet von einer interessanten IOTA-Website. Unter www.iotamaps.org werden die Inselgruppen auf einer geografischen Karte übersichtlich dargestellt. Durch die Einbindung des DX-Ciusters kann man mit Doppel-Klick sofort in die Karte "springen" und erhält so schnell einen Überblick.

Hans, DK1RV, unser IOTA-Checkpoint für DL, OE und HB9 gibt bekannt, dass es nach jetzigem Stand keinen lOT A-Abend auf der Harn Radio 20 16 geben wird. Das IOTA-Forum findet aber wie geplant während der Harn Radio 2016 in Friedrichshafen am Samstagvormittag, dem 25.6., statt. Voraussichtlich wird es einen Vortrag zur DXpedition von S79C (AF-119) geben.

Will, WC6DX, berichtet, dass zum IOTA-Dinner auf der DX-Convention 20 16 in Visalia (Kalifornien) wieder mehrere lOT A-DXer zusammenkamen. Vorträge hielten Vlad, UA4WHX, von seiner Arktisreise im Jahr 20 15, ein russisches Team von R7AL/0 von AS-172 und PUDFON von seiner Kurzaktivität vom Atol das Rocas, SA-038.

# Digital-QTC

#### Bearbeiter:

Dipl.-Ing. Jochen Berns, DL1YBL Neumarkstr. 8, 45770 Marl E-Mail: dl1ybl@dbOur.de

Jürgen Engelhardt, DL9HQH Azaleenstr. 31, 06122 Halle Packet-Radio: DL9HQH@DBOZWI E-Mail: dl9hqh@gmx.de

# Digital Voice

#### **E** Arbeiten am zentralen ircDDB-Server

Nach einigen Jahren ist der zentrale ircDDB-Server in der Schweiz durch ein neues energiesparendes System ersetzt worden. Der Blade-Server war einfach zu alt, viel zu laut und verbrauchte auch zu viele Ressourcen wie Energie und Platz im Rechenzentrum in der Schweiz .

Das neue System wurde auf eine aktuelle Hardware vorbereitet und der Umzug aller Daten und Dienste ging Anfang April mit Erfolg vonstatten.

Am 7.4.2016 wurde der Webservice heruntergefahren, um neue User davon abzuhalten, sich zu registrieren oder Daten zu ändern. Der eingefrorene Zustand wurde gesichert und auf der neuen Maschine eingespielt. Mit einigem Aufwand und vor allem viel Arbeit wurden das Back-up auf dem neuen Server erfolgreich installiert und die laufenden Dienste und Prozesse optimiert.

Die Ausfallzeit für diese aufwendige Umstellung hielt sich in Grenzen (weniger als einen Tag), trotz einiger - unverständlicher, aber erwartungsgemäßer - Beschwerden von Benutzern.

Hätte die Umstellung nicht geklappt, gab es noch genug Redundanz im System, damit hätten die wichtigsten Dienste immer noch zur Verfügung gestanden.

Unser Dank gilt Hans-Jürgen, DLSDI, und Rolf, HB9SDB , für das Bereitstellen dieser kostenintensiven Ressource und vor allem für deren Arbeit, Zeit, Geld und ihr Durchhaltevermögen in diesem Projekt.

Tnx Hans-Jürgen Barthen, DLSDI

#### • EU-Richtlinie für Funknetzsicherheit könnte freier Software schaden

23 Organisationen , darunter die Free Software Foundation Europe (FSFE), haben sich zusammengeschlossen, um die von der Europäischen Union bereits beschlossene Richtlinie für Funkanlagen mit freier Software verträglicher zu machen.

Die Richtlinie , die ab dem 13.6.2016 in der EU gültig sein wird, bedroht nach Ansicht einiger Experten die Softwarefreiheit, Verbraucherrechte, einen fairen Wettbewerb, Innovation, Umwelt sowie ehrenamtliche Initiativen.

So werden Gerätehersteller dazu gezwungen, Anforderungen an Software zu definieren, die die Einhaltung von Vorschriften für Funksysteme im Spektrum beweisen , die dann theoretisch auf jedem Produkt lauffähig sein müssen.

Die Konsequenz wäre nur noch ein Einsatz von spezieller Software, die von den Herstellern autorisiert wurde . Hier sind besonders Geräte betroffen, die Verbindungen über kabellose und mobile Netzwerke oder mit GPS aufbauen. Laut der umfangreichen Analyse der Free Software Foundation Europe (FSFE) wird diese Anforderung die Anwender an Hardwarehersteller binden und die Installation alternativer freier Firmware verhindern.

Dadurch werde die Direktive 20 1 4/53/EU, die 20 14 vom Europäischen Parlament verhandelt und angenommen wurde , negative Auswirkungen auf einen freien Wettbewerb und die Gewerbefreiheit haben.

Jede mögliche Soft- und Hardwarekombination müsste laut dieser Direktive auf Konformität mit den Richtlinien zum Betreiben eines Sende-/Empfangsgeräts geprüft werden.

Dabei ziele die Direktive eigentlich gerade auf die Verbesserung der Sicherheit von Funkgeräten.

Die FSFE und die anderen Unterzeichnenden fordern, dass Änderungen an der Konfiguration und der Software der Geräte durch Anwender weiterhin möglich sein müssen. Ausführliche Informationen finden sich unter www.pro-linux.de und https:/lfsfe.org.

#### $\blacksquare$  Informationen vom DV-Registrierungsteam

Das ID-Registrierungsteam um Heinz, DD9KA, Claus , DD4EZ, und Hans-Jürgen, DLSDI, ist derzeit mit sehr vielen, auch unterschiedlichen Registrierungen beschäftigt. Einerseits haben wir das automatische 10-Vergabesystem europaweit bzw. weltweit eingeführt, andererseits traten Fälle von Missbrauch auf.

Die Strategie besteht nun darin, möglichst Registrierungen zu generieren, die gewissenhaft geprüft sind. Die einzige wirksame Methode ist das Einreichen der amtlichen Zuteilungsurkunden für einzelne User sowie für automatische Stationen.

Das ist z. B. bei Echolink bereits seit vielen Jahren bewährte und allgemein akzeptierte Praxis. Die Berechtigung dazu ist auf jeden Fall gegeben, denn der Nutzer muss beim Registrieren die gleichen Daten schon eingeben und bestätigen. Die Entscheidung dazu trägt demzufolge jeder selbst.

Der nebenstehende Kasten zeigt allerdings die Problematik und verdeutlicht, warum Registrierungen im Einzelfall schwierig oder nicht machbar sind. Die Registrierung, die aus der Not mit der Umsetzung von DMR-IDs zu Rufzeichen begann, ist ein rein privater Service von wenigen OMs, die das in ihrer Freizeit durchführen. Alle Amateurfunkklubs haben damit nichts zu tun und bisher davon auch keine Notiz genommen.

Wir sehen eine große Notwendigkeit, die DV-Systeme global über eine Organisation wie die ITUIIARU zu strukturieren, denn bereits jetzt gibt es zu viele nationale Besonderheiten und zudem auch unverträgliche Regelungen zu beachten.

Man braucht einfach kompetente Ansprechpartner in den Ländern, die auch etwas bewegen wollen und können.

Heinz Mohr, DD9KA, Jochen Berns, DLlYBL

### DV-Registrierungen (lOs)

#### 1)

Automatische Stationen mit BNetzA-Rufzeichenzuteilung = Relais

Repeater (Relais) (automatische Station): 6-stellige ID

Alle Angaben im ID-Antrag müssen mit der Zuteilungsurkunde der BNetzA übereinstimmen. Ist dies nicht der Fall, erfolgt die Vergabe einer ID nach 2 (Testrepeater).

2)

#### Repeater ohne BNetzA-Rufzeichenzuteilung = Testrepeater

Testrepeater (bemannter Repeater): 6-stellige ID

Automatische Löschung nach drei Monaten; der Testrepeater kann nur das Rufzeichen des Setreibers haben. Ü berführung in Repeater nach 1 nur mit Neuantrag, neue ID wird vergeben.

3)

#### DV4mini

Für den DV4mini-Dongle ist keine eigenständige ID erforderlich. Es wird die 7-stellige ID des verwendeten digitalen Endgeräts genutzt.

#### 4)

#### **MMDVM**

Repeater (Home): 7-stellige ID

Repeater mit BNetzA-Zulassung: (noch nicht geklärt, wenn im Regelbetrieb, dann müsste Punkt 1 gelten)

#### 5)

#### D-STAR

User: 7-stellige ID

Repeater: Die CCS-ID eines D-STAR-Repeaters wird automatisch generiert, sobald er sich das erste Mal am CCS-Netz anmeldet und eine Registrierung für US-Trust oder ircDDB bekannt ist. Es gibt keine CCS7-Registrierung für Repeater und die hat auch nichts mit der OMA-Registrierung zu tun. Da steht bewusst die 8 vorweg, die es im DMR-Netz nicht gibt.

#### 6)

#### **C4FM**

User: Keine ID erforderlich

Repeater über DV4mini-Dongle: Wer einen Fusion-Repeater über einen DV4mini -Dongle anbindet, nutzt seine eigene User-ID, aktiviert dann in der Dongle-Software unter den Experteneinstellungen die Option "Gateway für C4FM Repeater Call" und trägt das Repeater-Rufzeichen ein.

DMR/CCS7-1Ds können problemlos mit mehreren Dongles und anderen Geräten parallel genutzt werden.

#### **D-STAR bei Kenwood**

In jüngster Zeit verdichten sich die Anzeichen , dass der japanische Hersteller Kenwood schon bald sein erstes O-ST AR-taugliches VHF/UHF-Amateurfunkgerät auf den Markt bringen wird. Damit wäre Kenwood neben lcom das zweite große japanische Unternehmen, welches das von der JARL (Vereinigung der japanischen Funkamateure) entwickelte Digitalprotokoll mit entsprechenden, am Markt verfügbaren Funkgeräten unterstützt.

### **HAMNET**

#### **DBOGOS (Essen)**

Mitte März wurden bei DBOGOS die milden Temperaturen genutzt, um die Technik für den Link zu DBOWES (Wesel) auf dem Fernmeldeturm in Wesel zu installieren. Als Antenne kommt ein Spiegel von Mikrotik mit 30 dßi Gewinn zum Einsatz , der von einem Router RB/912UAG-5HPnD gespeist wird.

Durch die nunmehrige Verwendung von zwei Polarisationsebenen wird bei der vorgeschriebenen Bandbreite eine Übertragungsrate von bis zu 65 MB it/s erreicht.

Mit dem Link über DBOWES zu DBORES (Rees) soll der Nordteil mit dem Südteil des Distriktes L (Ruhrgebiet) über eine schnelle

# Bergfunk-QTC

#### Bearbeiter:

Dipl.-lng. Harald Schönwitz, DL2HSC Försterweg 8, 09437 Börnichen E-Mail: dl2hsc@darc.de

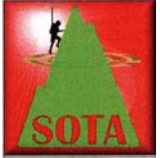

#### **B** SOTA-Programm Ham Radio 2016

Für Samstag, den 25 .6.2016, sind zwei SOTA-Events geplant: Von 12 Uhr bis 13 Uhr Show-Klettern und Live-Funken mit Emil Kostadinov, DL8JJ, auf der

DARC-Bühne.

Ab 14 Uhr findet dann der 2. SOTA-Informationsaustausch mit folgenden Vorträgen (in englischer Sprache) im Raum "Österreich" statt:

- The further development of the KX3 and related products by Eric, WA6HHQ, CEO of Elecraft;
- A question and answer session about SOTA with Andy, MMOFMF, member of the SOTA Management Team;
- An overview of SOTA peaks in North America and Japan by Guy, N7UN, member of the SOTA Management Team;
- A comparison of recent KD1 JV family rigs (ATS , Mountain Topper) by Paul, HB9DST;
- The Hentenna the Japanese "miracle" wire by Herbert, OE9HRV;
- The modified Suddipole by Jürg, HB9BIN;
- SOTA Chaser Station Management with Logger 32 by Phil, G40BK;
- From paper to tablet logging the VK3ZPF "VK port-a-log" Android app by Manuel, H89DQM;

HF-Verbindung verbunden werden. Dadurch entfallen für den HAMNET -Betrieb im Distrikt L die VPN-Tunnel durch das Internet.

Bis zum Sommer sollen die beiden noch fehlenden Links aufgebaut und in Betrieb genommen werden. Damit würde ein seit 2010 gehegter Wunsch in Erfüllung gehen.

#### **• DBOWA (Aachen)**

Am 12.4. wurde die Technik für den Link zu DBOKWE (Kraftwerk Weisweiler) erneuert . Die bisherige, die aus der Anfangszeit des HAMNET stammt, wurde durch neuere Geräte der Firma Ubiquiti ersetzt.

Durch die Nutzung beider Polarisationsebenen lassen sich wesentlich höhere Datenraten erreichen. Erste Tests nach dem Umbau haben einen Durchsatz von ungefähr 20 MBit/s ergeben. Dies ist im Gegensatz zu den vorher maximal erzielbaren 6 MBit/s eine deutliche Verbesserung.

#### **DBOWES (Wesel)**

Der Link von DBOWES zu DBORES wurde bereits am 24. 4.2016 in Betrieb genommen. Dies konnte bei einem gemeinsamen Einsatz mit der für DBOWES zuständigen VFDB-Gruppe realisiert werden.

Eigentliches Ziel war zudem die Inbetriebnahme des Links zu DBOGOS. Dies wurde aller-

- Product reviews for SOTA by Jürg, HB9BIN; "SOTA Extrem": First activation of Pizzo Pianca 2377 m HB/TI-093 by Emil, DL8JJ.

#### **• SOTA international**

W: Das Referenzmanual der Assoziation W6 (Central Valley) wurde aktualisiert. Paul, W6PNG, löste Adrian, N6ZA, als Manager ab . Auch diese Assoziation wechselte jetzt zur P150-Prominenz (492 ft) und legte eine Aktivierungszone (Höhendifferenz zum Gipfel) von 25 m (82 ft) fest. 572 neue Gipfel wurden in die Bergliste aufgenommen, einige wenige entfernt. Insgesamt gibt es nun 4320 SOTA-Berge in W6.

JA: Die Zahl der Expeditionen war im April, auch aufgrund des starken Erdbebens in JA6, relativ gering. Bis zum 30.4. gab es 100 Aktivierungen mit 808 OSOs. ON/W: Luc, ON7DQ/KF0CR, berichtet in seinem Blog

dings durch unvorhergesehene technische Probleme verhindert.

Dadurch muss die Verbindung von DBOGOS zu DBORES vorerst über den Umweg DBOHSN - DBOMO-DBORES laufen. Nach der Deaktivierung des Internet-VPN-Tunnels läuft das Routing im Distrikt Ruhrgebiet (L) erstmals ausschließlich über HF-Strecken und somit ohne jegliche Unterstützung durch das Internet.

#### **• Neues Serverangebot** bei DBOBC (Berlin)

Seit dem 17 .4. sind bei DBOBC einige neue Server-Dienste in Betrieb genommen worden. Dabei handelt es sich um Mumble und Teamtalk4, ATV-Streaming, ein Wiki, ein PACTOR-Gateway sowie einen IP-Telefonie-Server. Damit ist der Grundstein gelegt, um das HAM-NET-Angebot im Raum Berlin etwas attraktiver zu machen.

#### • Video des Vortrags von DL7TOM zum HAMNET-Einstieg

Eine Video-Aufzeichnung des Vortrags von Thomas Emig, DL7TOM, "HAMNET-Einstieg: Technik und Konfiguration des eigenen Zugangs" anlässlich der Afu-Tagung München ist hier zu finden: https://tomemig.de/index. php/20 1 6/02/16/ham-radio-conference-munich

Schon am ersten Gültigkeitstag gab es viele Verbindungen. Aktiv war u. a. Andrew, ZL3CC/p. In der Region ZL3/CB liegt mit demAoraki/Mount Cook (ZL/CB-001) der mit 3724 m höchste Gipfel Neusee Iands . Bis zu einem Felssturz im Jahr 1 991 hatte er eine Höhe von 3764 m ü. NN.

Wie auf dem Foto schon zu sehen , dürfte diese Erhebung etwas für Bergspezialisten mit alpiner Routine bleiben.

#### **B** SOTA-Aktivitäten

Jörg, DO1DJJ, plant von 25.6. bis 4.7.2016 seine schon traditionelle Schwarzwaldtour. Er will auf 21 MHz, 28 MHz und 144 MHz aktiv sein (DM/BW).

Marko, OH9XX, ist ab 5.6. für eine Woche in OH/SL (Saariselkä-Lemmenjoki), ab 17 .6. in DM/BW und ab 27 .6. auf zweiwöchiger Angeltour in OH/KI (Kilpisjärvi-Pallas) unter-

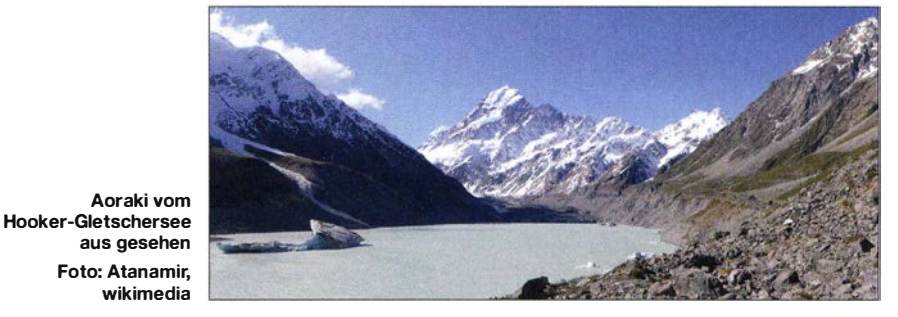

on7dq.blogspot.be/2016/04/kf0cr-sota-tour-april -2015.html von seiner Vorjahrestour durch die USA .

Nachdem im März die drei Alaska-Assoziationen (KLA-Anchorage mit 10 440 Bergen weltweit größte Assoziation) neu starteten, war es am 1.5. ZL3 (New Zealand, South Island) mit sieben Regionen und derzeit 3920 Bergen. wegs . Er will auf 40 m, 30 m und 20 m in CW arbeiten. Abstecher nach Norwegen und Schweden sind möglich.

Während der Ham Radio sind weitere Aktivierungen zu erwarten. Wie immer treffen sich Bergfunker an den Messetagen mittags um 12 Uhr an der QSL-Wand.

Danke für die Informationen an HB9BIN

# DX-QTC

Bearbeiter: Dipl.-lng. Rolf Thieme, DL7VEE Boschpoler Str. 25, 12683 Berlin E-Mail: rolf@dl7vee.de URL: www.dl7vee.de

Frequenzen in kHz, alle Zeiten in UTC Berichtszeitraum: 5.4. bis 4.5. 16

#### **Condx**

Die Zeiten des Sonnenfleckenmaximums gehen zu Ende . Ab 9.4.2016 stieg der Flux für einige Tage nochmals kurzzeitig über 1 10 Zähler, um danach deutlich in extreme Tiefen von 77 zu fallen. Gegen Ende des Monats lag er bei mehr als 90. Die beiden Bänder 10 m und 12 m waren hierzulande nur noch selten brauchbar offen, selbst nicht für die einfachen Südlinien . Sie werden in den kommenden Jahren bis auf E<sub>s</sub> in den Sommermonaten noch weniger Bedeutung haben .

#### **• DXpeditionen - Rückblick**

Die letzten beiden großen DXpeditionen aus den Top II (VKOEK, Ff4JA) werden sicher in Europa bezüglich der Bandstatistiken einiges bewegt haben. Die Tabelle zeigt die Ergebnisse von FT4JA auf den benutzten Bändern.

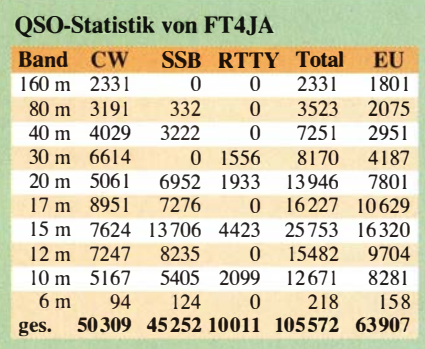

9MOO von Spratly durch zwei finnische OPs konzentrierte sich überwiegend auf 15 m (SSB) und 17 m (CW). QSL über OH2YY. Die Signale waren gut, während später bei 9MOS (DF8AN) die Bedingungen nicht mehr so gut mitspielten . - Die fünf Japaner auf 4W (Ost-Timur) hatten ihre DXpedition mehr auf ihre Landsleute und die Teilnahme am JIDX ausgerichtet. Europa kam auf den mittleren Bändern zum Zuge . - Eine kleine deutsche Gruppe aktivierte fleißig Togo durch 5V7D von 80 m bis 10 m in CW, SSB und RTTY. QSL über DL9MBI. - 8RIA war wie angekündigt oft in CW zu hören . Hier gibt es sicher eine QSL über

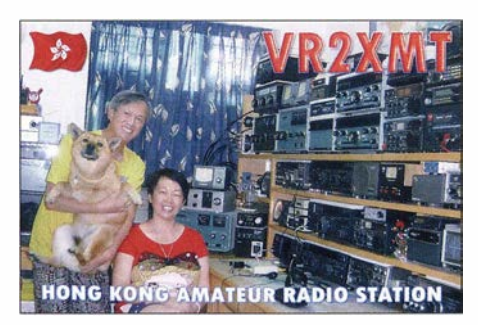

sein Heimatrufzeichen W1CDC direkt. - Aus Botswana funkten unter A25UK fünf Engländer. Zwei Drittel der gut 20 000 QSOs liefen mit Europa. - KH8/KCOW begann seine Pazifikrundreise und arbeitete viel in CW. Ihm gefiel es offensichtlich auf Amerikanisch-Samoa, da er seinen geplanten Aufenthalt dort ziemlich verlängerte. QSL nur direkt. - Eine größere gelungene Operation war EP2A aus dem Iran mit OPs von YL und UR. Europa stellte auch hier zwei Drittel der gut 68 000 QSOs in CW, SSB und RTTY. Während auf 10 m und 12 m mangels guter Conds wenig Aktivität herrschte , waren die über 1 700 QSOs auf dem Topband ein Leckerschmecker. - Die zwei OPs von ET7L (via USOL W) waren noch bis Anfang Mai auf allen Kurzwellenbändern in der Luft. -JG8NQJ/JDI von Minami Torishima konnte man oft gegen 0900 auf 17 m oder 15 m in CW oder RTTY finden. - Von der Mietstation auf Palau (T8) ließen sich regel mäßige Aktivitäten verzeichnen. T88SM war an wenigen Tagen sogar auf 80 m in CW hier zu lesen, aber dann mit dem gewaltigen europäischen Ansturm überfordert.

Aus der Demokratischen Republik Kongo meldeten sich von der Klubstation 900HO belgische Gast-OPs. Auch Elvira, IV3FSG, funkte unter 9Q0HQ/1 in SSB und RTTY. - Ende des Monats April konnten RC5A und RMOF als 8Q7CA und 8Q7FU geloggt werden. - Auch Ogasawara (JDI) wurde mehrfach aktiviert. - 8T2BH von der indischen Antarktisbasis ist wegen des dünnen Signals schwer zu erreichen. Allerdings spottet sich der OP VU3BPZ oft selbst, meist in SSB zwischen 20 m und 15 m. - Ende April wurden wiederholt XT2AW (DF2WO via MOOXO OQRS) und XT2AEF (JH3AEF) nebst XT2IVU (JA3IVU) aus Burkino Faso aktiv. - Die Mehrmannaktion A91HI für ein neues IOTA machte mit 23 000 QSOs guten Betrieb (79 % EU) von 40 m bis 10 m in CW, SSB und RTTY. QSL über M0OXO (OQRS).

#### **E** Kurzinformationen

Für Mai 2016 gab es ziemliche Gerüchte um eine geheim gehaltene große DXpedition PSDX

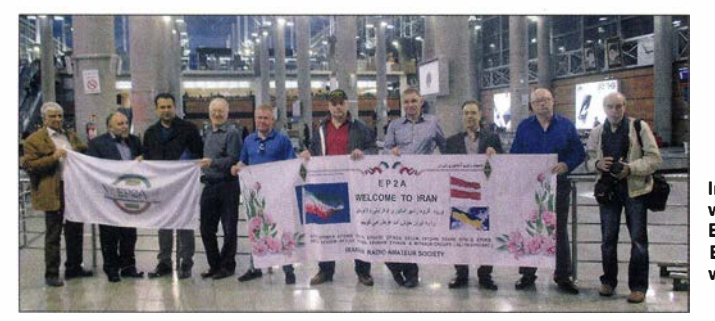

Im Flughafen Teheran wurde das achtköpfige EP2A-Team u. a. von EP3MIR und EP2LMA willkommen geheißen.

Foto: EP2A

von Nordkorea. Ich kann mir nicht vorstellen , dass es dazu eine offizielle Lizenz an Amerikaner gegeben hat. Zudem sind mehrere internationale Gruppen und Einzelpersonen seit Jahren bemüht, irgendeine schriftliche Zusage zu erhalten . - Auf Mount Athos gibt es eine neue Station mit Lizenz: Mönch Iakovos, SV2RSG. Der OM wurde von SV1RP trainiert, der auch als QSL-Manager agiert.

LoTW wird immer beliebter. Von den rund 69 000 QSOs von T30D sind nach anderthalb Jahren 56 % über LoTW bestätigt. V73D vom Oktober 2015 wartet sogar schon mit einer Bestätigungsrate von 57 % auf. - LA9JKA konnte seine Tätigkeit auf Jan Mayen (JX9JKA) wegen Krankheit nicht antreten. Nächste mögl iche Termine wären Anfang Juni oder Anfang August. - OE1SGU aktivierte 4U1VIC in RTTY. - Die ARRL erkennt ab sofort sämtliche QSL-Karten von SAIA für das DXCC-Diplom an.

#### **U** Vorschau

Afrika: 388/MORCX plant eine Aktivität von Mauritius von 40 m bis 6 m in SSB und Digi-Modes zwischen dem 15.6. und 14.7. QSL via OQRS EB7DX.

Amerika: Von den Osterinseln will K5WE unter XROYS für eine gute Woche ab 25 .5. zu hören sein.  $-$  FS/K9EL ist wieder vom 2. bis 2 1 .6. in der Luft . - Ende Mai wollte DL 7VOG erneut von FM in der Luft sein.

Ozeanien: JA7HMZ und JA7EPO werden wieder als V63DX und V63IM von 80 m bis 6 m QRV. Termin ist der 10. bis 18. 6.; QSL über LoTW oder direkt ans Heimatrufzeichen . - Eine australische DXpedition von Norfolk findet unter VK9NT vom 20. bis 31.5. in den drei Hauptmodi statt. Auch VK5PAS will in dieser Zeit als VK9PAS von Norfolk im Urlaubsstil funken.

Ausblick: Der MDXC kündigt für November 20 16 eine große Aktivität unter XU7MDC nach Kambodscha an. - Drei Tschechen um OK6DJ haben sich Ende September die Komoren (06) als Ziel auserkoren.

#### Bandmeldungen im Berichtszeitraum

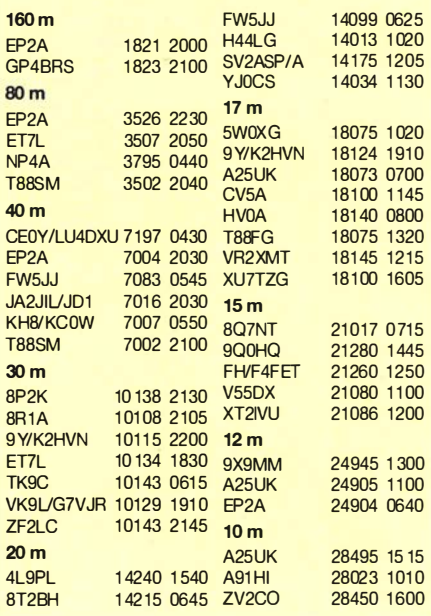

# 25. EMV-Tagung des DARG e. V.

Die diesjährige EMV-Tagung in Bebra hatte zwei Jubiläen zu feiern . Zum einen war es die 25 . Jahrestagung des EMV-Arbeitskreises, zum anderen konnte der Leiter des DARC-EMV-Referats, Ulfried Ueberschar, DJ6AN, auf sein 10. Amtsjahr zurückblicken - dazu später mehr. Es wurde wieder einmal deutlich, wie wichtig dieses Referat für unsere Betätigung als Funkamateure ist, auch wenn viele dies noch nicht in vollem Umfang wahrnehmen.

#### **E** Aktuelle Probleme

Derzeit geht es insbesondere um den Referentenentwurf zum EMVG , in dem Vorgaben der EU (Richtlinie 20 14/30/EU) umgesetzt werden müssen . Leider sind im letzten Entwurf vom 7. 3. 20 16 die Belange der Funkamateure nur sehr unzureichend berücksichtigt. Die Stellungnahmen dazu und die Kontaktaufnahmen

resse des Nachbarn eingestuft, der über PLC die Hausverteilung von HDTV vornimmt. Dass das Modem die geforderten Normen bei Wei tem überschritt, interessierte da nicht weiter und es konnte in Betrieb bleiben. Wenn solche Argumentationen Schule machen, können wir unseren Funkdienst bald beerdigen . Leider sind Klagen vor Verwaltungsgerichten gegen solche Entscheidungen nicht durch Rechtsschutzversicherungen abgedeckt. Eine – allerdings unsichere - Alternative wären Klagen im Wege des Zivilrechts gegen die Verursacher, wobei aber wohl wieder die BNetzA als Gutachter hinzugezogen würde .

#### **• Referate und Diskussionen**

Neben dem erwähnten Referentenentwurf referierte Jörg Roller, DF9IU, seines Zeichens selbst Jurist, über Verwaltungsverfahren und Verwa1-

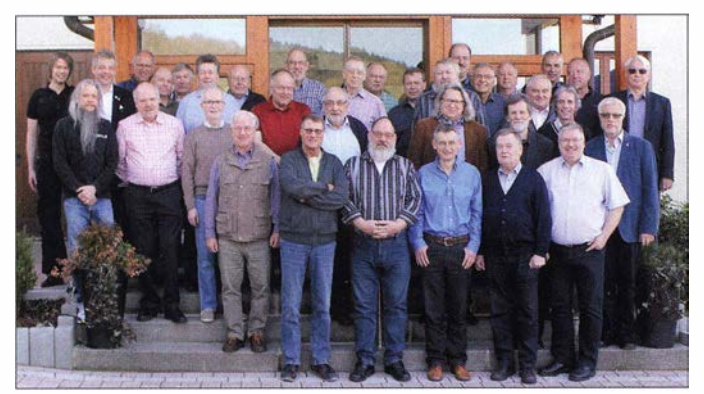

zu Politkern nehmen zurzeit einen breiten Raum der Vorstandsarbeit und des Referats im DARC e. V. ein. Auf welchem für uns nachteiligen Weg wir uns befinden, wurde an zwei Fällen dokumentiert, in denen Funkamateure durch nachbarliche Geräte gestört wurden und die BNetzA keine Abhilfe schaffte .

Besonders krass ist ein BeispieL bei dem die Störstrahlung eines PLC-Modems eindeutig mit 30 dB über dem zulässigen Grenzwert gemessen wurde. Der Amateur machte geltend, dass z. B. Radio-DARC auf 6090 kHz nicht empfangen werden konnte . Die BNetzA argumentierte , dass das ja nur eine einstündige Aussendung sei , deren Feldstärke sowieso gering wäre und der Amateur sich die Beiträge ja auch im Internet anhören könne. Dies wurde als offensichtlich nachrangig gegenüber dem Inte-

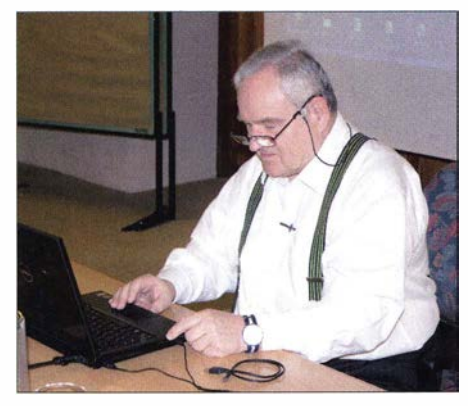

Ulfried Ueberschar, DJ6AN, nach zehnjähriger Amtszeit als EMV-Referent zum letzten Mal Tagungsleiter

Die Tagungsteilnehmer vor dem Hotel "Sonnenblick"

#### Fotos: DK7ZB

tungsprozesse. Hans Schlecht, DL8MCG, beschäftigte sich mit dem Gesetz zur Regelung des Zugangs zu Informationen des Bundes sowie mit nicht EMV-konformen Produkten. Die Meldungen an die BNetzA-Marktaufsicht sind offenbar nur sehr eingeschränkt wirksam. Für uns sehr ungünstig ist die Entwicklung neuer PLC-Geräte in MIMO-Technik. War in der Vergangenheit das "Ausnotchen" der Amateurfunkfrequenzen im KW-Spektrum recht effektiv, so verschlechtert sich das bei neueren Geräten. Als Ursachen Jassen sich wohl der Einsatz preiswerterer B auteile und die Intermodulation im Gerät selbst ausmachen, die w ieder Signale mit ungenügender Absenkung generiert.

Die BEMFV und das aktualisierte Watt-Programm waren Gegenstand des Vortrags von Ehrhard Siedowski, DF3XZ. Das Programm kann im Mitgliederbereich des DARC heruntergeladen werden und ist eine gute Hilfe beim Erstellen der Erklärung nach BEMFV. Weitere dort abgelegte Programme zur Hilfe stellte Hans Schlecht, DL8MCG vor. Trotzdem wurde in den Diskussionen deutlich, dass auch bei etlichen zur Verfügung stehenden Software-Hilfen im Zweifelsfall Messungen vor Ort die sicherste Lösung darstellen. Dies gilt besonders, wenn kritische Abstände zu Nachbarn oder öffentlichen Räumen vorliegen. Vermittelt wurde dies in den Referaten von Klaus Münter, DC6XE, und Thilo Kootz, DL9KCE.

Harald Wickenhäuser, DK1OP, war mit mehreren Themen vertreten. Dazu gehörten Berichte von der 5. Energie& Technik Smart Home & Metering Summit in München und über die

Kundenaufklärung zum Thema EMV durch die Rhode & Schwarz GmbH & Co. KG . Außerdem stellte er aktive Antennen im Einsatz zur Ermittlung elektromagnetischer Störer vor. Manfred Krüger, DL5DAM, als Lehrer und Entwickler an der Fachhochschule Dortmund tätig, beschäftigte sich mit den neuesten Entwicklungen in der Automotiv-Elektronik und der Datenübertragung in den Fahrzeugen. Interessant war die Vorstellung der Bordelektronik eines Hybrid-Spitzenmodells eines namhaften deutschen Autobauers . Dort sind mehr als 90 eigenständige und vernetzte Steuergeräte verbaut. Die Verbindungen bestehen aus  $100 - \Omega$ bzw. 120-Ω-Twisted-Pair-Leitungen. Außerdem behandelte er die mit Induktionsschleifen arbeitenden, kontaktlosen Ladeeinrichtungen für Elektrofahrzeuge, deren mögliches Störpotenzial noch nicht zu beurteilen ist.

#### **B** Sonstiges

Messtechnisch wurden im Vorfeld und auf dem während der Tagung aufgebauten Messplatz wieder LED-Lampen und Schaltnetzteile untersucht. Zu bemängeln ist, dass zunehmend Bauteile zur Entstörung einfach weggelassen werden. Besonders auffällig waren in diesem Jahr Flutlicht-LED-Strahler verschiedener Anbieter, die sich als Breitband-Störquellen entpuppten. Zudem ist ihr Aufbau aus sicherheitstechnischen Aspekten teilweise unzureichend. DARC-Vorstandsmitglied Christian Ernstfellner, DL3MBG, und Amateurratsprecher des

DV-Hessen Heinz Mölleken, DL3AH, verabschiedeten Vifried Ueberschar, DJ6AN, als EMV-Referatsleiter. In der Laudatio wurde deutlich, dass sein Abgang nur schwer zu kompensieren ist. Der Klubvorstand hatte sich schon im Vorfeld mit der Nachfolge beschäftigt und war zu der Entscheidung gekommen, die Referatsleitung in verschiedene Bereiche aufzugliedern. Martin Steyer, DK7ZB

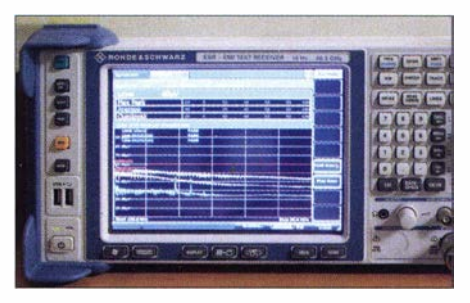

Messung des Störspektrums eines Schaltnetzteils am Spektrumanalysatoer

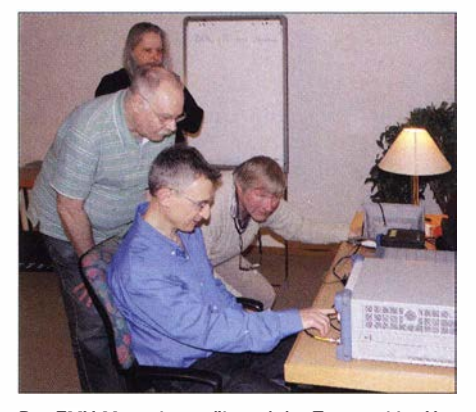

Der EMV-Messplatz während der Tagung, hier Untersuchung einer LED-Lampe

# ÖVSV-Aktion YOTA2016 Jugendcamp in Wagrain

Auf Initiative des ÖVSV gibt es seit einigen Jahren das eigene Nachwuchsprogramm Youngsters on the Air (YOTA) in der IARU-Region I - siehe www.ham-yota.com . Dies wird von der Jugend-Koordinatorin Lisa Leenders, PA2LS, geleitet und soll speziell jungen Funkamateuren im Alter zwischen 15 bis 25 Jahren das besondere Erlebnis des Amateurfunks als technisches und völkerverbindendes Hobby vermitteln.

Neben besonderen Aktivitäten, wie dem YOTA-Monat im Dezember oder dem Jugend-Contest-Programm YCP, findet alljährlich auch ein Jugendsommerlager (YOTA-Camp) statt. Das YOTA-Camp wird groBteils von der IARU-Rl finanziert; Gastgeber ist jedes Jahr ein anderes Mitgliedsland. Nachdem im Jahr 20 15 erstmals drei österreichische Jugendliche am YOTA-Camp in Italien teilnehmen konnten und neue Freunde kennenlernen durften, kam schnell die Idee auf, dieses Jugendlager für Funkamateure auch einmal in Österreich abzuhalten.

#### **• Geplante Aktionen**

Hier eine Übersicht der geplanten Workshop-Themen:

- Selbstbau einer SOTA-Antenne (Zweiband-J-Antenne )
- B au einer WSPR-Bake mit Raspberry Pi
- Meteor-Scatter-QSOs auf 1 44 MHz
- Off-Air-Contest als Betriebstechnik-Übung - HAMNET
- Inbetriebnahme und Einrichtung eines Repeaters DV 4mini für digitale Sprache in D-STAR, C4FM und DMR
- HyEndFed-Antenne mit 1:64-Balun für Kurzwelle
- Fuchsjagd (ARDF) auf 80 m
- SOTA-Aktivierung des Sonntagskogel
- COTA-Aktivierung der Burg Hohenwerfen
- Höhlenfunk in der Eisriesenwelt
- Notfunk und Winlink
- APRS mehr als GPS-Position
- $-LTE$  und die Initiative New Radio
- $-$  u. v. m.

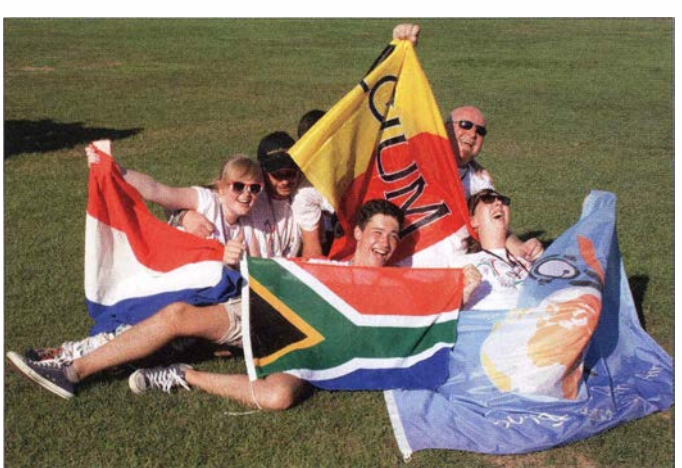

Gruppenbild auf einer Wiese in Pisa beim italienischen VOTA-Camp in vorigen Jahr: v. l. n. r. Suzan, PD3SZN, Pieter, ON3GPS, Koos, ZR6KF, Tommy, ON2TD, Lisa, PA2LS Fotos: IZSDIV (2),

OE3SEU

Als Anlass bot sich das Jubiläum zum 90-jährigen Bestehen des ÖVSV (www.oevsv.at) an , um gleichsam als Ausgleich zu den historischen Betrachtungen auch ein zukunftsorientiertes Projekt zu verwirklichen.

Nachdem uns Lisa, PA2LS , die Voraussetzungen mitgeteilt hatte, wurde mit Hilfe von Barbara, OE3YCB , Franz, OE2WIO, und Florian OE3FTA (17 Jahre alt), ein passender Veranstaltungsort gefunden und eine formelle Bewerbung an die IARU geschickt.

Das YOTA-Camp 2016 wird in Wagrain, Bezirk St. Johann im Pongau im Bundesland Salzburg (0E2) vom 16. bis 23. Juli 2016 im Jugendhotel Oberwimm stattfinden, s. auch www.oberwimm.com , Locator JN67PH. Für etwa 110 junge Funkamateure aus 30 Ländern soll der Sommeraufenthalt in Österreich zu einer unvergesslichen tollen Erfahrung werden und gleichzeitig der Verbesserung von Betriebstechnik und Harn-Spirit dienen. In dieser Woche wollen wir verschiedene technische und praktische Workshops anbieten, die Klubfunkstelle mit Sonderrufzeichen OE2YOTA ständig betreiben und einen SOTA-Ausflug in die Bergwelt machen .

Im Vordergrund steht die praktische Arbeit an den Antennen und Geräten. So werden Übungen zur Betriebstechnik an der Station und die Ergebnisse der Workshops ineinandergreifen. Die selbst gebauten Antennen können am nächsten SOT A-Gipfel gleich ausprobiert oder mit dem selbst konfigurierten HAMNET-Equipment eine Verbindung von Gipfel zu Gipfel realisiert werden . Als Ausgleich zur Technik steht die Waterworld (mit Wasserrutsche) oder Chilien am Lagerfeuer am Programm. Es wird eine tolle Zeit mit viel Funk, Spaß und internationalen Freunden.

Als Höhepunkt soll es auch einen Kontakt mit der Raumstation ISS geben. Die Planungen mit dem ARISS-Team sind im vollen Gange und es ist eine hohe Medienwirksamkeit für den Amateurfunkdienst zu erwarten.

#### **Unterstützung gefragt**

Da Teilnehmer aus der gesamten Region l (Asien, Afrika, Europa) anreisen, ergibt sich ein entsprechender Aufwand bei der Organisation und dem Transport vom Flughafen nach Wagrain und zu den Ausflügen. Dank einer Reihe von Sponsoren und Spendern (u. a. auch

DARC e. V. und USKA) ist es uns überhaupt erst möglich, eine Veranstaltung dieser Größe anzubieten.

Gebraucht wird aber dringend ein mobiles Mastsystem mit etwa 25 m Höhe, das wir für die Woche neben dem Hotel aufstellen können und das die Kurzwellenantenne tragen soll. Wenn jemand einen solchen Anhänger verfügbar hat und uns leihweise zur Verfügung stellen kann, würde ich mich über Kontakt per E-Mail freuen.

Auch andere Beiträge zur Unterstützung dieses Projektes zur Förderung der kommenden Generation sind herzlich willkommen, das Spendenkonto lautet:

IBAN AT46 3241 3000 0011 9313 B IC RLNWATWWLAA

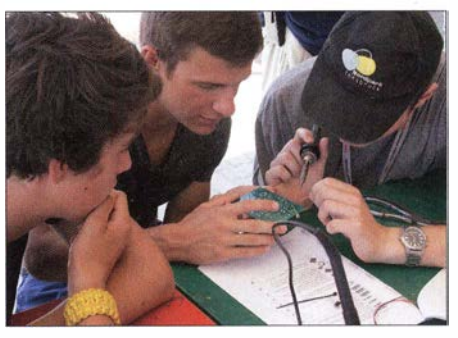

Florian, OE3FT A, Monty, OE3WU, und Josef, OE7JHI, beim Löten eines PSK31 -Empfängers

Eine Sponsorenmappe kann angefordert werden. Ich hoffe sehr auf die Großzügigkeit und Hilfe der deutschsprachigen Funkamateure und denke, dass wir ein tolles Camp in Österreich auf die Füße stellen werden. Es handelt sich um das größte Jugend-Funk-Camp, das jemals stattgefunden hat!

Auch der Messeauftritt des ÖVSV auf der Harn Radio 2016 steht ganz im Zeichen dieses Ereignisses und der Jugendförderung durch die IARU . Am Samstag um 15.30 Uhr wird in einer Zeremonie der (Morse-)Key für das YOTA-Camp von Italien an Österreich offiziell übergeben und danach gibt es die bereits aus den Vorjahren bekannte ÖVSV-Standparty.

Ing. Michael Zwing!, OE3MZC

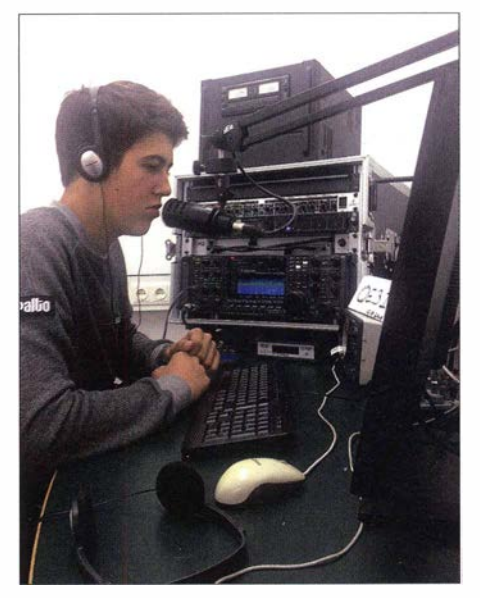

Der 16-jährige Monty, OE3VVU, an der Sonderstation II5YOTA des italienischen YOTA-Camps 2015

# QSL-Telegramm | Sat-QTC

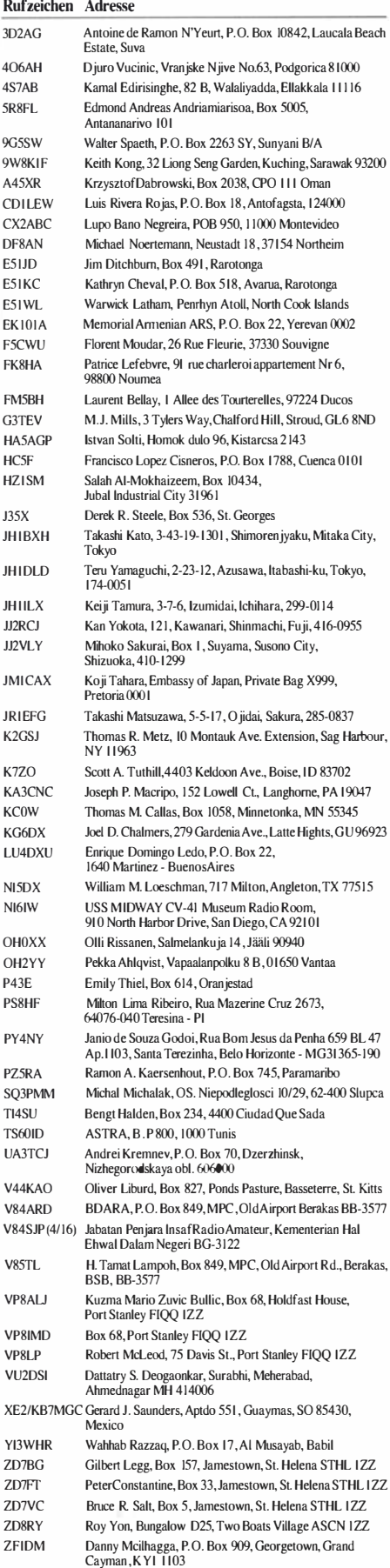

Wesley A. Printz, Box 90884, Auckland 1142 Schalk Van Vuuren, P.O. Box 512, Hermanus, 7200

ZL3TE ZS I LL

Bearbeiter: Thomas Frey, HB9SKA Holzgasse 2, 5242 Birr, Schweiz E-Mail: th.frey@vtxmail.ch

#### **• APRS-Digipeater** von N0-84 ausgeschaltet

Seit dem 21.4.2016 werden bei NO-84 wegen zu geringer Batteriespannung Resets ausgelöst. Daher wurde der APRS-Digipeater ausgeschaltet. Diese Situation wird sich in der nächsten Zeit nicht ändern.

#### **ED-79 war über Ostern aktiv**

Am 25 .3. wurde der Linear-Transponder über Ostern erneut aktiviert. Die im Moment installierte Software auf EO-79 löst gelegentliche Neustarts aus , daher musste eine Kommando-

Die auf 145,800 MHz (FM) gesendeten SSTV-Bilder im PD180-Format zeigen einige der vielen Astronauten und Kosmonauten, die am ARISS-Programm beteiligt waren. Ab dem 14.4. wurden auch Bilder des "Inter-MAI-75"-Experimentes gesendet. Eine Auswahl der Fotos kann man auf www.spaceflightsoftware. coml AR/SS\_SSTV und http://ariss-sstv.blogspot. com anschauen.

#### **B** Soyuz-Start mit OUFTI-1 erfolgte am 25.4.2016

Der für den 22.4. erwartete Start mit den CubeSats OUFTI-1, e-st@r-II und AAUSAT4 wurde dreimal wegen schlechtem Wetter und technischer Probleme um je 24 h verschoben. Der Start (Soyuz Flight VS14) vom Centre Spatial Guyanais in Kourou, Französisch Guayana, erfolgte dann am 25 .4.

Die ESA hat eine Website mit allen Informationen zum Wettbewerb ..Be the first to catch a

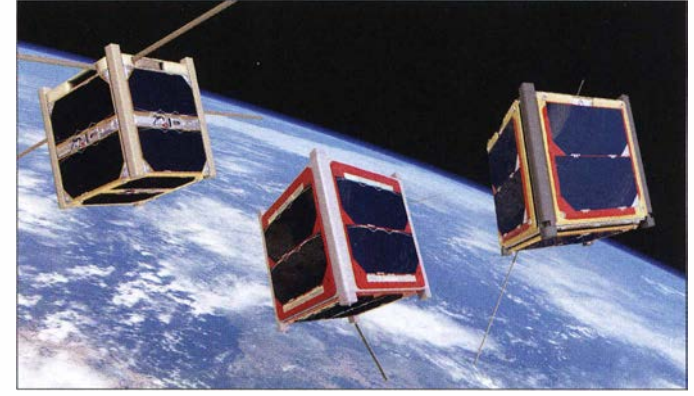

Mehrere CubeSats - OUFTI-1 , e-st@r-11 und AAUSAT4 um runden die Erde. Grafik: ESA

station den Transponder immer wieder aktivieren. Laut Wouter Weggelaar, PA3WEG, wird inzwischen an einer permanenten Aktivierung gearbeitet.

#### **B** SERPENS ist verglüht

Laut Space-Track.org ist SERPENS am 27 .3. in der Erdatmosphäre verglüht.

#### ■ AggieSat4 ist ausgefallen

Entsprechend der Beobachtungen au f DK3WNs SatBlog (www.dk3wn.info/p) fiel AggieSat4 bereits nach sechs Tagen aus . Bevo-2 wurde daher nicht aktiviert.

#### SSTV von der ISS

Vom 12. bis 15.4. empfingen Funkamateure rund um die Welt die lange angekündigten SSTV-Aussendungen zum 15-jährigen Jubiläum von "Amateur Radio on the International Space Station (ARISS)". Der erste Schulkontakt erfolgte im Dezember 2000 . Seither gab es mehr als 1 000 Schulkontakte mit der ISS .

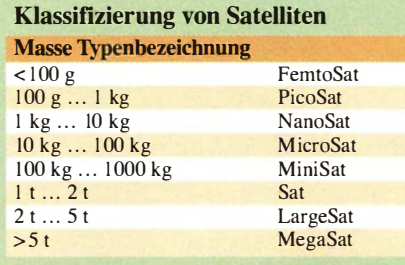

signal from Fly Your Satellite! from space" mit allen erforderlichen Informationen zu den drei CubeSats erstellt, siehe unter www.esa.int. Der Start kann nochmals auf www.youtube. com/arianespace angeschaut werden. Eine ausführliche Beschreibung der drei CubeSats erfolgt in der nächsten Ausgabe des Sat-QTCs .

#### ■ AMSAT-DL mit neuem Online-Shop

Martin, DL9SAD, hat für die AMSAT-DL einen neuen Online-Shop installiert. Geboten wird die Software SatPC32 und AMSAT-DL-Journale vergangener Jahre im PDF-Format. Da die AMSAT-DL als gemeinnütziger Verein eingetragen ist, kann im Online-Shop keine Mitgliedschaft beantragt oder erneuert werden, wie z.B. bei AMSAT-UK. Die neue Adresse lautet www.amsat-warenvertrieb.de/wp.

#### **• Stratosphärenballon-Missionen**

Viele Stratosphärenballon-Missionen enden zeitnah mit dem Platzen ihrer Hülle - dabei steigen sie oftmals bis etwa 30 000 m in die Stratosphäre auf. Mit Amateurfunk-Nutzlast ausgestattet, ergeben sich nicht selten große Einzugsbereiche ihrer HF-Signale .

Von diesen Projekten abweichend gibt es aber auch langlebigere Ballonkonstruktionen und Flüge, welche komplette Weltumrundungen schaffen.

Aktuell ist der Ballon W7QO noch unterwegs: zu finden auf www.aprs.fi → Verfolge Rufzeichen  $\rightarrow$  w7qo-9.

> Quelle: www.darc.de www.qrpforum.de

# P40FA: Weltsieger beim Gontest auf Aruba

Im Frühjahr 20 15 überlege ich, wohin es denn anlässtich meines 40 . Geburtstags im Oktober gehen könnte . Irgendwohin ins Warme und bitteschön mit Pile-up-Garantie sowie ohne großen Aufwand.

Da bleibt eigentlich nur eine der Mietstationen in der Karibik. Potenzielle Mitstreiter sind schnell gefunden , denn am schönsten funkt es sich doch immer noch in Gesellschaft. Paul, DL5CW, und Andi , DL9USA, die ich beide von gemeinsamen UKW-Contesten gut kenne , signalisieren ihr Interesse . Später gesellt sich noch Tom, DL5LYM, hinzu und macht unser Quartett komplett.

#### Gelegenheiten zum Contest

Mein Geburtstag liegt zeitnah zum CQ-WWDX-SSB-Contest. Doch sind meine Mitstreiter alles eingefleischte CWisten, also muss ein anderer

terstützt uns vor Ort und ist genauso angespannt. Schließlich rät sie uns, dass wir auch ohne vorliegende Lizenzen kommen sollen. Es würde schon irgendwie klappen und eine große Wahl haben wir ja nicht.

Am Abend vor dem Abflug ruft mich Paul an: Andi musste kurzfristig ins Krankenhaus, autsch! Wir drücken die Daumen für eine schnelle Genesung und fliegen nur noch zu dritt. Wenigstens kann Ben dann in einem vernünftigen Bett schlafen, wenn er zu uns kommt.

#### **• Ankunft und Bestandsaufnahme**

Wir sind gut gelandet und treffen Cris, P43C, an unserem Standort. Sie übergibt die Schlüssel und weist uns kurz in die Gegebenheiten des Hauses ein. Zudem überbringt Cris gute Nachrichten: Offensichtlich hat es die DTZ nun doch noch geschafft, unsere Lizenzen auszustellen.

Bild 1:

Gemeinsames Abendessen nach dem CQ WPX RTTY (v. I. n. r.): Ed, WOYK, P49X, Olli, DH8BQA, P40FA, Paul, P4/DL5CW, Tom, DL5LYM, P40XM

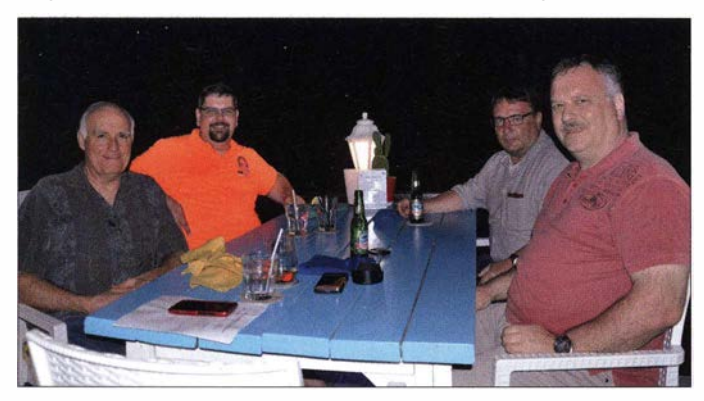

Zeitpunkt her. Zum CQ WWDX CW im November passt es bei mir leider nicht. Aber im Februar 20 16 sieht es bei allen gut aus , also dann halt etwas später. Mit dem CQ WPX RTTY und dem ARRL DX CW liegen zudem zwei große Conteste im Wunschzeitraum von zwei Wochen.

Als Ziel einigen wir uns auf Aruba. Die dortige Conteststation, P49V [1], macht einen guten Eindruck und die Kosten sind für vier Teilnehmer akzeptabel. Ich buche bei Ben, DL6RAI, der den Standort 2015 von Sue, AI6YL, P40YL, gekauft hat, nachdem ihr Mann Carl, AI6V, P49V, leider verstorben war.

#### **• Spannung vor dem Abflug**

Drei Wochen vor der Reise meldet sich Ben bei mir: Der letzte Mieter habe berichtet, dass die Antennen ziemlich mitgenommen seien und man dringend etwas tun müsse . Für den WPX-RTTY-Contest sollte es aber noch reichen, solange man keinen Parallelbetrieb mache .

Zudem würde er gern Anfang der zweiten Woche zu uns stoßen, um sich um die Antennen zu kümmern; ich stimme zu. Die Flüge sind gebucht und irgendwie wird es schon gehen.

Ich habe unsere Gastlizenzen bereits im Oktober 20 15 beantragt, damit wir deutlich Luft gegenüber den geforderten acht Wochen Vorlauf haben. Irgendwie tut sich bei der zuständigen Behörde Arubas , der DTZ (Directie Telecommunicatie Zaken), aber nichts . Cristina, P43C, un-

Bild 2: Damit lässts sich funken; die P49V-Station beherbergt drei 20 m hohe Gittermasten mit vier Dreiband-Yagi-Antennen, einer 4-Eiement-SteppiR, einer 2-Eiement-Yagi für 40 m sowie Dipolen für 80 m und 160 m.

Sie will die Dokumente am kommenden Tag abholen und uns bringen. Wir sind erleichtert. Beim Testen der Antennen stellt sich heraus , dass mittlerweile noch mehr kaputt ist. Das Klima auf Aruba ist für die Technik wirklich hart: Es windet permanent und die Luft ist mitten im Ozean sehr salzhaltig. Das macht jeder Antenne zu schaffen und wenn man eine Conteststation

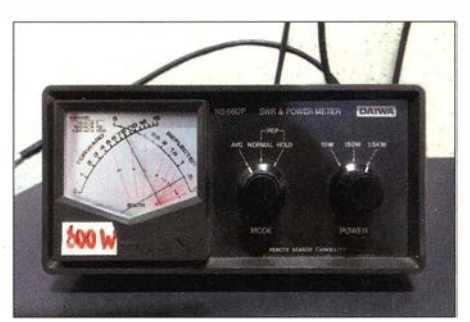

Bild 3: Maximal 800 W Ausgangsleistung, um die · Traps in den Richtantennen zu schützen

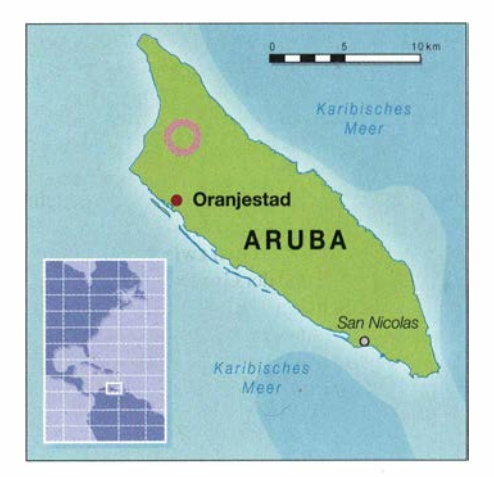

in dieser Gegend bucht, muss man damit einfach rechnen.

Die vier Dreiband-Trapbeams sind für diese Umgebung vielleicht nicht die optimale Wahl. Wenigstens geht eine der beiden Europa-Antennen auf 15 m und 10 m noch akzeptabel. Aber der 80-m-Dipol ist mittlerweile unbrauchbar mit einem SWV "unendlich". Damit hat sich wohl der geplante Multi-OP-Betrieb im CQ WPX RTTY erledigt.

#### Allein im RTTY-Contest...

Ich glaube , meine beiden Mitstreiter sind darüber gar nicht traurig. Denn RTTY ist so überhaupt nicht ihr Ding und sie nutzen die Gege-

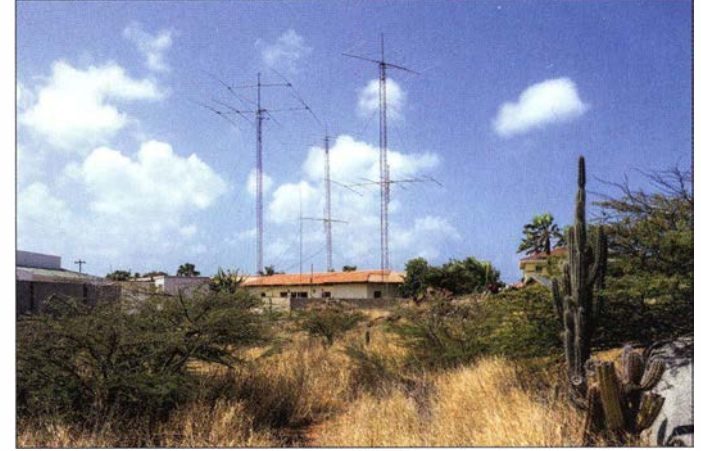

benheit, mich zu einer Single-Band-Teilnahme zu überreden. Sie selbst verwenden das Wochenende, um die Insel zu erkunden sowie baden und schnorcheln zu gehen.

Da wir uns auf dem absteigenden Ast im aktuellen Sonnenfleckenzyklus befinden , entscheide ich mich gegen 10 m und für 15 m. Ein kurzer Check der bisherigen Ergebnisse lässt etwa 1 300 Funkverbindungen als möglich erscheinen - zumindest mit voll einsatzfähigen Antennen .

Der Samstagmorgen läuft gut, Europa ist weit offen und bringt viele Verbindungen . Ich nehme die Warnhinweise an der Wand (Bild 4) ernst und sende nicht mit mehr als 800 W (Bild 3). Eine höhere Leistung ist ohnehin nicht nötig: Die Ausbreitungsbedingungen sind gut und mein seltener Präfix als P40FA sorgt gefühlt noch mal für einige zusätzliche Dezibel .

Sobald es in Europa dunkel wird, bricht die Rate aber drastisch zusammen . Jetzt geht es eigentlich Richtung USA, aber da die funktionierende

Antenne nicht dreht, ist es schwierig. Ich müsste eigentlich knapp 70° weiter westlich senden. Der Versuch, die 30-m-Groundplane "anzupassen", bringt halbwegs brauchbare Ergebnisse. Allerdings steht das Haus in Richtung USA dazwischen und die Signale sind entsprechend leise. Eine gute QSO-Rate kommt damit nicht zustande

Beim Hin- und Herschalten zwischen der Europa-Richtantenne und der Groundplane,,rutsche" ich über die Schalterstellung des 40-m-Beams. Dort sind die Signale deutlich lauter. Klar, denn diese Antenne hängt auf 20 m Höhe.

Der Strahler zeigt ein SWV von 3 auf 15 m und wirkt dort wohl als 3/2- $\lambda$ -Dipol. Ich passe ihn vorsichtig mit dem π-Filter der Röhren-PA an und belasse es bei rund 400 W Ausgangsleistung. So kommen dann doch noch deutlich mehr amerikanische Stationen ins Log und ebenso einige Japaner. Darüber freue ich mich, denn Japan geht von hier aus fast über den Pol und ist eine schwierige Richtung; ähnlich wie nach Nordwestkanada und Alaska aus Deutschland.

Der Sonntagmorgen läuft noch halbwegs brauchbar, auch wenn es merkbar weniger Anrufer aus Europa sind als am Vortag. Viele Signale haben zudem starkes QSB und die Bedingungen sind eindeutig schlechter als am Samstag.

Trotzdem: Am Sonntagmittag habe ich den alten Südamerika-Rekord bereits geknackt. Ich fange an, in Richtung Weltrekord zu schielen, aber unter den Rahmenbedingungen ist das utopisch.

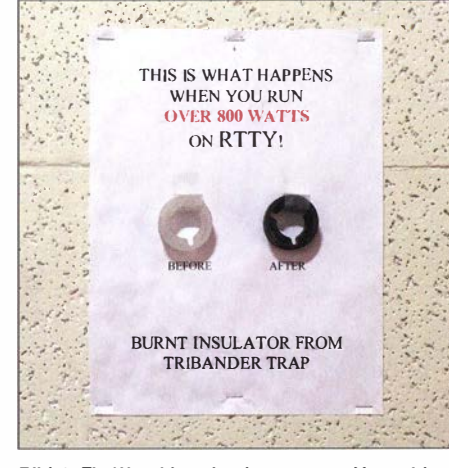

Bild 4: Ein Warnhinweis, den man zur Vermeidung von Antennenschäden unbedingt beachten sollte

Trotzdem gebe ich Gas und beende den Contest zufrieden mit etwa 1750 Funkverbindungen sowie knapp über 4 Millionen Punkten und somit deutlich mehr als erwartet.

#### Contestertreffen auf Aruba

Das Schöne an den 48-Stunden-Contesten in der Karibik ist, dass diese um 20 Uhr Ortszeit starten und aufhören. So ist es seit vielen Jahren üblich auf Aruba, dass man sich Sonntagabend noch zum Abendessen mit anderen Contestern trifft

Dieser Tradition folgen wir gerne und treffen uns mit Ed, W0YK, P49X, im Restaurant, "Arubaville". Ed, der auch der Auswerter des CQ WPX RTTY ist, begrüßt mich mit den Worten: "Olli, you're a real RTTY animal! You made the second best ever result on 15 m!" Ich fühle mich geehrt, das aus dem Mund des RTTY-Contesters schlechthin zu hören.

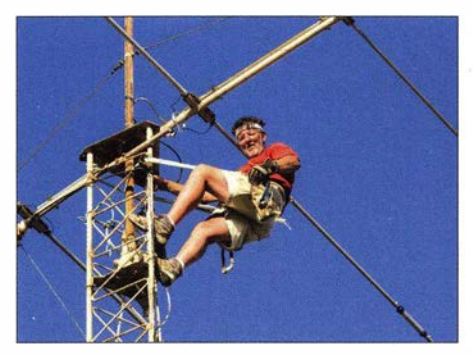

Bild 5: John. W2GD, demontiert eine der defekten TH7-Yagi-Antennen.

Ed ist eine Institution und er hat in den letzten zehn Jahren seine RTTY-Betriebstechnik dermaßen verfeinert, dass er mittlerweile permanent mit zwei Funkgeräten parallel CQ ruft und funkt – bei immer nur einem Sendesignal gleichzeitig gemäß Regelwerk – und parallel dazu mit den zweiten VFOs Multiplikatoren einsammelt. Er hat auch diesmal in den 30 Stunden der Teilnahmezeit, die für Single-OPs erlaubt sind, mehr QSOs und Punkte eingefahren als die weltweit besten Multi-Single- und Multi-Two-Stationen; diese dürfen immerhin 48 Stunden funken. Das verdient den höchsten Respekt.

Wir verbringen einen netten Abend (Bild 1) und verspeisen leckere Fischgerichte. Im Anschluss zeigt uns Ed noch seine Station. Er ist Partner bei Andy, AE6Y, P49Y, und John, W6LD, P40L, denen der Standort gehört [2].

#### ■ Eine Woche Antennenarbeiten

Montagabend landen Ben, DL6RAI, und John, W2GD, auf der Insel. John hat für Ben einen riesigen Koffer mit Ersatzteilen für die Richtantennen dabei.

Während Ben und John in den folgenden Tagen die Arbeiten auf den Masten durchführen, leisten wir anderen "Bodenunterstützung". Tom und ich bauen einen komplett neuen 80-m-Dipol und der 160-m-Dipol bekommt eine neue Einspeisung.

Material dafür besorgen wir im nächstgelegenen Baumarkt. Hinsichtlich des Sortiments steht dieser einem großen deutschen Anbieter in nichts nach, was bei den großen Supermärkten auf Aruba nicht anders ist.

Es gibt einfach alles, was das Herz begehrt. Das Preisniveau liegt etwa beim 1,5-Fachen gegenüber Deutschland. Bei reiner Importware aus Europa ist es auch schon einmal etwas teurer. John ist ein echter Antennenbauprofi. Er demontiert die Richtantennen direkt am Mast in 20 m Höhe (Bild 5) und lässt nur die einzelnen defekten Teile runter. Ben, Paul und Tom überholen die Elemente komplett, tauschen die Traps aus und wechseln teilweise die Aluminiumteile. Einer der defekten Rotoren wird ebenfalls getauscht.

Bild 6 zeigt, was das Klima dem Material antut. Den anderen Rotor macht John direkt auf dem Mast wieder gangbar. Mit viel Fleiß und Schweiß funktionieren alle Antennen (Bild 2) wieder bis Donnerstagabend. Die Station ist damit voll einsatzbereit, der nächste Contest kann kommen.

Mittlerweile sind die Claimed Scores zum WPX-RTTY-Contest veröffentlicht, und wie es ausschaut, habe ich Platz 1 weltweit belegt. Der Ab-

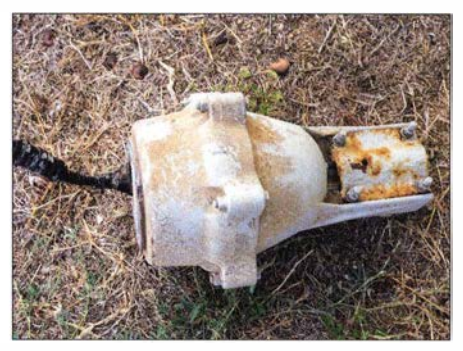

Bild 6: Das Klima Arubas setzt dem Material hart zu: Rost und Salzablagerungen bereits nach kurzer Zeit.

stand zum Zweitplatzierten ist groß genug, dass sich auch nach dem Logcheck nichts mehr daran ändern sollte. Eine schöne Überraschung! So hatten die Antennenprobleme also auch was Gutes, denn in der M/S-Klasse wären wir vermutlich nicht Weltsieger geworden.

#### Multi/2 im ARRL DX CW

Donnerstagabend treffen wir uns noch mit John und den beiden Andys, AE6Y und K2LE, zum Abendessen im "Barefoot". AE6Y wird als P49Y auf 40 m als Single-OP im ARRL DX CW starten. K2LE ergreift die Chance, die ihm Andy bietet, und funkt tagsüber zwei 4-h-Schichten als P40LE auf 10 m. Das macht sicher mehr Spaß als mit kurzer Vertikalantenne von seinem Hotelbalkon.

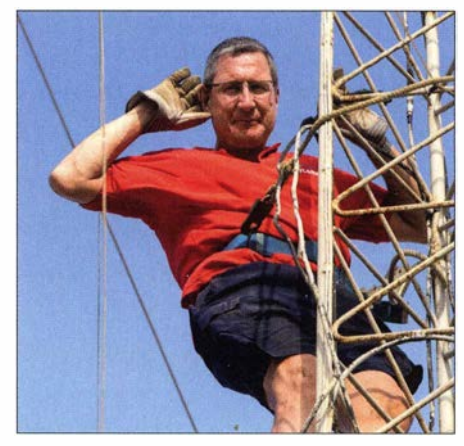

Bild 7: Ben, DL6RAI, auf dem Weg zur Einspeisung des 80-m-Dipols

Wir haben uns entschieden, zu viert - Ben, Paul, Tom, Olli-in der Multi/2-Kategorie als P40XM zu starten. Die Station hat zwei Transceiver, so können wir die vollen 48 h parallel funken und maximieren den Spaß für alle.

Tom erstellt den Schichtplan (Bild 8). Ich bin gegenüber meinen Mitstreitern etwas kleinlaut und habe Sorge, mithalten zu können; schließlich sind das alles echte CW-Profis. Aber meine Sorgen erweisen sich als unbegründet, mit den Nordamerikanern verlaufen die Pile-ups recht geordnet und mir gelingen problemlos Stundenschnitte über 160. Überhaupt machen mir CW-Conteste schon seit geraumer Zeit deutlich mehr Spaß als SSB. Wir orientieren uns am aktuellen Weltrekord, dafür müssen mindestens 8000 Verbindungen und 360 Multiplikatoren ins Log.

Die benötigte Multiplikatorzahl bereitet uns allerdings Sorgen. Auf den unteren Bändern haben wir nur Dipole, sodass es schwierig wird, derart viele US-Staaten respektive kanadische

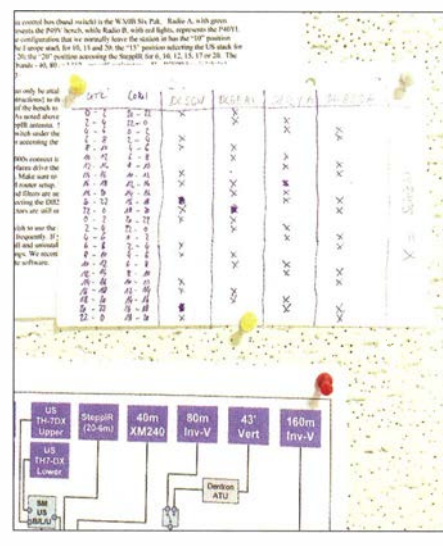

Bild 8: "Extrem ausgeklügelter" Schichtplan für den ARRL DX CW; 4 h funken, 4 h frei, 4 h funken, 4 h frei ...

Provinzen zu erreichen . Die beste Stunde bringt 380 Verbindungen, so macht Contesting Spaß. Doch selbst in der Karibik gibt es "langsame" Stunden: Insbesondere jeweils morgens (Lokalzeit) haben wir Mühe, überhaupt 60 oder 70 Verbindungen pro Stunde ins Log zu bringen; wohlgemerkt: mitzwei Transceivern! Aber wir halten durch und beenden den Contest mit über 8500 QSOs und 350 Multis.

Leider sind mehr als 300 Doppelverbindungen dabei, sodass nur knapp 8200 Verbindungen in die Wertung gehen. Mit etwas über 8,5 Mio. Punkten haben wirden Weltrekord zwar knapp verfehlt, sind aber trotzdem sehr zufrieden. Schließlich waren die Bedingungen dieses Jahr doch um einiges schlechter als im Vorjahr - als PJ4X den Rekord erfunkt hat.

Wir haben auf jeden Fall alles gegeben und feiern unseren Erfolg am Sonntagabend gemeinsam mit John, W2GD. Er ist als P40W von seiner eigenen Conteststation gestartet und hat diesmal nur Allband-QRP gefunkt, über 3600 Verbindungen erreicht und damit einen neuen Weltrekord aufgestellt. Das seltene Rufzeichen und vor allem "erwachsene" Antennen haben dabei sicher geholfen.

#### **Amateurfunk auf Aruba**

Am Folgetag veröffentlicht das Team von PJ4X von der Nachbarinsel Bonaire sein Ergebnis bei www.3830scores.com: Wir wurden um 400 Verbindungen geschlagen. Unsere Stimmung sinkt kurzfristig. Doch haben wir uns nichts vorzuwerfen, sondern wirklich alles was machbar war mitgenommen. Auch der zweite Platz weltweit ist wohl respektabel. Die nun noch verbleibenden Tage gehen wir etwas ruhiger an und genießen die Sonne sowie das Meer an unserem "Stammstrand", dem Eagle Beach.

Dienstagabend kommen Jean-Pierre, P43A, und Cris, P43C, zu Besuch (Bild 9). Wir erfahren viel über Land und Leute . Auf Aruba gibt es über 100 Amateurfunklizenzen; wirklich aktiv sind etwa 20 Funkamateure, die wenigsten jedoch auf Kurzwelle.

Für die Amerikaner ist die Karibik das , was für den Deutschen das Mittelmeer ist. Von überall aus den USA ist man nach kurzer Flugzeit auf Aruba. So wundert es auch nicht, dass sie mehrere große Conteststationen auf der Insel gebaut haben, die in allen großen Funkwettbewerben besetzt sind und teilweise vermietet werden [1], [2].

Insbesondere in den Contesten der "CO" punktet Aruba - ebenso die Nachbarinseln Bonaire und Curaçao - deutlich: Diese Inseln gehören geografisch zu Südamerika und Funkverbindun-

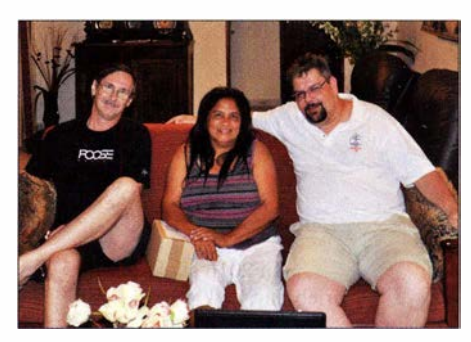

Bild 9: Beim Fachsimpeln über den Amateurfunk auf Aruba (v. l. n. r.): Jean-Pierre, P43A, Cristina, P43C, und Olli, DH8BQA, P40FA

Fotos: DH8BQA (3), Dl5CW (4), Dl5LYM (2)

gen in das Aktivitätszentrum Nordamerika zählen mehr Punkte als von den anderen Karibikinseln, die zum nordamerikanischen Kontinent gehören. Ein klarer strategischer Vorteil.

#### **E** Zum Finale

Wir haben unsere Zeit auf Aruba genossen . Die Insel mit ihren freundlichen Menschen bietet touristisch weniger als andere Karibikinseln, hat aber wunderschöne Strände - wie aus dem Bilderbuch. Das Klima ist mit durchschnittlich 30 °C bei konstantem Wind recht angenehm, die Vegetation wüstenähnlich mit vielen Kakteen.

In denzwei Wochen Urlaubsaktivität haben wir knapp 20000 QSOs gefahren und selbstverständlich erste Diskussionen geführt, wohin es als Nächstes gehen könnte. Irgendwie machen die Pile-ups doch süchtig ...

#### Oliver Dröse, DHSBQA dhBbqa@darc.de

#### **Literatur**

[1] Büttner, B., DL6RAI: P49V: www.p49v.com [2] Faber, A., AE6Y: P40L, P49Y: www.arubaqth.com

# SWL-QTC

#### Bearbeiter:

Andreas Wellmann, DL7UAW Angerburger Allee 55, 1 4055 Berlin E-Mail: andreas.wellmann@t-online.de

#### **• YO-Stationen auf 5 MHz aktiv**

Adrian Sinitaru, YO3APJ, informierte am 20 .4.2016 auf der Website des rumänischen Amateurfunkverbandes FFR (Federatia Romana de Radioamatorism) darüber, dass ab 8.4.2016 rumänische Funkamateure , die sich nach Absprache mit dem FFR bereit erklären, an einem einjährigen Testprogramm zur Untersuchung der Ausbreitungsmöglichkeiten im 60-m-Band teilzunehmen, einen befristeten Zugang zu diesem Band erhalten können .

Die rumänische Fernmeldebehörde (ANCOM) stellt dafür einen 3 kHz breiten Bereich (5363 ,5 kHz bis 5366,5 kHz) zur Verfügung, der mit einer Leistung von 15 W (EIRP) in den Sendearten CW, PSK3 1 und RTTY genutzt werden darf [1].

Neben den Sendestationen sind auch SWLs aufgerufen, sich aktiv an den Beobachtungen zu beteiligen . Im Revers Beacon Network wurde am 24.4. die Station Y05TP von DJ9IE erstmals registriert.

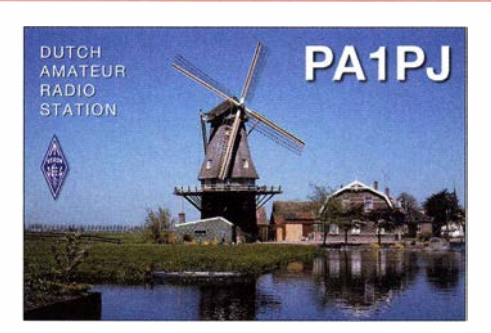

#### **B** Sonderstationen aus PA QRV

Seit l 974 findet jeden zweiten Samstag im Monat Mai in den Niederlanden der "Nationale Mühlentag" statt. Viele von den über 1 000 dort noch vorhandenen Wind- und Wassermühlen können an diesem Tag bzw. an jenem Wochenende besichtigt werden.

Vom 14. bis 15.5.2016 waren Mitglieder der Sektion 54 der VERON (Vereniging voor Experimenteel, Radio Onderzoek in Nederland) aus diesem Anlass unter dem Sonderrufzeichen PA06MILL aktiv. Die Mitglieder dieser Sektion 54 feiern in diesem Jahr auch ihr 35-jähriges Bestehen. Sie würdigen dieses Ereignis mit Funkaktivitäten unter dem Sonderrufzeichen PI5ETL aus Etten-Leur. Das Rufzeichen wird im Zeitraum vom I. bis zum 28 .5. und l. bis 28 . 12. aktiviert.

Zusätzlich wird dazu auch ein spezielles Kurzeitdiplom herausgegeben. SWLs müssen dafür zwei Verbindungen (verschiedene Bänder oder Modi) mit PI5ETL loggen [2] . Alternativ genügen ein Kontakt mit PI5ETL und eine zweite Verbindung mit einem anderen Mitglied der Sektion 54.

Das Sonderrufzeichen PA06MILL zählt für das Diplom ebenfalls. Das Kurzzeitdiplom wird via Internet beantragt. Diplommanager ist PDORWL. Alle QSOs werden von den Sonderstationen automatisch mit einer QSL-Karte über das Büro bestätigt. Für den Direktversand stehen die QSL-Manager PA2CVD (PA06MILL) und PA1 CPA (PI35ETL) zur Verfügung. Info: PAIBR

#### Literatur

[1] www.hamradio.ro/Comunicate/2004201601 [2] www.qrz.com/db/pi35etl

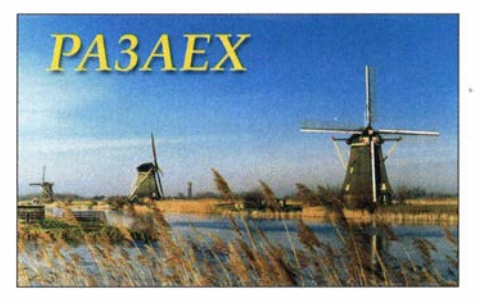

# QRP-QTC

#### Redaktion FUNKAMATEUR Majakowskiring 38, 13156 Berlin E-Mail: redaktion@funkamateur.de

#### **• QRP- und Selbstbautreffen** in Silberthai

Am 10. und II. Juni 20 16 sind wiederum alle am QRP-Betrieb und Selbstbau interessierten Funkamateure (und solche , die es werden wollen) nach Thüringen, genauer in den Landgasthof Silberthal, Im Silberthal 13,07616 Silberthal. eingeladen. Bereits am Freitag treffen sich ab 19 Uhr diejenigen , die es bis zum nächsten Tag · nicht abwarten können, im oben genannten Landgasthof zum Plausch. Die Gaststätte ist geöffnet und man serviert auf Wunsch Abendessen . Am Samstag geht es dann richtig los. Um 10 Uhr ist die Eröffnung des Treffens. Wer einen Vortrag halten möchte , meldet sich bitte vorher bei Helmut Seifert, DL2AVH (serba-ziegelhof@ t-online.de ), oder Gero Schusser, DlAALJ (d/4alj @darc.de) an. Zwar lässt sich ein Vortrag auch noch kurzfristig unterbringen, doch im Hinblick

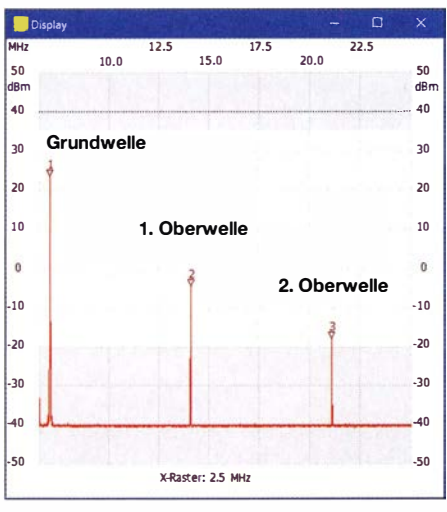

Bild 1: Spektrum des Sendesignals des Pixie; die Skalen zeigen hier die tatsächlichen Werte an.

auf die sich schon gemeldeten Referenten sollten sich Vortragende frühzeitig auf die Rednerliste setzen lassen.

Schon jetzt sind einige Vorträge eingeplant. Gerhard Vieweg, DL3TC, wird über seine Erfahrungen mit Drahtantennen auf den unteren Bändern berichten . Andreas Lindenau, DlAJAL, und Helmut Seifert, DL2AVH, werden den HAF-TRX 2015 vorstellen, einen zu 100 % auf den Portabelbetrieb ausgelegten Transceiver für CW, SSB und PSK. Peter Solf, DK I HE , bringt den Summit Master SM 15 mit, einen für SOT A-Aktivisten entworfenen Transceiver für 80 m bis 10 m. Manfred Schmidt, DL1ATA, zeigt den Weg vom analogen zum digitalen Transceiver auf. Passend dazu erläutern Andreas Auerswald, DL5CN, und Wolfgang Kiefer, DH1AKF, danach, wie sich mit dem Red Pitaya ein SDR-Transceiver aufbauen lässt, s. auch FA 5/20 16, S. 442--443 . Abschließend wird Klaus Katzmann , DM5KL, einen praktischen Einstieg in Bluetooth Smart geben.

All diejenigen, die keinen Vortrag halten, aber trotzdem ihre an den vergangenen Winter- und

B astelabenden entstandenen Projekte vorstellen möchten, sollen diese selbstverständlich nach Silberthal mitbringen und in den vom Landgasthof zur Verfügung gestellten Räumen ausstellen. Platz ist genügend im und vor dem Haus vorhanden.

Wer in dem nahe Jena gelegenen Silberthal im ruhigen, idyllischen Jüdengrund am Waldesrand zwischen Eisenberg und Bürgel übernachten möchte, sollte als erste Adresse den Landgasthof per Tel. (03 66 92) 2 22 18 oder Fax 2 00 97 kontaktieren. Auf www.silberthal.de sind außerdem Informationen zum Haus selbst, zur Umgebung und zu weiteren Aktivitäten aufgeführt sowie eine Anfahrtsbeschreibung vorhanden. **Helmut Seifert, DL2AVH** Gero Schusser, DL4ALJ

#### **• Pixie aus China (2)**

Ich war auf die mit dem gerade aufgebauten Klein-Transceiver Pixie erreichbaren Ergebnisse gespannt. Zwar benutze ich ausschließlich Transceiver mit geringer Sendeleistung (5 W), doch so minimalistisch war es bisher noch nicht. Nach dem Anstecken einer vorher auf etwa 50  $\Omega$ Fußpunktimpedanz abgestimmten Antenne und

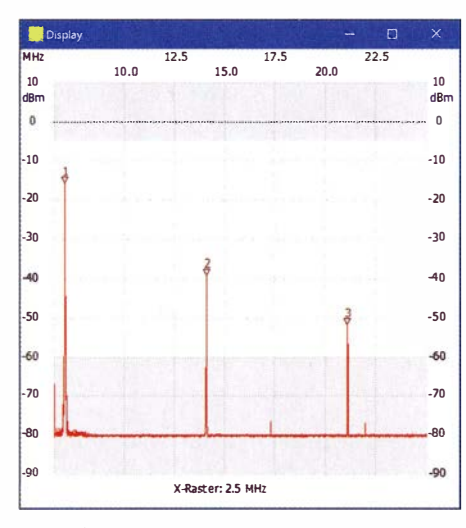

Bild 2: Spektrum des Pixie beim Empfang Screenshots: DK3RED

eines 1 2-V -B leigei-Akkumulators drang nur ein sehr leises Signal aus dem Kopfhörer. Dem Rufzeichen nach war es eine Station in meiner Nähe . Doch sie lag frequenzmäßig weitab von der durch den Quarz festgelegten Sendefrequenz. Die Empfangsfrequenz dieses Direktmischempfängers lässt sich durch den Einstellwiderstand W1 um bis zu 1,3 kHz verschieben.

Die Schaltung ist im QRP-QTC der vorigen FA-Ausgabe zu finden. Doch man ist zumindest ohne Modifikationen auf Gedeih und Verderb der vorgegebenen Quarzfrequenz als Sendefrequenz ausgel iefert. Der einstellbare Versatz bestimmt letztlich nur die Höhe, mit der die Gegenstation aufzunehmen ist. Der Anruf einer Station, die im schlimmsten Fall mehrere Hundert Hertz entfernt sendet, ist nicht erfolgversprechend, zumal wenn das Signal im Vergleich mit anderen Stationen sehr leise ausfällt. Daher ist nur eine Station, die in unmittelbarer Nähe zur Quarzfrequenz (in diesem Fall 7023 ,4 kHz) sendet, erreichbar.

Gerade im Hinblick auf das QRP-Aktivitätszentrum im 40-m-Band und die dort in der Regel anzutreffenden Stationen mit ebenfalls geringer Sendeleistung wäre hier der Austausch gegen einen Quarz für 7030 kHz angebracht.

Ein Mithörton ist nicht vorhanden. Das Tasten muss daher stumm erfolgen. Während der Testphase war keine Station nah genug an meiner Sendefrequenz aufnehmbar, obwohl Contest-Wochenende war. Daher entfernte ich den Pixie von der Antenne und steckte kurzerhand meinen  $Fleraft K2$  an  $-$  und schon waren die Stationen da. Nur eben nicht mit dem Pixie aufnehmbar. Eine Station, die im Elecraft K2 mit S5 zu hören war, blieb im Pixie unhörbar. Ab welchem Pegel ein Signal hörbar ist, beschreibe ich in der nächsten Ausgabe .

Etwas ernüchtert sah ich mir den Transceiver mit der zur Verfügung stehender Messtechnik genauer an . Während des Tests verabschiedete sich unter Ausstoß von erstaunlich viel Qualm der Transistor Q2 in den HalbleiterhimmeL Wahrscheinlich hatte ich zu lange die Morsetaste betätigt oder die Antenne war doch nicht perfekt auf 50 Q abgestimmt. Da ich nicht den passenden Typ in der Basteikiste hatte , ersetzte ich ihn durch einen ebenfalls im T092-Gehäuse untergebrachten äquivalenten 2N2222. Dieser Typ wird auch als 2N2222A in einem Metallgehäuse hergestellt, was wahrscheinlich ohnehin die bessere Wahl wäre .

Der Transistor Q2 dürfte dann nicht mehr so schnell ausfallen , wenn er zusätzlich mit einem kleinen Kühlstern versehen ist. Und der lässt sich auf einem Metallgehäuse mit besserer Wirkung anbringen .

Besonders interessierte mich die erreichbare Ausgangsleistung. Viel konnte es im Hinblick auf die verwendeten Transistoren nicht sein. So fügte ich zwischen Transceiverplatine und FA-NWT noch Leistungsdämpfungsglieder von anfangs 60 dB ein, um den Messgeräteeingang nicht zu überlasten . Am Ende reichten 40 dB , da die Ausgangsleistung bei 11,3 V Versorgungsspannung nur knapp 250 mW (24 dBm) betrug. Nicht erstaunt war ich angesichts des nur dreipoligen Tiefpassfilters C5 , L2 , C6 über die produzierten Oberwellen. Sie lagen lediglich um 23 dB bzw. 36 dB unter dem Sendesignal, wie Bild I zeigt. 40 dB sind aber laut Vfg. 33/2007 der Bundesnetzagentur'erforderlich!

Wenn schon der Sender einen Lattenzaun produzierte, so war ich gespannt auf die Ergebnisse des Direktmischempfängers . Das über die Antenne abgestrahlte Oszillatorsignal war mit -16 dBm beträchtlich, siehe Bild 2. Das abgestrahlte Signal ist zwar im Vergleich zum Sendesignal eines QRP-Transceivers (5 W <sup>=</sup> 37 dBm) wesentlich geringer, doch zumindest bei den Funkamateuren in der näheren Umgebung macht man sich mit diesem Dauerträger während des Empfangs keine Freunde. Genauso wie beim Sender wird auch das Oszillatorsignal nur um etwa 23 dB auf dem 20-m-Band und um etwa 36 dB auf dem 15-m-Band gedämpft, sodass es dort noch immer mit -39 dBm beziehungsweise -52 dBm erscheint.

Mit einem besseren Tiefpass ließen sich neben den Oberwellen des Sendesignals auch die des abgestrahlten Oszillatorsignals stark dämpfen. Der Dauerträger im 40-m-Band ist beim Empfang dann selbstverständlich immer noch ungedämpft vorhanden. (wird fortgesetzt) lngo Meyer, DK3RED

FA 6/16 • 593

# UKW-QTC

Aktuelles, Aurora, MS, EME: Dipl.-lng. Bernd J. Mischlewski, DF2ZC Auf dem Scheid 36, 53547 Breitscheid E-Mail: BerndDF2ZC@gmail.com

Magie Band, Topliste, Conteste: Dipl.-lng. Peter John, DL7YS Am Fort 6, 13591 Berlin E-Mail: dl7yspeter@posteo.de

#### **B** Sporadic-E auf 50 MHz und nicht nur das!

Auf 6 m stellte sich am 24.4.2016 die erste "ordentliche" Sporadic-E dieses Jahres ein. Olli, DH8BQA, berichtet über S9++-Signale aus Südeuropa, die bei ihm in Schwedt gegen 1530 UTC durchkamen. Darüber hinaus registrierte er im DX-Cluster, dass TY2AC aus Benin den Empfang südeuropäischer Stationen auf 6 m meldete . Schließlich annoncierte TY2AC einen eigenen CQ-Ruf, doch auf ebendieser Frequenz kamen bei Olli allenfalls ein paar MS-Pings durch. An ein QSO war nicht zu denken. Gegen 1600 UTC kam das Telegrafie-Signal tatsächlich gut lesbar im Rauschen hoch, doch auf seine Anrufe erntete Olli stets nur "???". Eine Viertelstunde später war TY2AC dann mit 559 zu lesen, und Olli versuchte es erneut. Diesmal reichte nur ein Anruf, und das QSO kam zustande .

Anscheinend verhielt sich der Ausbreitungskanal recht selektiv, denn nur wenige Stationen riefen an . Während Olli TY2AC weiter beobachtete , kamen ausschließlich Funkamateure aus dem Nordwesten Polens sowie aus Nordostdeutschland ins QSO. Ein paar DLs aus dem Feld JO61 waren die am südlichsten gelegenen QSO-Partner.

Außer 50 MHz war am 24.4. auch das 4-m-Band offen. Hier sind die deutschen Funkamateure allerdings bis auf Weiteres auf den SWL-Status reduziert. Das wird sich bedauerlicherweise auch im laufenden Jahr nicht mehr ändern. Bei Redaktionsschluss wurde bekannt, dass die BNetzA den Bitten von DARC und RTA um eine erneute Duldungsregelung nicht entsprechen wird, da das Verteidigungsminis-

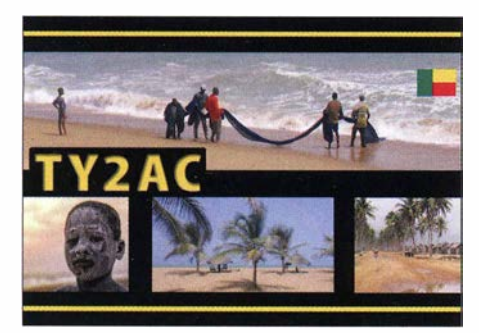

#### Die QSL-Karte von TY2AC

terium dieser ablehnend gegenüber steht. Näheres dazu auf Seite 595 .

#### **• DXpeditionen im Juni**

Mit Beginn der warmen Jahreszeit und damit der Urlaubssaison nimmt auch die Zahl der DXpeditionen auf den UKW-Bändern w ieder zu. Bereits seit Ende Mai ist die Coburger DX-

Gruppe von der kroatischen Insel Palagrua QRV (siehe UKW-QTC Mai 2016). Noch bis zum 4.6. soll als 9A8DXG aus der Adria (JN82DJ) gefunkt werden; letzte Neuigkeiten zur Aktivität sind auf www.codxg.org abgelegt. Detlef, DM2ECM, zieht es dieses Jahr im Urlaub auf die estnische Insel Saaremaa (Locator K008). Mit e inem TS-2000 will er als ES0/DM2ECM vom 31.5. bis 11.6. auf 6 m (2-Element-Yagi), 4 m (2-Element-Yagi), 2 m (8-Element-Yagi) und 70 cm (9-Element-Yagi) QRV sein .

Gleich eine ganze Reihe von Felder in Estland wollen DG1BHA, DH5FS, DL3BQA und DL5CW vom 11. bis 17.6. aktivieren. Vom 9. bis 11.6. ist die Anreise von DL über SP, LY, YL nach ES geplant. Auf der Insel Saaremaa (KO18) wird dann das Basis-QTH errichtet, von dem unter dem Rufzeichen ESOUG bis zum 17.6. auf 2 m und 6 m gefunkt wird. Sidetrips in umliegende Mittelfelder sind auf Tagesbasis vorgesehen . Am 17 .6 . geht es dann für einen Tag nach KO15 in Litauen. Vom 18. bis 19.6. will die Gruppe unter dem Rufzeichen LY2AAM von K023 aus am IARU-6-m-Contest teilnehmen, bevor es dann auf die Rückreise nach Deutschland geht. Fürdiese Aktion hat Uwe, DL3BQA, einen eigenen Blog organisiert: auf www.baltic2016.blogspot.de wird stets aktuell über die DXpedition informiert.

#### $\blacksquare$  Norddeutsches ATV-Treffen in Glövzin

Am 30.4.2016 fand, inzwischen bereits zum 9. Mal, in Glövzin unser diesjähriges ATV-Treffen statt. Die vorangegangenen Treffen Technik begeisterter ATV-Amateure haben sich inzwischen zu einem gut besuchten Norddeutschen ATV-Treffen entwickelt. "Dahses Erbhof" bot uns hierfür wieder hervorragende Rahmenbedingungen und eine sehr gute gastronomische Betreuung. Für die mit angereisten Ehefrauen hatte Martina, die XYL von DJ9XF, einen Besuch der Schaum(m)anufaktur der Grabower Süßwarenfabrik organisiert. Die Vorführungen waren sehr anschaulich, und zum Abschluss durfte noch jede selber einen Schaumkuss herstellen und mitnehmen.

Für die angereisten OMs waren mehrere interessante Vorträge organisiert. Uli, DK4BT, gab uns einen Einblick in die Welt der Microcontroller. Überrascht mussten wir feststellen , dass uns in jedem Haushalt mehr als 10 Microcontroller im Hintergrund nützlich zur Seite stehen. Sei es in der Waschmaschine, dem Herd, der Kaffeemaschine. den diversen Fernbedienungen, überall sind inzwischen Microcontroller im Einsatz . Am Beispiel eines PIC 1 6F690 zeigte er einfache Beispiele der Anwendung und Programmierung.

Detlev, DH7AEQ, berichtete über sein Leben in Paraguay und seine dortigen Amateurfunk-Aktivitäten. In der täglich stattfindenden Morgenrunde von ATV-Amateuren auf DBOEUF ist Detlev sehr oft über Skype zu Gast. Sehr interessant war auch der Vortrag von Jörg, DF3EI, Zum HAMNET-Ausbau in Berlin. Er berichtete über Probleme und Erfolge beim Ausbau des Netzes und gab uns einen Einblick in die aktuelle Situation.

Nach dem gemeinsamen Mittagessen trafen sich die Mitglieder der AGAF (Arbeitsgemeinschaft Amateurfernsehen) zu ihrer Jahreshauptversammlung. Da der 1. Vorsitzende, Heinz Yenhaus DC6MR, kurzfristig zurückgetreten war und wegen Krankheit abgesagt hatte übernahm der 2. Vorsitzende, Rainer Müller DM2CMB , den Vorsitz der Versammlung .

Nach Diskussionen zu den zurück liegenden Geschäftsjahren konnte dar Vorstand für das Geschäftsjahr 2015 zunächst nicht entlastet werden . Es fehlten Unterlagen und Informationen vom I. Vorsitzenden , sodass die Entlastung erst auf der Mitgliederversammlung anlässlich der Ham Radio 2016 am Samstag um 14 Uhr erfolgen kann. Dort wird auch die Neufassung der Satzung beschlossen .

#### Rainer Müller, DM2CMB

#### **E** Erde-Mond-Erde aus dem Outback

Wayne, VK5APN, ist aus beruflichen Gründen häufig im Süden des australischen Kontinents unterwegs. Und immer, wenn es auf eine solche Geschäftsreise geht, packt er seine 144-MHz-Portabelstation ein . Schließlich ist er

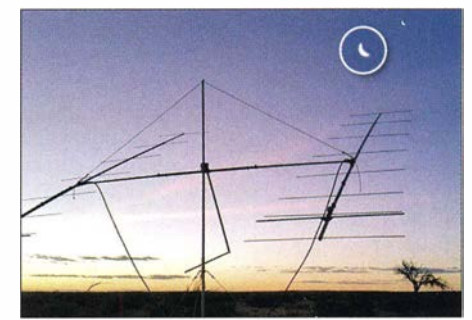

Die Antennen stehen Richtung Mond (11.4.16, QF051W). Man beachte die Mondphase (vergrößert): Auf der Südhalbkugel ist sie gegenüber unseren Breiten um 180° gedreht. Es herrscht also zunehmender Mond.

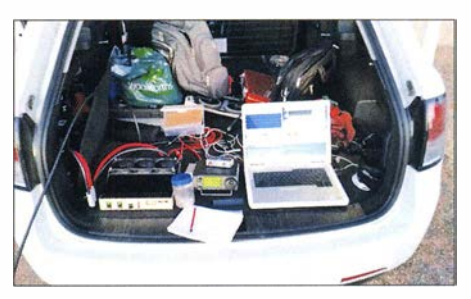

Blick in Waynes Kofferraum-Shack: von links PA, IC-706 und Laptop; die Ausrichtung der Antennen erfolgte rein manuell.

stets in Mittelfeldern unterwegs, die sehr gesucht sind.

Als engagierter EME-Amateur fokussiert Wayne sich dabei allerdings auf Verbindungen über den Erdtrabanten. Mit zwei horizontal gestockten 9-Element-Yagis (ca. 15 dBd) und einer kleinen Transistor-PA ist er überaus erfolgreich. Im Schnitt gelingen während etwa 4 h Aktivität zwischen 30 und 40 QSOs . Längere Aktivitäten lässt seine Arbeitszeit leider nicht zu. Vom 11. bis 13.4. war VK5APN in gleich drei seltenen Feldern unterwegs, QF05, QF06 und QF17. Eingeplant war auch noch QF18, allerdings forderten die tagelange Doppelbelastung und der Schlafentzug dann doch ihren Tribut, und QF18 musste abgesagt werden: Das Feld steht beim nächsten Mal an. In Summe loggte VK5APN während der drei Aktivitäten

89 QSOs , und viele OMs in Asien und Europa freuten sich über ein neues Feld.

#### ■ Keine 70-MHz-Freigabe zur Sporadic-E-Saison 2016

Dank der Initiative des Deutschen Amateur-Radio-Club (DARC) e. V. und des Runden Tisch Amateurfunk (RTA) kamen alle Funkamateure der Zeugnisklasse A in Deutschland in den Jahren 2014 und 2015 in den Genuss einer Duldungsregelung für Funkbetrieb im 70-MHz-Bereich. Zur Sporadic-E-Saison war zeitlich befristet Amateurfunkbetrieb von Anfang Mai (bzw. 2014 Anfang Juli) bis Ende August möglich. Mit der Gestattung im Jahr 2014 waren damit erstmals seit 1957 wieder Arbeitsmöglich-. keilen im Rahmen des Amateurfunkdienstes auf dem 4-m-Band in Deutschland gegeben.

Für das Jahr 2016 hatte der DARC über den RTA bereits am 4.11.2015 um eine erneute Duldungsregelung gebeten. Mit Verweis auf die frequenzpolitische Situation im VHF-Bereich hat die Bundesnetzagentur wegen der Ablehnung durch das Verteidigungsministerium dem erneuten Wunsch der Funkamateure jedoch nicht entsprochen .

Der Ermessensspielraum einer Duldungsregelung basiert ohnehin nur auf nationalen Gestattungen nach !TU-Artikel 4.4, weil für das 70- MHz-Band keine Zuweisung im Artikel 5 der !TU Radio Regulation (Vollzugsordnung Funk) an den Amateurfunkdienst besteht. Die im letzten Jahr von der IARU-Region I veranlasste Eintragung in die European Common Allocation Table, kurz ECA, stellt lediglich eine Nutzungsbeschreibung dar und begründet keinen Anspruch auf Nutzung in allen Ländern.

Der RTA steht weiterhin mit der Behörde und Ministerien in Kontakt, um in den Folgejahren eine erneute Duldungsregelung im 70-MHz-Bereich zu erzielen. DARC/RTA

#### $\blacksquare$  **Mai-Contest und Aurora**

Gutes Wetter und die Möglichkeit, dieses über ein 4-Tage-Wochenende zu genießen, haben die Teilnehmerzahl in diesem Jahr offensichtlich deutlich gedrückt. Bei eher mäßigen Bedingungen wurden von vielen Stationen die sonst üblichen Ergebnisse nicht erreicht. DFOFA war wieder aus J073CF aktiv und brachte 376 QSOs und 141 907 Punkte ins Log .

Zwei Stunden nach Contestende gab es dann noch eine kurze Aurora , die Olli, DH8BQA, für 18 CW-QSOs nutzen konnte . ODX war RX I AS mit 1314 km.

#### **• Joe Taylor, K1JT,** Amateur of the Year 2016

Bei der diesjährigen Hamvention in Dayton, US-Bundesstaat Ohio, wird WSJT-Entwickler Professor Joseph Taylor, K I JT, als Amateur of the Year geehrt. Joe hat während der vergangenen 15 Jahre mit seinen Software-Entwicklungen zur digitalen Signalverarbeitung im Weak-Signai-Bereich (WSJT, MAP65 und WSPR) einen großen Einfluss auf den Amateurfunk genommen. Meteorscatter- und erst recht Erde-Mond-Erde-Verbindungen sind durch den aus den Übertragungsverfahren resultierenden Empfindlichkeitsgewinn mit wesentlich geringerem Leistungsaufwand möglich . Auch auf Kurzwelle sind mit WSJT und WSPR mit ge-

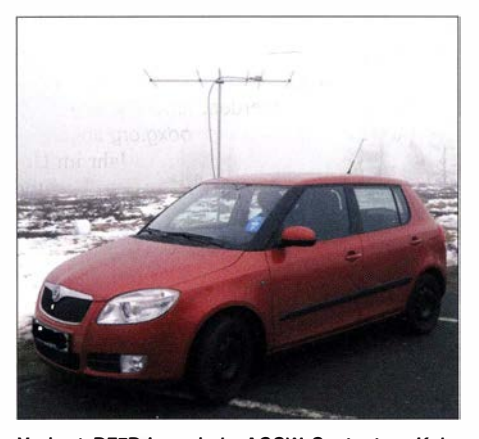

Herbert, DF7DJ, war beim AGCW-Contest am Kahlen Asten (J041 FE) QRV. Trotz nasskaltem Niesetregen und Nebel lief es während der ersten Stunde wie "geschnitten Brot". Danach wurde es schwieriger, neue Stationen zu erreichen. Freuen durfte sich Herbert allerdings über den 1. Platz in seiner Sektion. Foto: DF7DJ

ringsten Sendeleistungen sogar bei stark gestörten Übertragungskanälen noch Verbindungen möglich.

#### **• Mai-Contest und Fehlalarm**

Mathias, DH1WM, wollte am Abend des 7.5.16 in der Nähe seines Wohnorts Herxheim eigentl ich nur portabel funken. Ein Spaziergänger sah sein Auto und die in das Fahrzeuginnere führenden "Schläuche". Der besorgte Bürger vermutete einen Suizidversuch und rief die Polizei, die kurze Zeit später zusammen mit der Feuerwehr und dem Rettungsdienst eintraf. Mathias, der auch beim THW Landau aktiv ist, konnte den Zweck der ,,Schläuche" (Antennenkabel) schnell erklären. Wer den Einsatz mit insgesamt fünf Fahrzeugen bezahlen wird, geht aus dem Polizeibericht nicht hervor ...

Nach einer PI der Polizeidirektion Landau

#### $\blacksquare$  **Microwellen-Aktivitäten in Österreich**

Vom 17. bis 19.6. wollen Alan, VK3XPD, David, VK5KK, und lain, VK5ZD, vom Schafberg in OE2 (JN67RS26CF) auf 1750 m ü. NN Funkbetrieb von 2 m bis 122 GHz durchführen. Auf österreichischer Seite werden sich OE5VRL, OE2JOM, OE4WOG, OE3WRA, HG5ED und Y05AXB von verschiedenen Standorten anschließen. Wesentlicher Inhalt sind Verbindungsversuche von 24 GHz aufwärts. Die VKs wollen zudem auch am Sonntag, 19.6., im Alpe-Adria-Contest aktiv sein.

Die Stationsausrüstung ist wie folgt: 2 m/70 cm - FT-817/Dualband-Yagi; 1296 MHz - 2 W, Yagi;  $3,40$  GHz  $-5$  W, Panel;  $5,76$  GHz  $-2$  W, Panel; 10 GHz - 1 W, Panel; 24 GHz - 100 mW, 30-cm-Spiegel; 47 GHz - 23 mW, 30-cm-Spiegel; 76 GHz - 3 mW, 30-cm-Spiegel; 1 22  $GHz - ca - 10$  dBm, 30-cm-Spiegel.

Während der Woche nach dem Contest werden VK5KK und VK5ZD aus der Schweiz und Liechtenstein auf VHF/UHF und SHF QRV sein . Zum Abschluss treffen sich alle Beteiligten dann auf der Harn Radio in Friedrichshafen . Skedanfragen bitte an oe4wog@oevsv.at.

#### **E** Ergebnisse des AGCW-VHF/UHF-Wettbewerbs vom 19.3.2016

Beim Märzcontest der AGCW herrschten dieses Jahr leicht angehobene troposphärische Ausbreitungsbedingungen . Mitunter waren auf 2 m sogar OSOs bis zur 1000-km-Grenze und darüber hinaus möglich. Im Vergleich zu SSB-Wettbewerben liegen bei diesen Contesten die Entfernungen im Schnitt meist höher: die Leistungseffizienz eines schmalen CW-Signals zahlt sich halt aus. Doch für solche Distanzen benötigt man schon günstige Troposphärenverhältnisse mit entsprechenden Beugungs- und Reflexionseffekten.

Der nächste AGCW-Wettbewerb findet am 1 8 .6. statt, zwischen 1 600 und 1 900 UTC auf 2 m und von 1 900 bis 2000 UTC auf 70 cm.

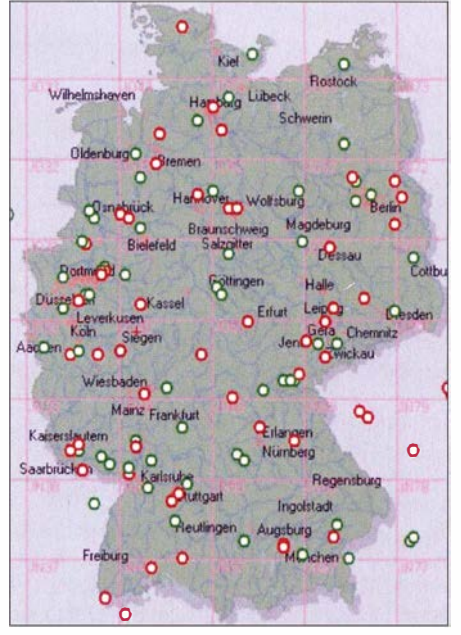

Verteilung der Contestteilnehmer beim AGCW-Wettbewerb; grün markierte Teilnehmer haben lediglich teilgenommen, rot markierte ein Log einge-<br>schickt. (Quelle: www.agcw.de Quelle: www.agcw.de

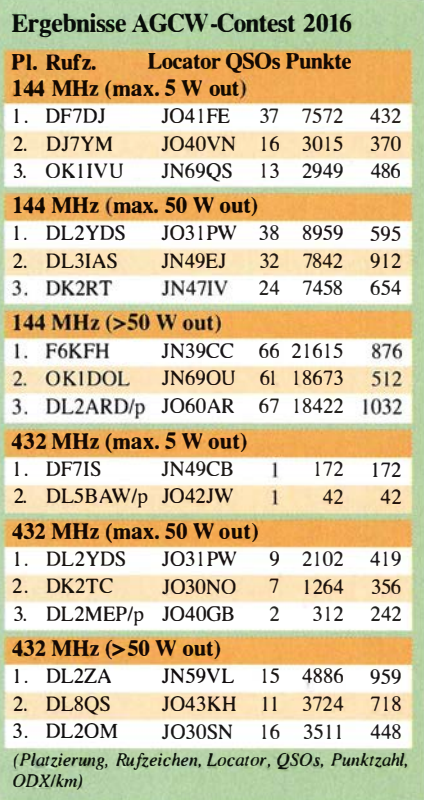

# DL-QTC

#### **• Neue Website zur US-Lizenzprüfung**

Seit Kurzem istdie Website www.us-afu-lizenz.de online, bei der man alles rund um die US-Amateurfunklizenz in deutscher Sprache und in kompakter Form erfährt. In Zukunft sollen auch in Norddeutschland Prüfungen für die US-Amateurfunklizenz von einem Team der ARRL abgehalten werden.

Peter Kaminski, DL9DAK, N9DAK

#### **40 Jahre Relaisverein DBOBPY**

Am 26. 3.1976 gründeten 15 Funkamateure aus dem Raum Bad Pyrmont die "Interessengruppe Bad Pyrmont des FM-UHF-Weserberglandrelais DB0YP". Und bereits am 17.5.1976 ging der erste Funkumsetzer mit dem behördlichen Rufzeichen DBOYP erstmalig offiziell am Standort Windmühle (JO41PW) auf der Ottensteiner Hochebene bei Bad Pyrmont in Betrieb.

Dieses Relais dient dazu , eine regionale Funkversorgung der Funkamateure im Bereich des Weserberglands sicherzustellen. Dabei steht eine ständige Versorgung eines Bereichs, je nach geografischer Gegebenheit von etwa 50 km bis 1 00 km im Umkreis um Bad Pyrmont, im Vordergrund. Bei besonderen Funkwetterlagen sind auch Verbindungen von Dänemark zur Zugspitze und von England nach Polen keine Seltenheit.

Einige Jahre später kam dann noch das 23-cm-Relais DB0RI hinzu. 1996 erhielten beide Relais das einheitliche Rufzeichen DBOBPY. Die Relais wurden im Laufe der Jahre ständig auf dem aktuellen Stand gehalten, was mehrere komplette Neubauten beinhaltete . Im letzten Jahr konnten wir die Kompletterneuerung der Antennenanlage inklusive Mast abschließen.

Das 40-jährige Bestehen werden wir am Samstag, dem  $18.6.2016$ , ab  $11$  Uhr mit einem Tag des offenen Relais feiern. Hierzu sind alle Funkamateure recht herzlich eingeladen. Für das leibliche Wohl ist gesorgt, also nutzt die Gelegenheit, um auch einmal die Gesichter hinter den Rufzeichen kennenzulernen . Eine Einweisung zum Relaisstandort findet auf der DBOBPY -Relaisfrequenz 438 ,750 MHz statt. In ein Navigationssystem ist folgende Adresse einzugeben: Windmühle I, 31812 Bad Pyrmont. Das Relais befindet sich zwischen der ehemaligen Gaststätte "Zur Windmühle" und dem Sportplatz. Der Veranstaltungsort ist barrierefrei mit etwa 1 00 m Fußweg erreichbar. Zur Feier des Tages soll zudem ein Anfahrts- und Funkwettbewerb stattfinden .

Speziell am 18.6. 20 16 freuen wir uns über Empfangsberichte und werden die weiteste Verbindung über das Relais DBOBPY, Locator J041 PW, und die weiteste Anfahrt an diesem Tag mit jeweils einem kleinen Präsent ehren . Bad-Pyrmonter OMs werden den ganzen Tag über QRV sein, um auf den Relaisfrequenzen 438,750 MHz und 1298,300 MHz die Standorte zu protokollieren. Also versucht doch einmal Euer Glück !

Weitere Informationen und Bilder vom Mastneubau sind unter www.ov-h44.de zu finden.

Jürgen Kaupert, DLSQD d/Sqd@darc.de

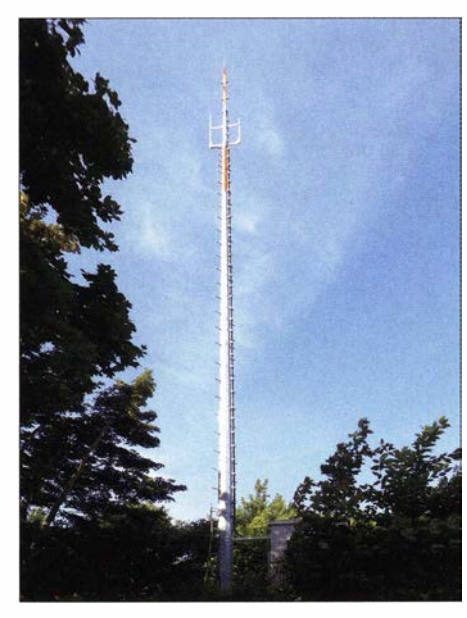

Der Mast von DBOBPY auf der Ottensteiner Hochebene in JO41PW

#### **Amateurfunk an der Jade-**Hochschule in einem Video-Beitrag

Anlässlich des Weh-Amateurfunktags ( World Amateur Radio Day, WARD) am 18.4. 2016 hat die Nordwest-Zeitung Funkamateure an der Jade-Hochschule Wilhelmshaven interviewt und in einem Video-Beitrag auf ihrer Website vorgestellt. Darin kommen u.a. Heinz-Hinrich Blikslager, DB8WK, und Karsten Schubert, DF5KA, zu Wort. Dank aktiver Nachwuchsarbeit und hervorragender technischer Ausstattung gibt es, so der Beitrag, an der Hochschul-Klubstation DKOFHW keine Nachwuchsprobleme .

Das Video kann hier angesehen werden: www. nwzonline.de/videos/weltamateurfunktag-in-der -jade-hochschu/e-wilhelmshaven\_a\_6, 1,2401812 225.html. Eine vorangestellte Werbung ist dabei zu tolerieren. Tnx Info DL6BAG

#### **U** WiMo wird Gold-Sponsor der WRTC 2018

Die Organisatoren der WRTC 2018 freuen sich bekannt geben zu können, dass die WiMo Antennen & Elektronik GmbH Gold-Sponsor für die WRTC 2018 ist. WiMo-Chef Dipl.-Ing. Volkmar Junge, DF2SS, bot bereits unmittelbar nach Bekanntwerden der Entscheidung, die nächste WRTC im Jahr 2018 in Deutschland auszutragen, seine Mithilfe an: "Uns faszinierte der Gedanke , unsere Stärken in die Zusammenarbeit mit dem ehrenamtlich arbeitenden Team der WRTC-2018-Organisation mit dem Ziel einzubringen, die Weltmeisterschaft zu einem Erfolg zu machen und damit dem Amateurfunk einen neuen Impuls zu geben."

WiMo, 1982 gegründet, wird die Weltmeisterschaft als Lieferant und Berater für benötigte Funktechnik, Antennen und Kabel weitgehend unterstützen . Der Präsident des Vereins WRTC 2018 e.V., Christian Janssen, DL1MGB, unterstrich die Bedeutung der zukünftigen Zusammenarbeit: "Wir freuen uns sehr über die Unterstützung durch einen so starken Partner wie WiMo. Ohne die Hilfe von Unternehmen wie WiMo würde es kaum gelingen, die Weltmeisterschaft in dem ihr gebührenden Rahmen stattfinden zu lassen ."

#### **• Amateurfunkprüfung** auf der Ham Radio

Während der Ham Radio 2016 auf dem Messegelände Friedrichshafen führen Mitarbeiter der 8 undesnetzagentur zwei Amateurf unkprüfungen durch, nämlich am Freitag, 24. Juni 2016, um 13 Uhr, im Raum London , sowie am Samstag, 25. Juni 2016, um 13 Uhr im Raum Rom. Es werden die Zeugnisklassen A und E geprüft, keine Wiederholungsprüfungen ! Die Prüfungsgebühr entsprechend der Amateurfunkverordnung ist bis spätestens zwei Stunden vor Beginn der Prüfung am Stand der Bundesnetzagentur zu entrichten.

Die Anmeldung zur Prüfung kann entweder direkt am Messestand der Bundesnetzagentur erfolgen oder vorab per Fax unter (0231) 99 55- 180 bzw. postalisch an **Bundesnetzagentur** 

Außenstelle Dortmund

Herr Fiene

Alter Hellweg 56 44379 Dortmund

Das Anmeldeformular für die Zulassung zur

Amateurfunkprüfung ist auf der Internetseite der Bundesnetzagentur unter www.bnetza.de/ amateurfunk erhältlich .

Die Anzahl der Teilnehmer ist auf 50 Personen begrenzt. Die Teilnehmer bekommen das Prüfungsergebnis nach der Prüfung mitgeteilt, jedoch kann sich diese Mitteilung aufgrund der möglichen hohen Teilnehmerzahlen bis nach 18 Uhr verzögern.

Weitere Informationen erhalten Sie telefonisch bei Herrn Fiene, (0231) 9955-122.

# A fu-Welt

#### **9 30 Jahre European DX-Foundation**

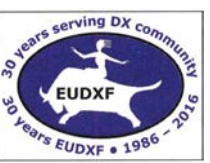

In diesem Jahr wird die EUDXF ihren 30. Geburtstag feiern . Die Feierlichkeiten werden auf der Harn Radio in Friedrichshafen vom 24. bis

26. Juni 2016 beginnen und von der European DX-Convention vom 26. bis 28. August 2016 auf der DNAT in Bad Bentheim fortgesetzt.

#### DX Dinner auf der Ham Radio in Friedrichshafen

Um den 30. Geburtstag der EUDXF zu feiern, sind Mitglieder und Partner zum EUDXF DX Dinner herzlich eingeladen. Es findet statt im Gasthof Traube, Storchenstraße 1, 88069 Tettnang. (www.traube-tettnang.de) am Freitag, dem 24. Juni 2016. Angefangen wird um 19 Uhr MESZ.

Teilnahme ist nur möglich für EUDXF-Mitglieder, die ihre Jahresbeiträge einschl ießlich 20 16 gezahlt und eine Reservierung im Voraus gemacht haben. Wer zuerst kommt, mahlt zuerst. · Die maximale Teilnehmerzahl beträgt 50. Reserviert werden kann bis zum 1. Juni 2016 über den EUDXF-Standleiter Jan, PA1TT (pa1tt@ eudxf.eu). Außer für diejenigen mit Diät (Mitteilung an Jan) wird es ein Menü für alle geben. Wir hoffen, Euch dort zu sehen.

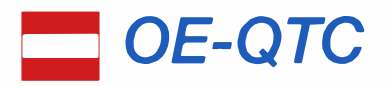

Bearbeiter: Ing. Claus Stehlik, OE6CLD Murfeldsiedlung 39, 8111 Judendorf E-Mail: oe6cld@oevsv.at

#### **Neues aus der Ö-CW-G**

Das 16. CW-Treffen (Programm ab II Uhr) der CW-Freunde in Wien und Umgebung findet wie im vergangenen Jahr gemeinsam mit den Freunden der CW-Schule Graz am 11.6.2016 statt. Ort: "Kirchenwirt", in Altenmarkt bei Fürstenfeld 45 , 8280 Fürstenfeld.

Ziel ist es, wieder persönlich gemeinsame Erlebnisse und Erfahrungen auszutauschen.

#### • ÖVSV - Video Channel

·

Ab sofort gibt es auf VIMEO unter https:// vimeo.com/oevsv einen eigenen Video-Kanal des ÖVSV.

Hier findet man auch eine Aufzeichnung von der Festveranstaltung "Und wir merken, leicht verwundert: in zehn Jahren sind wir Hundert" . Das knapp 56-minütige Video kann man sich in HD auch lokal auf die Festplatte laden - sei es als Erinnerung oder weil man nicht selbst dabei war. Der ÖVSV hat vor, regelmäßig neue Videos über diesen Kanal bereitzustellen.

# HB9-QTC

Bearbeiter: Dr. Markus Schleutermann, HB9AZT Büelstr. 24, 8317 Tagelswangen E-Mail: hb9azt@bluewin.ch

#### **E** Einzelmitglieder verschenken Rechte

Die von der Delegiertenversammlung 20 16 angenommenen neuen USKA-Statuten wurden bei einer jämmerlichen Stimmbeteiligung von 24,3 % von den Mitgliedern im Rahmen einer Urabstimmung mit 474 Ja gegen 253 Nein bei 34 Enthaltungen bestätigt. Dies erstaunt, hatten doch einige Sektionen in Anbetracht diverser Mängel des Entwurfs die Nein-Parole ausgegeben . Offenbar beteiligten sich die betroffenen Einzelmitglieder aber dann aus Desinteresse nicht an der Urabstimmung. Jene Einzelmitglieder, die nicht in einer Sektion organisiert sind, haben damit ihr Wahl- und Stimmrecht weitgehend an die schwerfällige und für eine repräsentative Beschlussfassung unbrauchbare Delegiertenversammlung abgetreten. Dazu entfallen die bisherigen Amtszeitbeschränkungen für den Vorstand und die GPK, nachdem man in der Vergangenheit oft froh sein musste , überhaupt geeignete Kandidaten zu finden. Die Befürchtung liegt nahe, dass die USKA in Anbetracht derart unattraktiver Statuten zukünftig noch vermehrt unter Mitgliederschwund leiden wird.

#### **E** H26-Contest im Schnee

Wenig Wetterglück hatten dieses Jahr diejenigen Teilnehmer am H26-Contest, die einen raren Kanton von einem funkmäßig attraktiven

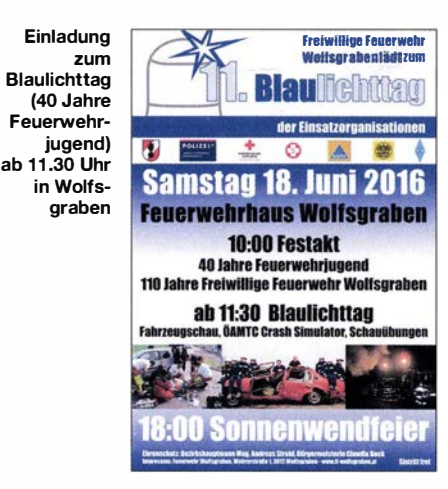

Wer einen (kostenlosen) Vimeo-Account besitzt, kann dem ÖVSV auch folgen und wird automatisch über Neuerungen informiert .

#### **• Blaulichttag**

Am 18.6. findet auf dem Gelände der FF Wolfsgraben ein Blaulichttag statt, zu dem auch wieder das Notfunkreferat des Landesverbandes Niederösterreich eingeladen wurde . Es wird vor Ort über Möglichkeiten in der Zusammenarbeit mit Einsatzorganisationen im Katastrophenfall, aber auch das interessierte Publikum über die Ausbildung als Funkamateure informiert .

#### **APRS-Caching**

Ende März wurde das APRS-Caching-Projekt von socialhams veröffentlicht. Es gibt bereits einige Caches, die auf socialhams gefunden werden können . Um APRS-Caching einen guten Start zu verpassen, haben sich die Organisatoren dazu entschlossen, eine Promotion zu starten, die am 31.7 endet. Es wurden auch einige Gadgets zusammengestellt, die perfekt zum Thema APRS-Caching passen . Alles was Sie zu tun haben, ist so viele Caches wie möglich zu verstecken oder bereits existierende zu loggen

Mit APRS-Caching bietet Andreas, OE8APR, auf seiner Website www.socialhams.net eine spannende Variante des bekannten Geocachings für Funkamateure . APRS-Caching hat zum Ziel , die Faszination von GeoCaching mit der des Amateurfunks zu verbinden. Die dafür notwendige Infrastruktur stellt die Website socialhams.net zur Verfügung. Dank der Nutzung von APRS werden die Möglichkeiten der

Caches erweitert, und das Logging nach Finden eines Caches erleichtert. Weitere Informa-

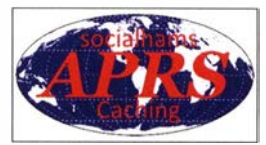

tionen findet man unter www.socialhams.net/ml documents/view/socialhams-APRSCaching-2016-03-30.

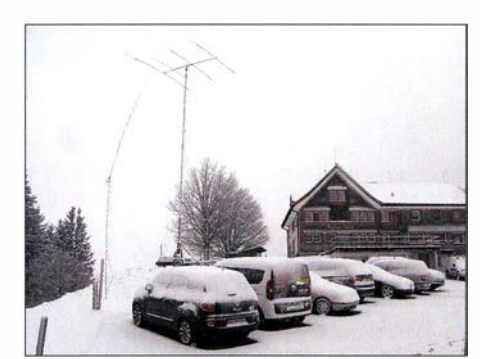

Winterwunderland bei HB9Z auf dem Gäbris/AR Foto: HB9XJ

Höhenstandort aus aktivieren wollten. Äußerst missliche Wetterbedingungen mit Regen- und Schneestürmen und Statik verursachten zeitweise einen Störpegel, der einen vernünftigen Funkbetrieb nicht mehr zuließ. Bis zu 50 cm Neuschnee und Eis führten zu technischen Problemen an Masten und Antennen, und das Contestteam von HB9Z auf dem Gäbris benötigte am Sonntag gar Schützenhilfe durch einen Schneepflug, damit der ganze Konvoi unbeschadet wieder ins Tal fahren konnte .

Dazu waren die DX-Bedingungen sehr bescheiden. In der Ostschweiz sorgten zusätzlich zwei Stationen mit schlecht eingestellter ALC (überfahrener Endstufe) für breitbandige Störungen auf den oberen KW-Bändern. Ein korrekt auf die PA abgestimmter und verkabelter ALC-Ausgang des Transceivers verhindert, dass die PA mit zu hoher Eingangsleistung übersteuert wird, die Leistung des Steuersenders wird entsprechend reduziert.

Erfreulich war dagegen die rege Beteiligung aus dem Ausland, diverse Stationen waren gezielt auf der Suche nach seltenen Kantonen .

#### **• Vernehmlassung der USKA zur** Revision des Fernmeldegesetzes

Die vom Bundesrat vorgeschlagene Revision des Fernmeldegesetzes stößt bei den Telekom-Unternehmen und ihren Verbänden auf wenig Gegenliebe. Die USKA-Task-Force "rechtliche Rahmenbedingungen des Amateurfunks" hat zum Gesetzesentwurf eine fundierte Vernehmlassung eingereicht.

Die USKA ist gegenüber der in der Vorlage vorgesehenen Umsetzung des EU-Prinzips des freien Zugangs zum Frequenzspektrum skeptisch und bevorzugt zusammen mit den Telekom-Unternehmen das bisherige System der klassischen Konzessionierung. Kernpunkt der Vernehmlassung bildet 'ein Vorschlag für einen Antennenartike l, wie er bereits seit Jahren unangefochten im Radio- und Fernsehgesetz enthalten ist. Dieser soll kommunale Antennenverbote in Bauzonen nur noch in begründeten Ausnahmefällen erlauben und Verbote ausschließen, die vorwiegend der Vermeidung ideeller Immissionen dienen .

Letztere sind eine interessante Schöpfung des B undesgerichts und zeichnen sich dadurch aus, dass sie real nicht wahrnehmbar sind, sondern nur in der Phantasie der Betroffenen existieren. Das Bundesgericht stellt das physikalisch definierbare Gebilde "Antenne" als angeblichen Verursacher ideeller Immissionen damit rechtlich auf die gleiche Stufe wie Bordelle, Begräbnisstätten oder Einrichtungen zur Sterbehilfe in Wohnzonen.

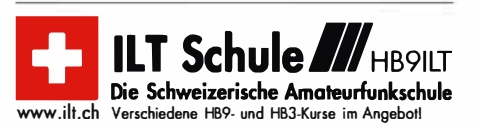

# Juni 2016

## $2. -5.6.$

12. Fichtenfieldday, Sportplatz bei Windhausen/Lichtring-<br>hausen in der Nähe von Attendorn. Genaueres auf www.ov<br>-/ennestadt.de/fifi.

### 3. -5. 6.

HAMMET Big Days 2016 und Sysop-Treffen ab 9 Uhr im<br>Gasthaus "Schöne Aussicht" in 6292 Finkenberg, Dornau<br>306 (OE). Infos auf www.ferienhotel-aussicht.at.

### 4. 6.

**internationale Borse alter Technik** von 9.30–13.30 Unr<br>im Museum Hoenderloo, Krimweg 92, 7351 Honderloo<br>(NL). Anmeldung bis 2.6. telefonisch oder per E-Mail:<br>Herr Rietmeister, *elektriciteitsmuseum©hetnet.nl*, Tel. ++31-**Herr Hermels**<br>55378 21 28.

Gemeinsame Veranstattung der funknistorischen Gesell-<br>schaft GFGF mit dem Deutschen Museum in München mit<br>Vorträgen zu historischen Aspekten der Funktechnik. Die<br>dortige Amateurfunkstation DL0DM wird mit dem Sonder-<br>rufzei

0600/0800 UTC Wake-Up! QRP Sprint (CW)

1100/1500 UTC LZ Open 20 m Sprint Contest (CW)

### 4. -5. 6.

0000/2400 UTC 10-10 lnt. Open Season Contest (PSK) 0600/0600 UTC VK Shires Contest (CW/SSB) 1300/1300 UTC UKSMG Cont. [50 MHz, SWL] (CW/SSB) 1200/1200 UTC SEANET Contest (CW/SSB) 1400/1400 UTC DARC Mikrowalenwettbewerb (All) 1500/14 59 UTC IARU-Region 1 Fieldday (CW) 1600/0400 UTC Alabama QSO Party (CW/SSB)

5.\_6.

1. Wuppertaler Nottunk-Workshop von 9.30-16.30 Uhr<br>mit Notfunkübung, Treffounkt in den Seminaräumen der Jo-<br>hanniter-Unfall-Hilfe e. V., RV Bergisch-Land, Wittensteinstr.<br>53, 42285 Wuppertal. Anmeldung *notfunk-w®web.de* b

### 7. 6.

0100/0300 UTC ARS Spartan Sprint [KW, 5 W] (CW) 1700/2100 UTC NAC/LYAC [144 MHz] (CW/SSB/FM)

#### 8. 6.

1830/1930 UTC DIG Frühjahrscontest [80 m] (CW)

9. 6.

1830/1930 UTC DIG Frühjahrscontest [80 m] (SSB)

10.-11. 6.

BURABU 2016 – Funkamateurtreffen des MRASZ in<br>Budapest, Insel Csepel, Jugendlager, 1213 Budapest, XXI.,<br>Hollandi út 8.

### 1 1. 6.

**QRP- und Selbstbautreffen** mit Vorträgen im Landgasthof<br>Silberthal, Im Silberthal 13, 07616 Silberthal. Ausführlich auf<br>*www.silberthal.de* sowie S. 593.

16. CW-Treffen Wien & Umgebung von 11–18 Uhr im "Kir-<br>chenwirt", Altenmarkt bei Fürstenfeld 45, 8280 Fürstenfeld. 0000/0759 UTC DRCG WW Contest [Teil 1] (RTTY) 0600/1600 UTC QSO-Party am Funkertag (CW/SSB/FM) 1100/1300 UTC Asia Pacific Sprint Contest (SSB) 1200/1400 UTC VFDB-Contest [UKW] (CW/SSB) 1400/1500 UTC VFDB-Contest [UHF] (CW/SSB) 1600/2359 UTC DRCG WW Contest [Teil 2] (RTTY)

### 1 1. - 12. 6.

1200/1200 UTC Portugal Day Contest (CW/SSB) 1500/1500 UTC GACW WWSA Contest (CW) 1600/1600 UTC REF DDFM 6-m-Contest (CW /SSB)

12. 6. 0800/1559 UTC DRCG WW Contest [Tei1 3] (RTTY)

14. 6.

1700/2100 UTC NAC/LYAC [432 MHz] (CW/SSB)

# 18.6.

Radiobörse und Sammlertreff n Dornstadt von 8-12 Uhr, Bodelschwinghweg 22 , Autobahnausfahrt Ulm West , 89160 Dornstadt In o: Werner Hau! (0 7 346) 28 00.

Tag des "Offenen Relais" ab 11 Uhr, zwischen der ehemaligen Gaststätte "Zur Windmühle" und dem Sportplatz, Wind-<br>mühle 1, 31812 Bad Pyrmont. Mehr auf www.ov-*h44.de.* 

0800/2200 UTC EUCW Midsummer Straight Key Day (CW) 1400/1700 UTC AGCW VHF/UHF-Contest [2 m] (CW) 1700/1800 UTC AGCW VHF/UHF-Contest [70 cm] (CW) 1800/2359 UTC 21. Young Helpers on the Air 1800/2359 UTC 31. Kids Day [ARRL] (SSB)

## 18. – 19. 6.

0000/2400 UTC JARL All Asian DX Contest (CW) 1200/1200 UTC Ukrainian DX Classic Contest (RTTY) 1500/1500 UTC Stew Perry Topband [160 m] (CW)

#### 19. 6, 0700/1500 UTC Alpen Adria Contest [ab 70 cm] (CW/SSB) 0800/1100 UTC OK/OM-V/U/S-Contest (CW/SSB)

0800/1100 UTC DUR-Aktivitätscont. [>1 GHz] (CW/SSB/FM)

21. 6.

1700/2100 UTC NAC/LYAC [1,3 GHz] (CW/SSB)

# 24. -26. 6.

41. Ham Hadio und 67. Bodenseetreffen des DARC mit<br>umfangreichem Vortragsprogramm auf dem Messegelände<br>in Friedrichshafen. Mehrauf www.hamradio-friedrichshafen.<br>de; s. a. S. 596.

# 25. -26. 6.

**Maker Faire** auf dem Messegelände in Friedrichshafen.<br>Siehe auch www*.makerfairebodensee.com.* 1200/1200 UTC King of Spain Contest (SSB)

1200/1200 UTC Ukrainian DX Digi Contest (RTTY/PSK63)

 $28.6.$ 

1700/2100 UTC NAC Mikrowellen (CW/SSB) Angaben ohne Gewähr!

## Vorschau auf Heft 7116

Funkabenteuer Pazifik: VK9WA - mehr als 61 000 QSOs von Willis lsland

Vom 14.11. bis 23.11.2015 aktivierte eine achtköpfige internationale Gruppe die kleine australische Insel Willis, die laut ClubLog vor der Aktivität auf Platz 32 der meistgesuchten DXCC-Gebiete der Weit lag. Co-Teamleiter Jared, N7SMI (Foto), sandte uns seinen Bericht über VK9WA.

Fotos: VK9WA

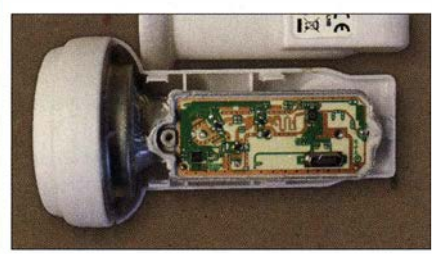

10-Element-Langyagi für 144 MHz Auch Gutes kann man noch verbessern: Die bewährte 9-Eiement-Yagi nach DK7ZB lässt sich um ein Element erweitern und erzielt dadurch einen noch höheren Antennengewinn. Zusammengefasst zu einer Vierergruppe ergibt sich eine EME-taugliche Antennenanlage. Foto: DGOKW

... und außerdem:

- Einfacher Zweibanddipol 40/80 m
- Messung des Innenwiderstands von Akkumulatoren
- Reihenschwingkreise in Funktechnik und Elektronik
- 
- $\bullet$  **Schutz empfindlicher Schaltungseingänge**

### Inserentenverzeichnis

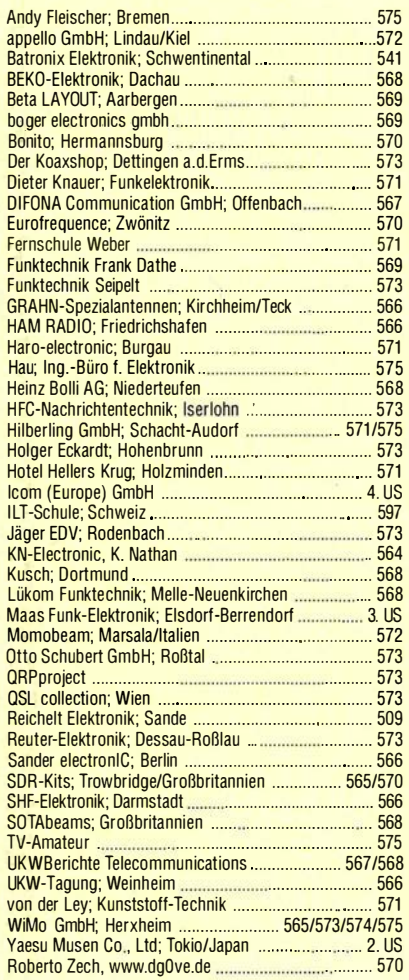

#### erscheint am 22.6.2016

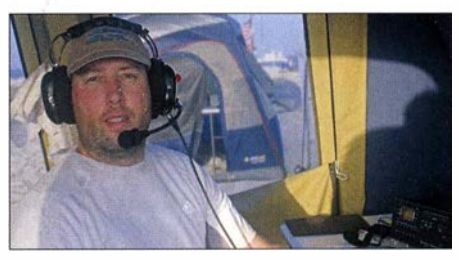

Umbau eines Single-LNB zum Konverter für das 10-GHz-Amateurfunkband Die mit quarzgesteuerten PLL-Oszillatoren

ausgerüsteten Universai-LNBs zum Fernsehempfang sind nicht nur relativ preiswert, sondern lassen sich auch verhältnismäßig einfach für den Amateurfunkbetrieb, z. B. zur Kommunikation mit Es'HailSat-2, umbauen. Hier wird gezeigt, wie man es macht und was dabei zu<br>beachten ist<br>Foto: DM2CE Foto: DM2CFL

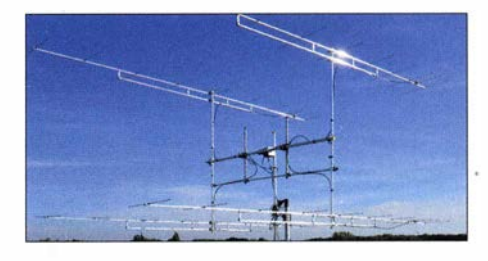

Redaktionsschluss FA 7/16: 2.6. 2016<br>Vorankündigungen ohne Gewähr

# ALINCO - das volle Programm

bei Maas Funk-Elektronik • Inh. Peter Maas • www.alinco-funktechnik.de

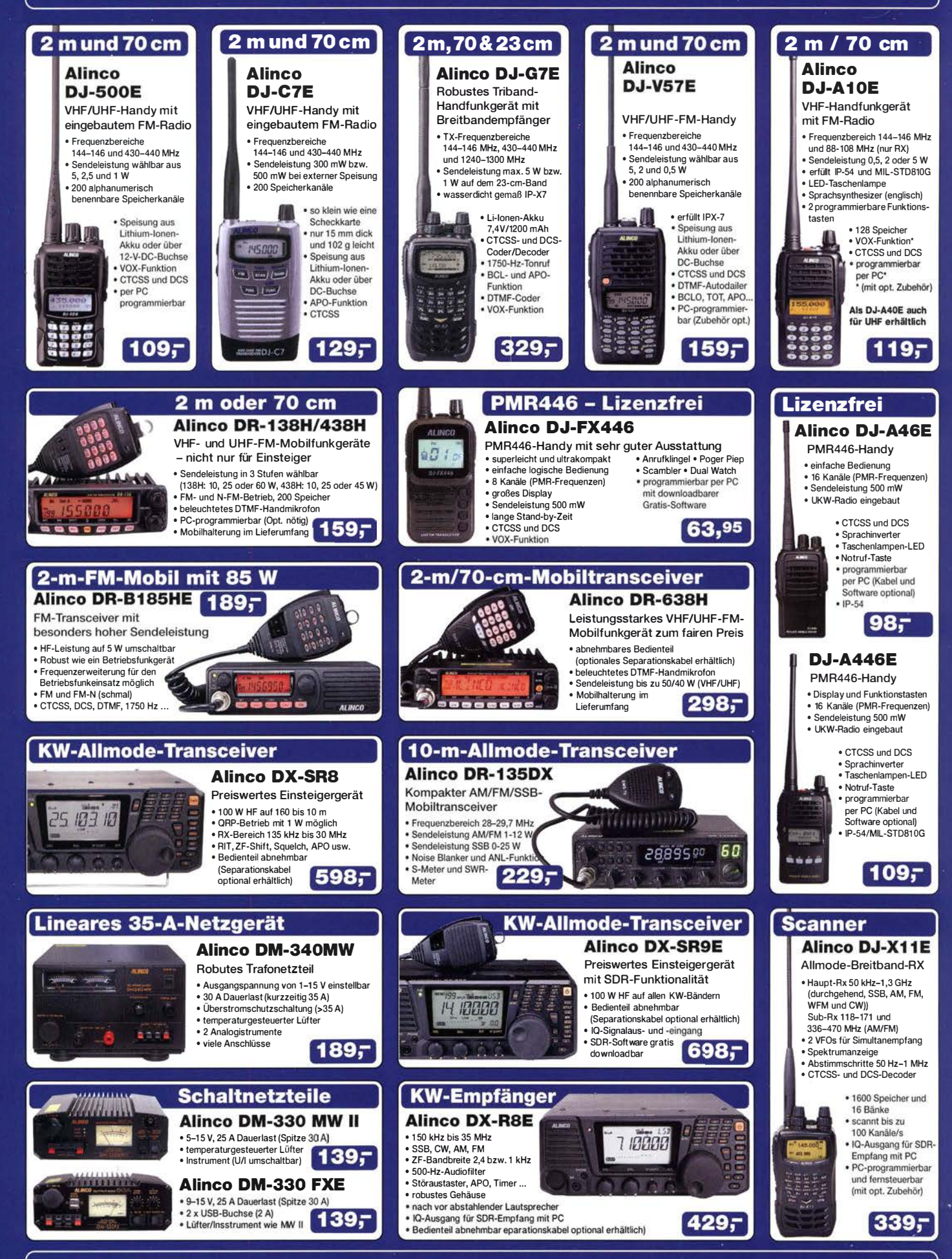

Telefon (0 22 74) 93 87-0 · Fax 93 87 31 · E-Mail info@maas-elektronik.com

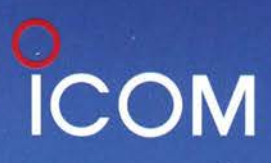

**VHF/UHF-DUALBAND-TRANSCEIVER** 

**HAM RADIO** 

# **C-2730E**

# **Praktischer Dualbander mit optionalem Bluetooth<sup>®</sup>-Headset**

**Gleichzeitiger Empfang VHF/VHF, UHF/UHF Gut ablesbares weiß beleuchtetes LC-Display Optionales Bluetooth®-Headset VS-3** Bedienteil mit optionalem MBF-1 einfach installerbar

**Optionales Bluetooth<sup>®</sup>-Headset**  $VS - 3$ 

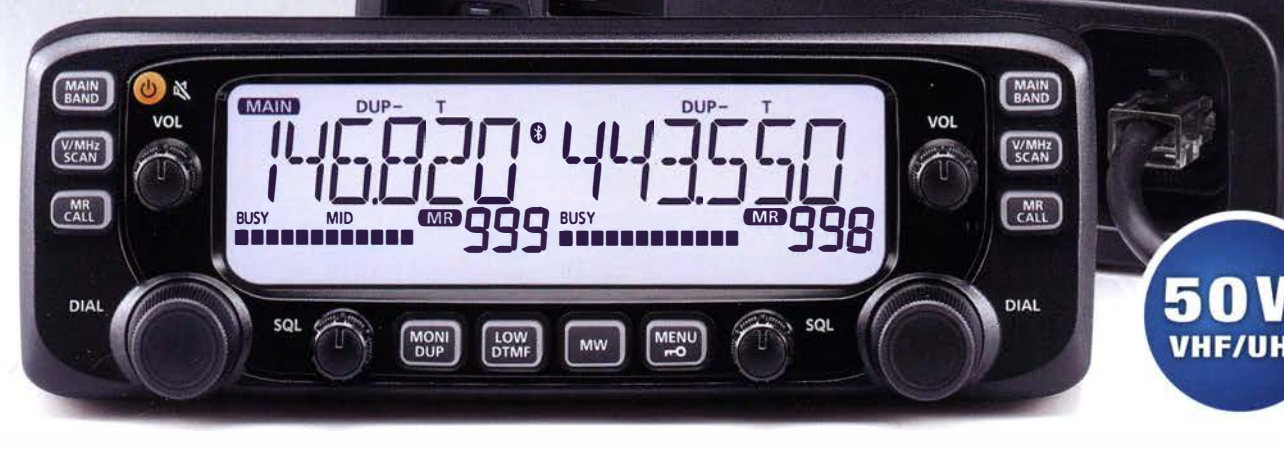

Icom (Europe) GmbH Auf der Krautweide 24 · 65812 Bad Soden am Taunus · Germany

www.icomeurope.com

24.–26. Juni 2016<br>Stand A1-734